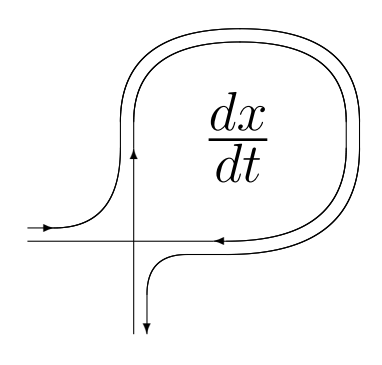

DIFFERENTIAL EQUATIONS AND CONTROL PROCESSES N. 1, 2021 Electronic Journal, reg. N ΦC77-39410 at 15.04.2010 ISSN 1817-2172

[http:// diffjournal.spbu.ru/](http://diffjournal.spbu.ru/) e-mail: jodiff@mail.ru

Computer software for the investigation of differential equations, dynamical systems, and control processes Stochastic differential equations Numerical methods Computer modeling in dynamical and control systems

### SDE-MATH: A software package for the implementation of strong high-order numerical methods for Itô SDEs with multidimensional non-commutative noise based on multiple Fourier–Legendre series

Mikhail D. Kuznetsov<sup>1</sup>, Dmitriy F. Kuznetsov<sup>2</sup>

<sup>1</sup>Faculty of Computer Technologies and Informatics, St. Petersburg Electrotechnical University, Saint-Petersburg, Russia <sup>2</sup>Institute of Applied Mathematics and Mechanics, Peter the Great St. Petersburg Polytechnic University e-mail: sde kuznetsov@inbox.ru

Abstract. The article is devoted to the implementation of strong numerical methods with convergence orders  $0.5, 1.0, 1.5, 2.0, 2.5,$  and  $3.0$  for Itô stochastic differential equations with multidimensional non-commutative noise based on multiple Fourier–Legendre series and unified Taylor–Itô and Taylor– Stratonovich expansions. Algorithms for the implementation of these methods are constructed and a package of programs in the Python programming language is presented. An important part of this software package concerning the

mean-square approximation of iterated Itô and Stratonovich stochastic integrals of multiplicities 1 to 6 with respect to components of the multidimensional Wiener process is based on the method of generalized multiple Fourier series. More precisely, we used multiple Fourier–Legendre series converging in the sense of norm in Hilbert space for the mean-square approximation of iterated Itô and Stratonovich stochastic integrals.

Key words: Software package, Python programming language, numerical method, strong convergence, Itô stochastic differential equation, multidimensional Wiener process, non-commutative noise, unified Taylor–Itô expansion, unified Taylor–Stratonovich expansion, Milstein scheme, high-order strong numerical scheme, iterated Itô stochastic integral, iterated Stratonovich stochastic integral, mean-square approximation, generalized multiple Fourier series, multiple Fourier–Legendre series, Legendre polynomial.

## Contents

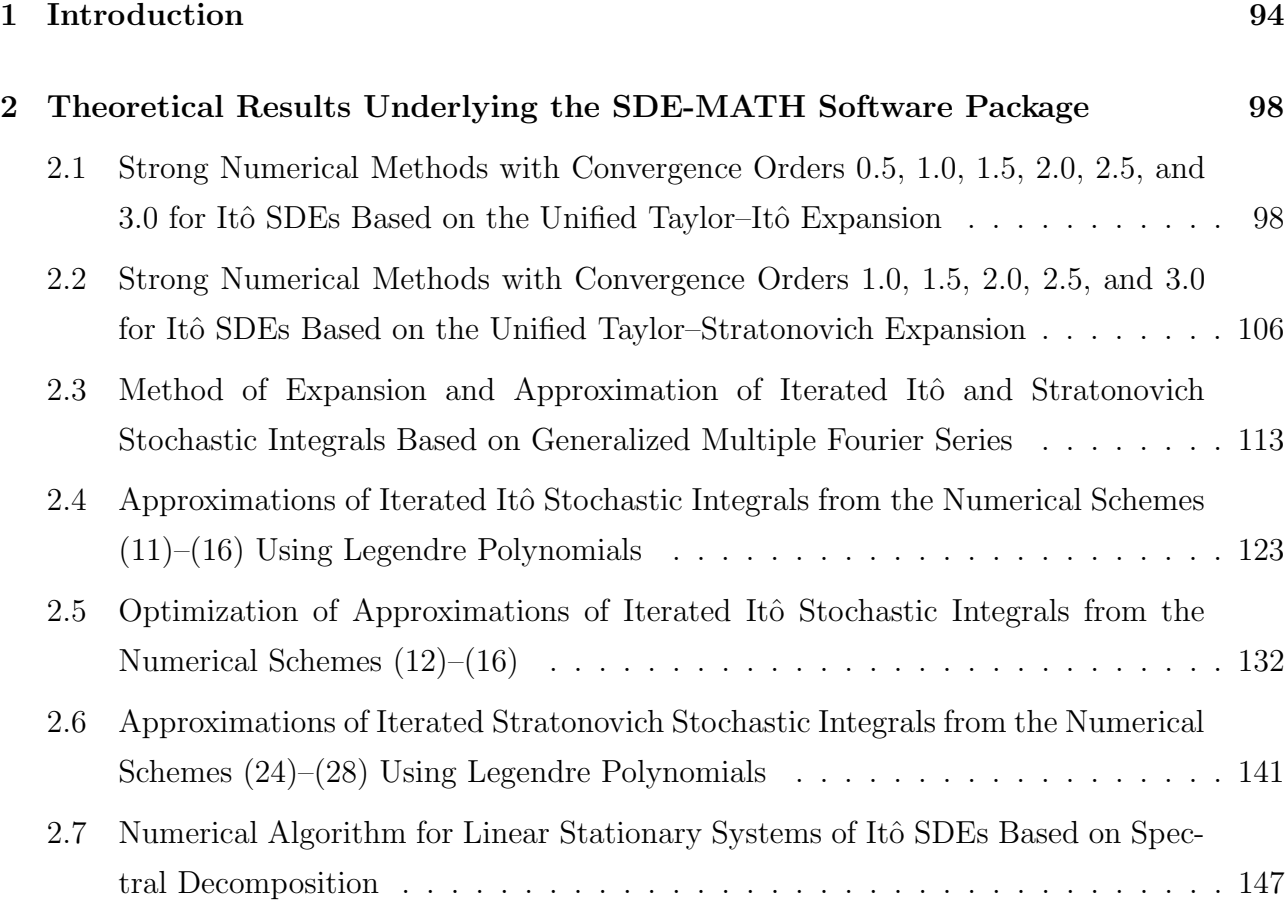

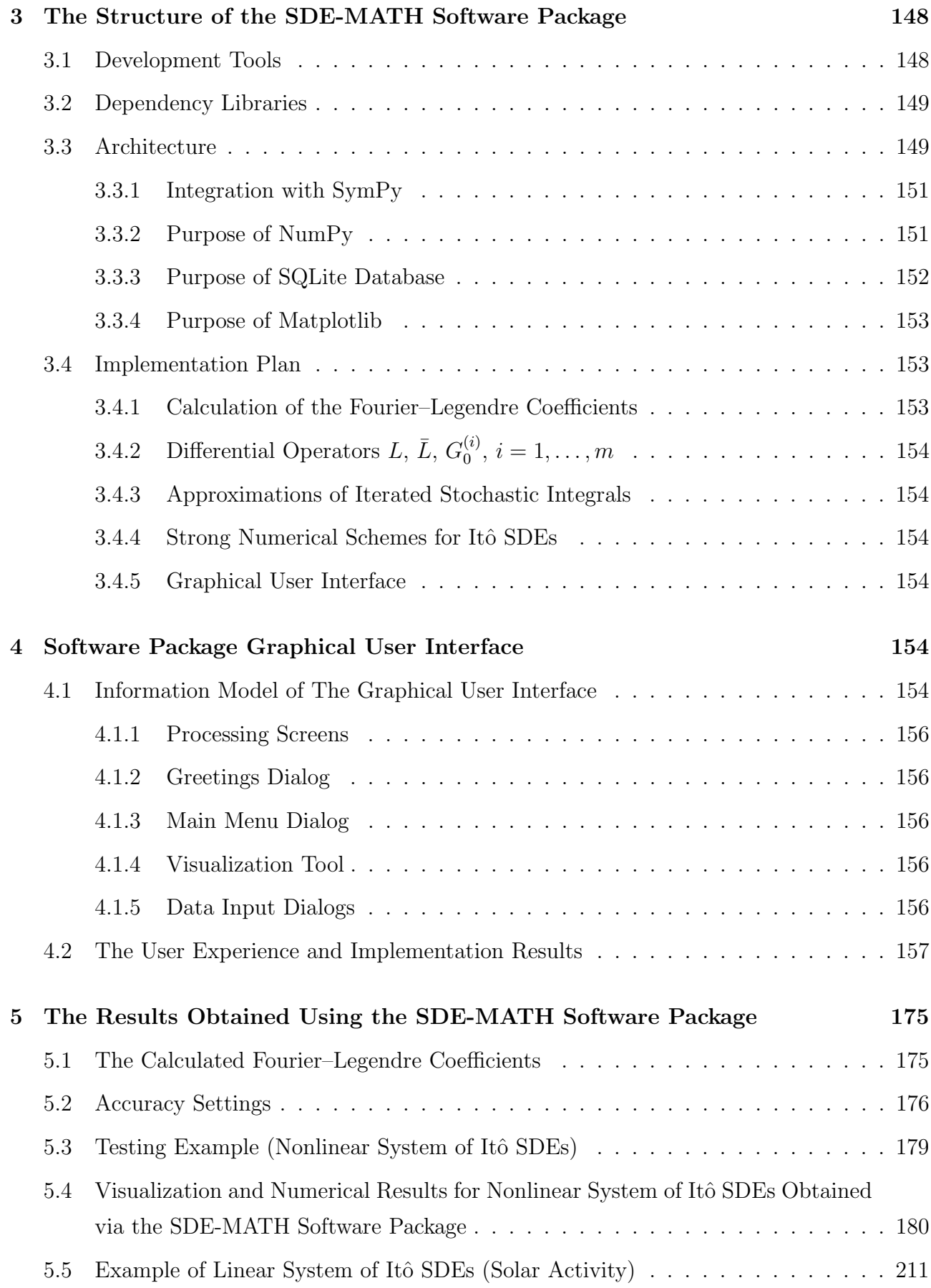

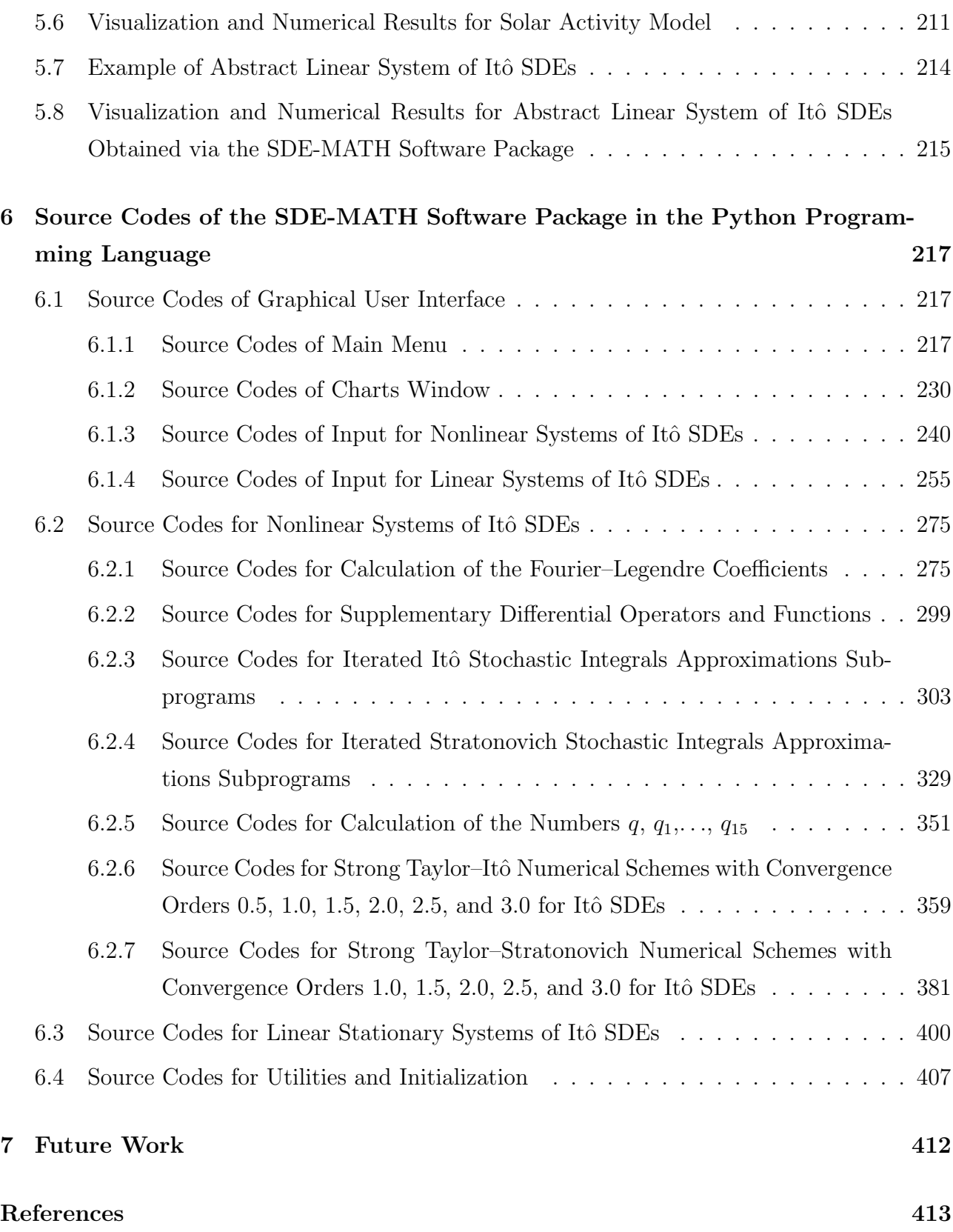

## <span id="page-4-0"></span>1 Introduction

As known, Itô stochastic differential equations (SDEs) have appeared in the theory of random processes relatively recently [\[1\]](#page-322-0) (1951). Nevertheless, to date, a large number of mathematical models for dynamical systems of different physical nature under the influence of random perturbations have been built on the basis of such equations [\[2\]](#page-322-1)-[\[16\]](#page-323-0). Among them we note mathematical models in stochastic financial mathematics [\[5\]](#page-322-2)-[\[7\]](#page-322-3), [\[10\]](#page-322-4)-[\[12\]](#page-323-1), geophysics [\[2\]](#page-322-1), [\[4\]](#page-322-5), genetics [\[13\]](#page-323-2), hydrology [\[2\]](#page-322-1), epidemiology [\[9\]](#page-322-6), chemical kinetics [\[2\]](#page-322-1), [\[9\]](#page-322-6), biology [\[8\]](#page-322-7), [\[15\]](#page-323-3), seismology [\[2\]](#page-322-1), electrodynamics [\[16\]](#page-323-0) and many other fields [\[2\]](#page-322-1), [\[9\]](#page-322-6), [\[14\]](#page-323-4). In addition, Itô SDEs arise when solving a number of mathematical problems, such as filtration  $[2]$ ,  $[3]$ ,  $[17]$ - $[21]$ , stochastic control  $[2]$ ,  $[17]$ , stochastic stability  $[2]$ , parameter estimation of stochastic systems [\[2\]](#page-322-1), [\[3\]](#page-322-8), [\[22\]](#page-323-7).

Exact solutions of Itô SDEs are known in rare cases. For this reason, it becomes necessary to construct numerical methods for Itô SDEs. Moreover, the problem of numerical solution of Itô SDEs often occurs even in cases when the exact solution of Itô SDE is known. This means that in some cases, knowing the exact solution of the Itô SDE does not allow us to simulate it numerically in a simple way.

This article is devoted to the implementation of high-order strong numerical methods for systems of Itô SDEs with multidimensional non-commutative noise. More precisely, we consider strong numerical methods with convergence orders 1.0, 1.5, 2.0, 2.5, and 3.0. The article also considers the Euler method, which under suitable conditions [\[2\]](#page-322-1) has the order 0.5 of strong convergence. To construct the mentioned numerical methods in this article, we use the so-called unified Taylor–Itô and Taylor–Stratonovich expansions [\[24\]](#page-324-0), [\[25\]](#page-324-1) (also see [\[26\]](#page-324-2), Chapter 4). The important components of these expansions are the iterated Itô and Stratonovich stochastic integrals, which are functionals of a complex structure with respect to the components of a multidimensional Wiener process.

It should be noted that it is impossible to construct a numerical method for Itô SDE in a general case (multidimensional non-commutative noise) that includes only increments of the multidimensional Wiener processes, but has a higher order of convergence (in the mean-square sense) than the Euler method  $(simplest numerical method for Itô SDEs)$ . This result is known as the "Clark-Cameron paradox" [\[23\]](#page-323-8) (1980) and well explains the need to use high-order numerical methods for Itô SDEs, since the accuracy of the Euler method is insufficient for solving a number of practical problems related to Itô SDEs [\[2\]](#page-322-1).

According to the "Clark–Cameron paradox" [\[23\]](#page-323-8), avoidance of the problem of mean-square approximation of the mentioned iterated stochastic integrals is impossible in the general case when constructing high-order strong numerical methods for Itô SDEs.

The problem of mean-square approximation of iterated Itô and Stratonovich stochastic integrals in the context of the numerical integration of Itô SDEs was considered in a number of works  $[2]$ ,  $[3]$ ,  $[7]$ ,  $[8]$ ,  $[27]$ - $[39]$ .

It should be explained why the results of these works are insufficient for constructing effective procedures for the implementation of strong numerical methods of order 1.5 and higher for Itô SDEs.

There exists an approach to the mean-square approximation of iterated stochastic integrals based on integral sums [\[27\]](#page-324-3), [\[34\]](#page-325-1), [\[35\]](#page-325-2). Note that one of the variants of this method is based on reducing the problem of mean-square approximation of iterated stochastic integrals to the numerical integration of systems of linear Itô SDEs by the Euler method [\[39\]](#page-325-0). However, this approach [\[27\]](#page-324-3), [\[34\]](#page-325-1), [\[35\]](#page-325-2), [\[39\]](#page-325-0) implies the partitioning of the interval of integration for iterated stochastic integrals. It should be noted that the length of this interval is an integration step for numerical methods for Itô SDEs, which is already a fairly small value even without additional partitioning. Computational experiments show that the numerical modeling of iterated stochastic integrals by the method of integral sums [\[27\]](#page-324-3), [\[34\]](#page-325-1), [\[35\]](#page-325-2), [\[39\]](#page-325-0) leads to unacceptably high computational cost and accumulation of computation errors [\[42\]](#page-325-3).

More efficient approach of the mean-square approximation of iterated stochastic integrals is based on the expansion of the so-called Brownian bridge process into the trigonometric Fourier series with random terms (version of the so-called Karhunen–Loève expansion) [\[2\]](#page-322-1), [\[3\]](#page-322-8), [\[7\]](#page-322-3), [\[27\]](#page-324-3), [\[28\]](#page-324-4), [\[33\]](#page-324-5), [\[34\]](#page-325-1), [\[37\]](#page-325-4), [\[38\]](#page-325-5). However, in [\[27\]](#page-324-3), [\[33\]](#page-324-5), [\[34\]](#page-325-1), [\[38\]](#page-325-5), this approach was used to approximate only iterated stochastic integrals of multiplicities 1 and 2, which makes it possible to implement numerical method with order 1.0 of strong convergence for Itô SDEs (Milstein method [\[27\]](#page-324-3)). In papers [\[2\]](#page-322-1), [\[3\]](#page-322-8), [\[7\]](#page-322-3), [\[28\]](#page-324-4), the approximation of iterated stochastic integrals of multiplicities 1 to 3 was considered by the above approach, which makes it possible to implement numerical methods with orders 1.0 and 1.5 of strong convergence for Itô SDEs. However, formulas concerning integrals of multiplicity 3 turned out to be too complicated and did not find wide application in practice. Moreover, these formulas (for iterated stochastic integrals of multiplicity 3) were obtained without strict theoretical justification and exclude the possibility of effective estimation of the mean-square error of approximation (see discussion in [\[26\]](#page-324-2) (Sections 2.6.2, 6.2) for details).

It should be noted that in papers [\[29\]](#page-324-6), [\[30\]](#page-324-7), a similar approach was used to approximate iterated stochastic integrals of multiplicities 1 to 3 based on the series expansion of the Wiener process using trigonometric functions and Haar functions. In [\[40\]](#page-325-6) orthonormal expansions of functions in terms of Walsh series were used to represent the iterated stochastic integrals.

Note that the iterated stochastic integrals under consideration are the random variables with unknown density functions. The only exception is the iter-ated Itô stochastic integral with multiplicity 2 [\[31\]](#page-324-8). However, the knowledge of density function of the mentioned stochastic integral gives no simple way of its approximation [\[31\]](#page-324-8).

In this work, we use a more efficient method of the mean-square approximation of iterated Itô and Stratonovich stochastic integrals than the methods considered above. This method (the so-called method of generalized multiple Fourier series) is based on the theory constructed in Chapters 1, 2, and 5 of monograph [\[26\]](#page-324-2) (also see bibliography therein). The method of generalized multiple Fourier series made it possible in this work to successfully implement the procedures for the mean-square approximation of iterated Itô and Stratonovich stochastic integrals of multiplicities 1 to 6. In this case, we use multiple Fourier– Legendre series, that is, we have chosen Legendre polynomials as a basis system of functions for approximating iterated stochastic integrals. It is important to note that the Legendre polynomials were first applied in the context of this problem in [\[43\]](#page-325-7) (1997), while in the works of other authors Legendre polynomials were not considered as a system of basis functions for approximating iterated stochastic integrals (an exception is work [\[36\]](#page-325-8)). As shown in [\[44\]](#page-326-0), the Legendre polynomials are an optimal system of basis functions for approximating iterated Itô and Stratonovich stochastic integrals.

In this article, to build the SDE-MATH software package in the Python programming language, we use a database with 270,000 exactly calculated Fourier– Legendre coefficients to approximate iterated Itô and Stratonovich stochastic integrals of multiplicities 1 to 6. It should be noted that the procedures for the mean-square approximation of iterated stochastic integrals of multiplicities 4, 5, and 6 constructed in this work have no analogues in the literature. At the same time, we propose a much more convenient procedure for the meansquare approximation of iterated stochastic integrals of multiplicity 3 than in works [\[2\]](#page-322-1), [\[3\]](#page-322-8), [\[7\]](#page-322-3), [\[28\]](#page-324-4). This procedure provides an accurate calculation of the mean-square error of approximation of the mentioned stochastic integrals.

Another important feature of the presented software package is the use of unified Taylor–Itô and Taylor–Stratonovich expansions [\[24\]](#page-324-0), [\[25\]](#page-324-1) (also see [\[26\]](#page-324-2), Chapter 4) for constructing strong numerical methods with convergence orders 1.5, 2.0, 2.5, and 3.0 for Itô SDEs. Unified Taylor–Itô and Taylor—Stratonovich expansions make it possible (in contrast with its classical analogues [\[2\]](#page-322-1)) to use the minimal sets of iterated Itô and Stratonovich stochastic integrals. This property well explains the motive for using the mentioned unified expansions.

The results of this work on the approximation of iterated stochastic integrals can be used to numerically solve various types of SDEs. For example, for semilinear SPDEs with multiplicative trace class noise [\[26\]](#page-324-2) (Chapter 7), [\[45\]](#page-326-1), [\[46\]](#page-326-2). This is due to the fact that iterated stochastic integrals are a universal tool for constructing high-order strong numerical methods for various types of SDEs. In recent years, the mentioned numerical methods have been constructed for SDEs with jumps [\[7\]](#page-322-3), SPDEs with multiplicative trace class noise [\[47\]](#page-326-3)-[\[49\]](#page-326-4), McKean SDEs [\[50\]](#page-326-5), SDEs with switchings [\[51\]](#page-326-6), mean-field SDEs [\[52\]](#page-326-7), Itô–Volterra stochastic integral equations [\[49\]](#page-326-4), etc.

There are many publications in which codes of programs in various programming languages are given for the numerical solution of SDEs [\[3\]](#page-322-8), [\[9\]](#page-322-6), [\[14\]](#page-323-4), [\[53\]](#page-327-0)-[\[61\]](#page-327-1). Among them, we note the software described in [\[3\]](#page-322-8), [\[54\]](#page-327-2), [\[56\]](#page-327-3), [\[60\]](#page-327-4). Some of the mentioned works [\[3\]](#page-322-8), [\[54\]](#page-327-2), [\[56\]](#page-327-3), [\[57\]](#page-327-5), [\[60\]](#page-327-4) are based on the results of monograph [\[2\]](#page-322-1) on the approximation of iterated stochastic integrals (see above discusson on the disadvantages of approach [\[2\]](#page-322-1)). Other publications [\[9\]](#page-322-6), [\[14\]](#page-323-4), [\[53\]](#page-327-0), [\[55\]](#page-327-6) do not use the modeling of iterated stochastic integrals for the case of multidimensional non-commutative noise at all.

In this article, we develop software for the numerical integration of Itô SDEs based on theoretical results and MATLAB codes from monographs [\[58\]](#page-327-7), [\[61\]](#page-327-1) for modeling iterated stochastic integrals of multiplicities 1 to 6 (the case of multidimensional non-commutative noise). In addition, we provide software (as a part of the SDE-MATH software package) for the numerical integration of linear stationary systems of Itô SDEs based on the results of article [\[62\]](#page-328-0) and MATLAB codes from monographs [\[58\]](#page-327-7), [\[61\]](#page-327-1).

In Section 7 we discuss possible directions for the development of the SDE-MATH software package. In particular, the parallelization of computations, the implementation of methods of the Runge–Kutta type [\[2\]](#page-322-1), [\[7\]](#page-322-3), [\[42\]](#page-325-3), [\[61\]](#page-327-1) and multistep numerical methods for Itô SDEs  $[2]$ ,  $[7]$ ,  $[42]$ ,  $[61]$ , the development of a part of the software package for solving filtering problem and stochastic optimal control problem [\[2\]](#page-322-1), as well as improvement of the graphical user interface.

# <span id="page-8-0"></span>2 Theoretical Results Underlying the SDE-MATH Software Package

<span id="page-8-1"></span>2.1 Strong Numerical Methods with Convergence Orders 0.5, 1.0, 1.5, 2.0, 2.5, and 3.0 for Itô SDEs Based on the Unified Taylor– Itô Expansion

Let  $(\Omega, F, P)$  be a complete probability space and let  $\{F_t, t \in [0, T]\}$  be a nondecreasing right-continuous family of  $\sigma$ -algebras of F. Let  $w_t$  be a standard *m*-dimensional Wiener stochastic process with independent components  $\mathbf{w}_t^{(i)}$ t  $(i = 1, \ldots, m)$ , which is F<sub>t</sub>-measurable for any  $t \in [0, T]$ . Consider an Itô SDE in the integral form

<span id="page-8-2"></span>
$$
\mathbf{x}_t = \mathbf{x}_0 + \int_0^t \mathbf{a}(\mathbf{x}_\tau, \tau) d\tau + \sum_{i=1}^m \int_0^t B_i(\mathbf{x}_\tau, \tau) d\mathbf{w}_\tau^{(i)}, \quad \mathbf{x}_0 = \mathbf{x}(0, \omega), \qquad (1)
$$

where  $\mathbf{x}_t \in \mathbb{R}^n$  is a solution of the Itô SDE [\(1\)](#page-8-2), the nonrandom functions  $\mathbf{a}(\mathbf{x},t) : \mathbb{R}^n \times [0,T] \to \mathbb{R}^n$ ,  $B(\mathbf{x},t) : \mathbb{R}^n \times [0,T] \to \mathbb{R}^{n \times m}$  guarantee the existence and uniqueness up to stochastic equivalence of a solution of [\(1\)](#page-8-2) [\[63\]](#page-328-1), the second integral on the right-hand side of  $(1)$  is interpreted as an Itô stochastic integral,  $B_i(\mathbf{x}, t)$  is the *i*th colomn of the matrix function  $B(\mathbf{x}, t)$ ,  $\mathbf{x}_0$  is an *n*-dimensional and  $F_0$ -measurable random variable,  $M({|\mathbf{x}_0|}^2) < \infty$  (M is an expectation operator). We assume that  $\mathbf{x}_0$  and  $\mathbf{w}_t - \mathbf{w}_0$  are independent when  $t > 0$ .

It is well known that one of the effective approaches to the numerical integration of Itô SDEs is an approach based on the Taylor–Itô and Taylor– Stratonovich expansions [\[2\]](#page-322-1), [\[7\]](#page-322-3), [\[42\]](#page-325-3). The essential feature of such expansions are the so-called iterated Itô and Stratonovich stochastic integrals, which have the form

<span id="page-8-3"></span>
$$
J[\psi^{(k)}]_{T,t} = \int\limits_t^T \psi_k(t_k) \dots \int\limits_t^{t_2} \psi_1(t_1) d\mathbf{w}_{t_1}^{(i_1)} \dots d\mathbf{w}_{t_k}^{(i_k)},
$$
(2)

<span id="page-8-4"></span>
$$
J^{*}[\psi^{(k)}]_{T,t} = \int_{t}^{*T} \psi_{k}(t_{k}) \dots \int_{t}^{*t_{2}} \psi_{1}(t_{1}) d\mathbf{w}_{t_{1}}^{(i_{1})} \dots d\mathbf{w}_{t_{k}}^{(i_{k})}, \qquad (3)
$$

where every  $\psi_l(\tau)$   $(l = 1, \ldots, k)$  is a continuous nonrandom function on  $[t, T]$ ,

 $\mathbf{w}_{\tau}^{(i)}$   $(i = 1, \ldots, m)$  are independent standard Wiener processes and  $\mathbf{w}_{\tau}^{(0)}$  $\overset{(0)}{\tau} \overset{\mathsf{def}}{=} \tau,$ 

$$
\int \; \mathrm{and} \; \int
$$

denote Itô and Stratonovich stochastic integrals, respectively;  $i_1, \ldots, i_k =$  $0, 1, \ldots, m$ .

Note that  $\psi_l(\tau) \equiv 1$   $(l = 1, \ldots, k)$  and  $i_1, \ldots, i_k = 0, 1, \ldots, m$  in the classical Taylor–Itô and Taylor–Stratonovich expansions [\[2\]](#page-322-1). At the same time  $\psi_l(\tau) \equiv$  $(t - \tau)^{q_l}$   $(l = 1, \ldots, k; q_1, \ldots, q_k = 0, 1, 2, \ldots)$  and  $i_1, \ldots, i_k = 1, \ldots, m$  in the unified Taylor–Itô and Taylor–Stratonovich expansions  $[24]$ ,  $[25]$  (also see  $[26]$ , Chapter 4).

Let  $C^{2,1}(\mathbb{R}^n\times[0,T])$  be the space of functions  $R(\mathbf{x},t):\mathbb{R}^n\times[0,T]\to\mathbb{R}^1$  with the following property: these functions are twice continuously differentiable in x and have one continuous derivative in  $t$ . Let us consider the following differential operators on the space  $C^{2,1}(\mathbb{R}^n \times [0,T])$ 

<span id="page-9-0"></span>
$$
L = \frac{\partial}{\partial t} + \sum_{i=1}^{n} a^{(i)}(\mathbf{x}, t) \frac{\partial}{\partial \mathbf{x}^{(i)}} + \frac{1}{2} \sum_{j=1}^{m} \sum_{l,i=1}^{n} B^{(lj)}(\mathbf{x}, t) B^{(ij)}(\mathbf{x}, t) \frac{\partial^2}{\partial \mathbf{x}^{(l)} \partial \mathbf{x}^{(i)}}, \quad (4)
$$

<span id="page-9-1"></span>
$$
G_0^{(i)} = \sum_{j=1}^n B^{(ji)}(\mathbf{x}, t) \frac{\partial}{\partial \mathbf{x}^{(j)}}, \quad i = 1, \dots, m,
$$
 (5)

where  $a^{(i)}(\mathbf{x},t)$  is the *i*th component of the vector function  $a(\mathbf{x},t)$  and  $B^{(ij)}(\mathbf{x},t)$ is the *ij*th component of the matrix function  $B(\mathbf{x}, t)$ .

Consider the following sequence of differential operators

$$
G_p^{(i)} = \frac{1}{p} \left( G_{p-1}^{(i)} L - L G_{p-1}^{(i)} \right), \quad p = 1, 2, \dots, \quad i = 1, \dots, m,
$$

where L and  $G_0^{(i)}$  $\binom{0}{0}$ ,  $i = 1, \ldots, m$  are defined by [\(4\)](#page-9-0), [\(5\)](#page-9-1).

For the further consideration, we need to introduce the following set of iterated Itˆo stochastic integrals

<span id="page-9-2"></span>
$$
I_{(l_1...l_k)s,t}^{(i_1...i_k)} = \int\limits_t^s (t-t_k)^{l_k} \dots \int\limits_t^{t_2} (t-t_1)^{l_1} d\mathbf{w}_{t_1}^{(i_1)} \dots d\mathbf{w}_{t_k}^{(i_k)},
$$
(6)

where  $l_1, ..., l_k = 0, 1, ...$  and  $i_1, ..., i_k = 1, ..., m$ .

Assume that  $R(\mathbf{x}, t)$ ,  $\mathbf{a}(\mathbf{x}, t)$ , and  $B_i(\mathbf{x}, t)$ ,  $i = 1, \ldots, m$  are enough smooth functions with respect to the variables **x** and t. Then for all  $s, t \in [0, T]$  such that  $s > t$  we can write the following unified Taylor–Itô expansion [\[24\]](#page-324-0) (also see  $[26]$ , Chapter 4)

$$
R(\mathbf{x}_s,s) =
$$

$$
= R(\mathbf{x}_t, t) + \sum_{q=1}^r \sum_{(k,j,l_1,\dots,l_k) \in D_q} \frac{(s-t)^j}{j!} \sum_{i_1,\dots,i_k=1}^m G_{l_1}^{(i_1)} \dots G_{l_k}^{(i_k)} L^j R(\mathbf{x}_t, t) I_{(l_1\dots l_k)s,t}^{(i_1\dots i_k)} + (H_{r+1})_{s,t} \quad \text{w. p. 1},
$$
\n(7)

where

<span id="page-10-0"></span>
$$
L^{j}R(\mathbf{x},t) \stackrel{\text{def}}{=} \begin{cases} \underbrace{L \dots L}_{j}R(\mathbf{x},t) & \text{for } j \ge 1 \\ R(\mathbf{x},t) & \text{for } j = 0 \end{cases},
$$

<span id="page-10-1"></span>
$$
D_q = \left\{ (k, j, l_1, \dots, l_k) : k + 2 \left( j + \sum_{p=1}^k l_p \right) = q; k, j, l_1, \dots, l_k = 0, 1, \dots \right\},\tag{8}
$$

and  $(H_{r+1})_{s,t}$  is the remainder term in integral form [\[26\]](#page-324-2).

Consider the partition  $\{\tau_p\}_{p=0}^N$  of the interval  $[0, T]$  such that

<span id="page-10-2"></span>
$$
0 = \tau_0 < \tau_1 < \ldots < \tau_N = T, \quad \Delta_N = \max_{0 \le j \le N-1} |\tau_{j+1} - \tau_j| \,. \tag{9}
$$

Let  $\mathbf{y}_{\tau_j} \stackrel{\text{def}}{=} \mathbf{y}_j$ ,  $j = 0, 1, \ldots, N$  be a time discrete approximation of the process  $\mathbf{x}_t, t \in [0, T]$ , which is a solution of the Itô SDE [\(1\)](#page-8-2).

**Definiton 1** [\[2\]](#page-322-1). We will say that a time discrete approximation  $y_j$ ,  $j =$  $0, 1, \ldots, N$ , corresponding to the maximal step of discretization  $\Delta_N$ , converges strongly with order  $\gamma > 0$  at time moment T to the process  $\mathbf{x}_t, t \in [0, T]$ , if there exists a constant  $C > 0$ , which does not depend on  $\Delta_N$ , and a  $\delta > 0$  such that  $M\{|\mathbf{x}_T - \mathbf{y}_T|\} \leq C(\Delta_N)^\gamma$  for each  $\Delta_N \in (0, \delta)$ .

From [\(7\)](#page-10-0) for  $s = \tau_{p+1}$  and  $t = \tau_p$  we obtain the following representation of explicit one-step strong numerical scheme for the Itô SDE  $(1)$ 

$$
\mathbf{y}_{p+1} = \mathbf{y}_p + \sum_{q=1}^r \sum_{(k,j,l_1,...,l_k) \in D_q} \frac{(\tau_{p+1} - \tau_p)^j}{j!} \sum_{i_1,...,i_k=1}^m G_{l_1}^{(i_1)} \dots G_{l_k}^{(i_k)} L^j \mathbf{y}_p \ \hat{I}_{(l_1...l_k)\tau_{p+1},\tau_p}^{(i_1...i_k)} +
$$

<span id="page-11-2"></span>
$$
+\mathbf{1}_{\{r=2d-1,d\in\mathbb{N}\}}\frac{(\tau_{p+1}-\tau_p)^{(r+1)/2}}{((r+1)/2)!}L^{(r+1)/2}\mathbf{y}_p, \qquad (10)
$$

where  $\hat{I}_{(l_1 \ldots l_k)}^{(i_1 \ldots i_k)}$  $\frac{(l_1...l_k)}{(l_1...l_k)\tau_{p+1},\tau_p}$  is an approximation of the iterated Itô stochastic integral [\(6\)](#page-9-2) and  $\mathbf{1}_A$  is the indicator of the set A. Note that we understand the equality [\(10\)](#page-11-2) componentwise with respect to the components  $y_p^{(i)}$  of the column  $y_p$ . Also for simplicity we put  $\tau_p = p\Delta$ ,  $\Delta = T/N$ ,  $p = 0, 1, ..., N$ .

Under the appropriate conditions [\[2\]](#page-322-1) the numerical scheme [\(10\)](#page-11-2) has strong order  $r/2$   $(r \in \mathbb{N})$  of convergence.

Below we consider particular cases of the numerical scheme [\(10\)](#page-11-2) for  $r =$ 1, 2, 3, 4, 5, and 6, i.e. explicit one-step strong numerical schemes with convergence orders  $0.5, 1.0, 1.5, 2.0, 2.5,$  and  $3.0$  for the Itô SDE  $(1)$  [\[26\]](#page-324-2), [\[64\]](#page-328-2), [\[65\]](#page-328-3). At that for simplicity we will write **a**, L**a**,  $B_i$ ,  $G_0^{(i)}B_j$  etc. instead of  $\mathbf{a}(\mathbf{y}_p, \tau_p)$ ,  $La(\mathbf{y}_p, \tau_p), B_i(\mathbf{y}_p, \tau_p), G_0^{(i)}B_j(\mathbf{y}_p, \tau_p)$  etc. correspondingly. Moreover, the operators L and  $G_0^{(i)}$  $\binom{0}{0}, i = 1, \ldots, m$  are defined by [\(4\)](#page-9-0), [\(5\)](#page-9-1).

#### Scheme with strong order 0.5 (Euler scheme)

<span id="page-11-0"></span>
$$
\mathbf{y}_{p+1} = \mathbf{y}_p + \sum_{i_1=1}^m B_{i_1} \hat{I}_{(0)\tau_{p+1},\tau_p}^{(i_1)} + \Delta \mathbf{a}.
$$
 (11)

### Scheme with strong order 1.0 (Milstein scheme)

<span id="page-11-1"></span>
$$
\mathbf{y}_{p+1} = \mathbf{y}_p + \sum_{i_1=1}^m B_{i_1} \hat{I}_{(0)\tau_{p+1},\tau_p}^{(i_1)} + \Delta \mathbf{a} + \sum_{i_1,i_2=1}^m G_0^{(i_1)} B_{i_2} \hat{I}_{(00)\tau_{p+1},\tau_p}^{(i_1 i_2)}.
$$
 (12)

Scheme with strong order 1.5

$$
\mathbf{y}_{p+1} = \mathbf{y}_p + \sum_{i_1=1}^m B_{i_1} \hat{I}_{(0)\tau_{p+1},\tau_p}^{(i_1)} + \Delta \mathbf{a} + \sum_{i_1,i_2=1}^m G_0^{(i_1)} B_{i_2} \hat{I}_{(00)\tau_{p+1},\tau_p}^{(i_1 i_2)} + \sum_{i_1=1}^m \left[ G_0^{(i_1)} \mathbf{a} \left( \Delta \hat{I}_{(0)\tau_{p+1},\tau_p}^{(i_1)} + \hat{I}_{(1)\tau_{p+1},\tau_p}^{(i_1)} \right) - LB_{i_1} \hat{I}_{(1)\tau_{p+1},\tau_p}^{(i_1)} \right] + \sum_{i_1,i_2,i_3=1}^m G_0^{(i_1)} G_0^{(i_2)} B_{i_3} \hat{I}_{(000)\tau_{p+1},\tau_p}^{(i_1 i_2 i_3)} + \frac{\Delta^2}{2} L \mathbf{a}.
$$
 (13)

### Scheme with strong order 2.0

$$
\mathbf{y}_{p+1} = \mathbf{y}_p + \sum_{i_1=1}^m B_{i_1} \hat{I}_{(0)\tau_{p+1},\tau_p}^{(i_1)} + \Delta \mathbf{a} + \sum_{i_1,i_2=1}^m G_0^{(i_1)} B_{i_2} \hat{I}_{(00)\tau_{p+1},\tau_p}^{(i_1i_2)} + \sum_{i_1=1}^m \left[ G_0^{(i_1)} \mathbf{a} \left( \Delta \hat{I}_{(0)\tau_{p+1},\tau_p}^{(i_1)} + \hat{I}_{(1)\tau_{p+1},\tau_p}^{(i_1)} \right) - LB_{i_1} \hat{I}_{(1)\tau_{p+1},\tau_p}^{(i_1)} \right] + \sum_{i_1,i_2,i_3=1}^m G_0^{(i_1)} G_0^{(i_2)} B_{i_3} \hat{I}_{(000)\tau_{p+1},\tau_p}^{(i_1i_2)} + \frac{\Delta^2}{2} La + \sum_{i_1,i_2=1}^m \left[ G_0^{(i_1)} LB_{i_2} \left( \hat{I}_{(10)\tau_{p+1},\tau_p}^{(i_1i_2)} - \hat{I}_{(01)\tau_{p+1},\tau_p}^{(i_1i_2)} \right) - LG_0^{(i_1)} B_{i_2} \hat{I}_{(10)\tau_{p+1},\tau_p}^{(i_1i_2)} + \sum_{i_1,i_2=1}^m \left[ G_0^{(i_1)} G_0^{(i_2)} \mathbf{a} \left( \hat{I}_{(01)\tau_{p+1},\tau_p}^{(i_1i_2)} + \Delta \hat{I}_{(00)\tau_{p+1},\tau_p}^{(i_1i_2)} \right) \right] + \sum_{i_1,i_2,i_3,i_4=1}^m G_0^{(i_1)} G_0^{(i_2)} G_0^{(i_3)} B_{i_4} \hat{I}_{(0000)\tau_{p+1},\tau_p}^{(i_1i_2i_3i_4)}.
$$
\n(14)

### Scheme with strong order 2.5

$$
\mathbf{y}_{p+1} = \mathbf{y}_p + \sum_{i_1=1}^m B_{i_1} \hat{I}_{(0)\tau_{p+1},\tau_p}^{(i_1)} + \Delta \mathbf{a} + \sum_{i_1,i_2=1}^m G_0^{(i_1)} B_{i_2} \hat{I}_{(00)\tau_{p+1},\tau_p}^{(i_1i_2)} + \sum_{i_1=1}^m \left[ G_0^{(i_1)} \mathbf{a} \left( \Delta \hat{I}_{(0)\tau_{p+1},\tau_p}^{(i_1)} + \hat{I}_{(1)\tau_{p+1},\tau_p}^{(i_1)} \right) - LB_{i_1} \hat{I}_{(1)\tau_{p+1},\tau_p}^{(i_1)} \right] + \sum_{i_1,i_2,i_3=1}^m G_0^{(i_1)} G_0^{(i_2)} B_{i_3} \hat{I}_{(000)\tau_{p+1},\tau_p}^{(i_1i_2i_3)} + \frac{\Delta^2}{2} La + \sum_{i_1,i_2=1}^m \left[ G_0^{(i_1)} LB_{i_2} \left( \hat{I}_{(10)\tau_{p+1},\tau_p}^{(i_1i_2)} - \hat{I}_{(01)\tau_{p+1},\tau_p}^{(i_1i_2)} \right) - LG_0^{(i_1)} B_{i_2} \hat{I}_{(10)\tau_{p+1},\tau_p}^{(i_1i_2)} + \sum_{i_1,i_2=1}^m \left[ G_0^{(i_1)} G_0^{(i_2)} \mathbf{a} \left( \hat{I}_{(01)\tau_{p+1},\tau_p}^{(i_1i_2)} + \Delta \hat{I}_{(00)\tau_{p+1},\tau_p}^{(i_1i_2)} \right) \right] + \sum_{i_1,i_2,i_3,i_4=1}^m G_0^{(i_1)} G_0^{(i_2)} G_0^{(i_3)} B_{i_4} \hat{I}_{(0000)\tau_{p+1},\tau_p}^{(i_1i_2i_3i_4)} + \sum_{i_1,i_2,i_3,i_4=1}^m G_0^{(i_1)} G_0^{(i_2)} G_0^{(i_3)} B_{i_4} \hat{I}_{(0000)\tau_{p+1},\tau_p}^{(i_1i_2i_3i
$$

+
$$
\sum_{i_1=1}^m \left[ G_0^{(i_1)} L \mathbf{a} \left( \frac{1}{2} \hat{I}_{(2)\tau_{p+1},\tau_p}^{(i_1)} + \Delta \hat{I}_{(1)\tau_{p+1},\tau_p}^{(i_1)} + \frac{\Delta^2}{2} \hat{I}_{(0)\tau_{p+1},\tau_p}^{(i_1)} \right) + \right. \\
\left. + \frac{1}{2} L L B_{i_1} \hat{I}_{(2)\tau_{p+1},\tau_p}^{(i_1)} - L G_0^{(i_1)} \mathbf{a} \left( \hat{I}_{(2)\tau_{p+1},\tau_p}^{(i_1)} + \Delta \hat{I}_{(1)\tau_{p+1},\tau_p}^{(i_1)} \right) \right] + \\
+ \sum_{i_1,i_2,i_3=1}^m \left[ G_0^{(i_1)} L G_0^{(i_2)} B_{i_3} \left( \hat{I}_{(100)\tau_{p+1},\tau_p}^{(i_1 i_2 i_3)} - \hat{I}_{(010)\tau_{p+1},\tau_p}^{(i_1 i_2 i_3)} \right) + \right. \\
\left. + G_0^{(i_1)} G_0^{(i_2)} L B_{i_3} \left( \hat{I}_{(010)\tau_{p+1},\tau_p}^{(i_1 i_2 i_3)} - \hat{I}_{(001)\tau_{p+1},\tau_p}^{(i_1 i_2 i_3)} \right) + \right. \\
\left. + G_0^{(i_1)} G_0^{(i_2)} G_0^{(i_3)} \mathbf{a} \left( \Delta \hat{I}_{(000)\tau_{p+1},\tau_p}^{(i_1 i_2 i_3)} + \hat{I}_{(001)\tau_{p+1},\tau_p}^{(i_1 i_2 i_3)} \right) - \right. \\
\left. - L G_0^{(i_1)} G_0^{(i_2)} B_{i_3} \hat{I}_{(100)\tau_{p+1},\tau_p}^{(i_1 i_2 i_3)} \right] + \\
+ \sum_{i_1,i_2,i_3,i_4,i_5=1}^m G_0^{(i_1)} G_0^{(i_2)} G_0^{(i_3)} G_0^{(i_4)} B_{i_5} \hat{I}_{(00000)\tau_{p+1},\tau_p}^{(i_1 i_2
$$

### Scheme with strong order 3.0

<span id="page-13-0"></span>
$$
\mathbf{y}_{p+1} = \mathbf{y}_p + \sum_{i_1=1}^m B_{i_1} \hat{I}_{(0)\tau_{p+1},\tau_p}^{(i_1)} + \Delta \mathbf{a} + \sum_{i_1,i_2=1}^m G_0^{(i_1)} B_{i_2} \hat{I}_{(00)\tau_{p+1},\tau_p}^{(i_1i_2)} +
$$
  
+ 
$$
\sum_{i_1=1}^m \left[ G_0^{(i_1)} \mathbf{a} \left( \Delta \hat{I}_{(0)\tau_{p+1},\tau_p}^{(i_1)} + \hat{I}_{(1)\tau_{p+1},\tau_p}^{(i_1)} \right) - LB_{i_1} \hat{I}_{(1)\tau_{p+1},\tau_p}^{(i_1)} \right] +
$$
  
+ 
$$
\sum_{i_1,i_2,i_3=1}^m G_0^{(i_1)} G_0^{(i_2)} B_{i_3} \hat{I}_{(000)\tau_{p+1},\tau_p}^{(i_1i_2i_3)} + \frac{\Delta^2}{2} La +
$$
  
+ 
$$
\sum_{i_1,i_2=1}^m \left[ G_0^{(i_1)} LB_{i_2} \left( \hat{I}_{(10)\tau_{p+1},\tau_p}^{(i_1i_2)} - \hat{I}_{(01)\tau_{p+1},\tau_p}^{(i_1i_2)} \right) - LG_0^{(i_1)} B_{i_2} \hat{I}_{(10)\tau_{p+1},\tau_p}^{(i_1i_2)} +
$$
  
+ 
$$
+ G_0^{(i_1)} G_0^{(i_2)} \mathbf{a} \left( \hat{I}_{(01)\tau_{p+1},\tau_p}^{(i_1i_2)} + \Delta \hat{I}_{(00)\tau_{p+1},\tau_p}^{(i_1i_2)} \right) \right] +
$$
  
+ 
$$
\sum_{i_1,i_2,i_3,i_4=1}^m G_0^{(i_1)} G_0^{(i_2)} G_0^{(i_3)} B_{i_4} \hat{I}_{(0000)\tau_{p+1},\tau_p}^{(i_1i_2i_3i_4)} + \mathbf{q}_{p+1,p} + \mathbf{r}_{p+1,p}, \qquad (16)
$$

where

$$
\mathbf{q}_{p+1,p} = \sum_{i_1=1}^m \bigg[ G_0^{(i_1)} L \mathbf{a} \bigg( \frac{1}{2} \hat{I}_{(2)\tau_{p+1},\tau_p}^{(i_1)} + \Delta \hat{I}_{(1)\tau_{p+1},\tau_p}^{(i_1)} + \frac{\Delta^2}{2} \hat{I}_{(0)\tau_{p+1},\tau_p}^{(i_1)} \bigg) +
$$
  
+  $\frac{1}{2} L L B_{i_1} \hat{I}_{(2)\tau_{p+1},\tau_p}^{(i_1)} - L G_0^{(i_1)} \mathbf{a} \bigg( \hat{I}_{(2)\tau_{p+1},\tau_p}^{(i_1)} + \Delta \hat{I}_{(1)\tau_{p+1},\tau_p}^{(i_1)} \bigg) \bigg] +$   
+  $\sum_{i_1,i_2,i_3=1}^m \bigg[ G_0^{(i_1)} L G_0^{(i_2)} B_{i_3} \bigg( \hat{I}_{(100)\tau_{p+1},\tau_p}^{(i_1 i_2 i_3)} - \hat{I}_{(010)\tau_{p+1},\tau_p}^{(i_1 i_2 i_3)} \bigg) +$   
+  $G_0^{(i_1)} G_0^{(i_2)} L B_{i_3} \bigg( \hat{I}_{(010)\tau_{p+1},\tau_p}^{(i_1 i_2 i_3)} - \hat{I}_{(001)\tau_{p+1},\tau_p}^{(i_1 i_2 i_3)} \bigg) +$   
+  $G_0^{(i_1)} G_0^{(i_2)} G_0^{(i_3)} \mathbf{a} \bigg( \Delta \hat{I}_{(000)\tau_{p+1},\tau_p}^{(i_1 i_2 i_3)} + \hat{I}_{(001)\tau_{p+1},\tau_p}^{(i_1 i_2 i_3)} \bigg) -$   
-  $L G_0^{(i_1)} G_0^{(i_2)} B_{i_3} \hat{I}_{(100)\tau_{p+1},\tau_p}^{(i_1 i_2 i_3)} \bigg] +$   
+  $\sum_{i_1,i_2,i_3,i_4,i_5=1}^m G_0^{(i_1)} G_0^{(i_2)} G_0^{(i_3)} G_0^{(i_4)} B_{i_5$ 

and

$$
\mathbf{r}_{p+1,p} = \sum_{i_1,i_2=1}^m \left[ G_0^{(i_1)} G_0^{(i_2)} L \mathbf{a} \left( \frac{1}{2} \hat{I}_{(02)\tau_{p+1},\tau_p}^{(i_1 i_2)} + \Delta \hat{I}_{(01)\tau_{p+1},\tau_p}^{(i_1 i_2)} + \frac{1}{2} L L G_0^{(i_1)} B_{i_2} \hat{I}_{(20)\tau_{p+1},\tau_p}^{(i_1 i_2)} + \frac{1}{2} L L G_0^{(i_1)} B_{i_2} \hat{I}_{(20)\tau_{p+1},\tau_p}^{(i_1 i_2)} + \cdots \right]
$$

$$
+G_0^{(i_1)} LG_0^{(i_2)} \mathbf{a} \left( \hat{I}_{(11)\tau_{p+1},\tau_p}^{(i_1 i_2)} - \hat{I}_{(02)\tau_{p+1},\tau_p}^{(i_1 i_2)} + \Delta \left( \hat{I}_{(10)\tau_{p+1},\tau_p}^{(i_1 i_2)} - \hat{I}_{(01)\tau_{p+1},\tau_p}^{(i_1 i_2)} \right) \right) +
$$
  
+
$$
+ LG_0^{(i_1)} LB_{i_2} \left( \hat{I}_{(11)\tau_{p+1},\tau_p}^{(i_1 i_2)} - \hat{I}_{(20)\tau_{p+1},\tau_p}^{(i_1 i_2)} \right) +
$$
  
+
$$
+G_0^{(i_1)} LLB_{i_2} \left( \frac{1}{2} \hat{I}_{(02)\tau_{p+1},\tau_p}^{(i_1 i_2)} + \frac{1}{2} \hat{I}_{(20)\tau_{p+1},\tau_p}^{(i_1 i_2)} - \hat{I}_{(11)\tau_{p+1},\tau_p}^{(i_1 i_2)} \right) -
$$
  
-
$$
+ LG_0^{(i_1)} G_0^{(i_2)} \mathbf{a} \left( \Delta \hat{I}_{(10)\tau_{p+1},\tau_p}^{(i_1 i_2)} + \hat{I}_{(11)\tau_{p+1},\tau_p}^{(i_1 i_2)} \right) +
$$

$$
+ \sum_{i_1,i_2,i_3,i_4=1}^m \Biggl[ G_0^{(i_1)} G_0^{(i_2)} G_0^{(i_3)} G_0^{(i_4)} \mathbf{a} \left( \Delta \hat{I}_{(0000)\tau_{p+1},\tau_p}^{(i_1 i_2 i_3 i_4)} + \hat{I}_{(0001)\tau_{p+1},\tau_p}^{(i_1 i_2 i_3 i_4)} \right) + \\ + G_0^{(i_1)} G_0^{(i_2)} LG_0^{(i_3)} B_{i_4} \left( \hat{I}_{(0100)\tau_{p+1},\tau_p}^{(i_1 i_2 i_3 i_4)} - \hat{I}_{(0010)\tau_{p+1},\tau_p}^{(i_1 i_2 i_3 i_4)} \right) - \\ - LG_0^{(i_1)} G_0^{(i_2)} G_0^{(i_3)} B_{i_4} \hat{I}_{(1000)\tau_{p+1},\tau_p}^{(i_1 i_2 i_3 i_4)} + \\ + G_0^{(i_1)} LG_0^{(i_2)} G_0^{(i_3)} B_{i_4} \left( \hat{I}_{(1000)\tau_{p+1},\tau_p}^{(i_1 i_2 i_3 i_4)} - \hat{I}_{(0100)\tau_{p+1},\tau_p}^{(i_1 i_2 i_3 i_4)} \right) + \\ + G_0^{(i_1)} G_0^{(i_2)} G_0^{(i_3)} LB_{i_4} \left( \hat{I}_{(0010)\tau_{p+1},\tau_p}^{(i_1 i_2 i_3 i_4)} - \hat{I}_{(0001)\tau_{p+1},\tau_p}^{(i_1 i_2 i_3 i_4)} \right) + \\ + \sum_{i_1,i_2,i_3,i_4,i_5,i_6=1}^m G_0^{(i_1)} G_0^{(i_2)} G_0^{(i_3)} G_0^{(i_4)} G_0^{(i_5)} B_{i_6} \hat{I}_{(000000)\tau_{p+1},\tau_p}^{(i_1 i_2 i_3 i_4 i_5 i_6)}.
$$

Under the suitable conditions [\[2\]](#page-322-1) the numerical schemes  $(12)$ – $(16)$  have strong orders 1.0, 1.5, 2.0, 2.5, and 3.0 of convergence correspondingly. Among these conditions we consider only the condition for approximations of iterated Itô stochastic integrals from  $(12)$ – $(16)$   $[2]$  (also see  $[42]$ )

$$
\mathsf{M}\left\{\left(I_{(l_1...l_k)\tau_{p+1},\tau_p}^{(i_1...i_k)} - \hat{I}_{(l_1...l_k)\tau_{p+1},\tau_p}^{(i_1...i_k)}\right)^2\right\} \leq C\Delta^{r+1},\tag{17}
$$

where constant C is independent of  $\Delta$  and  $r/2$  are the strong convergence orders for the numerical schemes  $(12)$ – $(16)$ , i.e.  $r/2 = 1.0, 1.5, 2.0, 2.5,$  and 3.0.

Note that the numerical schemes  $(12)$ – $(16)$  are unrealizable in practice without procedures for the numerical simulation of iterated Itô stochastic integrals from [\(10\)](#page-11-2). In Section 2.3 we give a brief overview of the effective method of the mean-square approximation of iterated Itô and Stratonovich stochastic integrals of arbitrary multiplicity  $k$   $(k \in \mathbb{N})$ .

## <span id="page-15-0"></span>2.2 Strong Numerical Methods with Convergence Orders 1.0, 1.5, 2.0, 2.5, and 3.0 for Itô SDEs Based on the Unified Taylor–Stratonovich Expansion

Let us consider the following differential operator on the space  $C^{2,1}(\mathbb{R}^n\times[0,T])$ 

<span id="page-16-0"></span>
$$
\bar{L} = L - \frac{1}{2} \sum_{i=1}^{m} G_0^{(i)} G_0^{(i)},\tag{18}
$$

where operators L and  $G_0^{(i)}$  $\binom{0}{0}, i = 1, \ldots, m$  are defined by [\(4\)](#page-9-0), [\(5\)](#page-9-1).

Define the following sequence of differential operators

$$
\bar{G}_p^{(i)} \stackrel{\text{def}}{=} \frac{1}{p} \left( \bar{G}_{p-1}^{(i)} \bar{L} - \bar{L} \bar{G}_{p-1}^{(i)} \right), \quad p = 1, 2, \dots, \quad i = 1, \dots, m,
$$
 (19)

where  $\bar{G}_0^{(i)}$  $\stackrel{(i)}{0} \stackrel{\mathsf{def}}{=} G_0^{(i)}$  $\mathbf{0}^{(i)}$ ,  $i = 1, \ldots, m$ . The operators  $\overline{L}$  and  $G_0^{(i)}$  $\binom{0}{0}, i = 1, \ldots, m$  are defined by [\(18\)](#page-16-0) and [\(5\)](#page-9-1) correspondingly.

For the further consideration, we need to introduce the following set of iterated Stratonovich stochastic integrals

<span id="page-16-2"></span>
$$
I_{(l_1...l_k)s,t}^{*(i_1...i_k)} = \int_{t}^{*s} (t-t_k)^{l_k} \dots \int_{t}^{*t_2} (t-t_1)^{l_1} d\mathbf{w}_{t_1}^{(i_1)} \dots d\mathbf{w}_{t_k}^{(i_k)},
$$
(20)

where  $l_1, ..., l_k = 0, 1, ...$  and  $i_1, ..., i_k = 1, ..., m$ .

Assume that  $R(\mathbf{x}, t)$ ,  $\mathbf{a}(\mathbf{x}, t)$ , and  $B_i(\mathbf{x}, t)$ ,  $i = 1, \ldots, m$  are enough smooth functions with respect to the variables **x** and t. Then for all  $s, t \in [0, T]$  such that  $s > t$  we can write the following unified Taylor–Stratonovich expansion [\[25\]](#page-324-1) (also see [\[26\]](#page-324-2), Chapter 4)

$$
R(\mathbf{x}_s,s) =
$$

$$
= R(\mathbf{x}_t, t) + \sum_{q=1}^r \sum_{(k,j,l_1,\dots,l_k) \in D_q} \frac{(s-t)^j}{j!} \sum_{i_1,\dots,i_k=1}^m \bar{G}_{l_1}^{(i_1)} \dots \bar{G}_{l_k}^{(i_k)} \bar{L}^j R(\mathbf{x}_t, t) I_{(l_1\dots l_k)s,t}^{*(i_1\dots i_k)} + (\bar{H}_{r+1})_{s,t} \quad \text{w. p. 1,}
$$
\n(21)

where

<span id="page-16-1"></span>
$$
\bar{L}^{j}R(\mathbf{x},t) \stackrel{\text{def}}{=} \begin{cases} \bar{L} \dots \bar{L}R(\mathbf{x},t) & \text{for } j \ge 1 \\ j & \\ R(\mathbf{x},t) & \text{for } j = 0 \end{cases}
$$

the set  $D_q$  is defined by the equality [\(8\)](#page-10-1) and  $(\bar{H}_{r+1})_{s,t}$  is the remainder term in integral form [\[25\]](#page-324-1) (also see [\[26\]](#page-324-2), Chapter 4).

Consider the partition [\(9\)](#page-10-2) of the interval [0, T]. From [\(21\)](#page-16-1) for  $s = \tau_{p+1}$ and  $t = \tau_p$  we obtain the following representation of explicit one-step strong numerical scheme for the Itô SDE  $(1)$ 

$$
\mathbf{y}_{p+1} = \mathbf{y}_p + \sum_{q=1}^r \sum_{(k,j,l_1,\ldots,l_k)\in\mathcal{D}_q} \frac{(\tau_{p+1} - \tau_p)^j}{j!} \sum_{i_1,\ldots,i_k=1}^m \bar{G}_{l_1}^{(i_1)} \ldots \bar{G}_{l_k}^{(i_k)} \bar{L}^j \mathbf{y}_p \hat{I}_{(l_1\ldots l_k)\tau_{p+1},\tau_p}^{*(i_1\ldots i_k)} + \mathbf{1}_{\{r=2d-1,d\in\mathcal{N}\}} \frac{(\tau_{p+1} - \tau_p)^{(r+1)/2}}{((r+1)/2)!} L^{(r+1)/2} \mathbf{y}_p, \tag{22}
$$

<span id="page-17-1"></span>where  $\hat{I}_{(l_1 \ldots l_k)}^{*(i_1 \ldots i_k)}$  $\binom{\ast}{l_1...l_k}_{\tau_{p+1},\tau_p}$  is an approximation of the iterated Stratonovich stochastic integral [\(20\)](#page-16-2) and  $\mathbf{1}_A$  is the indicator of the set A. Note that we understand the equality [\(22\)](#page-17-1) componentwise with respect to the components  $\mathbf{y}_{p}^{(i)}$  of the column  $\mathbf{y}_p$ . Also for simplicity we put  $\tau_p = p\Delta$ ,  $\Delta = T/N$ ,  $p = 0, 1, \ldots, N$ .

Under the appropriate conditions [\[2\]](#page-322-1) the numerical scheme [\(22\)](#page-17-1) has strong order  $r/2$   $(r \in \mathbb{N})$  of convergence.

Denote

$$
\bar{\mathbf{a}}(\mathbf{x},t) = \mathbf{a}(\mathbf{x},t) - \frac{1}{2} \sum_{j=1}^{m} G_0^{(j)} B_j(\mathbf{x},t),
$$

where  $B_i(\mathbf{x}, t)$  is the j<sup>th</sup> column of the matrix function  $B(\mathbf{x}, t)$ .

It is not difficult to show that (see [\(18\)](#page-16-0))

$$
\bar{L} = \frac{\partial}{\partial t} + \sum_{i=1}^{n} \bar{\mathbf{a}}^{(i)}(\mathbf{x}, t) \frac{\partial}{\partial \mathbf{x}^{(i)}},\tag{23}
$$

where  $\bar{\mathbf{a}}^{(i)}(\mathbf{x},t)$  is the *i*th component of the vector function  $\bar{\mathbf{a}}(\mathbf{x},t)$ .

Below we consider particular cases of the numerical scheme [\(22\)](#page-17-1) for  $r =$ 2, 3, 4, 5, and 6, i.e. explicit one-step strong numerical schemes with convergence orders  $1.0, 1.5, 2.0, 2.5,$  and  $3.0$  for the Itô SDE  $(1)$  [\[26\]](#page-324-2), [\[66\]](#page-328-4), [\[67\]](#page-328-5). At that for simplicity we will write  $\bar{\mathbf{a}}, \bar{L}\bar{\mathbf{a}}, L\mathbf{a}, B_i, G_0^{(i)}B_j$  etc. instead of  $\bar{\mathbf{a}}(\mathbf{y}_p, \tau_p), \bar{L}\bar{\mathbf{a}}(\mathbf{y}_p, \tau_p),$  $L\mathbf{a}(\mathbf{y}_p, \tau_p)$ ,  $B_i(\mathbf{y}_p, \tau_p)$ ,  $G_0^{(i)}B_j(\mathbf{y}_p, \tau_p)$  etc. correspondingly.

#### Scheme with strong order 1.0

<span id="page-17-0"></span>
$$
\mathbf{y}_{p+1} = \mathbf{y}_p + \sum_{i_1=1}^m B_{i_1} \hat{I}_{(0)\tau_{p+1},\tau_p}^{*(i_1)} + \Delta \bar{\mathbf{a}} + \sum_{i_1,i_2=1}^m G_0^{(i_1)} B_{i_2} \hat{I}_{(00)\tau_{p+1},\tau_p}^{*(i_1 i_2)}.
$$
 (24)

### Scheme with strong order 1.5

$$
\mathbf{y}_{p+1} = \mathbf{y}_p + \sum_{i_1=1}^m B_{i_1} \hat{I}_{(0)\tau_{p+1},\tau_p}^{*(i_1)} + \Delta \bar{\mathbf{a}} + \sum_{i_1,i_2=1}^m G_0^{(i_1)} B_{i_2} \hat{I}_{(00)\tau_{p+1},\tau_p}^{*(i_1i_2)} + \sum_{i_1=1}^m \left[ G_0^{(i_1)} \bar{\mathbf{a}} \left( \Delta \hat{I}_{(0)\tau_{p+1},\tau_p}^{*(i_1)} + \hat{I}_{(1)\tau_{p+1},\tau_p}^{*(i_1)} \right) - \bar{L} B_{i_1} \hat{I}_{(1)\tau_{p+1},\tau_p}^{*(i_1)} \right] + \sum_{i_1,i_2,i_3=1}^m G_0^{(i_1)} G_0^{(i_2)} B_{i_3} \hat{I}_{(000)\tau_{p+1},\tau_p}^{*(i_1i_2i_3)} + \frac{\Delta^2}{2} L \mathbf{a}.
$$
 (25)

### Scheme with strong order 2.0

$$
\mathbf{y}_{p+1} = \mathbf{y}_p + \sum_{i_1=1}^m B_{i_1} \hat{I}_{(0)\tau_{p+1},\tau_p}^{*(i_1)} + \Delta \bar{\mathbf{a}} + \sum_{i_1,i_2=1}^m G_0^{(i_1)} B_{i_2} \hat{I}_{(00)\tau_{p+1},\tau_p}^{*(i_1i_2)} + \sum_{i_1=1}^m \left[ G_0^{(i_1)} \bar{\mathbf{a}} \left( \Delta \hat{I}_{(0)\tau_{p+1},\tau_p}^{*(i_1)} + \hat{I}_{(1)\tau_{p+1},\tau_p}^{*(i_1)} \right) - \bar{L} B_{i_1} \hat{I}_{(1)\tau_{p+1},\tau_p}^{*(i_1)} \right] + \sum_{i_1,i_2,i_3=1}^m G_0^{(i_1)} G_0^{(i_2)} B_{i_3} \hat{I}_{(000)\tau_{p+1},\tau_p}^{*(i_1i_2i_3)} + \frac{\Delta^2}{2} \bar{L} \bar{\mathbf{a}} + \sum_{i_1,i_2=1}^m \left[ G_0^{(i_1)} \bar{L} B_{i_2} \left( \hat{I}_{(10)\tau_{p+1},\tau_p}^{*(i_1i_2)} - \hat{I}_{(01)\tau_{p+1},\tau_p}^{*(i_1i_2)} \right) - \bar{L} G_0^{(i_1)} B_{i_2} \hat{I}_{(10)\tau_{p+1},\tau_p}^{*(i_1i_2)} + \sum_{i_1,i_2=1}^m \left[ G_0^{(i_1)} G_0^{(i_2)} \bar{\mathbf{a}} \left( \hat{I}_{(01)\tau_{p+1},\tau_p}^{*(i_1i_2)} + \Delta \hat{I}_{(00)\tau_{p+1},\tau_p}^{*(i_1i_2)} \right) \right] + \sum_{i_1,i_2,i_3,i_4=1}^m G_0^{(i_1)} G_0^{(i_2)} G_0^{(i_3)} B_{i_4} \hat{I}_{(0000)\tau_{p+1},\tau_p}^{*(i_1i_2i_3i_4)}.
$$
\n(26)

### Scheme with strong order 2.5

$$
\mathbf{y}_{p+1} = \mathbf{y}_p + \sum_{i_1=1}^m B_{i_1} \hat{I}_{(0)\tau_{p+1},\tau_p}^{*(i_1)} + \Delta \bar{\mathbf{a}} + \sum_{i_1,i_2=1}^m G_0^{(i_1)} B_{i_2} \hat{I}_{(00)\tau_{p+1},\tau_p}^{*(i_1 i_2)} + \sum_{i_1=1}^m \left[ G_0^{(i_1)} \bar{\mathbf{a}} \left( \Delta \hat{I}_{(0)\tau_{p+1},\tau_p}^{*(i_1)} + \hat{I}_{(1)\tau_{p+1},\tau_p}^{*(i_1)} \right) - \bar{L} B_{i_1} \hat{I}_{(1)\tau_{p+1},\tau_p}^{*(i_1)} \right] +
$$

+ 
$$
\sum_{i_1,i_2,i_3=1}^{m} G_0^{(i_1)} G_0^{(i_2)} B_{i_3} f_{(000)\tau_{p+1},\tau_p}^{*(i_1 i_2 i_3)} + \frac{\Delta^2}{2} \bar{L} \bar{\mathbf{a}} +
$$
  
+  $\sum_{i_1,i_2=1}^{m} \left[ G_0^{(i_1)} \bar{L} B_{i_2} \left( \hat{I}_{(10)\tau_{p+1},\tau_p}^{*(i_1 i_2)} - \hat{I}_{(01)\tau_{p+1},\tau_p}^{*(i_1 i_2)} \right) - \bar{L} G_0^{(i_1)} B_{i_2} \hat{I}_{(10)\tau_{p+1},\tau_p}^{*(i_1 i_2)} +$   
+  $G_0^{(i_1)} G_0^{(i_2)} \bar{\mathbf{a}} \left( \hat{I}_{(01)\tau_{p+1},\tau_p}^{*(i_1 i_2)} + \Delta \hat{I}_{(00)\tau_{p+1},\tau_p}^{*(i_1 i_2 i_3 i_4)} \right) +$   
+  $\sum_{i_1,i_2,i_3,i_4=1}^{m} G_0^{(i_1)} G_0^{(i_2)} G_0^{(i_3)} B_{i_1} \hat{I}_{(0000)\tau_{p+1},\tau_p}^{*(i_1 i_2 i_3 i_4)} +$   
+  $\sum_{i_1=1}^{m} \left[ G_0^{(i_1)} \bar{L} \bar{\mathbf{a}} \left( \frac{1}{2} \hat{I}_{(2)\tau_{p+1},\tau_p}^{*(i_1)} + \Delta \hat{I}_{(1)\tau_{p+1},\tau_p}^{*(i_1)} + \frac{\Delta^2}{2} \hat{I}_{(0)\tau_{p+1},\tau_p}^{*(i_1)} \right) +$   
+  $\frac{1}{2} \bar{L} \bar{L} B_{i_1} \hat{I}_{(2)\tau_{p+1},\tau_p}^{*(i_1)} - \bar{L} G_0^{(i_1)} \bar{\mathbf{a}} \left( \hat{I}_{(2)\tau_{p+1},\tau_p}^{*(i_1)} + \Delta \hat{I}_{(1)\tau_{p+1},\tau_p}^{*(i_1)} \right) +$   
+  $\gamma_{i_1,i_2,i_3=1}^{m} \left[$ 

 $+$ 

### Scheme with strong order 3.0

$$
\mathbf{y}_{p+1} = \mathbf{y}_p + \sum_{i_1=1}^m B_{i_1} \hat{I}_{(0)\tau_{p+1},\tau_p}^{*(i_1)} + \Delta \bar{\mathbf{a}} + \sum_{i_1,i_2=1}^m G_0^{(i_1)} B_{i_2} \hat{I}_{(00)\tau_{p+1},\tau_p}^{*(i_1i_2)} + \sum_{i_1=1}^m \left[ G_0^{(i_1)} \bar{\mathbf{a}} \left( \Delta \hat{I}_{(0)\tau_{p+1},\tau_p}^{*(i_1)} + \hat{I}_{(1)\tau_{p+1},\tau_p}^{*(i_1)} \right) - \bar{L} B_{i_1} \hat{I}_{(1)\tau_{p+1},\tau_p}^{*(i_1)} \right] +
$$

+ 
$$
\sum_{i_1,i_2,i_3=1}^m G_0^{(i_1)} G_0^{(i_2)} B_{i_3} \hat{I}_{(000)\tau_{p+1},\tau_p}^{*(i_1 i_2 i_3)} + \frac{\Delta^2}{2} \bar{L} \bar{a} +
$$
  
+ 
$$
\sum_{i_1,i_2=1}^m \left[ G_0^{(i_1)} \bar{L} B_{i_2} \left( \hat{I}_{(10)\tau_{p+1},\tau_p}^{*(i_1 i_2)} - \hat{I}_{(01)\tau_{p+1},\tau_p}^{*(i_1 i_2)} \right) - \bar{L} G_0^{(i_1)} B_{i_2} \hat{I}_{(10)\tau_{p+1},\tau_p}^{*(i_1 i_2)} +
$$

$$
+ G_0^{(i_1)} G_0^{(i_2)} \bar{a} \left( \hat{I}_{(01)\tau_{p+1},\tau_p}^{*(i_1 i_2)} + \Delta \hat{I}_{(00)\tau_{p+1},\tau_p}^{*(i_1 i_2)} \right) \right] +
$$

$$
+ \sum_{i_1,i_2,i_3,i_4=1}^m G_0^{(i_1)} G_0^{(i_2)} G_0^{(i_3)} B_{i_4} \hat{I}_{(0000)\tau_{p+1},\tau_p}^{*(i_1 i_2 i_3 i_4)} + \mathbf{q}_{p+1,p} + \mathbf{r}_{p+1,p}, \qquad (28)
$$

where

<span id="page-20-0"></span>
$$
\mathbf{q}_{p+1,p} = \sum_{i_1=1}^m \bigg[ G_0^{(i_1)} \bar{L} \bar{\mathbf{a}} \left( \frac{1}{2} \hat{I}_{(2)\tau_{p+1},\tau_p}^{*(i_1)} + \Delta \hat{I}_{(1)\tau_{p+1},\tau_p}^{*(i_1)} + \frac{\Delta^2}{2} \hat{I}_{(0)\tau_{p+1},\tau_p}^{*(i_1)} \right) + + \frac{1}{2} \bar{L} \bar{L} B_{i_1} \hat{I}_{(2)\tau_{p+1},\tau_p}^{*(i_1)} - \bar{L} G_0^{(i_1)} \bar{\mathbf{a}} \left( \hat{I}_{(2)\tau_{p+1},\tau_p}^{*(i_1)} + \Delta \hat{I}_{(1)\tau_{p+1},\tau_p}^{*(i_1)} \right) \bigg] + + \sum_{i_1,i_2,i_3=1}^m \bigg[ G_0^{(i_1)} \bar{L} G_0^{(i_2)} B_{i_3} \left( \hat{I}_{(100)\tau_{p+1},\tau_p}^{*(i_1 i_2 i_3)} - \hat{I}_{(010)\tau_{p+1},\tau_p}^{*(i_1 i_2 i_3)} \right) + + G_0^{(i_1)} G_0^{(i_2)} \bar{L} B_{i_3} \left( \hat{I}_{(010)\tau_{p+1},\tau_p}^{*(i_1 i_2 i_3)} - \hat{I}_{(001)\tau_{p+1},\tau_p}^{*(i_1 i_2 i_3)} \right) + + G_0^{(i_1)} G_0^{(i_2)} G_0^{(i_3)} \bar{\mathbf{a}} \left( \Delta \hat{I}_{(000)\tau_{p+1},\tau_p}^{*(i_1 i_2 i_3)} + \hat{I}_{(001)\tau_{p+1},\tau_p}^{*(i_1 i_2 i_3)} \right) - - \bar{L} G_0^{(i_1)} G_0^{(i_2)} B_{i_3} \hat{I}_{(100)\tau_{p+1},\tau_p}^{*(i_1 i_2 i_3)} \bigg] + + \sum_{i_1,i_2,i_3,i_4,i_5=1}^m G_0^{(i_1)} G_0^{(i_2)} G_0^{(i_3)} G_0^{(i_4)} B_{i_5
$$

and

$$
\mathbf{r}_{p+1,p} = \sum_{i_1,i_2=1}^m \left[ G_0^{(i_1)} G_0^{(i_2)} \bar{L} \bar{\mathbf{a}} \left( \frac{1}{2} \hat{I}_{(02)\tau_{p+1},\tau_p}^{*(i_1 i_2)} + \Delta \hat{I}_{(01)\tau_{p+1},\tau_p}^{*(i_1 i_2)} + \frac{\Delta^2}{2} \hat{I}_{(00)\tau_{p+1},\tau_p}^{*(i_1 i_2)} \right) + \frac{1}{2} \bar{L} \bar{L} G_0^{(i_1)} B_{i_2} \hat{I}_{(20)\tau_{p+1},\tau_p}^{*(i_1 i_2)} + \cdots
$$

Electronic Journal. http://diffjournal.spbu.ru/ 113

$$
+G_{0}^{(i_{1})}\bar{L}G_{0}^{(i_{2})}\bar{\mathbf{a}}\left(\hat{I}_{(11)\tau_{p+1},\tau_{p}}^{*(i_{1}i_{2})}-\hat{I}_{(02)\tau_{p+1},\tau_{p}}^{*(i_{1}i_{2})}+\tilde{L}G_{(10)\tau_{p+1},\tau_{p}}^{(i_{1}i_{2})}-\hat{I}_{(01)\tau_{p+1},\tau_{p}}^{*(i_{1}i_{2})}\right)++ \tilde{L}G_{0}^{(i_{1})}\bar{L}B_{i_{2}}\left(\hat{I}_{(11)\tau_{p+1},\tau_{p}}^{*(i_{1}i_{2})}-\hat{I}_{(20)\tau_{p+1},\tau_{p}}^{*(i_{1}i_{2})}\right)++G_{0}^{(i_{1})}\bar{L}B_{i_{2}}\left(\frac{1}{2}\hat{I}_{(02)\tau_{p+1},\tau_{p}}^{*(i_{1}i_{2})}-\hat{I}_{(20)\tau_{p+1},\tau_{p}}^{*(i_{1}i_{2})}\right)-- \bar{L}G_{0}^{(i_{1})}G_{0}^{(i_{2})}\bar{\mathbf{a}}\left(\Delta\hat{I}_{(10)\tau_{p+1},\tau_{p}}^{*(i_{1}i_{2})}+\hat{I}_{(11)\tau_{p+1},\tau_{p}}^{*(i_{1}i_{2})}\right)++ \sum_{i_{1}i_{2},i_{3},i_{4}=1}^{m}\left[\tilde{G}_{0}^{(i_{1})}G_{0}^{(i_{2})}G_{0}^{(i_{3})}G_{0}^{(i_{4})}\bar{\mathbf{a}}\left(\Delta\hat{I}_{(0000)\tau_{p+1},\tau_{p}}^{*(i_{1}i_{2}i_{3}i_{4})}+\hat{I}_{(0001)\tau_{p+1},\tau_{p}}^{*(i_{1}i_{2}i_{3}i_{4})}\right)++ \tilde{G}_{0}^{(i_{1})}G_{0}^{(i_{2})}\bar{L}G_{0}^{(i_{3})}B_{i_{4}}\left(\hat{I}_{(0100)\tau_{p+1},\tau_{p}}^{*(i_{1}i_{2}i_{3}i_{4})}+\hat{I}_{(0001)\tau_{p+1},\tau_{p}}^{*(i_{1}i_{2}i
$$

Under the suitable conditions  $[2]$  the numerical schemes  $(24)$ – $(28)$  have strong orders 1.0, 1.5, 2.0, 2.5, and 3.0 of convergence correspondingly. Among these conditions we consider only the condition for approximations of iterated Stratonovich stochastic integrals from  $(24)$ – $(28)$  [\[2\]](#page-322-1) (also see [\[42\]](#page-325-3))

$$
\mathsf{M}\left\{\left(I_{(l_1...l_k)\tau_{p+1},\tau_p}^{*(i_1...i_k)} - \hat{I}_{(l_1...l_k)\tau_{p+1},\tau_p}^{*(i_1...i_k)}\right)^2\right\} \leq C\Delta^{r+1},\tag{29}
$$

where constant C is independent of  $\Delta$  and  $r/2$  are the strong convergence orders for the numerical schemes  $(24)$ – $(28)$ , i.e.  $r/2 = 1.0, 1.5, 2.0, 2.5,$  and 3.0.

Note that the numerical schemes  $(24)$ – $(28)$  are unrealizable in practice without procedures for the numerical simulation of iterated Stratonovich stochastic

integrals from [\(22\)](#page-17-1). The next section is devoted to the effective method of the mean-square approximation of iterated Itô and Stratonovich stochastic integrals of arbitrary multiplicity  $k$  ( $k \in \mathbb{N}$ ).

## <span id="page-22-0"></span>2.3 Method of Expansion and Approximation of Iterated Itô and Stratonovich Stochastic Integrals Based on Generalized Multiple Fourier Series

Let us consider the effective approach to expansion of iterated Itô stochastic integrals [\[42\]](#page-325-3) (2006) (also see [\[26\]](#page-324-2), [\[44\]](#page-326-0)-[\[46\]](#page-326-2), [\[58\]](#page-327-7), [\[61\]](#page-327-1), [\[67\]](#page-328-5), [\[68\]](#page-328-6)). This method is reffered to as the method of generalized multiple Fourier series.

Suppose that every  $\psi_l(\tau)$   $(l = 1, \ldots, k)$  is a continuous nonrandom function on [t, T]. Define the following function on the hypercube  $[t, T]^k$ 

$$
K(t_1,\ldots,t_k) = \begin{cases} \psi_1(t_1)\ldots\psi_k(t_k) & \text{for } t_1 < \ldots < t_k \\ 0 & \text{otherwise} \end{cases}, \quad t_1,\ldots,t_k \in [t,T], \tag{30}
$$

where  $k \geq 2$  and  $K(t_1) \equiv \psi_1(t_1)$  for  $t_1 \in [t, T]$ .

Suppose that  $\{\phi_j(x)\}_{j=0}^{\infty}$  is a complete orthonormal system of functions in the space  $L_2([t, T])$ .

The function  $K(t_1,\ldots,t_k)$  is piecewise continuous in the hypercube  $[t,T]^k$ . At this situation it is well known that the generalized multiple Fourier series of  $K(t_1,\ldots,t_k) \in L_2([t,T]^k)$  is converging to  $K(t_1,\ldots,t_k)$  in the hypercube  $[t,T]^k$ in the mean-square sense, i.e.

$$
\lim_{p_1,\dots,p_k\to\infty}\left\|K(t_1,\dots,t_k)-\sum_{j_1=0}^{p_1}\dots\sum_{j_k=0}^{p_k}C_{j_k\dots j_1}\prod_{l=1}^k\phi_{j_l}(t_l)\right\|_{L_2([t,T]^k)}=0,
$$

where

<span id="page-22-1"></span>
$$
C_{j_k...j_1} = \int_{[t,T]^k} K(t_1,...,t_k) \prod_{l=1}^k \phi_{j_l}(t_l) dt_1 ... dt_k
$$
 (31)

is the Fourier coefficient and

$$
||f||_{L_2([t,T]^k)} = \left(\int_{[t,T]^k} f^2(t_1,\ldots,t_k) dt_1 \ldots dt_k\right)^{1/2}.
$$

Electronic Journal. http://diffjournal.spbu.ru/ 115

Consider the partition  $\{\tau_j\}_{j=0}^N$  of the interval  $[t, T]$  such that

<span id="page-23-0"></span>
$$
t = \tau_0 < \ldots < \tau_N = T, \quad \Delta_N = \max_{0 \le j \le N-1} \Delta \tau_j \to 0 \quad \text{if} \quad N \to \infty, \quad \Delta \tau_j = \tau_{j+1} - \tau_j. \tag{32}
$$

Theorem 1 [\[42\]](#page-325-3) (2006) (also see [\[26\]](#page-324-2),[\[44\]](#page-326-0)-[\[46\]](#page-326-2), [\[58\]](#page-327-7), [\[61\]](#page-327-1), [\[67\]](#page-328-5), [\[68\]](#page-328-6)). Suppose that every  $\psi_l(\tau)$   $(l = 1, \ldots, k)$  is a continuous nonrandom function on  $[t, T]$ and  $\{\phi_j(x)\}_{j=0}^{\infty}$  is a complete orthonormal system of continuous functions in the space  $L_2([t, T])$ . Then

<span id="page-23-1"></span>
$$
J[\psi^{(k)}]_{T,t} = \lim_{p_1, \dots, p_k \to \infty} \sum_{j_1=0}^{p_1} \dots \sum_{j_k=0}^{p_k} C_{j_k \dots j_1} \left( \prod_{l=1}^k \zeta_{j_l}^{(i_l)} - \right. \\
- \lim_{N \to \infty} \sum_{(l_1, \dots, l_k) \in G_k} \phi_{j_1}(\tau_{l_1}) \Delta \mathbf{w}_{\tau_{l_1}}^{(i_1)} \dots \phi_{j_k}(\tau_{l_k}) \Delta \mathbf{w}_{\tau_{l_k}}^{(i_k)} \right),
$$
\n(33)

where  $J[\psi^{(k)}]_{T,t}$  is defined by [\(2\)](#page-8-3),

 $G_k = H_k \backslash L_k, \quad H_k = \{(l_1, \ldots, l_k) : l_1, \ldots, l_k = 0, 1, \ldots, N-1\},\$ 

 $L_k = \{(l_1, \ldots, l_k): l_1, \ldots, l_k = 0, 1, \ldots, N-1; l_q \neq l_r (g \neq r); g, r = 1, \ldots, k\},\$ 

l.i.m. is a limit in the mean-square sense,  $i_1, \ldots, i_k = 0, 1, \ldots, m$ ,

$$
\zeta_j^{(i)} = \int\limits_t^T \phi_j(s) d\mathbf{w}_s^{(i)} \tag{34}
$$

are independent standard Gaussian random variables for various i or j (in the case when  $i \neq 0$ ,  $C_{j_k...j_1}$  is the Fourier coefficient [\(31\)](#page-22-1),  $\Delta \mathbf{w}_{\tau_j}^{(i)} = \mathbf{w}_{\tau_{j+1}}^{(i)} - \mathbf{w}_{\tau_j}^{(i)}$  $\grave{\tau}_j$  $(i = 0, 1, \ldots, m)$ ,  $\{\tau_j\}_{j=0}^N$  is a partition of the interval  $[t, T]$ , which satisfies the condition [\(32\)](#page-23-0).

Note that a number of modifications and generalizations of Theorem 1 can be found in [\[26\]](#page-324-2), [\[67\]](#page-328-5).

Consider transformed particular cases of  $(33)$  for  $k = 1, \ldots, 6$  [\[26\]](#page-324-2), [\[58\]](#page-327-7), [\[61\]](#page-327-1), [\[67\]](#page-328-5), [\[68\]](#page-328-6)

$$
J[\psi^{(1)}]_{T,t} = \lim_{p_1 \to \infty} \sum_{j_1=0}^{p_1} C_{j_1} \zeta_{j_1}^{(i_1)}, \tag{35}
$$

$$
J[\psi^{(2)}]_{T,t} = \lim_{p_1, p_2 \to \infty} \sum_{j_1=0}^{p_1} \sum_{j_2=0}^{p_2} C_{j_2 j_1} \left( \zeta_{j_1}^{(i_1)} \zeta_{j_2}^{(i_2)} - \mathbf{1}_{\{i_1=i_2\neq 0\}} \mathbf{1}_{\{j_1=j_2\}} \right),
$$
(36)

$$
J[\psi^{(3)}]_{T,t} = \lim_{p_1, \dots, p_3 \to \infty} \sum_{j_1=0}^{p_1} \sum_{j_2=0}^{p_2} \sum_{j_3=0}^{p_3} C_{j_3 j_2 j_1} \left( \zeta_{j_1}^{(i_1)} \zeta_{j_2}^{(i_2)} \zeta_{j_3}^{(i_3)} - \right)
$$

$$
-1_{\{i_1=i_2\ne 0\}}1_{\{j_1=j_2\}}\zeta_{j_3}^{(i_3)}-1_{\{i_2=i_3\ne 0\}}1_{\{j_2=j_3\}}\zeta_{j_1}^{(i_1)}-1_{\{i_1=i_3\ne 0\}}1_{\{j_1=j_3\}}\zeta_{j_2}^{(i_2)}\bigg),\quad (37)
$$

$$
J[\psi^{(4)}]_{T,t} = \lim_{p_1, \dots, p_4 \to \infty} \sum_{j_1=0}^{p_1} \dots \sum_{j_4=0}^{p_4} C_{j_4 \dots j_1} \left( \prod_{l=1}^4 \zeta_{j_l}^{(i_l)} - 1_{\{i_1=i_2\neq 0\}} \mathbf{1}_{\{j_1=j_2\}} \zeta_{j_3}^{(i_3)} \zeta_{j_4}^{(i_4)} - \mathbf{1}_{\{i_1=i_3\neq 0\}} \mathbf{1}_{\{j_1=j_3\}} \zeta_{j_2}^{(i_2)} \zeta_{j_4}^{(i_4)} - 1_{\{i_1=i_4\neq 0\}} \mathbf{1}_{\{j_1=j_4\}} \zeta_{j_2}^{(i_2)} \zeta_{j_3}^{(i_3)} - \mathbf{1}_{\{i_2=i_3\neq 0\}} \mathbf{1}_{\{j_2=j_3\}} \zeta_{j_1}^{(i_1)} \zeta_{j_4}^{(i_4)} - 1_{\{i_2=i_4\neq 0\}} \mathbf{1}_{\{j_2=j_4\}} \zeta_{j_1}^{(i_1)} \zeta_{j_3}^{(i_3)} - \mathbf{1}_{\{i_3=i_4\neq 0\}} \mathbf{1}_{\{j_3=j_4\}} \zeta_{j_1}^{(i_1)} \zeta_{j_2}^{(i_2)} + 1_{\{i_1=i_2\neq 0\}} \mathbf{1}_{\{j_1=j_2\}} \mathbf{1}_{\{i_3=i_4\neq 0\}} \mathbf{1}_{\{j_3=j_4\}} + \mathbf{1}_{\{i_1=i_3\neq 0\}} \mathbf{1}_{\{j_1=j_3\}} \mathbf{1}_{\{i_2=i_4\neq 0\}} \mathbf{1}_{\{j_2=j_4\}} + 1_{\{i_1=i_4\neq 0\}} \mathbf{1}_{\{j_1=j_4\}} \mathbf{1}_{\{i_2=i_3\neq 0\}} \mathbf{1}_{\{j_2=j_3\}} \right), \tag{38}
$$

$$
J[\psi^{(5)}]_{T,t} = \lim_{p_1, \dots, p_5 \to \infty} \sum_{j_1=0}^{p_1} \dots \sum_{j_5=0}^{p_5} C_{j_5 \dots j_1} \left( \prod_{l=1}^5 \zeta_{j_l}^{(i_l)} - 1_{\{i_1=i_2 \neq 0\}} \mathbf{1}_{\{j_1=j_2\}} \zeta_{j_3}^{(i_3)} \zeta_{j_4}^{(i_4)} \zeta_{j_5}^{(i_5)} - \mathbf{1}_{\{i_1=i_3 \neq 0\}} \mathbf{1}_{\{j_1=j_3\}} \zeta_{j_2}^{(i_2)} \zeta_{j_3}^{(i_3)} \zeta_{j_4}^{(i_5)} - \mathbf{1}_{\{i_1=i_4 \neq 0\}} \mathbf{1}_{\{j_1=j_4\}} \zeta_{j_2}^{(i_2)} \zeta_{j_3}^{(i_3)} \zeta_{j_5}^{(i_5)} - \mathbf{1}_{\{i_1=i_5 \neq 0\}} \mathbf{1}_{\{j_1=j_5\}} \zeta_{j_2}^{(i_2)} \zeta_{j_3}^{(i_3)} \zeta_{j_4}^{(i_4)} - \mathbf{1}_{\{i_2=i_3 \neq 0\}} \mathbf{1}_{\{j_2=j_3\}} \zeta_{j_1}^{(i_1)} \zeta_{j_4}^{(i_3)} \zeta_{j_5}^{(i_5)} - \mathbf{1}_{\{i_2=i_4 \neq 0\}} \mathbf{1}_{\{j_2=j_4\}} \zeta_{j_1}^{(i_1)} \zeta_{j_3}^{(i_5)} \zeta_{j_5}^{(i_5)} - \mathbf{1}_{\{i_2=i_5 \neq 0\}} \mathbf{1}_{\{j_2=j_5\}} \zeta_{j_1}^{(i_1)} \zeta_{j_3}^{(i_3)} \zeta_{j_4}^{(i_4)} - \mathbf{1}_{\{i_3=i_4 \neq 0\}} \mathbf{1}_{\{j_3=j_4\}} \zeta_{j_1}^{(i_1)} \zeta_{j_2}^{(i_2)} \zeta_{j_5}^{(i_5)} - \mathbf{1}_{\{i_3=i_5 \neq 0\}} \mathbf
$$

$$
+1_{\{i_1=i_4\ne 0\}}1_{\{j_1=j_4\}}1_{\{i_3=i_5\ne 0\}}1_{\{j_3=j_5\}}\zeta_{j_2}^{(i_2)}+1_{\{i_1=i_5\ne 0\}}1_{\{j_1=j_5\}}1_{\{i_2=i_3\ne 0\}}1_{\{j_2=j_3\}}\zeta_{j_4}^{(i_4)}++1_{\{i_1=i_5\ne 0\}}1_{\{j_1=j_5\}}1_{\{i_2=i_4\ne 0\}}1_{\{j_2=j_4\}}\zeta_{j_3}^{(i_3)}+1_{\{i_1=i_5\ne 0\}}1_{\{j_1=j_5\}}1_{\{i_3=i_4\ne 0\}}1_{\{j_3=j_4\}}\zeta_{j_2}^{(i_2)}++1_{\{i_2=i_3\ne 0\}}1_{\{j_2=j_3\}}1_{\{i_4=i_5\ne 0\}}1_{\{j_4=j_5\}}\zeta_{j_1}^{(i_1)}+1_{\{i_2=i_4\ne 0\}}1_{\{j_2=j_4\}}1_{\{i_3=i_5\ne 0\}}1_{\{j_3=j_5\}}\zeta_{j_1}^{(i_1)}++1_{\{i_2=i_5\ne 0\}}1_{\{j_2=j_5\}}1_{\{i_3=i_4\ne 0\}}1_{\{j_3=j_4\}}\zeta_{j_1}^{(i_1)}\Big),
$$
\n(39)

$$
J[\psi^{(6)}]_{T,t} = \lim_{p_1,\dots,p_6 \to \infty} \sum_{j_1=0}^{p_1} \dots \sum_{j_6=0}^{p_6} C_{j_6...j_1} \left( \prod_{l=1}^{6} \zeta_{j_l}^{(i_1)} - 1_{\{i_1=i_6 \neq 0\}} \mathbf{1}_{\{j_1=j_6\}} \zeta_{j_2}^{(i_2)} \zeta_{j_3}^{(i_3)} \zeta_{j_4}^{(i_4)} \zeta_{j_5}^{(i_5)} - 1_{\{i_2=i_6 \neq 0\}} \mathbf{1}_{\{j_2=j_6\}} \zeta_{j_1}^{(i_1)} \zeta_{j_3}^{(i_2)} \zeta_{j_4}^{(i_3)} \zeta_{j_5}^{(i_5)} - 1_{\{i_4=i_6 \neq 0\}} \mathbf{1}_{\{j_3=j_6\}} \zeta_{j_1}^{(i_1)} \zeta_{j_2}^{(i_2)} \zeta_{j_4}^{(i_3)} \zeta_{j_5}^{(i_4)} - 1_{\{i_4=i_6 \neq 0\}} \mathbf{1}_{\{j_5=j_6\}} \zeta_{j_1}^{(i_1)} \zeta_{j_2}^{(i_2)} \zeta_{j_4}^{(i_3)} \zeta_{j_5}^{(i_4)} - 1_{\{i_1=i_2 \neq 0\}} \mathbf{1}_{\{j_1=j_2\}} \zeta_{j_3}^{(i_3)} \zeta_{j_5}^{(i_4)} \zeta_{j_6}^{(i_5)} - 1_{\{i_1=i_6 \neq 0\}} \mathbf{1}_{\{j_1=j_5\}} \zeta_{j_2}^{(i_2)} \zeta_{j_4}^{(i_3)} \zeta_{j_5}^{(i_4)} \zeta_{j_6}^{(i_5)} - 1_{\{i_1=i_4 \neq 0\}} \mathbf{1}_{\{j_1=j_4\}} \zeta_{j_5}^{(i_2)} \zeta_{j_5}^{(i_3)} \zeta_{j_6}^{(i_6)} - 1_{\{i_1=i_5 \neq 0\}} \mathbf{1}_{\{j_2=j_5\}} \zeta_{j_3}^{(i_1)} \zeta_{j
$$

$$
+1_{\{i_1=i_5\ne 0\}}1_{\{j_1=j_5\}}1_{\{i_2=i_3\ne 0\}}1_{\{j_2=j_3\}}\zeta_{j_4}^{(i_4)}\zeta_{j_6}^{(i_6)}+\\+1_{\{i_1=i_5\ne 0\}}1_{\{j_1=j_5\}}1_{\{i_2=i_4\ne 0\}}1_{\{j_2=j_4\}}\zeta_{j_3}^{(i_3)}\zeta_{j_6}^{(i_6)}+\\+1_{\{i_1=i_5\ne 0\}}1_{\{j_1=j_5\}}1_{\{i_3=i_4\ne 0\}}1_{\{j_3=j_4\}}\zeta_{j_2}^{(i_2)}\zeta_{j_6}^{(i_6)}+\\+1_{\{i_2=i_3\ne 0\}}1_{\{j_2=j_3\}}1_{\{i_4=i_5\ne 0\}}1_{\{j_3=j_5\}}\zeta_{j_1}^{(i_1)}\zeta_{j_6}^{(i_6)}+\\+1_{\{i_2=i_4\ne 0\}}1_{\{j_2=j_3\}}1_{\{i_3=i_4\ne 0\}}1_{\{j_3=j_5\}}\zeta_{j_1}^{(i_1)}\zeta_{j_6}^{(i_6)}+\\+1_{\{i_2=i_5\ne 0\}}1_{\{j_2=j_5\}}1_{\{i_3=i_4\ne 0\}}1_{\{j_3=j_5\}}\zeta_{j_1}^{(i_2)}\zeta_{j_6}^{(i_6)}+\\+1_{\{i_6=i_1\ne 0\}}1_{\{j_6=j_1\}}1_{\{i_3=i_4\ne 0\}}1_{\{j_3=j_5\}}\zeta_{j_2}^{(i_2)}\zeta_{j_5}^{(i_4)}+\\+1_{\{i_6=i_1\ne 0\}}1_{\{j_6=j_1\}}1_{\{i_2=i_5\ne 0\}}1_{\{j_2=j_5\}}\zeta_{j_3}^{(i_2)}\zeta_{j_4}^{(i_4)}+\\+1_{\{i_6=i_1\ne 0\}}1_{\{j_6=j_1\}}1_{\{i_2=i_5\ne 0\}}1_{\{j_2=j_5\}}\zeta_{j_
$$

$$
+1_{\{i_{0}=i_{4}\neq 0\}}1_{\{j_{0}=j_{4}\}}1_{\{i_{2}=i_{5}\neq 0\}}1_{\{j_{2}=j_{5}\}}\zeta_{j_{1}}^{(i_{1})}\zeta_{j_{3}}^{(i_{3})}+\\+1_{\{i_{6}=i_{4}\neq 0\}}1_{\{j_{6}=j_{4}\}}1_{\{i_{2}=i_{3}\neq 0\}}1_{\{j_{2}=j_{3}\}}\zeta_{j_{1}}^{(i_{1})}\zeta_{j_{5}}^{(i_{5})}+\\+1_{\{i_{6}=i_{4}\neq 0\}}1_{\{j_{6}=j_{4}\}}1_{\{i_{1}=i_{5}\neq 0\}}1_{\{j_{1}=j_{5}\}}\zeta_{j_{2}}^{(i_{2})}\zeta_{j_{3}}^{(i_{3})}+\\+1_{\{i_{6}=i_{4}\neq 0\}}1_{\{j_{6}=j_{4}\}}1_{\{i_{1}=i_{3}\neq 0\}}1_{\{j_{1}=j_{3}\}}\zeta_{j_{2}}^{(i_{2})}\zeta_{j_{3}}^{(i_{3})}+\\+1_{\{i_{6}=i_{4}\neq 0\}}1_{\{j_{6}=j_{4}\}}1_{\{i_{1}=i_{2}\neq 0\}}1_{\{j_{1}=j_{3}\}}\zeta_{j_{2}}^{(i_{3})}\zeta_{j_{3}}^{(i_{4})}+\\+1_{\{i_{6}=i_{6}\neq 0\}}1_{\{j_{6}=j_{5}\}}1_{\{i_{2}=i_{4}\neq 0\}}1_{\{j_{2}=j_{4}\}}\zeta_{j_{1}}^{(i_{1})}\zeta_{j_{3}}^{(i_{3})}+\\+1_{\{i_{6}=i_{6}\neq 0\}}1_{\{j_{6}=j_{5}\}}1_{\{i_{2}=i_{4}\neq 0\}}1_{\{j_{2}=j_{4}\}}\zeta_{j_{1}}^{(i_{1})}\zeta_{j_{3}}^{(i_{4})}+\\+1_{\{i_{6}=i_{6}\neq 0\}}1_{\{j_{6}=j_{5}\}}1_{\{i_{2}=i_{4}\neq 0\}}1_{\{j_{1}=j_{4}\}}\zeta_{j_{1}}^{(i_{2})}\zeta_{j_{4}}^{(i_{4})}+\\+1_{\{i_{
$$

where  $\mathbf{1}_A$  is the indicator of the set A.

A detailed discussion of advantages of the method based on Theorem 1 over the approximation methods from works  $[2]$ ,  $[3]$ ,  $[7]$ ,  $[8]$ ,  $[27]$ - $[35]$ ,  $[37]$ - $[39]$  can be found in [\[26\]](#page-324-2) (Section 1.1.10) or in [\[67\]](#page-328-5).

As it turned out, Theorem 1 can be adapted for the iterated Stratonovich stochastic integrals [\(3\)](#page-8-4) of multiplicities 1 to 5 [\[26\]](#page-324-2), [\[67\]](#page-328-5)-[\[69\]](#page-328-7) (also see bibliography therein). Let as collect some of these results in the following theorem.

**Theorem 2** [\[26\]](#page-324-2), [\[67\]](#page-328-5)-[\[69\]](#page-328-7). Suppose that  $\{\phi_j(x)\}_{j=0}^{\infty}$  is a complete orthonormal system of Legendre polynomials or trigonometric functions in the space  $L_2([t,T])$ . At the same time  $\psi_2(s)$  is a continuously differentiable function on [t, T] and  $\psi_1(s)$ ,  $\psi_3(s)$  are twice continuously differentiable functions on [t, T]. Then

$$
J^*[\psi^{(2)}]_{T,t} = \lim_{p_1, p_2 \to \infty} \sum_{j_1=0}^{p_1} \sum_{j_2=0}^{p_2} C_{j_2 j_1} \zeta_{j_1}^{(i_1)} \zeta_{j_2}^{(i_2)} \quad (i_1, i_2 = 1, \dots, m), \tag{41}
$$

<span id="page-28-0"></span>
$$
J^*[\psi^{(3)}]_{T,t} = \lim_{p_1, p_2, p_3 \to \infty} \sum_{j_1=0}^{p_1} \sum_{j_2=0}^{p_2} \sum_{j_3=0}^{p_3} C_{j_3 j_2 j_1} \zeta_{j_1}^{(i_1)} \zeta_{j_2}^{(i_2)} \zeta_{j_3}^{(i_3)} \quad (i_1, i_2, i_3=0, 1, \dots, m),
$$
\n(42)

$$
J^*[\psi^{(3)}]_{T,t} = \lim_{p \to \infty} \sum_{j_1, j_2, j_3 = 0}^{p} C_{j_3 j_2 j_1} \zeta_{j_1}^{(i_1)} \zeta_{j_2}^{(i_2)} \zeta_{j_3}^{(i_3)} \quad (i_1, i_2, i_3 = 1, \dots, m), \tag{43}
$$

<span id="page-28-1"></span>
$$
J^*[\psi^{(4)}]_{T,t} = \lim_{p \to \infty} \sum_{j_1, \dots, j_4=0}^p C_{j_4 j_3 j_2 j_1} \zeta_{j_1}^{(i_1)} \zeta_{j_2}^{(i_2)} \zeta_{j_3}^{(i_3)} \zeta_{j_4}^{(i_4)} \quad (i_1, \dots, i_4=0, 1, \dots, m),
$$
\n(44)

<span id="page-28-2"></span>
$$
J^*[\psi^{(5)}]_{T,t} = \lim_{p \to \infty} \sum_{j_1, \dots, j_5=0}^{p} C_{j_5 j_4 j_3 j_2 j_1} \zeta_{j_1}^{(i_1)} \zeta_{j_2}^{(i_2)} \zeta_{j_3}^{(i_3)} \zeta_{j_4}^{(i_4)} \zeta_{j_5}^{(i_5)} (i_1, \dots, i_5=0, 1, \dots, m),
$$
\n(45)

where  $J^*[\psi^{(k)}]_{T,t}$  is defined by [\(3\)](#page-8-4), and  $\psi_l(s) \equiv 1$   $(l = 1, ..., 5)$  in [\(42\)](#page-28-0), [\(44\)](#page-28-1), [\(45\)](#page-28-2); another notations are the same as in Theorem 1.

Consider the following Hypothesis on expansion of the iterated Stratonovich stochastic integrals [\(3\)](#page-8-4) of arbitrary multiplicity  $k$  ( $k \in \mathbb{N}$ ).

**Hypothesis 1** [\[26\]](#page-324-2), [\[67\]](#page-328-5), [\[68\]](#page-328-6). Assume that  $\{\phi_j(x)\}_{j=0}^{\infty}$  is a complete orthonormal system of Legendre polynomials or trigonometric functions in the

space  $L_2([t,T])$ . Moreover, every  $\psi_l(\tau)$   $(l = 1, \ldots, k)$  is an enough smooth non $random function on [t, T]$ . Then, for the iterated Stratonovich stochastic integral [\(3\)](#page-8-4) of multiplicity k the following expansion

$$
J^*[\psi^{(k)}]_{T,t} = \lim_{p \to \infty} \sum_{j_1, \dots, j_k=0}^p C_{j_k \dots j_1} \prod_{l=1}^k \zeta_{j_l}^{(i_l)}
$$
(46)

that converges in the mean-square sense is valid, where notations are the same as in Theorem 1.

Hypothesis 1 allows to approximate the iterated Stratonovich stochastic integral  $J^*[\psi^{(k)}]_{T,t}$  by the sum

$$
J^*[\psi^{(k)}]_{T,t}^p = \sum_{j_1,\dots,j_k=0}^p C_{j_k\dots j_1} \prod_{l=1}^k \zeta_{j_l}^{(i_l)},\tag{47}
$$

where

$$
\lim_{p \to \infty} \mathsf{M} \left\{ \left( J^*[\psi^{(k)}]_{T,t} - J^*[\psi^{(k)}]_{T,t}^p \right)^2 \right\} = 0.
$$

Assume that  $J[\psi^{(k)}]_{T,t}^p$  is the approximation of [\(2\)](#page-8-3), which is the expression in [\(33\)](#page-23-1) before passing to the limit for the case  $p_1 = \ldots = p_k = p$ , i.e.

$$
J[\psi^{(k)}]_{T,t}^p = \sum_{j_1,\dots,j_k=0}^p C_{j_k\dots j_1} \left( \prod_{l=1}^k \zeta_{j_l}^{(i_l)} - \right. \\
- \lim_{N \to \infty} \sum_{(l_1,\dots,l_k) \in G_k} \phi_{j_1}(\tau_{l_1}) \Delta \mathbf{w}_{\tau_{l_1}}^{(i_1)} \dots \phi_{j_k}(\tau_{l_k}) \Delta \mathbf{w}_{\tau_{l_k}}^{(i_k)} \right). \tag{48}
$$

Let us denote

$$
\mathsf{M}\left\{\left(J[\psi^{(k)}]_{T,t}-J[\psi^{(k)}]_{T,t}^p\right)^2\right\} \stackrel{\text{def}}{=} E_k^p,
$$
  

$$
\|K\|_{L_2([t,T]^k)}^2 = \int\limits_{[t,T]^k} K^2(t_1,\ldots,t_k)dt_1\ldots dt_k \stackrel{\text{def}}{=} I_k.
$$

For the futher consideration, we need the following useful estimate [\[26\]](#page-324-2), [\[67\]](#page-328-5)

$$
E_k^p \le k! \left( I_k - \sum_{j_1, \dots, j_k = 0}^p C_{j_k \dots j_1}^2 \right), \tag{49}
$$

Electronic Journal. http://diffjournal.spbu.ru/ 122

where  $i_1, ..., i_k = 1, ..., m$  for  $T - t \in (0, \infty)$  and  $i_1, ..., i_k = 0, 1, ..., m$  for  $T - t \in (0, 1)$ ; another notations are the same as in Theorem 1.

The value  $E_k^p$  $\frac{p}{k}$  can be calculated exactly.

Theorem 3 [\[26\]](#page-324-2), [\[67\]](#page-328-5), [\[70\]](#page-329-0). Suppose that the conditions of Theorem 1 are satisfied. Then

$$
E_k^p = I_k - \sum_{j_1, ..., j_k=0}^{p} C_{j_k...j_1} \times
$$

$$
\times \mathsf{M}\left\{J[\psi^{(k)}]_{T,t}\sum_{(j_1,\ldots,j_k)}\int\limits_t^T\phi_{j_k}(t_k)\ldots\int\limits_t^{t_2}\phi_{j_1}(t_1)d\mathbf{w}_{t_1}^{(i_1)}\ldots d\mathbf{w}_{t_k}^{(i_k)}\right\},\qquad(50)
$$

where  $i_1, \ldots, i_k = 1, \ldots, m;$  expression

$$
\sum_{(j_1,\ldots,j_k)}
$$

means the sum with respect to all possible permutations  $(j_1, \ldots, j_k)$ . At the same time if  $j_r$  swapped with  $j_q$  in the permutation  $(j_1, \ldots, j_k)$ , then  $i_r$  swapped with  $i_q$  in the permutation  $(i_1, \ldots, i_k)$ ; another notations are the same as in Theorem 1.

Note that

$$
\mathsf{M}\left\{J[\psi^{(k)}]_{T,t}\int\limits_t^T\phi_{j_k}(t_k)\ldots\int\limits_t^{t_2}\phi_{j_1}(t_1)d\mathbf{w}_{t_1}^{(i_1)}\ldots d\mathbf{w}_{t_k}^{(i_k)}\right\}=C_{j_k\ldots j_1}.
$$

Then from Theorem 3 we obtain

$$
E_k^p = I_k - \sum_{j_1,\dots,j_k=0}^p C_{j_k\dots j_1}^2 \quad (i_1,\dots,i_k \text{ are pairwise different}), \tag{51}
$$

$$
E_k^p = I_k - \sum_{j_1,\dots,j_k=0}^p C_{j_k\dots j_1} \left( \sum_{(j_1,\dots,j_k)} C_{j_k\dots j_1} \right) \quad (i_1 = \dots = i_k). \tag{52}
$$

Consider some examples of the application of Theorem 3  $(i_1, \ldots, i_5)$  $1, \ldots, m$ :

$$
E_2^p = I_2 - \sum_{j_1, j_2=0}^p C_{j_2 j_1}^2 - \sum_{j_1, j_2=0}^p C_{j_2 j_1} C_{j_1 j_2} \quad (i_1 = i_2),
$$
 (53)

Electronic Journal. http://diffjournal.spbu.ru/ 123

$$
E_3^p = I_3 - \sum_{j_3, j_2, j_1 = 0}^{p} C_{j_3 j_2 j_1}^2 - \sum_{j_3, j_2, j_1 = 0}^{p} C_{j_3 j_1 j_2} C_{j_3 j_2 j_1} \quad (i_1 = i_2 \neq i_3), \tag{54}
$$

$$
E_3^p = I_3 - \sum_{j_3, j_2, j_1=0}^p C_{j_3 j_2 j_1}^2 - \sum_{j_3, j_2, j_1=0}^p C_{j_2 j_3 j_1} C_{j_3 j_2 j_1} \quad (i_1 \neq i_2 = i_3), \tag{55}
$$

$$
E_3^p = I_3 - \sum_{j_3, j_2, j_1 = 0}^{p} C_{j_3 j_2 j_1}^2 - \sum_{j_3, j_2, j_1 = 0}^{p} C_{j_3 j_2 j_1} C_{j_1 j_2 j_3} \quad (i_1 = i_3 \neq i_2), \tag{56}
$$

$$
E_4^p = I_4 - \sum_{j_1,\dots,j_4=0}^p C_{j_4\dots j_1} \left( \sum_{(j_1,j_2)} C_{j_4\dots j_1} \right) \quad (i_1 = i_2 \neq i_3, i_4; i_3 \neq i_4), \tag{57}
$$

$$
E_4^p = I_4 - \sum_{j_1,\dots,j_4=0}^p C_{j_4\dots j_1} \left( \sum_{(j_1,j_3)} C_{j_4\dots j_1} \right) \quad (i_1 = i_3 \neq i_2, i_4; i_2 \neq i_4), \tag{58}
$$

$$
E_4^p = I_4 - \sum_{j_1,\dots,j_4=0}^p C_{j_4\dots j_1} \left( \sum_{(j_2,j_3)} C_{j_4\dots j_1} \right) \quad (i_2 = i_3 \neq i_1, i_4; i_1 \neq i_4), \tag{59}
$$

$$
E_4^p = I_4 - \sum_{j_1,\dots,j_4=0}^p C_{j_4\dots j_1} \left( \sum_{(j_1,j_4)} C_{j_4\dots j_1} \right) \quad (i_1 = i_4 \neq i_2, i_3; i_2 \neq i_3), \tag{60}
$$

$$
E_4^p = I_4 - \sum_{j_1,\dots,j_4=0}^p C_{j_4\dots j_1} \left( \sum_{(j_1,j_4)} \left( \sum_{(j_2,j_3)} C_{j_4\dots j_1} \right) \right) \quad (i_1 = i_4 \neq i_2 = i_3), \quad (61)
$$

$$
E_4^p = I_4 - \sum_{j_1,\dots,j_4=0}^p C_{j_4\dots j_1} \left( \sum_{(j_1,j_2,j_3)} C_{j_4\dots j_1} \right) \quad (i_1 = i_2 = i_3 \neq i_4), \tag{62}
$$

$$
E_5^p = I_5 - \sum_{j_1,\dots,j_5=0}^{p} C_{j_5\dots j_1} \left( \sum_{(j_1,j_2)} C_{j_5\dots j_1} \right), \tag{63}
$$

where  $i_1 = i_2 \neq i_3, i_4, i_5$  and  $i_3, i_4, i_5$  are pairwise different,

$$
E_5^p = I_5 - \sum_{j_1,\dots,j_5=0}^{p} C_{j_5\dots j_1} \left( \sum_{(j_2,j_3)} C_{j_5\dots j_1} \right), \tag{64}
$$

where  $i_2 = i_3 \neq i_1, i_4, i_5$  and  $i_1, i_4, i_5$  are pairwise different,

$$
E_5^p = I_5 - \sum_{j_1,\dots,j_5=0}^p C_{j_5\dots j_1} \left( \sum_{(j_4,j_5)} C_{j_5\dots j_1} \right), \tag{65}
$$

where  $i_4 = i_5 \neq i_1, i_2, i_3$  and  $i_1, i_2, i_3$  are pairwise different,

$$
E_5^p = I_5 - \sum_{j_1,\dots,j_5=0}^p C_{j_5\dots j_1} \left( \sum_{(j_2,j_4)} \left( \sum_{(j_3,j_5)} C_{j_5\dots j_1} \right) \right) \quad (i_1 \neq i_2 = i_4 \neq i_3 = i_5 \neq i_1).
$$
\n(66)

## <span id="page-32-0"></span>2.4 Approximations of Iterated Itô Stochastic Integrals from the Numerical Schemes [\(11\)](#page-11-0)–[\(16\)](#page-13-0) Using Legendre Polynomials

This section is devoted to approximation of the iterated Itô stochastic integrals [\(6\)](#page-9-2) of multiplicities 1 to 6 based on Theorem 1. At that we will use multiple Fourier–Legendre series for approximation of the mentioned stochastic integrals.

The numerical schemes  $(11)$ – $(16)$  contain the following set (see [\(6\)](#page-9-2)) of iterated Itˆo stochastic integrals

<span id="page-32-1"></span>
$$
I_{(0)T,t}^{(i_1)}, \quad I_{(1)T,t}^{(i_1)}, \quad I_{(2)T,t}^{(i_1)}, \quad I_{(00)T,t}^{(i_1 i_2)}, \quad I_{(10)T,t}^{(i_1 i_2)}, \quad I_{(01)T,t}^{(i_1 i_2 i_3)}, \quad I_{(000)T,t}^{(i_1 i_2 i_3 i_4)}, \quad I_{(0000)T,t}^{(i_1 i_2 i_3 i_4)}, \quad (67)
$$

$$
I_{(00000)T,t}^{(i_1 i_2 i_3 i_4 i_5)}, \quad I_{(02)T,t}^{(i_1 i_2)}, \quad I_{(20)T,t}^{(i_1 i_2)}, \quad I_{(11)T,t}^{(i_1 i_2 i_3)}, \quad I_{(100)T,t}^{(i_1 i_2 i_3)}, \quad I_{(001)T,t}^{(i_1 i_2 i_3)}, \quad I_{(001)T,t}^{(i_1 i_2 i_3)}, \quad (68)
$$

<span id="page-32-2"></span>
$$
I_{(0001)T,t}^{(i_1 i_2 i_3 i_4)}, \quad I_{(0010)T,t}^{(i_1 i_2 i_3 i_4)}, \quad I_{(0100)T,t}^{(i_1 i_2 i_3 i_4)}, \quad I_{(1000)T,t}^{(i_1 i_2 i_3 i_4)}, \quad I_{(000000)T,t}^{(i_1 i_2 i_3 i_4 i_5 i_6)}.
$$

Let us consider the complete orthonormal system of Legendre polynomials in the space  $L_2([t, T])$ 

$$
\phi_j(x) = \sqrt{\frac{2j+1}{T-t}} P_j\left(\left(x - \frac{T+t}{2}\right)\frac{2}{T-t}\right), \quad j = 0, 1, 2, \dots, \tag{70}
$$

where  $P_i(x)$  is the Legendre polynomial

$$
P_j(x) = \frac{1}{2^j j!} \frac{d^j}{dx^j} (x^2 - 1)^j.
$$

Using Theorem 1 and well known properties of the Legendre polynomials, we obtain the following formulas for numerical modeling of the stochastic integrals [\(67\)](#page-32-1)–[\(69\)](#page-32-2) [\[26\]](#page-324-2), [\[42\]](#page-325-3)-[\[46\]](#page-326-2), [\[58\]](#page-327-7), [\[61\]](#page-327-1), [\[67\]](#page-328-5), [\[68\]](#page-328-6), [\[70\]](#page-329-0)-[\[72\]](#page-329-1)

$$
I_{(0)T,t}^{(i_1)} = \sqrt{T - t} \zeta_0^{(i_1)},\tag{71}
$$

Electronic Journal. http://diffjournal.spbu.ru/ 125

$$
I_{(1)T,t}^{(i_1)} = -\frac{(T-t)^{3/2}}{2} \left( \zeta_0^{(i_1)} + \frac{1}{\sqrt{3}} \zeta_1^{(i_1)} \right), \tag{72}
$$

$$
I_{(2)T,t}^{(i_1)} = \frac{(T-t)^{5/2}}{3} \left( \zeta_0^{(i_1)} + \frac{\sqrt{3}}{2} \zeta_1^{(i_1)} + \frac{1}{2\sqrt{5}} \zeta_2^{(i_1)} \right), \tag{73}
$$

$$
I_{(00)T,t}^{(i_1 i_2)q} = \frac{T-t}{2} \left( \zeta_0^{(i_1)} \zeta_0^{(i_2)} + \sum_{i=1}^q \frac{1}{\sqrt{4i^2 - 1}} \left( \zeta_{i-1}^{(i_1)} \zeta_i^{(i_2)} - \zeta_i^{(i_1)} \zeta_{i-1}^{(i_2)} \right) - \mathbf{1}_{\{i_1 = i_2\}} \right),\tag{74}
$$

$$
I_{(000)T,t}^{(i_1 i_2 i_3)q_1} = \sum_{j_1,j_2,j_3=0}^{q_1} C_{j_3 j_2 j_1}^{000} \left( \zeta_{j_1}^{(i_1)} \zeta_{j_2}^{(i_2)} \zeta_{j_3}^{(i_3)} - \mathbf{1}_{\{i_1=i_2\}} \mathbf{1}_{\{j_1=j_2\}} \zeta_{j_3}^{(i_3)} - \right.
$$

$$
-\mathbf{1}_{\{i_2=i_3\}}\mathbf{1}_{\{j_2=j_3\}}\zeta_{j_1}^{(i_1)}-\mathbf{1}_{\{i_1=i_3\}}\mathbf{1}_{\{j_1=j_3\}}\zeta_{j_2}^{(i_2)}\bigg),\tag{75}
$$

$$
I_{(10)T,t}^{(i_1 i_2)q_2} = \sum_{j_1,j_2=0}^{q_2} C_{j_2 j_1}^{10} \left( \zeta_{j_1}^{(i_1)} \zeta_{j_2}^{(i_2)} - \mathbf{1}_{\{i_1=i_2\}} \mathbf{1}_{\{j_1=j_2\}} \right), \tag{76}
$$

$$
I_{(01)T,t}^{(i_1 i_2)q_2} = \sum_{j_1,j_2=0}^{q_2} C_{j_2 j_1}^{01} \left( \zeta_{j_1}^{(i_1)} \zeta_{j_2}^{(i_2)} - \mathbf{1}_{\{i_1=i_2\}} \mathbf{1}_{\{j_1=j_2\}} \right), \tag{77}
$$

$$
I_{(0000)T,t}^{(i_1 i_2 i_3 i_4)q_3} = \sum_{j_1, j_2, j_3, j_4=0}^{q_3} C_{j_4 j_3 j_2 j_1}^{(0000)} \left( \zeta_{j_1}^{(i_1)} \zeta_{j_2}^{(i_2)} \zeta_{j_3}^{(i_3)} \zeta_{j_4}^{(i_4)} - 1_{\{i_1=i_2\}} 1_{\{j_1=j_2\}} \zeta_{j_3}^{(i_3)} \zeta_{j_4}^{(i_4)} - 1_{\{i_1=i_3\}} 1_{\{j_1=j_3\}} \zeta_{j_2}^{(i_2)} \zeta_{j_4}^{(i_4)} - 1_{\{i_1=i_4\}} 1_{\{j_1=j_4\}} \zeta_{j_2}^{(i_2)} \zeta_{j_3}^{(i_3)} - 1_{\{i_2=i_3\}} 1_{\{j_2=j_3\}} \zeta_{j_1}^{(i_1)} \zeta_{j_4}^{(i_4)} - 1_{\{i_2=i_4\}} 1_{\{j_2=j_4\}} \zeta_{j_1}^{(i_1)} \zeta_{j_3}^{(i_3)} - 1_{\{i_3=i_4\}} 1_{\{j_3=j_4\}} \zeta_{j_1}^{(i_1)} \zeta_{j_2}^{(i_2)} + 1_{\{i_1=i_2\}} 1_{\{j_1=j_2\}} 1_{\{i_3=i_4\}} 1_{\{j_3=j_4\}} + 1_{\{i_1=i_3\}} 1_{\{j_1=j_3\}} 1_{\{i_2=i_4\}} 1_{\{j_2=j_4\}} + 1_{\{i_1=i_4\}} 1_{\{j_1=j_4\}} 1_{\{i_2=i_3\}} 1_{\{j_2=j_3\}} \right), \tag{78}
$$

$$
I_{(00000)T,t}^{(i_1 i_2 i_3 i_4 i_5)q_4} = \sum_{j_1, j_2, j_3, j_4, j_5=0}^{q_4} C_{j_5 j_4 j_3 j_2 j_1}^{(00000)} \left( \prod_{l=1}^5 \zeta_{j_l}^{(i_l)} - \frac{1}{\{i_1 = i_2\}} \mathbf{1}_{\{j_1 = j_2\}} \zeta_{j_3}^{(i_3)} \zeta_{j_4}^{(i_4)} \zeta_{j_5}^{(i_5)} - \mathbf{1}_{\{i_1 = i_3\}} \mathbf{1}_{\{j_1 = j_3\}} \zeta_{j_2}^{(i_2)} \zeta_{j_4}^{(i_4)} \zeta_{j_5}^{(i_5)} - \frac{1}{\{i_1 = i_3\}} \mathbf{1}_{\{j_1 = j_3\}} \zeta_{j_2}^{(i_2)} \zeta_{j_4}^{(i_4)} \zeta_{j_5}^{(i_5)} - \frac{1}{\{i_1 = i_3\}} \mathbf{1}_{\{j_1 = j_3\}} \zeta_{j_2}^{(i_2)} \zeta_{j_4}^{(i_4)} \zeta_{j_5}^{(i_5)} - \frac{1}{\{i_1 = i_3\}} \mathbf{1}_{\{j_1 = j_3\}} \zeta_{j_2}^{(i_4)} \zeta_{j_5}^{(i_6)} - \frac{1}{\{i_1 = i_3\}} \zeta_{j_4}^{(i_5)} \zeta_{j_5}^{(i_6)} \right)
$$

$$
-1_{\{i_1=i_4\}}1_{\{j_1=j_3\}}\zeta_{j_2}^{(i_2)}\zeta_{j_3}^{(i_3)}\zeta_{j_5}^{(i_5)}-1_{\{i_1=i_5\}}1_{\{j_1=j_5\}}\zeta_{j_2}^{(i_2)}\zeta_{j_3}^{(i_3)}\zeta_{j_4}^{(i_4)}-\\-1_{\{i_2=i_3\}}1_{\{j_2=j_3\}}\zeta_{j_1}^{(i_1)}\zeta_{j_4}^{(i_5)}\zeta_{j_5}^{(i_6)}-1_{\{i_2=i_4\}}1_{\{j_2=j_4\}}\zeta_{j_1}^{(i_1)}\zeta_{j_3}^{(i_3)}\zeta_{j_5}^{(i_5)}-\\-1_{\{i_2=i_5\}}1_{\{j_2=j_5\}}\zeta_{j_1}^{(i_1)}\zeta_{j_3}^{(i_3)}\zeta_{j_4}^{(i_4)}-1_{\{i_3=i_4\}}1_{\{j_3=j_4\}}\zeta_{j_1}^{(i_1)}\zeta_{j_2}^{(i_2)}\zeta_{j_5}^{(i_5)}-\\-1_{\{i_3=i_5\}}1_{\{j_3=j_5\}}\zeta_{j_1}^{(i_1)}\zeta_{j_2}^{(i_2)}\zeta_{j_4}^{(i_4)}-1_{\{i_1=i_5\}}1_{\{j_1=j_2\}}1_{\{j_1=j_2\}}\zeta_{j_3}^{(i_1)}\zeta_{j_2}^{(i_2)}\zeta_{j_3}^{(i_3)}+\\+1_{\{i_1=i_2\}}1_{\{j_1=j_2\}}1_{\{i_4=i_5\}}1_{\{j_3=j_5\}}\zeta_{j_3}^{(i_3)}+1_{\{i_1=i_3\}}1_{\{j_1=j_3\}}1_{\{i_2=i_4\}}1_{\{j_2=j_4\}}\zeta_{j_5}^{(i_4)}+\\+1_{\{i_1=i_2\}}1_{\{j_1=j_3\}}1_{\{i_2=i_5\}}\zeta_{j_3}^{(i_3)}+1_{\{i_1=i_3\}}1_{\{j_1=j_3\
$$

$$
I_{(20)T,t}^{(i_1 i_2)q_5} = \sum_{j_1,j_2=0}^{q_5} C_{j_2 j_1}^{20} \left( \zeta_{j_1}^{(i_1)} \zeta_{j_2}^{(i_2)} - \mathbf{1}_{\{i_1=i_2\}} \mathbf{1}_{\{j_1=j_2\}} \right),
$$
\n(80)

$$
I_{(11)T,t}^{(i_1 i_2)q_6} = \sum_{j_1,j_2=0}^{q_6} C_{j_2 j_1}^{11} \left( \zeta_{j_1}^{(i_1)} \zeta_{j_2}^{(i_2)} - \mathbf{1}_{\{i_1=i_2\}} \mathbf{1}_{\{j_1=j_2\}} \right),
$$
\n(81)

$$
I_{(02)T,t}^{(i_1 i_2)q_7} = \sum_{j_1,j_2=0}^{q_7} C_{j_2 j_1}^{02} \left( \zeta_{j_1}^{(i_1)} \zeta_{j_2}^{(i_2)} - \mathbf{1}_{\{i_1=i_2\}} \mathbf{1}_{\{j_1=j_2\}} \right),
$$
\n(82)

$$
I_{(001)T,t}^{(i_1 i_2 i_3)q_8} = \sum_{j_1,j_2,j_3=0}^{q_8} C_{j_3 j_2 j_1}^{001} \left( \zeta_{j_1}^{(i_1)} \zeta_{j_2}^{(i_2)} \zeta_{j_3}^{(i_3)} - \mathbf{1}_{\{i_1=i_2\}} \mathbf{1}_{\{j_1=j_2\}} \zeta_{j_3}^{(i_3)} - \mathbf{1}_{\{i_2=i_3\}} \mathbf{1}_{\{j_2=j_3\}} \zeta_{j_1}^{(i_1)} - \mathbf{1}_{\{i_1=i_3\}} \mathbf{1}_{\{j_1=j_3\}} \zeta_{j_2}^{(i_2)} \right),
$$
\n(83)

$$
I_{(010)T,t}^{(i_1 i_2 i_3)q_9} = \sum_{j_1,j_2,j_3=0}^{q_9} C_{j_3 j_2 j_1}^{010} \left( \zeta_{j_1}^{(i_1)} \zeta_{j_2}^{(i_2)} \zeta_{j_3}^{(i_3)} - \mathbf{1}_{\{i_1=i_2\}} \mathbf{1}_{\{j_1=j_2\}} \zeta_{j_3}^{(i_3)} - \mathbf{1}_{\{i_2=i_3\}} \mathbf{1}_{\{j_2=j_3\}} \zeta_{j_1}^{(i_1)} - \mathbf{1}_{\{i_1=i_3\}} \mathbf{1}_{\{j_1=j_3\}} \zeta_{j_2}^{(i_2)} \right),
$$
\n(84)

$$
I_{(100)T,t}^{(i_1 i_2 i_3)q_{10}} = \sum_{j_1, j_2, j_3=0}^{q_{10}} C_{j_3 j_2 j_1}^{100} \left( \zeta_{j_1}^{(i_1)} \zeta_{j_2}^{(i_2)} \zeta_{j_3}^{(i_3)} - \mathbf{1}_{\{i_1=i_2\}} \mathbf{1}_{\{j_1=j_2\}} \zeta_{j_3}^{(i_3)} - \mathbf{1}_{\{i_2=i_3\}} \mathbf{1}_{\{j_2=j_3\}} \zeta_{j_1}^{(i_1)} - \mathbf{1}_{\{i_1=i_3\}} \mathbf{1}_{\{j_1=j_3\}} \zeta_{j_2}^{(i_2)} \right),
$$
\n(85)

$$
I_{(0001)T,t}^{(i_1 i_2 i_3 i_4)q_{11}} = \sum_{j_1, j_2, j_3, j_4=0}^{q_{11}} C_{j_4 j_3 j_2 j_1}^{(0001)} \left( \zeta_{j_1}^{(i_1)} \zeta_{j_2}^{(i_2)} \zeta_{j_3}^{(i_3)} \zeta_{j_4}^{(i_4)} - 1_{\{i_1=i_2\}} \mathbf{1}_{\{j_1=j_2\}} \zeta_{j_3}^{(i_3)} \zeta_{j_4}^{(i_4)} - 1_{\{i_1=i_3\}} \mathbf{1}_{\{j_1=j_3\}} \zeta_{j_2}^{(i_2)} \zeta_{j_4}^{(i_4)} - 1_{\{i_1=i_4\}} \mathbf{1}_{\{j_1=j_4\}} \zeta_{j_2}^{(i_2)} \zeta_{j_3}^{(i_3)} - \mathbf{1}_{\{i_2=i_3\}} \mathbf{1}_{\{j_2=j_3\}} \zeta_{j_1}^{(i_1)} \zeta_{j_4}^{(i_4)} - 1_{\{i_2=i_4\}} \mathbf{1}_{\{j_2=j_4\}} \zeta_{j_1}^{(i_1)} \zeta_{j_3}^{(i_3)} - \mathbf{1}_{\{i_3=i_4\}} \mathbf{1}_{\{j_3=j_4\}} \zeta_{j_1}^{(i_1)} \zeta_{j_2}^{(i_2)} + 1_{\{i_1=i_2\}} \mathbf{1}_{\{j_1=j_2\}} \mathbf{1}_{\{i_3=i_4\}} \mathbf{1}_{\{j_3=j_4\}} + \mathbf{1}_{\{i_1=i_3\}} \mathbf{1}_{\{j_1=j_3\}} \mathbf{1}_{\{i_2=i_4\}} \mathbf{1}_{\{j_2=j_4\}} + 1_{\{i_1=i_4\}} \mathbf{1}_{\{j_1=j_4\}} \mathbf{1}_{\{i_2=i_3\}} \mathbf{1}_{\{j_2=j_3\}} \right), \tag{86}
$$

$$
I_{(0010)T,t}^{(i_1 i_2 i_3 i_4)q_{12}} \sum_{j_1,j_2,j_3,j_4=0}^{q_{12}} C_{j_4 j_3 j_2 j_1}^{0010} \left( \zeta_{j_1}^{(i_1)} \zeta_{j_2}^{(i_2)} \zeta_{j_3}^{(i_3)} \zeta_{j_4}^{(i_4)} - 1_{\{i_1=i_2\}} \mathbf{1}_{\{j_1=j_2\}} \zeta_{j_3}^{(i_3)} \zeta_{j_4}^{(i_4)} - 1_{\{i_1=i_3\}} \mathbf{1}_{\{j_1=j_3\}} \zeta_{j_2}^{(i_2)} \zeta_{j_4}^{(i_4)} - 1_{\{i_1=i_4\}} \mathbf{1}_{\{j_1=j_4\}} \zeta_{j_2}^{(i_2)} \zeta_{j_3}^{(i_3)} - \mathbf{1}_{\{i_2=i_3\}} \mathbf{1}_{\{j_2=j_3\}} \zeta_{j_1}^{(i_1)} \zeta_{j_4}^{(i_4)} - 1_{\{i_2=i_4\}} \mathbf{1}_{\{j_2=j_4\}} \zeta_{j_1}^{(i_1)} \zeta_{j_3}^{(i_3)} - \mathbf{1}_{\{i_3=i_4\}} \mathbf{1}_{\{j_3=j_4\}} \zeta_{j_1}^{(i_1)} \zeta_{j_2}^{(i_2)} + 1_{\{i_1=i_2\}} \mathbf{1}_{\{j_1=j_2\}} \mathbf{1}_{\{i_3=i_4\}} \mathbf{1}_{\{j_3=j_4\}} + \mathbf{1}_{\{i_1=i_3\}} \mathbf{1}_{\{j_1=j_3\}} \mathbf{1}_{\{i_2=i_4\}} \mathbf{1}_{\{j_2=j_4\}} + 1_{\{i_1=i_4\}} \mathbf{1}_{\{j_1=j_4\}} \mathbf{1}_{\{i_2=i_3\}} \mathbf{1}_{\{j_2=j_3\}} \right), \tag{87}
$$
$$
I_{(0100)T,t}^{(i_1 i_2 i_3 i_4)q_{13}} = \sum_{j_1, j_2, j_3, j_4=0}^{q_{13}} C_{j_4 j_3 j_2 j_1}^{(0100)} \left( \zeta_{j_1}^{(i_1)} \zeta_{j_2}^{(i_2)} \zeta_{j_3}^{(i_3)} \zeta_{j_4}^{(i_4)} - 1_{\{i_1=i_2\}} 1_{\{j_1=j_2\}} \zeta_{j_3}^{(i_3)} \zeta_{j_4}^{(i_4)} - 1_{\{i_1=i_4\}} 1_{\{j_1=j_4\}} \zeta_{j_2}^{(i_2)} \zeta_{j_3}^{(i_3)} - 1_{\{i_2=i_3\}} 1_{\{j_2=j_3\}} \zeta_{j_1}^{(i_1)} \zeta_{j_4}^{(i_4)} - 1_{\{i_2=i_4\}} 1_{\{j_2=j_4\}} \zeta_{j_1}^{(i_1)} \zeta_{j_3}^{(i_3)} - 1_{\{i_3=i_4\}} 1_{\{j_3=j_4\}} \zeta_{j_1}^{(i_1)} \zeta_{j_2}^{(i_2)} + 1_{\{i_1=i_2\}} 1_{\{j_1=j_2\}} 1_{\{i_3=i_4\}} 1_{\{j_3=j_4\}} + 1_{\{i_1=i_3\}} 1_{\{j_1=j_3\}} 1_{\{i_2=i_4\}} 1_{\{j_2=j_4\}} + 1_{\{i_1=i_4\}} 1_{\{j_1=j_4\}} 1_{\{i_2=i_3\}} 1_{\{j_2=j_3\}} \right), \tag{88}
$$

$$
I_{(1000)T,t}^{(i_1 i_2 i_3 i_4)q_{14}} = \sum_{j_1, j_2, j_3, j_4=0}^{q_{14}} C_{j_4 j_3 j_2 j_1}^{1000} \left( \zeta_{j_1}^{(i_1)} \zeta_{j_2}^{(i_2)} \zeta_{j_3}^{(i_3)} \zeta_{j_4}^{(i_4)} - 1_{\{i_1=i_2\}} \mathbf{1}_{\{j_1=j_2\}} \zeta_{j_3}^{(i_3)} \zeta_{j_4}^{(i_4)} - 1_{\{i_1=i_3\}} \mathbf{1}_{\{j_1=j_3\}} \zeta_{j_2}^{(i_2)} \zeta_{j_4}^{(i_4)} - 1_{\{i_1=i_4\}} \mathbf{1}_{\{j_1=j_4\}} \zeta_{j_2}^{(i_2)} \zeta_{j_3}^{(i_3)} - \mathbf{1}_{\{i_2=i_3\}} \mathbf{1}_{\{j_2=j_3\}} \zeta_{j_1}^{(i_1)} \zeta_{j_4}^{(i_4)} - 1_{\{i_2=i_4\}} \mathbf{1}_{\{j_2=j_4\}} \zeta_{j_1}^{(i_1)} \zeta_{j_3}^{(i_3)} - \mathbf{1}_{\{i_3=i_4\}} \mathbf{1}_{\{j_3=j_4\}} \zeta_{j_1}^{(i_1)} \zeta_{j_2}^{(i_2)} + 1_{\{i_1=i_2\}} \mathbf{1}_{\{j_1=j_2\}} \mathbf{1}_{\{i_3=i_4\}} \mathbf{1}_{\{j_3=j_4\}} + \mathbf{1}_{\{i_1=i_3\}} \mathbf{1}_{\{j_1=j_3\}} \mathbf{1}_{\{i_2=i_4\}} \mathbf{1}_{\{j_2=j_4\}} + 1_{\{i_1=i_4\}} \mathbf{1}_{\{j_1=j_4\}} \mathbf{1}_{\{i_2=i_3\}} \mathbf{1}_{\{j_2=j_3\}} \right), \tag{89}
$$

$$
I_{(000000)T,t}^{(i_1i_2i_3i_4i_5i_6)q_{15}} = \sum_{j_1,j_2,j_3,j_4,j_5,j_6=0}^{q_{15}} C_{j_6j_5j_4j_3j_2j_1}^{(000000)} \left( \prod_{l=1}^{6} \zeta_{j_l}^{(i_l)} - 1_{\{j_1=j_6\}} 1_{\{i_1=i_6\}} \zeta_{j_2}^{(i_2)} \zeta_{j_3}^{(i_3)} \zeta_{j_4}^{(i_4)} \zeta_{j_5}^{(i_5)} - 1_{\{j_2=j_6\}} 1_{\{i_2=i_6\}} \zeta_{j_1}^{(i_1)} \zeta_{j_3}^{(i_3)} \zeta_{j_4}^{(i_4)} \zeta_{j_5}^{(i_5)} - 1_{\{j_3=j_6\}} 1_{\{i_3=i_6\}} \zeta_{j_1}^{(i_1)} \zeta_{j_2}^{(i_2)} \zeta_{j_4}^{(i_4)} \zeta_{j_5}^{(i_5)} - 1_{\{j_4=j_6\}} 1_{\{i_4=i_6\}} \zeta_{j_1}^{(i_1)} \zeta_{j_2}^{(i_2)} \zeta_{j_3}^{(i_3)} \zeta_{j_5}^{(i_5)} - 1_{\{j_5=j_6\}} 1_{\{i_5=i_6\}} \zeta_{j_1}^{(i_1)} \zeta_{j_2}^{(i_2)} \zeta_{j_3}^{(i_3)} \zeta_{j_4}^{(i_4)} - 1_{\{j_1=j_2\}} 1_{\{i_1=i_2\}} \zeta_{j_3}^{(i_3)} \zeta_{j_4}^{(i_4)} \zeta_{j_5}^{(i_5)} \zeta_{j_6}^{(i_6)} - 1_{\{j_1=j_3\}} 1_{\{i_1=i_3\}} \zeta_{j_2}^{(i_2)} \zeta_{j_4}^{(i_4)} \zeta_{j_5}^{(i_5)} \zeta_{j_6}^{(i_6)} - 1_{\{j_1=j_5\}} 1_{\{i_1=i_5\}} \zeta_{j_2}^{(i_2)} \zeta_{j_3}^{(i_
$$

$$
-1_{\{j_{3}=j_{4}\}}1_{\{i_{3}=i_{4}\}}\zeta_{j_{1}}^{(i_{1})}\zeta_{j_{2}}^{(i_{2})}\zeta_{j_{3}}^{(i_{3})}\zeta_{j_{4}}^{(i_{4})} -1_{\{j_{4}=j_{5}\}}1_{\{i_{4}=i_{5}\}}\zeta_{j_{1}}^{(i_{1})}\zeta_{j_{2}}^{(i_{2})}\zeta_{j_{3}}^{(i_{3})}\zeta_{j_{4}}^{(i_{4})}- \\-1_{\{j_{4}=j_{5}\}}1_{\{i_{1}=j_{5}\}}1_{\{i_{2}=j_{5}\}}1_{\{i_{3}=j_{5}\}}\zeta_{j_{1}}^{(i_{1})}\zeta_{j_{2}}^{(i_{2})}\zeta_{j_{3}}^{(i_{3})}\zeta_{j_{6}}^{(i_{4})} + \\+1_{\{j_{1}=j_{2}\}}1_{\{i_{1}=j_{2}\}}1_{\{j_{3}=j_{3}\}}1_{\{i_{2}=j_{3}\}}\zeta_{j_{3}}^{(i_{3})}\zeta_{j_{6}}^{(i_{4})} +1_{\{j_{1}=j_{3}\}}1_{\{i_{2}=j_{4}\}}\zeta_{j_{5}}^{(i_{1})}\zeta_{j_{6}}^{(i_{2})} + \\+1_{\{j_{1}=j_{2}\}}1_{\{i_{1}=j_{3}\}}1_{\{i_{2}=j_{3}\}}1_{\{i_{2}=j_{5}\}}\zeta_{j_{4}}^{(i_{1})}\zeta_{j_{6}}^{(i_{2})} +1_{\{j_{1}=j_{3}\}}1_{\{i_{1}=j_{3}\}}1_{\{i_{2}=j_{5}\}}\zeta_{j_{6}}^{(i_{3})}\zeta_{j_{6}}^{(i_{6})} + \\+1_{\{j_{1}=j_{1}\}}1_{\{i_{1}=j_{3}\}}1_{\{i_{2}=j_{3}\}}1_{\{i_{2}=j_{5}\}}\zeta_{j_{6}}^{(i_{1})}\zeta_{j_{6}}^{(i_{4})} +1_{\{j_{1}=j_{3}\}}1_{\{i_{1}=j_{5}\}}1_{\{i_{2}=j_{5}\}}\zeta_{j_{6}}^{(i_{2})}\zeta_{j_{6}}^{(i_{2})} + \\+1_{\{j_{1}=j_{1}\}}1_{\{i_{1}=j_{1}\}}1_{\{j
$$

$$
-1_{\{j_{6}=j_{1}\}}1_{\{i_{6}=i_{1}\}}1_{\{j_{2}=j_{5}\}}1_{\{i_{2}=i_{5}\}}1_{\{j_{3}=j_{4}\}}1_{\{i_{3}=i_{4}\}}-\n-1_{\{j_{6}=j_{1}\}}1_{\{i_{6}=i_{1}\}}1_{\{j_{2}=j_{4}\}}1_{\{i_{2}=i_{4}\}}1_{\{j_{3}=j_{5}\}}1_{\{i_{3}=i_{5}\}}-\n-1_{\{j_{6}=j_{1}\}}1_{\{i_{6}=i_{1}\}}1_{\{j_{2}=j_{3}\}}1_{\{i_{2}=i_{3}\}}1_{\{j_{4}=j_{5}\}}1_{\{i_{4}=i_{5}\}}-\n-1_{\{j_{6}=j_{2}\}}1_{\{i_{6}=i_{2}\}}1_{\{j_{1}=j_{5}\}}1_{\{i_{1}=i_{5}\}}1_{\{j_{3}=j_{4}\}}1_{\{i_{3}=i_{4}\}}-\n-1_{\{j_{6}=j_{2}\}}1_{\{i_{6}=i_{2}\}}1_{\{j_{1}=j_{3}\}}1_{\{i_{1}=i_{4}\}}1_{\{j_{3}=j_{5}\}}1_{\{i_{3}=i_{5}\}}-\n-1_{\{j_{6}=j_{2}\}}1_{\{i_{6}=i_{2}\}}1_{\{j_{1}=j_{3}\}}1_{\{i_{1}=i_{3}\}}1_{\{j_{4}=j_{5}\}}1_{\{i_{4}=i_{5}\}}-\n-1_{\{j_{6}=j_{3}\}}1_{\{i_{6}=i_{3}\}}1_{\{j_{1}=j_{5}\}}1_{\{i_{1}=i_{5}\}}1_{\{j_{2}=j_{4}\}}1_{\{i_{2}=i_{4}\}}-\n-1_{\{j_{6}=j_{3}\}}1_{\{i_{6}=i_{3}\}}1_{\{j_{1}=j_{4}\}}1_{\{i_{1}=i_{4}\}}1_{\{j_{2}=j_{5}\}}1_{\{i_{2}=i_{5}\}}-\n-1_{\{j_{6}=j_{4}\}}1_{\{i_{6}=i_{4}\}}1_{\{j_{1}=j_{2}\}}1_{\{i_{1}=i_{2}\}}1_{\{i_{4}=i_{5}\}}-\n-1_{\{j_{6}=j_{4}\}}1_{
$$

where  $\mathbf{1}_A$  is the indicator of the set  $A$  and

<span id="page-38-1"></span><span id="page-38-0"></span>
$$
C_{j_3 j_2 j_1}^{000} = \frac{\sqrt{(2j_1 + 1)(2j_2 + 1)(2j_3 + 1)}}{8} (T - t)^{3/2} \bar{C}_{j_3 j_2 j_1}^{000},\tag{91}
$$

$$
C_{j_2 j_1}^{01} = \frac{\sqrt{(2j_1 + 1)(2j_2 + 1)}}{8} (T - t)^2 \bar{C}_{j_2 j_1}^{01},\tag{92}
$$

$$
C_{j_2 j_1}^{10} = \frac{\sqrt{(2j_1 + 1)(2j_2 + 1)}}{8} (T - t)^2 \bar{C}_{j_2 j_1}^{10},\tag{93}
$$

$$
C_{j_4 j_3 j_2 j_1}^{0000} = \frac{\sqrt{(2j_1+1)(2j_2+1)(2j_3+1)(2j_4+1)}}{16}(T-t)^2 \bar{C}_{j_4 j_3 j_2 j_1}^{0000}, \tag{94}
$$

$$
C_{j_2 j_1}^{02} = \frac{\sqrt{(2j_1 + 1)(2j_2 + 1)}}{16} (T - t)^3 \bar{C}_{j_2 j_1}^{02},\tag{95}
$$

$$
C_{j_2 j_1}^{20} = \frac{\sqrt{(2j_1 + 1)(2j_2 + 1)}}{16}(T - t)^3 \bar{C}_{j_2 j_1}^{20},\tag{96}
$$

$$
C_{j_2 j_1}^{11} = \frac{\sqrt{(2j_1 + 1)(2j_2 + 1)}}{16}(T - t)^3 \bar{C}_{j_2 j_1}^{11},\tag{97}
$$

$$
C_{j_3j_2j_1}^{001} = \frac{\sqrt{(2j_1+1)(2j_2+1)(2j_3+1)}}{16}(T-t)^{5/2}\bar{C}_{j_3j_2j_1}^{001},\tag{98}
$$

$$
C_{j_3 j_2 j_1}^{010} = \frac{\sqrt{(2j_1 + 1)(2j_2 + 1)(2j_3 + 1)}}{16}(T - t)^{5/2}\bar{C}_{j_3 j_2 j_1}^{010},\tag{99}
$$

$$
C_{j_3 j_2 j_1}^{100} = \frac{\sqrt{(2j_1 + 1)(2j_2 + 1)(2j_3 + 1)}}{16}(T - t)^{5/2}\bar{C}_{j_3 j_2 j_1}^{100},\tag{100}
$$

$$
C_{j_5 j_4 j_3 j_2 j_1}^{00000} = \frac{\sqrt{(2j_1+1)(2j_2+1)(2j_3+1)(2j_4+1)(2j_5+1)}}{32}(T-t)^{5/2}\bar{C}_{j_5 j_4 j_3 j_2 j_1}^{00000},
$$
\n(101)

$$
C_{j_4 j_3 j_2 j_1}^{0001} = \frac{\sqrt{(2j_1+1)(2j_2+1)(2j_3+1)(2j_4+1)}}{32}(T-t)^3 \bar{C}_{j_4 j_3 j_2 j_1}^{0001},
$$
 (102)

$$
C_{j_3 j_2 j_1}^{0010} = \frac{\sqrt{(2j_1+1)(2j_2+1)(2j_3+1)(2j_4+1)}}{32}(T-t)^3 \bar{C}_{j_4 j_3 j_2 j_1}^{0010},
$$
 (103)

$$
C_{j_4 j_3 j_2 j_1}^{0100} = \frac{\sqrt{(2j_1 + 1)(2j_2 + 1)(2j_3 + 1)(2j_4 + 1)}}{32}(T - t)^3 \bar{C}_{j_3 j_2 j_1}^{0100}, \quad (104)
$$

$$
C_{j_4 j_3 j_2 j_1}^{1000} = \frac{\sqrt{(2j_1+1)(2j_2+1)(2j_3+1)(2j_4+1)}}{32}(T-t)^3 \bar{C}_{j_4 j_3 j_2 j_1}^{1000}, \qquad (105)
$$

$$
C_{j_6j_5j_4j_3j_2j_1}^{000000} =
$$

$$
=\frac{\sqrt{(2j_1+1)(2j_2+1)(2j_3+1)(2j_4+1)(2j_5+1)(2j_6+1)}}{64}(T-t)^3\bar{C}^{000000}_{j_6j_5j_4j_3j_2j_1},\tag{106}
$$

where

$$
\bar{C}_{j_3j_2j_1}^{000} = \int_{-1}^{1} P_{j_3}(z) \int_{-1}^{z} P_{j_2}(y) \int_{-1}^{y} P_{j_1}(x) dx dy dz, \qquad (107)
$$

$$
\bar{C}_{j_2 j_1}^{01} = -\int_{-1}^{1} (1+y) P_{j_2}(y) \int_{-1}^{y} P_{j_1}(x) dx dy, \qquad (108)
$$

$$
\bar{C}_{j_2j_1}^{10} = -\int_{-1}^{1} P_{j_2}(y) \int_{-1}^{y} (1+x) P_{j_1}(x) dx dy, \qquad (109)
$$

$$
\bar{C}_{j_4 j_3 j_2 j_1}^{0000} = \int_{-1}^{1} P_{j_4}(u) \int_{-1}^{u} P_{j_3}(z) \int_{-1}^{z} P_{j_2}(y) \int_{-1}^{y} P_{j_1}(x) dx dy dz du, \qquad (110)
$$

$$
\bar{C}_{j_2 j_1}^{02} = \int_{-1}^{1} P_{j_2}(y)(y+1)^2 \int_{-1}^{y} P_{j_1}(x) dx dy,
$$
\n(111)

$$
\bar{C}_{j_2j_1}^{20} = \int_{-1}^{1} P_{j_2}(y) \int_{-1}^{y} P_{j_1}(x) (x+1)^2 dx dy, \qquad (112)
$$

$$
\bar{C}_{j_2 j_1}^{11} = \int_{-1}^{1} P_{j_2}(y)(y+1) \int_{-1}^{y} P_{j_1}(x)(x+1) dx dy, \qquad (113)
$$

$$
\bar{C}_{j_3j_2j_1}^{001} = -\int_{-1}^{1} P_{j_3}(z)(z+1) \int_{-1}^{z} P_{j_2}(y) \int_{-1}^{y} P_{j_1}(x) dx dy dz, \qquad (114)
$$

$$
\bar{C}_{j_3 j_2 j_1}^{010} = -\int_{-1}^{1} P_{j_3}(z) \int_{-1}^{z} P_{j_2}(y)(y+1) \int_{-1}^{y} P_{j_1}(x) dx dy dz, \qquad (115)
$$

$$
\bar{C}_{j_3j_2j_1}^{100} = -\int_{-1}^{1} P_{j_3}(z) \int_{-1}^{z} P_{j_2}(y) \int_{-1}^{y} P_{j_1}(x) (x+1) dx dy dz, \qquad (116)
$$

$$
\bar{C}_{j_5j_4j_3j_2j_1}^{00000} = \int_{-1}^{1} P_{j_5}(v) \int_{-1}^{v} P_{j_4}(u) \int_{-1}^{u} P_{j_3}(z) \int_{-1}^{z} P_{j_2}(y) \int_{-1}^{y} P_{j_1}(x) dx dy dz du dv, \quad (117)
$$

$$
\bar{C}_{j_4 j_3 j_2 j_1}^{1000} = -\int_{-1}^{1} P_{j_4}(u) \int_{-1}^{u} P_{j_3}(z) \int_{-1}^{z} P_{j_2}(y) \int_{-1}^{y} P_{j_1}(x) (x+1) dx dy dz, \qquad (118)
$$

$$
\bar{C}_{j_4 j_3 j_2 j_1}^{0100} = -\int_{-1}^{1} P_{j_4}(u) \int_{-1}^{u} P_{j_3}(z) \int_{-1}^{z} P_{j_2}(y)(y+1) \int_{-1}^{y} P_{j_1}(x) dx dy dz, \qquad (119)
$$

$$
\bar{C}_{j_4 j_3 j_2 j_1}^{0010} = -\int_{-1}^{1} P_{j_4}(u) \int_{-1}^{u} P_{j_3}(z)(z+1) \int_{-1}^{z} P_{j_2}(y) \int_{-1}^{y} P_{j_1}(x) dx dy dz, \qquad (120)
$$

$$
\bar{C}_{j_4 j_3 j_2 j_1}^{0001} = -\int_{-1}^{1} P_{j_4}(u)(u+1) \int_{-1}^{u} P_{j_3}(z) \int_{-1}^{z} P_{j_2}(y) \int_{-1}^{y} P_{j_1}(x) dx dy dz, \qquad (121)
$$

<span id="page-41-0"></span>
$$
\bar{C}_{j_6 j_5 j_4 j_3 j_2 j_1}^{000000} =
$$
\n
$$
= \int_{-1}^{1} P_{j_6}(w) \int_{-1}^{w} P_{j_5}(v) \int_{-1}^{v} P_{j_4}(u) \int_{-1}^{u} P_{j_3}(z) \int_{-1}^{z} P_{j_2}(y) \int_{-1}^{y} P_{j_1}(x) dx dy dz du dv dw;
$$
\n
$$
(122)
$$

another notations are the same as in Theorem 1.

# 2.5 Optimization of Approximations of Iterated Itô Stochastic Integrals from the Numerical Schemes [\(12\)](#page-11-0)–[\(16\)](#page-13-0)

This section is devoted to the optimization of approximations of iterated Itô stochastic integrals from the numerical schemes  $(12)$ – $(16)$ . More precisely, we discuss how to minimize the numbers  $q, q_1, q_2, \ldots, q_{15}$  from Section 2.4.

Suppose that  $\varepsilon > 0$  is the mean-square accuracy of approximation of the iterated Itô stochastic integrals  $(6)$ , i.e.

$$
E_{(l_1...l_k)T,t}^{(i_1...i_k)p} \stackrel{\text{def}}{=} \mathsf{M} \left\{ \left( I_{(l_1...l_k)T,t}^{(i_1...i_k)} - I_{(l_1...l_k)T,t}^{(i_1...i_k)p} \right)^2 \right\} \leq \varepsilon,
$$

where  $I_{(l_1...l_k)T,t}^{(i_1...i_k)p}, p \in \mathbb{N}$  is the approximation of the iterated Itô stochastic integral  $I_{(l_1 l_2)}^{(i_1...i_k)}$ Then from  $(74)$  and  $(49)$  we obtain the following conditions for choosing the numbers  $q, q_1, q_2, \ldots, q_{15}$  for approximations of the iterated Itô stochastic integrals [\(67\)](#page-32-0)–[\(69\)](#page-32-1) [\[26\]](#page-324-0), [\[67\]](#page-328-0)

<span id="page-42-0"></span>
$$
E_{(00)T,t}^{(i_1 i_2)q} = \frac{(T-t)^2}{2} \left( \frac{1}{2} - \sum_{i=1}^q \frac{1}{4i^2 - 1} \right) \le \varepsilon,
$$
\n(123)

$$
E_{(000)T,t}^{(i_1 i_2 i_3)q_1} \le 6 \left( \frac{(T-t)^3}{6} - \sum_{j_1,j_2,j_3=0}^{q_1} \left( C_{j_3 j_2 j_1}^{000} \right)^2 \right) \le \varepsilon, \tag{124}
$$

$$
E_{(01)T,t}^{(i_1 i_2)q_2} \le 2\left(\frac{(T-t)^4}{4} - \sum_{j_1,j_2=0}^{q_2} (C_{j_2 j_1}^{01})^2\right) \le \varepsilon,\tag{125}
$$

$$
E_{(10)T,t}^{(i_1 i_2)q_2} \le 2\left(\frac{(T-t)^4}{12} - \sum_{j_1,j_2=0}^{q_2} \left(C_{j_2 j_1}^{10}\right)^2\right) \le \varepsilon,\tag{126}
$$

$$
E_{(0000)T,t}^{(i_1\ldots i_4)q_3} \le 24 \left( \frac{(T-t)^4}{24} - \sum_{j_1,j_2,j_3,j_4=0}^{q_3} \left( C_{j_4j_3j_2j_1}^{0000} \right)^2 \right) \le \varepsilon, \tag{127}
$$

$$
E_{(00000)T,t}^{(i_1\ldots i_5)q_4} \le 120 \left( \frac{(T-t)^5}{120} - \sum_{j_1,j_2,j_3,j_4,j_5=0}^{q_4} \left( C_{j_5j_4j_3j_2j_1}^{00000} \right)^2 \right) \le \varepsilon, \qquad (128)
$$

$$
E_{(20)T,t}^{(i_1 i_2)q_5} \le 2\left(\frac{(T-t)^6}{30} - \sum_{j_2,j_1=0}^{q_5} \left(C_{j_2 j_1}^{20}\right)^2\right) \le \varepsilon,\tag{129}
$$

$$
E_{(11)T,t}^{(i_1 i_2)q_6} \le 2\left(\frac{(T-t)^6}{18} - \sum_{j_2,j_1=0}^{q_6} \left(C_{j_2 j_1}^{11}\right)^2\right) \le \varepsilon,\tag{130}
$$

$$
E_{(02)T,t}^{(i_1 i_2)q_7} \le 2\left(\frac{(T-t)^6}{6} - \sum_{j_2,j_1=0}^{q_7} \left(C_{j_2 j_1}^{02}\right)^2\right) \le \varepsilon,\tag{131}
$$

$$
E_{(001)T,t}^{(i_1 i_2 i_3)q_8} \le 6 \left( \frac{(T-t)^5}{10} - \sum_{j_1,j_2,j_3=0}^{q_8} \left( C_{j_3 j_2 j_1}^{001} \right)^2 \right) \le \varepsilon, \tag{132}
$$

$$
E_{(010)T,t}^{(i_1 i_2 i_3)q_9} \le 6\left(\frac{(T-t)^5}{20} - \sum_{j_1,j_2,j_3=0}^{q_9} \left(C_{j_3 j_2 j_1}^{010}\right)^2\right) \le \varepsilon,\tag{133}
$$

$$
E_{(100)T,t}^{(i_1 i_2 i_3)q_{10}} \le 6\left(\frac{(T-t)^5}{60} - \sum_{j_1,j_2,j_3=0}^{q_{10}} \left(C_{j_3 j_2 j_1}^{100}\right)^2\right) \le \varepsilon,\tag{134}
$$

$$
E_{(0001)T,t}^{(i_1\ldots i_4)q_{11}} \le 24 \left( \frac{(T-t)^6}{36} - \sum_{j_1,j_2,j_3,j_4=0}^{q_{11}} \left( C_{j_4j_3j_2j_1}^{0001} \right)^2 \right) \le \varepsilon, \tag{135}
$$

$$
E_{(0010)T,t}^{(i_1\ldots i_4)q_{12}} \le 24 \left( \frac{(T-t)^6}{60} - \sum_{j_1,j_2,j_3,j_4=0}^{q_{12}} \left( C_{j_4j_3j_2j_1}^{0010} \right)^2 \right) \le \varepsilon, \tag{136}
$$

$$
E_{(0100)T,t}^{(i_1\ldots i_4)q_{13}} \le 24 \left( \frac{(T-t)^6}{120} - \sum_{j_1,j_2,j_3,j_4=0}^{q_{13}} \left( C_{j_4j_3j_2j_1}^{0100} \right)^2 \right) \le \varepsilon, \tag{137}
$$

$$
E_{(1000)T,t}^{(i_1\ldots i_4)q_{14}} \le 24 \left( \frac{(T-t)^6}{360} - \sum_{j_1,j_2,j_3,j_4=0}^{q_{14}} \left( C_{j_4j_3j_2j_1}^{1000} \right)^2 \right) \le \varepsilon, \tag{138}
$$

<span id="page-43-0"></span>
$$
E_{(000000)T,t}^{(i_1\ldots i_6)q_{15}} \le 720 \left( \frac{(T-t)^6}{720} - \sum_{j_1,j_2,j_3,j_4,j_5,j_6=0}^{q_{15}} (C_{j_6j_5j_4j_3j_2j_1})^2 \right) \le \varepsilon. \quad (139)
$$

Taking into account [\(17\)](#page-15-0) and [\(91\)](#page-38-0)–[\(122\)](#page-41-0), [\(123\)](#page-42-0)–[\(139\)](#page-43-0), we obtain the following conditions for choosing the numbers  $q, q_1, q_2, \ldots, q_{15}$  for the numerical schemes [\(12\)](#page-11-0)–[\(16\)](#page-13-0) (constant C is independent of  $T - t$  (see below)).

Milstein scheme [\(12\)](#page-11-0)

$$
\frac{1}{2} \left( \frac{1}{2} - \sum_{i=1}^{q} \frac{1}{4i^2 - 1} \right) \le C(T - t).
$$

#### Strong Taylor–Itô scheme [\(13\)](#page-11-1) with convergence order 1.5

<span id="page-43-1"></span>
$$
\frac{1}{2} \left( \frac{1}{2} - \sum_{i=1}^{q} \frac{1}{4i^2 - 1} \right) \le C(T - t)^2,
$$
\n
$$
6 \left( \frac{1}{6} - \frac{1}{64} \sum_{j_1, j_2, j_3 = 0}^{q_1} (2j_1 + 1)(2j_2 + 1)(2j_3 + 1) \left( \bar{C}_{j_3 j_2 j_1}^{000} \right)^2 \right) \le C(T - t). \tag{140}
$$

Strong Taylor–Itô scheme [\(14\)](#page-12-0) with convergence order 2.0

$$
\frac{1}{2} \left( \frac{1}{2} - \sum_{i=1}^{q} \frac{1}{4i^2 - 1} \right) \le C(T - t)^3,
$$

<span id="page-44-0"></span>
$$
6\left(\frac{1}{6}-\frac{1}{64}\sum_{j_1,j_2,j_3=0}^{q_1}(2j_1+1)(2j_2+1)(2j_3+1)\left(\bar{C}_{j_3j_2j_1}^{000}\right)^2\right)\leq C(T-t)^2,\tag{141}
$$

$$
2\left(\frac{1}{4} - \frac{1}{64} \sum_{j_1,j_2=0}^{q_2} (2j_1+1)(2j_2+1) \left(\bar{C}_{j_2j_1}^{01}\right)^2\right) \le C(T-t),\tag{142}
$$

$$
2\left(\frac{1}{12} - \frac{1}{64} \sum_{j_1,j_2=0}^{q_2} (2j_1+1)(2j_2+1) \left(\bar{C}_{j_2j_1}^{10}\right)^2\right) \le C(T-t),\tag{143}
$$

$$
24\left(\frac{1}{24} - \frac{1}{256} \sum_{j_1,\dots,j_4=0}^{q_3} (2j_1+1)(2j_2+1)(2j_3+1)(2j_4+1) \left(\bar{C}_{j_4\dots j_1}^{0000}\right)^2\right) \leq
$$
  
 
$$
\leq C(T-t). \tag{144}
$$

<span id="page-44-1"></span>Strong Taylor–Itô scheme [\(15\)](#page-13-1) with convergence order 2.5

<span id="page-44-2"></span>
$$
\frac{1}{2} \left( \frac{1}{2} - \sum_{i=1}^{q} \frac{1}{4i^2 - 1} \right) \le C(T - t)^4,
$$
\n
$$
6 \left( \frac{1}{6} - \frac{1}{64} \sum_{j_1, j_2, j_3 = 0}^{q_1} (2j_1 + 1)(2j_2 + 1)(2j_3 + 1) \left( \bar{C}_{j_3 j_2 j_1}^{000} \right)^2 \right) \le C(T - t)^3, (145)
$$

$$
2\left(\frac{1}{4} - \frac{1}{64} \sum_{j_1,j_2=0}^{q_2} (2j_1+1)(2j_2+1) \left(\bar{C}_{j_2j_1}^{01}\right)^2\right) \le C(T-t)^2, \tag{146}
$$

$$
2\left(\frac{1}{12} - \frac{1}{64} \sum_{j_1,j_2=0}^{q_2} (2j_1+1)(2j_2+1) \left(\bar{C}_{j_2j_1}^{10}\right)^2\right) \le C(T-t)^2, \qquad (147)
$$

$$
24\left(\frac{1}{24}-\frac{1}{256}\sum_{j_1,\dots,j_4=0}^{q_3}(2j_1+1)(2j_2+1)(2j_3+1)(2j_4+1)\left(\bar{C}_{j_4\dots j_1}^{0000}\right)^2\right)\leq
$$

$$
\leq C(T-t)^2,
$$
\n
$$
6\left(\frac{1}{10} - \frac{1}{256} \sum_{j_1,j_2,j_3=0}^{q_8} (2j_1+1)(2j_2+1)(2j_3+1) \left(\bar{C}_{j_3j_2j_1}^{001}\right)^2\right) \leq
$$
\n
$$
\leq C(T-t),
$$
\n(149)

$$
6\left(\frac{1}{20} - \frac{1}{256} \sum_{j_1,j_2,j_3=0}^{q_9} (2j_1+1)(2j_2+1)(2j_3+1) (\bar{C}_{j_3j_2j_1}^{010})^2\right) \le
$$
  
 
$$
\leq C(T-t),
$$
  
 
$$
6\left(\frac{1}{60} - \frac{1}{256} \sum_{j_1,j_2,j_3=0}^{q_{10}} (2j_1+1)(2j_2+1)(2j_3+1) (\bar{C}_{j_3j_2j_1}^{100})^2\right) \le
$$
  
 
$$
\leq C(T-t),
$$
  
(151)

$$
120\left(\frac{1}{120} - \frac{1}{32^2} \sum_{j_1,\dots,j_5=0}^{q_4} (2j_1+1)(2j_2+1)(2j_3+1)(2j_4+1)(2j_5+1)\times \left(\bar{C}_{j_5\dots,j_1}^{00000}\right)^2\right) \le C(T-t).
$$
\n(152)

<span id="page-45-0"></span>Strong Taylor–Itô scheme [\(16\)](#page-13-0) with convergence order 3.0

<span id="page-45-1"></span>
$$
\frac{1}{2} \left( \frac{1}{2} - \sum_{i=1}^{q} \frac{1}{4i^2 - 1} \right) \le C(T - t)^5,
$$
\n
$$
6 \left( \frac{1}{6} - \frac{1}{64} \sum_{j_1, j_2, j_3=0}^{q_1} (2j_1 + 1)(2j_2 + 1)(2j_3 + 1) \left( \bar{C}_{j_3 j_2 j_1}^{000} \right)^2 \right) \le C(T - t)^4, (153)
$$
\n
$$
2 \left( \frac{1}{4} - \frac{1}{64} \sum_{j_1, j_2=0}^{q_2} (2j_1 + 1)(2j_2 + 1) \left( \bar{C}_{j_2 j_1}^{01} \right)^2 \right) \le C(T - t)^3, \qquad (154)
$$
\n
$$
2 \left( 1 - \frac{1}{64} \sum_{j_1, j_2=0}^{q_2} (2j_1 + 1)(2j_2 + 1) \left( \bar{C}_{j_2 j_1}^{01} \right)^2 \right) \le C(T - t)^3, \qquad (155)
$$

$$
2\left(\frac{1}{12} - \frac{1}{64} \sum_{j_1,j_2=0}^{q_2} (2j_1+1)(2j_2+1) \left(\bar{C}_{j_2j_1}^{10}\right)^2\right) \le C(T-t)^3,\tag{155}
$$

$$
24\left(\frac{1}{24} - \frac{1}{256} \sum_{j_1,\dots,j_4=0}^{q_3} (2j_1+1)(2j_2+1)(2j_3+1)(2j_4+1) \left(\bar{C}_{j_4\dots j_1}^{0000}\right)^2\right) \le
$$
  
 
$$
\leq C(T-t)^3,
$$
 (156)

$$
6\left(\frac{1}{10} - \frac{1}{256} \sum_{j_1,j_2,j_3=0}^{q_8} (2j_1+1)(2j_2+1)(2j_3+1) (\bar{C}_{j_3j_2j_1}^{001})^2\right) \leq
$$
  
 
$$
\leq C(T-t)^2,
$$
 (157)

$$
6\left(\frac{1}{20} - \frac{1}{256} \sum_{j_1,j_2,j_3=0}^{q_9} (2j_1+1)(2j_2+1)(2j_3+1) (\bar{C}_{j_3j_2j_1}^{010})^2\right) \le
$$
  
 
$$
\leq C(T-t)^2,
$$
 (158)  

$$
6\left(\frac{1}{60} - \frac{1}{256} \sum_{j_1,j_2,j_3=0}^{q_{10}} (2j_1+1)(2j_2+1)(2j_3+1) (\bar{C}_{j_3j_2j_1}^{100})^2\right) \leq
$$
  

$$
\leq C(T-t)^2,
$$
 (159)

$$
120\left(\frac{1}{120} - \frac{1}{32^2} \sum_{j_1,\dots,j_5=0}^{q_4} (2j_1+1)(2j_2+1)(2j_3+1)(2j_4+1)(2j_5+1)\times\right.
$$

$$
\times \left(\bar{C}_{j_5...j_1}^{00000}\right)^2 \le C(T-t)^2,\tag{160}
$$

$$
2\left(\frac{1}{30} - \frac{1}{256} \sum_{j_1,j_2=0}^{q_5} (2j_1+1)(2j_2+1) \left(\bar{C}_{j_2j_1}^{20}\right)^2\right) \le C(T-t),\qquad(161)
$$

$$
2\left(\frac{1}{18} - \frac{1}{256} \sum_{j_1,j_2=0}^{q_6} (2j_1+1)(2j_2+1) \left(\bar{C}_{j_2j_1}^{11}\right)^2\right) \le C(T-t),\qquad(162)
$$

$$
2\left(\frac{1}{6} - \frac{1}{256} \sum_{j_1,j_2=0}^{q_7} (2j_1+1)(2j_2+1) \left(\bar{C}_{j_2j_1}^{02}\right)^2\right) \le C(T-t),\qquad(163)
$$

$$
24\left(\frac{1}{36} - \frac{1}{32^2} \sum_{j_1,\dots,j_4=0}^{q_{11}} (2j_1+1)(2j_2+1)(2j_3+1)(2j_4+1) \left(\bar{C}_{j_4\dots j_1}^{0001}\right)^2\right) \le
$$
  
 
$$
\leq C(T-t),
$$
 (164)

$$
24\left(\frac{1}{60} - \frac{1}{32^2} \sum_{j_1,\dots,j_4=0}^{q_{12}} (2j_1+1)(2j_2+1)(2j_3+1)(2j_4+1) \left(\bar{C}_{j_4\dots j_1}^{0010}\right)^2\right) \le
$$
  
 
$$
\leq C(T-t),
$$
 (165)

$$
24\left(\frac{1}{120} - \frac{1}{32^2} \sum_{j_1,\dots,j_4=0}^{q_{13}} (2j_1+1)(2j_2+1)(2j_3+1)(2j_4+1) \left(\bar{C}_{j_4\dots j_1}^{0100}\right)^2\right) \leq
$$
  
 
$$
\leq C(T-t),
$$
 (166)

$$
24\left(\frac{1}{360} - \frac{1}{32^2} \sum_{j_1,\dots,j_4=0}^{q_{14}} (2j_1+1)(2j_2+1)(2j_3+1)(2j_4+1) \left(\bar{C}_{j_4\dots j_1}^{1000}\right)^2\right) \leq
$$
  
 
$$
\leq C(T-t),
$$
 (167)

$$
720\left(\frac{1}{720} - \frac{1}{64^2} \sum_{j_1,\dots,j_6=0}^{q_{15}} (2j_1+1)(2j_2+1)(2j_3+1)(2j_4+1)(2j_5+1)(2j_6+1)\times \left(\frac{1}{6000000}\right)^2\right)
$$

<span id="page-47-0"></span>
$$
\times \left( \bar{C}_{j_6...j_1}^{000000} \right)^2 \right) \le C(T - t). \tag{168}
$$

Taking into account Theorem 3 and the results of Listings [5](#page-86-0) and [6](#page-87-0) (see Section 5) we decided to exclude the multiplier factors  $k!$  from the left-hand sides of  $(140)$ ,  $(141)$ – $(144)$ ,  $(145)$ – $(152)$ ,  $(153)$ – $(168)$ . The detailed numerical confirmation of the mentioned possibility can be found in [\[73\]](#page-329-0). This means that we will use the following conditions for choosing the numbers  $q, q_1, q_2, \ldots, q_{15}$ for the numerical schemes [\(12\)](#page-11-0)–[\(16\)](#page-13-0) (constant C is independent of  $T - t$  (see below)).

Milstein scheme [\(12\)](#page-11-0)

<span id="page-47-1"></span>
$$
\frac{1}{2} \left( \frac{1}{2} - \sum_{i=1}^{q} \frac{1}{4i^2 - 1} \right) \le C(T - t). \tag{169}
$$

Strong Taylor–Itô scheme [\(13\)](#page-11-1) with convergence order 1.5

<span id="page-47-2"></span>
$$
\frac{1}{2} \left( \frac{1}{2} - \sum_{i=1}^{q} \frac{1}{4i^2 - 1} \right) \le C(T - t)^2,
$$
\n(170)

<span id="page-47-3"></span>
$$
\frac{1}{6} - \frac{1}{64} \sum_{j_1, j_2, j_3 = 0}^{q_1} (2j_1 + 1)(2j_2 + 1)(2j_3 + 1) \left(\bar{C}_{j_3 j_2 j_1}^{000}\right)^2 \le C(T - t). \tag{171}
$$

Strong Taylor–Itô scheme [\(14\)](#page-12-0) with convergence order 2.0

<span id="page-47-4"></span>
$$
\frac{1}{2} \left( \frac{1}{2} - \sum_{i=1}^{q} \frac{1}{4i^2 - 1} \right) \le C(T - t)^3,
$$
\n(172)

$$
\frac{1}{6} - \frac{1}{64} \sum_{j_1, j_2, j_3 = 0}^{q_1} (2j_1 + 1)(2j_2 + 1)(2j_3 + 1) \left(\bar{C}_{j_3 j_2 j_1}^{000}\right)^2 \le C(T - t)^2, \qquad (173)
$$

$$
\frac{1}{4} - \frac{1}{64} \sum_{j_1, j_2 = 0}^{q_2} (2j_1 + 1)(2j_2 + 1) \left(\bar{C}_{j_2 j_1}^{01}\right)^2 \le C(T - t),\tag{174}
$$

$$
\frac{1}{12} - \frac{1}{64} \sum_{j_1, j_2=0}^{q_2} (2j_1 + 1)(2j_2 + 1) \left(\bar{C}_{j_2 j_1}^{10}\right)^2 \le C(T - t),\tag{175}
$$

<span id="page-48-0"></span>
$$
\frac{1}{24} - \frac{1}{256} \sum_{j_1, \dots, j_4 = 0}^{q_3} (2j_1 + 1)(2j_2 + 1)(2j_3 + 1)(2j_4 + 1) \left(\bar{C}_{j_4 \dots j_1}^{0000}\right)^2 \le C(T - t). \tag{176}
$$

# Strong Taylor–Itô scheme [\(15\)](#page-13-1) with convergence order 2.5

<span id="page-48-1"></span>
$$
\frac{1}{2} \left( \frac{1}{2} - \sum_{i=1}^{q} \frac{1}{4i^2 - 1} \right) \le C(T - t)^4,
$$
\n(177)

$$
\frac{1}{6} - \frac{1}{64} \sum_{j_1, j_2, j_3 = 0}^{q_1} (2j_1 + 1)(2j_2 + 1)(2j_3 + 1) \left(\bar{C}_{j_3 j_2 j_1}^{000}\right)^2 \le C(T - t)^3, \qquad (178)
$$

$$
\frac{1}{4} - \frac{1}{64} \sum_{j_1, j_2 = 0}^{q_2} (2j_1 + 1)(2j_2 + 1) (\bar{C}_{j_2 j_1}^{01})^2 \le C(T - t)^2,
$$
\n(179)

$$
\frac{1}{12} - \frac{1}{64} \sum_{j_1, j_2=0}^{q_2} (2j_1 + 1)(2j_2 + 1) \left(\bar{C}_{j_2 j_1}^{10}\right)^2 \le C(T - t)^2,\tag{180}
$$

$$
\frac{1}{24} - \frac{1}{256} \sum_{j_1,\dots,j_4=0}^{q_3} (2j_1+1)(2j_2+1)(2j_3+1)(2j_4+1) \left(\bar{C}_{j_4\dots j_1}^{0000}\right)^2 \le C(T-t)^2, \tag{181}
$$

$$
\frac{1}{10} - \frac{1}{256} \sum_{j_1, j_2, j_3 = 0}^{q_8} (2j_1 + 1)(2j_2 + 1)(2j_3 + 1) \left(\bar{C}_{j_3 j_2 j_1}^{001}\right)^2 \le C(T - t), \qquad (182)
$$

$$
\frac{1}{20} - \frac{1}{256} \sum_{j_1, j_2, j_3 = 0}^{q_9} (2j_1 + 1)(2j_2 + 1)(2j_3 + 1) \left(\bar{C}_{j_3 j_2 j_1}^{010}\right)^2 \le C(T - t), \qquad (183)
$$

$$
\frac{1}{60} - \frac{1}{256} \sum_{j_1, j_2, j_3 = 0}^{q_{10}} (2j_1 + 1)(2j_2 + 1)(2j_3 + 1) \left(\bar{C}_{j_3 j_2 j_1}^{100}\right)^2 \le C(T - t), \qquad (184)
$$

<span id="page-48-2"></span>
$$
\frac{1}{120} - \frac{1}{32^2} \sum_{j_1, \dots, j_5=0}^{q_4} (2j_1 + 1)(2j_2 + 1)(2j_3 + 1)(2j_4 + 1)(2j_5 + 1) \left(\bar{C}_{j_5 \dots j_1}^{00000}\right)^2 \le
$$
\n
$$
\le C(T - t),
$$
\n(185)

Strong Taylor–Itô scheme [\(16\)](#page-13-0) with convergence order 3.0

<span id="page-49-0"></span>
$$
\frac{1}{2} \left( \frac{1}{2} - \sum_{i=1}^{q} \frac{1}{4i^2 - 1} \right) \le C(T - t)^5,
$$
\n(186)

$$
\frac{1}{6} - \frac{1}{64} \sum_{j_1, j_2, j_3 = 0}^{q_1} (2j_1 + 1)(2j_2 + 1)(2j_3 + 1) \left(\bar{C}_{j_3 j_2 j_1}^{000}\right)^2 \le C(T - t)^4, \qquad (187)
$$

$$
\frac{1}{4} - \frac{1}{64} \sum_{j_1, j_2 = 0}^{q_2} (2j_1 + 1)(2j_2 + 1) \left(\bar{C}_{j_2 j_1}^{01}\right)^2 \le C(T - t)^3,
$$
\n(188)

$$
\frac{1}{12} - \frac{1}{64} \sum_{j_1, j_2=0}^{q_2} (2j_1 + 1)(2j_2 + 1) \left(\bar{C}_{j_2 j_1}^{10}\right)^2 \le C(T - t)^3,
$$
\n(189)

$$
\frac{1}{24} - \frac{1}{256} \sum_{j_1, \dots, j_4 = 0}^{q_3} (2j_1 + 1)(2j_2 + 1)(2j_3 + 1)(2j_4 + 1) \left(\bar{C}_{j_4 \dots j_1}^{0000}\right)^2 \le C(T - t)^3, \tag{190}
$$

$$
\frac{1}{10} - \frac{1}{256} \sum_{j_1, j_2, j_3 = 0}^{q_8} (2j_1 + 1)(2j_2 + 1)(2j_3 + 1) \left(\bar{C}_{j_3 j_2 j_1}^{001}\right)^2 \le C(T - t)^2, \tag{191}
$$

$$
\frac{1}{20} - \frac{1}{256} \sum_{j_1, j_2, j_3 = 0}^{q_9} (2j_1 + 1)(2j_2 + 1)(2j_3 + 1) \left(\bar{C}_{j_3 j_2 j_1}^{010}\right)^2 \le C(T - t)^2, \tag{192}
$$

$$
\frac{1}{60} - \frac{1}{256} \sum_{j_1, j_2, j_3 = 0}^{q_{10}} (2j_1 + 1)(2j_2 + 1)(2j_3 + 1) \left(\bar{C}_{j_3 j_2 j_1}^{100}\right)^2 \le C(T - t)^2, \tag{193}
$$

$$
\frac{1}{120} - \frac{1}{32^2} \sum_{j_1,\dots,j_5=0}^{q_4} (2j_1+1)(2j_2+1)(2j_3+1)(2j_4+1)(2j_5+1) (\bar{C}^{00000}_{j_5\dots j_1})^2 \le
$$

$$
\leq C(T-t)^2,\tag{194}
$$

$$
\frac{1}{30} - \frac{1}{256} \sum_{j_1, j_2 = 0}^{q_5} (2j_1 + 1)(2j_2 + 1) \left(\bar{C}_{j_2 j_1}^{20}\right)^2 \le C(T - t),\tag{195}
$$

$$
\frac{1}{18} - \frac{1}{256} \sum_{j_1, j_2 = 0}^{q_6} (2j_1 + 1)(2j_2 + 1) \left(\bar{C}_{j_2 j_1}^{11}\right)^2 \le C(T - t),\tag{196}
$$

$$
\frac{1}{6} - \frac{1}{256} \sum_{j_1, j_2=0}^{q_7} (2j_1 + 1)(2j_2 + 1) \left(\bar{C}_{j_2 j_1}^{02}\right)^2 \le C(T - t),\tag{197}
$$

$$
\frac{1}{36} - \frac{1}{32^2} \sum_{j_1, \dots, j_4=0}^{q_{11}} (2j_1 + 1)(2j_2 + 1)(2j_3 + 1)(2j_4 + 1) (\bar{C}_{j_4 \dots j_1}^{0001})^2 \le C(T - t), (198)
$$
  
\n
$$
\frac{1}{60} - \frac{1}{32^2} \sum_{j_1, \dots, j_4=0}^{q_{12}} (2j_1 + 1)(2j_2 + 1)(2j_3 + 1)(2j_4 + 1) (\bar{C}_{j_4 \dots j_1}^{0010})^2 \le C(T - t), (199)
$$
  
\n
$$
\frac{1}{120} - \frac{1}{32^2} \sum_{j_1, \dots, j_4=0}^{q_{13}} (2j_1 + 1)(2j_2 + 1)(2j_3 + 1)(2j_4 + 1) (\bar{C}_{j_4 \dots j_1}^{0100})^2 \le C(T - t), (200)
$$
  
\n
$$
\frac{1}{360} - \frac{1}{32^2} \sum_{j_1, \dots, j_4=0}^{q_{14}} (2j_1 + 1)(2j_2 + 1)(2j_3 + 1)(2j_4 + 1) (\bar{C}_{j_4 \dots j_1}^{1000})^2 \le C(T - t), (201)
$$
  
\n
$$
\frac{1}{720} - \frac{1}{64^2} \sum_{j_1, \dots, j_6=0}^{q_{15}} (2j_1 + 1)(2j_2 + 1)(2j_3 + 1)(2j_4 + 1)(2j_5 + 1)(2j_6 + 1) \times \left(\bar{C}_{j_6 \dots j_1}^{0000000}\right)^2 \le C(T - t).
$$
 (202)

# <span id="page-50-2"></span>2.6 Approximations of Iterated Stratonovich Stochastic Integrals from the Numerical Schemes [\(24\)](#page-17-0)–[\(28\)](#page-20-0) Using Legendre Polynomials

This section is devoted to approximation of the Stratonovich stochastic integrals [\(20\)](#page-16-0) of multiplicities 1 to 6 based on Theorem 2 and Hypothesis 1. At that we will use multiple Fourier–Legendre series for approximation of the mentioned stochastic integrals.

The numerical schemes  $(24)$ – $(28)$  contain the following set (see  $(20)$ ) of iterated Stratonovich stochastic integrals

<span id="page-50-0"></span>
$$
I_{(0)T,t}^{*(i_1)}, \quad I_{(1)T,t}^{*(i_1)}, \quad I_{(2)T,t}^{*(i_1)}, \quad I_{(00)T,t}^{*(i_1 i_2)}, \quad I_{(10)T,t}^{*(i_1 i_2)}, \quad I_{(01)T,t}^{*(i_1 i_2 i_3)}, \quad I_{(000)T,t}^{*(i_1 i_2 i_3 i_4)}, \quad I_{(0000)T,t}^{*(i_1 i_2 i_3 i_4)}, \quad (203)
$$

$$
I_{(00000)T,t}^{*(i_1 i_2 i_3 i_4 i_5)}, I_{(02)T,t}^{*(i_1 i_2)}, I_{(20)T,t}^{*(i_1 i_2)}, I_{(11)T,t}^{*(i_1 i_2)}, I_{(100)T,t}^{*(i_1 i_2 i_3)}, I_{(010)T,t}^{*(i_1 i_2 i_3)}, I_{(001)T,t}^{*(i_1 i_2 i_3)}, (204)
$$

<span id="page-50-1"></span>
$$
I_{(0001)T,t}^{*(i_1 i_2 i_3 i_4)}, \quad I_{(0010)T,t}^{*(i_1 i_2 i_3 i_4)}, \quad I_{(0100)T,t}^{*(i_1 i_2 i_3 i_4)}, \quad I_{(1000)T,t}^{*(i_1 i_2 i_3 i_4)}, \quad I_{(000000)T,t}^{*(i_1 i_2 i_3 i_4 i_5 i_6)}.
$$
 (205)

Using Theorem 2, Hypothesis 1, and well known properties of the Legendre polynomials, we obtain the following formulas for numerical modeling of the stochastic integrals [\(203\)](#page-50-0)–[\(205\)](#page-50-1) [\[26\]](#page-324-0), [\[42\]](#page-325-0)-[\[46\]](#page-326-0), [\[58\]](#page-327-0), [\[61\]](#page-327-1), [\[67\]](#page-328-0), [\[68\]](#page-328-1), [\[70\]](#page-329-1)-[\[72\]](#page-329-2)

$$
I_{(0)T,t}^{*(i_1)} = \sqrt{T - t} \zeta_0^{(i_1)},\tag{206}
$$

$$
I_{(1)T,t}^{*(i_1)} = -\frac{(T-t)^{3/2}}{2} \left( \zeta_0^{(i_1)} + \frac{1}{\sqrt{3}} \zeta_1^{(i_1)} \right), \tag{207}
$$

$$
I_{(2)T,t}^{*(i_1)} = \frac{(T-t)^{5/2}}{3} \left( \zeta_0^{(i_1)} + \frac{\sqrt{3}}{2} \zeta_1^{(i_1)} + \frac{1}{2\sqrt{5}} \zeta_2^{(i_1)} \right), \tag{208}
$$

<span id="page-51-1"></span>
$$
I_{(00)T,t}^{*(i_1 i_2)q} = \frac{T-t}{2} \left( \zeta_0^{(i_1)} \zeta_0^{(i_2)} + \sum_{i=1}^q \frac{1}{\sqrt{4i^2 - 1}} \left( \zeta_{i-1}^{(i_1)} \zeta_i^{(i_2)} - \zeta_i^{(i_1)} \zeta_{i-1}^{(i_2)} \right) \right), (209)
$$

<span id="page-51-0"></span>
$$
I_{(000)T,t}^{*(i_1 i_2 i_3)q_1} = \sum_{j_1,j_2,j_3=0}^{q_1} C_{j_3 j_2 j_1}^{(000} \zeta_{j_1}^{(i_1)} \zeta_{j_2}^{(i_2)} \zeta_{j_3}^{(i_3)}, \qquad (210)
$$

$$
I_{(10)T,t}^{*(i_1 i_2)q_2} = \sum_{j_1,j_2=0}^{q_2} C_{j_2 j_1}^{10} \zeta_{j_1}^{(i_1)} \zeta_{j_2}^{(i_2)},\tag{211}
$$

$$
I_{(01)T,t}^{*(i_1 i_2)q_2} = \sum_{j_1,j_2=0}^{q_2} C_{j_2 j_1}^{01} \zeta_{j_1}^{(i_1)} \zeta_{j_2}^{(i_2)}, \qquad (212)
$$

$$
I_{(0000)T,t}^{(i_1 i_2 i_3 i_4)q_3} = \sum_{j_1,j_2,j_3,j_4=0}^{q_3} C_{j_4 j_3 j_2 j_1}^{(0000} \zeta_{j_1}^{(i_1)} \zeta_{j_2}^{(i_2)} \zeta_{j_3}^{(i_3)} \zeta_{j_4}^{(i_4)}, \tag{213}
$$

$$
I_{(00000)T,t}^{(i_1 i_2 i_3 i_4 i_5)q_4} = \sum_{j_1,j_2,j_3,j_4,j_5=0}^{q_4} C_{j_5 j_4 j_3 j_2 j_1}^{(00000} \zeta_{j_1}^{(i_1)} \zeta_{j_2}^{(i_2)} \zeta_{j_3}^{(i_3)} \zeta_{j_4}^{(i_4)} \zeta_{j_5}^{(i_5)},\tag{214}
$$

$$
I_{(20)T,t}^{*(i_1 i_2)q_5} = \sum_{j_1,j_2=0}^{q_5} C_{j_2 j_1}^{20} \zeta_{j_1}^{(i_1)} \zeta_{j_2}^{(i_2)}, \tag{215}
$$

$$
I_{(11)T,t}^{(i_1 i_2)q_6} = \sum_{j_1,j_2=0}^{q_6} C_{j_2 j_1}^{11} \zeta_{j_1}^{(i_1)} \zeta_{j_2}^{(i_2)}, \tag{216}
$$

$$
I_{(02)T,t}^{(i_1 i_2)q_7} = \sum_{j_1,j_2=0}^{q_7} C_{j_2 j_1}^{02} \zeta_{j_1}^{(i_1)} \zeta_{j_2}^{(i_2)},\tag{217}
$$

$$
I_{(001)T,t}^{*(i_1 i_2 i_3)q_8} = \sum_{j_1,j_2,j_3=0}^{q_8} C_{j_3 j_2 j_1}^{001} \zeta_{j_1}^{(i_1)} \zeta_{j_2}^{(i_2)} \zeta_{j_3}^{(i_3)}, \qquad (218)
$$

$$
I_{(010)T,t}^{(i_1 i_2 i_3)q_9} = \sum_{j_1,j_2,j_3=0}^{q_9} C_{j_3 j_2 j_1}^{(010} \zeta_{j_1}^{(i_1)} \zeta_{j_2}^{(i_2)} \zeta_{j_3}^{(i_3)}, \tag{219}
$$

$$
I_{(100)T,t}^{(i_1 i_2 i_3)q_{10}} = \sum_{j_1,j_2,j_3=0}^{q_{10}} C_{j_3 j_2 j_1}^{100} \zeta_{j_1}^{(i_1)} \zeta_{j_2}^{(i_2)} \zeta_{j_3}^{(i_3)}, \qquad (220)
$$

$$
I_{(0001)T,t}^{(i_1 i_2 i_3 i_4)q_{11}} = \sum_{j_1,j_2,j_3,j_4=0}^{q_{11}} C_{j_4 j_3 j_2 j_1}^{0001} \zeta_{j_1}^{(i_1)} \zeta_{j_2}^{(i_2)} \zeta_{j_3}^{(i_3)} \zeta_{j_4}^{(i_4)}, \tag{221}
$$

$$
I_{(0010)T,t}^{(i_1 i_2 i_3 i_4)q_{12}} \sum_{j_1,j_2,j_3,j_4=0}^{q_{12}} C_{j_4 j_3 j_2 j_1}^{0010} \zeta_{j_1}^{(i_1)} \zeta_{j_2}^{(i_2)} \zeta_{j_3}^{(i_3)} \zeta_{j_4}^{(i_4)}, \tag{222}
$$

$$
I_{(0100)T,t}^{(i_1 i_2 i_3 i_4)q_{13}} = \sum_{j_1,j_2,j_3,j_4=0}^{q_{13}} C_{j_4 j_3 j_2 j_1}^{0100} \zeta_{j_1}^{(i_1)} \zeta_{j_2}^{(i_2)} \zeta_{j_3}^{(i_3)} \zeta_{j_4}^{(i_4)}, \tag{223}
$$

$$
I_{(1000)T,t}^{(i_1 i_2 i_3 i_4)q_{14}} = \sum_{j_1,j_2,j_3,j_4=0}^{q_{14}} C_{j_4 j_3 j_2 j_1}^{1000} \zeta_{j_1}^{(i_1)} \zeta_{j_2}^{(i_2)} \zeta_{j_3}^{(i_3)} \zeta_{j_4}^{(i_4)}, \tag{224}
$$

<span id="page-52-0"></span>
$$
I_{(000000)T,t}^{(i_1 i_2 i_3 i_4 i_5 i_6)q_{15}} = \sum_{j_1,j_2,j_3,j_4,j_5,j_6=0}^{q_{15}} C_{j_6 j_5 j_4 j_3 j_2 j_1}^{000000} \zeta_{j_1}^{(i_1)} \zeta_{j_2}^{(i_2)} \zeta_{j_3}^{(i_3)} \zeta_{j_4}^{(i_4)} \zeta_{j_5}^{(i_5)} \zeta_{j_6}^{(i_6)}, \quad (225)
$$

where  $\mathbf{1}_A$  is the indicator of the set A; another notations are the same as in Section 2.4.

The question on choosing the numbers  $q_1, q_2, \ldots, q_{15}$  in  $(210)–(225)$  $(210)–(225)$  $(210)–(225)$  turned out to be nontrivial [\[26\]](#page-324-0) (Chapter 5). The expansions [\(210\)](#page-51-0)–[\(225\)](#page-52-0) for iterated Stratonovich stochastic integrals are simpler than their analogues [\(75\)](#page-33-1)–[\(90\)](#page-38-1) for iterated Itô stochastic integrals. However, the calculation of the mean-square approximation error for iterated Stratonovich stochastic integrals turns out to be much more difficult than for iterated Itô stochastic integrals [\[26\]](#page-324-0) (Chapter 5). Below we give some reasoning regarding this problem.

Denote

$$
E_{(l_1...l_k)T,t}^{*(i_1...i_k)p} \stackrel{\text{def}}{=} \mathsf{M} \left\{ \left( I_{(l_1...l_k)T,t}^{*(i_1...i_k)} - I_{(l_1...l_k)T,t}^{*(i_1...i_k)p} \right)^2 \right\},
$$

where  $I_{(l_1...l_k)T,t}^{*(i_1...i_k)p}, p \in \mathbb{N}$  is the approximation of the iterated Stratonovich stochastic integral  $I^{*(i_1...i_k)}_{(l_1...l_k)T,t}$ .

From [\(209\)](#page-51-1) for  $i_1 \neq i_2$  we obtain [\[26\]](#page-324-0), [\[67\]](#page-328-0)

$$
E_{(00)T,t}^{*(i_1 i_2)q} = \frac{(T-t)^2}{2} \sum_{i=q+1}^{\infty} \frac{1}{4i^2-1} \le \frac{(T-t)^2}{2} \int_{q}^{\infty} \frac{1}{4x^2-1} dx =
$$

<span id="page-53-0"></span>
$$
= -\frac{(T-t)^2}{8} \ln \left| 1 - \frac{2}{2q+1} \right| \le C_1 \frac{(T-t)^2}{q},\tag{226}
$$

where constant  $C_1$  is independent of q.

It is easy to notice that for a sufficiently small  $T - t$  (recall that  $T - t \ll 1$ since it is a step of integration for numerical schemes for Itô SDEs) there exists a constant  $C_2$  such that

<span id="page-53-1"></span>
$$
E_{(l_1...l_k)T,t}^{*(i_1...i_k)q} \le C_2 E_{(00)T,t}^{*(i_1 i_2)q}.
$$
\n(227)

From [\(226\)](#page-53-0) and [\(227\)](#page-53-1) we finally obtain

$$
E_{(l_1...l_k)T,t}^{*(i_1...i_k)q} \le C \frac{(T-t)^2}{q},\tag{228}
$$

where constant C does not depend on  $T-t$ . The same idea can be found in [\[2\]](#page-322-0) in the framework of the method of approximation of iterated Stratonovich stochastic integrals based on the trigonometric expansion of the Brownian bridge process.

Obviously, we can get more information about the numbers  $q_1, q_2, \ldots, q_{15}$ (these numbers are different for different iterated Stratonovich stochastic integrals) using the another approach. Since

$$
J^*[\psi^{(k)}]_{T,t} = J[\psi^{(k)}]_{T,t} \text{ w. p. 1}
$$

for pairwise different  $i_1, \ldots, i_k = 1, \ldots, m$ , where  $J[\psi^{(k)}]_{T,t}$ ,  $J^*[\psi^{(k)}]_{T,t}$  are de-fined by [\(2\)](#page-8-0) and [\(3\)](#page-8-1) correspondingly, then for pairwise different  $i_1, \ldots, i_6 =$  $1, \ldots, m$  from  $(51)$  we obtain [\[26\]](#page-324-0), [\[67\]](#page-328-0)

<span id="page-53-2"></span>
$$
E_{(00)T,t}^{*(i_1 i_2)q} = \frac{(T-t)^2}{2} \left( \frac{1}{2} - \sum_{i=1}^q \frac{1}{4i^2 - 1} \right),
$$
 (229)

$$
E_{(000)T,t}^{*(i_1 i_2 i_3)q_1} = \frac{(T-t)^3}{6} - \sum_{j_3,j_2,j_1=0}^{q_1} \left(C_{j_3 j_2 j_1}^{000}\right)^2, \tag{230}
$$

$$
E_{(01)T,t}^{*(i_1 i_2)q_2} = \frac{(T-t)^4}{4} - \sum_{j_1,j_2=0}^{q_2} (C_{j_2 j_1}^{01})^2,
$$
\n(231)

$$
E_{(10)T,t}^{*(i_1 i_2)q_2} = \frac{(T-t)^4}{12} - \sum_{j_1,j_2=0}^{q_2} (C_{j_2 j_1}^{10})^2,
$$
\n(232)

$$
E_{(0000)T,t}^{*(i_1...i_4)q_3} = \frac{(T-t)^4}{24} - \sum_{j_1,j_2,j_3,j_4=0}^{q_3} \left(C_{j_4j_3j_2j_1}^{0000}\right)^2, \tag{233}
$$

$$
E_{(00000)T,t}^{*(i_1...i_5)q_4} = \frac{(T-t)^5}{120} - \sum_{j_1,j_2,j_3,j_4,j_5=0}^{q_4} \left(C_{j_5i_4i_3i_2j_1}^{00000}\right)^2, \tag{234}
$$

$$
E_{(20)T,t}^{*(i_1 i_2)q_5} = \frac{(T-t)^6}{30} - \sum_{j_2,j_1=0}^{q_5} \left(C_{j_2 j_1}^{20}\right)^2,\tag{235}
$$

$$
E_{(11)T,t}^{*(i_1 i_2)q_6} = \frac{(T-t)^6}{18} - \sum_{j_2,j_1=0}^{q_6} \left(C_{j_2 j_1}^{11}\right)^2,\tag{236}
$$

$$
E_{(02)T,t}^{*(i_1 i_2)q_7} = \frac{(T-t)^6}{6} - \sum_{j_2,j_1=0}^{q_7} \left(C_{j_2 j_1}^{02}\right)^2, \tag{237}
$$

$$
E_{(001)T,t}^{*(i_1 i_2 i_3)q_8} = \frac{(T-t)^5}{10} - \sum_{j_1,j_2,j_3=0}^{q_8} \left(C_{j_3 j_2 j_1}^{001}\right)^2,\tag{238}
$$

$$
E_{(010)T,t}^{*(i_1 i_2 i_3)q_9} = \frac{(T-t)^5}{20} - \sum_{j_1,j_2,j_3=0}^{q_9} \left(C_{j_3 j_2 j_1}^{010}\right)^2, \tag{239}
$$

$$
E_{(100)T,t}^{*(i_1 i_2 i_3)q_{10}} = \frac{(T-t)^5}{60} - \sum_{j_1,j_2,j_3=0}^{q_{10}} \left(C_{j_3 j_2 j_1}^{100}\right)^2, \tag{240}
$$

$$
E_{(0001)T,t}^{*(i_1...i_4)q_{11}} = \frac{(T-t)^6}{36} - \sum_{j_1,j_2,j_3,j_4=0}^{q_{11}} \left(C_{j_4j_3j_2j_1}^{0001}\right)^2, \tag{241}
$$

$$
E_{(0010)T,t}^{*(i_1...i_4)q_{12}} = \frac{(T-t)^6}{60} - \sum_{j_1,j_2,j_3,j_4=0}^{q_{12}} \left(C_{j_4j_3j_2j_1}^{0010}\right)^2, \tag{242}
$$

$$
E_{(0100)T,t}^{*(i_1...i_4)q_{13}} = \frac{(T-t)^6}{120} - \sum_{j_1,j_2,j_3,j_4=0}^{q_{13}} \left(C_{j_4j_3j_2j_1}^{0100}\right)^2, \tag{243}
$$

$$
E_{(1000)T,t}^{*(i_1...i_4)q_{14}} = \frac{(T-t)^6}{360} - \sum_{j_1,j_2,j_3,j_4=0}^{q_{14}} \left(C_{j_4j_3j_2j_1}^{1000}\right)^2, \tag{244}
$$

<span id="page-54-0"></span>
$$
E_{(000000)T,t}^{*(i_1...i_6)q_{15}} = \frac{(T-t)^6}{720} - \sum_{j_1,j_2,j_3,j_4,j_5,j_6=0}^{q_{15}} \left(C_{j_6j_5j_4j_3j_2j_1}^{000000}\right)^2.
$$
 (245)

| Order of convergence | Scheme             | Conditions for choosing the numbers $q, q_1, \ldots, q_{15}$ |
|----------------------|--------------------|--------------------------------------------------------------|
| $1.0\,$              | (24)               | (169)                                                        |
| 1.5                  | $\left( 25\right)$ | (170), (171)                                                 |
| 2.0                  | $\left( 26\right)$ | (172)–(176)                                                  |
| 2.5                  | $\left( 27\right)$ | (177)–(185)                                                  |
| 3.0                  | (28)               | $(186)-(202)$                                                |

Table 1. High-order strong Taylor–Stratonovich schemes.

Taking into account [\(229\)](#page-53-2)–[\(245\)](#page-54-0) and the results of paper [\[73\]](#page-329-0), we use in the SDE-MATH software package the conditions from Table 1 for choosing the numbers  $q, q_1, q_2, \ldots, q_{15}$  for the numerical schemes  $(24)$ – $(28)$ .

Note that in the SDE-MATH software package, which is presented in the following sections, we use the following upper bounds b on the numbers  $q_1, \ldots, q_{15}$ 

 $b = 56$  for  $q_1$ ,  $b = 15$  for  $q_2$ ,  $q_3$ ,  $b = 6$  for  $q_4$ ,  $q_8$ ,  $q_9$ ,  $q_{10}$ ,  $b = 2$  for  $q_5$ ,  $q_6$ ,  $q_7$ ,  $q_{11}$ ,  $q_{12}$ ,  $q_{13}$ ,  $q_{14}$ ,  $q_{15}$ .

This means that for the implementing of the numerical methods [\(13\)](#page-11-1)–[\(16\)](#page-13-0) and [\(25\)](#page-18-0)–[\(28\)](#page-20-0) we use in the SDE-MATH software package the following quantities of the exactly calculated Fourier–Legendre coefficients

$$
57^{3} = 185,193 \text{ for } C_{j_{3}j_{2}j_{1}}^{000},
$$
  
\n
$$
16^{3} = 4,096 \text{ for each of } C_{j_{2}j_{1}}^{10}, C_{j_{2}j_{1}}^{01},
$$
  
\n
$$
16^{4} = 65,536 \text{ for } C_{j_{4}j_{3}j_{2}j_{1}}^{0000},
$$
  
\n
$$
7^{3} = 343 \text{ for each of } C_{j_{3}j_{2}j_{1}}^{100}, C_{j_{3}j_{2}j_{1}}^{001}, C_{j_{3}j_{2}j_{1}}^{001},
$$
  
\n
$$
7^{5} = 16,807 \text{ for } C_{j_{5}j_{4}j_{3}j_{2}j_{1}}^{00000},
$$
  
\n
$$
3^{2} = 9 \text{ for each of } C_{j_{2}j_{1}}^{20}, C_{j_{2}j_{1}}^{02}, C_{j_{2}j_{1}}^{11},
$$
  
\n
$$
3^{4} = 81 \text{ for each of } C_{j_{4}j_{3}j_{2}j_{1}}^{1000}, C_{j_{4}j_{3}j_{2}j_{1}}^{0010}, C_{j_{4}j_{3}j_{2}j_{1}}^{0001}, C_{j_{4}j_{3}j_{2}j_{1}}^{0001},
$$
  
\n
$$
3^{6} = 729 \text{ for } C_{j_{6}j_{5}j_{4}j_{3}j_{2}j_{1}}^{000000}
$$

It should be noted that unlike the method based on Theorems 1–3, existing and well-known approaches to the mean-square approximation of iterated stochastic integrals based on the trigonometric basis functions [\[2\]](#page-322-0), [\[3\]](#page-322-1), [\[7\]](#page-322-2), [\[27\]](#page-324-1),

[\[28\]](#page-324-2), [\[34\]](#page-325-1), [\[37\]](#page-325-2) do not allow choosing theoretically different numbers  $q$  for approximations of different iterated stochastic integrals (starting form the multiplicity 2 of stochastic integrals). Moreover, the noted approaches [\[2\]](#page-322-0), [\[3\]](#page-322-1), [\[7\]](#page-322-2), [\[27\]](#page-324-1), [\[28\]](#page-324-2), [\[34\]](#page-325-1), [\[37\]](#page-325-2) exclude the possibility for obtaining of approximate and exact expressions for the mean-square approximation error similar to the formulas  $(49), (50).$  $(49), (50).$  $(49), (50).$  $(49), (50).$ 

# 2.7 Numerical Algorithm for Linear Stationary Systems of Itô SDEs Based on Spectral Decomposition

Consider the following linear stationary system of Itô SDEs

<span id="page-56-0"></span>
$$
d\mathbf{x}_t = (A\mathbf{x}_t + B\mathbf{u}(t)) dt + F d\mathbf{w}_t, \quad \mathbf{x}_0 = \mathbf{x}(0), \quad t \in [0, T], \tag{246}
$$

where  $\mathbf{x}_t \in \mathbb{R}^n$  is a solution of the system  $(246)$ ,  $\mathbf{u}(t) : [0, T] \to \mathbb{R}^k$  is a nonrandom function,  $A \in \mathbb{R}^{n \times n}$ ,  $F \in \mathbb{R}^{n \times m}$ ,  $B \in \mathbb{R}^{n \times k}$ , and  $\mathbf{w}_t$  is a standard mdimensional Wiener process with independent components  $\mathbf{w}_t^{(i)}$  $t^{(i)}$ ,  $i = 1, \ldots, m$ . Also we suppose that n, m,  $k \geq 1$ . The process  $y_t = Hx_t \in \mathbb{R}^1$  is interpreted as an output process of the system [\(246\)](#page-56-0), where  $H \in \mathbb{R}^{1 \times n}$ .

It is well-known that the solution of [\(246\)](#page-56-0) has the form [\[4\]](#page-322-3)

<span id="page-56-1"></span>
$$
\mathbf{x}_{t} = e^{A(t-t_{0})}\mathbf{x}_{t_{0}} + \int_{t_{0}}^{t} e^{A(t-s)}B\mathbf{u}(s)ds + \int_{t_{0}}^{t} e^{A(t-s)}F d\mathbf{w}_{s}, \quad 0 \le t_{0} \le t \le T, \tag{247}
$$

where  $e^C$  is a matrix exponent

$$
\sum_{j=0}^{\infty} \frac{C^j}{j!} \stackrel{\text{def}}{=} e^C,
$$

C is a square matrix, and  $C^0 \stackrel{\text{def}}{=} I$  is a unity matrix.

Consider the partition  $\{\tau_p\}_{p=0}^N$  of  $[0,T]$  such that  $\tau_p = p\Delta, \Delta > 0$ . For simplicity, we will suppose that  $u(s)$ ,  $s \in [0, T]$  can be approximated by the step function, i.e.  $\mathbf{u}(s) \approx \hat{\mathbf{u}}(s)$ ,  $s \in [0, T]$ , where  $\hat{\mathbf{u}}(s) = \mathbf{u}(\tau_p)$  for  $s \in [\tau_p, \tau_{p+1})$ ,  $p = 0, 1, \ldots, N - 1$  (more accurate approximations of  $u(s)$  are discussed in [\[62\]](#page-328-2) (also see [\[58\]](#page-327-0), [\[61\]](#page-327-1))). Substituting  $t = \tau_{p+1}$ ,  $t_0 = \tau_p$ , and  $\hat{\mathbf{u}}(s)$  instead of  $\mathbf{u}(s)$ into [\(247\)](#page-56-1), we obtain

<span id="page-56-2"></span>
$$
\hat{\mathbf{x}}_{p+1} = e^{A\Delta}\hat{\mathbf{x}}_p + A^{-1}(e^{A\Delta} - I)B\mathbf{u}(p\Delta) + \tilde{\mathbf{w}}_{p+1}(\Delta), \quad \mathbf{x}_0 = \mathbf{x}(0), \tag{248}
$$

where  $\hat{\mathbf{x}}_p$  is the approximation of  $\mathbf{x}_{\tau_p}$  and

$$
\int\limits_{0}^{\Delta}e^{A(\Delta-s)}F d\mathbf{w}_{s+p\Delta}\stackrel{\text{def}}{=}\tilde{\mathbf{w}}_{p+1}(\Delta).
$$

Also we assume that  $\hat{\mathbf{y}}_p = H\hat{\mathbf{x}}_p$ , where  $\hat{\mathbf{y}}_p$  is the approximation of  $\mathbf{y}_{\tau_p}$ . The random column  $\tilde{\mathbf{w}}_{p+1}(\Delta)$  admits the following representation [\[4\]](#page-322-3)

<span id="page-57-0"></span>
$$
\tilde{\mathbf{w}}_{p+1}(\Delta) = S_D(\Delta)\Lambda_D(\Delta)\bar{\mathbf{w}}_{p+1},\tag{249}
$$

where  $\bar{\mathbf{w}}_p \in \mathbb{R}^n$  is a column of independent standard Gaussian random variables such that M  $\{\bar{\mathbf{w}}_p\bar{\mathbf{w}}_q^{\mathsf{T}}$  $\{q^{\mathsf{T}}\} = \mathcal{O}$  for  $p \neq q$ ,  $\mathcal{O}$  is a zero matrix of size  $n \times n$ ,  $S_D(\Delta)$ is a matrix of orthonormal eigenvectors of the matrix  $D_f(\Delta)$  and  $\Lambda_D^2(\Delta)$  is a diagonal matrix on the main diagonal of which are the eigenvalues of the matrix  $D_f(\Delta)$ , the matrix  $D_f(\Delta)$  is defined by

$$
D_f(\Delta) = \mathsf{M} \left\{ \tilde{\mathbf{w}}_{p+1}(\Delta) \tilde{\mathbf{w}}_{p+1}^{\mathsf{T}}(\Delta) \right\} = \int_{0}^{\Delta} \exp(A(\Delta - s)) F F^{\mathsf{T}} \exp(A^{\mathsf{T}}(\Delta - s)) ds,
$$

where  $C^{\mathsf{T}}$  is a transposed matrix C. Moreover,  $D_f(\Delta) = D_f(t)$  $\big|_{t=\Delta}$ , where  $D_f(t)$  is a solution of the following Cauchy problem [\[4\]](#page-322-3)

$$
\frac{dD_f}{dt}(t) = AD_f(t) + D_f(t)A^{\mathsf{T}} + FF^{\mathsf{T}}, \quad D_f(0) = \mathcal{O}.
$$

In the SDE-MATH software package, we implement the numerical modeling of the system [\(246\)](#page-56-0) by the formulas [\(248\)](#page-56-2), [\(249\)](#page-57-0). At that we use Algorithms 2.3–2.6 from [\[62\]](#page-328-2) (also see [\[61\]](#page-327-1), Chapter 11) for the implemetation of [\(249\)](#page-57-0).

## 3 The Structure of the SDE-MATH Software Package

#### 3.1 Development Tools

The software package was implemented with Python programming language. The main reason to use it is a huge community and significant amount of helpful libraries for calculations and mathematics. The development was performed in free to use Atom text editor<sup>1</sup>.

<sup>1</sup>All programs in Python programming language from this paper were written by the first author

#### 3.2 Dependency Libraries

In the development of the SDE-MATH software package such libraries as SymPy, NumPy, PyQt5, and Matplotlib were involved. All these libraries and tools are free and open source.

- SymPy is a Python library able to perform symbolic algebra calculations.
- NumPy is a library which specialization is efficient mathematical calculations. Most part of this library is written in C programming language that guarantees high calculation performance.
- The database is SQLite3. This is a tiny database for a local usage on one machine.
- Matplotlib library is a piece of software used to present obtained results in a best way.
- PyQt5 is a library used to build graphical user interface for the SDE-MATH software package.

#### 3.3 Architecture

Taking into account, that the SDE-MATH software package is oriented on a numerical modeling its architecture is clear. There are two main statements. The first is that mathematical formulas are strongly integrated with SymPy library. By that we mean that they completely rely on SymPy. And the second is usage of database to make some calculations able for caching. The architecture itself is provided on Figure [1.](#page-59-0) Here all parts of the software package can be seen.

The main package is responsible for startup, so it decides which part of the software package must be started. The software package has several modes of operation. The objectives now are

- Run program to calculate and store the Fourier–Legendre coefficients in few text files with further loading in database.
- Run program with graphical user interface. This is the main program entry for the SDE-MATH software package.

<span id="page-59-0"></span>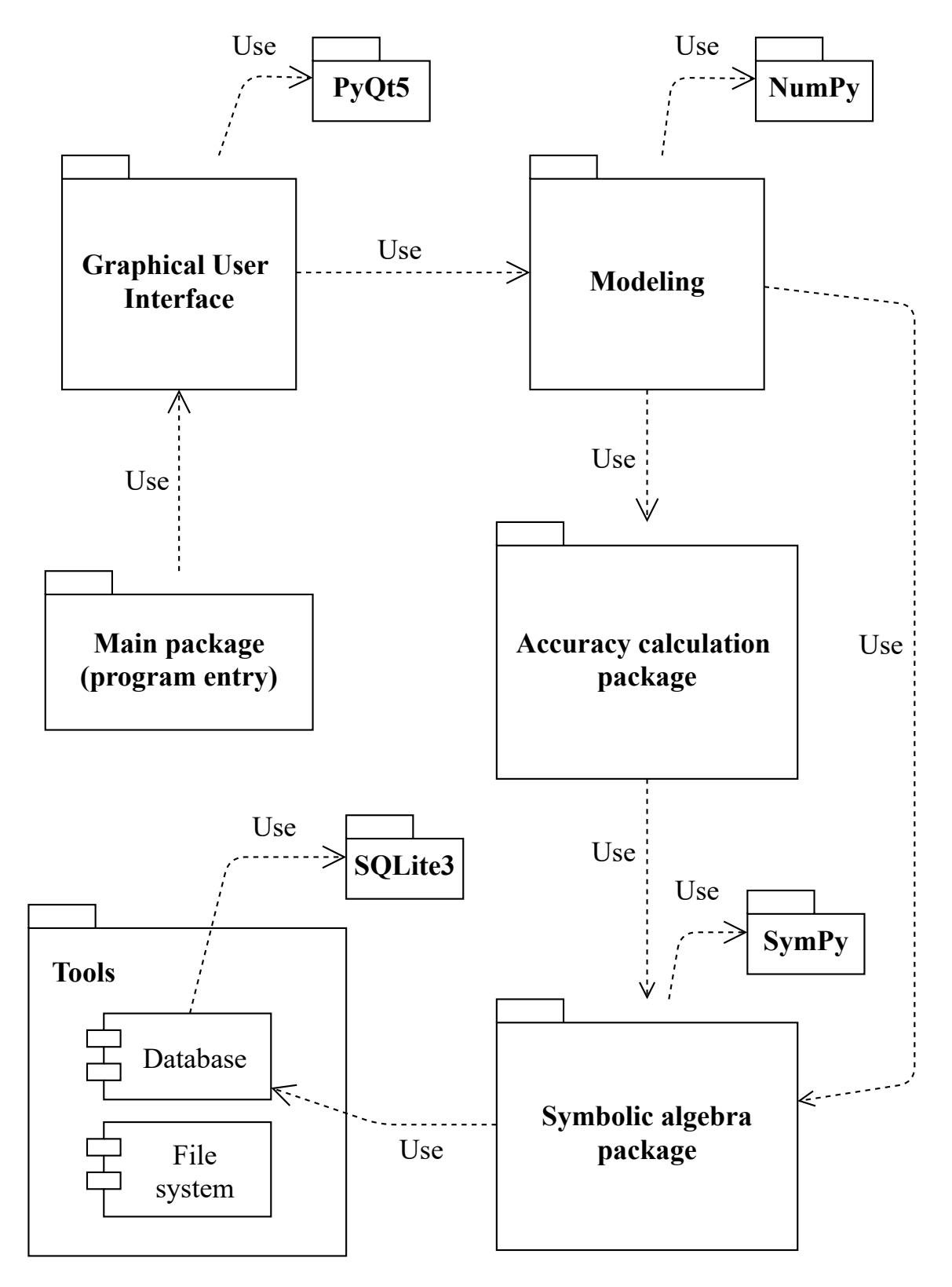

Figure 1: The SDE-MATH software package architecture

On the current state of development the main entry package booting up PyQt5 library with all necessary widgets. More detailed description of this process will be provided later.

Moving further, the modeling package comes up. This package responsible for all work referenced to modeling including initialization of modeling environment, calculations loops and more. Also, it depends on accuracy calculation module deciding which amount of members in each approximation of iterated stochastic integral should be used in modeling of the Itô SDE [\(1\)](#page-8-2) solution.

Accuracy calculation module accepts the order of strong numerical scheme for the Itô SDE  $(1)$  and its integration step and then calculates necessary amount of members in approximations of iterated Itô and Stratonovich stochastic integrals.

Symbolic algebra module is the construction part which combines many supplementary differential operators with strong numerical schemes for the Itô SDE [\(1\)](#page-8-2). Having these components combined this module performs simplification of resulting formula so the modeling package can do its modeling work.

Tools module provides some functionality related to bootstrap of runtime environment and external instruments such as database and file system.

## 3.3.1 Integration with SymPy

Class inheritance tree was extended to implement strong numerical schemes for Itô SDEs. While numerical schemes for Itô SDEs were being implemented it was also necessary to implement supplementary subprograms. SymPy is a Python library able to perform symbolic algebra calculations. This is a core part of the project since it is differentiates input functions, builds and simplifies strong numerical schemes for Itô SDEs to model the Itô SDE [\(1\)](#page-8-2) solution. Without this part the program package cannot be able to provide such flexible input of data.

#### 3.3.2 Purpose of NumPy

NumPy is a library that helps with calculation optimizations in this project. The library specialization is efficient mathematical calculations. The main usage case is to calculate compiled symbolic formulas with it. It has integration with SymPy to replace symbolic functions with high performance numerical functions.

#### 3.3.3 Purpose of SQLite Database

The database was used to store the precalculated Fourier–Legendre coefficients, so getting them from there made numerical modeling much faster, because calculation process for these Fourier–Legendre coefficients involve high-cost symbolic operations. The database contains only one table, and might be thought redundant, but modeling needs hundreds (or even thousands) of precalculated coefficients. Obviously, calculation of them at runtime is terribly inefficient, but text files also not the best choice. Text files provide a sequential access memory and combining different accuracy values  $q_1, \ldots, q_{15}$  it causes sequential search which extends time to give the result. That is where database comes up. The random access allows to get any Fourier–Legendre coefficient or any quantity of them which makes solution as flexible as it possible.

The download of precalculated Fourier–Legendre coefficients is built in supplemental subprograms to provide fluent calculation pipeline. Having the precalculated Fourier–Legendre coefficient not found, subprogram initiates calculation for it with following store in the database.

<span id="page-61-0"></span>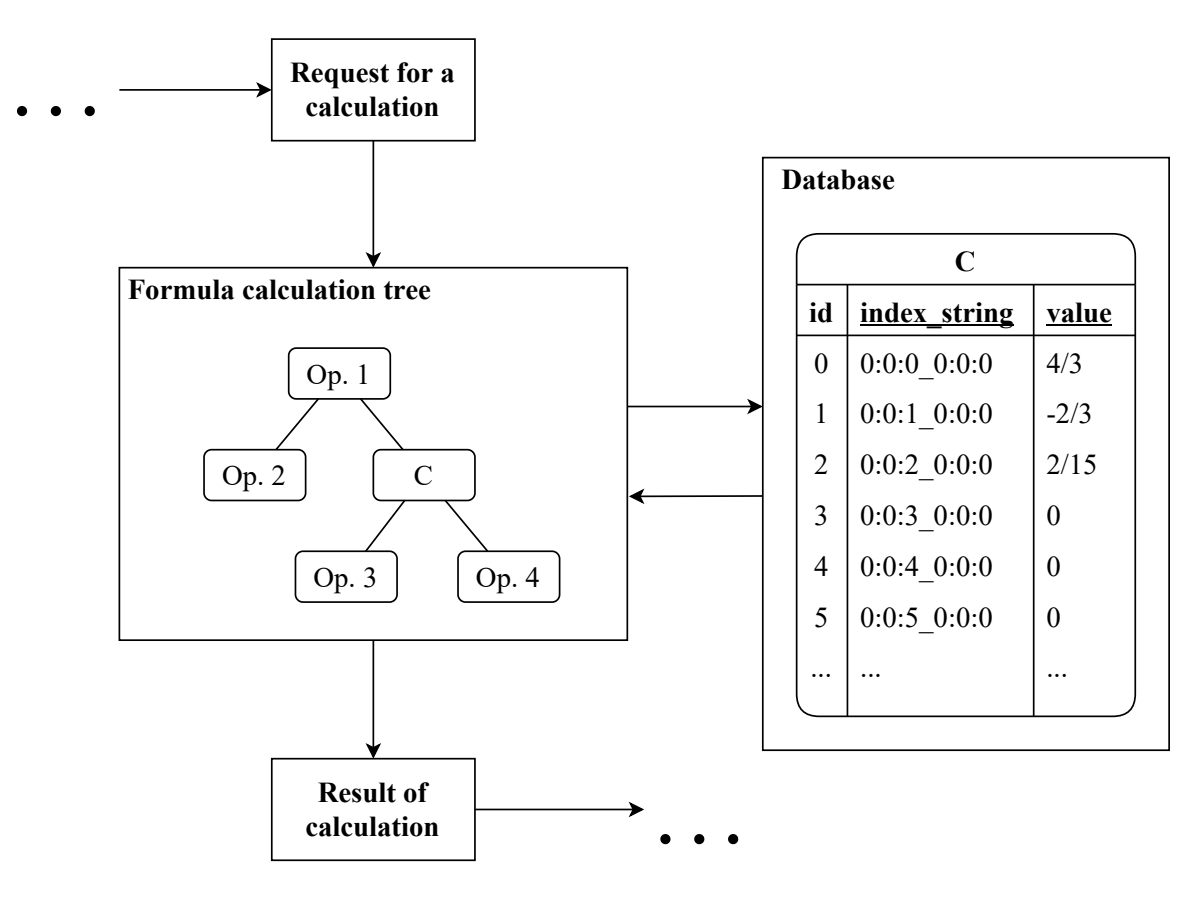

Figure 2: Fourier–Legendre coefficients calculations explanation

It is an interesting note that having mentioned earlier optimization done, the calculations performance were increased in several times. Now the most heavy operation is symbolic simplifications before modeling. The actual modeling takes seconds, for thousands of iterations on m components of stochastic process, so it is not such important how long modeling period of time, as the accuracy that needs to be accomplished.

The scheme of calculation process is presented on Figure [2.](#page-61-0)

## 3.3.4 Purpose of Matplotlib

Matplotlib library is a piece of software used to present obtained results in a best way. This library has many features, but feature that needed in this project is to print charts with modeling results in a PyQt5 widget. Thus the data visualization is integrated in graphical user interface.

## 3.4 Implementation Plan

The implementation of SDE-MATH software package was performed sequentially. The components of SDE-MATH software package were implemented in order of their necessity for calculation pipeline completion.

## 3.4.1 Calculation of the Fourier–Legendre Coefficients

The Fourier–Legendre coefficients for the approximations of iterated Itô and Stratonovich stochastic integrals were implemented and placed in Listings [43–](#page-184-0) [61.](#page-203-0) This was the first step since the Fourier–Legendre coefficients involved almost in every strong numerical scheme for the Itô  $SDE(1)$  $SDE(1)$ .

Also it is important to note that the SDE-MATH software package contains a Python script intended for generating of Fourier–Legendre coefficients using multiprocessing. This script placed in Listing [62](#page-204-0) and already contains tasks that were performed to generate about 300,000 Fourier–Legendre coefficients. Similarly, user can run and calculate additional Fourier–Legendre coefficients if they are needed. To determine which Fourier–Legendre coefficients will be calculated user must specify pairs of starting and ending values of components in lower multi-index and specify upper multi-index of the Fourier–Legendre coefficient. For example  $(((0, 15), (0, 15), (0, 15)), (0, 1, 0))$ . This means that

program calculates the Fourier–Legendre coefficients C 010  $j_{3j_2j_1}^{(010)}$ , where  $j_1, j_2, j_3 \in$  $\{0, 1, \ldots, 14\}.$ 

#### **3.4.2** Differential Operators L,  $\bar{L}$ ,  $G_0^{(i)}$  $\binom{v}{0}, i = 1, \ldots, m$

Moving further, strong numerical schemes for Itô SDEs rely on the differential operators [\(4\)](#page-9-1), [\(5\)](#page-9-2), and [\(23\)](#page-17-1). They were implemented and placed in Listings [64](#page-208-0)[–67.](#page-210-0)

## 3.4.3 Approximations of Iterated Stochastic Integrals

The next step is implementation of approximations of iterated Itô and Stratonovich stochastic integrals for the numerical schemes  $(12)$ – $(16)$ ,  $(24)$ – $(28)$ . They are implemented and definition of their classes are placed in Listings [69–](#page-212-0)[108.](#page-258-0)

## 3.4.4 Strong Numerical Schemes for Itô SDEs

The strong numerical schemes  $(12)–(16)$  $(12)–(16)$  $(12)–(16)$ ,  $(24)–(28)$  $(24)–(28)$  $(24)–(28)$  for Itô SDEs were implemented. They are placed in Listings [110–](#page-268-0)[131.](#page-306-0)

## 3.4.5 Graphical User Interface

Finally, the graphical user interface was implemented. The source codes referenced to graphical user interface are placed in Listings [7–](#page-126-0)[42.](#page-180-0)

# 4 Software Package Graphical User Interface

For the SDE-MATH software package mentioned above the graphical user interface was developed. The graphical user interface is important and massive part of SDE-MATH software package because it allows user to perform modeling experiments without programming skills and understanding of program package architecture and principles of work.

## 4.1 Information Model of The Graphical User Interface

The development of graphical user interface was started from consideration of

<span id="page-64-0"></span>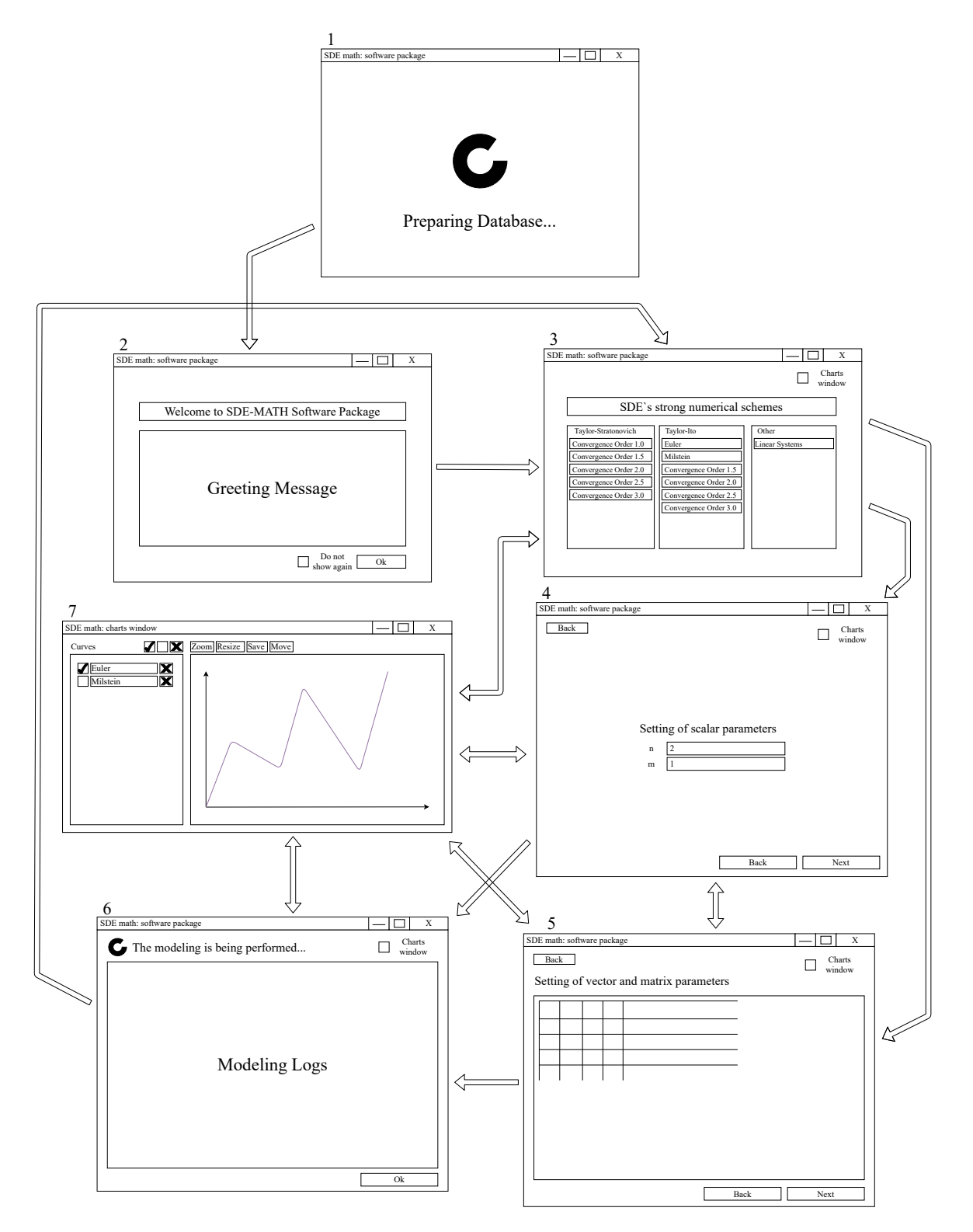

Figure 3: Information model of graphical user interface

experiments and routines which can be performed with the SDE-MATH software package. The graphical user interface is aimed on provision of user capabilities to perform nonlinear and linear systems of Itô SDEs modeling experiments. The information model which schematically describes the graphical user interface structure is presented on Figure [3.](#page-64-0)

#### 4.1.1 Processing Screens

To represent long duration processes the graphical user interface has two dialogs which can be seen on Figure [3,](#page-64-0) in Windows 1 and 6. The first one represents database preparing process on application very first run. During this process the Fourier–Legendre coefficients are being loaded into the SQLite database. This screen appears also when user calculates new Fourier–Legendre coefficients. The other screen shows logs during modeling experiment.

## 4.1.2 Greetings Dialog

After the SDE-MATH software package has completed the database preparation, it shows greeting dialog which represents short information about its purposes. The greeting dialog can be seen on Figure [3](#page-64-0) in Window 2.

## 4.1.3 Main Menu Dialog

In the main menu of the SDE-MATH software package user can choose one of strong numerical schemes for Itô SDEs to perform modeling experiments. The main menu dialog can be seen on Figure [3](#page-64-0) in Window 3.

## 4.1.4 Visualization Tool

It is important to note that the main SDE-MATH software package window has a checkbox in right upper corner which do switching on and off charts window. In any time user can call this window or hide it if it is not needed. The charts window is universal utility for modeling experiments results visualization. This window has few instruments on it. The left side bar contains all curves labels, and control elements for hiding, showing, and deleting curves. On the right side of the window there are plot which draws the curves. The charts window can be seen on Figure [3,](#page-64-0) it is Window 3.

## 4.1.5 Data Input Dialogs

Since the software package has options to perform linear Itô SDEs modeling experiments it is necessary to provide user with input fields for numerical data

both scalar and matrix. On the other side, for nonlinear Itô SDEs it is necessary to provide symbolic input. The choice of control elements is conditioned by the above obstacles. On Figure [3,](#page-64-0) and especially in Windows 4 and 5, these input controls can be seen. There are "LineEditWidget" and "TableWidget" which are sufficient to provide input abilities. The topic of input data validation is also important but to be more accurate referenced to user experience rather than to information model, so it will be described further.

#### 4.2 The User Experience and Implementation Results

The above part represents the structure of software package but not the dynamics and user experience of it. Let us discuss the SDE-MATH software package user experience on few examples provided further on Figures [4–](#page-67-0)[36.](#page-83-0) This examples represent two scenarios of the SDE-MATH software package use.

The database preparation screen is presented on Figure [4.](#page-67-0) During the database preparation this screen displays informational message and spinning visualizer of process continuation.

The screen that presented on Figure [5](#page-68-0) appears every time when software package runs unless user presses "Ok" button with marked checkbox. In such case this message screen will not be shown again.

On Figure [6](#page-68-1) the main menu dialog is presented. In this dialog user can choose any strong numerical scheme for Itô SDEs to perform modeling experiment.

The tooltip example can be seen on Figure [7.](#page-69-0) Such tooltips displayed with characteristic icon are placed all over software package interface to help user with explanations.

As noted earlier, the dedicated charts window is universal tool for visualization. The specific examples of such visualization are presented on Figure [8,](#page-69-1)[19,](#page-75-0) [34](#page-82-0)[–36.](#page-83-0)

The initial state of input dialogs for nonlinear and linear Itô SDEs are displayed on Figures [9](#page-70-0) and [20.](#page-75-1) At that moment user can start to input the data.

The example of wrong scalar data input is presented on Figures [10,](#page-70-1) [15,](#page-73-0) [21,](#page-76-0) and [31.](#page-81-0) When user input wrong data the error message appears and "Next" or "Perform modeling" button is blocked. The input field is being checked all the user data input process, and as soon as wrong character is entered notification pops up.

If scalar data is correct the "Next" button is automatically unblocked. On Figures [11,](#page-71-0) [16,](#page-73-1) [22,](#page-76-1) and [32](#page-81-1) the examples of scenario are displayed.

On Figures [12,](#page-71-1) [13,](#page-72-0) and [28](#page-79-0) the example of correct matrix data input is presented. In this particular case the input is symbolic. Symbolic algebra input errors are much harder to determine so this is done on further stages, in modeling runtime.

In the other case when matrix input data are numerical, the validation is performed right after user has finished input. The examples of incorrect matrix numerical input can be found on Figure [24.](#page-77-0)

When user finishes input with a success the "Next" or "Perform modeling" button is automatically unblocked. On Figures [23,](#page-77-1) [25](#page-78-0)[–27,](#page-79-1) [29,](#page-80-0) and [30](#page-80-1) that can be clearly seen.

The Figures [17,](#page-74-0) [18,](#page-74-1) and [33](#page-82-1) displays sequence of log messages emerged during the modeling process.

After modeling has been done the focus moves to the charts window where obtained modeling results can be seen. The results of modeling is displayed on Figures [19,](#page-75-0) [34](#page-82-0)[–36.](#page-83-0) On Figures [35](#page-83-1) and [36](#page-83-0) the expectations and variances of obtained components of solution are displayed.

<span id="page-67-0"></span>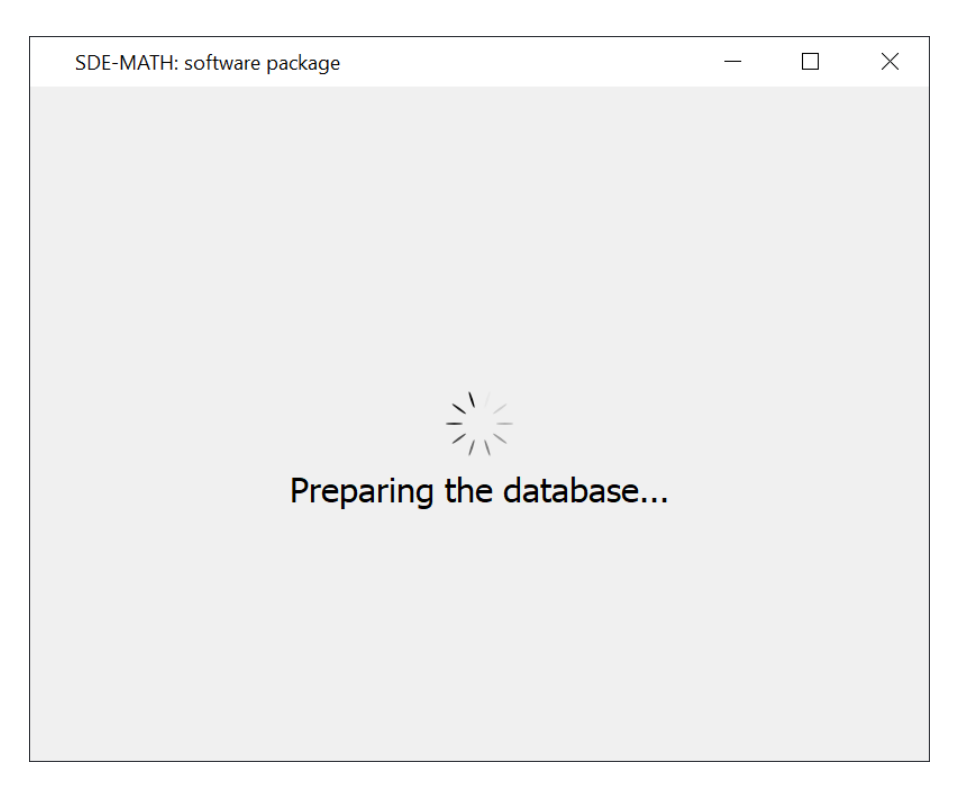

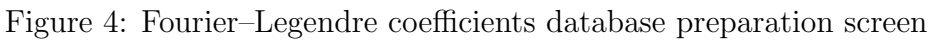

<span id="page-68-0"></span>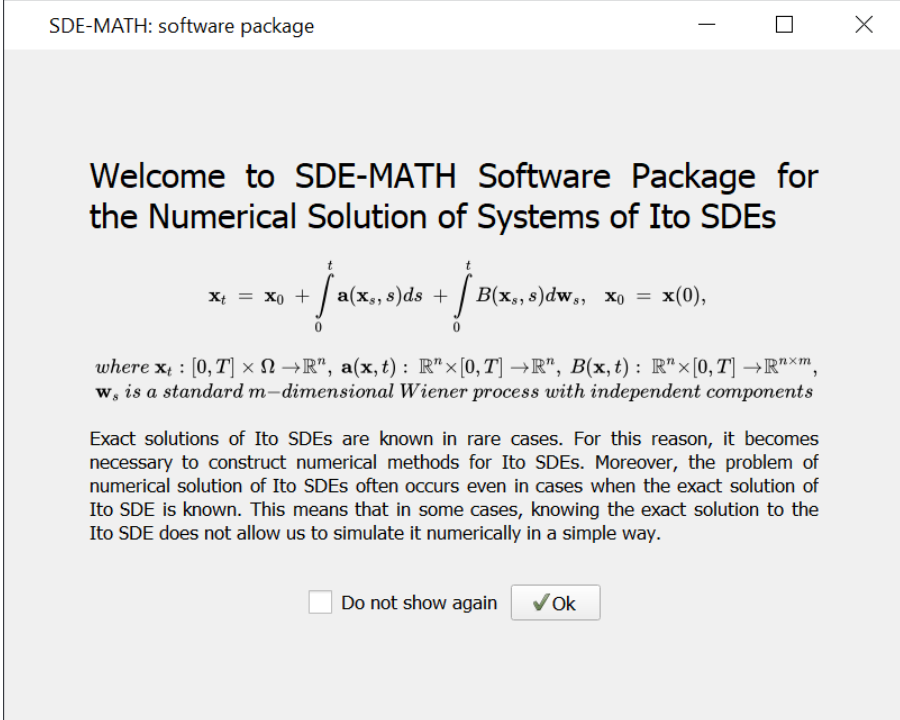

Figure 5: Greetings screen

<span id="page-68-1"></span>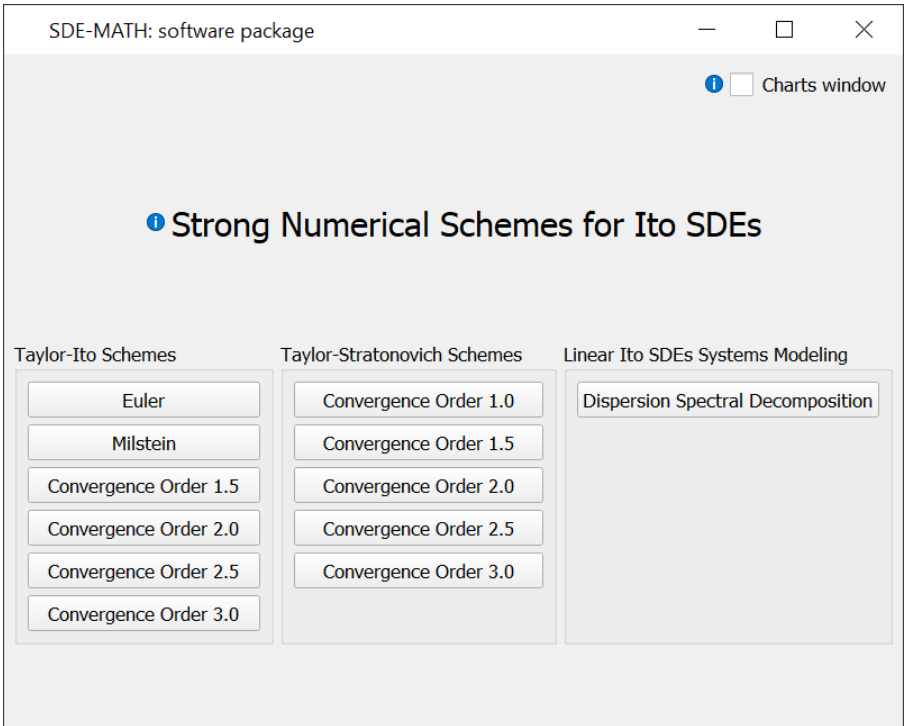

Figure 6: Main menu dialog

<span id="page-69-0"></span>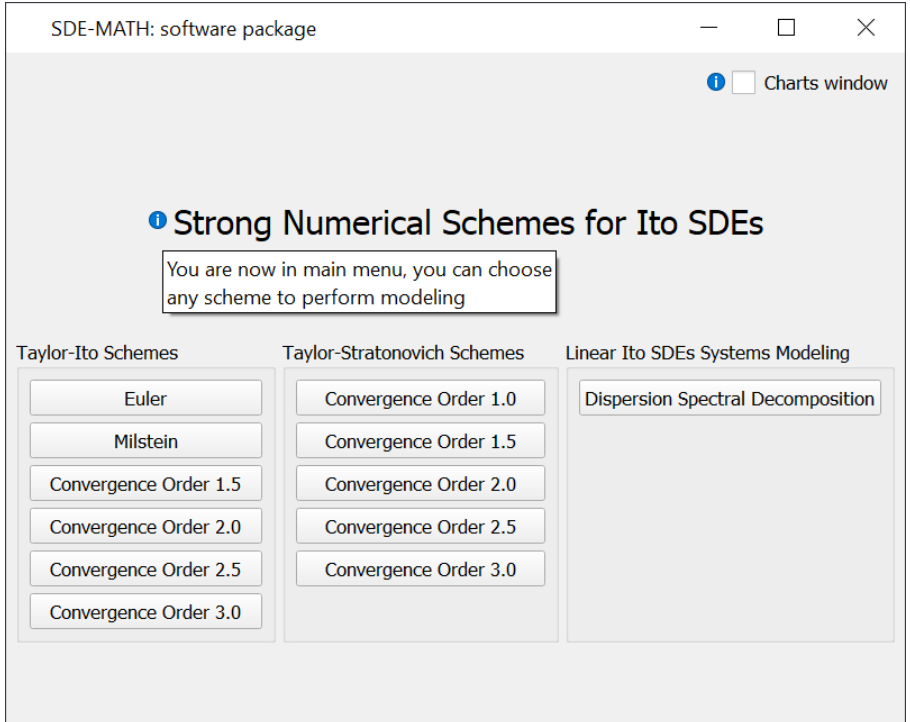

Figure 7: Tooltip

<span id="page-69-1"></span>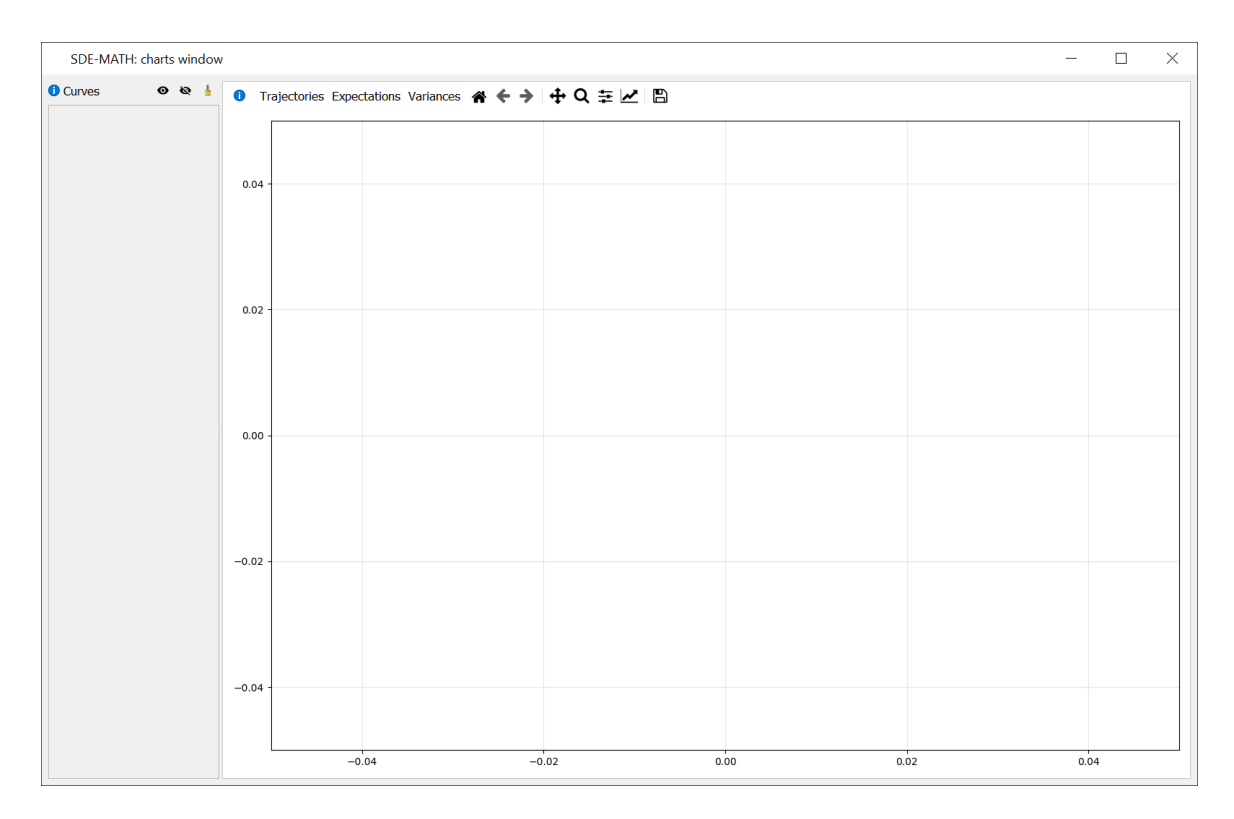

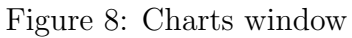

<span id="page-70-0"></span>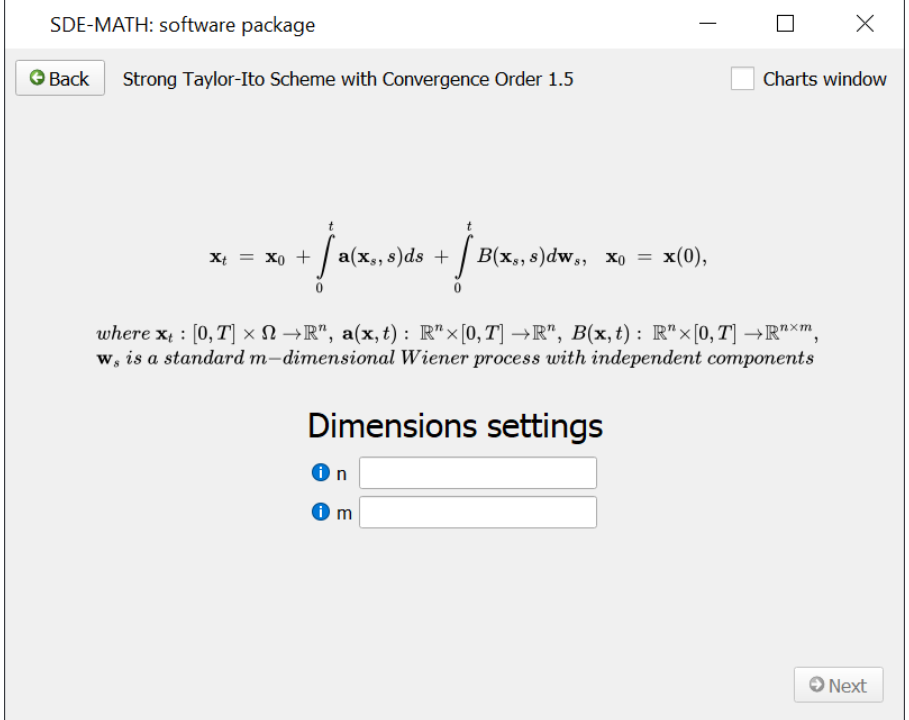

Figure 9: Nonlinear system of Itô SDEs data input

<span id="page-70-1"></span>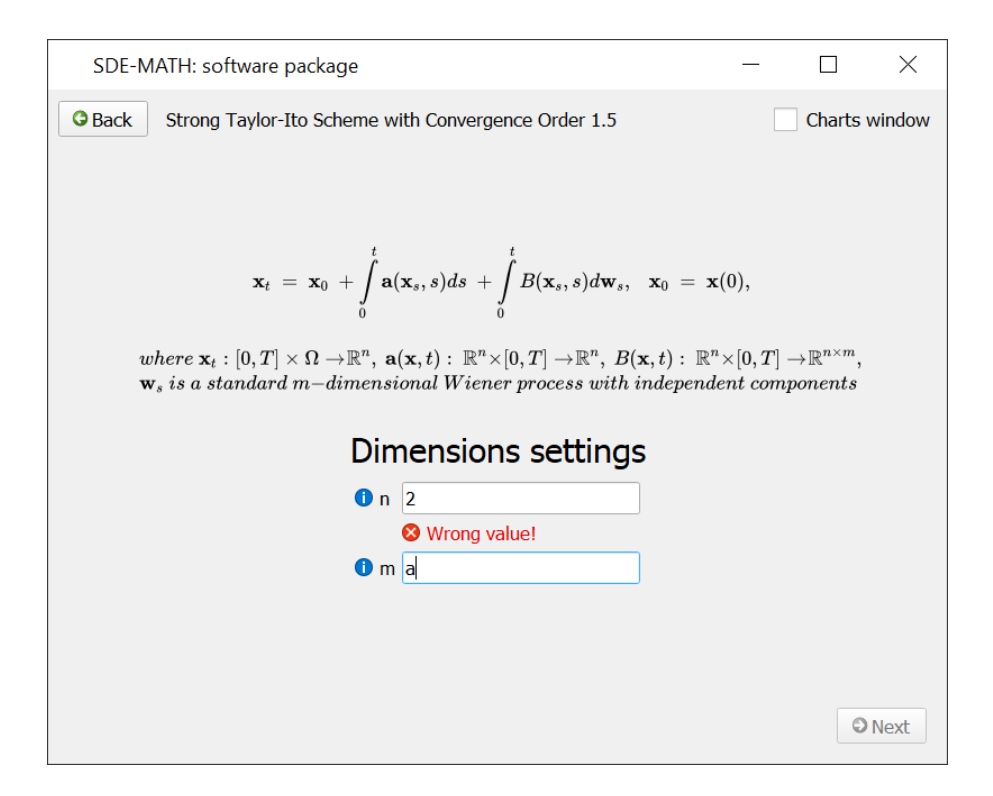

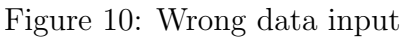

<span id="page-71-0"></span>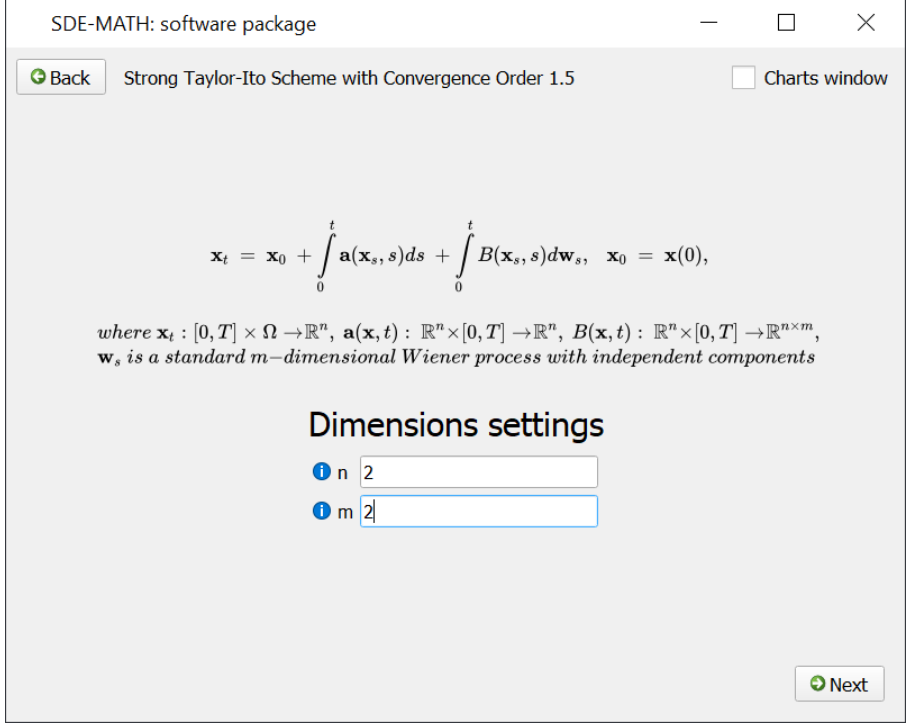

Figure 11: Correct data input

<span id="page-71-1"></span>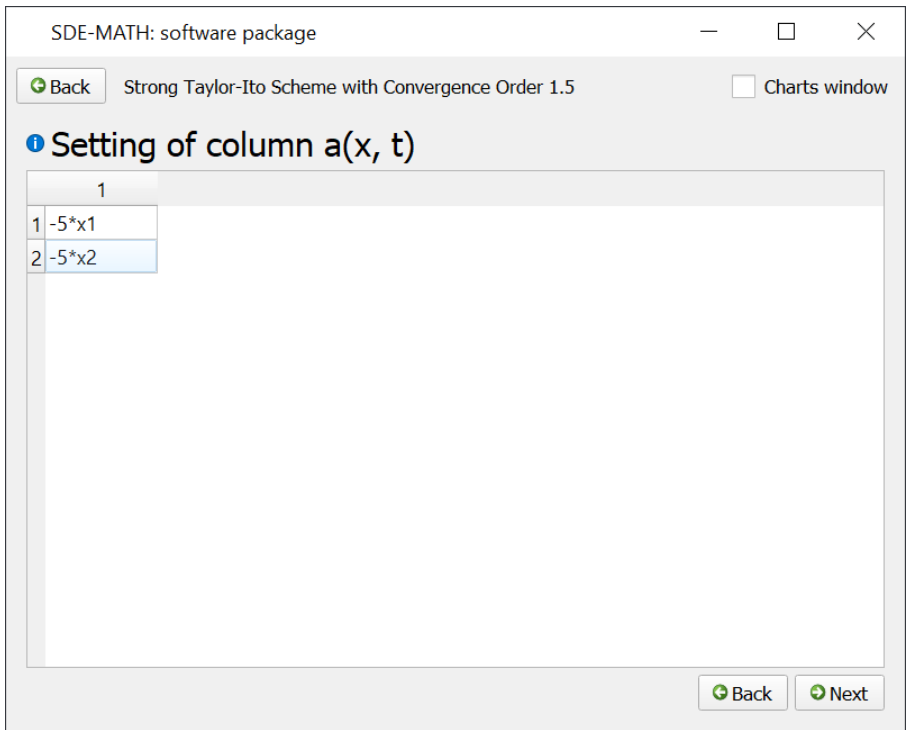

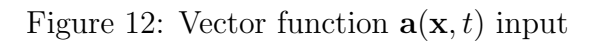
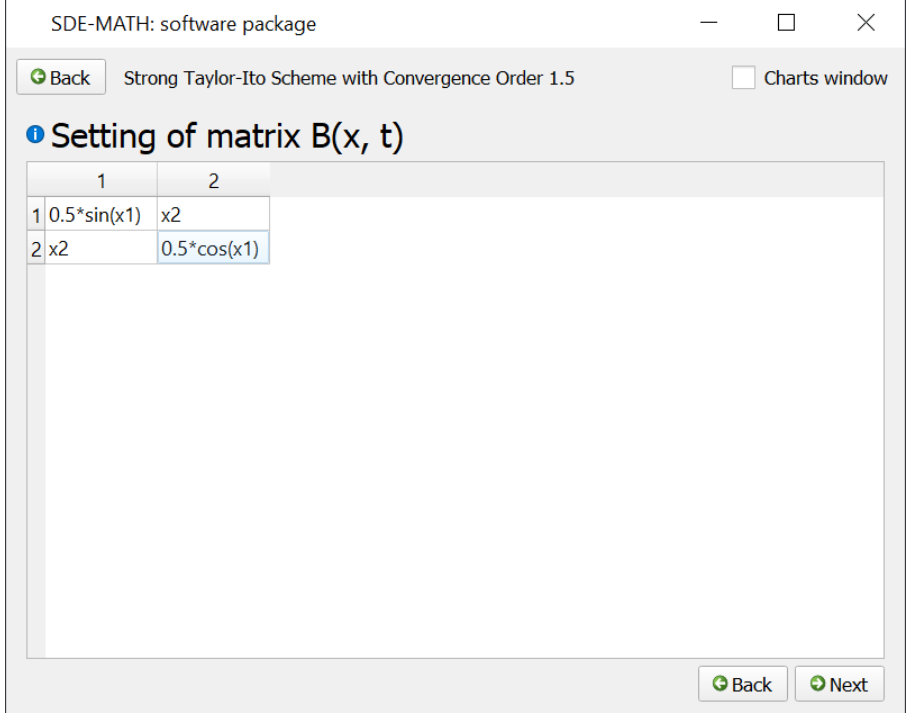

Figure 13: Matrix function  $B(\mathbf{x},t)$  input

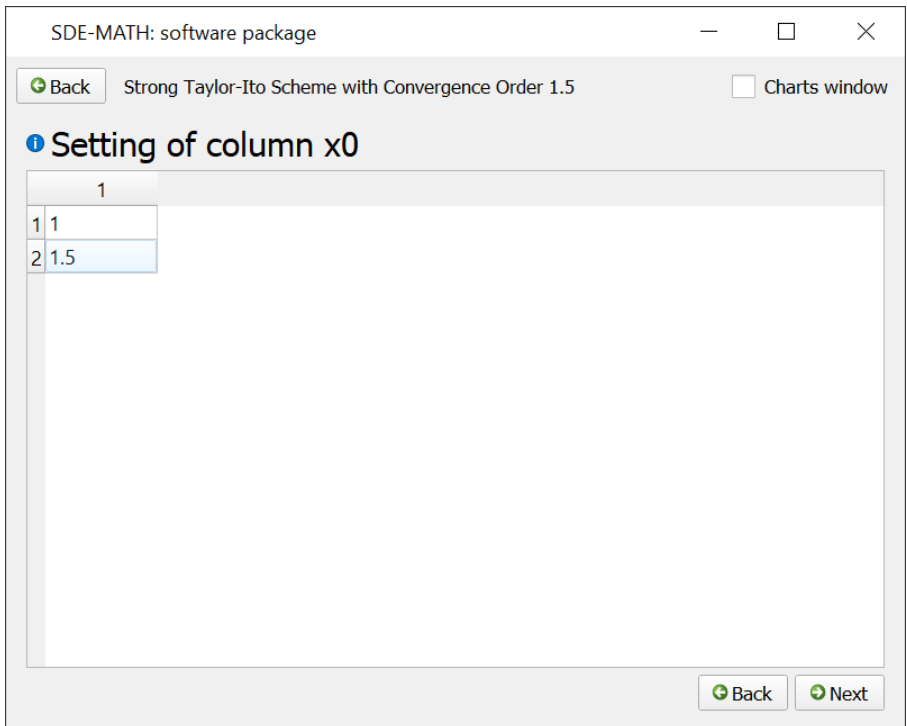

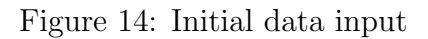

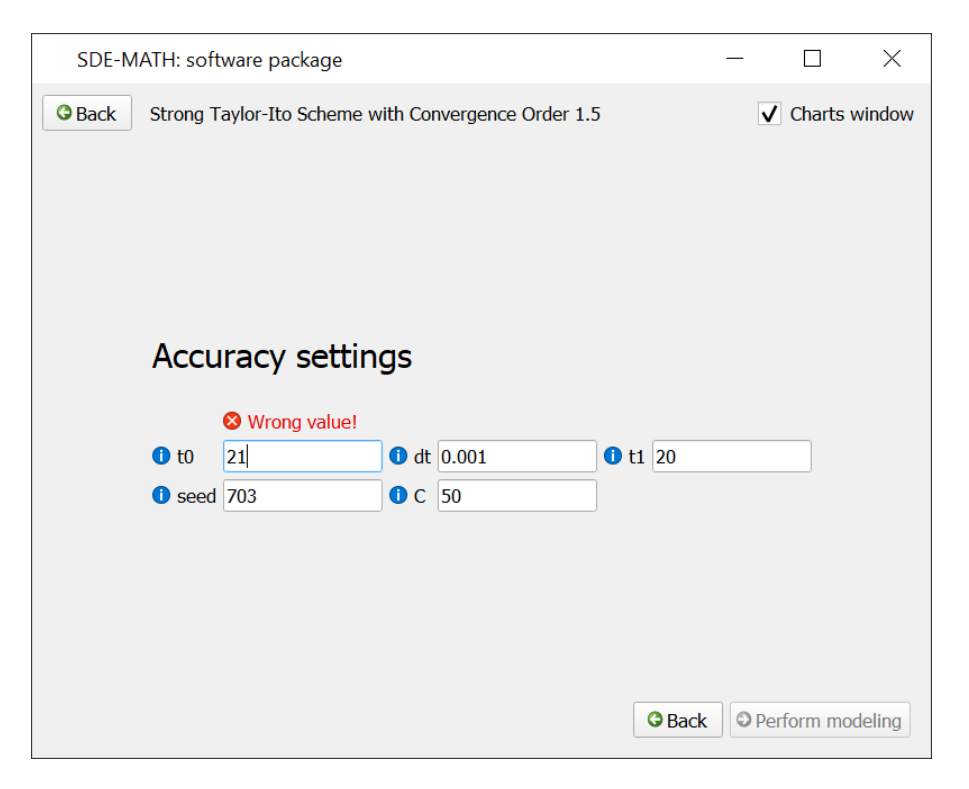

Figure 15: Wrong data input

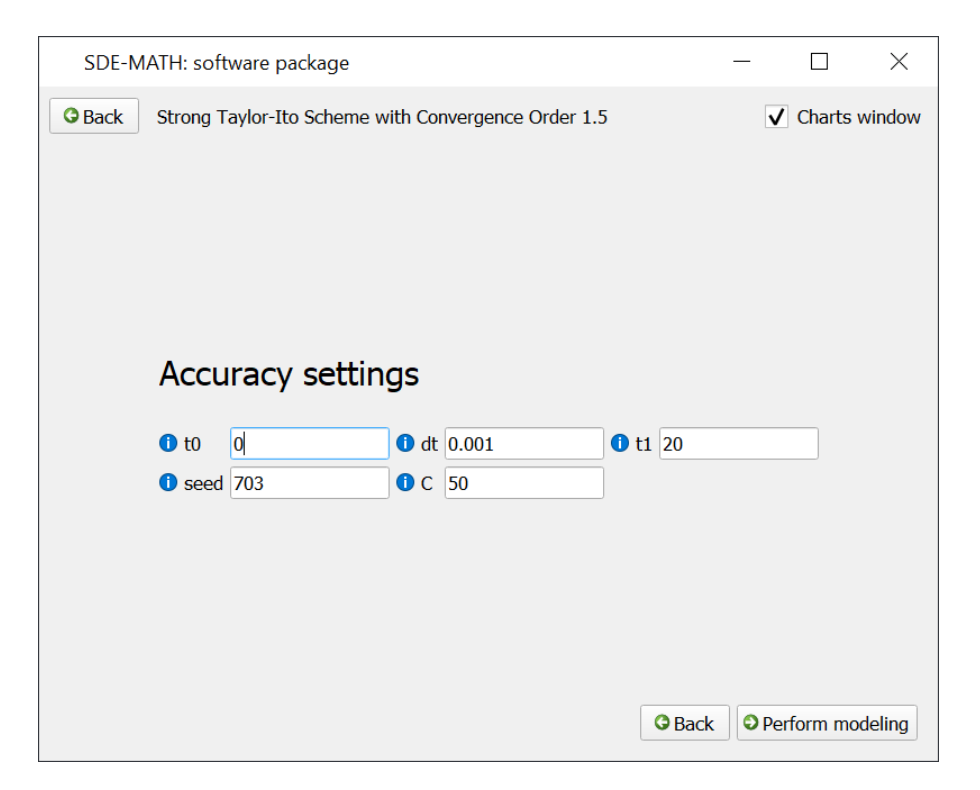

Figure 16: Correct data input

| SDE-MATH: software package                                                                                                    |  |  |
|----------------------------------------------------------------------------------------------------|--|--|
| <b>The modeling is being performed</b>                                                                                                    |  |  |
| 02:49:34 - SQLite Database is successfully connected<br>02:49:34 - SOLite Database Version is: 3.33.0<br>02:49:39 - [0.000 seconds] Strong Taylor-Ito 1.5 start<br>02:49:40 - [0.713 seconds] Using C = 50.0<br>02:49:40 - [0.714 seconds] Using dt = 0.001<br>02:49:40 - [0.714 seconds] Using $q = (2500, 3)$ |  |  |
|                                                                                                    |  |  |

Figure 17: Modeling logs

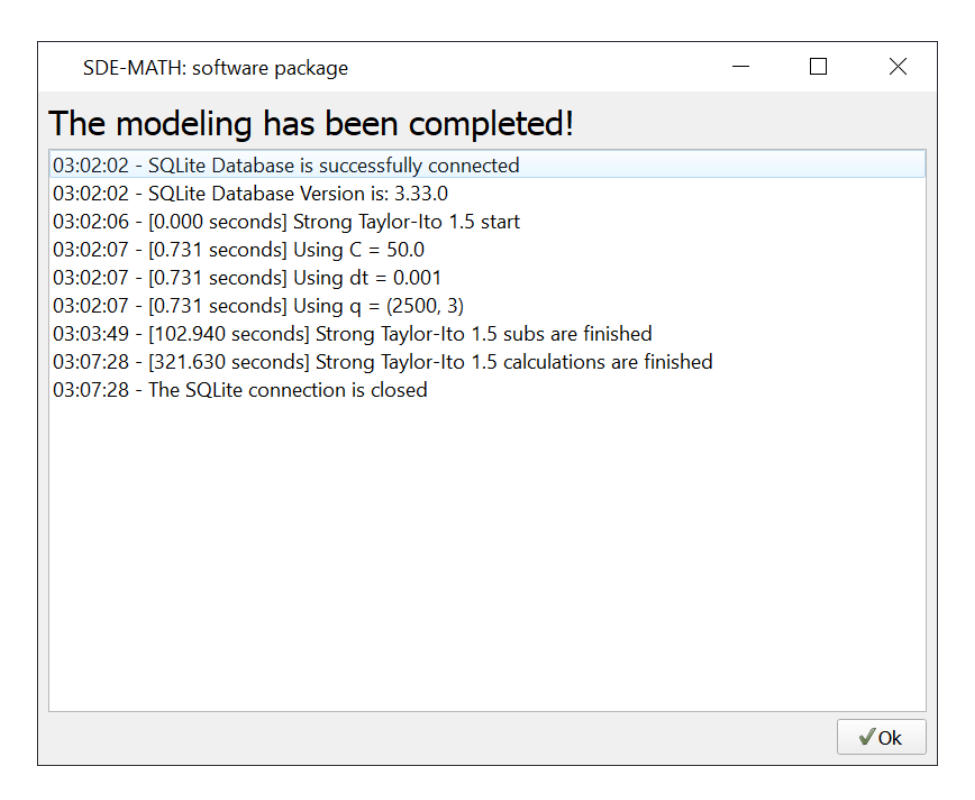

Figure 18: Modeling logs

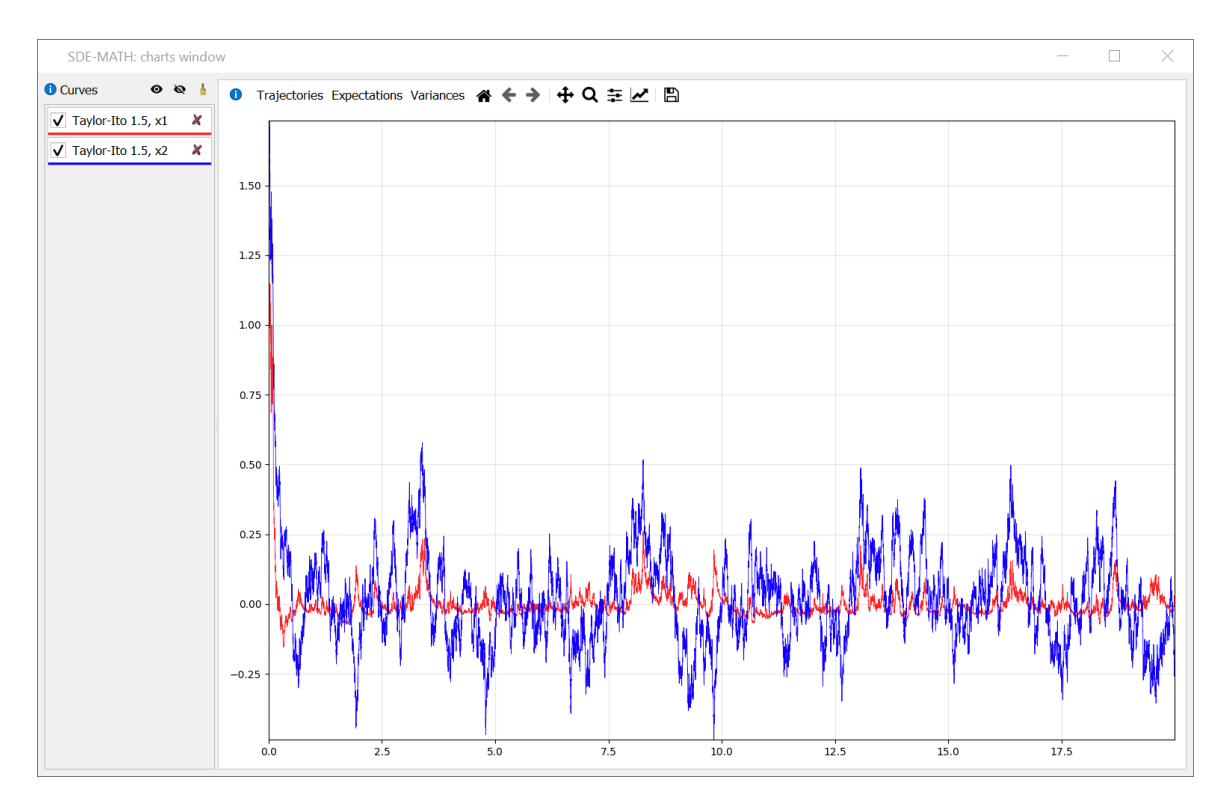

Figure 19: Modeling results

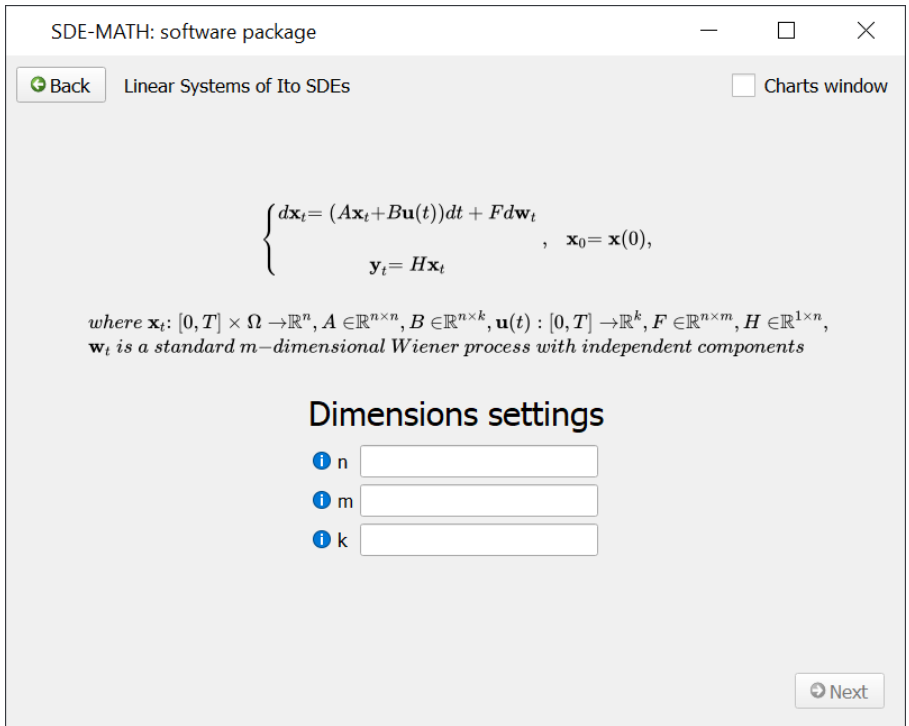

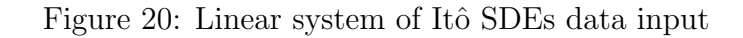

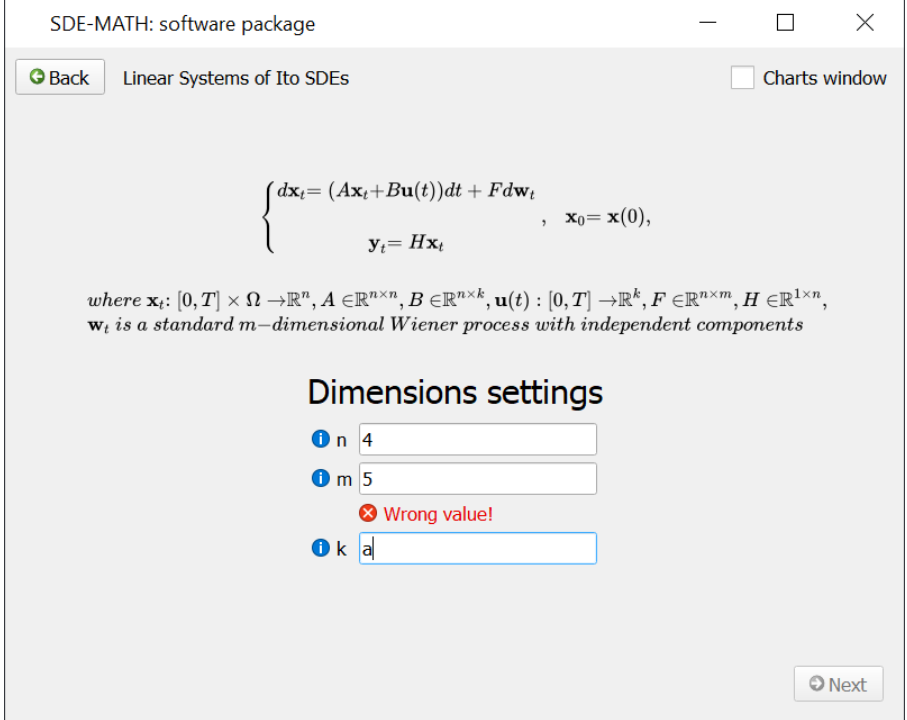

Figure 21: Wrong data input

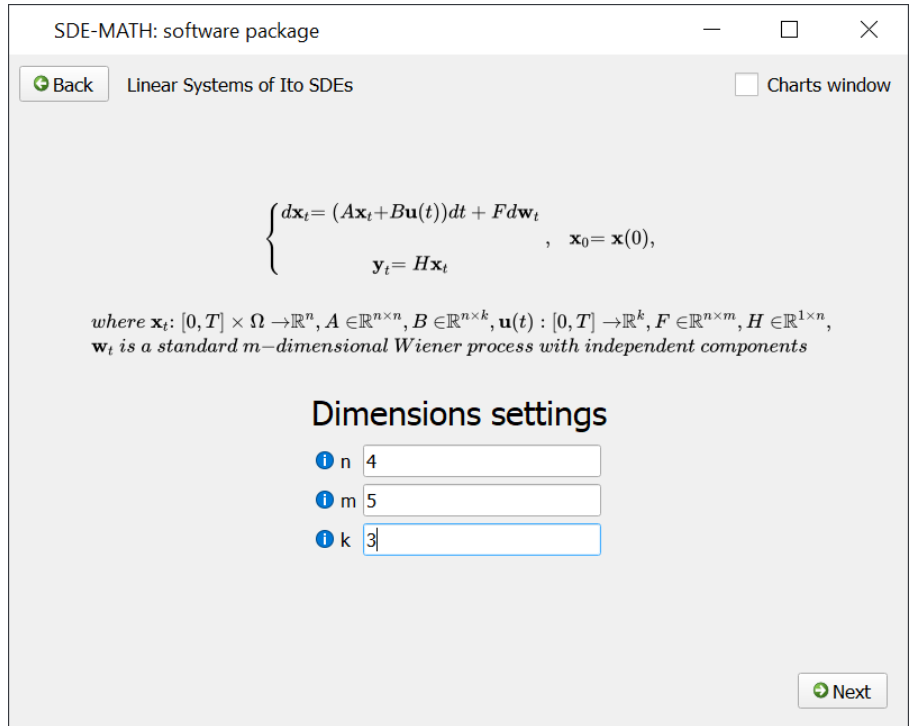

Figure 22: Correct data input

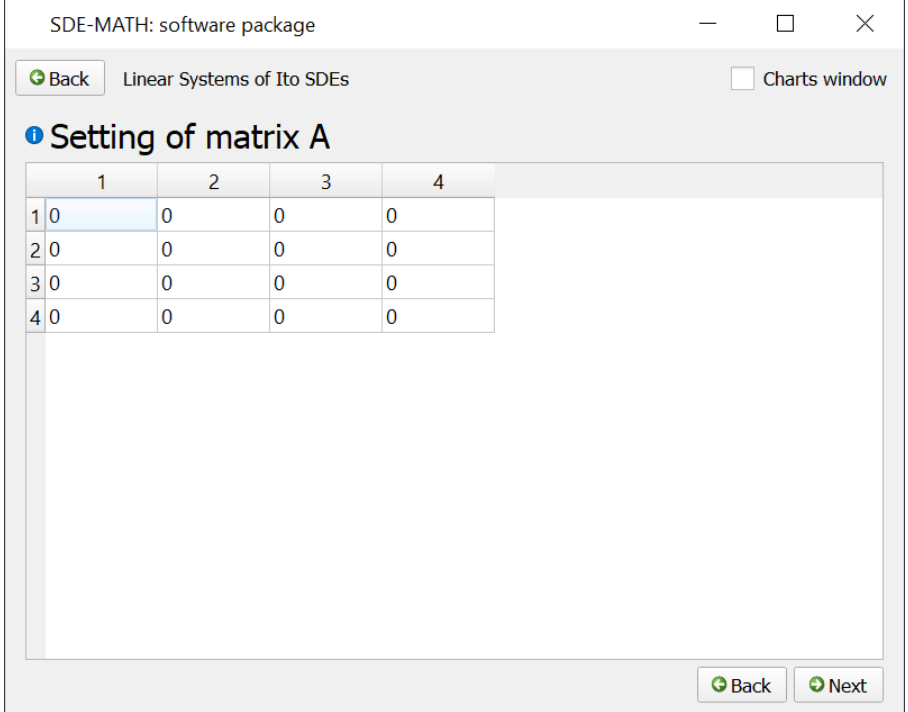

Figure 23: Matrix A input

| <b>O</b> Back | Linear Systems of Ito SDEs |                                                            |                |  | Charts window |  |
|---------------|----------------------------|------------------------------------------------------------|----------------|--|---------------|--|
|               |                            |                                                            |                |  |               |  |
|               |                            | O Setting of matrix A <sup>o Wrong values in matrix!</sup> |                |  |               |  |
| 1             | $\overline{2}$             | 3                                                          | 4              |  |               |  |
| $1 - 1$       | $\bf{0}$                   | $\bf{0}$                                                   | $\bf{0}$       |  |               |  |
| 2 0           | $-2$                       | $\bf{0}$                                                   | $\overline{0}$ |  |               |  |
| 3 0           | $\bf{0}$                   | $-3$                                                       | $\bf{0}$       |  |               |  |
| 40            | $\bf{0}$                   | $\bf{0}$                                                   | a              |  |               |  |
|               |                            |                                                            |                |  |               |  |
|               |                            |                                                            |                |  |               |  |

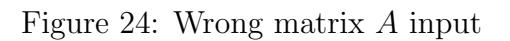

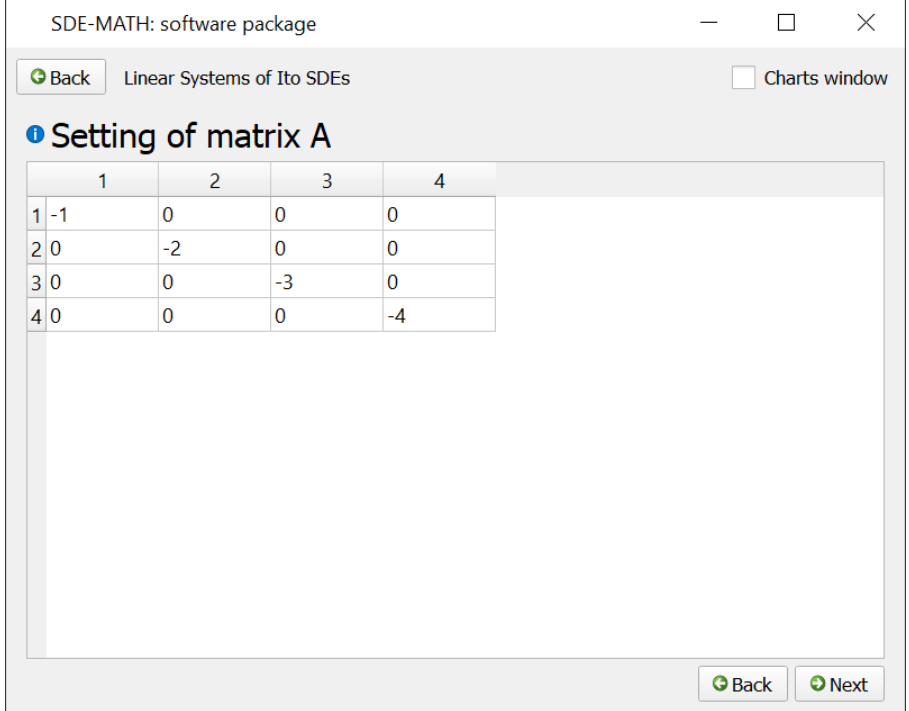

Figure 25: Correct matrix A input

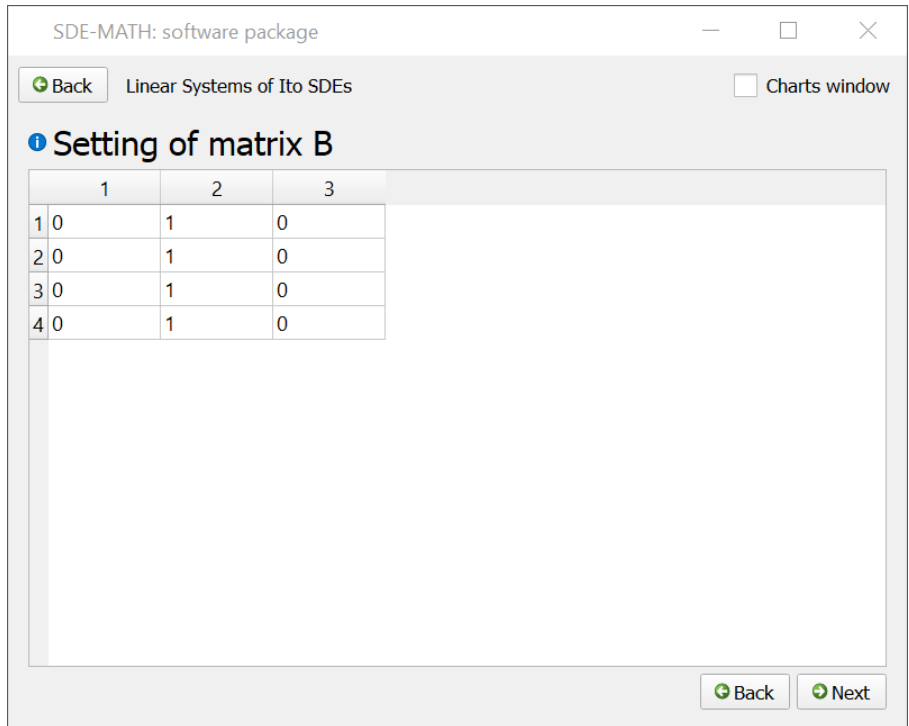

Figure 26: Matrix  $B$  input

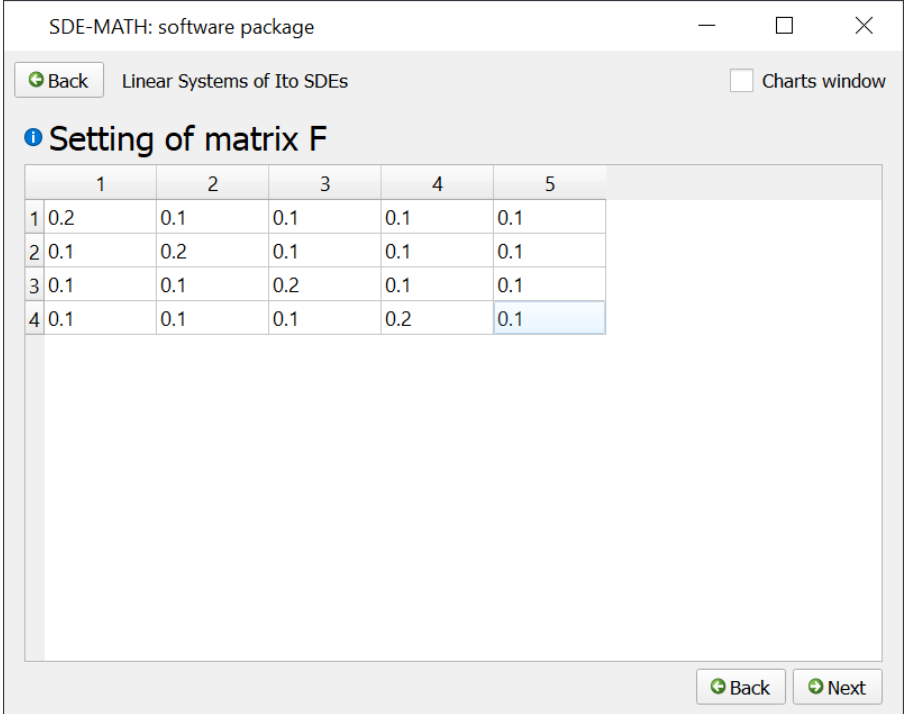

Figure 27: Matrix  $F$  input

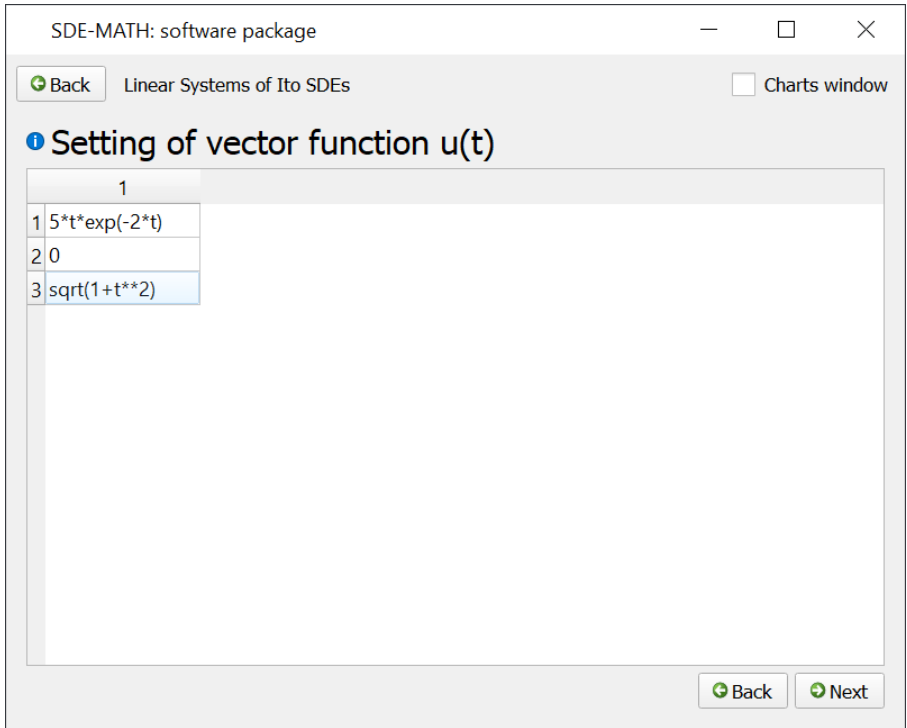

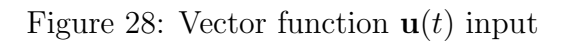

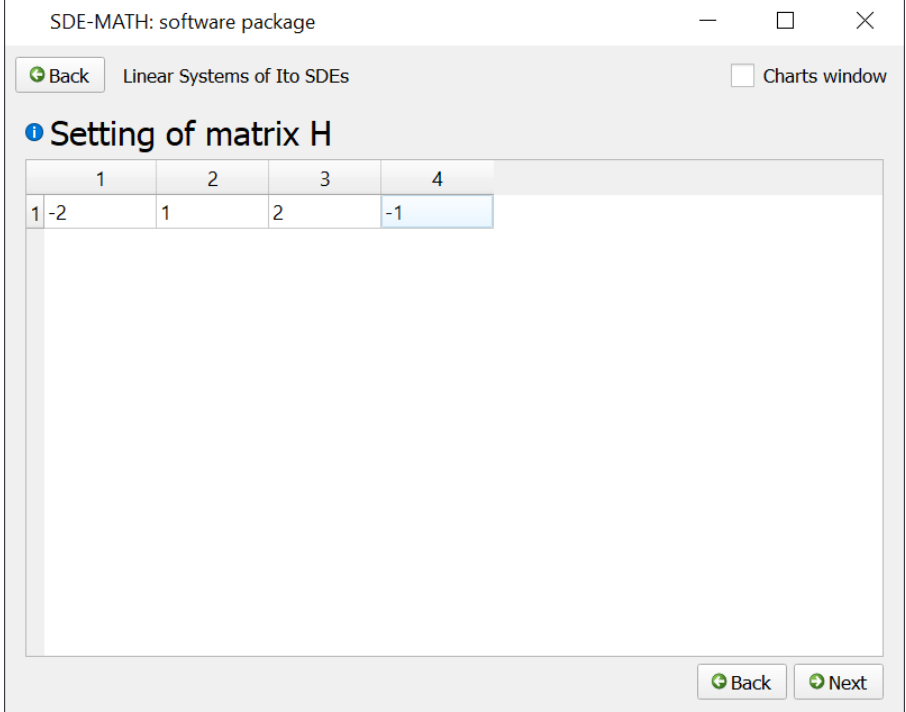

Figure 29: Matrix  $H$  input

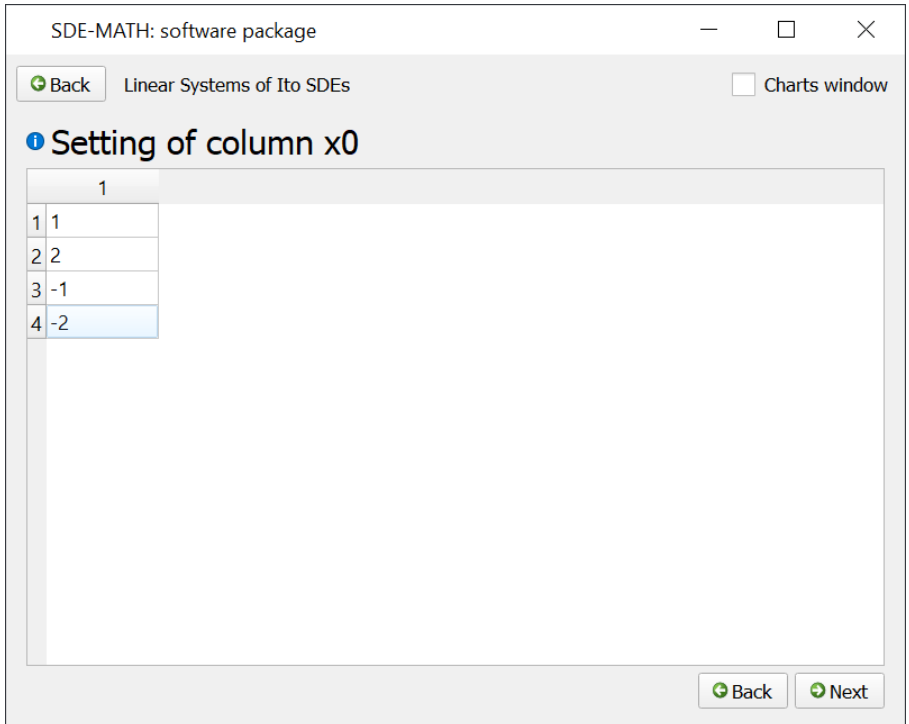

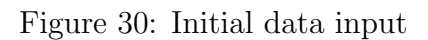

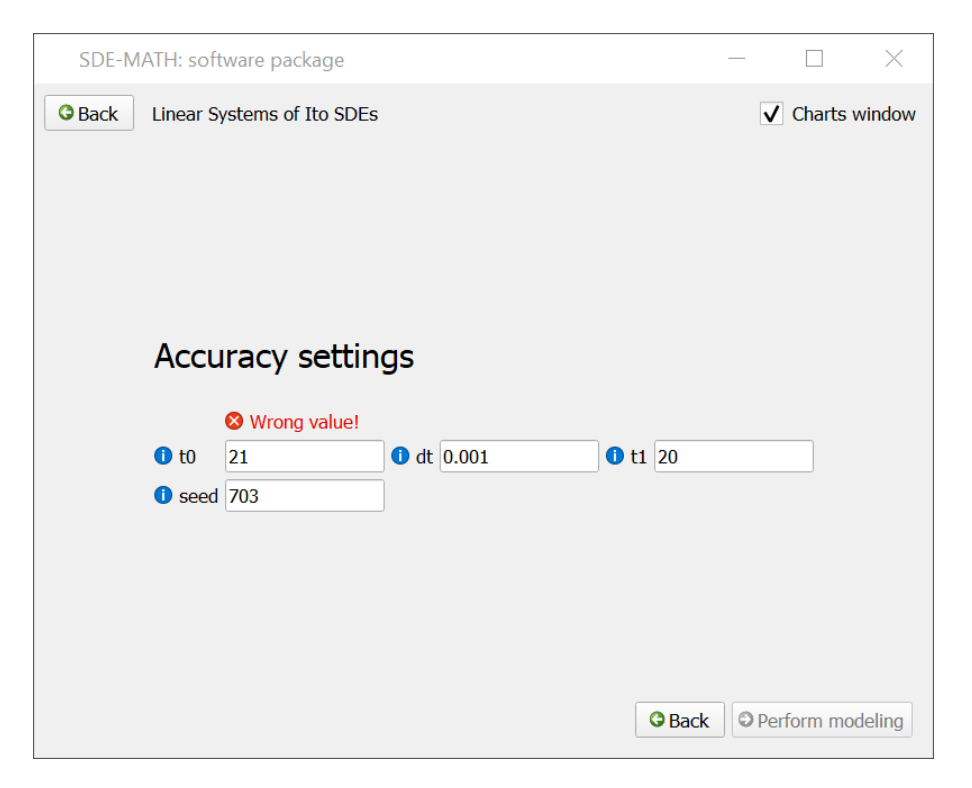

Figure 31: Wrong data input

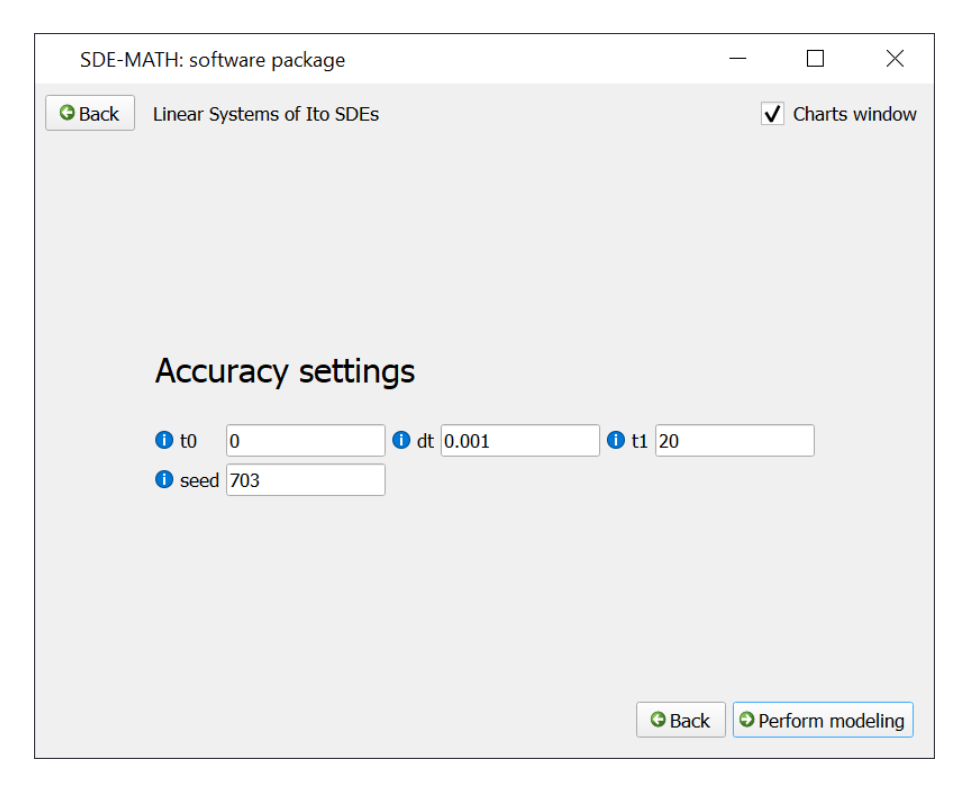

Figure 32: Correct data input

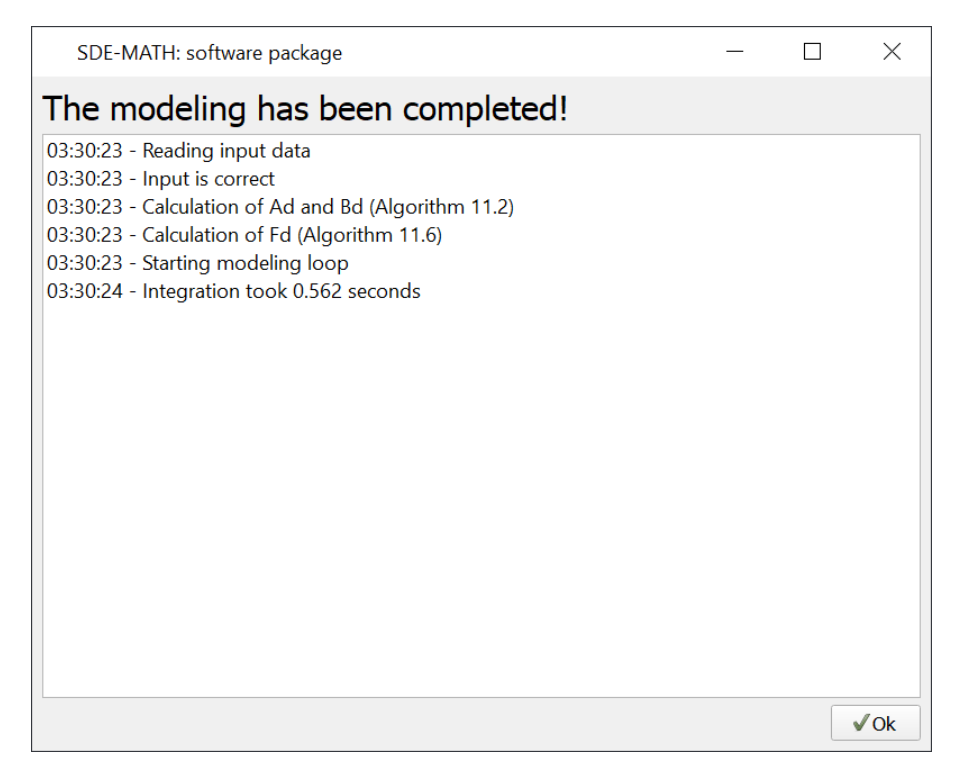

Figure 33: Modeling logs

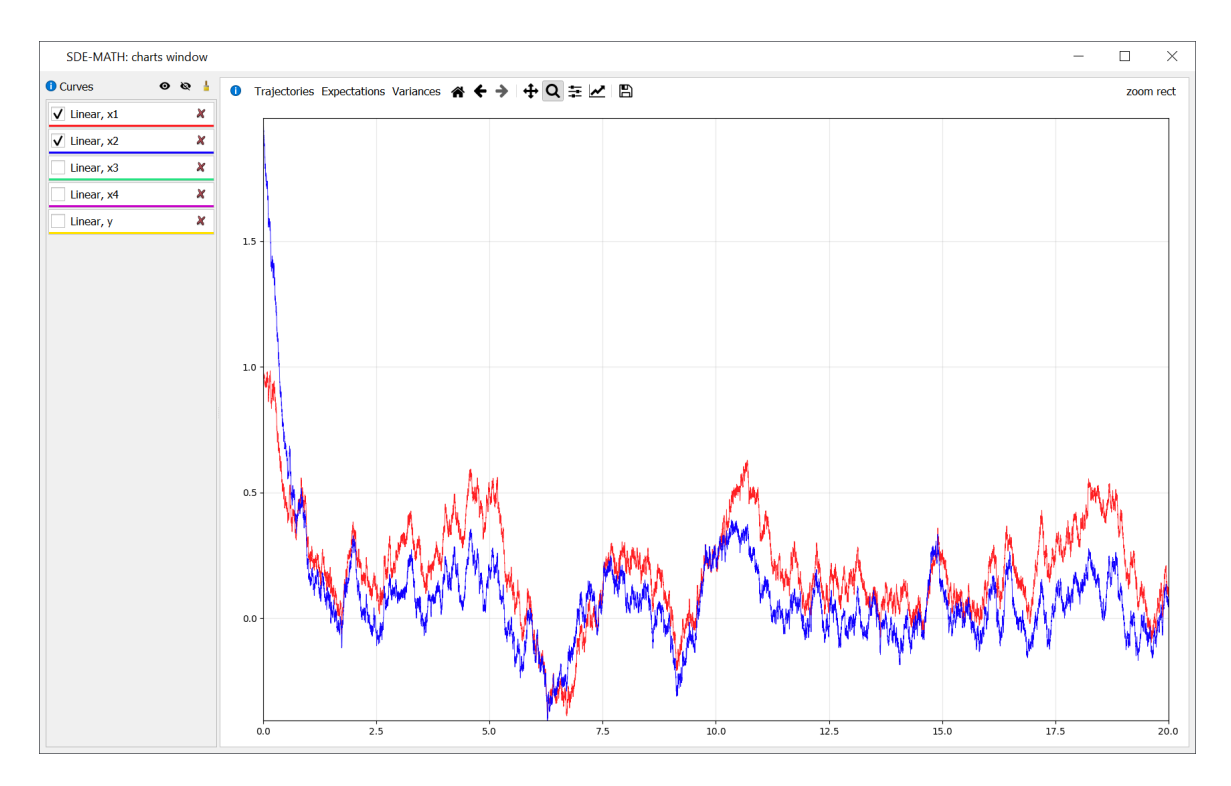

Figure 34: Modeling results (components of solution)

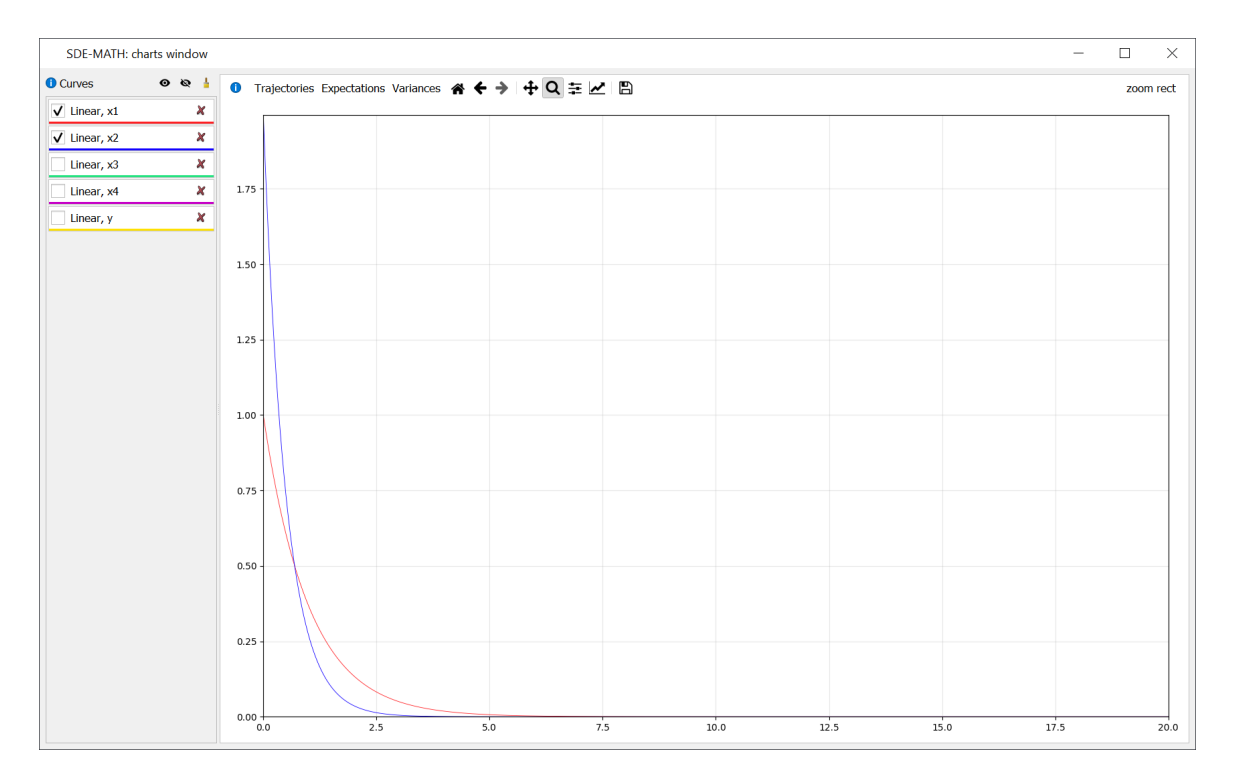

Figure 35: Modeling results (expectations)

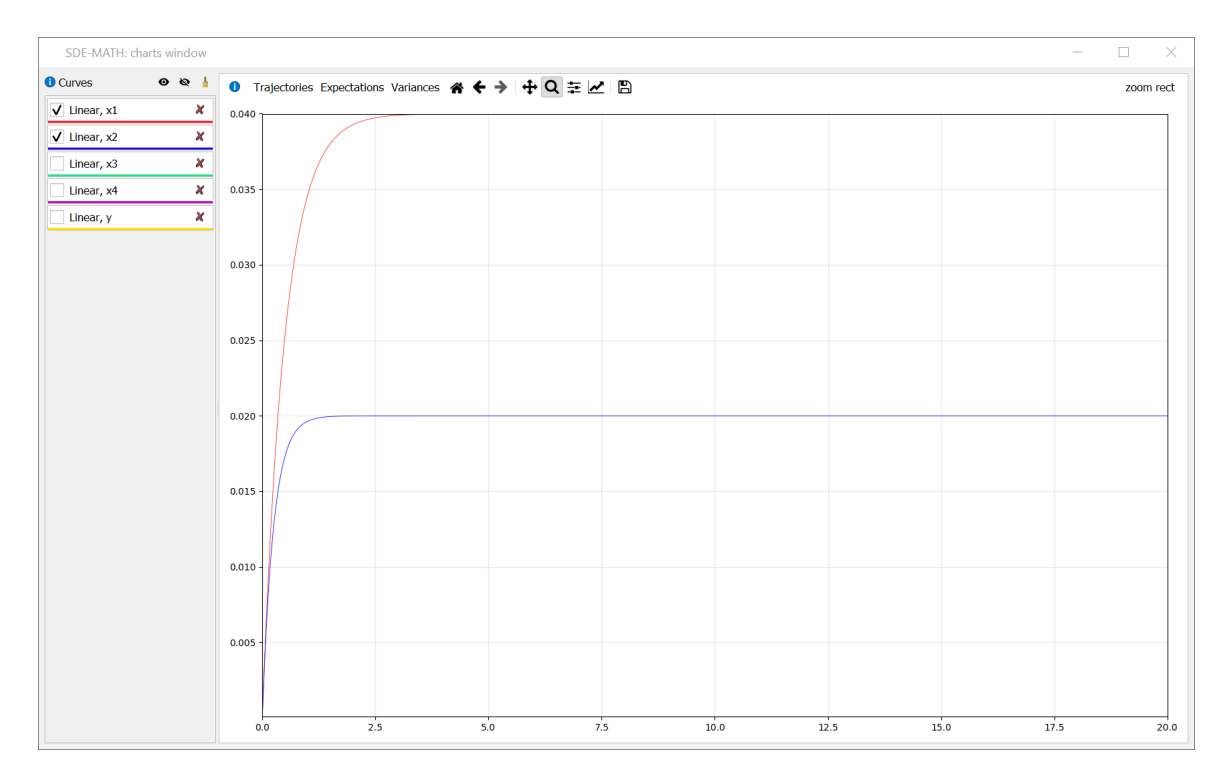

Figure 36: Modeling results (variances)

# 5 The Results Obtained Using the SDE-MATH Software Package

This section represents the results that were obtained with the SDE-MATH software package at the current stage of the development.

### 5.1 The Calculated Fourier–Legendre Coefficients

When application runs first time it performs loading of Fourier–Legendre coefficients basic pack in the database from the files. Further, in Listings [1–](#page-84-0)[4](#page-85-0) few examples of them can be seen.

Listing 1: The Fourier–Legendre coefficients  $C_{j_3 j_2 j_1}^{000}$  examples

```
1 | C_0 : 0 : 0 = 4/32 C = 0:0:1 = -2/33 | C_0 : 0 : 2 = 2/154 | C_0 : 0 : 3 = 05 ...
6 | C_0 : 6 : 4 = -4/4297 | C_0 : 6 : 5 = 2/1438 \mid C_0:6:6 = 2/21459 C_1:0:0 = 2/310 ...
11 C 47 : 3 3 : 4 4 = 3874457388633368/31334948307735906710660485
12 C_47:33:45 = 013 | C_47 : 33 : 46 = 52892292737827468 / 222478132984924937645689443514 C_47:34:0 = 015 C_47:34:1 = 0
```
Listing 2: The Fourier–Legendre coefficients  $C_{j_4 j_3 j_2 j_1}^{0000}$  examples

| $\mathbf{1}$   | $C_0:0:0:0 = 2/3$                                 |
|----------------|---------------------------------------------------|
| $\overline{2}$ | $C_0:0:0:1 = -2/5$                                |
| 3              | $C_0:0:0:2 = 2/15$                                |
| $\overline{4}$ | $C_0:0:1:0 = -2/15$                               |
| 5              | $C_0:0:1:1 = 2/15$                                |
| 6              | $\cdots$                                          |
| 7              | $C_1:1:0:1 = -2/35$                               |
| 8              | $C_{-1}:1:0:2 = 0$                                |
| 9              | $C_{-1}:1:1:0 = 2/105$                            |
| 10             | $C_{-1}:1:1:1 = 0$                                |
| 11             | $\cdots$                                          |
| 12             | $C_20:20:20:1 = -2401828/165607444685315115$      |
| 13             | $C_20:20:20:2 = 0$                                |
| 14             | $C_20:20:20:3 = -1241929832/77669891557412788935$ |
| 15             | $C_2 20:20:20:4 = 0$                              |

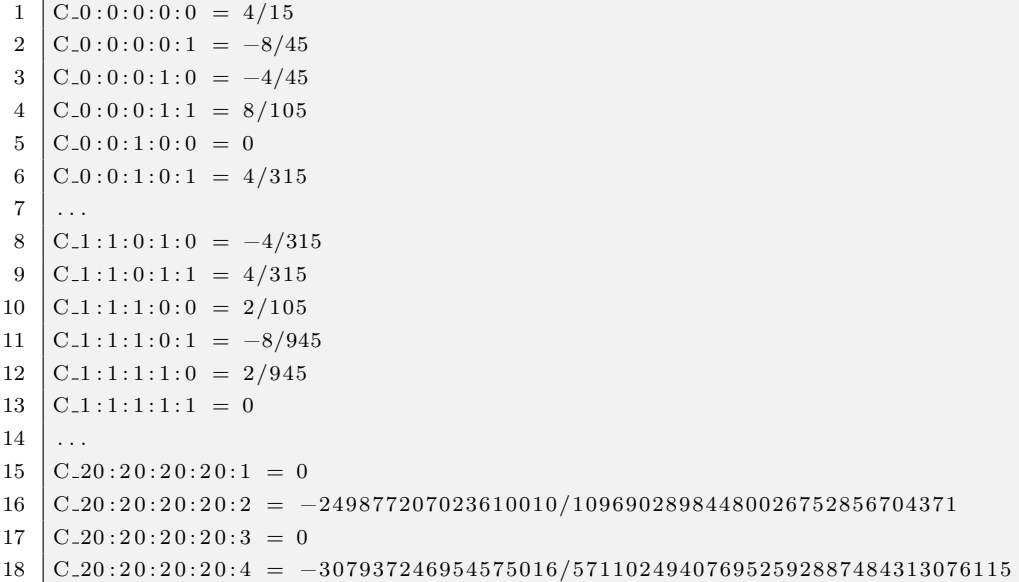

Listing 3: The Fourier–Legendre coefficients  $C_{j_5 j_4 j_3 j_2 j_1}^{00000}$  examples

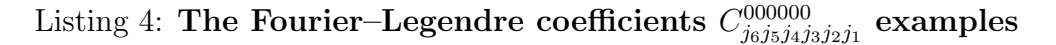

```
1 | C_0 : 0 : 0 : 0 : 0 : 0 : 0 = 4/452 | C_0 : 0 : 0 : 0 : 0 : 1 = -4/633 | C_0 : 0 : 0 : 0 : 0 : 2 = 2/634 | C_0 : 0 : 0 : 0 : 1 : 0 = -4/1055 \mid \ldots6 | C_2 : 1 : 0 : 1 : 0 : 2 = -2/15757 \mid C_2 : 1 : 0 : 1 : 1 : 0 = 38/222758 | C_2 : 1 : 0 : 1 : 1 : 1 = -2/15759 C_2:1:0:1:1:2 = 68/810811011 | C_1 15 : 15 : 15 : 15 : 15 : 15 = 012 | C<sub>-15</sub>:15:15:15:15:16 = -798538765964/243076352242280511713913783475
13 \vert C<sub>-15</sub>:15:15:15:15:17 = 0
14 | C_115:15:15:15:15:18 = -59075427603328/17302616709609603697454044769175
```
## 5.2 Accuracy Settings

From Theorem 3 (see formulas  $(51)$ – $(66)$ ) it follows that the number p in the formula [\(48\)](#page-29-0) should be chosen individually for various combinations of indices  $i_1, \ldots, i_k \in \{1, \ldots, m\}$ . As follows from Listing [5](#page-86-0) (see below) and the results of work  $|73|$ , these numbers p in the overwhelming majority of cases do not exceed the number  $p$  from the formula [\(51\)](#page-30-0). Moreover, all the mentioned numbers  $p$ are many times less than the number  $p$  selected using the formula  $(49)$  (due to the presence of the multiplier factor  $k!$  on the left-hand side of  $(49)$ ).

In this work, we have replaced the mentioned numbers  $p$  for all possible

combinations of indices  $i_1, \ldots, i_k \in \{1, \ldots, m\}$  with the number p according to the formula [\(51\)](#page-30-0). This is possible due to the results of Listing [6.](#page-87-0) This listing shows that the above replacement does not lead to noticeable accuracy loss of the mean square approximation of iterated Itô stochastic integrals (for more details see [\[73\]](#page-329-0)).

Thus, in this paper we decided to exclude the multiplier factor k! in the conditions for choosing the numbers  $q_1, \ldots, q_{15}$  (see [\(169\)](#page-47-0)–[\(202\)](#page-50-0)). Recall that these numbers are used to construct the approximations of iterated Itô and Stratonovich stochastic integrals from the numerical schemes [\(13\)](#page-11-0)–[\(16\)](#page-13-0), [\(25\)](#page-18-0)– [\(28\)](#page-20-0). The test script was written. The results of its work are presented in Listings [5](#page-86-0) and [6,](#page-87-0) where

- 1. dt is the integration step;
- 2.  $q1(1,2)$  means p from  $(54)$ ,  $q1(2,3)$  means p from  $(55)$ ,  $q1(1,3)$  means p from [\(56\)](#page-31-2), q1 means p from [\(51\)](#page-30-0) for  $k = 3$ ;
- 3.  $C = 1$  (see [\(17\)](#page-15-0) and [\(29\)](#page-21-0));
- 4. error 1 means the left-hand side of [\(171\)](#page-47-1);
- 5. error 2 means the left-hand side of [\(54\)](#page-31-0) divided by  $(T-t)^3$ ;
- 6. error 3 means the left-hand side of [\(56\)](#page-31-2) divided by  $(T-t)^3$ ;
- 7. error 4 means the left-hand side of [\(55\)](#page-31-1) divided by  $(T-t)^3$ .

The above idea of calculation of the numbers  $q_1, \ldots, q_{15}$  is described in Listing [109.](#page-260-0)

#### Listing 5: Accuracy calculation module

```
1
2 \text{ dt} = 0.0113 \mid q1 = 124 \mid q1 (1, 2) = 65 \mid q1 (1, 3) = 126 | q1 (2, 3) = 67
8 \text{ dt} = 0.0089 \mid q1 = 1610 | q1 (1, 2) = 811 \mid q1 (1, 3) = 1612 \begin{bmatrix} q1 & (2, 3) = 8 \end{bmatrix}
```

```
13
14 dt = 0.0045
15 q1 = 28
16 | q1 (1, 2) = 1417 \mid q1 (1, 3) = 2818 \mid \text{q1} (2, 3) = 1419
20 dt = 0.0035
21 \Big| \quad q1 = 3622 \mid q1 (1, 2) = 18
23 \mid q1 (1, 3) = 3624 | q1 (2, 3) = 1825
26 dt = 0.0027
27 \mid \text{q1} = 4728 | q1 (1, 2) = 23
29 \mid q1 (1, 3) = 4730 \mid q1 (2, 3) = 2331
32 \mid dt = 0.002533 \mid \text{q1} = 5034 \mid q1 (1, 2) = 2535 \begin{vmatrix} q1 & (1, 3) = 51 \end{vmatrix}36 | q1 (2, 3) = 2537
38
39 Process finished with exit code 0
```
#### Listing 6: Accuracy calculation module

```
1
2 \text{ dt} = 0.0113 error 1 = 0.0101538884516964584 \mid q1 = 125 error 2 = 0.0050769442258482016 | q1 (1, 2) = 127 error 3 = 0.010307776903394072
8 \mid q1 (1, 3) = 129 error 4 = 0.00507694422584828410 | q1 (2, 3) = 1211
12 \text{ dt} = 0.00813 error 1 = 0.00768119382757753714 q1 = 16
15 error 2 = 0.00384059691378904616 | q1 (1, 2) = 1617 error 3 = 0.0077866300793989485
18 \mid q1 (1, 3) = 1619 error 4 = 0.00384059691378915720 | q1 (2, 3) = 1621
22 \mid dt = 0.0045
```

```
23 error 1 = 0.00443283205986297324 q1 = 28
25 error 2 = 0.002216416029931944626 | q1 (1, 2) = 2827 error 3 = 0.00447969920744370528 | q1 (1, 3) = 28
29 error 4 = 0.00221641602993213930 \mid q1 (2, 3) = 2831
32 \mid dt = 0.003533 error 1 = 0.003456440552041195634 \mid \text{q1} = 3635 error 2 = 0.001728220276020708836 | q1 (1, 2) = 36
37 error 3 = 0.00348822356983841138 | q1 (1, 3) = 36
39 error 4 = 0.001728220276021014140 | q1 (2, 3) = 36
41
42 dt = 0.0027
43 error 1 = 0.002652365937745537744 | q1 = 47
45 error 2 = 0.0013261829688712746 | q1 (1, 2) = 47
47 error 3 = 0.002673152928125033248 | q1 (1, 3) = 47
49 error 4 = 0.001326182968871436650 \mid q1 (2, 3) = 4751
52 \mid dt = 0.002553 error 1 = 0.00249405362043195254 q1 = 50
55 error 2 = 0.001247026810212242856 | q1 (1, 2) = 50
57 error 3 = 0.002512859716111953758 | q1 (1, 3) = 5059 error 4 = 0.001247026810212353860 | q1 (2, 3) = 5061
62
63 Process finished with exit code 0
```
## 5.3 Testing Example (Nonlinear System of Itô SDEs)

The input data for testing of the SDE-MATH software package correspond to the autonomous variant of nonlinear system of Itô SDE  $(1)$  with multidimensional non-commutative noise. More precisely, we choose  $n = 2, m = 2$ ,  $\mathbf{x}_0^{(1)} = 1, \, \mathbf{x}_0^{(2)} = 1.5,$ 

$$
\mathbf{a}\left(\mathbf{x}^{(1)},\mathbf{x}^{(2)}\right) = \begin{pmatrix} -5\mathbf{x}^{(1)} \\ \\ -5\mathbf{x}^{(2)} \end{pmatrix},
$$

$$
B\left(\mathbf{x}^{(1)},\mathbf{x}^{(2)}\right) = \begin{pmatrix} 0.5 \cdot \sin\left(\mathbf{x}^{(1)}\right) & \mathbf{x}^{(2)} \\ \\ \mathbf{x}^{(2)} & 0.5 \cdot \cos\left(\mathbf{x}^{(1)}\right) \end{pmatrix}.
$$

Figures [37–](#page-89-0)[92](#page-120-0) related to the strong high-order Taylor–Itô and Taylor–Stratonovich schemes  $(12)–(16)$  $(12)–(16)$  $(12)–(16)$ ,  $(24)–(28)$  $(24)–(28)$  $(24)–(28)$  for the Itô SDE  $(1)$  represent modeling results.

Test machine specifications are CPU with maximum core frequency 4.2 GHz and 16GB of RAM.

## 5.4 Visualization and Numerical Results for Nonlinear System of Itô SDEs Obtained via the SDE-MATH Software Package

This subsection is fully devoted to modeling logs and results visualization. They are presented on Figures [37–](#page-89-0)[91](#page-119-0)

<span id="page-89-0"></span>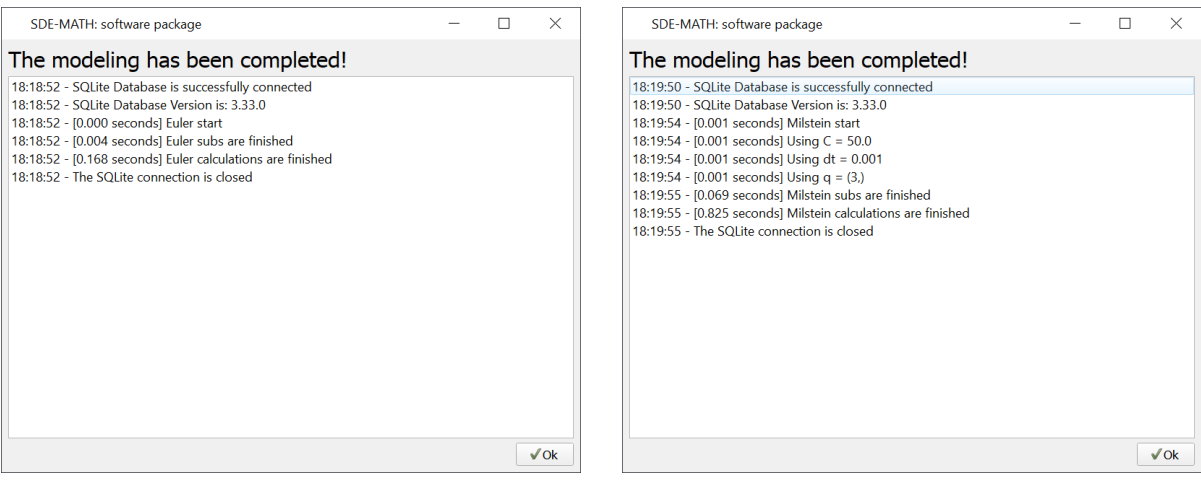

Euler scheme  $(dt = 0.001)$  Milstein scheme  $(C = 50, dt = 0.001)$ 

Figure 37: Modeling logs

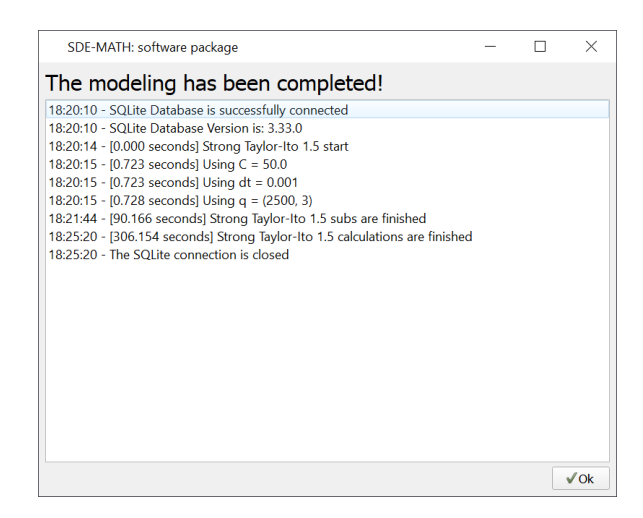

Figure 38: Strong Taylor–Itô scheme of order 1.5 ( $C = 50$ ,  $dt = 0.001$ )

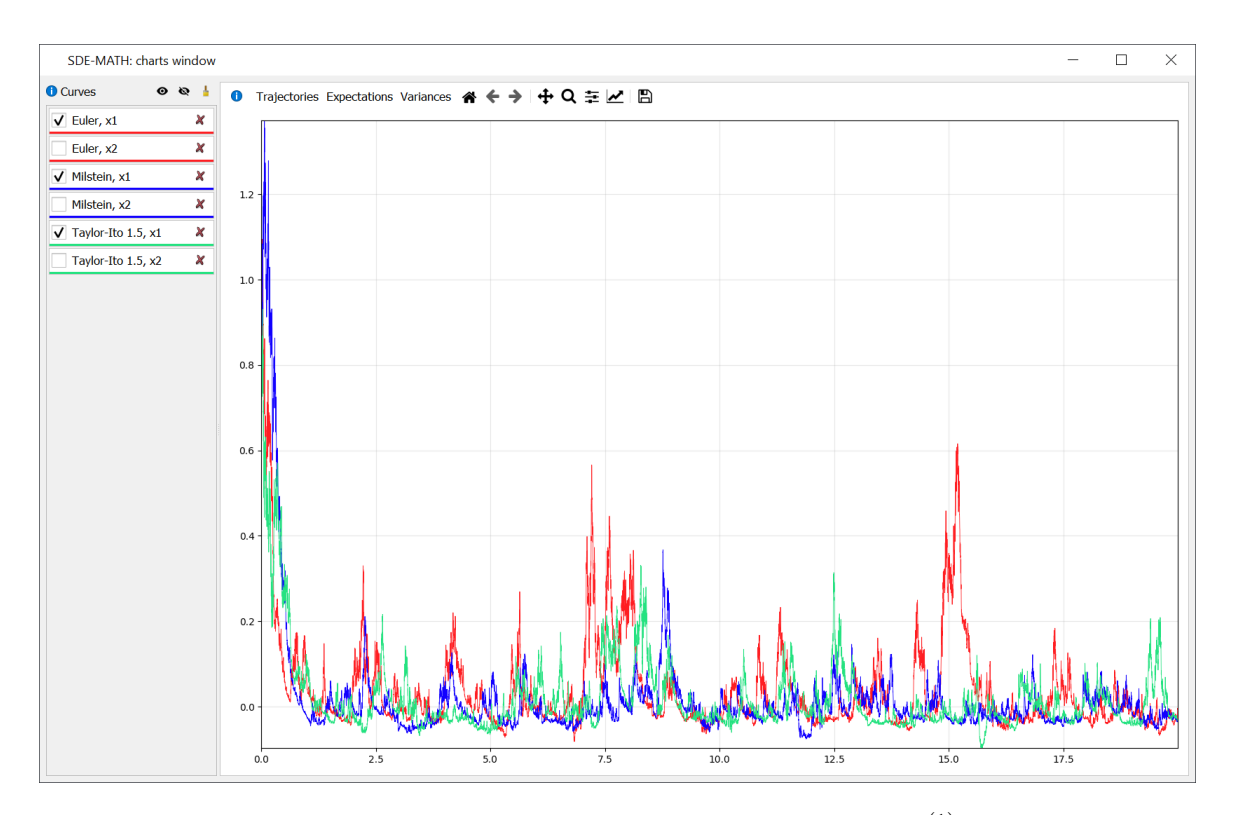

Figure 39: Strong Taylor–Itô schemes of orders 0.5, 1.0, and 1.5  $(\mathbf{x}_t^{(1)})$  $t_t^{(1)}$  component,  $C = 50$ ,  $dt = 0.001$ 

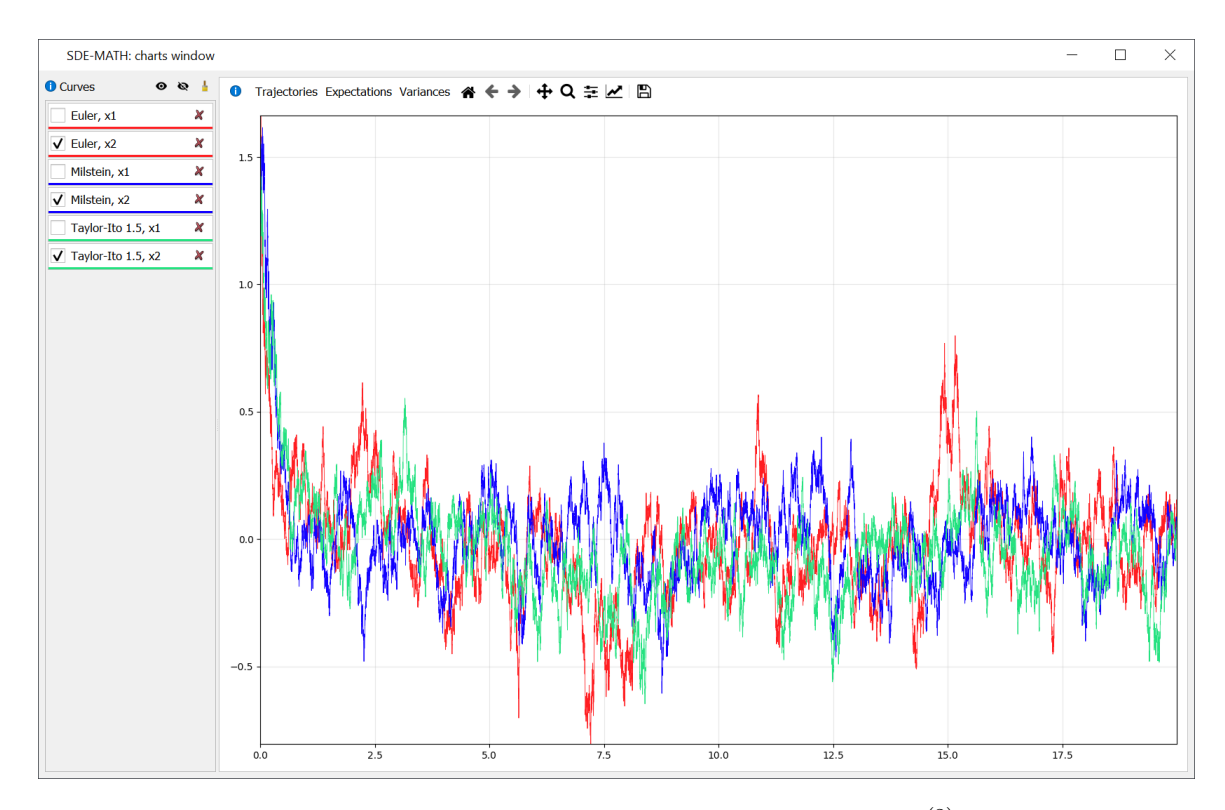

Figure 40: Strong Taylor–Itô schemes of orders 0.5, 1.0, and 1.5  $(\mathbf{x}_t^{(2)})$  $t_t^{(2)}$  component,  $C = 50$ ,  $dt = 0.001$ 

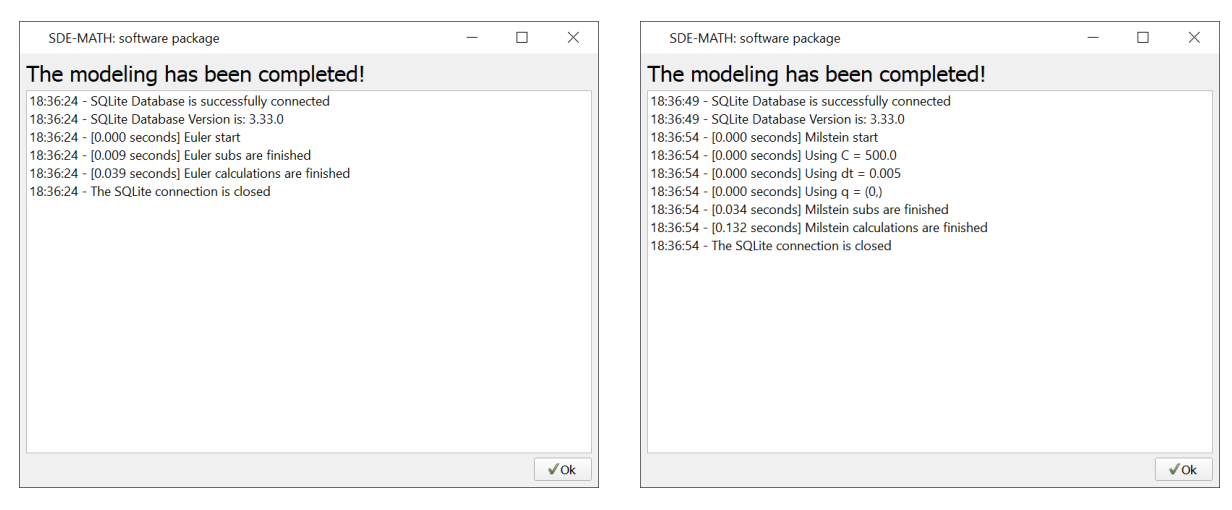

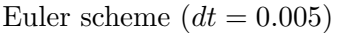

Euler scheme  $(dt = 0.005)$  Milstein scheme  $(C = 500, dt = 0.005)$ 

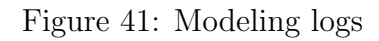

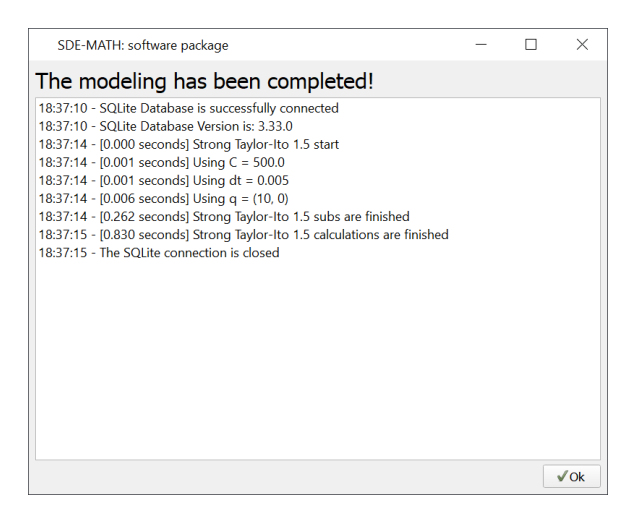

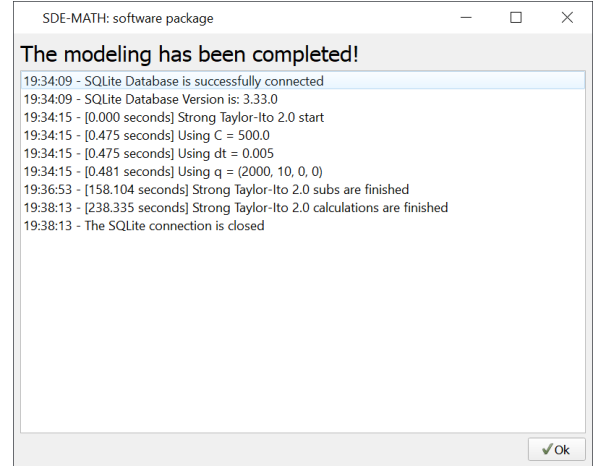

Strong Taylor–Itô scheme of order 1.5 ( $C =$ 500,  $dt = 0.005$ 

Strong Taylor–Itô scheme of order 2.0 ( $C =$ 500,  $dt = 0.005$ 

Figure 42: Modeling logs

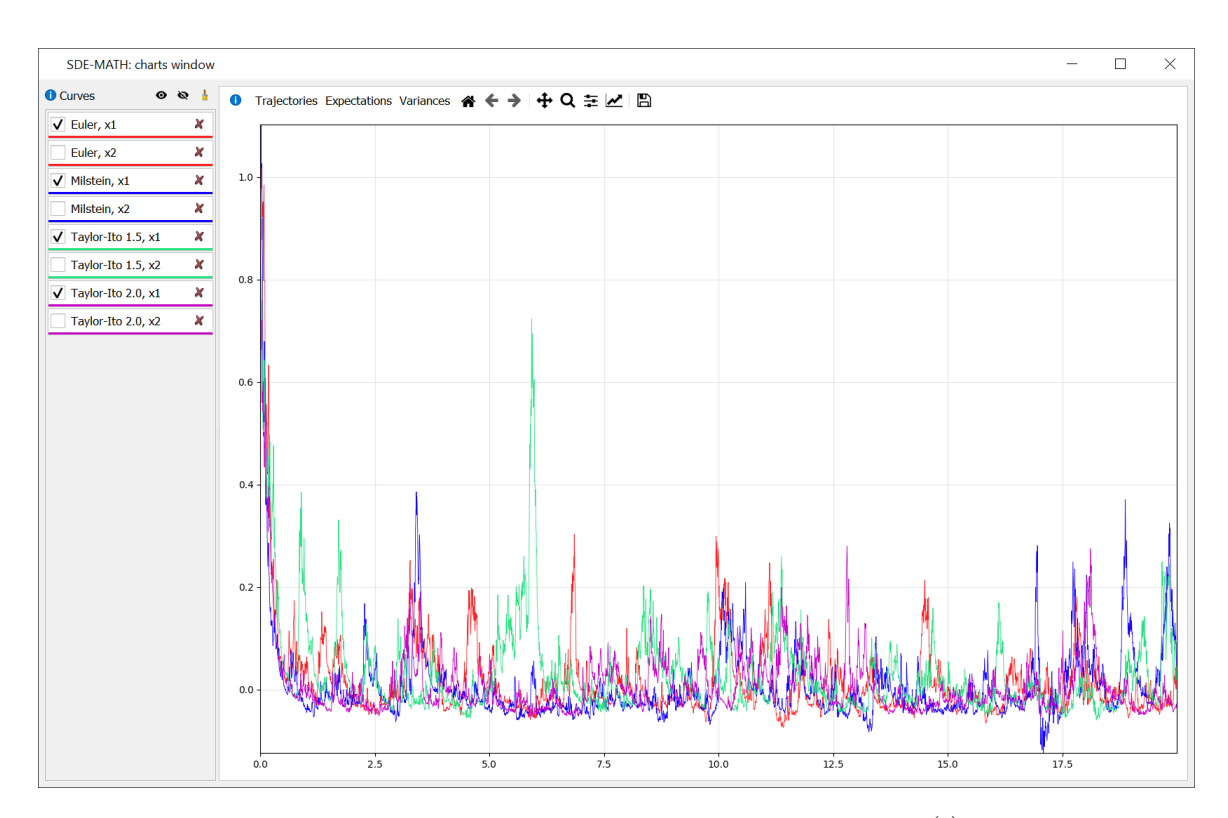

Figure 43: Strong Taylor–Itô schemes of orders 0.5, 1.0, 1.5, and 2.0  $(\mathbf{x}_t^{(1)})$  $t_t^{(1)}$  component,  $C = 500$ ,  $dt = 0.005$ 

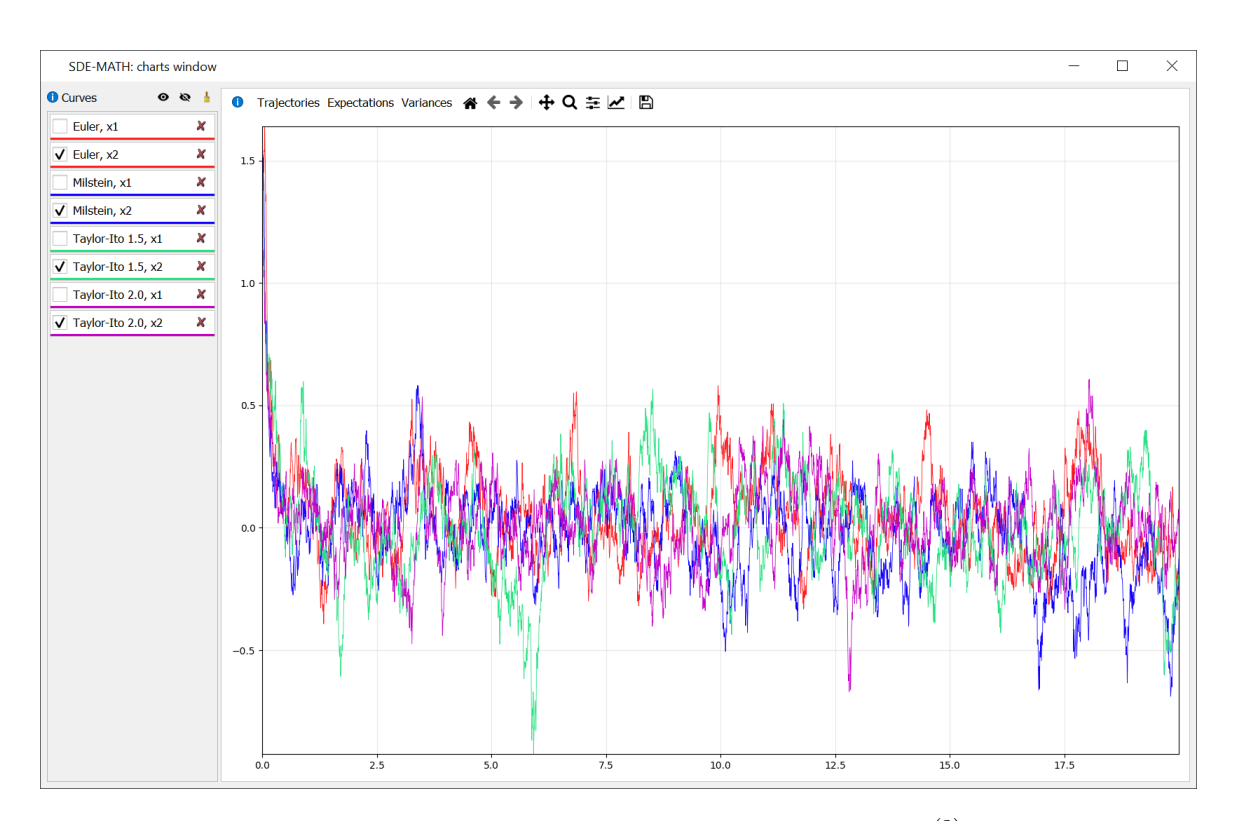

Figure 44: Strong Taylor–Itô schemes of orders 0.5, 1.0, 1.5, and 2.0  $(\mathbf{x}_t^{(2)})$  $t^{(2)}$  component,  $C = 500$ ,  $dt = 0.005$ 

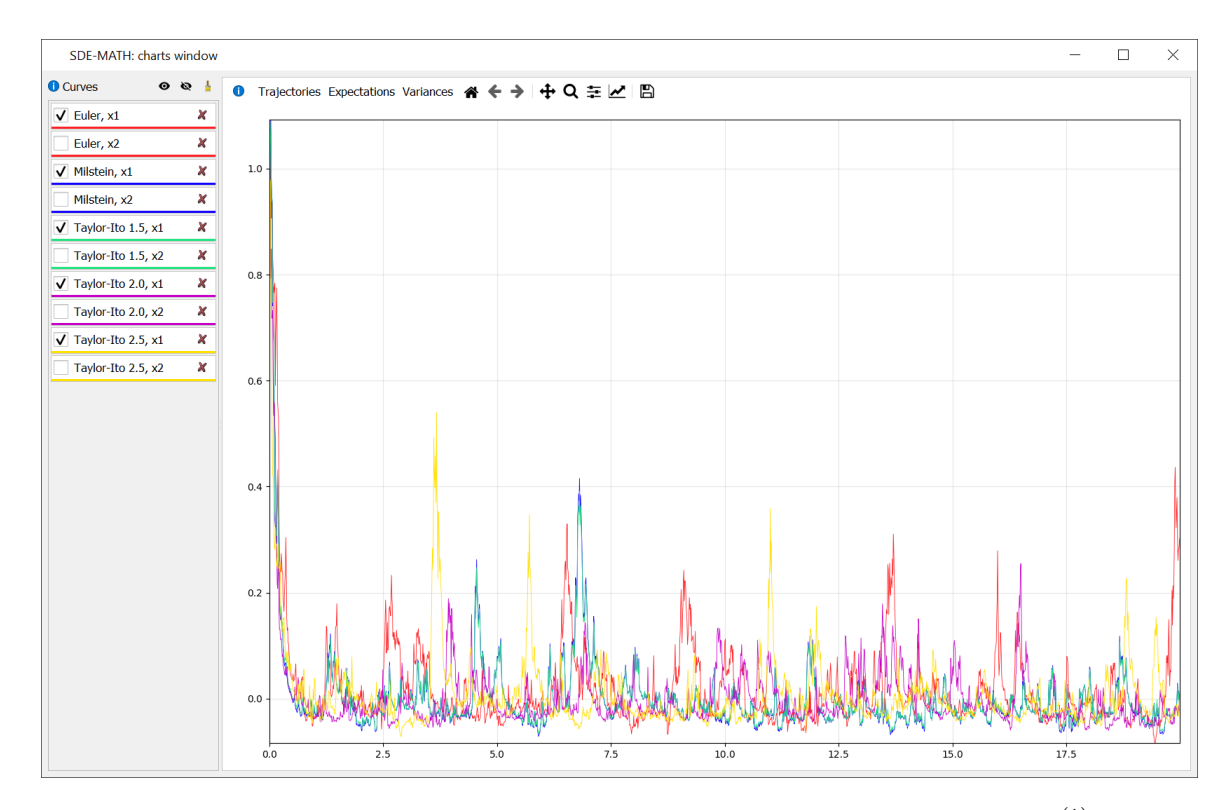

Figure 45: Strong Taylor–Itô schemes of orders 0.5, 1.0, 1.5, 2.0, and 2.5  $(\mathbf{x}_t^{(1)})$  $t^{(1)}$  component,  $C = 7500, dt = 0.01$ 

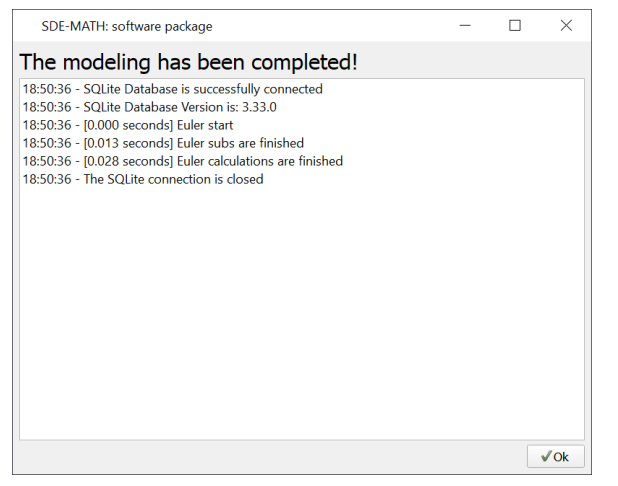

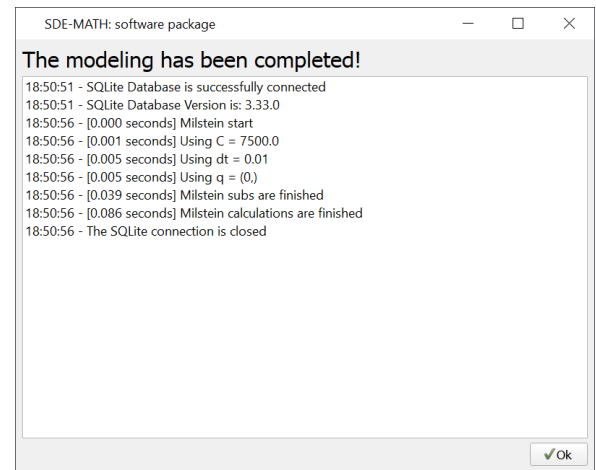

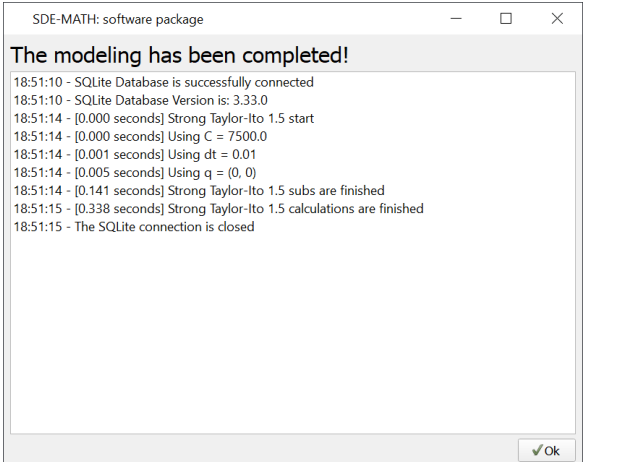

Euler scheme  $(dt = 0.01)$  Milstein scheme  $(C = 7500, dt = 0.01)$ 

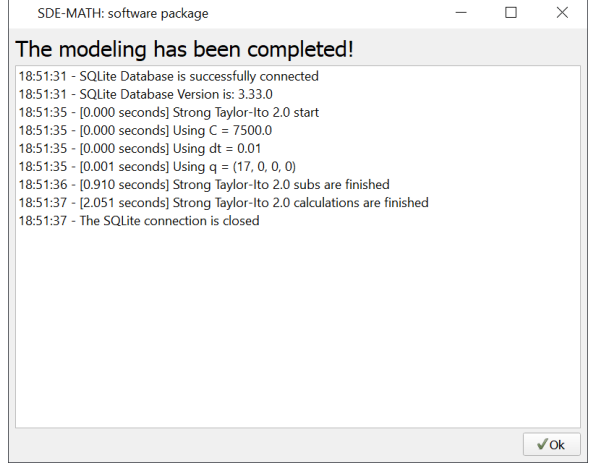

Strong Taylor–Itô scheme of order 1.5 ( $C =$ 7500,  $dt = 0.01$ 

Strong Taylor–Itô scheme of order 2.0 ( $C =$ 7500,  $dt = 0.01$ 

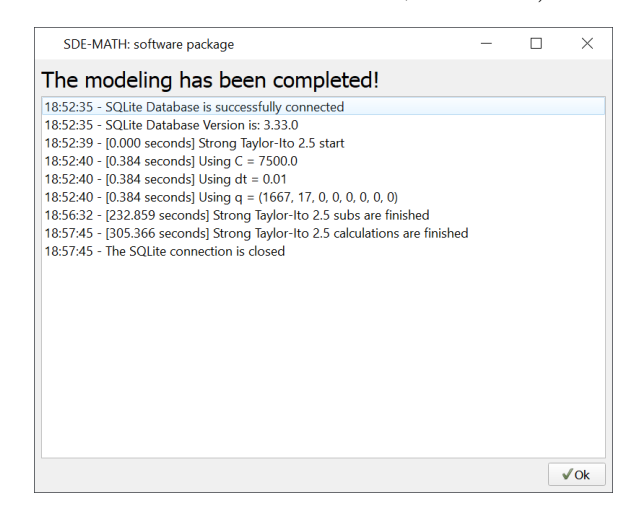

Strong Taylor–Itô scheme of order 2.5 ( $C =$ 7500,  $dt = 0.01$ 

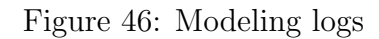

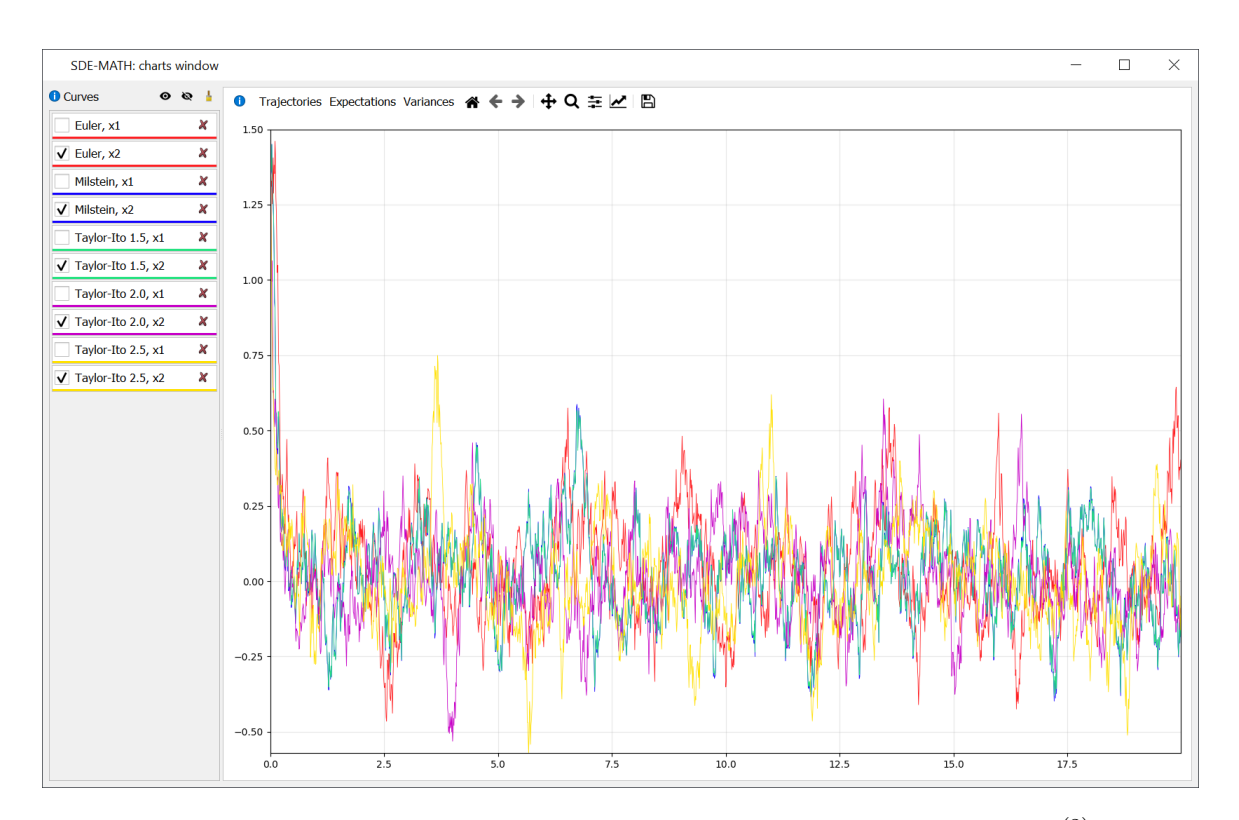

Figure 47: Strong Taylor–Itô schemes of orders 0.5, 1.0, 1.5, 2.0, and 2.5  $(\mathbf{x}_t^{(2)})$  $t^{(2)}$  component,  $C = 7500, dt = 0.01$ 

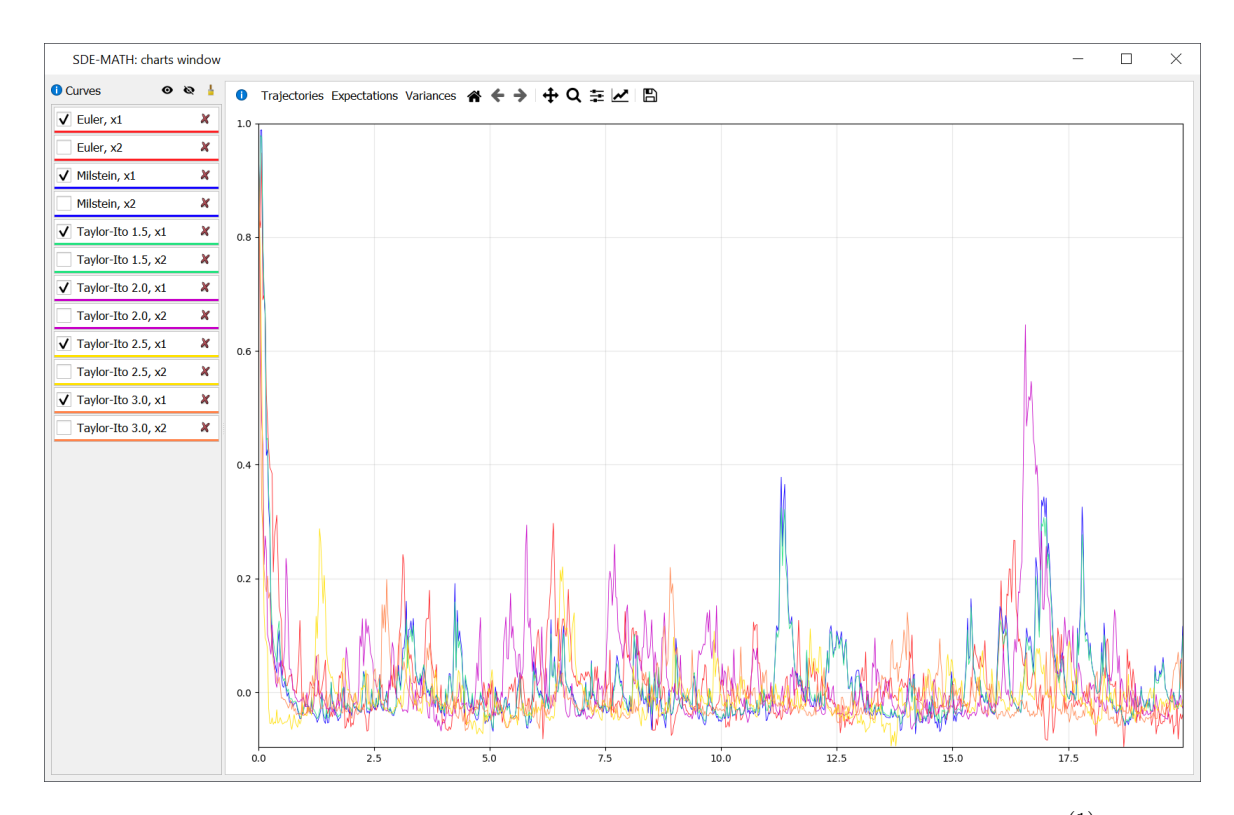

Figure 48: Strong Taylor–Itô schemes of orders 0.5, 1.0, 1.5, 2.0, 2.5, and 3.0  $(\mathbf{x}_t^{(1)})$  $t^{(1)}$  component,  $C = 14000, dt = 0.025$ 

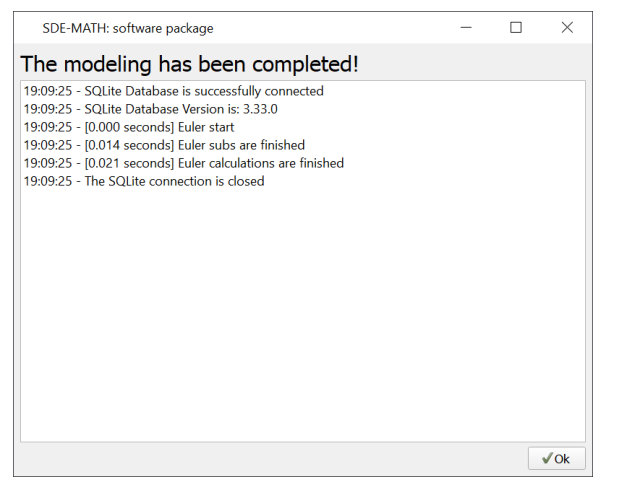

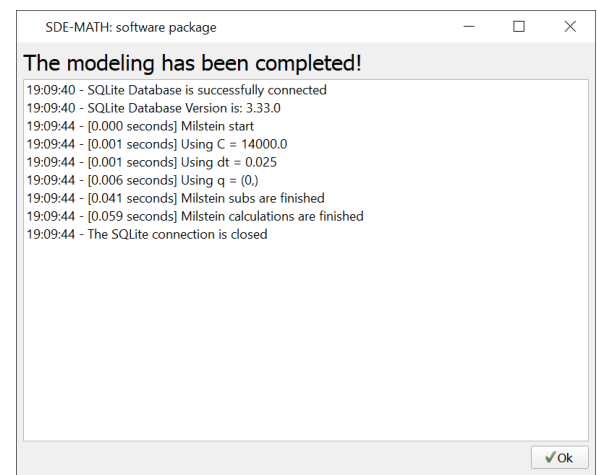

| SDE-MATH: software package                                                                                        |  | $\times$        |
|----------------------------------------------------------------------------------------------------|--|-----------------|
| The modeling has been completed!                                                                                  |  |                 |
| 19:10:07 - SQLite Database is successfully connected                                                              |  |                 |
| 19:10:07 - SOLite Database Version is: 3.33.0<br>19:10:11 - [0.000 seconds] Strong Taylor-Ito 1.5 start           |  |                 |
| 19:10:11 - [0.000 seconds] Using C = 14000.0                                                                      |  |                 |
| 19:10:11 - [0.000 seconds] Using dt = 0.025                                                                       |  |                 |
| 19:10:11 - [0.005 seconds] Using q = (0, 0)<br>19:10:12 - [0.145 seconds] Strong Taylor-Ito 1.5 subs are finished |  |                 |
| 19:10:12 - [0.224 seconds] Strong Taylor-Ito 1.5 calculations are finished                                        |  |                 |
| 19:10:12 - The SOLite connection is closed                                                                        |  |                 |
|                                                                                                    |  |                 |
|                                                                                                    |  |                 |
|                                                                                                    |  |                 |
|                                                                                                    |  |                 |
|                                                                                                    |  |                 |
|                                                                                                    |  |                 |
|                                                                                                    |  |                 |
|                                                                                                    |  |                 |
|                                                                                                    |  | $\sqrt{\alpha}$ |
|                                                                                                    |  |                 |

Strong Taylor–Itô scheme of order 1.5 ( $C =$ 14000,  $dt = 0.025$ 

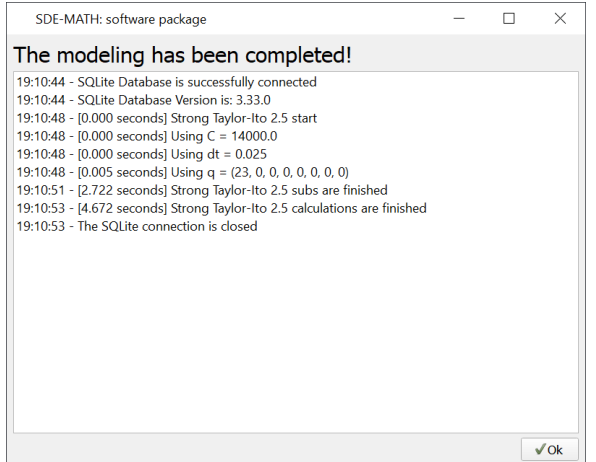

Strong Taylor–Itô scheme of order 2.5 ( $C =$ 14000,  $dt = 0.025$ 

Euler scheme  $(dt = 0.025)$  Milstein scheme  $(C = 14000, dt = 0.025)$ 

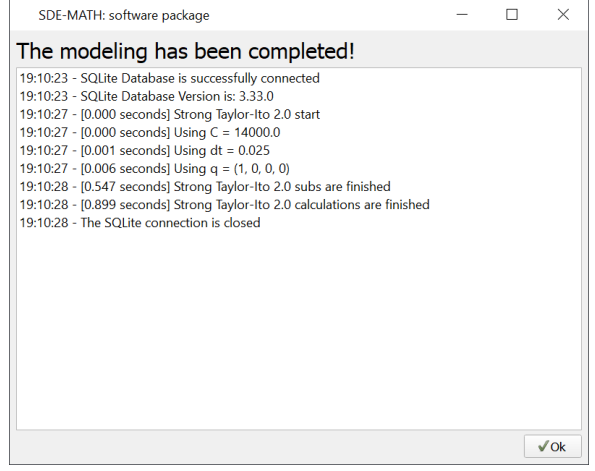

Strong Taylor–Itô scheme of order 2.0 ( $C =$ 14000,  $dt = 0.025$ 

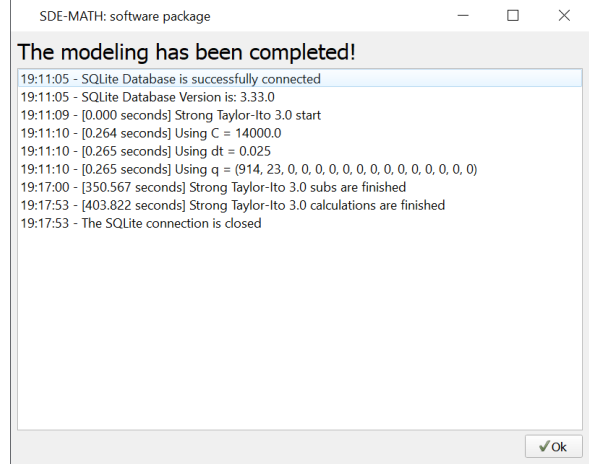

Strong Taylor–Itô scheme of order 3.0 ( $C =$ 14000,  $dt = 0.025$ 

Figure 49: Modeling logs

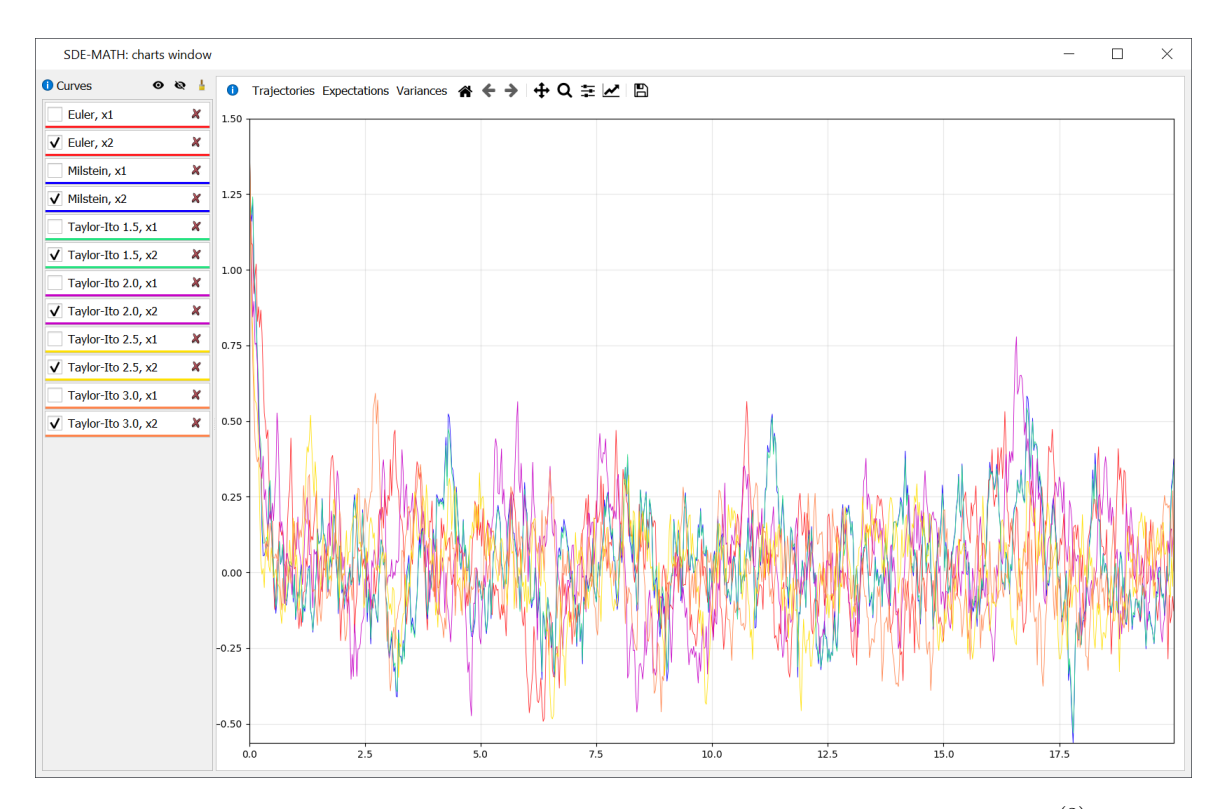

Figure 50: Strong Taylor–Itô schemes of orders 0.5, 1.0, 1.5, 2.0, 2.5, and 3.0  $(\mathbf{x}_t^{(2)})$  $t^{(2)}$  component,  $C = 14000, dt = 0.025$ 

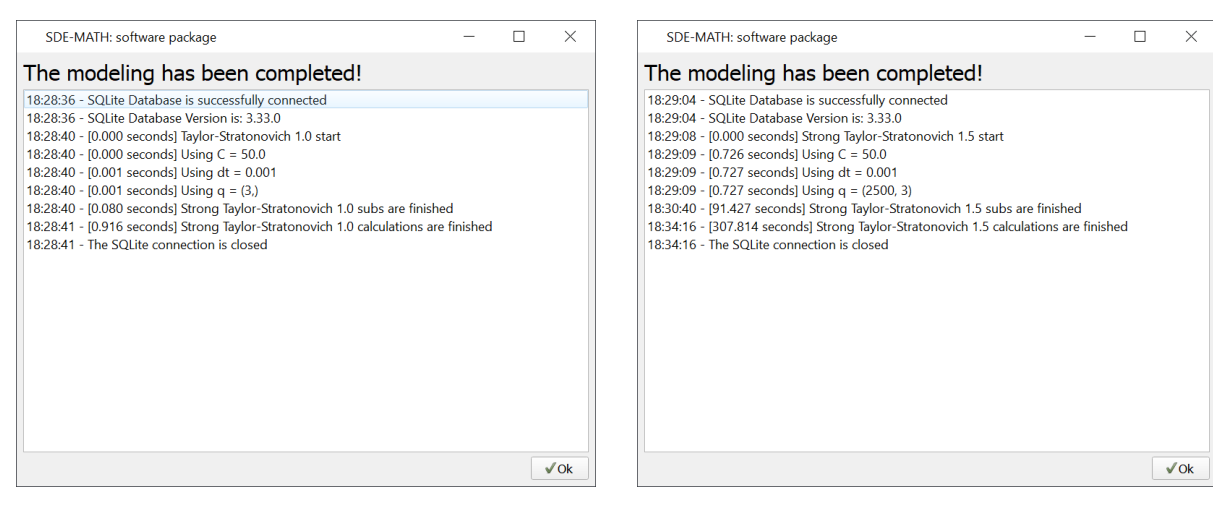

Strong Taylor–Stratonovich scheme of order 1.0 ( $C = 50$ ,  $dt = 0.001$ )

Strong Taylor–Stratonovich scheme of order 1.5 ( $C = 50$ ,  $dt = 0.001$ )

Figure 51: Modeling logs

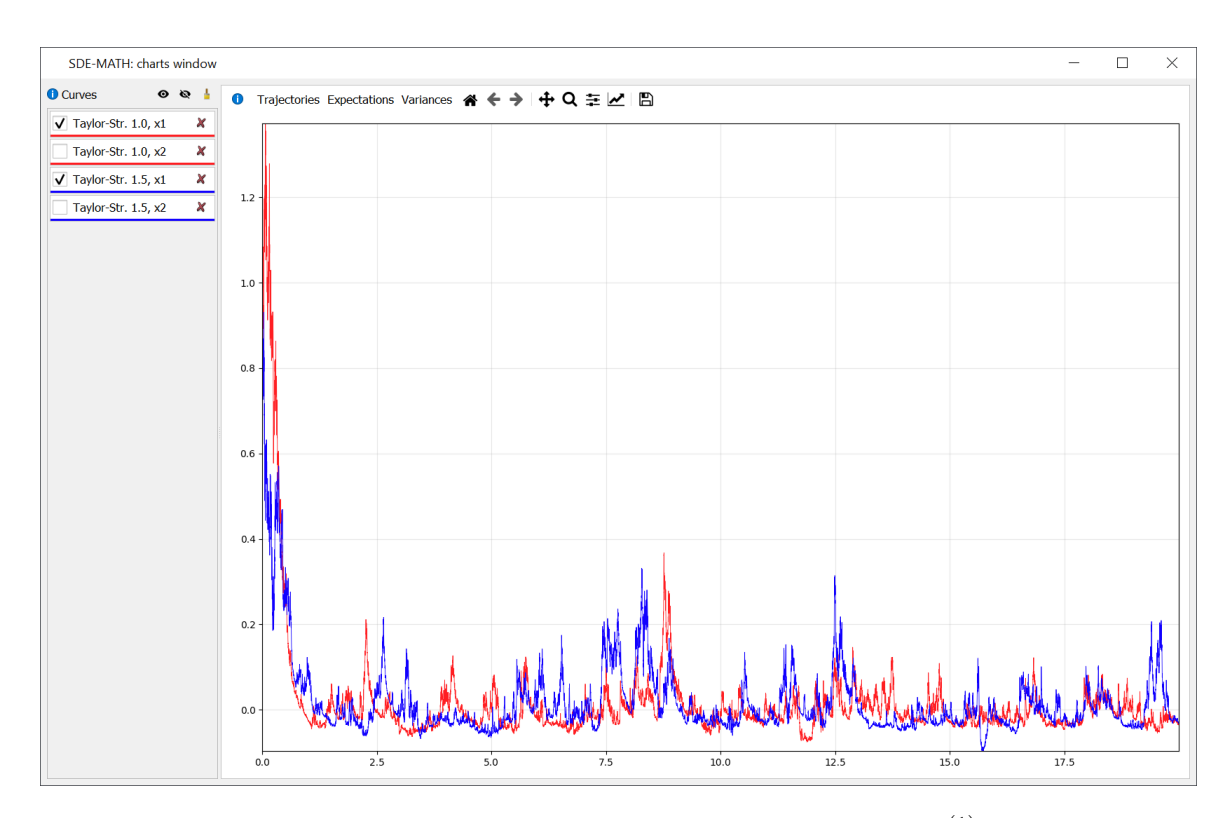

Figure 52: Strong Taylor–Stratonovich schemes of orders 1.0 and 1.5  $(\mathbf{x}_t^{(1)})$  $t_t^{(1)}$  component,  $C = 50$ ,  $dt = 0.001$ 

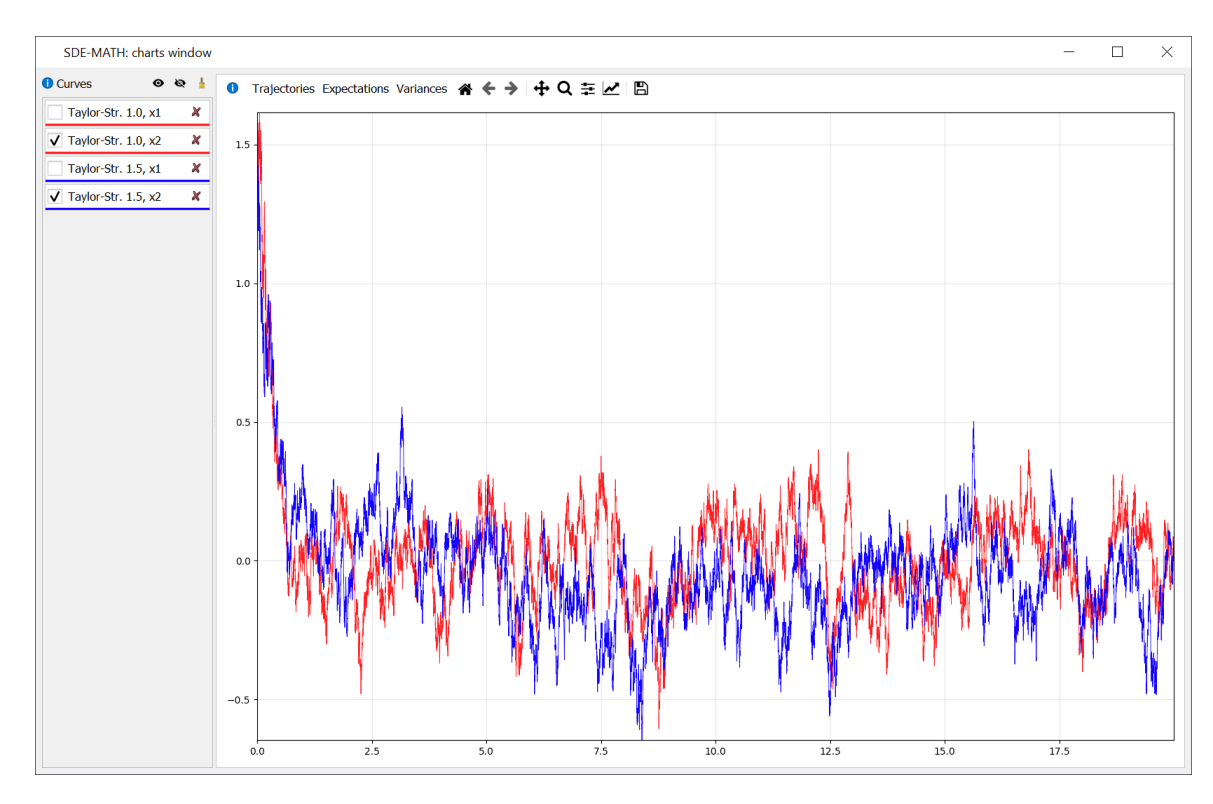

Figure 53: Strong Taylor–Stratonovich schemes of orders 1.0 and 1.5  $(\mathbf{x}_t^{(2)})$  $t^{(2)}$  component,  $C = 50$ ,  $dt = 0.001$ 

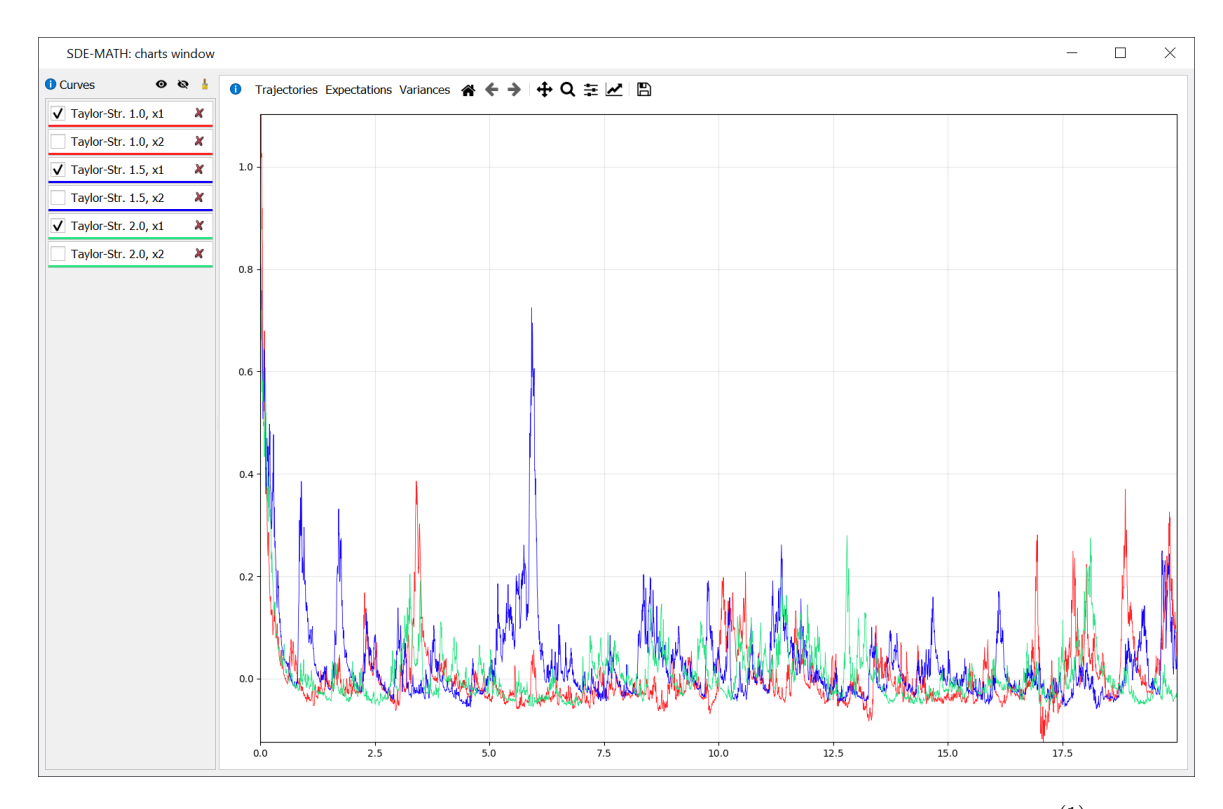

Figure 54: Strong Taylor–Stratonovich schemes of orders 1.0, 1.5, and 2.0  $(\mathbf{x}_t^{(1)})$  $t^{(1)}$  component,  $C = 500, dt = 0.005$ 

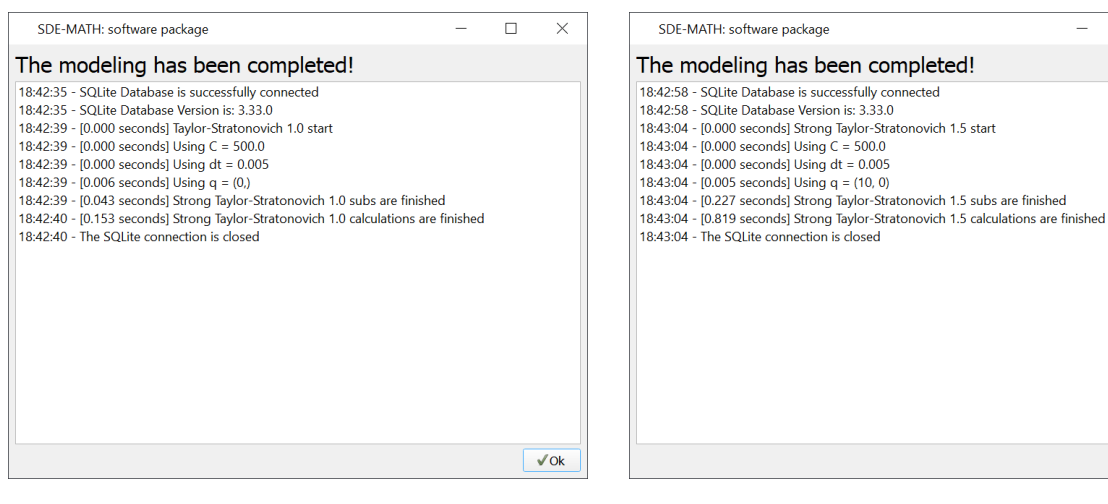

Strong Taylor–Stratonovich scheme of order 1.0 ( $C = 500$ ,  $dt = 0.005$ )

Strong Taylor–Stratonovich scheme of order 1.5 ( $C = 500$ ,  $dt = 0.005$ )

 $\Box$  $\times$ 

 $\sqrt{0}$ k

Figure 55: Modeling logs

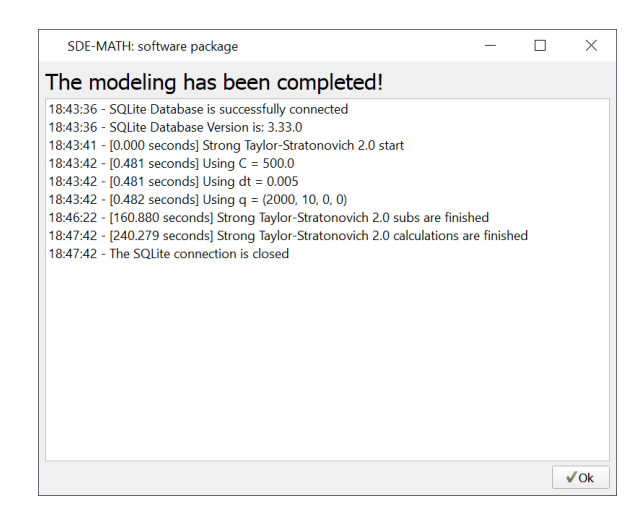

Figure 56: Strong Taylor–Stratonovich scheme of order 2.0 ( $C = 500$ ,  $dt = 0.005$ )

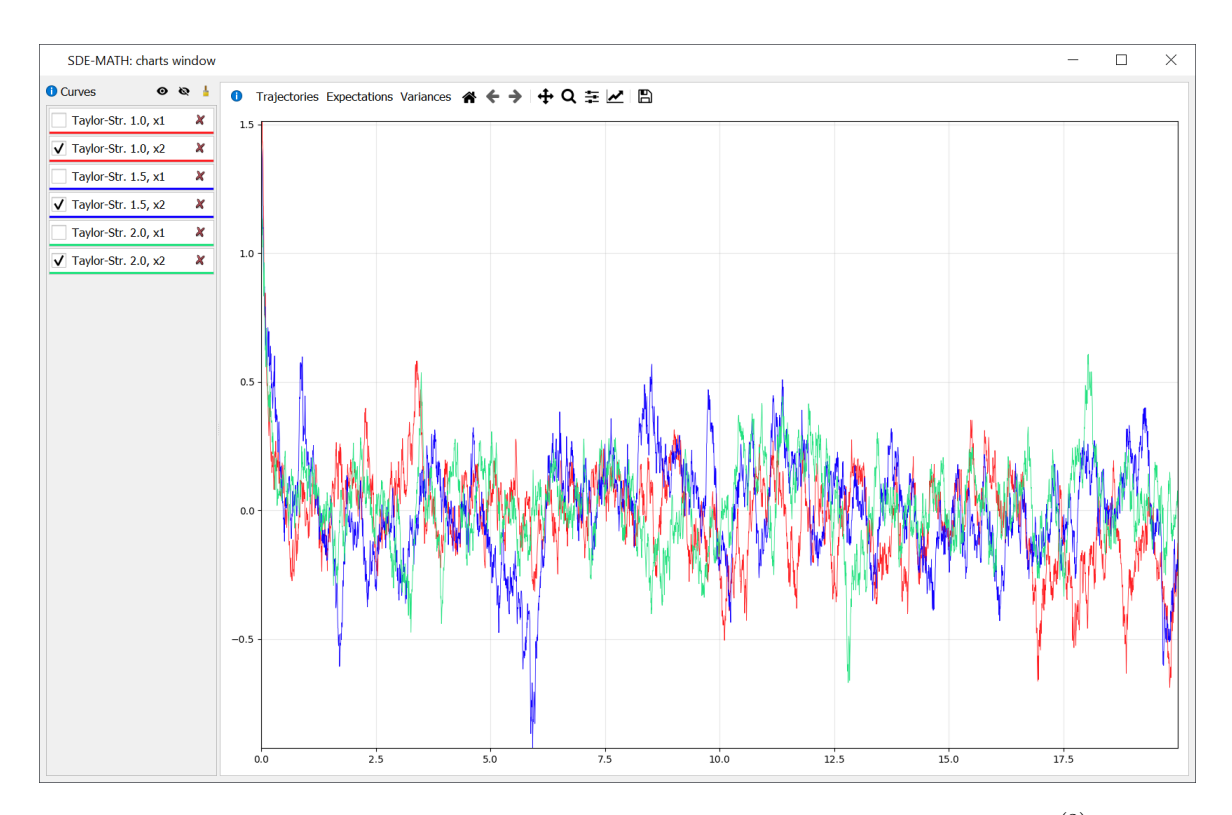

Figure 57: Strong Taylor–Stratonovich schemes of orders 1.0, 1.5, and 2.0  $(\mathbf{x}_t^{(2)})$  $t^{(2)}$  component,  $C = 500, dt = 0.005$ 

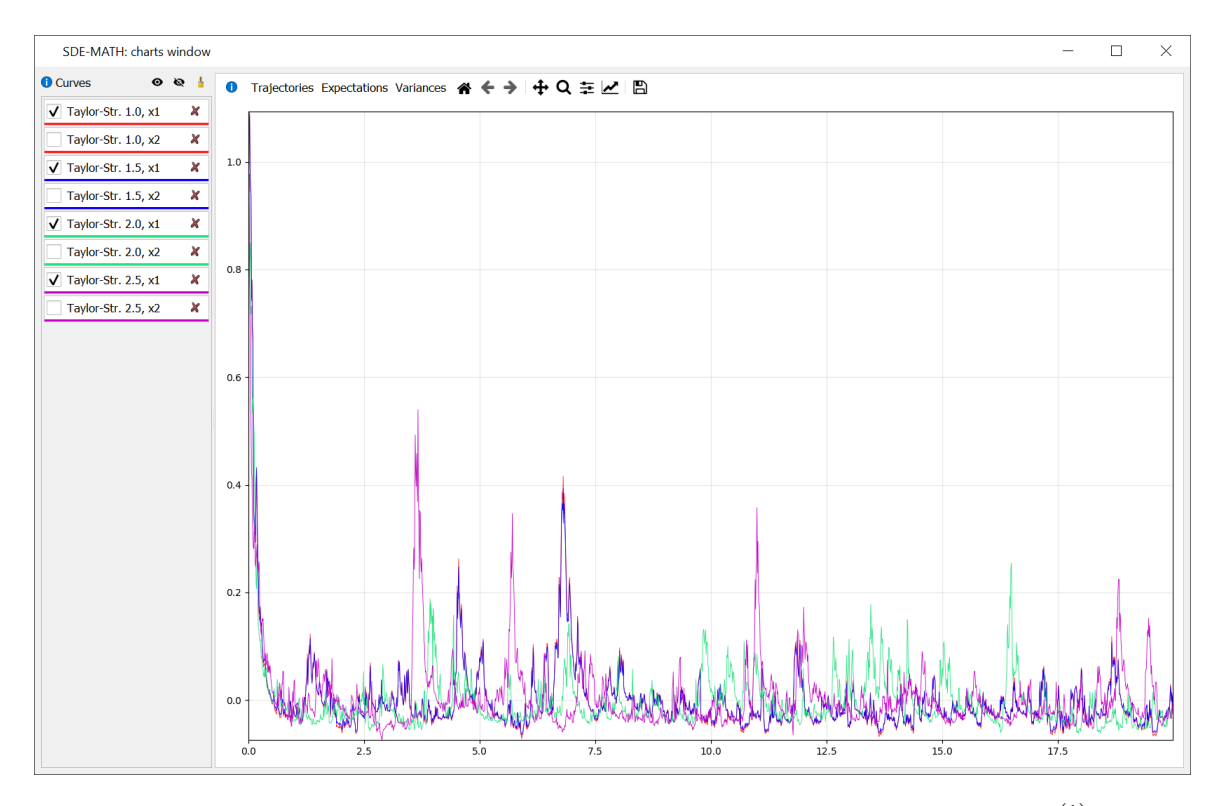

Figure 58: Strong Taylor–Stratonovich schemes of orders 1.0, 1.5, 2.0, and 2.5  $(\mathbf{x}_t^{(1)})$  $t^{(1)}$  component,  $C = 7500, dt = 0.01$ 

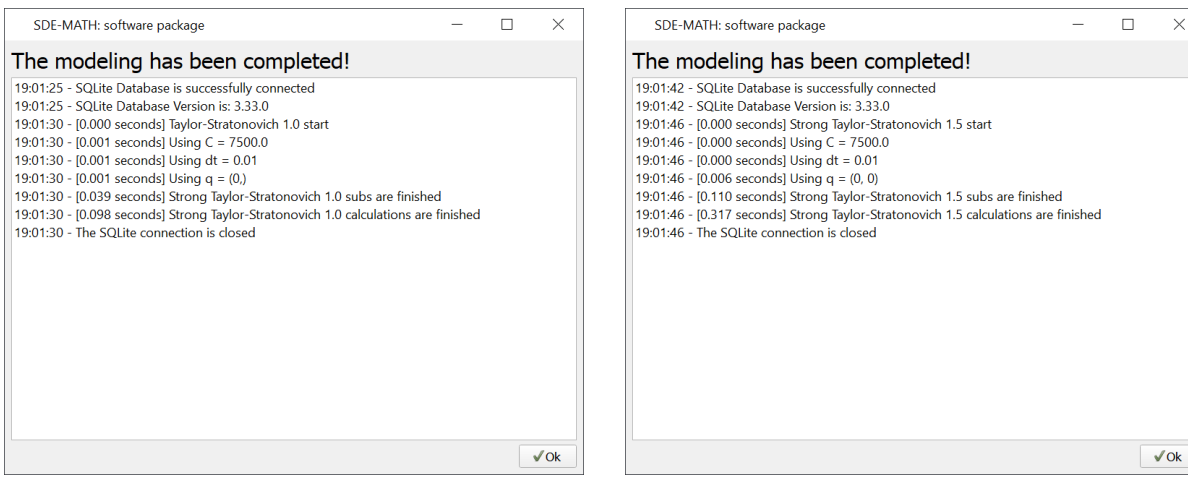

Strong Taylor–Stratonovich scheme of order 1.0 ( $C = 7500$ ,  $dt = 0.01$ )

Strong Taylor–Stratonovich scheme of order 1.5 ( $C = 7500$ ,  $dt = 0.01$ )

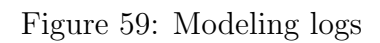

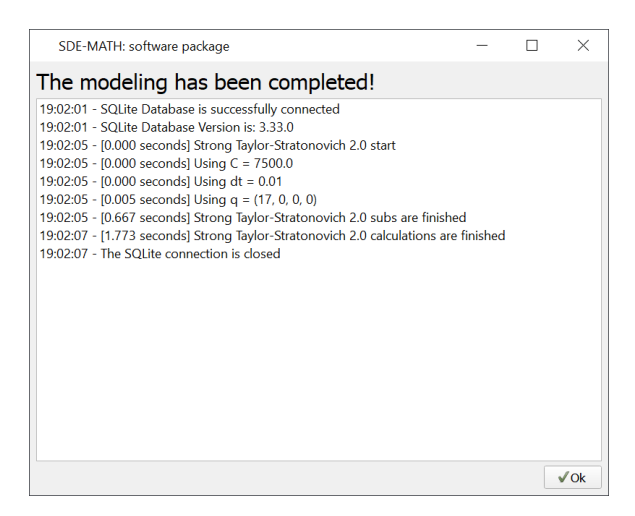

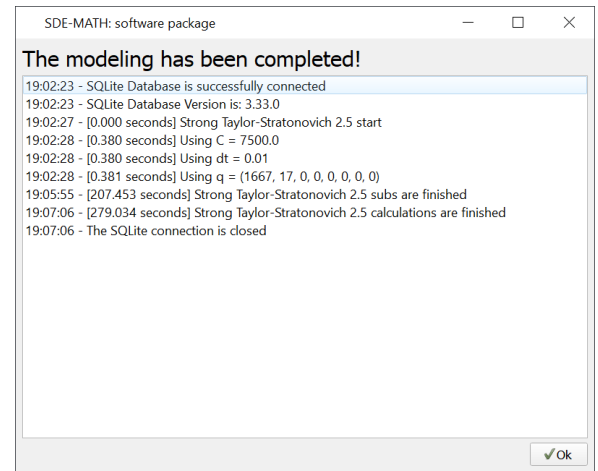

Strong Taylor–Stratonovich scheme of order 2.0 ( $C = 7500$ ,  $dt = 0.01$ )

Strong Taylor–Stratonovich scheme of order 2.5 ( $C = 7500$ ,  $dt = 0.01$ )

Figure 60: Modeling logs

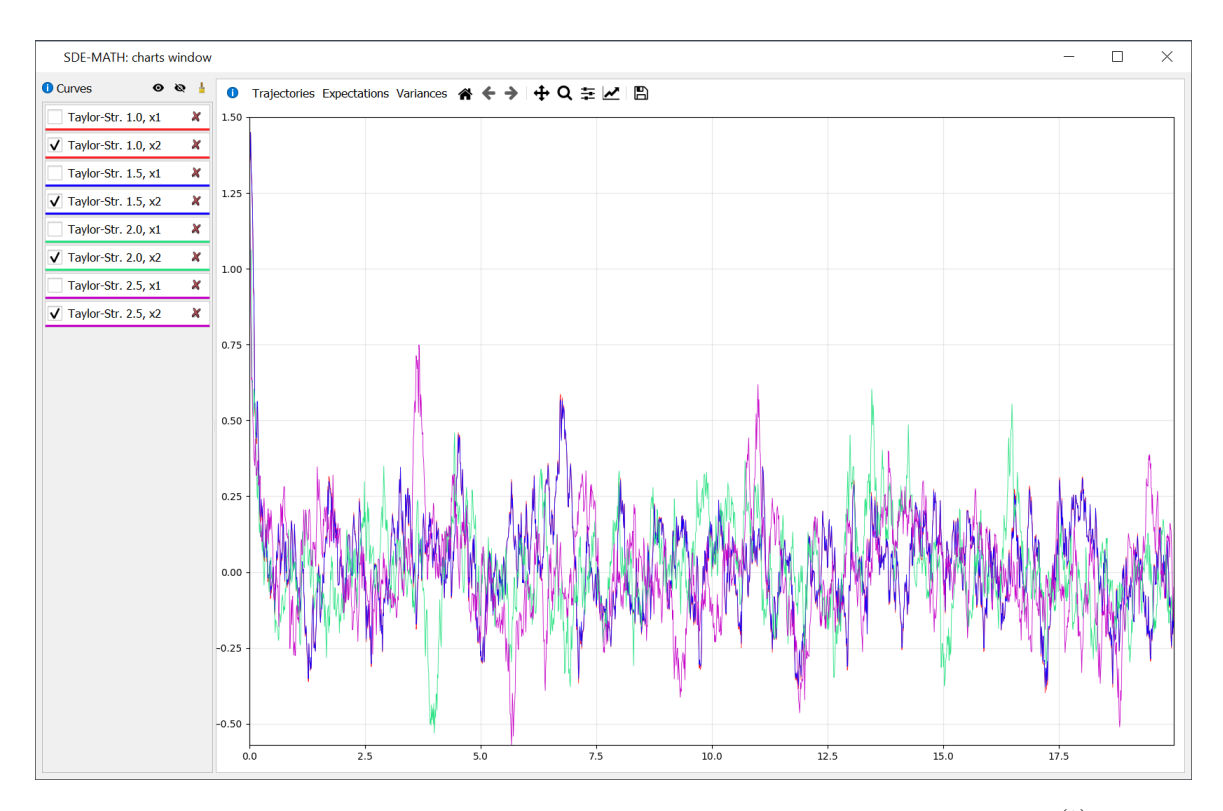

Figure 61: Strong Taylor–Stratonovich schemes of orders 1.0, 1.5, 2.0, and 2.5  $(\mathbf{x}_t^{(2)})$  $t^{(2)}$  component,  $C = 7500, dt = 0.01$ 

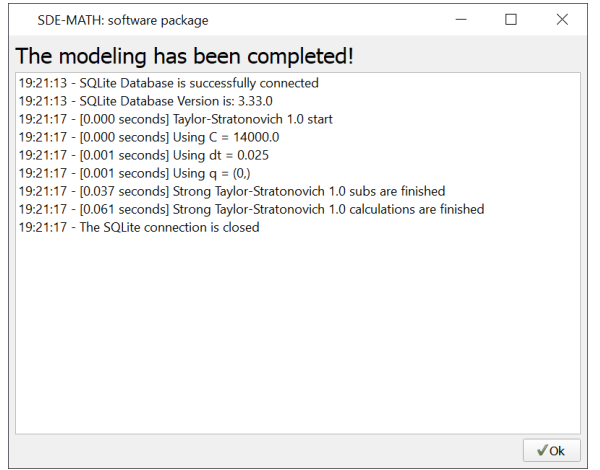

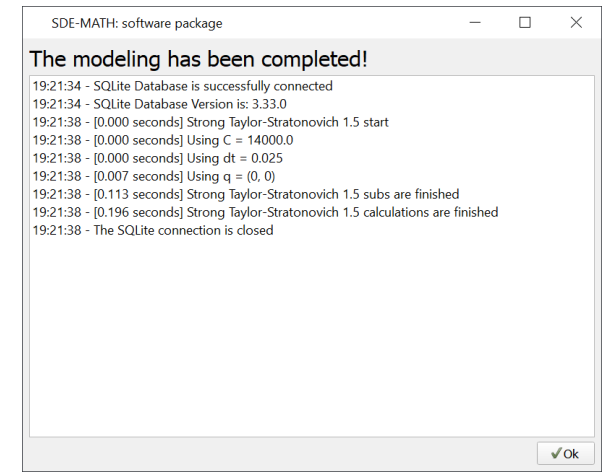

Strong Taylor–Stratonovich scheme of order 1.0 ( $C = 14000$ ,  $dt = 0.025$ )

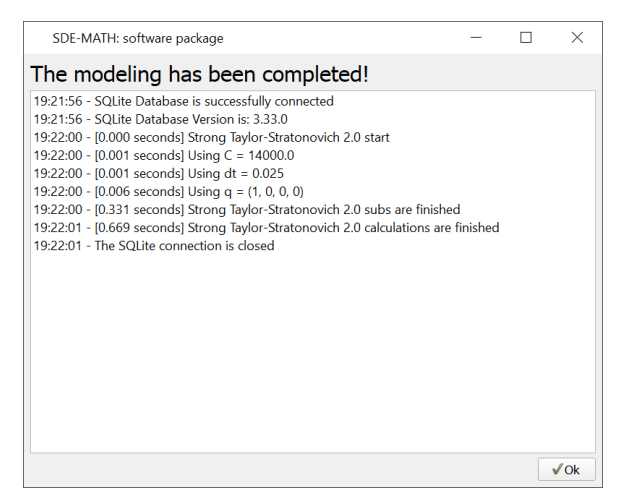

Strong Taylor–Stratonovich scheme of order 1.5 ( $C = 14000$ ,  $dt = 0.025$ )

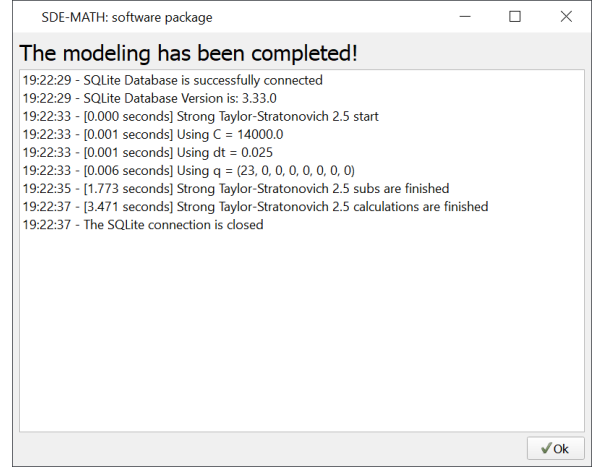

Strong Taylor–Stratonovich scheme of order 2.0 ( $C = 14000$ ,  $dt = 0.025$ )

Strong Taylor–Stratonovich scheme of order 2.5 ( $C = 14000$ ,  $dt = 0.025$ )

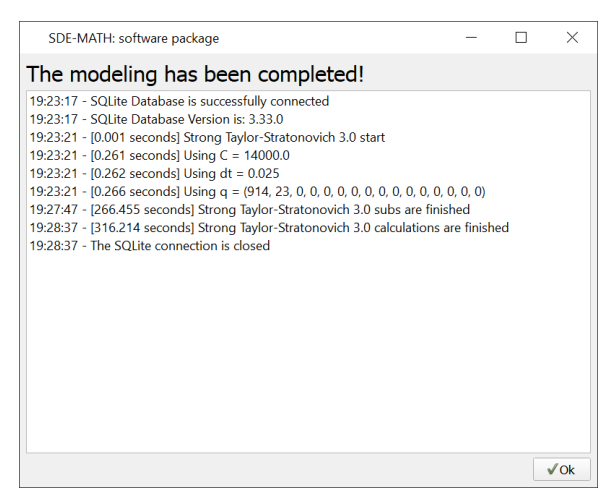

Strong Taylor–Stratonovich scheme of order 3.0 ( $C = 14000$ ,  $dt = 0.025$ )

Figure 62: Modeling logs

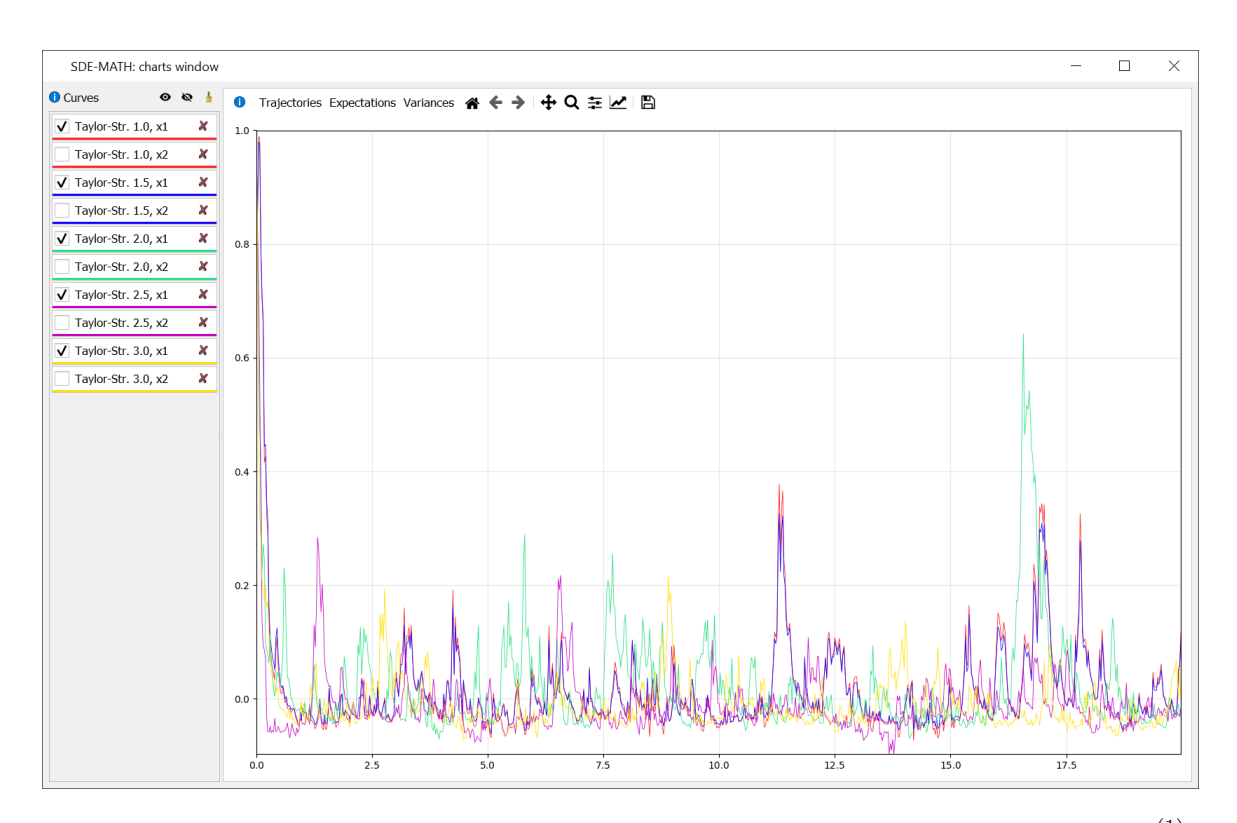

Figure 63: Strong Taylor–Stratonovich schemes of orders 1.0, 1.5, 2.0, 2.5, and 3.0  $(\mathbf{x}_t^{(1)})$  $t^{(1)}$  component,  $C = 14000$ ,  $dt = 0.025$ 

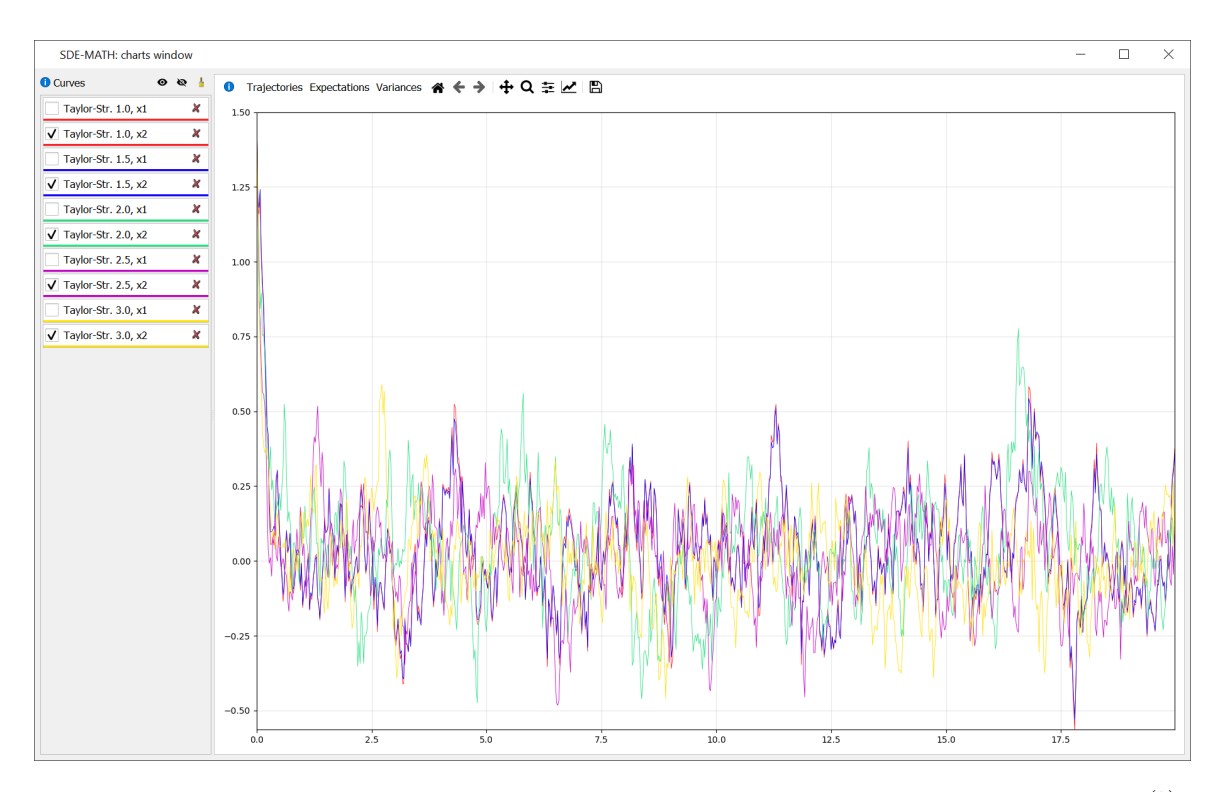

Figure 64: Strong Taylor–Stratonovich schemes of orders 1.0, 1.5, 2.0, 2.5, and 3.0  $(\mathbf{x}_t^{(2)})$  $t^{(2)}$  component,  $C = 14000$ ,  $dt = 0.025$ 

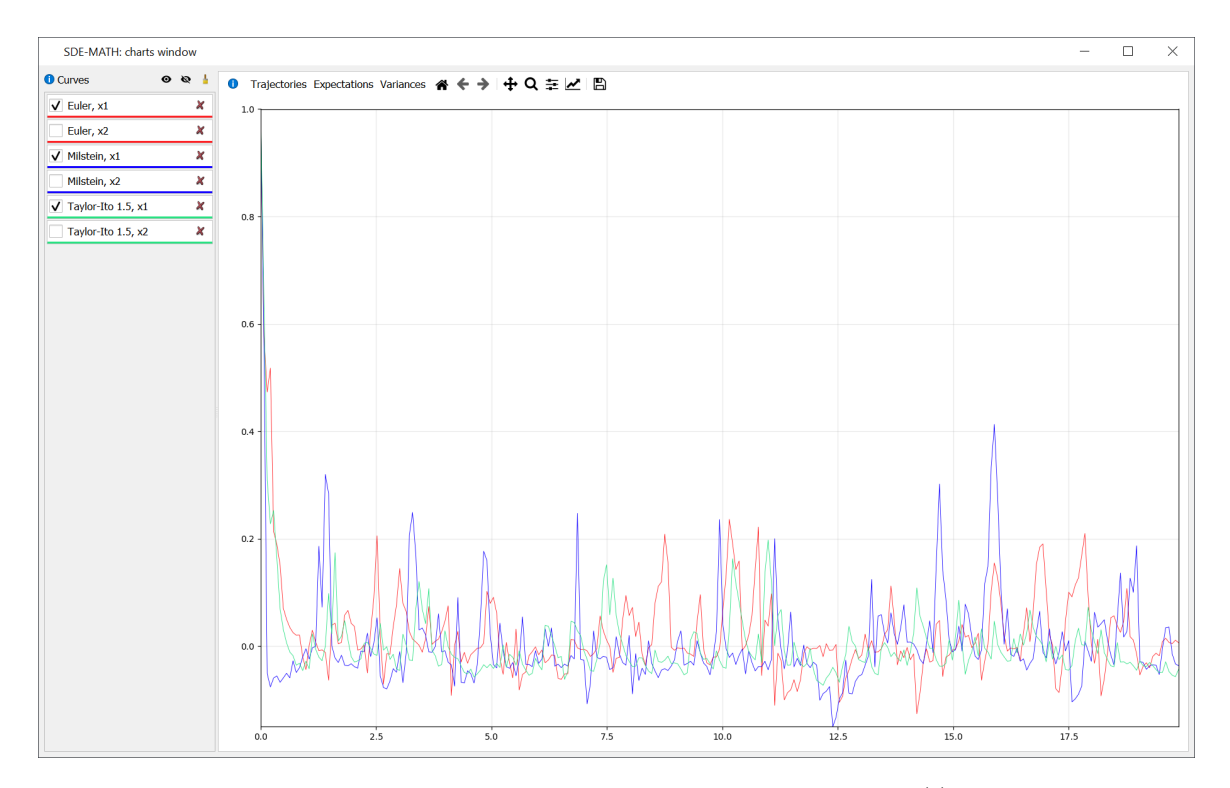

Figure 65: Strong Taylor–Itô schemes of orders 0.5, 1.0, and 1.5  $(\mathbf{x}_t^{(1)})$  $t^{(1)}$  component,  $C = 0.1$ ,  $dt = 0.07$ 

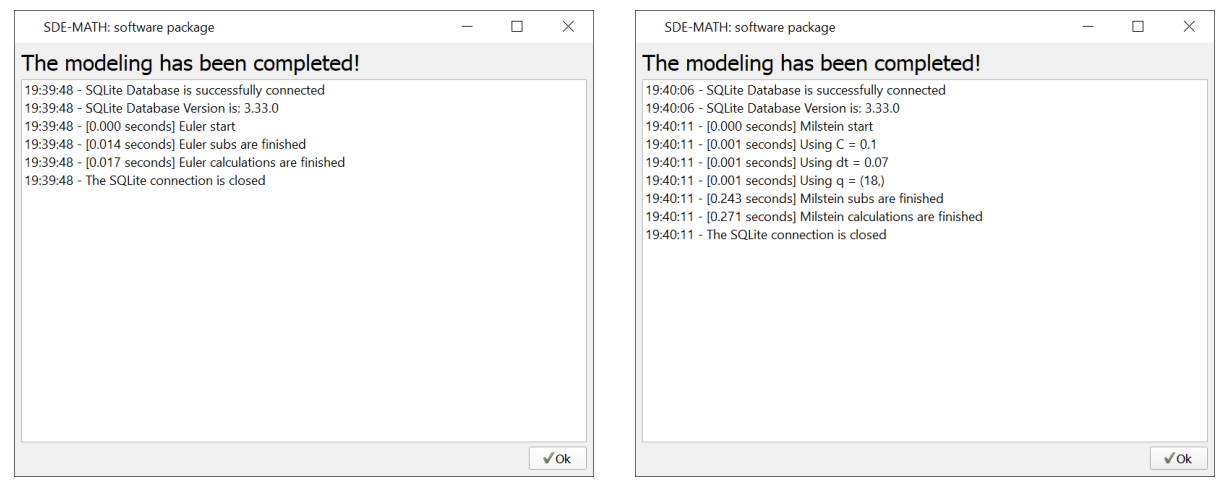

Euler scheme  $(dt = 0.07)$  Milstein scheme  $(C = 0.1, dt = 0.07)$ 

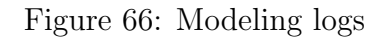

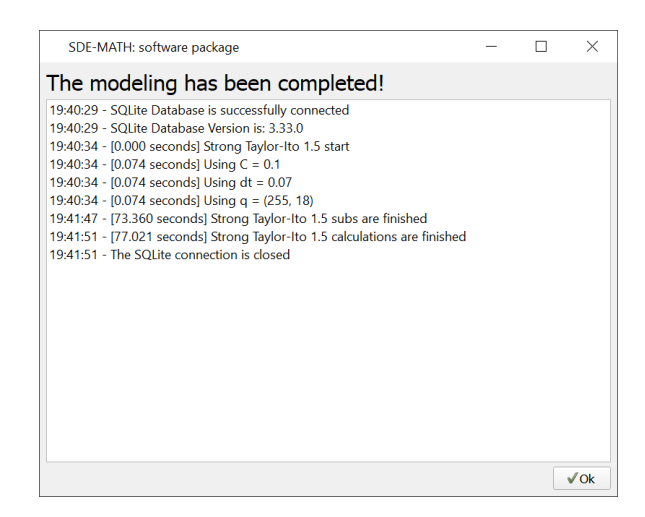

Figure 67: Strong Taylor–Itô scheme of order 1.5 ( $C = 0.1$ ,  $dt = 0.07$ )

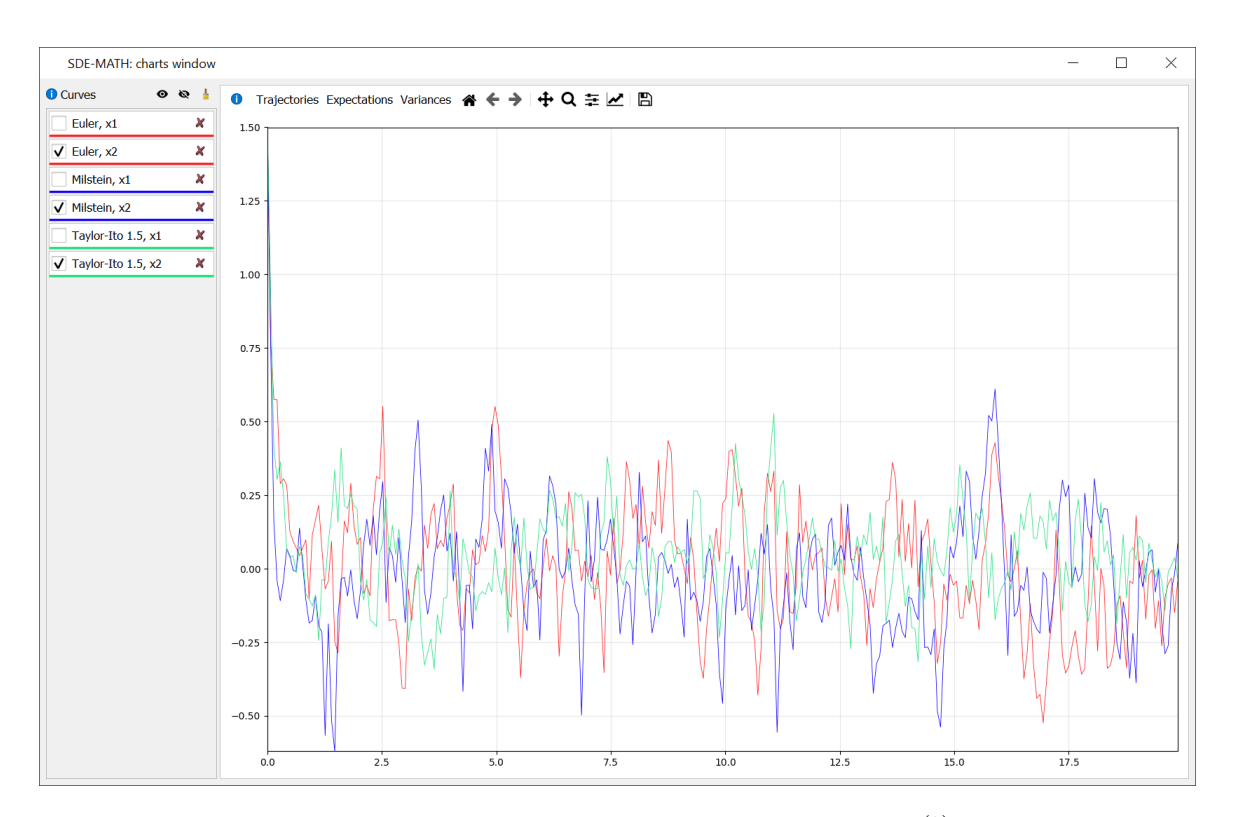

Figure 68: Strong Taylor–Itô schemes of orders 0.5, 1.0, and 1.5  $(\mathbf{x}_t^{(2)})$  $t^{(2)}$  component,  $C = 0.1$ ,  $dt = 0.07$ 

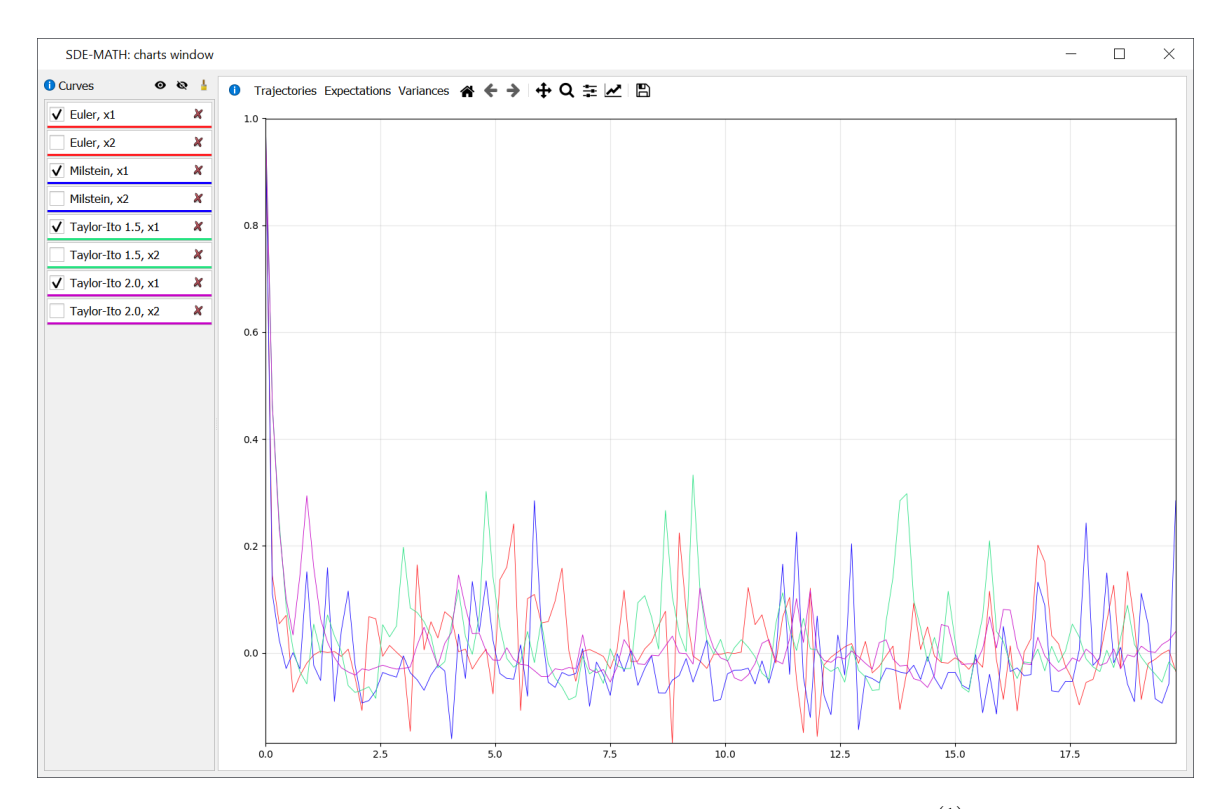

Figure 69: Strong Taylor–Itô schemes of orders 0.5, 1.0, 1.5, and 2.0  $(\mathbf{x}_t^{(1)})$  $t_t^{(1)}$  component,  $C = 0.5$ ,  $dt = 0.15$ 

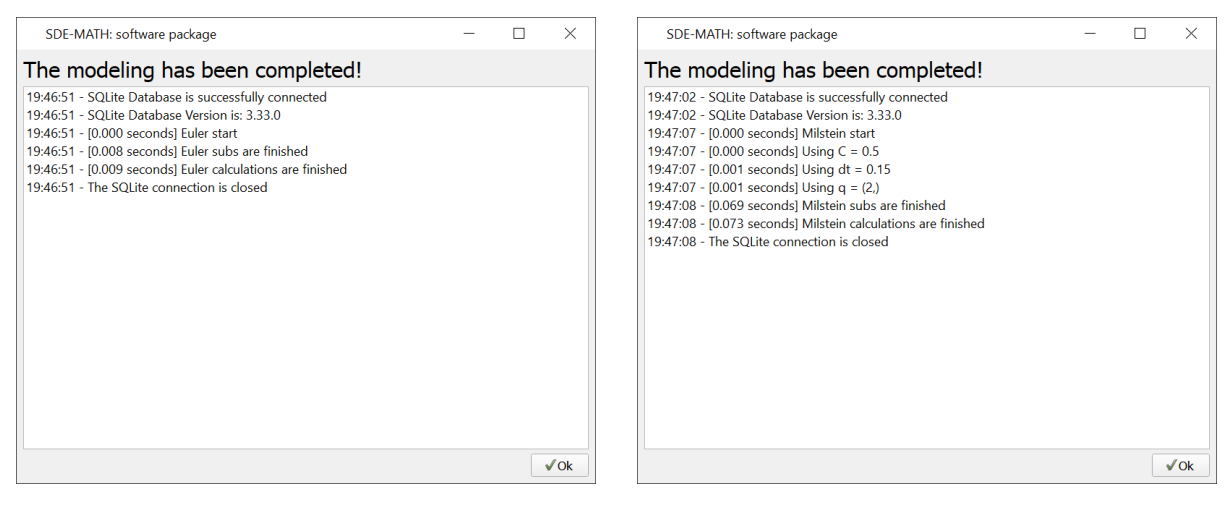

Euler scheme  $(dt = 0.15)$  Milstein scheme  $(C = 0.5, dt = 0.15)$ 

Figure 70: Modeling logs
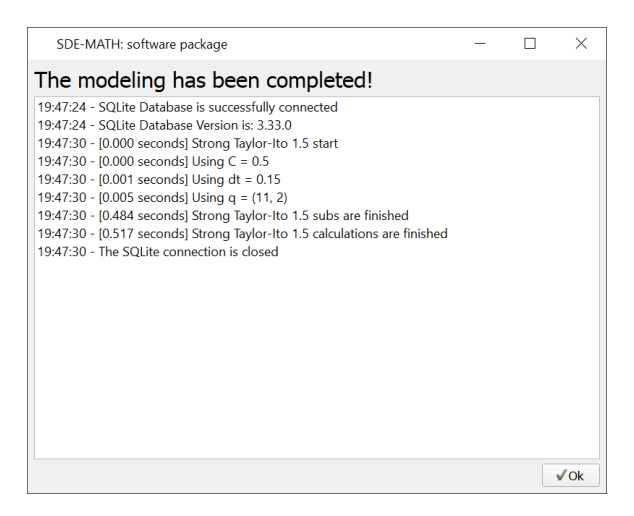

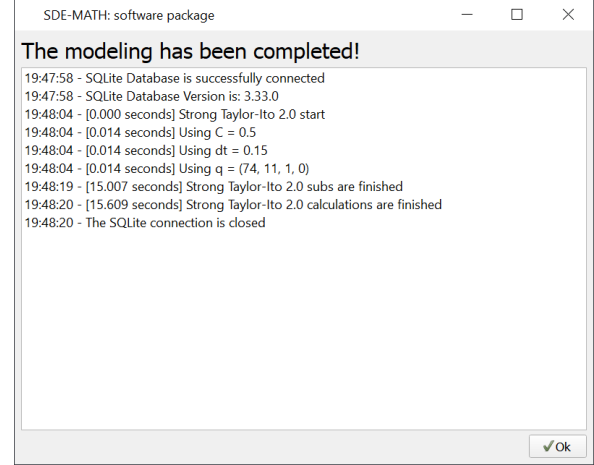

Strong Taylor–Itô scheme of order 1.5 ( $C =$ 0.5,  $dt = 0.15$ 

Strong Taylor–Itô scheme of order 2.0 ( $C =$  $0.5, dt = 0.15$ 

Figure 71: Modeling logs

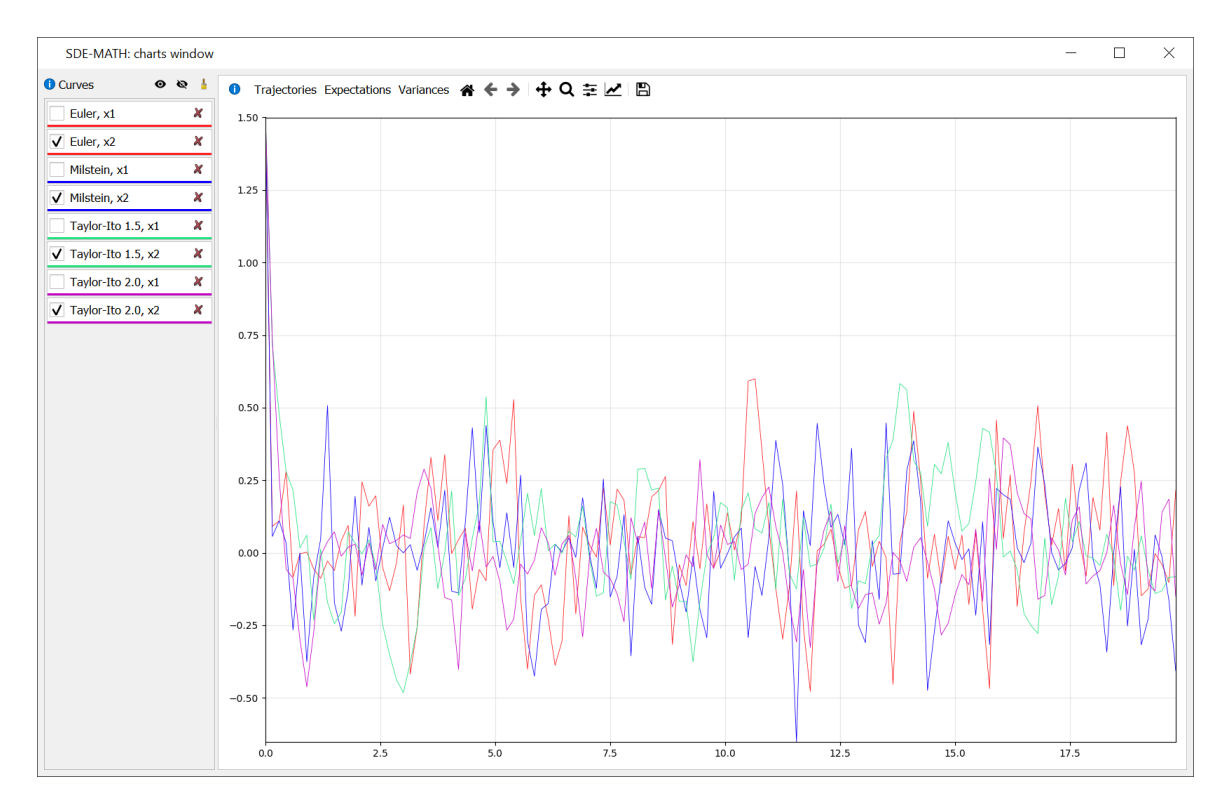

Figure 72: Strong Taylor–Itô schemes of orders 0.5, 1.0, 1.5, and 2.0  $(\mathbf{x}_t^{(2)})$  $t^{(2)}$  component,  $C = 0.5$ ,  $dt = 0.15$ 

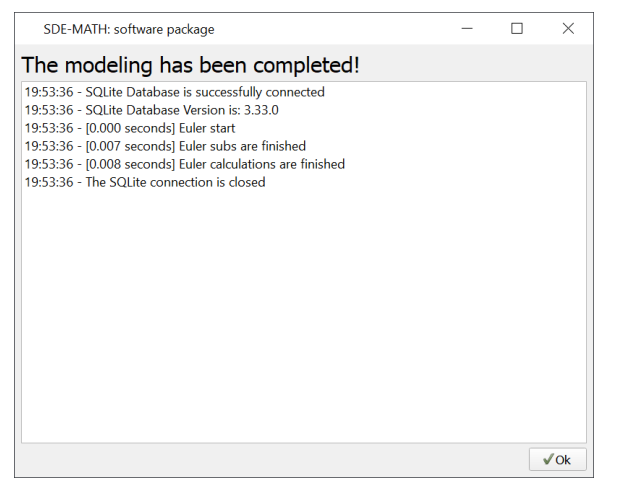

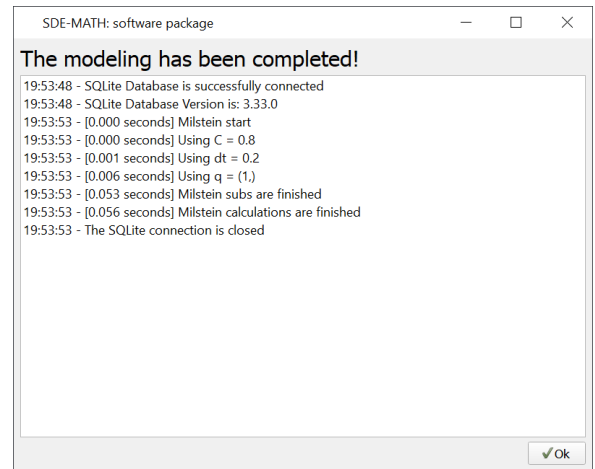

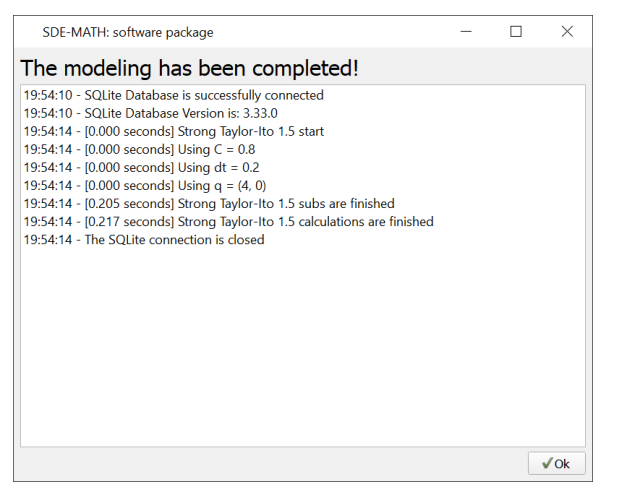

Euler scheme  $(dt = 0.2)$  Milstein scheme  $(C = 0.8, dt = 0.2)$ 

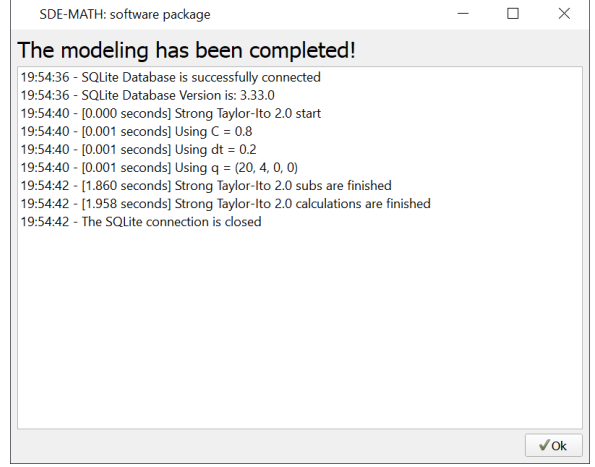

Strong Taylor–Itô scheme of order 1.5 ( $C =$ 0.8,  $dt = 0.2$ 

Strong Taylor–Itô scheme of order 2.0 ( $C =$  $0.8, dt = 0.2$ 

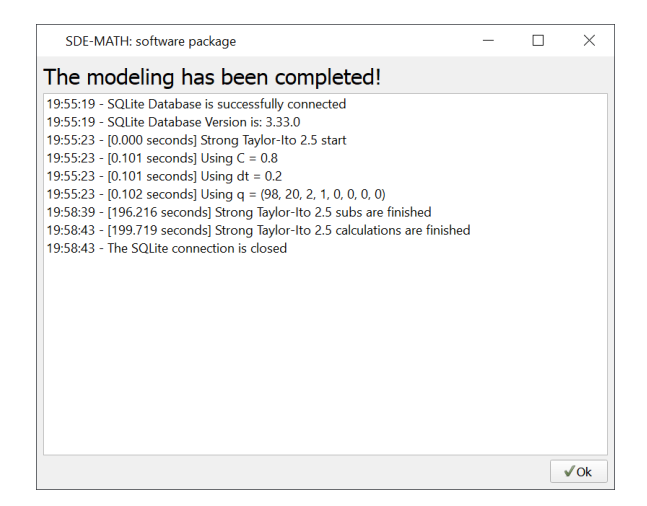

Strong Taylor–Itô scheme of order 2.5 ( $C =$  $0.8, dt = 0.2$ 

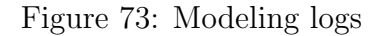

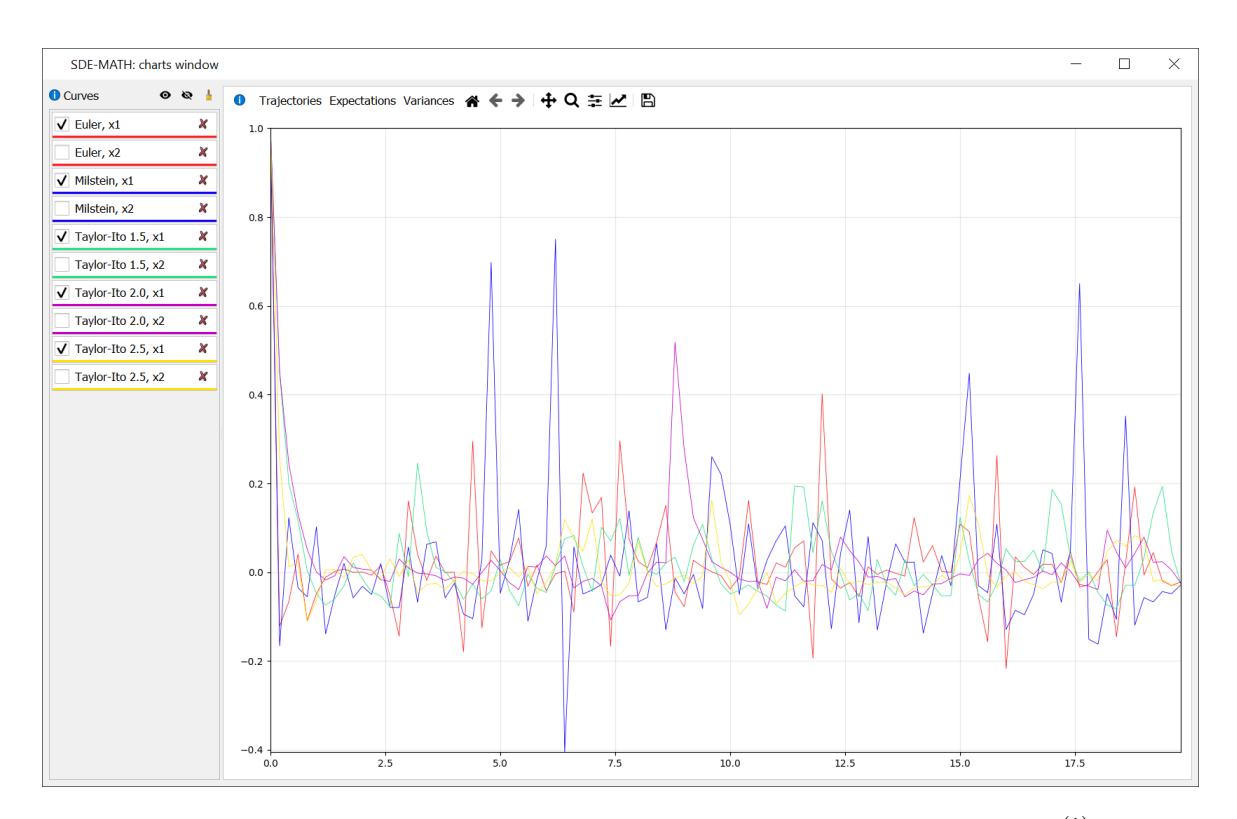

Figure 74: Strong Taylor–Itô schemes of orders 0.5, 1.0, 1.5, 2.0, and 2.5  $(\mathbf{x}_t^{(1)})$  $t^{(1)}$  component,  $C = 0.8, dt = 0.2$ 

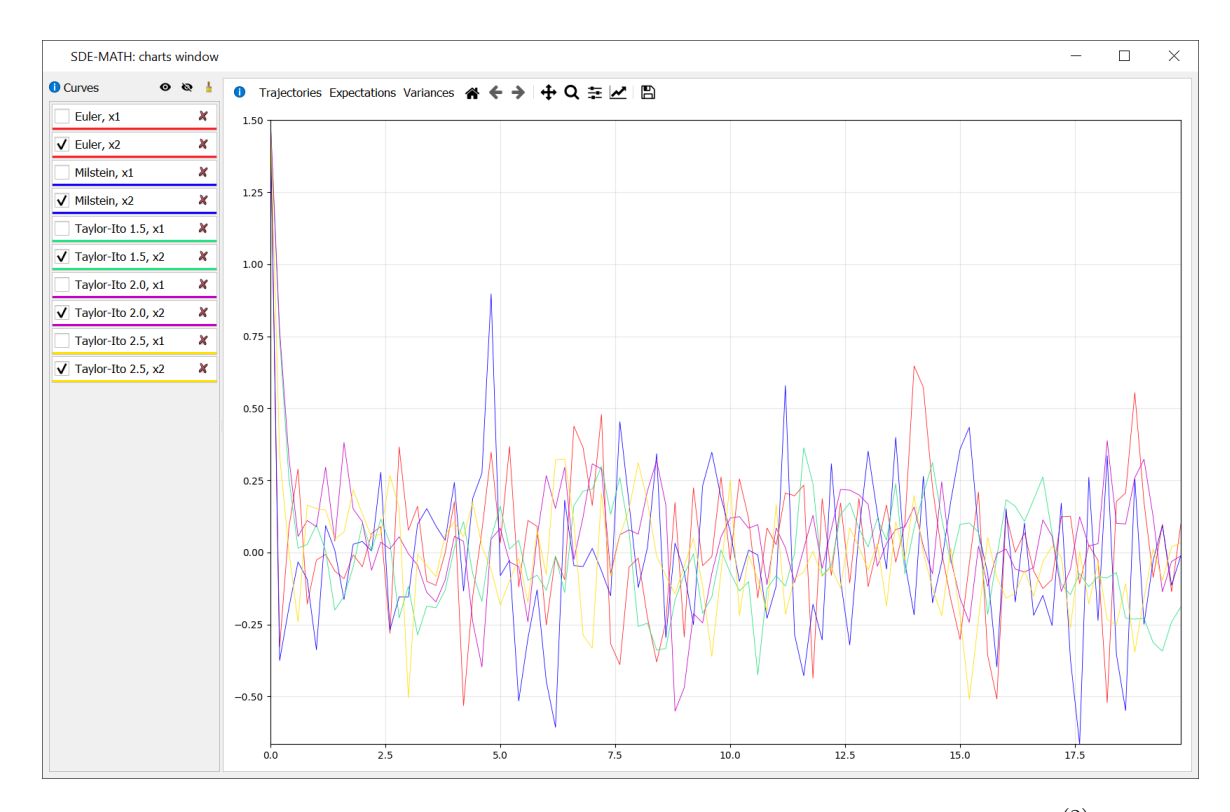

Figure 75: Strong Taylor–Itô schemes of orders 0.5, 1.0, 1.5, 2.0, and 2.5  $(\mathbf{x}_t^{(2)})$  $t^{(2)}$  component,  $C = 0.8, dt = 0.2$ 

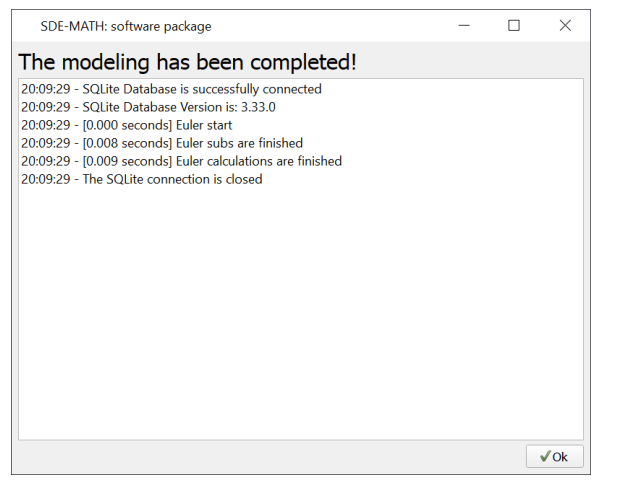

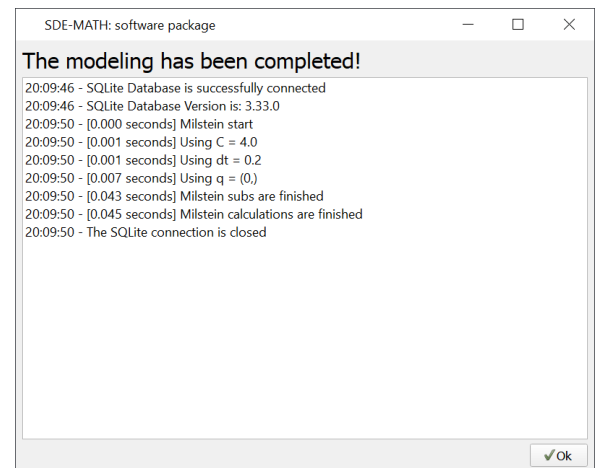

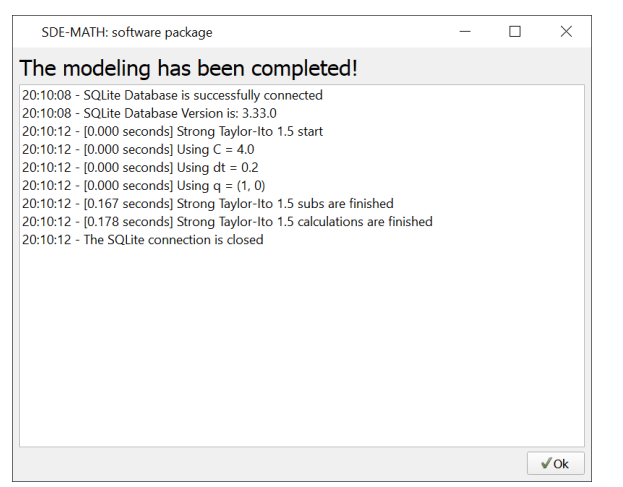

Euler scheme  $(dt = 0.2)$  Milstein scheme  $(C = 4, dt = 0.2)$ 

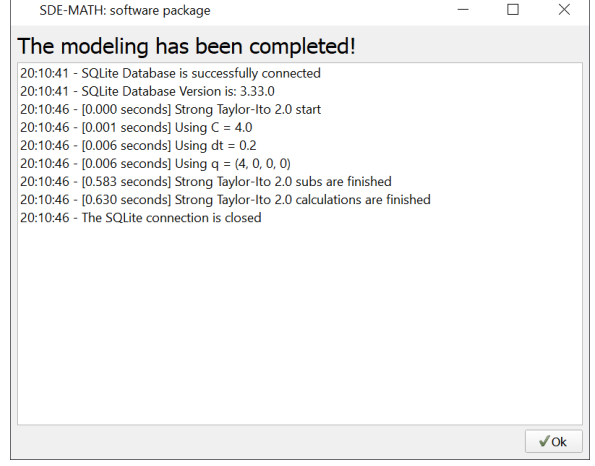

- Strong Taylor–Itô scheme of order 1.5 ( $C = 4$ ,
- $dt = 0.2$

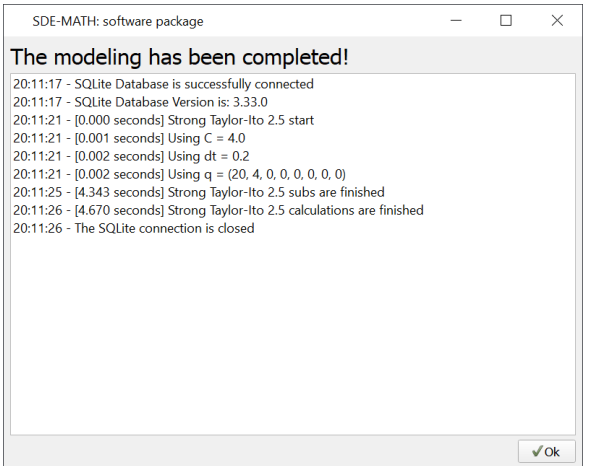

Strong Taylor–Itô scheme of order 2.5 ( $C = 4$ ,  $dt = 0.2$ 

Strong Taylor–Itô scheme of order 2.0 ( $C = 4$ ,

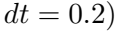

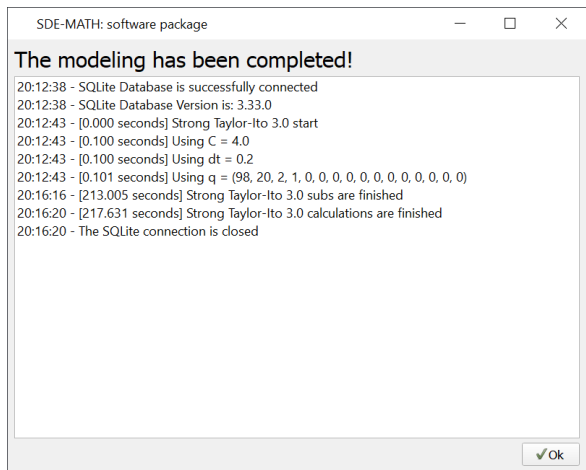

Strong Taylor–Itô scheme of order 3.0 ( $C = 4$ ,  $dt = 0.2$ 

Figure 76: Modeling logs

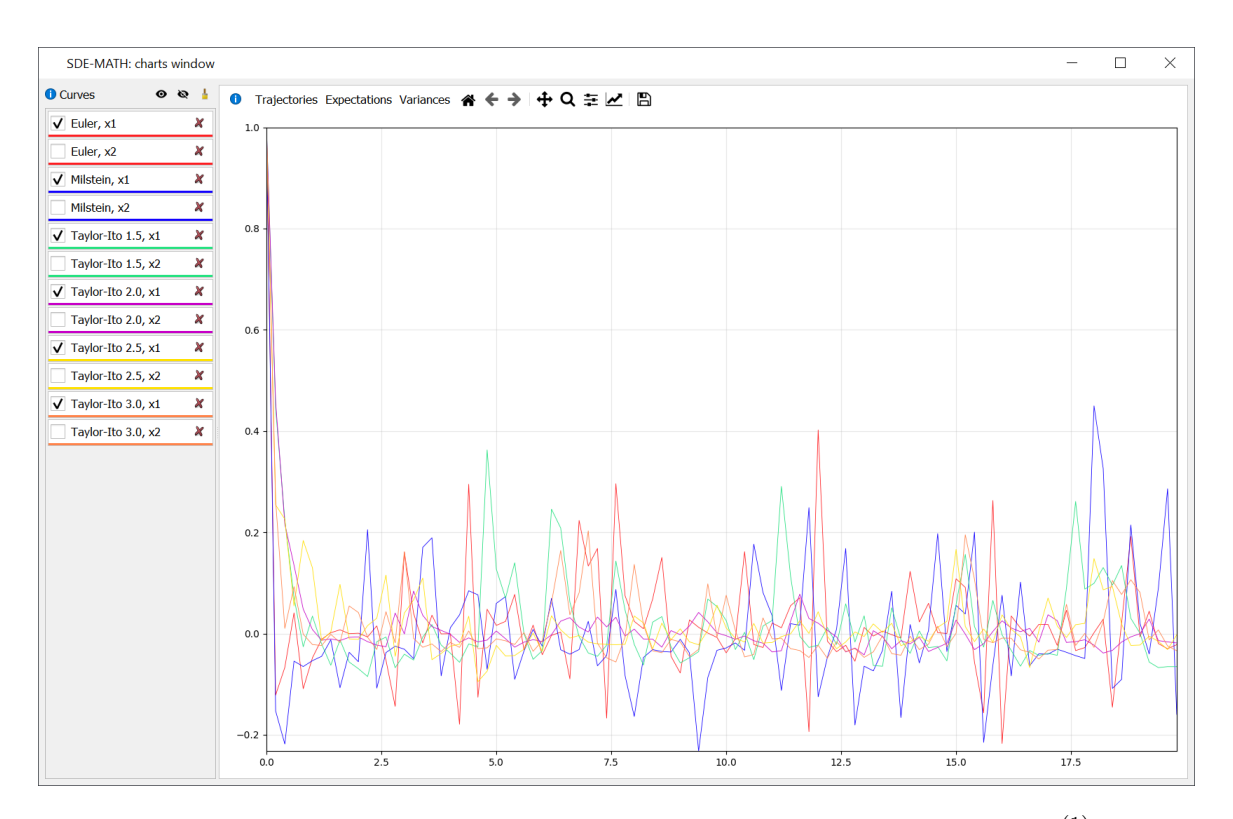

Figure 77: Strong Taylor–Itô schemes of orders 0.5, 1.0, 1.5, 2.0, 2.5, and 3.0  $(\mathbf{x}_t^{(1)})$  $t^{(1)}$  component,  $C = 4, dt = 0.2$ 

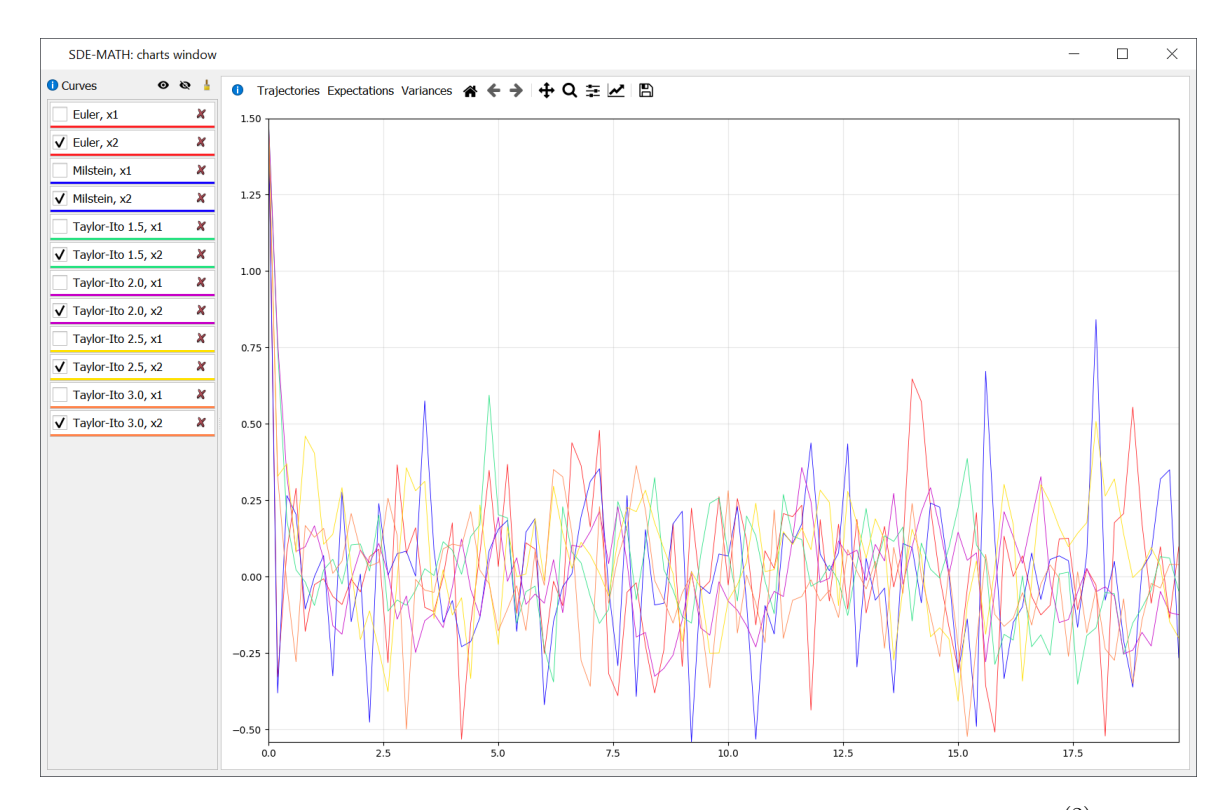

Figure 78: Strong Taylor–Itô schemes of orders 0.5, 1.0, 1.5, 2.0, 2.5, and 3.0  $(\mathbf{x}_t^{(2)})$  $t^{(2)}$  component,  $C = 4, dt = 0.2$ 

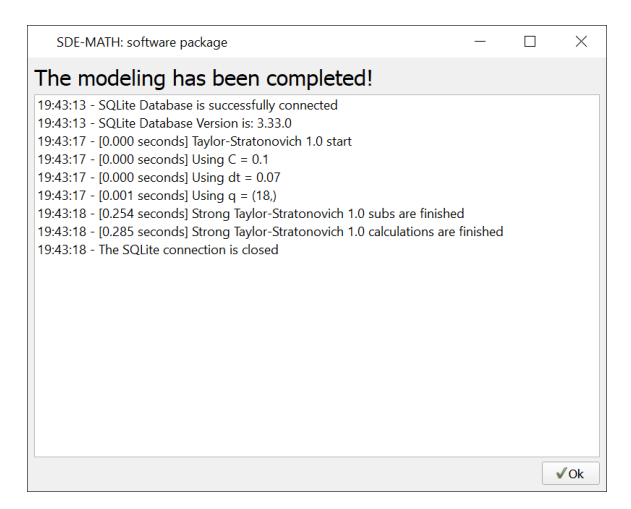

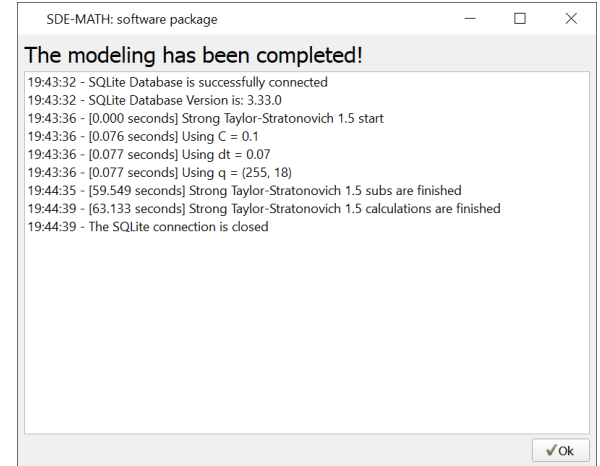

Strong Taylor–Stratonovich scheme of order 1.0 ( $C = 0.1$ ,  $dt = 0.07$ )

Strong Taylor–Stratonovich scheme of order 1.5 ( $C = 0.1$ ,  $dt = 0.07$ )

Figure 79: Modeling logs

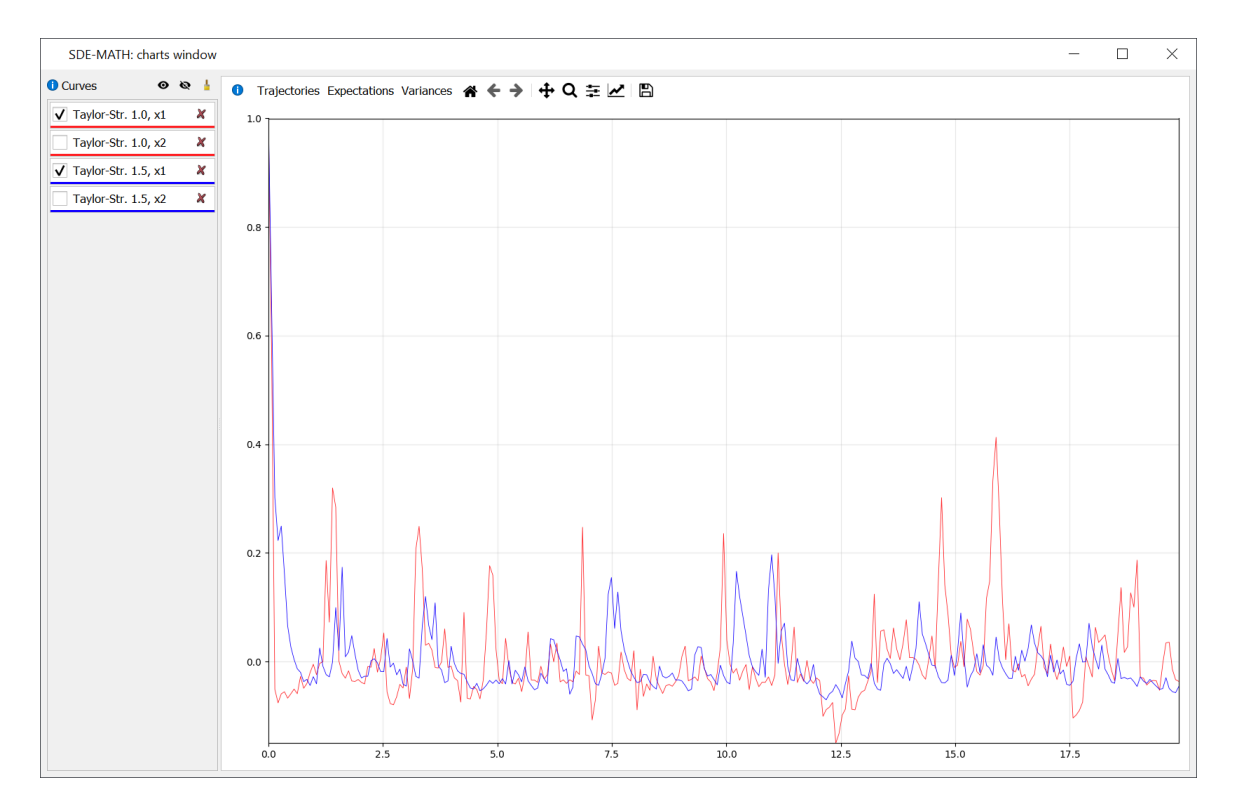

Figure 80: Strong Taylor–Stratonovich schemes of orders 1.0 and 1.5  $(\mathbf{x}_t^{(1)})$  $t^{(1)}_t$  component,  $C = 0.1$ ,  $dt = 0.07$ 

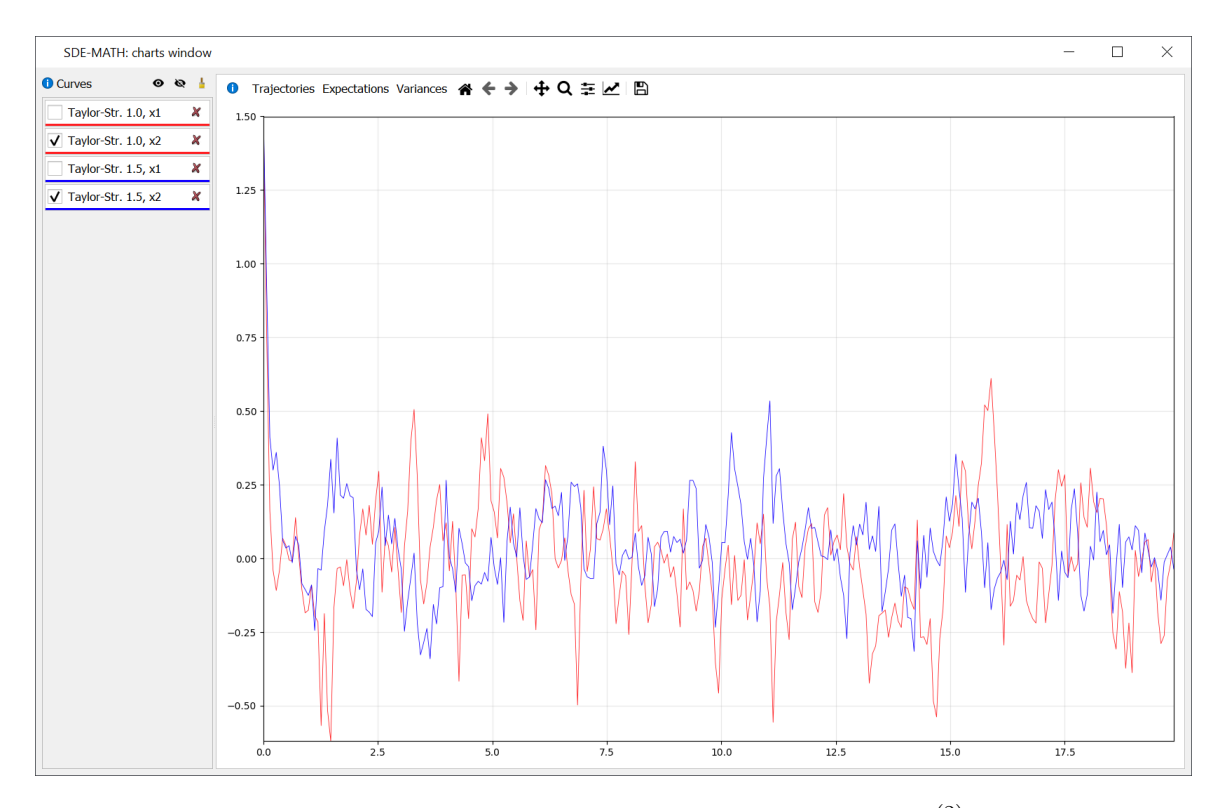

Figure 81: Strong Taylor–Stratonovich schemes of orders 1.0 and 1.5  $(\mathbf{x}_t^{(2)})$  $t^{(2)}$  component,  $C = 0.1$ ,  $dt = 0.07$ 

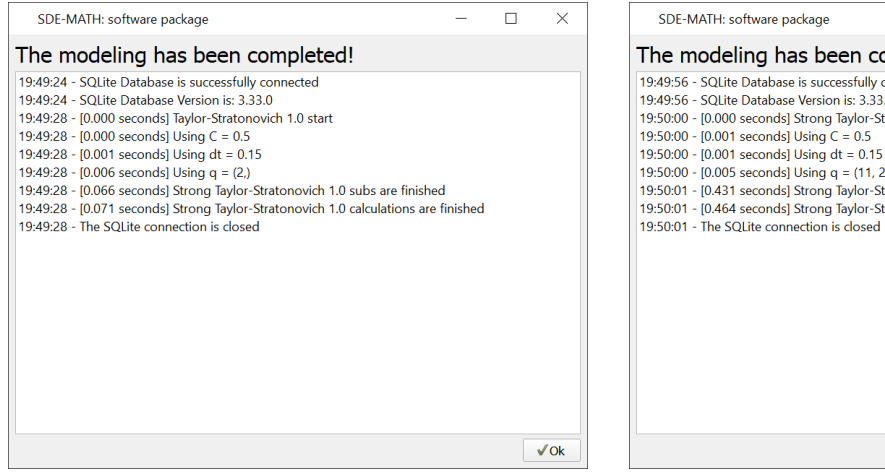

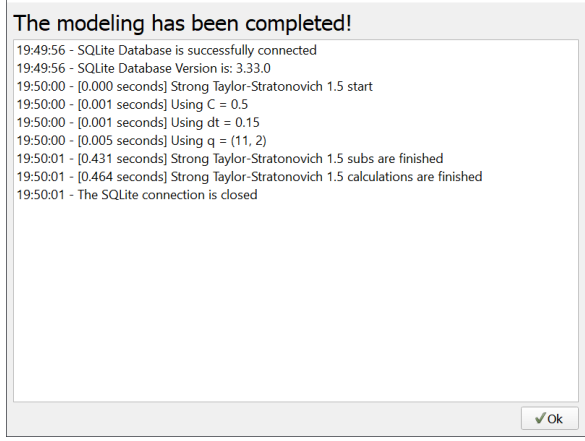

 $\Box$ 

 $\times$ 

Strong Taylor–Stratonovich scheme of order 1.0 ( $C = 0.5$ ,  $dt = 0.15$ )

Strong Taylor–Stratonovich scheme of order 1.5 ( $C = 0.5$ ,  $dt = 0.15$ )

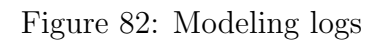

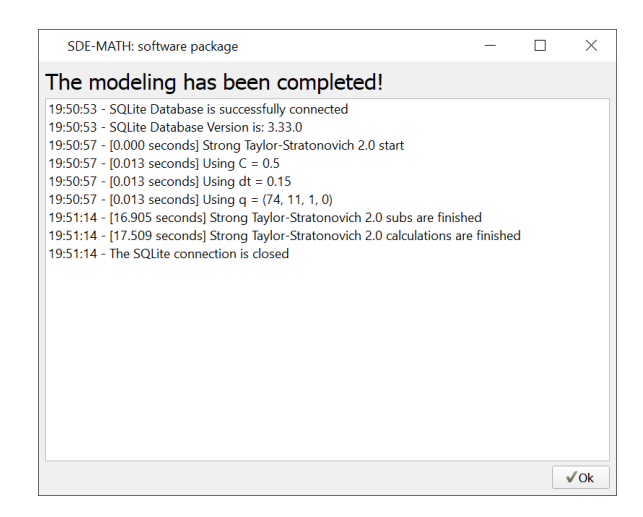

Figure 83: Strong Taylor–Stratonovich scheme of order 2.0 ( $C = 0.5$ ,  $dt = 0.15$ )

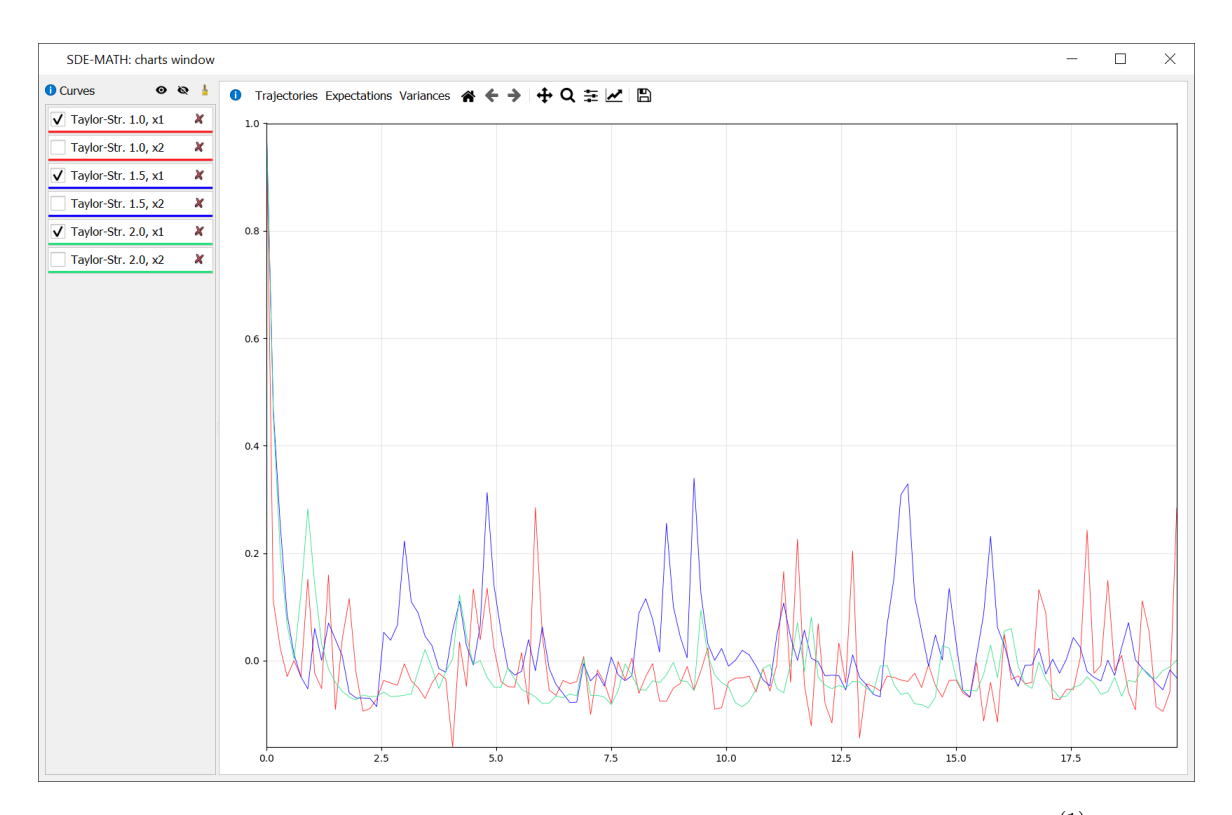

Figure 84: Strong Taylor–Stratonovich schemes of orders 1.0, 1.5, and 2.0  $(\mathbf{x}_t^{(1)})$  $t^{(1)}$  component,  $C = 0.5, dt = 0.15$ 

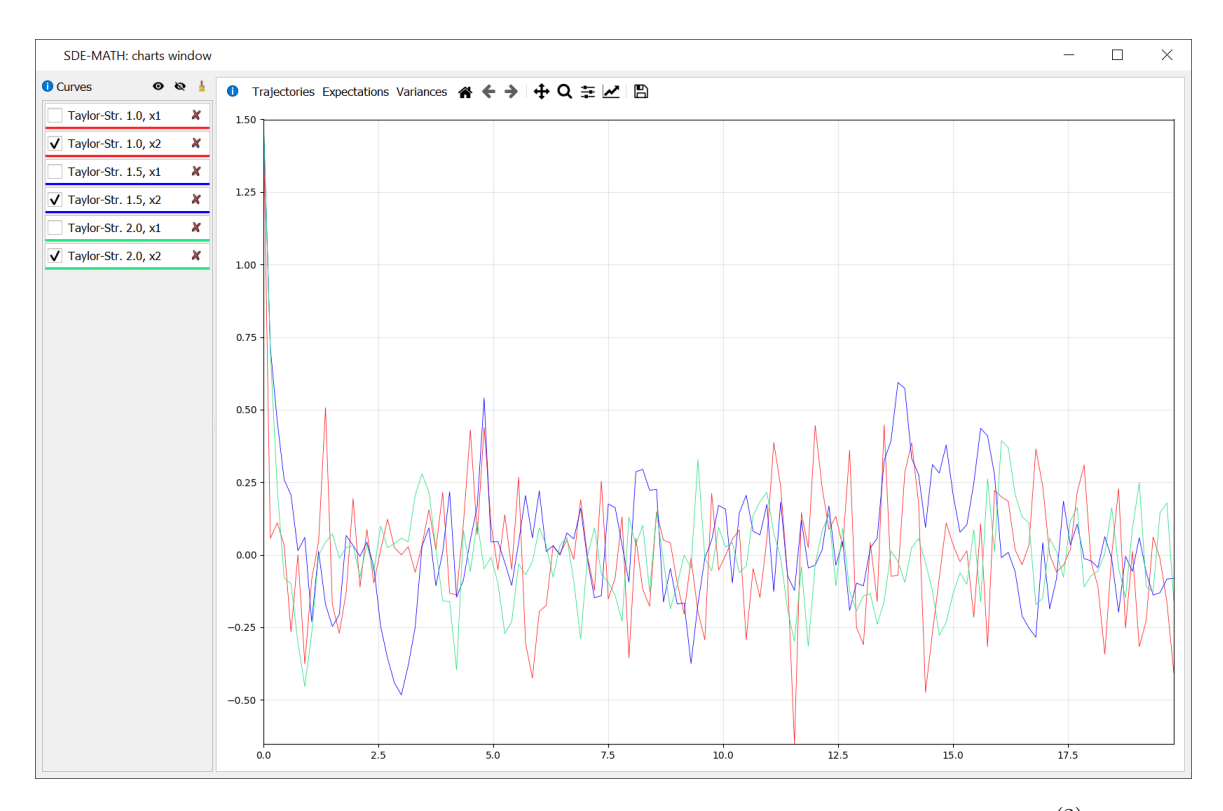

Figure 85: Strong Taylor–Stratonovich schemes of orders 1.0, 1.5, and 2.0  $(\mathbf{x}_t^{(2)})$  $t^{(2)}$  component,  $C = 0.5, dt = 0.15$ 

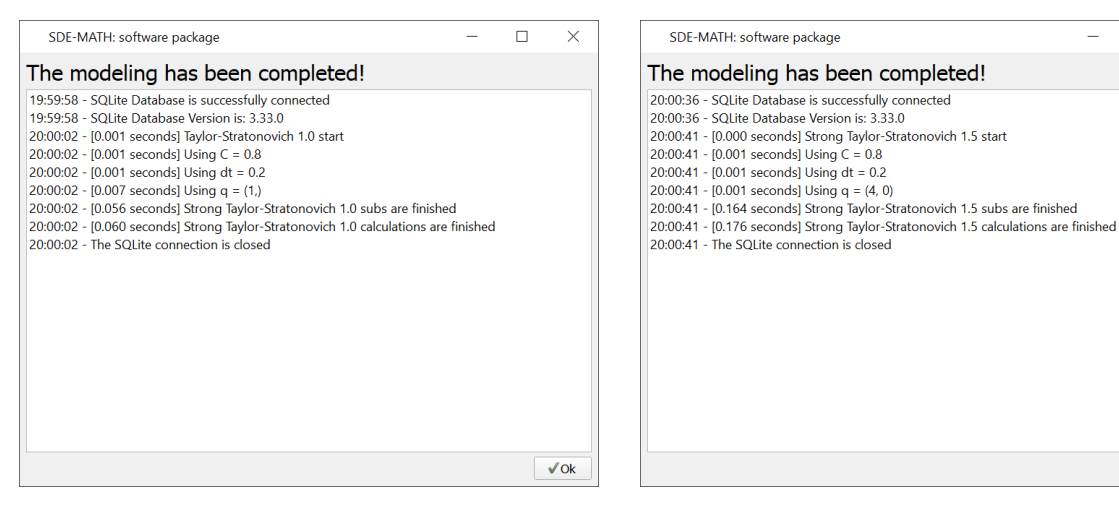

Strong Taylor–Stratonovich scheme of order 1.0 ( $C = 0.8$ ,  $dt = 0.2$ )

Strong Taylor–Stratonovich scheme of order 1.5 ( $C = 0.8$ ,  $dt = 0.2$ )

 $\Box$  $\times$ 

 $\sqrt{0}$ k

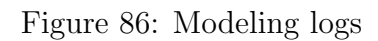

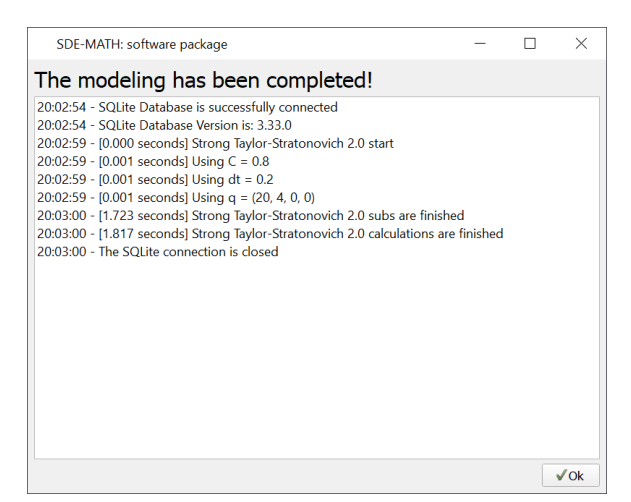

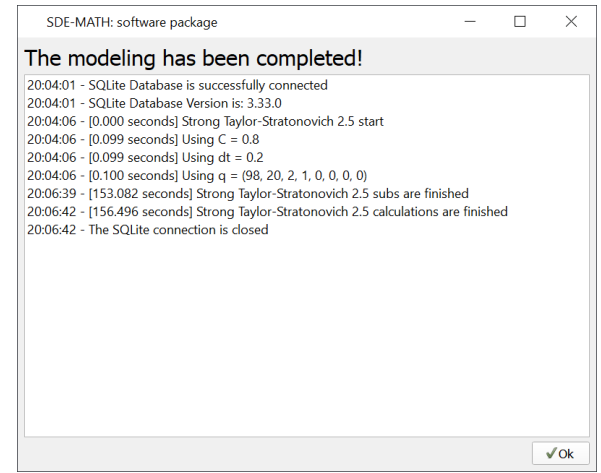

Strong Taylor–Stratonovich scheme of order 2.0 ( $C = 0.8$ ,  $dt = 0.2$ )

Strong Taylor–Stratonovich scheme of order 2.5 ( $C = 0.8$ ,  $dt = 0.2$ )

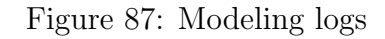

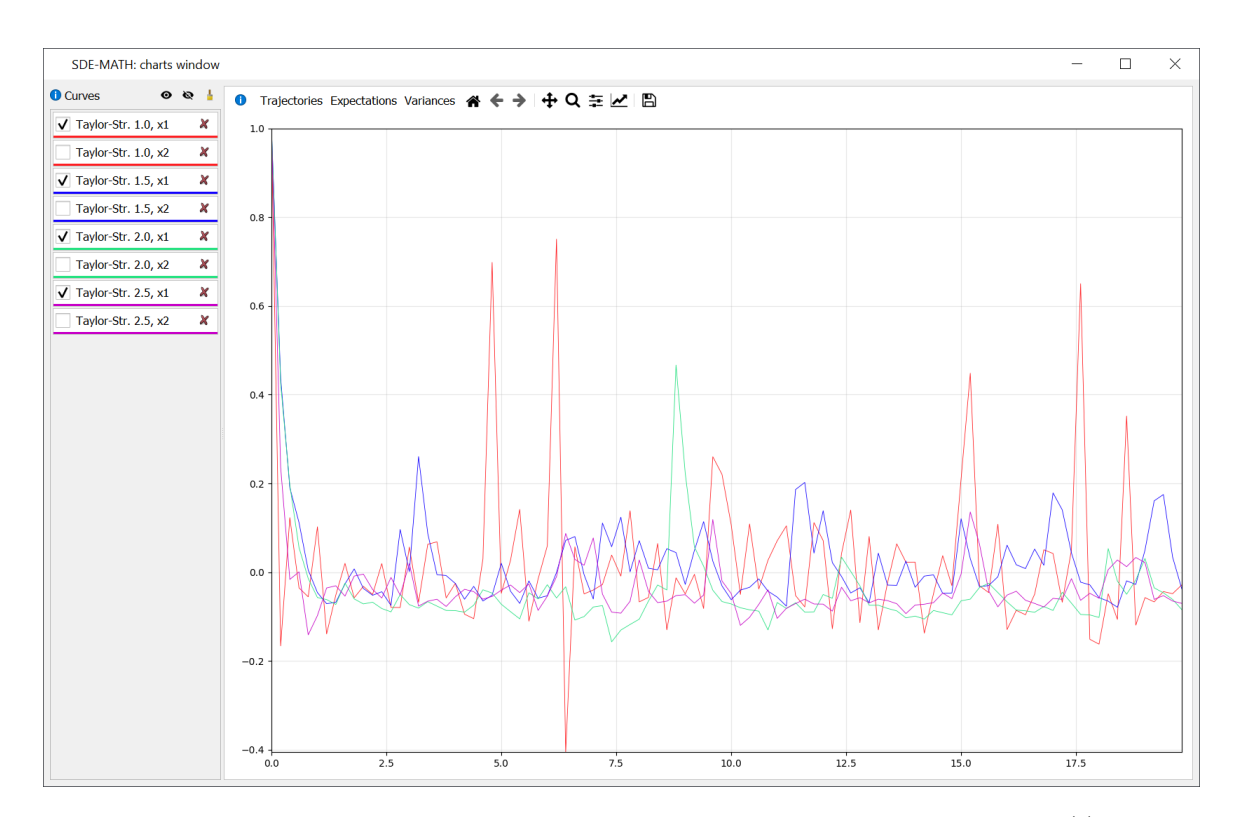

Figure 88: Strong Taylor–Stratonovich schemes of orders 1.0, 1.5, 2.0, and 2.5  $(\mathbf{x}_t^{(1)})$  $t^{(1)}$  component,  $C = 0.8, dt = 0.2$ 

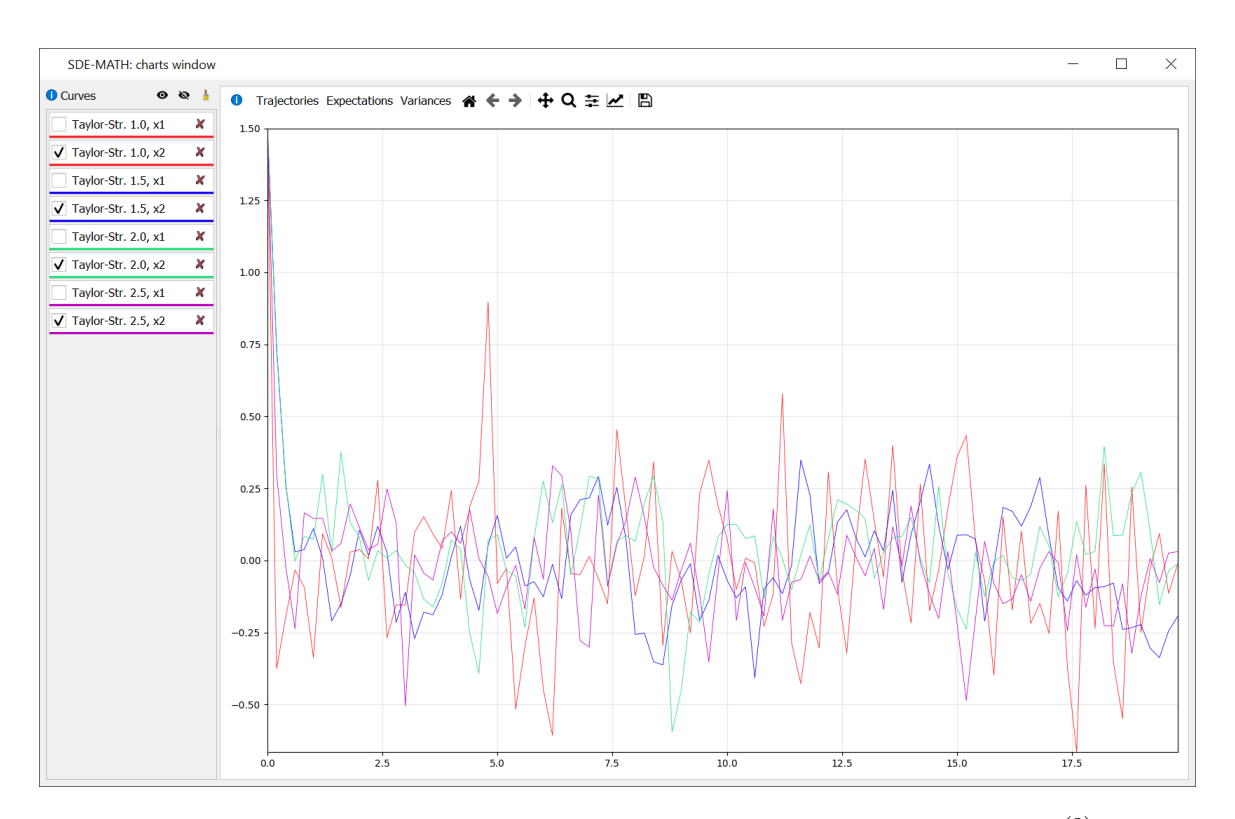

Figure 89: Strong Taylor–Stratonovich schemes of orders 1.0, 1.5, 2.0, and 2.5  $(\mathbf{x}_t^{(2)})$  $t^{(2)}$  component,  $C = 0.8, dt = 0.2$ 

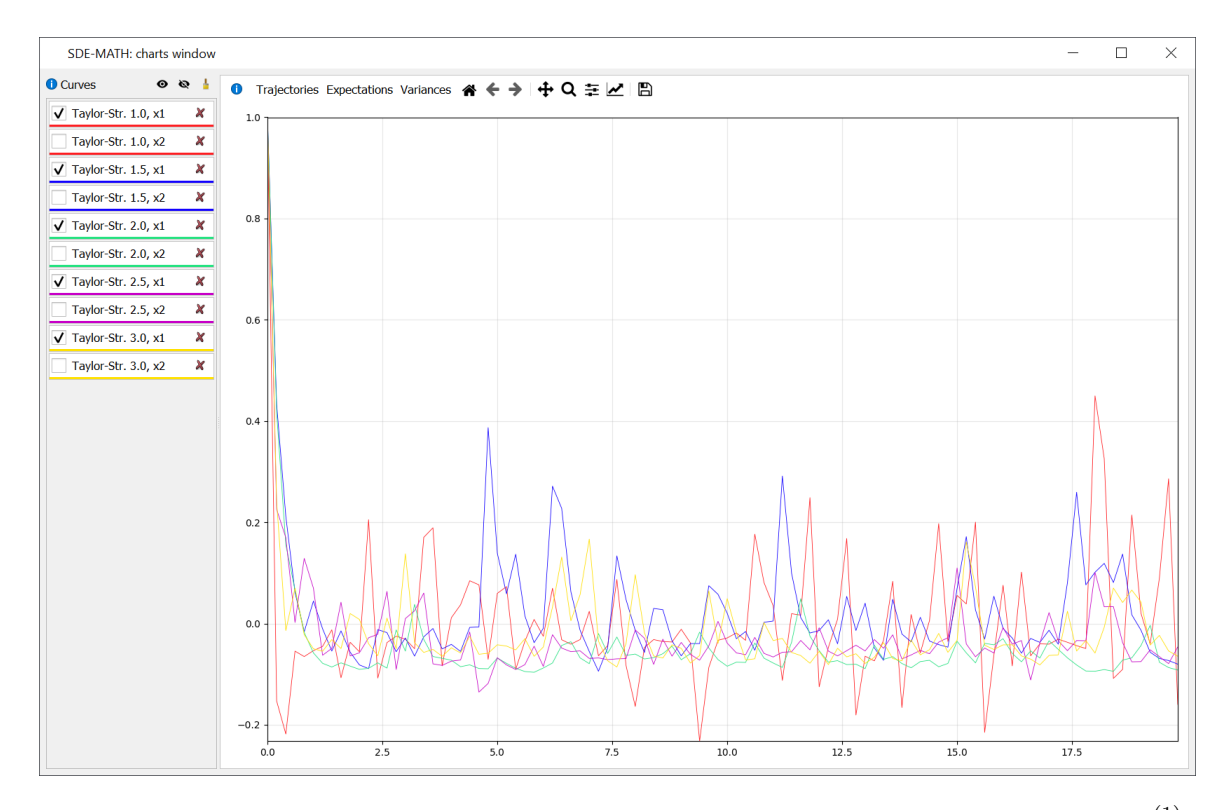

Figure 90: Strong Taylor–Stratonovich schemes of orders 1.0, 1.5, 2.0, 2.5, and 3.0  $(\mathbf{x}_t^{(1)})$  $t^{(1)}$  component,  $C = 4$ ,  $dt = 0.2$ )

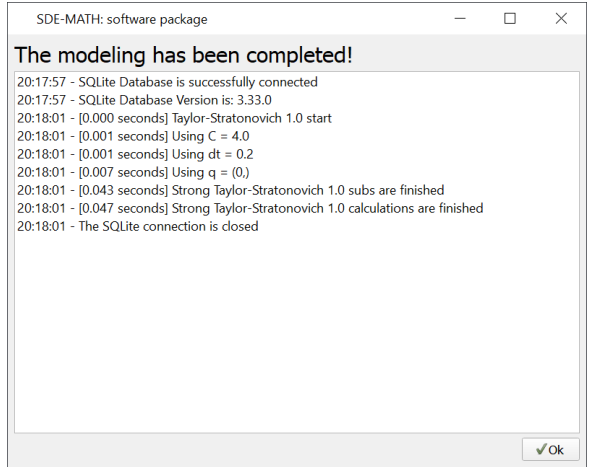

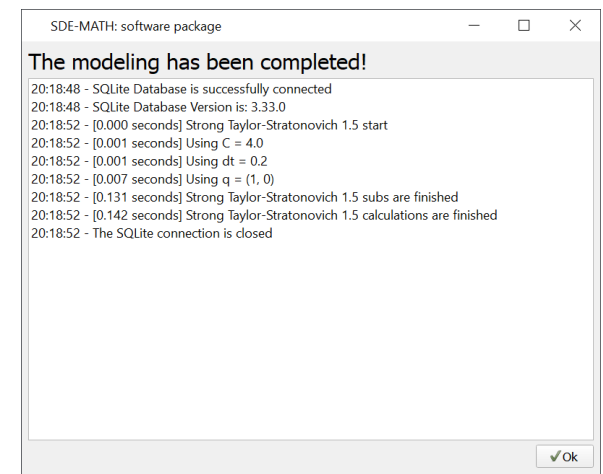

Strong Taylor–Stratonovich scheme of order 1.0 ( $C = 4$ ,  $dt = 0.2$ )

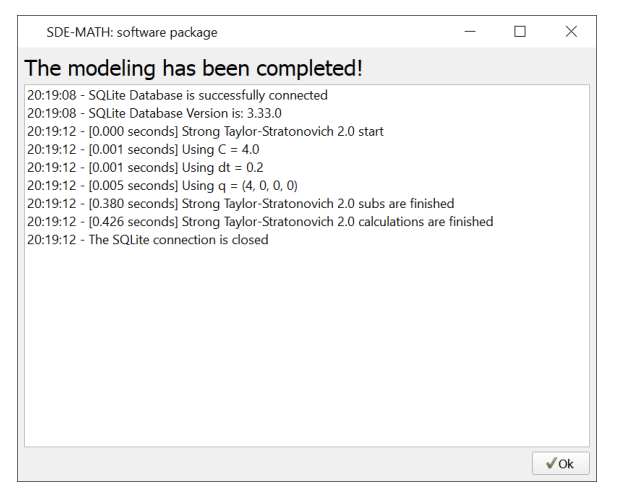

Strong Taylor–Stratonovich scheme of order 1.5 ( $C = 4$ ,  $dt = 0.2$ )

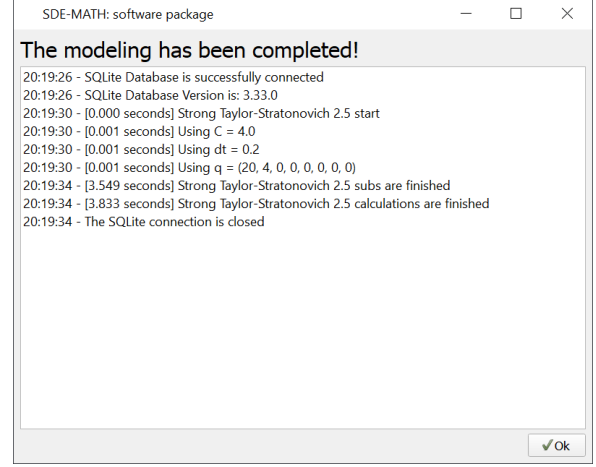

Strong Taylor–Stratonovich scheme of order 2.0  $(C = 4, dt = 0.2)$ 

Strong Taylor–Stratonovich scheme of order

$$
2.5\ (C = 4, dt = 0.2)
$$

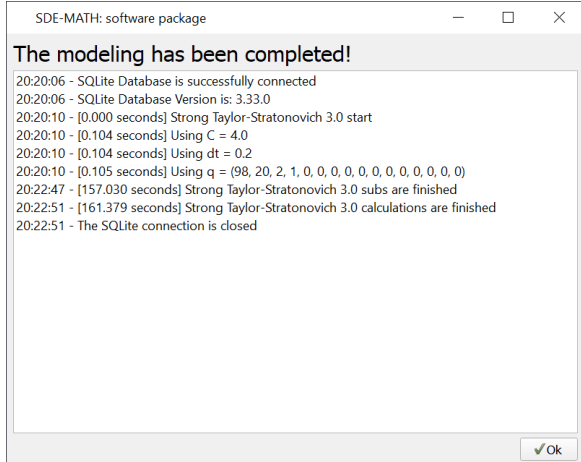

Strong Taylor–Stratonovich scheme of order 3.0 ( $C = 4$ ,  $dt = 0.2$ )

Figure 91: Modeling logs

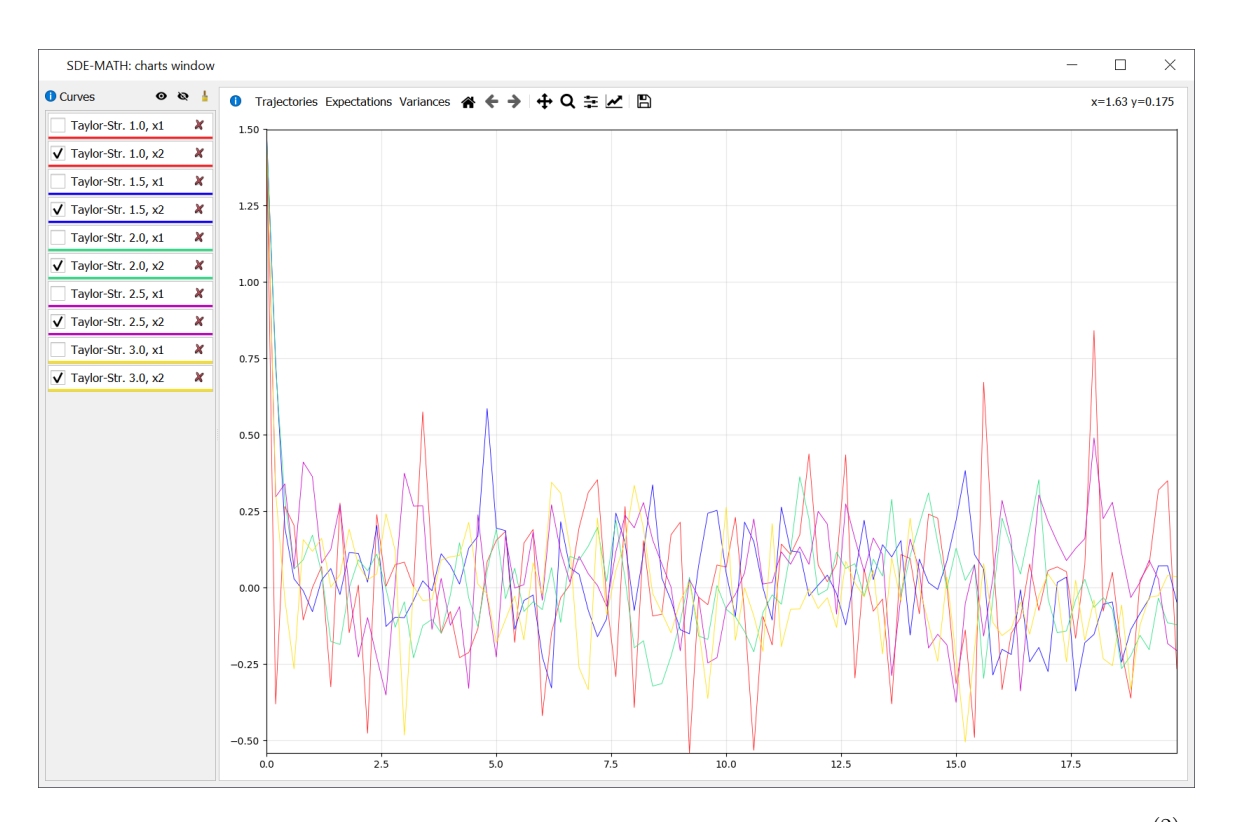

Figure 92: Strong Taylor–Stratonovich schemes of orders 1.0, 1.5, 2.0, 2.5, and 3.0  $(\mathbf{x}_t^{(2)})$  $t^{(2)}$  component,  $C = 4$ ,  $dt = 0.2$ 

## 5.5 Example of Linear System of Itô SDEs (Solar Activity)

Consider a mathematical model of the solar activity without its average value in a form of the system of linear Itô SDEs  $(246)$  [\[4\]](#page-322-0). In  $(246)$  we choose [4]  $n = 2, m = 1, k = 2, \mathbf{x}_0^{(1)} = 7, \mathbf{x}_0^{(2)} = -0.25,$ 

<span id="page-120-0"></span>
$$
A = \begin{pmatrix} 0 & 1 \\ -0.3205 & -0.14 \end{pmatrix}, \quad B = \begin{pmatrix} 0 & 0 \\ 0 & 0 \end{pmatrix}, \tag{250}
$$

<span id="page-120-1"></span>
$$
\mathbf{u}(t) \equiv \begin{pmatrix} 0 \\ 0 \end{pmatrix}, \quad F = \begin{pmatrix} 0 \\ 5.08 \end{pmatrix}.
$$
 (251)

### 5.6 Visualization and Numerical Results for Solar Activity Model

This subsection is devoted to the visualization and numerical results for the model of solar activity [\(246\)](#page-56-0), [\(250\)](#page-120-0), [\(251\)](#page-120-1).

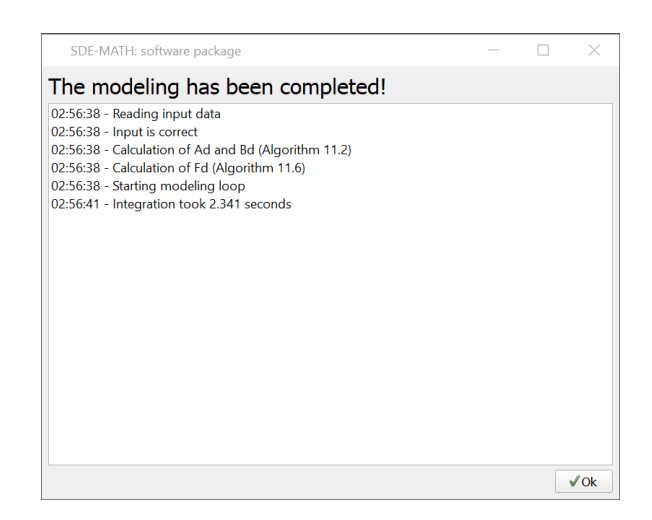

Figure 93: Modeling logs for solar activity model

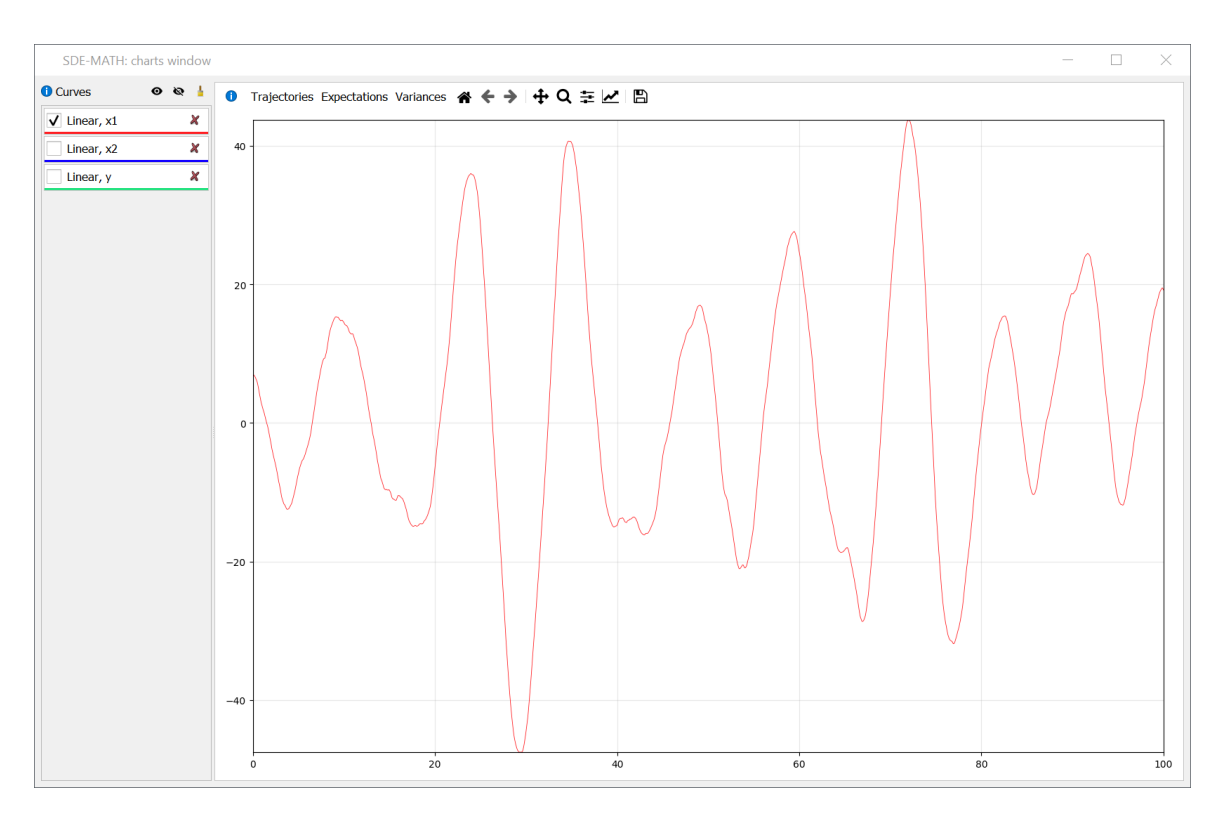

Figure 94: Solar activity model  $(x_t^{(1)})$  $t^{(1)}$  component)

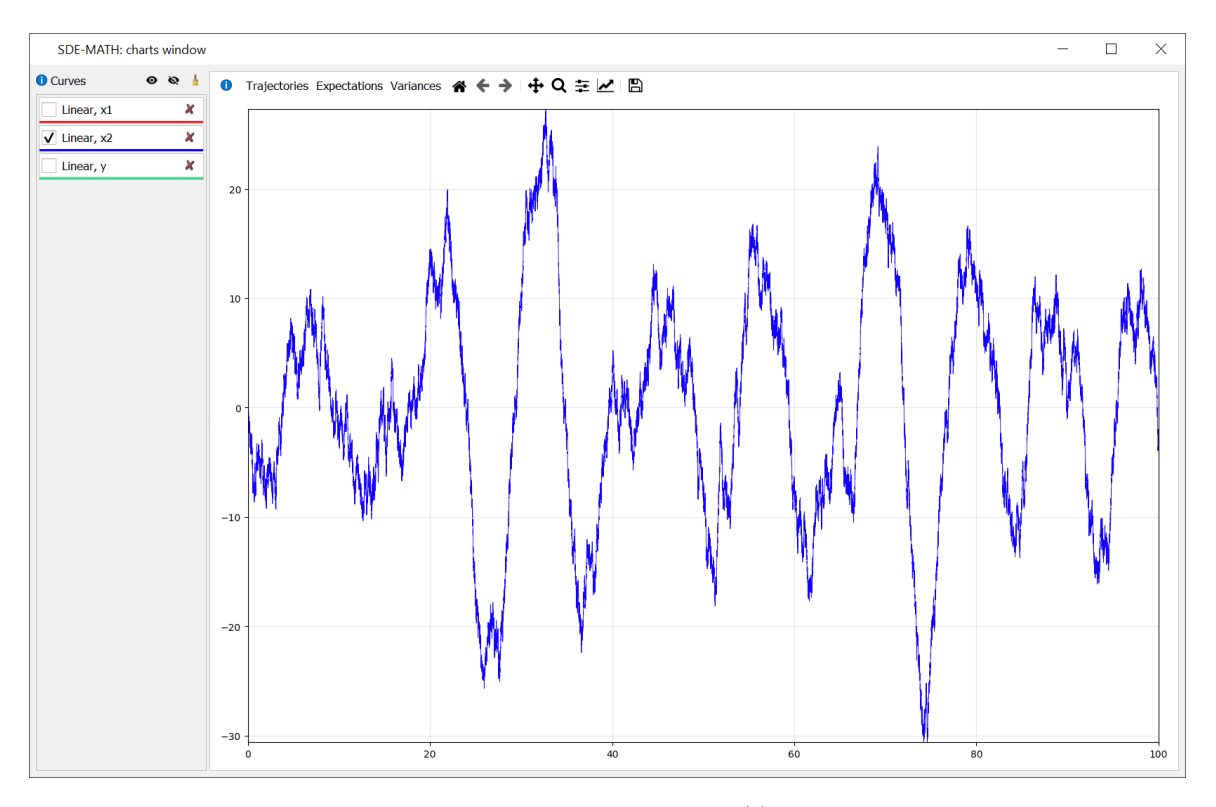

Figure 95: Solar activity model  $(x_t^{(2)})$  $t^{(2)}$  component)

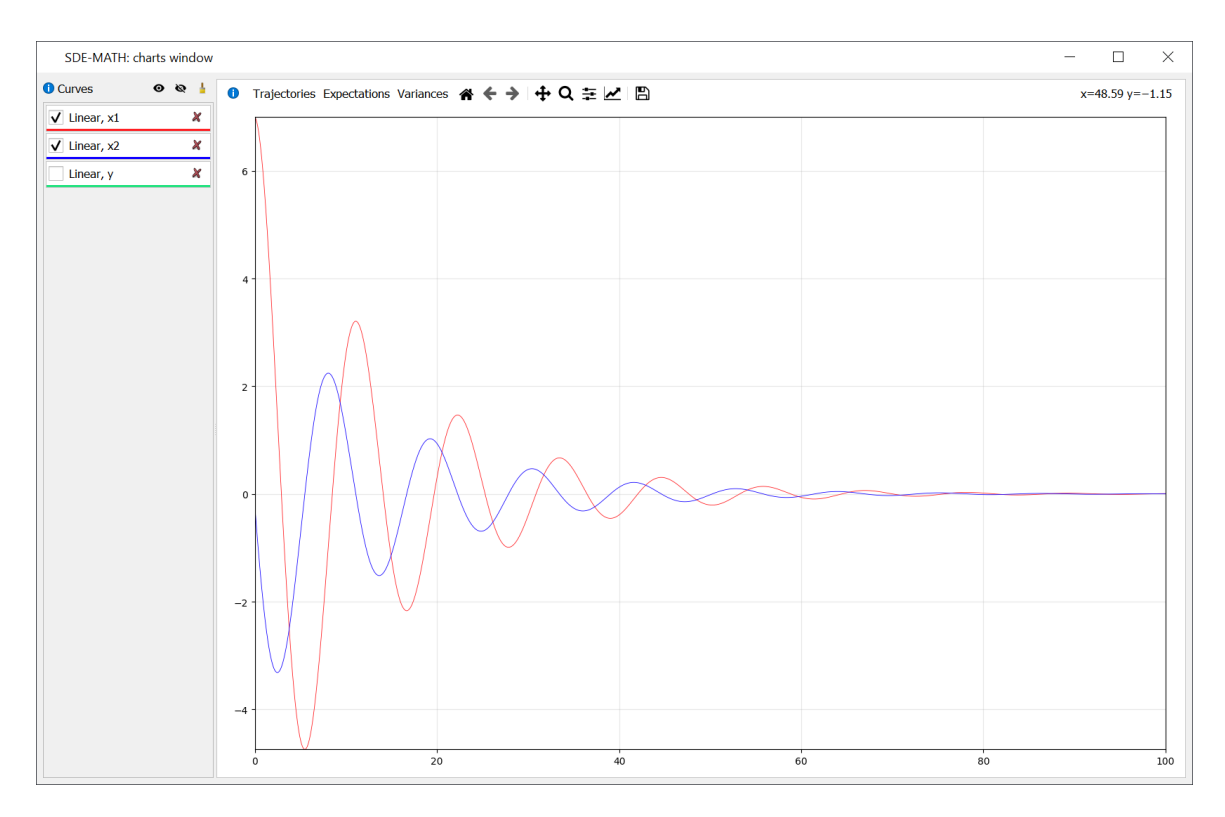

Figure 96: Solar activity model (expectations)

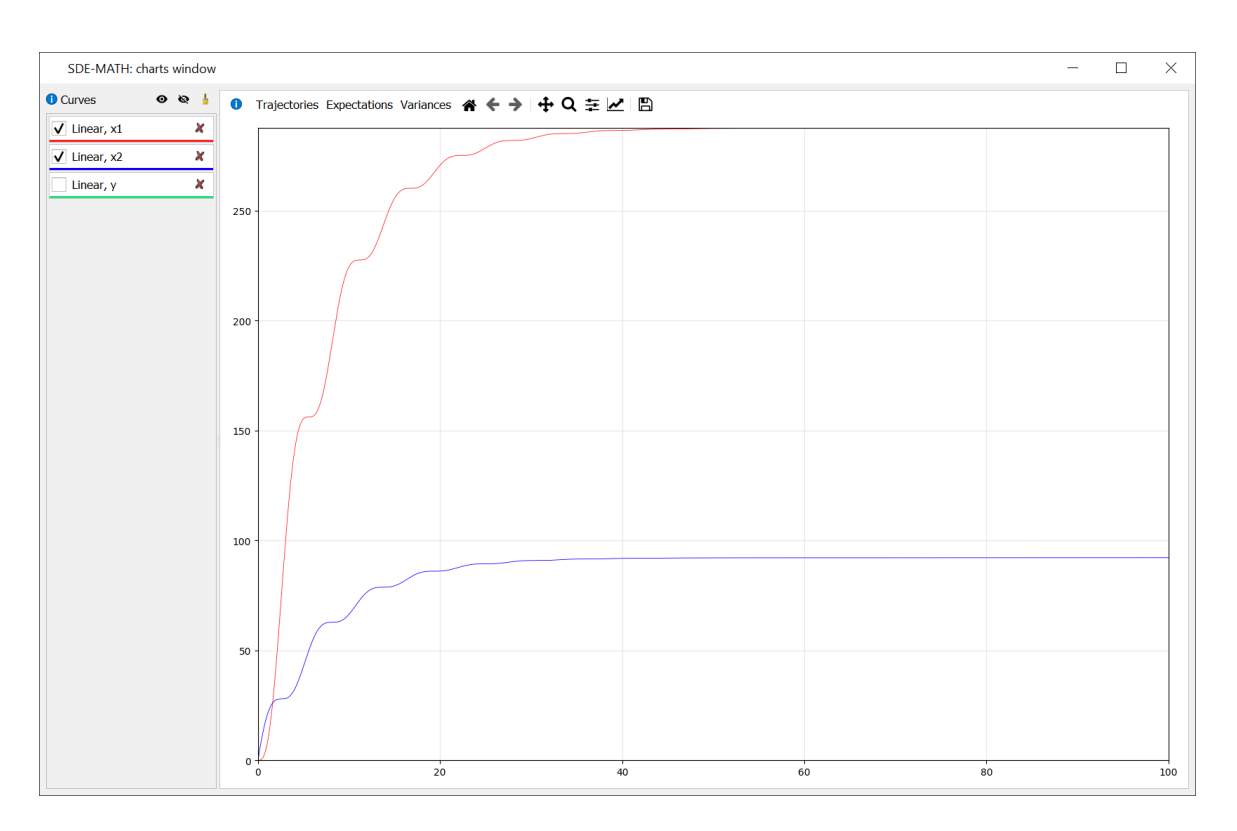

Figure 97: Solar activity model (variances)

## 5.7 Example of Abstract Linear System of Itô SDEs

Now consider the system of linear Itô SDEs  $(246)$  with the following data

<span id="page-123-0"></span>
$$
n = 4
$$
,  $m = 5$ ,  $k = 3$ ,  $\mathbf{x}_0^{(1)} = 1$ ,  $\mathbf{x}_0^{(2)} = 2$ ,  $\mathbf{x}_0^{(3)} = -1$ ,  $\mathbf{x}_0^{(4)} = -2$ , (252)

$$
A = \begin{pmatrix} -1 & 0 & 0 & 0 \\ 0 & -2 & 0 & 0 \\ 0 & 0 & -3 & 0 \\ 0 & 0 & 0 & -4 \end{pmatrix}, \quad B = \begin{pmatrix} 1 & 1 & 1 \\ 1 & 1 & 1 \\ 1 & 1 & 1 \\ 1 & 1 & 1 \end{pmatrix}, \quad F = \begin{pmatrix} 0.2 & 0.1 & 0.1 & 0.1 & 0.1 \\ 0.1 & 0.2 & 0.1 & 0.1 & 0.1 \\ 0.1 & 0.1 & 0.2 & 0.1 & 0.1 \\ 0.1 & 0.1 & 0.1 & 0.2 & 0.1 \end{pmatrix},
$$
(253)

<span id="page-123-1"></span>
$$
\mathbf{u}(t) \equiv \begin{pmatrix} 0 & 0 & 0 \end{pmatrix}^{\mathsf{T}}, \quad H = \begin{pmatrix} 0.1 & 0.1 & 0.1 & 0.1 \end{pmatrix}. \tag{254}
$$

# 5.8 Visualization and Numerical Results for Abstract Linear System of Itô SDEs Obtained via the SDE-MATH Software Package

This subsection is devoted to the visualization and numerical results for the model [\(246\)](#page-56-0), [\(252\)](#page-123-0)–[\(254\)](#page-123-1).

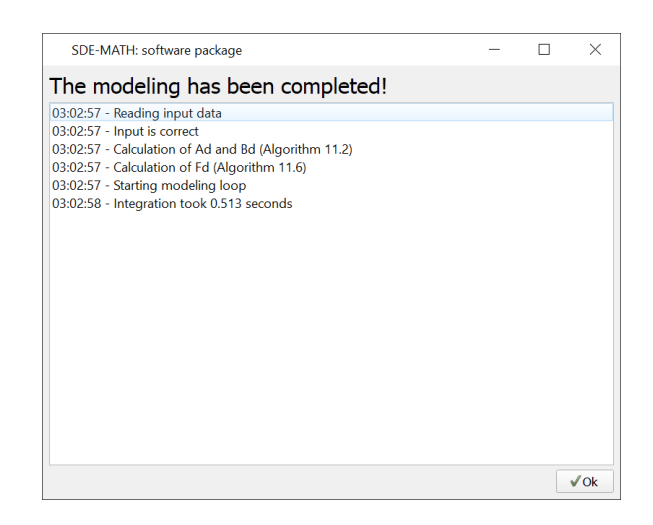

Figure 98: Modeling logs (linear system of Itô SDEs  $(246)$ ,  $(252)$ – $(254)$ )

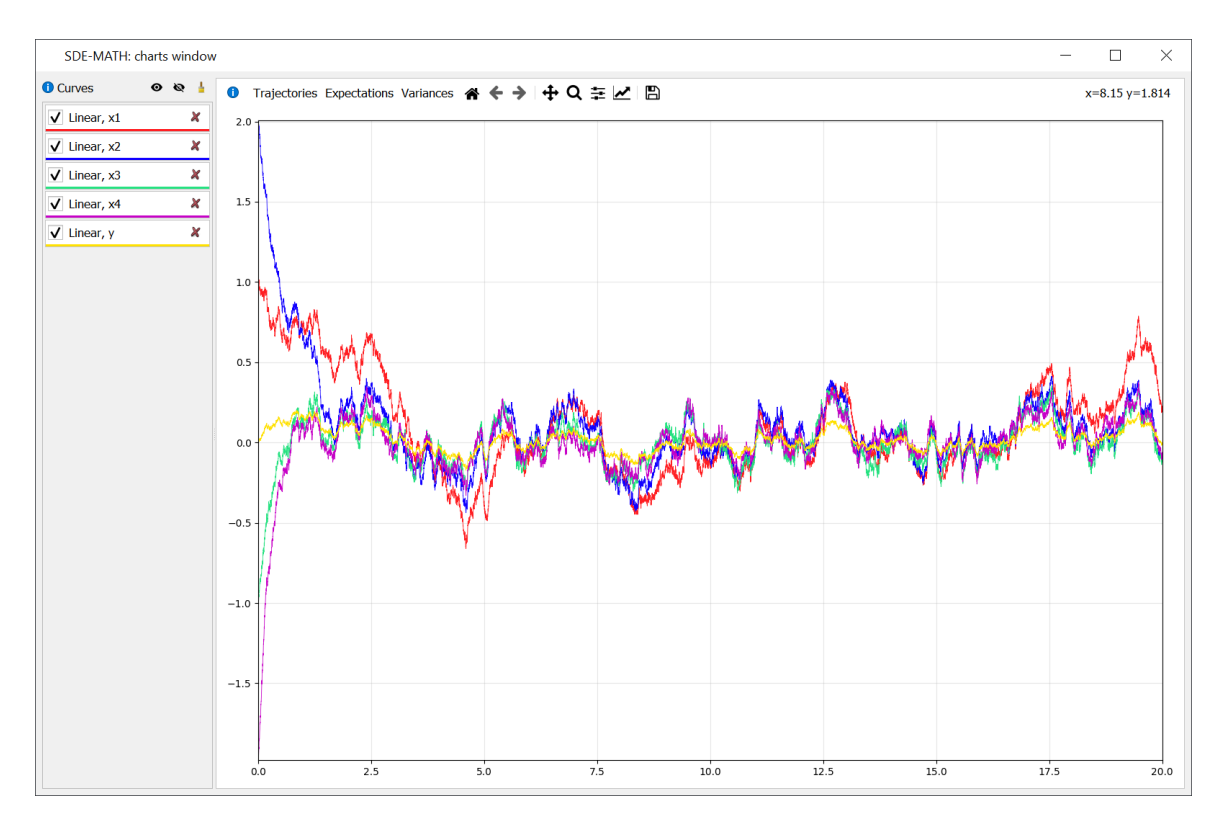

Figure 99: Linear system of Itô SDEs  $(246)$ ,  $(252)$ – $(254)$  (components of solution)

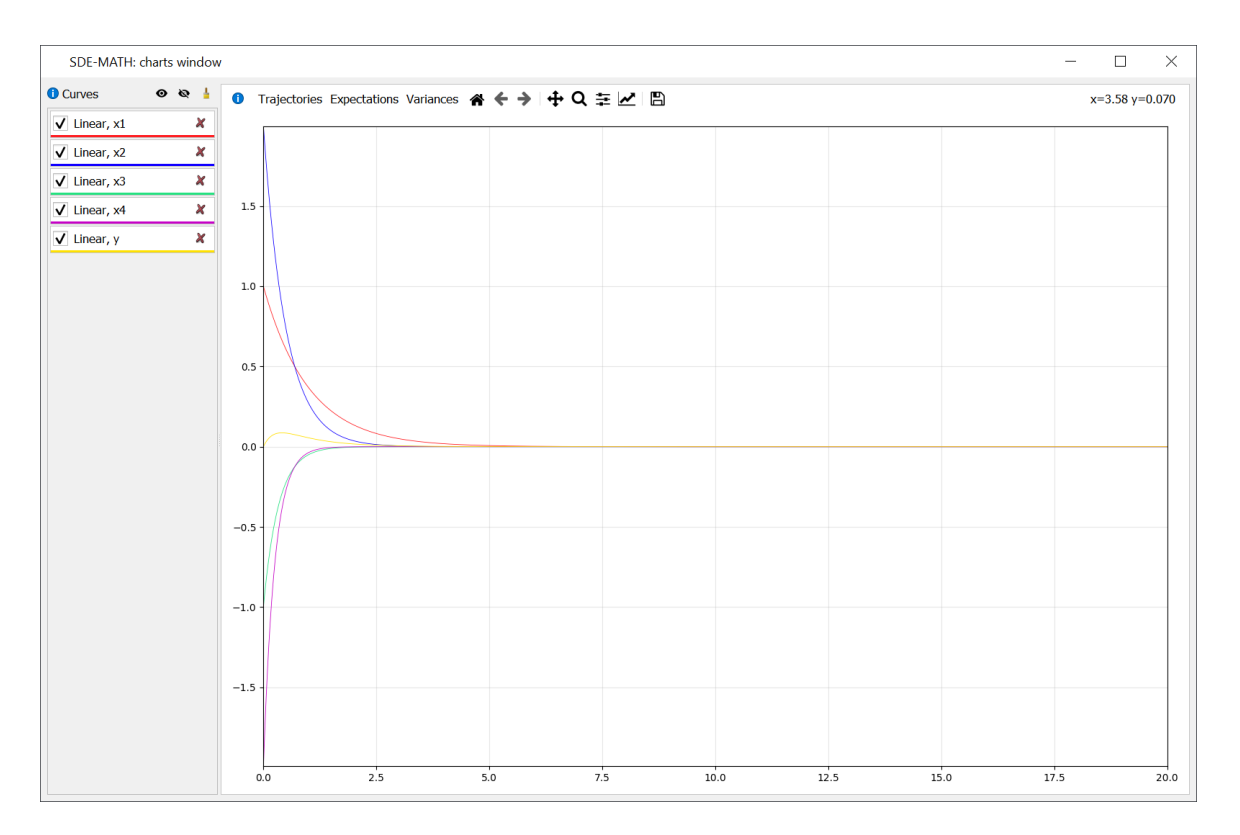

Figure 100: Linear system of Itô SDEs  $(246)$ ,  $(252)$ – $(254)$  (expectations)

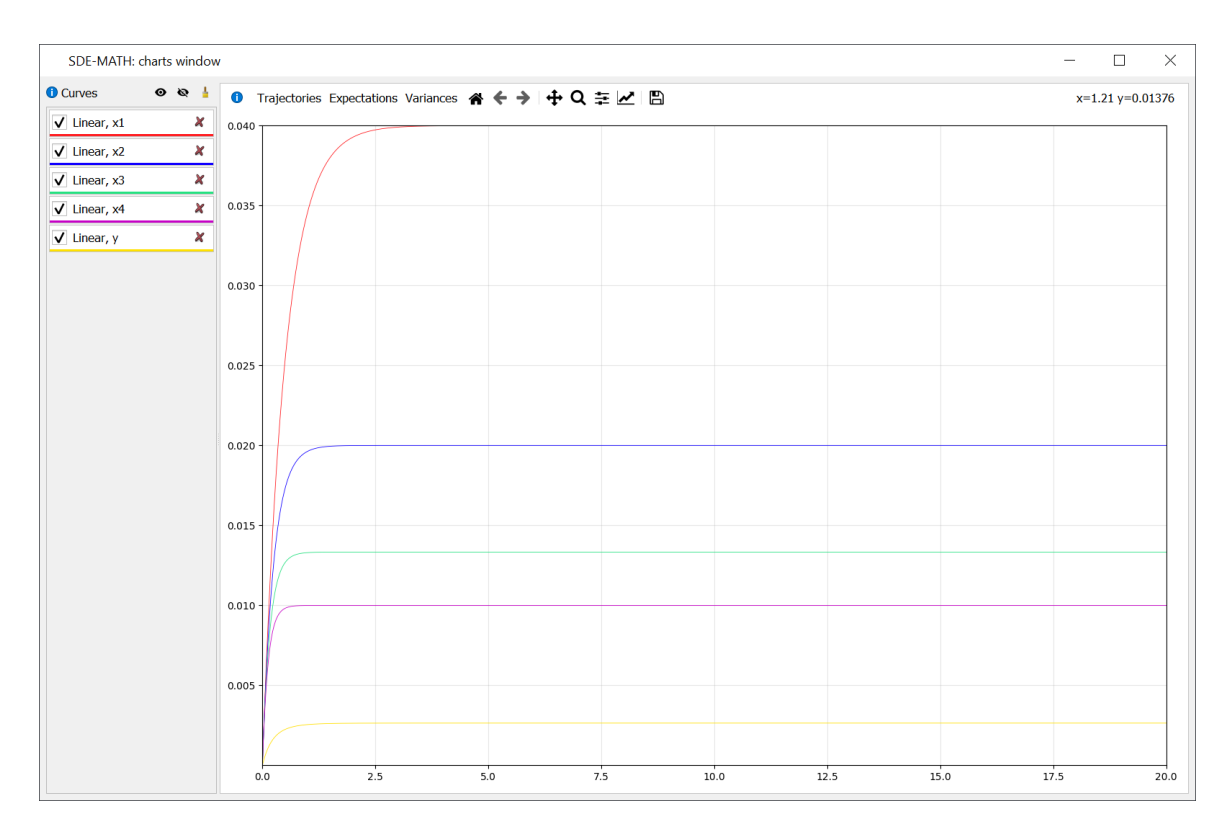

Figure 101: Linear system of Itô SDEs  $(246)$ ,  $(252)$ – $(254)$  (variances)

# 6 Source Codes of the SDE-MATH Software Package in the Python Programming Language

## 6.1 Source Codes of Graphical User Interface

## 6.1.1 Source Codes of Main Menu

Listing 7: Configuration file example

```
1 \sqrt{2} \sqrt{2}2 Configuration file example, change this paths to yours
3 \mid """"4
5 \# Paths to resources6 resources = "./resources/"7
8 \# Path to database9 \vert database = "./resources/database.db"
10
11 # Size of read buffer for the Fourier-Legendre coefficients
12 read_buffer_size = 8192
13
14 \# Recursion limit for the Fourier-Legendre calculations
15 recursion-limit = 10 ** 8
```
Listing 8: Program entry

```
1 \mid \#!/usr/bin/env \; python2 import logging
3 |import os
 4 | import sys
5
 6 from PyQt5 import QtGui, QtWidgets7 from PyQt5. QtWidgets import QApplication8 | from PyQt5. QtWinExtras import QWinTaskbarButton
9
10 from config import database, images
11 from mathematics . sde . nonlinear . symbolic . coefficients . c import C
12 from tools database import connect, disconnect
13 from ui.main.main_window import MainWindow
14
15
16 def main ():
17
18 | logging basic Config (
19 level=logging. INFO,
20 format="%(asctime) s – %(levelname) s – %(message) s",
21 datefmt="%H:%M:%S"
```

```
22 )
23
24 app = QApplication (sys. argv)
25 app.setWindowIcon (QtGui. QIcon ( os. path. join (images, "function. png") ) )
26 | app. set Style (QtWidgets. QStyleFactory. create ('Fusion'))
27
28 main_window = MainWindow ()
29
30 main_window . taskbar_button = QWinTaskbarButton ()
31 main_window . taskbar_button . setOverlayIcon (QtGui . QIcon (" resources / function . svg"))
32
33 exit (app. exec ())
34
35
36 if \ldots name \ldots = "\ldots main \ldots" :
37 main ( )
```
Listing 9: Main window

```
1 from PyQt5. QtCore import QThreadPool, pyqtSignal
 2 from PyQt5.QtWidgets import QStackedWidget, QMainWindow
3 from sympy . physics . mechanics . tests . test_system import lam
 4
 5 from init. initialization import initialization
 6 from tools . fsys import is_locked
 7 from ui. async_calls. worker import Worker
8 from ui. charts. charts_window import PlotWindow
9 from ui main greetings import Greetings Widget
10 from ui . main . menu . base import MainMenuWidget
11 from ui.main.modeling.linear.base import LinearModelingWidget
12 from ui . main . modeling . nonliear . base import NonlinearModelingWidget
13 from ui . main . progress . complex_progress import ComplexProgressWidget
14 from ui . main . progress . simple_progress import SimpleProgressWidget
15
16
17 class MainWindow (QMainWindow):
18
19 main_window_close = pyqtSignal()20 start_simple_progress = pyqtSignal(str)
21 | stop_simple_progress = pyqtSignal(str)22
23 def \text{-init} (self):
24 super (QMainWindow, self). ..init...()
25
26 self.plot_window = PlotWindow()
27
28 self.stack_widget = QStackedWidget (self)
29
30 self . main_menu = MainMenuWidget (self . stack_widget)
31 self.complex_progress = ComplexProgressWidget(self.stack_widget)
32 self.simple_progress = SimpleProgressWidget(self.stack_widget)
33 self.greetings = GreetingsWidget(self.stack_widget)
34 self.linear_modeling = LinearModelingWidget(self.stack_widget)
```

```
35 self. nonlinear_modeling = NonlinearModelingWidget (self. stack_widget)
36
37 | self.stack_widget.addWidget(self.main_menu)
38 self.stack_widget.addWidget(self.nonlinear_modeling)
39 self.stack_widget.addWidget(self.linear_modeling)
40 | self.stack_widget.addWidget(self.greetings)
41 | self.stack_widget.addWidget(self.simple_progress)
42 self.stack_widget.addWidget(self.complex_progress)
43
44 self.setCentralWidget(self.stack_widget)
45
46 | self.exec_init()
47
48 self.setWindowTitle ("SDE–MATH: software package")
49 self.setMinimumSize (640, 480)50 | self.resize (800, 600)
51 self.show()
52
53 self. main_menu.group1.show_nonlinear_dialog.connect(self.show_nonlinear)
54 self . main_menu . group2 . show_nonlinear_dialog . connect (self . show_nonlinear)
55 self.main_menu.group3.show_linear_dialog.connect(
56 lambda: self.stack_widget.setCurrentWidget(self.linear_modeling))
57
58 self.nonlinear_modeling.show_main_menu.connect(
59 | lambda: self.stack_widget.setCurrentWidget(self.main_menu))
60 self.nonlinear_modeling.start_progress.connect(
61 lambda: self.stack_widget.setCurrentWidget(self.complex_progress))
62
63 self.linear_modeling.show_main_menu.connect(
64 lambda: self.stack_widget.setCurrentWidget(self.main_menu))
65 self.linear_modeling.start_progress.connect(
66 | lambda: self.stack_widget.setCurrentWidget(self.complex_progress))
67
68 self . greetings . show_main_menu . connect (
69 lambda: self.stack_widget.setCurrentWidget(self.main_menu))
70
71 self greetings show main menu . connect (
72 lambda: self.stack_widget.setCurrentWidget(self.main_menu))
73
74 self.greetings.show_main_menu.connect(
75 | lambda: self.stack_widget.setCurrentWidget(self.main_menu))
76
77 | self.complex_progress.back_btn.clicked.connect(
78 | lambda: self.stack_widget.setCurrentWidget(self.main_menu))
79
80 # plot events
81
82 self.main_window_close.connect(self.plot_window.close)
83
84 self. main_menu.charts_check.clicked.connect(self.plot_window.setVisible)
85 self.plot_window.charts_show.connect(
86 | lambda: self.main_menu.charts_check.setChecked (True))
87 | self.plot_window.charts_hide.connect(
88 | lambda: self.main_menu.charts_check.setChecked(False))
89
```
90 self . nonlinear\_modeling . draw\_chart . connect (self . plot\_window . charts\_list . new\_items) 91 self. nonlinear\_modeling.draw\_chart.connect(self.plot\_window.plot\_widget.new\_items) 92 self . nonlinear modeling . draw-chart . connect (self . plot-window . show) 93 94 self.nonlinear\_modeling.charts\_check.stateChanged.connect(self.plot\_window.setVisible ) 95 self.plot\_window.charts\_show.connect( 96 **lambda**: self.nonlinear\_modeling.charts\_check.setChecked (True)) 97 | self.plot\_window.charts\_hide.connect( 98 | **lambda**: self.nonlinear\_modeling.charts\_check.setChecked (False)) 99 100 self.linear\_modeling.draw\_chart.connect(self.plot\_window.charts\_list.new\_items) 101 self. linear\_modeling.draw\_chart.connect(self.plot\_window.plot\_widget.new\_items) 102 self.linear\_modeling.draw\_chart.connect(self.plot\_window.show) 103 104 self.linear\_modeling.charts\_check.clicked.connect(self.plot\_window.setVisible) 105 self.plot\_window.charts\_show.connect( 106 | **lambda**: self.linear\_modeling.charts\_check.setChecked (True)) 107 self.plot\_window.charts\_hide.connect( 108 | lambda: self.linear\_modeling.charts\_check.setChecked (False)) 109 110 self. linear\_modeling.start\_progress.connect (self.complex\_progress.spin) 111 self. nonlinear\_modeling.start\_progress.connect(self.complex\_progress.spin) 112 self.linear\_modeling.stop\_progress.connect(self.complex\_progress.stop) 113 self . nonlinear\_modeling . stop\_progress . connect (self . complex\_progress . stop) 114  $115$  def close Event (self, event): 116 self.main\_window\_close.emit() 117  $118$  def exec\_init (self): 119 self simple progress spin ("Preparing the database...") 120 self.stack\_widget.setCurrentWidget(self.simple\_progress) 121  $122$  worker = Worker (initialization) 123 worker . signals . finished . connect (self.init\_done) 124 125 | QThreadPool.globalInstance ().start (worker) 126  $127$  def init\_done(self):  $128$  if not is-locked (" welcome . lock"): 129 self.stack\_widget.setCurrentWidget(self.greetings)  $130$  else: 131 self.stack\_widget.setCurrentWidget(self.main\_menu) 132 | self.simple\_progress.stop() 133  $134$  def show\_nonlinear (self, scheme\_id): 135 self.nonlinear\_modeling.set\_scheme(scheme\_id) 136 | self.stack\_widget.setCurrentWidget(self.nonlinear\_modeling)

#### Listing 10: Greetings window

```
1 | from PyQt5. QtCore import pyqtSignal, Qt
```
2 | from PyQt5. QtWidgets import QPushButton, QVBoxLayout, QWidget, QSizePolicy,

```
3 QSpacerItem, QHBoxLayout, QLabel, QCheckBox, QApplication, QStyle
4
5 from tools fsys import lock, unlock
6 from ui . main . svg import SVG
 7
8
9 class Greetings Widget (QWidget):
10
11 show_main_menu = pyqtSignal()12
13 def \text{1} \text{init} = (self, parent=None):
14 super ( QWidget, self ) . . in it . . ( parent )
15
16 header = QLabel ("Welcome to SDE–MATH Software Package for "
17 The Numerical Solution of Systems of Ito SDEs")
18 font = header. font ()
19 font . set Point Size (15)
20 header . setAlignment (Qt. AlignJustify)
21 header . setWordWrap (True)
22 header.setFont(font)
23
24 welcome = QLabel(
25 The set solutions of Ito SDEs are known in rare cases. For this "
26 " reason, it becomes necessary to construct numerical methods for "
27 | "Ito SDEs. Moreover, the problem of numerical solution of Ito SDEs "
28 " often occurs even in cases when the exact solution of Ito SDE is known."
29 This means that in some cases, knowing the exact solution to the Ito"
30 | "SDE does not allow us to simulate it numerically in a simple way.", self
31 )
32
33 font = welcome. font ()
34 welcome.setFont(font)
35
36 welcome.setAlignment (Qt. Align Justify)
37 welcome.setWordWrap (True)
38 welcome . set Size Policy ( Q Size Policy ( Q Size Policy . Expanding , Q Size Policy . Minimum ) )
39
40 check again = QCheckBox ("Do not show again", self)
41 next\_btn = QPushButton("Ok", self)12 next_btn.setIcon(QApplication.style().standardIcon(QStyle.SP_DialogApplyButton))
43
44 check_again.clicked.connect(self.check_lock)
45 next_btn.clicked.connect(lambda: self.show_main_menu.emit())
46
47 controls = QHBoxLayout()
48 controls . addItem ( QSpacerItem ( 0 , 0 , QSizePolicy . Expanding , QSizePolicy . Minimum ) )
49 controls.addWidget (check_again)
50 controls.addWidget (next_btn)
51 controls . addItem ( QSpacerItem ( 0 , 0 , QSizePolicy . Expanding , QSizePolicy . Minimum ) )
52
53 eq1 = QHBoxLayout ()
54 eq1.addItem ( QSpacerItem ( 0, 0, QSizePolicy . Expanding , QSizePolicy . Minimum ) )
55 eq1.addWidget (SVG(" equation1.svg", scale_factor=1.))
56 eq1.addItem ( QSpacerItem ( 0, 0, QSizePolicy . Expanding , QSizePolicy . Minimum ) )
57
```

```
58 eq2 = QHBoxLayout ()
59 eq2.addItem ( QSpacerItem ( 0, 0, QSizePolicy . Expanding , QSizePolicy . Minimum ) )
60 eq2.addWidget (SVG(" equation 2.svg", scale_factor = 1.))
61 eq2. addItem ( QSpacerItem ( 0, 0, QSizePolicy . Expanding , QSizePolicy . Minimum ) )
62
63 column = QVBoxLayout ()
64 column . addItem ( QSpacerItem ( 0, 0, QSizePolicy . Expanding , QSizePolicy . Expanding ) )
65 column . addWidget (header)
66 column . addItem ( QSpacerItem (0, 15, \text{QSizePolicy} . Expanding , QSizePolicy . Minimum ) )
67 column . addLayout (eq1)
68 column . addItem ( QSpacerItem ( 0, 15, QSizePolicy . Expanding , QSizePolicy . Minimum ) )
69 column . addLayout ( eq2 )
70 column . addItem ( QSpacerItem ( 0, 15, QSizePolicy . Expanding , QSizePolicy . Minimum ) )
71 column . addWidget ( welcome )
72 column . addItem ( QSpacerItem (0, 30, \text{ QSizePolicy} . Expanding , QSizePolicy . Minimum ) )
73 column . addLayout ( controls )
74 column . addItem ( QSpacerItem ( 0, 0, QSizePolicy . Expanding , QSizePolicy . Expanding ) )
75
76 ayout = QHBoxLayout()
77 | layout . addItem ( QSpacerItem ( 50, 0, QSize Policy . Expanding , QSize Policy . Minimum ) )
78 | layout . addLayout ( column )
79 | layout . addItem ( QSpacerItem ( 50, 0, QSize Policy . Expanding , QSize Policy . Minimum ) )
80
81 | self.setLayout (layout)
82
83 def check_lock(self):
84 if self.sender().isChecked():
85 lock (" welcome . lock" )86 else:
87 unlock (" . welcome . lock")
```
#### Listing 11: Info icon

```
1 from PyQt5 . QtCore import QSize
2 from PyQt5 QtWidgets import QWidget, QApplication, QStyle, QLabel
3
4
5 class Infolcon (QLabel):
6
7 def _{--}init_{--}(self, text: str, parent=None):
8 super ( QWidget, self ) . \ldots in it \ldots ( parent )
9
10 self. setToolTip (text)
11 self.setStyleSheet ("QToolTip {background: white; }")
12 self.setPixmap (QApplication.style().standardIcon(
13 | QStyle . SP_MessageBoxInformation ) . pixmap ( QSize (16, 16 ) ) )
```
#### Listing 12: Error widget

```
1 from PyQt5 . QtCore import QSize
```
2 | from PyQt5 . QtWidgets import QWidget, QApplication, QStyle, QLabel, QHBoxLayout, QSpacerItem, QSizePolicy

```
3
4
5 class ErrorWidget (QWidget):
6
 7 def \text{-init} (self, text: str, parent=None):
8 super ( QWidget, self ) . . in it . . ( parent )
9
10 msg_m = QLabel(text)
11 msg_m.setStyleSheet("QLabel { color: rgb(230, 0, 0); }")
12
13 msg<sub>-i</sub> = QLabel()
14 msg_i.setStyleSheet("QToolTip { background: white; }")
15 msg<sub>-i</sub>.setPixmap (QApplication.style().standardIcon(
16 QStyle . SP_MessageBoxCritical). pixmap ( QSize(16, 16) ) )
17
18 | layout = QHBoxLayout ()
19 layout setContentsMargins (0, 0, 0, 0)20 | layout . addWidget (msg_i)
21 | layout . addWidget (msg_m)
22 | layout . addItem ( QSpacerItem (0, 0, QSizePolicy . Expanding, QSizePolicy . Minimum ) )
23
24 self.setLayout(layout)
```
#### Listing 13: Svg picture

```
1 import os
2
3 from PyQt5 . QtCore import QSize
4 from PyQt5 . QtSvg import QSvgWidget
5 from PyQt5. QtWidgets import QSizePolicy
6
7 from config import images
8
9
10 class SVG(QSvgWidget):
11
12 def \Boxinit\Box (self, name: str, scale_factor=1.):
13 super ( QSvgWidget, self ) . \text{1} i n i t \text{1} ( )
14
15 self.load (os.path.join (images, name))
16
17 | self.scale_factor = scale_factor
18 self.setSizePolicy (QSizePolicy.Fixed, QSizePolicy.Fixed)
19
20 def size Hint (self):21 \vert size = self. renderer (). default Size ()
22 return QSize ( size . width ( ) * self . scale_factor,
23 size . h eight () * self . scale_factor )
```
#### Listing 14: Main menu (base part)

1 from PyQt5 . QtWidgets import QWidget, QSizePolicy, QSpacerItem, QHBoxLayout, QVBoxLayout,

```
QCheckBox , QLabel
2
3 from ui main info import Infolcon
4 from ui.main.menu.linear import LinearGroupWidget
5 from ui . main . menu . taylor_ito import ItoGroupWidget
 6 | from ui main menu taylor stratonovich import StratonovichGroupWidget
7
8
9 | class MainMenuWidget ( QWidget ) :
10
11 def \text{-init} (self, parent=None):
12 super ( QWidget, self ) . . in it . . ( parent )
13
14 self.charts_check = QCheckBox("Charts window", self)
15
16 icon = Infolcon ("This is charts window checkbox, it will \n"
17 | " follow you on every application dialog, so \n"
18 "you can easily open or close window with available charts")
19
20 bar_layout = QHBoxLayout()21 bar_layout .addItem ( QSpacerItem ( 0, 35, QSizePolicy . Expanding , QSizePolicy . Minimum ) )
22 bar_layout.addWidget(icon)
23 bar_layout . addWidget (self . charts_check)
24
25 header = QLabel ("Strong Numerical Schemes for Ito SDEs", parent=self)
26 font = header. font ()
27 font.setPointSize(15)
28 header setFont (font)
29
30 icon = Infolcon ("You are now in main menu, you can choose \n"
31 | "any scheme to perform modeling")
32
33 header_layout = QHBoxLayout ()
34 header_layout.addItem ( QSpacerItem ( 0, 0, QSizePolicy. Expanding, QSizePolicy. Expanding)
        )
35 header_layout.addWidget(icon)
36 header_layout.addWidget (header)
37 header_layout.addItem ( QSpacerItem (0, 0, QSizePolicy. Expanding, QSizePolicy. Expanding)
       )
38
39 self.group3 = LinearGroupWidget (self)
40 \vert self.group1 = ItoGroupWidget (self)
41 \vert self.group2 = StratonovichGroupWidget (self)
42
43 menu_layout = QHBoxLayout()44 menu_layout . addWidget (self.group1)
45 menu_layout . addWidget (self.group2)
46 menu_layout.addWidget (self.group3)
47
48 ayout = QVBoxLayout()
49 | layout . addLayout (bar_layout)
50 | layout . addItem ( QSpacerItem (0, 0, 0, \text{QSizePolicy} . Expanding , QSizePolicy . Expanding ) )
51 | layout . addLayout (header_layout)
52 layout . addItem ( QSpacerItem (0, 0, QSizePolicy . Expanding , QSizePolicy . Expanding ) )
53 | layout . addLayout (menu_layout)
```
54 layout . addItem ( QSpacerItem (0, 0, QSizePolicy . Expanding , QSizePolicy . Expanding ) ) 55 56 self.setLayout(layout)

Listing 15: Main menu (linear part)

```
1 from PyQt5. QtCore import pyqtSignal2 from PyQt5. QtWidgets import QPushButton, QVBoxLayout, QSizePolicy, QSpacerItem, QGroupBox
3
 4
5 class LinearGroupWidget (QGroupBox):
6
 7 \mid show_linear_dialog = pyqtSignal()
8
9 def \text{-init} (self, parent=None):
10 super (QGroupBox, self). ..init... (parent)
11
12 linear_btn = QPushButton ("Dispersion Spectral Decomposition")
13
14 ayout = QVBoxLayout()
15 | layout . addWidget (linear_btn)
16 | layout . addItem ( QSpacerItem ( 0, 0, QSizePolicy . Expanding , QSizePolicy . Expanding ) )
17
18 self. setLayout (layout)
19
20 self.set Title ("Linear Ito SDEs Systems Modeling")
21 self. set Size Policy (QSize Policy (QSize Policy . Expanding, QSize Policy . Expanding))
22
23 linear_btn.clicked.connect(lambda: self.show_linear_dialog.emit())
```
#### Listing 16: Main menu (Taylor-Itô part)

```
1 from PyQt5. QtCore import pyqtSignal2 from PyQt5. QtWidgets import QPushButton, QVBoxLayout, QSizePolicy, QSpacerItem, QGroupBox
3
 4
5 class ItoGroupWidget (QGroupBox):
 6
7 \mid show_nonlinear_dialog = pyqtSignal(int)
8
9 def \text{-init} (self, parent=None):
10 | super (QGroupBox, self). __init__(parent)
11
12 btn1 = QPushButton ("Euler")
13 btn2 = QPushButton ("Milstein")
14 btn3 = QPushButton("Convergence Order 1.5")15 btn4 = QPushButton ("Convergence Order 2.0")
16 btn5 = QPushButton("Convergence Order 2.5")17 btn6 = QPushButton ("Convergence Order 3.0")
18
19 | layout = QVBoxLayout ()
20 | layout . addWidget (btn1)
```
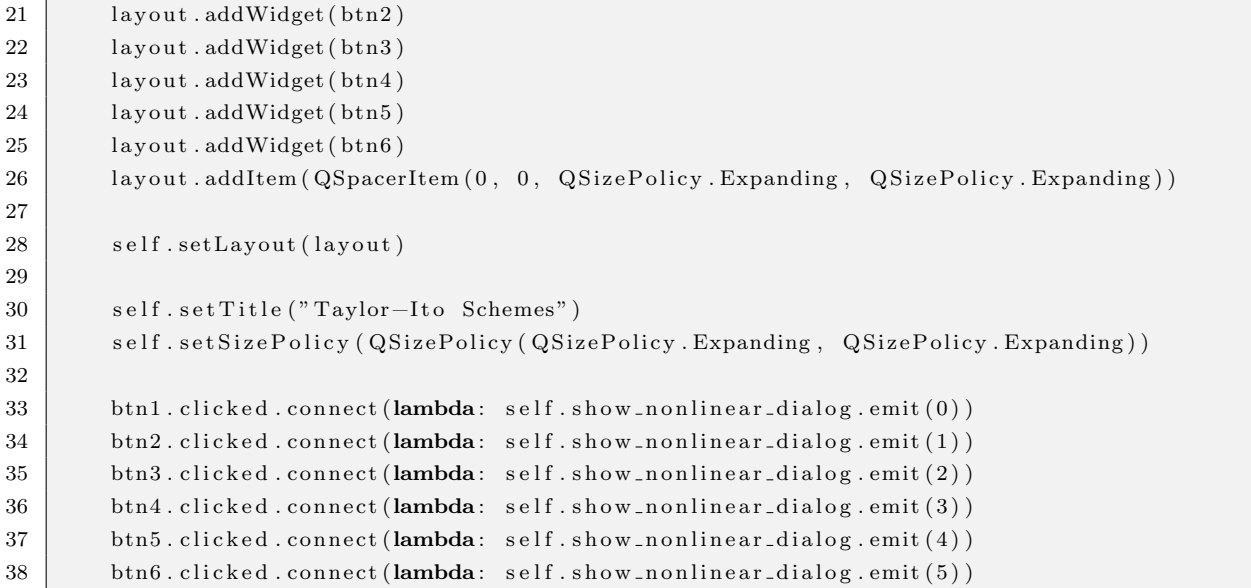

#### Listing 17: Main menu (Taylor–Stratonovich part)

```
1 from PyQt5.QtCore import pyqtSignal2 from PyQt5. QtWidgets import QPushButton, QVBoxLayout, QSizePolicy, QSpacerItem, QGroupBox
3
 4
5 class StratonovichGroupWidget (QGroupBox):
6
7 \mid show_nonlinear_dialog = pyqtSignal(int)
8
9 def _{-1} in it _{-1} (self, parent=None):
10 super (QGroupBox, self). ..init... (parent)
11
12 btn1 = QPushButton("Convergence Order 1.0")13 btn2 = QPushButton ("Convergence Order 1.5")
14 btn3 = QPushButton("Convergence Order 2.0")15 btn4 = QPushButton("Convergence Order 2.5")16 btn5 = QPushButton("Convergence Order 3.0")17
18 ayout = QVBoxLayout()
19 | layout . addWidget (btn1)
20 | layout.addWidget(btn2)
21 | layout . addWidget (btn3)
22 | layout.addWidget(btn4)
23 | layout . addWidget (btn5)
24 | layout . addItem ( QSpacerItem (0, 0, QSizePolicy . Expanding , QSizePolicy . Expanding ) )
25
26 | self.setLayout(layout)
27
28 self.set Title ("Taylor-Stratonovich Schemes")
29 self. set Size Policy (QSize Policy (QSize Policy . Expanding, QSize Policy . Expanding))
30
31 btn1. clicked.connect (lambda: self.show_nonlinear_dialog.emit(6))
32 btn2. clicked.connect(lambda: self.show_nonlinear_dialog.emit(7))
```
33 btn3. clicked.connect(lambda: self.show\_nonlinear\_dialog.emit(8))  $34$  btn4 . clicked . connect (lambda: self . show \_nonlinear\_dialog . emit (9))  $35$  btn5. clicked.connect (lambda: self.show\_nonlinear\_dialog.emit  $(10)$ )

Listing 18: Complex progress view

```
1 import logging
2
3 from PyQt5. QtWidgets import QWidget, QHBoxLayout, QVBoxLayout, QSpacerItem, QSizePolicy,
       \setminus4 QListWidget, QLabel, QPushButton, QApplication, QStyle
5 from pyqtspinner spinner import WaitingSpinner
 6
7 from ui . main. progress. log_handler import LogHandler
8
9
10 class ComplexProgressWidget (QWidget):
11
12 def \text{1} init \text{1} (self, parent=None):
13 super ( QWidget, self ). . . in it . . ( parent )
14
15 self . spinner = WaitingSpinner (self,
16 radius = 5.0,
17 lines =10,
18 \vert line_length =5.0,
19 centerOnParent=False)
20 \vert self.list_widget = QListWidget (self)
21 \vert self.handler = LogHandler (self.handle_message)
22
23 self.label = QLabel(self)
24 font = self.label.font()
25 cont.setPointSize(15)
26 self.label.setFont(font)
27
28 \vert self.back_btn = QPushButton ("Ok")
29 self . back_btn . set I con ( QApplication . style ( ) . standard I con ( QStyle . SP_DialogApplyButton ) )
30 self.back_btn.hide()
31
32 spinner_layout = QHBoxLayout()
33 | spinner_layout.addWidget (self.spinner)
34 | spinner_layout.addWidget(self.label)
35 spinner_layout.addSpacerItem (QSpacerItem (0, 0, 0, 0) and (0, 0, 0) and (0, 0, 0)36 | Q Size Policy . Minimum ) )
37
38 bottom bar = QHBoxLayout()
39 bottom_bar.addItem ( QSpacerItem ( 0, 0, QSizePolicy . Expanding , QSizePolicy . Minimum ) )
40 bottom_bar.addWidget(self.back_btn)
41
42 ayout = QVBoxLayout()
43 | layout . addLayout ( spinner _layout )
44 | layout . addWidget (self.list_widget)
45 | layout . addLayout (bottom_bar)
46
```

```
47 | self.setLayout (layout)
48
49 def handle_message (self, text):
50 self.list_widget.addItem(text)
51 self.list_widget.scrollToBottom()
52
53 def spin (self, text):
54 self.list_widget.clear()
55 | logging.getLogger().addHandler(self.handler)
56 self.back_btn.hide()
57 self.spinner.start()
58 self.label.setText(text)
59
60 def stop (self, text):
61 self.back_btn.show()
62 self.list_widget.scrollToBottom()
63 self.label.setText(text)
64 self . spinner . stop ()
65 | logging.getLogger().removeHandler(self.handler)
```
#### Listing 19: Simple progress view

```
1 from PyQt5 . QtCore import Qt
 2 from PyQt5. QtWidgets import QVBoxLayout, QWidget, QLabel, QSpacerItem, QSizePolicy
3 from pyqtspinner.spinner import WaitingSpinner
4
5
 6 class SimpleProgressWidget (QWidget):
7
8 def _{-1} in it _{-1} (self, parent=None):
9 super ( QWidget, self ). . init . . ( parent )
10
11 self spinner = WaitingSpinner (self, radius =15.0, lines =10, line_length =15.0)
12
13 self.label = QLabel()14 self.label.setAlignment (Qt. AlignCenter)
15 font = self.label.font()
16 font . set Point Size (15)
17 self.label.setFont(font)
18
19 ayout = QVBoxLayout()
20 | layout . addItem ( QSpacerItem (0, 0, QSizePolicy . Expanding , QSizePolicy . Expanding ) )
21 | layout . addWidget (self . spinner)
22 | layout . addItem ( QSpacerItem ( 0 , 50 , QSizePolicy . Minimum , QSizePolicy . Minimum ) )
23 | layout . addWidget (self. label)
24 | layout . addItem ( QSpacerItem (0, 0, QSizePolicy . Expanding , QSizePolicy . Expanding ) )
25
26 self.setLayout(layout)
27
28 def spin (self, text):
29 | self.spinner.start()
30 | self.label.setText(text)
31
```
 def stop(self): 33 self.spinner.stop()

#### Listing 20: Log handler for application

```
1 import logging
2
3
4 class LogHandler (logging . Handler):
5
6 def \text{1} \text{init} (self, callback):
 7 | super() ... init = ()8 self.callback = callback
9 self.setFormatter (logging.Formatter ("%(asctime)s - %(message)s", "%H:%M:%S"))
10
11 def handle (self, record):
12 self.callback (self.format (record))
```
#### Listing 21: Matrix widget

```
1 from PyQt5. QtWidgets import QTableWidgetItem, QTableWidget, QSizePolicy
2
3
4 | class MatrixWidget (QTableWidget):
5
6 def _{-1} in it _{-1} (self, parent=None):
7 super (QTableWidget, self)...init...(parent)
8
9 self.itemChanged.connect (self.item_changed)
10 self .m = [ |"0" ]11
12 self.setRowCount (1)
13 self.setColumnCount (1)
14 self.setItem (0, 0, 0, CustomItem ("0")15
16 self.setSizePolicy (QSizePolicy (QSizePolicy . Expanding, QSizePolicy . Expanding))
17
18 def resize_w (self, w: int):
19
20 self.blockSignals (True)
21
22 old_w = self.columnCount()
23 self.setColumnCount (w)
24 h = self.rowCount()
25
26 self.m = [[self.m[i][j] if i < h and j < old>old_w else "0"27 \vert for j in range (w) \vert28 for i in range (h)]
29
30 for i in range(h):
31 for j in range (w):
32 item = self.item (i, j)
```

```
33 if item is not None:
34 | item.setText(self.m[i][j])
35 else:
36 | self.setItem(i, j, CustomItem(self.m[i][j]))
37
38 | self.blockSignals (False)
39
40 def resize_h(self, h: int):
41
42 | self.blockSignals (True)
43
44 old -h = \text{self. rowCount}()45 w = self.columnCount()
46 self.setRowCount(h)
47
48 self.m = [[self.m[i][j] if i < oldsymbol{\lt} oldsymbol{\lt} oldsymbol{\lt} \boldsymbol{\lt} \boldsymbol49 \left\{\text{for } j \text{ in } range(w)\right\}50 for i in range (h) ]
51
52 for i in range(h):
53 for j in range (w):
54 item = self.item (i, j)
55 if item is not None:
56 item . set Text (self .m[i][j])
57 else:
58 | self.setItem (i, j, CustomItem (self.m[i][j]))
59
60 self.blockSignals (False)
61
62 def item_changed (self, item):
63 \left[ self.m[item.row()][item.column()] = item.text()
64
65
66 class CustomItem (QTableWidgetItem):
67
68 def \text{1init} (self, value: str):
69 \vert super (QTableWidgetItem, self)...init...(value)
70
71 self valid = True
```
## 6.1.2 Source Codes of Charts Window

Listing 22: Charts window

```
1 \text{from PyQt5. QtCore import pyqtSignal}2 from PyQt5 . QtWidgets import QWidget, QHBoxLayout, QMainWindow, QSplitter
3
4 | from ui. charts. side. available_charts_widget import AvailableChartsWidget
5 | from ui. charts. visuals. charts_widget import ChartsWidget
6
7
```

```
8 class PlotWindow (QMainWindow):
9
10 charts_show = pyqtSignal()
11 charts_hide = pyqtSignal()
12
13 def \text{-init} (self):
14 super (QMainWindow, self)...init...()
15
16 self.plot_widget = ChartsWidget (self)
17 self.charts_list = AvailableChartsWidget (self)
18
19 splitter = QSplitter ()
20 | splitter.addWidget(self.charts_list)
21 splitter.addWidget(self.plot_widget)
22 splitter.setSizes ([splitter.width () / 0.85,
23 splitter width ( ) / 0.15 ]24
25 layout = QHBoxLayout (self)
26 | layout . addWidget (splitter)
27
28 central_widget = QWiget ()
29 central_widget.setLayout(layout)
30 self.setCentralWidget(central_widget)
31
32 self.setWindowTitle ("SDE–MATH: charts window")
33 | self.resize (1200, 800)
34
35 self.charts_list.on_show_all.connect(self.plot_widget.show_all)
36 self.charts_list.on_hide_all.connect(self.plot_widget.hide_all)
37 self . charts_list . on_remove_all . connect (self . plot_widget . delete_all)
38
39 def showEvent (self, event):
40 self.charts_show.emit()
41
42 def close Event (self, event):
43 self.charts_hide.emit()
```
#### Listing 23: Curves list

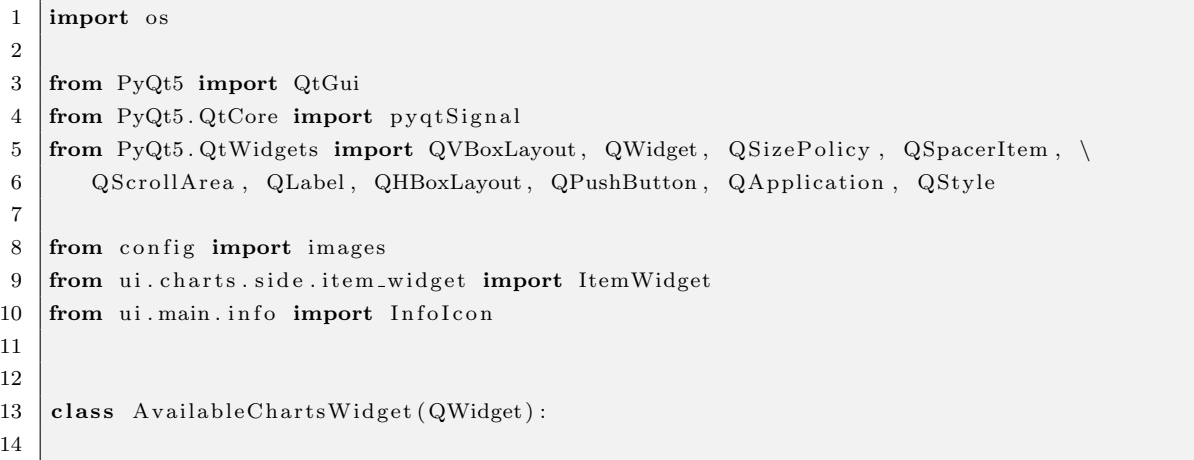

```
15 on hide all = pyqtSignal()
16 on show all = pyqtSignal()
17 on remove all = pyqtSignal()18
19 def \text{\_}init \text{\_} (self \, , \, \text{parent} = \text{None}):
20 super ( QWidget, self ). . init . . ( parent )
21
22 self.items = dict()
23
24 self spacer = QSpacerItem(0, 0, QSizePolicy. Minimum, QSizePolicy. Expanding)
25 self.plot_widget = self.parent().plot_widget
26
27 remove all = QPushButton()
28 remove-all . set F lat (True)
29 remove_all.setIcon(
30 QApplication . style () . standardIcon (QStyle . SP_DialogResetButton))
31
32 hide_all = QPushButton()
33 hide_all.set Flat (True)
34 hide_all.setIcon(QtGui.QIcon(os.path.join(images, "crossed.png")))
35
36 show all = QPushButton()
37 show all \text{setFlat}(True)38 show_all . set I con (QtGui . QIcon ( os . path . join (images , " eye . png" ) ) )
39
40 header_layout = QHBoxLayout ()
41 header_layout.addWidget(
42 Infolcon ("Here You will see all modeling series \ln"
43 Wou can hide them or delete, if you need to"))
44 header_layout.addItem (
45 | QSpacerItem (5, 0, QSizePolicy Minimum, QSizePolicy Minimum))
46 header_layout.addWidget (QLabel ("Curves"))
47 header_layout.addItem (
48 QSpacerItem (5, 0, QSizePolicy Minimum, QSizePolicy Minimum))
49 header_layout.setContentsMargins (0, 0, 0, 0)50 header_layout.setSpacing (0)
51 header_layout.addItem (
52 QSpacerItem (0, 0, QSizePolicy. Expanding, QSizePolicy. Minimum))
53 header_layout.addWidget(show_all)
54 header_layout.addWidget(hide_all)
55 header_layout.addWidget (remove_all)
56
57 self . layout = QVBoxLayout ()
58 self.layout.setContentsMargins (3, 3, 3, 3)
59 self.layout.setSpacing (2)
60
61 scroll_widget = QWidget (self)
62 | scroll_widget.setLayout(self.layout)
63
64 scroll_area = QScrollArea (self)
65 scroll_area.setWidgetResizable (True)
66 scroll_area.setWidget(scroll_widget)
67
68 self.layout.addItem (self.spacer)
69
```

```
70 ayout = QVBoxLayout()
71 ayout setContentsMargins(0, 0, 0, 0)72 | layout . addLayout (header_layout)
73 | layout . addWidget (scroll_area)
74
75 | self.setLayout (layout)
76
77 | self.setSizePolicy(
78 | QSizePolicy (QSizePolicy . MinimumExpanding,
79 | QSizePolicy.MinimumExpanding)
80
81 show_all.clicked.connect (self.show_all)
82 hide_all.clicked.connect (self.hide_all)
83 remove_all.clicked.connect (self.delete_all)
84
85 def new items (self, lines: list):
86 self.layout.removeItem (self.spacer)
87
88 for i in range (len(lines)):
89 item_widget = ItemWidget(lines [i]. name, lines [i]. color, parent=self)
90 item_widget.uid = lines [i].uid
91 item_widget.on_show.connect(self.plot_widget.show_item)
92 item_widget.on_hide.connect(self.plot_widget.hide_item)
93 item_widget.on_delete.connect(self.plot_widget.delete_item)
94 item_widget.on_delete.connect (self.delete_item)
95 self.items [lines [i].uid] = item_widget
96
97 self. plot_widget.hide_label.connect(lambda uid: self.items[uid].hide())
98 self. plot_widget.show_label.connect(lambda uid: self.items[uid].show())
99
100 self.layout.addWidget(item_widget)
101
102 self.layout.addItem (self.spacer)
103
104 def delete_item (self):
105 s = self.sender()
106 s. set Parent (None)
107 | self.items.pop(s.uid)
108 self.layout.removeWidget(s)
109
110 def delete_all(self):
111 for item in self. items. values ():
112 item . set Parent (None)
113 | self.layout.removeWidget(item)
114 self.items.clear()
115 self.on_remove_all.emit()
116
117 def hide_all(self):
118 for item in self. items. values ():
119 item . checkbox . block Signals (True)
120 item.checkbox.setChecked (False)
121 item.checkbox.blockSignals (False)
122 | self.on_hide_all.emit()
123
124 def show_all(self):
```

```
125 for item in self. items. values ():
126 item . checkbox . block Signals (True)
127 item.checkbox.setChecked (True)
128 item.checkbox.blockSignals (False)
129 self.on_show_all.emit()
```
#### Listing 24: Curves list item

```
1 from PyQt5. QtCore import pyqtSignal2 from PyQt5. QtWidgets import QPushButton, QSizePolicy, QHBoxLayout, QStyle, \
3 | QApplication, QCheckBox, QVBoxLayout, QLabel, QSpacerItem, QFrame
4
5
6 class ItemWidget (QFrame):
 7
8 on delete = pyqtSignal(object)
9 on_hide = pyqtSignal(int)
10 on show = pyqtSignal(int)
11
12 def __init__(self, name, color, parent=None):
13 super (QFrame, self). ..init... (parent)
14
15 self.uid = 0
16
17 | self.setFrameShape (QFrame.StyledPanel)
18 self.setStyleSheet ("QFrame { background: white; }")
19
20 self.checkbox = QCheckBox(name)
21 self.checkbox.setChecked (True)
22
23 btn = QPushButton()
24 btn.set F lat (True)
25 btn . set I con ( QApplication . style ( ) . standard I con ( QStyle . SP_DialogCancelButton ) )
26
27 underline = QLabel()28 underline.set Size Policy (QSize Policy (QSize Policy . Expanding, QSize Policy . Maximum))
29 underline.setMaximumHeight (3)
30 underline.setStyleSheet (f"QLabel {{ background: {color }; }}")
31
32 | layout = QHBoxLayout ()
33 | layout.setContentsMargins (3, 3, 3, 3)
34 | layout . set Spacing (0)
35 | layout . addWidget (self.checkbox)
36 | layout . addItem ( QSpacerItem (0, 0, QSizePolicy . Expanding, QSizePolicy . Minimum ) )
37 | layout . addWidget (btn)
38
39 | layout_underlined = QVBoxLayout()40 | layout_underlined.setContentsMargins (0, 0, 0, 0)41 | layout_underlined.setSpacing(0)
42 | layout_underlined.addLayout(layout)
43 | layout_underlined.addWidget (underline)
44
45 | self.setLayout(layout_underlined)
```
```
47 self.checkbox.stateChanged.connect(self.checkbox_changed)
48 btn . clicked . connect (lambda: self . on delete . emit (self . uid))
49
50 def checkbox_changed (self, v):
51 if v > 0:
52 self.on_show.emit(self.uid)
53 else:
54 self.on_hide.emit(self.uid)
```
46

## Listing 25: Charts area

```
1 | import matplotlib . pyplot as plt
2 from PyQt5. QtCore import pyqtSignal3 | from PyQt5. QtWidgets import QSizePolicy, QFrame, QHBoxLayout, QPushButton, \
 4 QSpacerItem
5 from PyQt5 . QtWidgets import QVBoxLayout
6 from matplotlib backends backend qt5 agg import FigureCanvasQTAgg as FigureCanvas
7
8 from ui. charts. visuals. color import Color
9 from ui. charts. visuals. toolbar import ToolBar
10 from ui main info import Infolcon
11
12
13 class ChartsWidget (QFrame) :
14
15 hide_label = pyqtSignal(int)
16 show_label = pyqtSignal(int)
17
18 def \text{1} \text{init} (self, parent=None):
19 super (QFrame, self). ..init... (parent)
20
21 self.plots = \text{dict}()22 self. mode = 0
23
24 self.setFrameStyle(QFrame.StyledPanel)
25 self.setStyleSheet ("QFrame { background: white; }")
26
27 self . figure = plt . figure ()
28 self.canvas = FigureCanvas (self.figure)
29 self.canvas.mpl_connect ('resize_event', self.on_resize)
30 self.toolbar = ToolBar(self.canvas, self)
31
32 self . ax = self . figure . add_subplot (111)33 self . ax . margins (0)34 self. ax. grid (axis='both', alpha=.3)35 self.ax.relim (visible_only=True)
36 self . ax . autoscale ()
37
38 self. figure. tight_layout()
39 \mid self.canvas.draw()
40
41 | self.btn_to_fn = QPushButton("Trajectories")
```

```
42 self.btn_to_fn.set Flat (True)
\{43 \mid \text{self.btn_to_mx} = \text{QPushButton}("Expectations")\}44 self.btn_to_mx.setFlat(True)
45 self.btn_to_dx = QPushButton("Variances")
46 self.btn_to_dx.setFlat(True)
47
48 toolbar_layout = QHBoxLayout()
49 toolbar_layout.setContentsMargins (0, 0, 0, 0)50 toolbar_layout.setSpacing (0)
51 toolbar_layout.addItem (QSpacerItem (15, 0, QSizePolicy.Minimum, QSizePolicy.Minimum))
52 toolbar_layout .addWidget (InfoIcon ("Click this buttons to switch plot modes\n"
53 | between trajectories, expectations and variances"))
54 toolbar_layout.addItem (QSpacerItem (15, 0, QSizePolicy.Minimum, QSizePolicy.Minimum))
55 toolbar_layout.addWidget(self.btn_to_fn)
56 toolbar_layout.addWidget (self.btn_to_mx)
57 toolbar_layout.addWidget(self.btn_to_dx)
58 toolbar_layout.addWidget (self.toolbar)
59 toolbar_layout.addItem (QSpacerItem (15, 0, QSizePolicy.Minimum, QSizePolicy.Minimum))
60
61 | layout = QVBoxLayout()62 | layout.setContentsMargins (0, 0, 0, 0)63 layout \set{setSparse}(0)64 | layout . addLayout (toolbar_layout)
65 | layout . addWidget (self.canvas)
66
67 | self.setLayout(layout)
68
69 self. set Size Policy (QSize Policy (QSize Policy . Expanding, QSize Policy . Expanding))
70
71 | self.btn_to_fn.pressed.connect(self.fn_mode)
72 | self.btn_to_mx.pressed.connect(self.mx_mode)
73 | self.btn_to_dx.pressed.connect(self.dx_mode)
74
75 def rescale (self):
76 self. ax. relim (visible_only=True)
77 | self.ax.autoscale()
78 self.canvas.draw()
79
80 def clear (self):
81 for f in self. plots values ():
82 self.hide_label.emit(f.uid)
83 if f. line_fn is not None:
84 f.line_fn.set_visible (False)
85 if f. line_mx is not None:
86 f.line_mx.set_visible (False)
87 if f. line_dx is not None:
88 f.line_dx.set_visible (False)
89
90 def fn_mode(self):
91
92 \mid self. mode = 0
93
94 self.clear()
95
96 for f in self. plots. values ():
```

```
97 if f. line_fn is not None:
98 self.show_label.emit(f.uid)
99 if f. visible:
100 f.line_fn.set_visible (True)
101
102 self.rescale()
103
104 def mx_mode(self):
105
106 self. mode = 1
107
108 self.clear()
109
110 for f in self. plots. values ():
111 if f. line_mx is not None:
112 | self.show_label.emit(f.uid)
113 if f. visible:
114 f. line_mx. set_visible (True)
115
116 self.rescale()
117
118 def dx_mode(self):
119
120 self. mode = 2
121
122 self.clear()
123
124 for f in self. plots. values ():
125 if f. line_dx is not None:
126 self.show_label.emit(f.uid)
127 if f. visible:
128 f.line_dx.set_visible (True)
129
130 self.rescale()
131
132 def new_items (self, lines: list):
133
134 for line in lines:
135 self . plots [line . uid] = line
136
137 for f in self. plots. values ():
138 if f. line_fn is None and f. fn is not None:
139 \left| \begin{array}{c} f \text{. line\_fn} = \text{self. ax. plot}(f.t., f.f.n., linewidth=1, color=f. color) [0] \end{array} \right|140 if f. line_mx is None and f.mx is not None:
141 f . line_mx = self . ax . plot (f \cdot t, f \cdot m x, \text{ linewidth}=1, \text{ color}=f \cdot \text{color}) [0]
142 if f. line_dx is None and f.dx is not None:
143 f . line_dx = self . ax . plot (f.t, f.dx, linewidth=1, color=f-color[0]144
145 if self. mode = 0:
146 self. fn_mode()
147
148 if self. mode = 1:
149 self.mx_mode()
150
151 if self. mode = 2:
```

```
152 self.dx_mode()
153
154 def delete-item (self, uid: int):
155 item = self.plots.pop(uid)
156 Color. free (item. color)
157 if item line_fn is not None:
158 item . line_fn . remove ()
159 if item . line_mx is not None:
160 item . line_mx . remove ()
161 if item line_dx is not None:
162 item . line_dx . remove ()
163
164 self.rescale()
165
166 def hide_item (self, uid: int):
167 item = self.plots [uid]
168 if item line fn is not None and self mode = 0:
169 item.line_fn.set_visible(False)
170 if item line_mx is not None and self mode = 1:
171 item . line_mx . set_visible (False)
172 if item line_dx is not None and self mode = 2:
173 item . line_dx . set_visible (False)
174 item visible = False
175
176 self.rescale()
177
178 def show item (self, uid: int):
179 item = self. plots [uid]
180 if item line fn is not None and self mode = 0:
181 item.line_fn.set_visible (True)
182 if item line_mx is not None and self mode = 1:
183 item . line_mx . set_visible (True)
184 if item line_dx is not None and self mode = 2:
185 item . line_dx . set_visible (True)
186 item visible = True
187
188 self.rescale()
189
190 def show_all(self):
191 for item in self. plots. values ():
192 if item line_fn is not None and self mode = 0:
193 item . line_fn . set_visible (True)
194 if item . line_mx is not None and self . mode = 1:
195 item . line_mx . set_visible (True)
196 if item line_dx is not None and self mode = 2:
197 item . line_dx . set_visible (True)
198 item visible = True
199
200 self.rescale()
201
202 def hide_all(self):
203 for item in self. plots. values ():
204 if item line fn is not None and self mode = 0:
205 item . line_fn . set_visible (False)
206 if item line_mx is not None and self mode = 1:
```

```
207 item . line_mx . set_visible (False)
208 if item line_dx is not None and self mode = 2:
209 item . line_dx . set_visible (False)
210 item visible = False
211
212 self.rescale()
213
214 def delete_all(self):
215 for item in reversed (self. plots. values()):216 Color . free (item . color)
217 if item line_fn is not None:
218 item . line_fn . remove ()
219 \vert if item line_mx is not None:
220 item . line_mx . remove ()
221 if item line_dx is not None:
222 item . line_dx . remove ()
223
224 self. plots. clear ()
225
226 self.rescale()
227
228 def on_resize (self, event):
229 self . figure . tight layout ()
230 self.canvas.draw()
```
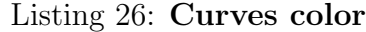

```
1 from random import choice
 2
 3
 4 class Color:
 5
 6 \vert reserved_colors = [7 | "#ff834a",
 8 | \sqrt[3]{\text{#}} \text{f} \text{f} \text{e} 100",
 9 " \#c700c7",
10 | \frac{424e280}{",
11   " \# 1100 \text{ ff}",
12 | \sqrt{2} #ff1e22",
13 ]
14 available_colors = [
15   "#ff834a",
16 "#f f e 1 0 0 " ,
17 \#c700c7",
18 "#24e280",
19 " #1100 \text{ ff}",
20 " \# \text{ff} 1 \text{e} 2 \, 2 \, "21 ]
22
23 def -\text{new} (\text{cls}, *args, **kwargs):
24
25 try:
26 return cls. available_colors.pop()
```

```
27
28 except Index Error :
29 return f'' \# \{'' \cdot j \circ in \ (\text{choice}('0123456789ABCDEF') \text{ for } j \text{ in } range(6))\}30
31 @classmethod
32 def free (cls, code: str):
33
34 if code in cls. reserved colors:
35 cls. available_colors. append (code)
```
#### Listing 27: Curve

```
1 from ui. charts. visuals. color import Color
2
3
4 class Line:
5 count = 0
6
7 def \text{-init} (self, name, t, fn, mx=None, dx=None):
8 \mid self.name = name
9 \mid self.t = t
10 self. fn = fn11 self .mx = mx
12 self. dx = dx13 self.line_fn = None
14 self.line_mx = None
15 self.line_dx = None
16 self. visible = True
17 self.color = Color()
18
19 self.uid = Line.count
20 Line count += 1
```
# 6.1.3 Source Codes of Input for Nonlinear Systems of Itô SDEs

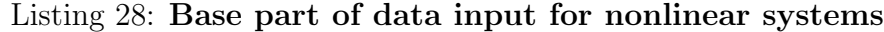

```
1 import logging
2
3 | import numpy as np
4 from PyQt5. QtCore import QThreadPool, pyqtSignal
5 from PyQt5 . QtWidgets import QCheckBox, QPushButton, QStyle, QApplication,
 6 | QSizePolicy, QHBoxLayout, QSpacerItem, QVBoxLayout, QStackedWidget, \
7 | QWidget, QLabel
8 from sympy import Matrix
9
10 import config
11 from mathematics sde . nonlinear . drivers . euler import euler
12 from mathematics . sde . n onlinear . drivers . milstein import milstein
13 from mathematics sde . nonlinear . drivers . strong_taylor_ito_1p5 import strong_taylor_ito_1p5
```

```
14 \vert from mathematics . sde . nonlinear . drivers . strong_taylor_ito_2p0 import strong_taylor_ito_2p0
15 from mathematics sde . nonlinear . drivers strong_taylor_ito_2p5 import strong_taylor_ito_2p5
16 from mathematics sde . nonlinear . drivers strong taylor ito 3p0 import strong taylor ito 3p0
17 from mathematics sde . nonlinear . drivers . strong_taylor_stratonovich_1p0 import
        strong_taylor_stratonovich_1p0
18 from mathematics . sde . nonlinear . drivers . strong_taylor_stratonovich_1p5 import
        strong_taylor_stratonovich_1p519 from mathematics . sde . nonlinear . drivers . strong_taylor_stratonovich_2p0 import
        strong_taylor_stratonovich_2p0
20 from mathematics . sde . nonlinear . drivers . strong_taylor_stratonovich_2p5 import
        strong_taylor_stratonovich_2p5
21 from mathematics . sde . nonlinear . drivers . strong_taylor_stratonovich_3p0 import
       strong\_taylor\_stratonovich\_3p022 from mathematics . sde . n onlinear . symbolic . coefficients . c import C
23 from tools import database
24 from ui. async_calls. worker import Worker
25 from ui. charts. visuals. line import Line
26 from ui main modeling nonliear step1 import Step1
27 | from ui.main.modeling.nonliear.step2 import Step2
28 from ui . main . modeling . nonliear . step3 import Step3
29 | from ui . main . modeling . nonliear . step4 import Step4
30 from ui . main . modeling . nonliear . step5 import Step5
31
32
33 class NonlinearModelingWidget (QWidget):
34
35 show main menu = pyqt Signal()
36 start_progress = pyqtSignal(str)
37 stop-progress = pyqtSignal(str)
38 draw_chart = pyqtSignal(list)
39
40 def \text{1init} (self, parent=None):
41 | super ( Q Widget, self ) . __ in i t __ ( p a rent )
42
43 self . logger = logging . getLogger (\text{ }_{-}name\text{ }_{-})
44 self.scheme_id = 0
45 self . schemes = [46 ( euler, "Euler", "Euler Scheme"),
47 (milstein, "Milstein", "Milstein Scheme"),
48 ( strong_taylor_ito_1p5, "Taylor-Ito 1.5",
49 " Strong Taylor-Ito Scheme with Convergence Order 1.5"),
50 ( strong_taylor_ito_2p0, "Taylor-Ito 2.0",
51 " Strong Taylor-Ito Scheme with Convergence Order 2.0"),
52 (strong_taylor_ito_2p5, "Taylor-Ito 2.5",
53 " Strong Taylor–Ito Scheme with Convergence Order 2.5"),
54 (strong_taylor_ito_3p0, "Taylor-Ito 3.0",
55 " Strong Taylor-Ito Scheme with Convergence Order 3.0"),
56 ( strong_taylor_stratonovich_1p0, "Taylor-Str. 1.0",
57 " Strong Taylor-Stratonovich Scheme with Convergence Order 1.0"),
58 ( strong_taylor_stratonovich_1p5, "Taylor-Str. 1.5",
59 | "Strong Taylor-Stratonovich Scheme with Convergence Order 1.5"),
60 ( strong_taylor_stratonovich_2p0, "Taylor-Str. 2.0",
61 | "Strong Taylor-Stratonovich Scheme with Convergence Order 2.0"),
62 ( strong_taylor_stratonovich_2p5, "Taylor-Str. 2.5",
63 " Strong Taylor–Stratonovich Scheme with Convergence Order 2.5"),
```

```
64 ( strong_taylor_stratonovich_3p0, "Taylor-Str. 3.0",
65 " Strong Taylor-Stratonovich Scheme with Convergence Order 3.0"),
66 ]
67
68 \vert self.stack_widget = QStackedWidget (self)
69
70 self.step1 = Step1()
71 self.step 2 = Step 2()72 self.step3 =Step3()73 self.step 4 = Step 4()74 self.step5 =Step5()75
76 back_btn = QPushButton ("Back", self)
77 back_btn . setIcon (QApplication . style () . standardIcon (QStyle . SP_ArrowBack))
78
79 self.charts_check = QCheckBox("Charts window", self)
80
81 self . scheme_name = QLabel()82 self .scheme_name .set Size Policy (QSizePolicy . Expanding, QSizePolicy . Minimum)
83
84 bar_layout = QHBoxLayout ()
85 bar_layout.addWidget (back_btn)
86 bar layout . addItem ( QSpacerItem ( 10, 35, QSizePolicy . Minimum, QSizePolicy . Minimum ) )
87 bar_layout.addWidget (self.scheme_name)
88 bar_layout . addItem (QSpacerItem (0, 0, 0, 0, 0) and ing y . Expanding , QSizePolicy . Minimum ) )
89 bar_layout.addWidget (self.charts_check)
90
91 self.stack_widget.addWidget(self.step1)
92 self.stack_widget.addWidget(self.step2)
93 self.stack_widget.addWidget(self.step3)
94 self.stack_widget.addWidget(self.step4)
95 | self.stack_widget.addWidget(self.step5)
96
97 ayout = QVBoxLayout()
98 | layout . addLayout ( bar _layout )
99 | layout . addWidget (self.stack_widget)
100
101 | self.setLayout(layout)
102
103 back_btn.clicked.connect(self.show_main_menu.emit)
104 back_btn.clicked.connect(
105 | lambda: self.stack_widget.setCurrentWidget(self.step1))
106
107 | self.step1.next_btn.clicked.connect(
108 | lambda: self.stack_widget.setCurrentWidget(self.step2))
109 self.step2.prev_btn.clicked.connect(
110 lambda: self.stack_widget.setCurrentWidget(self.step1))
111 | self.step2.next_btn.clicked.connect(
112 lambda: self.stack_widget.setCurrentWidget(self.step3))
113 self.step3.prev_btn.clicked.connect(
114 lambda: self.stack_widget.setCurrentWidget(self.step2))
115 self.step3.next_btn.clicked.connect(
116 | lambda: self.stack_widget.setCurrentWidget(self.step4))
117 | self.step4.prev_btn.clicked.connect(
118 lambda: self.stack_widget.setCurrentWidget(self.step3))
```

```
119 self.step4.next_btn.clicked.connect(
120 lambda: self.stack_widget.setCurrentWidget(self.step5))
121 self.step5.prev_btn.clicked.connect(
122 | lambda: self.stack_widget.setCurrentWidget(self.step4))
123
124 self.step5.run_btn.clicked.connect(
125 lambda: self.run_modeling())
126 self.step5.run_btn.clicked.connect(
127 | lambda: self.stack_widget.setCurrentWidget(self.step1))
128
129 self.step1.n_valid.connect(self.step2.matrix.resize_h)
130 self.step1.n_valid.connect (self.step3.matrix.resize_h)
131 self.step1.n_valid.connect(self.step4.matrix.resize_h)
132
133 self.step1.m_valid.connect(self.step3.matrix.resize_w)
134
135 def set_scheme(self, scheme_id):
136 self scheme id = scheme id
137 self.scheme_name.setText(self.schemes[scheme_id][2])
138 if scheme id = 0:
139 self.step5.count_c (False)
140 else:
141 | self.step5.count_c (True)
142
143 def run_modeling (self):
144 self start_progress.emit ("The modeling is being performed...")
145
146 worker = Worker (self. routine)
147 | worker . signals . result . connect (self . on _modeling_finish)
148 worker . signals . error . connect (self . on_modeling_corrupted)
149 | QThreadPool.globalInstance ().start (worker)
150
151 def routine (self):
152
153 scheme = self. schemes [self. scheme_id]
154
155 a = Matrix(self.step2.matrix.m)156 \vert b = Matrix (self. step3. matrix .m)
157
158 \times 0 = np. ndarray(shape=(self.setp4.matrix.rowCount)),
159 self.step4.matrix.columnCount()), dtype=float)
160 for i in range (self.step4.matrix.rowCount ()):
161 \vert for j in range (self.step4.matrix.columnCount ()):
162 \times 0[i][j] = float(self.setp4.matrix.m[i][j])163
164 if self. step5. s != 0:
165 | np. random. seed (self. step5.s)
166
167 database.connect (config.database)
168
169 if self. scheme id = 0:
170 result = scheme [0] (
171 x0, a, b,
172 (self.step5.t0,
173 self. step 5 \text{ d}t,
```

```
174 self. step5.t1)
175 )
176 else:
177 C. preload (56, 56, 56, 56, 56)
178 result = scheme [0] (
179 x0, a, b, self.step5.c,
180 (self.step5.t0,
181 self. step5.dt,
182 self.step5.t1)
183 )
184
185 database.disconnect()
186
187 | lines = \text{Line}( f'' \{\text{scheme} [1] \}, x \{i + 1\}',
188 | np. array (result [1]). astype (float),
189 \vert np. array (result [0][i, :]). astype (float))
190 \vert for i in range (\vert \text{en}(\text{result} \, [0] ) ) \vert191
192 return lines
193
194 def on_modeling_finish (self, result):
195 self.stop_progress.emit ("The modeling has been completed!")
196 self.draw_chart.emit(result)
197
198 def on_modeling_corrupted (self, result):
199
200 self. logger. error (result [0])
201 self. logger. error (result [1])
202 self. logger. error (result [2])
203
204 self.stop_progress.emit ("The modeling failed!")
```
# Listing 29: Step 1 of data input for nonlinear systems

```
1 from PyQt5. QtCore import pyqtSignal2 from PyQt5. QtWidgets import QWidget, QHBoxLayout, QGridLayout, QLineEdit, QLabel, \
3 | QVBoxLayout, QSpacerItem, QSizePolicy, QPushButton, QApplication, QStyle
4
5 from ui main error import ErrorWidget
 6 from ui . main . info import Infolcon
7 from ui . main . svg import SVG
8
9
10 class Step1 (QWidget):
11
12 n_valid = pyqtSignal(int)
13 m_valid = pyqtSignal(int)14
15 def \text{1} init \text{1} (self, parent=None):
16 super ( QWidget, self ) . \ldots in it \ldots ( parent )
17
18 self. n_is_valid = False
19 self . m is valid = False
```

```
20
21 \vert self.input_stack = self.parent()
22
23 info_n = Infolcon("Dimension of linear system of Ito SDEs")
24 info_m = InfoIcon("Dimension of vector Wiener process")
25
26 l a b e l n = QLabel ( "n" )
27 abel_m = QLabel("m")
28
29 self . lineed it n = Q Line Edit ()
30 self.lineedit_m = QLineEdit()
31
32 self. msg<sub>-n</sub> = ErrorWidget ("Wrong value!")
33 self . msg_n . hide()
34
35 self.msg_m = ErrorWidget ("Wrong value!")
36 self . msg_m . hide()
37
38 grid_layout = QGridLayout ()
39 grid_layout.addWidget(self.msg_n, 0, 2)
40 grid_layout.addWidget(self.msg_m, 2, 2)
41 grid_layout.addWidget(info_n, 1, 0)
42 grid_layout.addWidget(info_m, 3, 0)
43 grid_layout.addWidget(label_n, 1, 1)
44 grid_layout.addWidget(label_m, 3, 1)
45 grid_layout.addWidget(self.lineedit_n, 1, 2)
46 grid_layout.addWidget (self.lineedit_m, 3, 2)
47
48 header = QLabel ("Dimensions settings", parent=self)
49 font = header. font ()
50 font . set Point Size (15)
51 header.setFont(font)
52
53 self.next_btn = QPushButton("Next", self)
54 self.next_btn.setIcon(QApplication.style().standardIcon(QStyle.SP_ArrowForward))
55 self.next_btn.setEnabled (False)
56
57 header_layout = QHBoxLayout ()
58 header_layout . addItem ( QSpacerItem (0, 0, 0, 0) SizePolicy . Expanding , QSizePolicy . Minimum ) )
59 header_layout.addWidget(header)
60 header_layout .addItem ( QSpacerItem (0, 0, 0, 0) SizePolicy . Expanding , QSizePolicy . Minimum ) )
61
62 bottom_bar = QHBoxLayout()63 bottom bar . addItem ( QSpacerItem ( 0, 0, QSizePolicy . Expanding , QSizePolicy . Minimum ) )
64 bottom_bar.addWidget(self.next_btn)
65
66 eq1 = QHBoxLayout()67 eq1.addItem ( QSpacerItem ( 0, 0, QSizePolicy . Expanding, QSizePolicy . Minimum ) )
68 eq1.addWidget (SVG(" equation1.svg", scale_factor = 1.))
69 eq1. addItem ( QSpacerItem ( 0, 0, QSizePolicy . Expanding , QSizePolicy . Minimum ) )
70
71 eq2 = QHBoxLayout ()
72 eq2. addItem ( QSpacerItem ( 0, 0, QSizePolicy . Expanding, QSizePolicy . Minimum ) )
73 eq2.addWidget (SVG(" equation 2.svg", scale_factor = 1.))
74 eq2. addItem ( QSpacerItem ( 0, 0, QSizePolicy . Expanding , QSizePolicy . Minimum ) )
```

```
75
76 equalities_layout = QVBoxLayout()
77 equalities_layout.addLayout(eq1)
78 equalities_layout .addItem ( QSpacerItem (0, 20, \text{QSizePolicy} . Minimum, QSizePolicy . Minimum
        ) )
79 equalities_layout.addLayout(eq2)
80
81 equalities_wrap = QHBoxLayout()
82 equalities_wrap.addItem ( QSpacerItem (0, 0, QSizePolicy . Expanding , QSizePolicy . Minimum)
        \lambda83 equalities_wrap.addLayout (equalities_layout)
84 equalities_wrap.addItem ( QSpacerItem (0, 0, QSizePolicy . Expanding , QSizePolicy . Minimum )
        \lambda85
86 grid_wrap = QHBoxLayout()
87 grid_wrap.addItem(QSpacerItem(0, 0, QSizePolicy.Expanding, QSizePolicy.Minimum))
88 grid_wrap.addLayout(grid_layout)
89 grid_wrap.addItem ( QSpacerItem ( 0, 0, QSizePolicy . Expanding , QSizePolicy . Minimum ) )
90
91 ayout = QVBoxLayout()
92 | layout . addItem ( QSpacerItem ( 0, 0, QSizePolicy . Minimum, QSizePolicy . Expanding ) )
93 | layout . addLayout ( equalities _wrap )
94 layout . addItem ( QSpacerItem ( 0, 25, QSizePolicy . Minimum, QSizePolicy . Minimum ) )
95 | layout . addLayout (header_layout)
96 | layout . addItem ( QSpacerItem ( 0, 5, QSizePolicy . Minimum, QSizePolicy . Minimum ) )
97 | layout . addLayout (grid_wrap)
98 | layout . addItem ( QSpacerItem (0, 0, QSizePolicy . Minimum, QSizePolicy . Expanding ) )
99 | layout . addItem ( QSpacerItem ( 0, 25, QSizePolicy . Minimum, QSizePolicy . Minimum ) )
100 | layout . addLayout (bottom_bar)
101
102 | self.setLayout(layout)
103
104 self.lineedit_n.textChanged.connect(self.validate_n)
105 self.lineedit_m.textChanged.connect(self.validate_m)
106
107 def validate_form (self):
108 if self. n_is_valid and self. m_is_valid:
109 self.next_btn.setEnabled (True)
110 else:
111 self.next_btn.setEnabled (False)
112
113 def validate_n (self, value):
114 try:
115 typed_value = \text{int}(\text{value})116 if typed_value \leq 0:
117 | raise ValueError()
118
119 self . n is valid = True
120 | self.n_valid.emit(typed_value)
121 self. msg<sub>-n</sub>. hide()
122
123 except ValueError:
124 self. n_is_valid = False
125 self . msg_n . show ()
126
```

```
127 finally:
128 self.validate_form()
129
130 def validate_m (self, value):
131 try:
132 typed_value = \text{int}(\text{value})133 if typed_value \leq 0:
134 raise ValueError()
135
136 self . m_is_valid = True
137 | self.m_valid.emit (typed_value)
138 self . msg_m . hide ()
139
140 except ValueError:
141 self . m_is_valid = False
142 self . msg_m . show ()
143
144 finally:
145 self. validate_form ()
```
### Listing 30: Step 2 of data input for nonlinear systems

```
1 from PyQt5 . QtWidgets import QWidget, QHBoxLayout, QLabel, QSpacerItem, QSizePolicy,
2 QVBoxLayout, QPushButton, QApplication, QStyle
3
4 | from ui . main . error import ErrorWidget
5 from ui main info import Infolcon
 6 from ui . main . modeling . matrix_widget import MatrixWidget
7
8
9 \mid class \text{Step 2 (QWidget)}:10
11 def \text{-init} (self, parent=None):
12 super ( QWidget, self ) . . init . . ( parent )
13
14 self. errors = 0
15
16 header = QLabel ("Setting of column a(x, t)", parent=self)
17 font = header. font ()
18 font.setPointSize(15)
19 header.setFont(font)
20
21 info = Infolcon ("Elements of column a(x, t) are expected to be functions \ln"
22 " Size: n x 1\n'n"23 Terms in sections must be set in python and SymPy notation")
24
25 self.msg = ErrorWidget ("Wrong values in matrix!")
26 self . msg . hide ()
27
28 self. matrix = MatrixWidget (self)
29
30 self.next_btn = QPushButton("Next", self)
31 self . next_btn . setIcon (QApplication . style () . standardIcon (QStyle . SP_ArrowForward))
```

```
32
33 self.prev_btn = QPushButton("Back", self)
34 self.prev_btn.setIcon(QApplication.style().standardIcon(QStyle.SP_ArrowBack))
35
36 header_layout = QHBoxLayout ()
37 header_layout.addWidget(info)
38 header_layout.addWidget(header)
39 header_layout.addWidget(self.msg)
40 header_layout .addItem ( QSpacerItem ( 0, 0, QSizePolicy . Expanding , QSizePolicy . Minimum ) )
41
42 bottom_bar = QHBoxLayout()43 bottom_bar.addItem ( QSpacerItem ( 0, 0, QSizePolicy . Expanding , QSizePolicy . Minimum ) )
44 bottom_bar.addWidget(self.prev_btn)
45 bottom_bar.addWidget (self.next_btn)
46
47 | layout = QVBoxLayout ()
48 | layout . addLayout (header_layout)
49 | layout . addWidget (self. matrix)
50 | layout . addLayout (bottom_bar)
51
52 | self.setLayout(layout)
```
### Listing 31: Step 3 of data input for nonlinear systems

```
1 from PyQt5. QtWidgets import QWidget, QHBoxLayout, QLabel, QSpacerItem, QSizePolicy, \
2 | QVBoxLayout, QPushButton, QApplication, QStyle
3
 4 from ui.main.error import ErrorWidget
5 from ui main info import Infolcon
6 from ui . main . modeling . matrix_widget import MatrixWidget
7
8
9 \text{ class Step 3 (QWidget)}:
10
11 def _{--}init_{--} (self, parent=None):
12 super ( QWidget, self ) . . in it . . ( parent )
13
14 self. errors = 0
15
16 header = QLabel ("Setting of matrix B(x, t)", parent=self)
17 font = header. font ()
18 font.setPointSize(15)
19 header setFont (font)
20
21 info = Infolcon ("Elements of matrix B(x, t) are expected to be functions \n"
22 \vert "Size: n x m\n"
23 | "Functions must be set in python and SymPy notation")
24
25 self.msg = ErrorWidget ("Wrong values in matrix!")
26 self . msg . hide ()
27
28 self . matrix = MatrixWidget (self)
29
```

```
30 self.next_btn = QPushButton("Next", self)
31 self.next_btn.setIcon(QApplication.style().standardIcon(QStyle.SP_ArrowForward))
32
33 self.prev_btn = QPushButton ("Back", self)
34 self . prev_btn . set I con ( QApplication . style ( ) . standard I con ( QStyle . SP_ArrowBack ) )
35
36 header_layout = QHBoxLayout ()
37 header_layout.addWidget(info)
38 header_layout.addWidget(header)
39 header_layout.addWidget (self.msg)
40 header_layout .addItem ( QSpacerItem (0, 0, QSizePolicy . Expanding , QSizePolicy . Minimum ) )
41
42 bottom_bar = QHBoxLayout()43 bottom bar . addItem ( QSpacerItem (0, 0, 0, \text{QSizePolicy} . Expanding , QSizePolicy . Minimum ) )
44 bottom_bar.addWidget(self.prev_btn)
45 bottom_bar.addWidget(self.next_btn)
46
47 ayout = QVBoxLayout()
48 | layout . addLayout (header_layout)
49 | layout . addWidget (self . matrix)
50 | layout . addLayout (bottom_bar)
51
52 self.setLayout(layout)
```
## Listing 32: Step 4 of data input for nonlinear systems

```
1 from PyQt5 . QtWidgets import QWidget, QHBoxLayout, QVBoxLayout, QLabel, \
2 | QSpacerItem, QSizePolicy, QPushButton, QApplication, QStyle
3
 4 from ui main error import ErrorWidget
5 from ui . main . info import Infolcon
 6 | from ui . main . modeling . matrix_widget import MatrixWidget
7
8
9 class Step4 (QWidget):
10
11 def \text{1} init \text{1} (self, parent=None):
12 super ( QWidget, self ) . . in it . . ( parent )
13
14 self. errors = 0
15
16 | header = QLabel ("Setting of column x0", parent=self)
17 font = header. font ()
18 font . set Point Size (15)
19 header setFont (font)
20
21 info = InfoIcon ("Elements of column x0 are expected to be functions \n\ln"
22 " Size: n x 1\ n"23 Terms in sections must be set in python and SymPy notation")
24
25 self.msg = ErrorWidget ("Wrong values in matrix!")
26 self.msg.hide()
27
```

```
28 self . matrix = MatrixWidget (self)
29
30 self.next_btn = QPushButton("Next", self)
31 self . next_btn . setIcon (QApplication . style () . standardIcon (QStyle . SP_ArrowForward))
32
33 self.prev_btn = QPushButton("Back", self)
34 self.prev_btn.setIcon(QApplication.style().standardIcon(QStyle.SP_ArrowBack))
35
36 header_layout = QHBoxLayout ()
37 header_layout.addWidget(info)
38 header_layout.addWidget(header)
39 header_layout.addWidget (self.msg)
40 header_layout .addItem ( QSpacerItem (0, 0, 0, 0) SizePolicy . Expanding , QSizePolicy . Minimum ) )
41
42 bottom_bar = QHBoxLayout()43 bottom_bar.addItem ( QSpacerItem ( 0, 0, QSizePolicy . Expanding , QSizePolicy . Minimum ) )
44 bottom_bar.addWidget(self.prev_btn)
45 bottom_bar.addWidget(self.next_btn)
46
47 ayout = QVBoxLayout()
48 | layout . addLayout (header_layout)
49 | layout . addWidget (self . matrix)
50 | layout . addLayout (bottom_bar)
51
52 self.setLayout(layout)
```
### Listing 33: Step 5 of data input for nonlinear systems

```
1 import sys
2
3 from PyQt5 . QtWidgets import QWidget, QHBoxLayout, QLabel, QLineEdit,
4 | QGridLayout, QVBoxLayout, QSizePolicy, QSpacerItem, QPushButton, \
5 QApplication , QStyle
6
7 | from ui . main . error import ErrorWidget
8 from ui main info import Infolcon
9
10
11 class Step5 (QWidget):
12
13 def \text{-init} (self, parent=None):
14 super ( QWidget, self ). . . in it . . ( parent )
15
16 self.t0 = sys.float_info.min
17 self.dt = 0
18 self.t1 = sys.float_info.max
19 self.s = 0
20 self.c = 0
21
22 self.t0_is_valid = False
23 self. dt_is_valid = False
24 self.t1_is_valid = False
25 self. s_is_valid = True
```

```
26 self.c.is_valid = False
27
28 self.input_stack = self.parent()
29
30 info_t 0 = InfoIcon ("Start point of integration interval \n"
31 \text{Wust be in } [0, \text{ t1}) \text{ range}"
32 info_dt = InfoIcon ("Integration step\n"
33 \sim "Must be set in (0, 1) interval"
34 info_t1 = Infolcon ("Final point of integration interval \n"
35 \overline{\hspace{1cm}} "Must be more then t0")
36 info s = InfoIcon ("This is random generator seed \n"
37 \parallel \text{if You do not want to use specific } \n\text{''}38 " seed just leave this field empty")
39 self . info_c = Infolcon ("The constant which defines approximation accuracy")
40
41 | labbel_t0 = QLabel("t0")42 | label_dt = QLabel("dt")
43 | \operatorname{label\_t1} = \operatorname{QLabel}("t1")44 | label_s = QLabel("seed")
45 self.label_c = QLabel("C")
46
47 \vert self.lineedit_t0 = QLineEdit()
48 self.lineedit_dt = QLineEdit()
49 \vert self.lineedit_t1 = QLineEdit()
50 self.lineedit_s = QLineEdit()
51 self.lineedit_c = QLineEdit()
52
53 self.msg_t0 = ErrorWidget ("Wrong value!")
54 self. msg_t0. hide()
55
56 self . msg_dt = ErrorWidget ("Wrong value!")
57 self. msg_dt. hide()
58
59 self.msg_t1 = ErrorWidget ("Wrong value!")
60 self. msg_t1. hide()
61
62 self.msg_s = ErrorWidget ("Wrong value!")
63 self . msg_s . hide()
64
65 self.msg<sub>-c</sub> = ErrorWidget("Wrong value!")66 self. msg<sub>-c</sub>. hide()
67
68 header = QLabel ("Accuracy settings", parent=self)
69 font = header. font ()
70 font . set Point Size (15)
71 header.setFont(font)
72
73 self.prev_btn = QPushButton ("Back", self)
74 self.prev_btn.setIcon(QApplication.style().standardIcon(QStyle.SP_ArrowBack))
75
76 self.run_btn = QPushButton ("Perform modeling", self)
77 | self.run_btn.setIcon(QApplication.style().standardIcon(QStyle.SP_ArrowForward))
78 | self.run_btn.setEnabled (False)
79
80 header_layout = QHBoxLayout ()
```

```
81 header_layout.addWidget(header)
82 header_layout.addItem (QSpacerItem (0, 0, QSizePolicy.Expanding, QSizePolicy.Minimum))
83
84 bottom_bar = QHBoxLayout()
85 bottom bar . addItem ( QSpacerItem ( 0, 0, QSizePolicy . Expanding , QSizePolicy . Minimum ) )
86 bottom_bar.addWidget (self.prev_btn)
87 bottom_bar.addWidget(self.run_btn)
88
89 grid_layout = QGridLayout()
90
91 grid_layout.addWidget(self.msg_t0, 0, 2)
92
93 grid_layout.addWidget(info_t0, 1, 0)
94 grid_layout.addWidget(label_t0, 1, 1)
95 grid_layout.addWidget(self.lineedit_t0, 1, 2)
96
97 | grid_layout.addWidget (self.msg_dt, 0, 5)
98
99 \vert grid_layout.addWidget(info_dt, 1, 3)
100 grid_layout.addWidget(label_dt, 1, 4)
101 grid_layout.addWidget(self.lineedit_dt, 1, 5)
102
103 grid_layout.addWidget(self.msg_t1, 0, 8)
104
105 grid_layout.addWidget(info_t1, 1, 6)
106 grid_layout.addWidget(label_t1, 1, 7)
107 grid_layout.addWidget(self.lineedit_t1, 1, 8)
108
109 grid_layout.addWidget(self.msg_s, 2, 2)
110
111 \vert grid_layout.addWidget(info_s, 3, 0)
112 | grid_layout.addWidget(label_s, 3, 1)
113 grid_layout.addWidget(self.lineedit_s, 3, 2)
114
115 grid_layout.addWidget(self.msg_c, 2, 5)
116
117 grid_layout.addWidget(self.info_c, 3, 3)
118 grid_layout.addWidget(self.label_c, 3, 4)
119 grid_layout.addWidget(self.lineedit_c, 3, 5)
120
121 column_layout = QVBoxLayout ()
122 column_layout . addItem ( QSpacerItem (0, 0, QSizePolicy . Expanding , QSizePolicy . Expanding )
        \lambda123 column layout . addLayout (header layout)
124 column layout . addItem ( QSpacerItem ( 0, 25, QSizePolicy . Minimum , QSizePolicy . Minimum ) )
125 column_layout.addLayout (grid_layout)
126 column_layout . addItem ( QSpacerItem (0, 0, QSizePolicy . Expanding , QSizePolicy . Expanding )
        )
127
128 control_layout = QHBoxLayout()
129 control.layout.addItem ( QSpacerItem (0, 0, 0, 0) SizePolicy. Expanding, QSizePolicy. Expanding
        ) )
130 control_layout.addLayout (column_layout)
131 control_layout.addItem ( QSpacerItem (0, 0, 0, 0) SizePolicy. Expanding, QSizePolicy. Expanding
        ) )
```

```
132
133 l a y o u t = QVBoxLayout ( )
134 | layout . addLayout ( control _layout )
135 | layout . addLayout (bottom_bar)
136
137 | self.setLayout(layout)
138
139 self.lineedit_t0.textChanged.connect(self.validate_t0)
140 | self.lineedit_t0.textChanged.connect(self.validate_t1)
141 self.lineedit_t0.textChanged.connect(self.validate_dt)
142 self.lineedit_dt.textChanged.connect(self.validate_dt)
143 self.lineedit_t1.textChanged.connect(self.validate_t0)
144 self.lineedit_t1.textChanged.connect(self.validate_t1)
145 self.lineedit_t1.textChanged.connect(self.validate_dt)
146 self.lineedit_s.textChanged.connect(self.validate_s)
147 | self.lineedit_c.textChanged.connect(self.validate_c)
148
149 def count_c (self, flag: bool):
150 if flag:
151 self. info_c. show ()
152 self.label_c.show()
153 self.lineedit_c.show()
154 self. validate_c()
155 else:
156 self. info_c. hide()
157 | self.label_c.hide()
158 self.lineedit_c.hide()
159 self.c.is_valid = True
160
161 self. msg<sub>-c</sub>. hide()
162
163 def validate_form (self):
164 if self.t0_is_valid \
165 and self. dt_is_valid \
166 and self. t1_is_valid \setminus167 and self. s_is_valid \
168 and self.c.is_valid:
169 self.run_btn.setEnabled (True)
170 else:
171 self.run_btn.setEnabled (False)
172
173 def validate_t0(self):
174 try:
175 typed_value = float(self.lineedit_to.text())176 if typed_value \geq self.t1:
177 | raise ValueError()
178
179 self.t0_is_valid = True
180 self.t0 = typed_value
181 self. msg_t0. hide()
182
183 except ValueError:
184 self.t0_is_valid = False
185 self. msg_t0. show ()
186
```

```
187 def validate_dt(self):
188 try:
189 typed_value = float (self.lineedit_dt.text())
190 if typed_value \leq 0191 \vert or (self.t1 – self.t0) / typed_value < 1 \
192 or typed_value \geq 1:
193 | raise ValueError()
194
195 self. dt_is_valid = True
196 self.dt = typed_value
197 self . msg_dt . hide()
198 self.validate_form ()
199
200 except ValueError:
201 self. dt_is_valid = False
202 self . msg_dt . show ()
203
204 def validate_t1(self):
205 try:
206 typed_value = float(self.lineedit_t1.text())207 if typed_value \leq self.t0:
208 | raise ValueError()
209
210 \vert self.t1_is_valid = True
211 \vert self.t1 = typed_value
212 self. msg_t1. hide()
213
214 except ValueError:
215 self. t1 is valid = False
216 self. msg_t1.show()
217
218 def validate_s (self):
219 try:
220 if self. lineed it_s. text () = "":
221 self. s_is_valid = True
222 self.s = 0
223 else:
224 typed_value = \text{int}(\text{self.ineedit}\_\text{s.txt}())225 if typed_value \leq 0:
226 raise ValueError()
227 self.s = typed_value
228
229 self. s_is_valid = True
230 self. msg<sub>-s</sub>. hide()
231
232 except ValueError:
233 self. s_is_valid = False
234 self. msg<sub>-s</sub> . show ()
235
236 finally:
237 | self.validate_form ()
238
239 def validate_c (self):
240 try:
241 typed_value = float(self.lineedit_c.text())
```
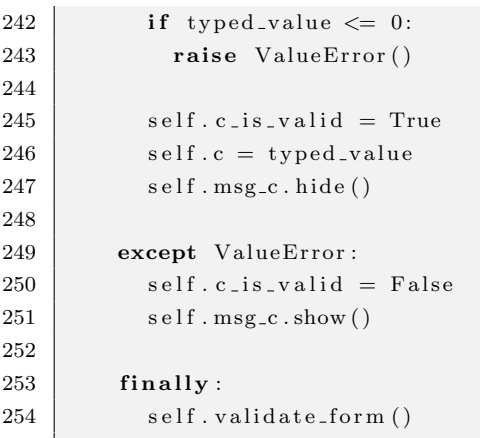

# 6.1.4 Source Codes of Input for Linear Systems of Itô SDEs

Listing 34: Base part of data input for linear systems

```
1 import logging
2 from time import time
3
 4 | import numpy as np
 5 | from PyQt5. QtCore import QThreadPool, pyqtSignal
 6 \text{from PyQt5. QtWidgets import QCheckBox, QPushButton, QStyle, QApplication, \n\7 | QSizePolicy, QHBoxLayout, QSpacerItem, QVBoxLayout, QStackedWidget, \
 8 | QWidget, QLabel
9
10 from mathematics . sde . linear . dindet import dindet
11 from mathematics . sde . linear . distortions import Symbolic, ComplexDistortion
12 from mathematics sde linear integration import Integral
13 from mathematics sde linear stoch import stoch
14 from ui. async_calls. worker import Worker
15 from ui. charts. visuals. line import Line
16 from ui . main . modeling . linear . step1 import Step1
17 from ui main modeling linear step2 import Step2
18 from ui . main . modeling . linear . step3 import Step3
19 from ui main modeling linear step4 import Step4
20 from ui . main . modeling . linear . step5 import Step5
21 from ui main modeling linear step6 import Step6
22 from ui main modeling linear step7 import Step7
23 from ui . main . modeling . linear . step8 import Step8
24
25
26 class LinearModelingWidget (QWidget):
27
28 show main menu = pyqt Signal()
29 | start_progress = pyqtSignal(str)
30 stop_progress = pyqtSignal(str)
31 draw_chart = pyqtSignal(list)
32
33 def \text{-init} (self, parent=None):
```

```
34 super ( QWidget, self ) . \text{\_}init \text{\_} ( parent )
35
36 self. logger = logging.getLogger (\text{ }_{-}name\text{ }_{-})
37
38 self.stack_widget = QStackedWidget (self)
39
40 self.step1 = Step1()
41 self.step 2 = Step 2()42 self.step3 = Step3()
43 self.step 4 = \text{Step } 4()44 self.step5 =Step5()45 self.step6 =Step6()46 self.step 7 = \text{Step 7}()47 self \text{step8} = \text{Step8}()48
49 back_btn = QPushButton ("Back", self)
50 back_btn . set I con ( QApplication . style ( ) . standard I con ( QStyle . SP_ArrowBack ) )
51
52 self.charts_check = QCheckBox("Charts window", self)
53
54 self.scheme_name = QLabel("Linear Systems of Ito SDEs")
55
56 bar_layout = QHBoxLayout()
57 bar_layout.addWidget (back_btn)
58 bar_layout . addItem (QSpacerItem (10, 35, QSizePolicy . Minimum, QSizePolicy . Minimum))
59 bar_layout.addWidget (self.scheme_name)
60 bar layout . addItem ( QSpacerItem ( 0, 0, QSizePolicy . Expanding , QSizePolicy . Minimum ) )
61 bar_layout . addWidget (self . charts_check)
62
63 self.stack_widget.addWidget(self.step1)
64 self.stack_widget.addWidget(self.step2)
65 | self.stack_widget.addWidget(self.step3)
66 self.stack_widget.addWidget(self.step4)
67 | self.stack_widget.addWidget(self.step5)
68 self.stack_widget.addWidget(self.step6)
69 | self.stack_widget.addWidget(self.step7)
70 | self.stack_widget.addWidget(self.step8)
71
72 | layout = QVBoxLayout ()
73 | layout . addLayout (bar-layout)
74 | layout . addWidget (self.stack_widget)
75
76 | self.setLayout(layout)
77
78 back_btn.clicked.connect (self.show_main_menu.emit)
79 back_btn.clicked.connect(
80 lambda: self.stack_widget.setCurrentWidget(self.step1))
81
82 self.step1.next_btn.clicked.connect(
83 lambda: self.stack_widget.setCurrentWidget(self.step2))
84 self.step2.prev_btn.clicked.connect(
85 lambda: self.stack_widget.setCurrentWidget(self.step1))
86 self.step2.next_btn.clicked.connect(
87 | lambda: self.stack_widget.setCurrentWidget(self.step3))
88 self.step3.prev_btn.clicked.connect(
```

```
89 lambda: self.stack_widget.setCurrentWidget(self.step2))
90 self.step3.next_btn.clicked.connect(
91 lambda: self.stack_widget.setCurrentWidget(self.step4))
92 self.step4.prev_btn.clicked.connect(
93 lambda: self.stack_widget.setCurrentWidget(self.step3))
94 self.step4.next_btn.clicked.connect(
95 lambda: self.stack_widget.setCurrentWidget(self.step5))
96 self.step5.prev_btn.clicked.connect(
97 | lambda: self.stack_widget.setCurrentWidget(self.step4))
98 self.step5.next_btn.clicked.connect(
99 | lambda: self.stack_widget.setCurrentWidget(self.step6))
100 self.step6.prev_btn.clicked.connect(
101 | lambda: self.stack_widget.setCurrentWidget(self.step5))
102 self.step6.next_btn.clicked.connect(
103 | lambda: self.stack_widget.setCurrentWidget(self.step7))
104 self.step7.prev_btn.clicked.connect(
105 | lambda: self.stack_widget.setCurrentWidget(self.step6))
106 self.step7.next_btn.clicked.connect(
107 | lambda: self.stack_widget.setCurrentWidget(self.step8))
108 self.step8.prev_btn.clicked.connect(
109 | lambda: self.stack_widget.setCurrentWidget(self.step7))
110
111 self.step8.run_btn.clicked.connect(
112 lambda: self.run_modeling())
113 | self.step8.run_btn.clicked.connect(
114 lambda: self.stack_widget.setCurrentWidget(self.step1))
115
116 self.step1.n_valid.connect(self.step2.matrix.resize_h)
117 | self.step1.n_valid.connect (self.step2.matrix.resize_w)
118
119 self.step1.n_valid.connect(self.step3.matrix.resize_h)
120 self.step1.k_valid.connect(self.step3.matrix.resize_w)
121
122 self.step1.n_valid.connect(self.step4.matrix.resize_h)
123 self.step1.m_valid.connect(self.step4.matrix.resize_w)
124
125 | self.step1.k_valid.connect (self.step5.matrix.resize_h)
126
127 | self.step1.n_valid.connect (self.step6.matrix.resize_w)
128
129 self.step1.n_valid.connect (self.step7.matrix.resize_h)
130
131 def run_modeling (self):
132 self.start_progress.emit ("The modeling is being performed...")
133
134 worker = Worker (self.routine)
135 worker . signals . result . connect (self . on _modeling_finish)
136 worker . signals . error . connect (self . on modeling corrupted)
137 | QThreadPool.globalInstance ().start (worker)
138
139 def routine (self):
140 n = \text{int}(\text{self}.\text{step1}.lineedit\_n.\text{text}())141 m = \text{int}(\text{self}.\text{step1}.lineedit_m.text())142 k = \text{int}(\text{self}.\text{step1}.\text{lineedit}\text{-}k.\text{text}()143 t 0 = float (self. step8. lineed it t 0. text ())
```

```
144 dt = float (self.step8.lineedit_dt.text())
145 t 1 = float (self.step8.lineedit_t1.text())
146
147 | self.logger.info("Reading input data")
148
149 | integral = Integral(n)
150
151 integral k, integral m, integral dt, integral t, integral t k = \n\begin{bmatrix} 1 & 1 \\ 0 & 1 \end{bmatrix}152 k, m, dt, t0, t1
153
154 integral m_a = np. array([[float(self. step 2. matrix. m[i][j])155 for j in range (self. step2. matrix. columnCount ()) ]
156 for i in range ( self . step 2 . matrix . rowCount ( ) ) ] )
157
158 integral.mat_b = np. array (\lceil \mathbf{float}(\text{self. step3. matrix.m}[i][j]) \rceil)159 for j in range ( self . step 3 . matrix . column Count ( ) ) ]
160 for i in range ( self. step3. matrix . rowCount ( ) ) ] )
161
162 integral.mat_f = np. array (\lceil \mathbf{float}(\text{self. step4. matrix.m}[i][j]) \rceil)163 for j in range (self. step4. matrix.columnCount () )
164 for i in range (self. step4. matrix.rowCount())])
165
166 integral m-h = np. array (\left[\begin{matrix} \text{float}(\text{self}.\text{step6}.\text{matrix}.\text{m[i][j]}) \end{matrix}\right]167 for j in range (self. step6. matrix. columnCount ()) ]
168 for i in range ( self . step6 . matrix . rowCount ( ) ) ] )
169
170 integral m_x = np. array (\left[ \begin{array}{c} \end{array} \right] float (self. step7. matrix m[i][j])
171 for i in range ( self . step7 . matrix . column Count ( ) )
172 for i in range ( self . step 7 . matrix . rowCount ( ) ) ] )
173
174 integral m_m x0 = np. array ([[float (self . step7 . matrix m[i][j])175 for j in range ( self . step7 . matrix . column Count ( ) )
176 for i in range ( self. step7. matrix . rowCount ( ) ) )
177
178 integral.m.dx0 = np. zeros ((integral \n n, integral \n n))179
180 self.logger.info("Input is correct")
181 self logger info ("Calculation of Ad and Bd (Algorithm 11.2)")
182
183 integral mad, integral model = dindet (
184 integral n, integral k, integral m.a, integral mat b, integral dt)
185
186 self.logger.info ("Calculation of Fd (Algorithm 11.6)")
187
188 integral . m fd = stoch (integral . n, integral . m a, integral . mat f, integral . dt)
189
190 mat u = np. array ([object]) * self. step 5. matrix. rowCount()191 for i in range (self. step5. matrix. rowCount () :
192 mat \text{m} \text{m} \text{m} \text{m} \text{m} \text{m} \text{m} \text{m} \text{m} \text{m} \text{m} \text{m} \text{m} \text{m} \text{m} \text{m} \text{m} \text{m} \text{m} \text{m} \text{m} \text{m} \text{m} \text{m} \text{m} \text{m} \text{m193
194 integral.distortion = ComplexDistortion (self.step5.matrix.rowCount (), mat.u)
195
196 | self.logger.info ("Starting modeling loop")
197
198 start_time = time ()
```

```
199 integral.integrate()
200
201 self.logger.info (f"Integration took \{(\text{time}() - \text{start_time}) : .3 \text{ ft}\} seconds")
202
203 lines = \left[ Line (f'' Linear, x\{i + 1\}",
204 | np. array (integral. v_t). astype (float),
205 \vert np. array (integral. m_xt[i, :]). astype (float),
206 mx=np. array (integral.m_mx[i, :]). astype (float),
207 \vert dx=np. array (integral. m_dx[i, :]). astype (float))
208 \vert for i in range (integral . m_xt . shape [0]) ]
209
210 name = f" Linear"
211
212 lines . append (Line (f"Linear, y",
213 | np. array (integral. v_t). astype (float),
214 np. array (integral. v_yt). astype (float),
215 mx=np. array (integral. v_my). astype (float),
216 dx=np.array(integral.v_dy).astype(fload)))217
218 return lines
219
220 def on modeling finish (self, result):
221 self.stop_progress.emit ("The modeling has been completed!")
222 self.draw_chart.emit(result)
223
224 def on_modeling_corrupted (self, result):
225 self. logger. error (result [0])
226 self. logger. error (result [1])
227 self. logger. error (result [2])
228
229 self.stop_progress.emit ("The modeling failed!")
```
## Listing 35: Step 1 of data input for linear systems

```
1 from PyQt5. QtCore import pyqtSignal2 | from PyQt5. QtWidgets import QWidget, QHBoxLayout, QGridLayout, QLineEdit, QLabel, \
3 | QVBoxLayout, QSpacerItem, QSizePolicy, QPushButton, QApplication, QStyle
4
5 from ui main error import ErrorWidget
 6 from ui . main . info import Infolcon
7 from ui . main . svg import SVG
8
9
10 class Step1 (QWidget):
11
12 n_valid = pyqtSignal(int)
13 m_valid = pyqtSignal(int)14 k valid = pyqtSignal(int)
15
16 def \text{-init} (self, parent=None):
17 super ( QWidget, self ) . . _ in it __ ( parent )
18
19 self. n_is_valid = False
```

```
20 self . m is valid = False
21 \vert self. k_is_valid = False
22
23 self.input_stack = self.parent()
24
25 info_n = InfoIcon("Dimension of linear system of Ito SDEs")
26 info_m = InfoIcon ("Dimension of vector Wiener process")
27 info k = InfoIcon ("Dimension of vector function u(t)")
28
29 \vert \vert abel_{-}n = Q \vert abel \vert \vert<sup>n</sup>\vert30 abel_m = QLabel("m")
31 \qquad label_k = QLabel("k")
32
33 self.lineedit_n = QLineEdit()
34 self . lineed it m = Q Line Edit ()
35 self.lineedit_k = QLineEdit()
36
37 self . msg_n = ErrorWidget ("Wrong value!")
38 self . msg_n . hide()
39
40 self.msg_m = ErrorWidget ("Wrong value!")
41 self.msg.m.hide()
42
43 self. msg<sub>-k</sub> = ErrorWidget ("Wrong value!")
44 self . msg<sub>-k</sub> . hide()
45
46 \vert grid_layout = QGridLayout ()
47 grid_layout.addWidget(self.msg_n, 0, 2)
48 grid_layout.addWidget(self.msg_m, 2, 2)
49 grid_layout.addWidget(self.msg_k, 4, 2)
50 grid_layout.addWidget(info_n, 1, 0)
51 grid_layout.addWidget(info_m, 3, 0)
52 grid_layout.addWidget(info_k, 5, 0)
53 grid_layout.addWidget(label_n, 1, 1)
54 grid_layout.addWidget(label_m, 3, 1)
55 grid_layout.addWidget(label_k, 5, 1)
56 grid_layout.addWidget(self.lineedit_n, 1, 2)
57 grid_layout.addWidget(self.lineedit_m, 3, 2)
58 grid_layout.addWidget(self.lineedit_k, 5, 2)
59
60 header = QLabel("Dimensions settings", parent=self)61 font = header. font ()
62 font . set Point Size (15)63 header setFont (font)
64
65 \vert self.next_btn = QPushButton("Next", self)
66 self . next_btn . setIcon (QApplication . style () . standardIcon (QStyle . SP_ArrowForward))
67 | self.next_btn.setEnabled (False)
68
69 header_layout = QHBoxLayout ()
70 header_layout .addItem ( QSpacerItem (0, 0, 0, 0) SizePolicy . Expanding , QSizePolicy . Minimum ) )
71 header_layout.addWidget(header)
72 header_layout.addItem (QSpacerItem (0, 0, 0, 0) and (0, 0, 0) and (0, 0, 0) and (0, 0, 0)73
74 bottom_bar = QHBoxLayout()
```

```
75 bottom bar . addItem ( QSpacerItem ( 0, 0, QSizePolicy . Expanding , QSizePolicy . Minimum ) )
76 bottom_bar.addWidget(self.next_btn)
77
78 eq1 = QHBoxLayout ()
79 eq1.addItem ( QSpacerItem ( 0, 0, QSizePolicy . Expanding , QSizePolicy . Minimum ) )
80 eq1.addWidget (SVG(" equation 3.svg", scale_factor = 1.))
81 eq1. addItem ( QSpacerItem ( 0, 0, QSizePolicy . Expanding , QSizePolicy . Minimum ) )
82
83 eq2 = QHBoxLayout ()
84 eq2. addItem ( QSpacerItem ( 0, 0, QSizePolicy . Expanding , QSizePolicy . Minimum ) )
85 \vert eq2.addWidget (SVG(" equation 4. svg", scale_factor = 1.))
86 eq2. addItem ( QSpacerItem ( 0, 0, QSizePolicy . Expanding , QSizePolicy . Minimum ) )
87
88 equalities_layout = QVBoxLayout()89 equalities_layout.addLayout(eq1)
90 equalities_layout .addItem (QSpacerItem (0, 25, QSizePolicy.Minimum, QSizePolicy.Minimum
        ) )
91 equalities_layout.addLayout(eq2)
92
93 equalities_wrap = QHBoxLayout()94 equalities_wrap.addItem ( QSpacerItem (0, 0, QSizePolicy. Expanding, QSizePolicy. Minimum)
        )
95 equalities_wrap.addLayout(equalities_layout)
96 equalities_wrap.addItem ( QSpacerItem (0, 0, QSizePolicy . Expanding , QSizePolicy . Minimum )
        )
97
98 \vert grid_wrap = QHBoxLayout()
99 grid_wrap.addItem ( QSpacerItem ( 0, 0, QSizePolicy . Expanding , QSizePolicy . Minimum ) )
100 grid_wrap.addLayout(grid_layout)
101 grid_wrap.addItem (QSpacerItem (0, 0, 0, \text{QSizePolicy}.Expanding, QSizePolicy.Minimum))
102
103 l a y o u t = QVBoxLayout ( )
104 layout . addItem ( QSpacerItem (0, 0, QSizePolicy . Minimum, QSizePolicy . Expanding ) )
105 | layout . addLayout ( equalities _wrap )
106 | layout . addItem ( QSpacerItem ( 0, 25, QSizePolicy . Minimum , QSizePolicy . Minimum ) )
107 | layout . addLayout (header_layout)
108 layout . addItem ( QSpacerItem (0, 5, QSizePolicy . Minimum, QSizePolicy . Minimum) )
109 | layout . addLayout (grid_wrap)
110 layout . addItem ( QSpacerItem (0, 0, QSizePolicy . Minimum, QSizePolicy . Expanding ) )
111 layout . addItem ( QSpacerItem ( 0, 25, QSizePolicy . Minimum , QSizePolicy . Minimum ) )
112 | layout . addLayout (bottom_bar)
113
114 | self.setLayout(layout)
115
116 self.lineedit_n.textChanged.connect(self.validate_n)
117 self.lineedit_m.textChanged.connect(self.validate_m)
118 self.lineedit_k.textChanged.connect(self.validate_k)
119
120 def validate_form (self):
121 if self.n_is_valid and self.m_is_valid and self.k_is_valid:
122 self.next_btn.setEnabled (True)
123 else:
124 self.next_btn.setEnabled (False)
125
126 def validate_n (self, value):
```

```
127 try:
128 typed_value = \text{int}(\text{value})129 if typed_value \leq 0:
130 | raise ValueError()
131
132 self . n is valid = True
133 self.n_valid.emit(typed_value)
134 self. msg<sub>-n</sub>. hide()
135
136 except ValueError:
137 self. n_i is valid = False
138 self . msg<sub>-n</sub> . show ()
139
140 finally:
141 | self.validate_form ()
142
143 def validate_m (self, value):
144 try:
145 typed_value = \text{int}(\text{value})146 if typed_value \leq 0:
147 | raise ValueError()
148
149 self . m_is_valid = True
150 self.m_valid.emit(typed_value)
151 self . msg_m . hide ()
152
153 except ValueError:
154 self. m_is_valid = False
155 self . msg_m . show ()
156
157 finally:
158 self. validate_form ()
159
160 def validate_k (self, value):
161 try:
162 typed_value = \text{int}(\text{value})163 if typed_value \leq 0:
164 raise ValueError()
165
166 self. k_is_valid = True
167 | self.k_valid.emit (typed_value)
168 self. msg<sub>-k</sub>. hide()
169
170 except ValueError:
171 self . k is valid = False
172 self. msg<sub>-k</sub>. show ()
173
174 finally:
175 | self.validate_form ()
```
# Listing 36: Step 2 of data input for linear systems

1 from PyQt5. QtWidgets import QWidget, QHBoxLayout, QLabel, QSpacerItem, QSizePolicy, \

```
2 | QVBoxLayout, QPushButton, QApplication, QStyle
3
4 from ui . main . error import ErrorWidget
5 from ui . main . info import Infolcon
6 from ui . main . modeling . matrix_widget import MatrixWidget
7
8
9 class Step 2 (QWidget):10
11 def \text{\_}init \text{\_} (self \, , \, \text{parent} = \text{None}):
12 super ( QWidget, self ). . . in it . . ( parent )
13
14 self. errors = 0
15
16 header = QLabel("Setting of matrix A", parent=self)17 font = header. font ()
18 font . set Point Size (15)19 header setFont (font)
20
21 info = Infolcon ("Elements of matrix A are \langle n \rangle"
22 " expected to be real values \n"
23 "Size: n x n"24
25 \vert self.msg = ErrorWidget ("Wrong values in matrix!")
26 self . msg . hide ()
27
28 self . matrix = MatrixWidget (self)
29
30 self.next_btn = QPushButton("Next", self)
31 self . next_btn . setIcon (QApplication . style () . standardIcon (QStyle . SP_ArrowForward))
32
33 self.prev_btn = QPushButton("Back", self)
34 self . prev_btn . set I con ( QApplication . style ( ) . standard I con ( QStyle . SP_ArrowBack ) )
35
36 header_layout = QHBoxLayout ()
37 header_layout.addWidget(info)
38 header_layout.addWidget(header)
39 header_layout.addWidget(self.msg)
40 header_layout .addItem ( QSpacerItem (0, 0, 0, 0) SizePolicy . Expanding , QSizePolicy . Minimum ) )
41
42 bottom_bar = QHBoxLayout()43 bottom_bar.addItem ( QSpacerItem ( 0, 0, QSizePolicy . Expanding , QSizePolicy . Minimum ) )
44 bottom_bar.addWidget(self.prev_btn)
45 bottom_bar.addWidget (self.next_btn)
46
47 | layout = QVBoxLayout ()
48 | layout . addLayout (header_layout)
49 | layout . addWidget (self . matrix)
50 | layout . addLayout (bottom_bar)
51
52 | self.setLayout(layout)
53
54 self. matrix.itemChanged.connect (self.validate_item)
55
56 def validate_item (self, item):
```

```
57
58 value = item . text ()
59 try:
60 float (value)
61 if not item valid:
62 item valid = True
63 self. errors = 164
65 except ValueError:
66 if item valid:
67 item valid = False
68 self. errors \equiv 169
70 finally:
71 | self.validate_form ()
72
73 def validate_form (self):
74
75 if self. errors = 0:
76 self. msg. hide()
77 | self.next_btn.setEnabled (True)
78 else:
79 \mid self. msg. show ()
80 self.next_btn.setEnabled(False)
```
## Listing 37: Step 3 of data input for linear systems

```
1 from PyQt5. QtWidgets import QWidget, QHBoxLayout, QLabel, QSpacerItem, QSizePolicy, \
2 QVBoxLayout, QPushButton, QApplication, QStyle
3
4 | from ui . main . error import ErrorWidget
5 from ui . main . info import Infolcon
6 from ui . main . modeling . matrix_widget import MatrixWidget
7
8
9 class Step3 (QWidget):
10
11 def \text{1} init \text{1} (self, parent=None):
12 super ( QWidget, self ) . . in it . . ( parent )
13
14 self. errors = 0
15
16 header = QLabel("Setting of matrix B", parent=self)17 font = header. font ()
18 font . set Point Size (15)
19 header.setFont(font)
20
21 info = InfoIcon ("Elements of matrix B are \langle n \rangle"
22 " expected to be real values \n"
23 "Size: n x k"24
25 self.msg = ErrorWidget ("Wrong values in matrix!")
26 self . msg . hide ()
```

```
27
28 self. matrix = MatrixWidget (self)
2930 self.next_btn = QPushButton("Next", self)
31 self . next_btn . setIcon (QApplication . style () . standardIcon (QStyle . SP_ArrowForward))
32
33 self.prev_btn = QPushButton ("Back", self)
34 self.prev_btn.setIcon(QApplication.style().standardIcon(QStyle.SP_ArrowBack))
35
36 header_layout = QHBoxLayout ()
37 header_layout.addWidget(info)
38 header_layout.addWidget(header)
39 header_layout.addWidget (self.msg)
40 header_layout .addItem ( QSpacerItem (0, 0, 0, 0) SizePolicy . Expanding , QSizePolicy . Minimum ) )
41
42 bottom_bar = QHBoxLayout()43 bottom bar . addItem ( QSpacerItem ( 0, 0, QSizePolicy . Expanding , QSizePolicy . Minimum ) )
44 bottom_bar.addWidget(self.prev_btn)
45 bottom_bar.addWidget(self.next_btn)
46
47 | layout = QVBoxLayout ()
48 | layout . addLayout (header_layout)
49 | layout . addWidget (self. matrix)
50 | layout . addLayout (bottom_bar)
51
52 | self.setLayout(layout)
53
54 self. matrix.itemChanged.connect (self.validate_item)
55
56 def validate_item (self, item):
57
58 value = item.text()
59 try:
60 float (value)
61 if not item valid:
62 item valid = True
63 self. errors = 164
65 except ValueError:
66 if item valid:
67 item valid = False
68 self. errors \equiv 169
70 finally:
71 | self. validate_form ()
72
73 def validate_form (self):
74
75 if self. errors = 0:
76 self. msg. hide()
77 | self.next_btn.setEnabled (True)
78 else:
79 self.msg.show()
80 self.next_btn.setEnabled (False)
```
Listing 38: Step 4 of data input for linear systems

```
1 from PyQt5. QtWidgets import QWidget, QHBoxLayout, QVBoxLayout, QLabel, QSpacerItem,
2 | QSizePolicy, QPushButton, QApplication, QStyle
3
4 | from ui . main . error import ErrorWidget
5 from ui main info import Infolcon
6 from ui . main . modeling . matrix_widget import MatrixWidget
 7
8
9 class Step4 (QWidget):
10
11 def \text{-init-} (self, parent=None):
12 super ( QWidget, self ) . . in it . . ( parent )
13
14 self. errors = 0
15
16 header = QLabel ("Setting of matrix F", parent=self)
17 font = header. font ()
18 font . set Point Size (15)
19 header . setFont (font)
20
21 info = Infolcon ("Elements of matrix F are \langle n \rangle"
22 " expected to be real values \n"
23 "Size: n x m"24
25 \vert self.msg = ErrorWidget ("Wrong values in matrix!")
26 self . msg . hide ()
27
28 self . matrix = MatrixWidget (self)
29
30 self.next_btn = QPushButton("Next", self)
31 self.next_btn.setIcon(QApplication.style().standardIcon(QStyle.SP_ArrowForward))
32
33 self.prev_btn = QPushButton("Back", self)
34 self . prev_btn . set I con ( QApplication . style ( ) . standard I con ( QStyle . SP_ArrowBack ) )
35
36 header_layout = QHBoxLayout ()
37 header_layout.addWidget(info)
38 header_layout.addWidget (header)
39 header_layout.addWidget (self.msg)
40 header_layout.addItem (QSpacerItem (0, 0, 0, 0) GizePolicy.Expanding, QSizePolicy.Minimum))
41
42 bottom_bar = QHBoxLayout()43 bottom_bar.addItem ( QSpacerItem ( 0, 0, QSizePolicy . Expanding , QSizePolicy . Minimum ) )
44 bottom_bar.addWidget (self.prev_btn)
45 bottom_bar.addWidget(self.next_btn)
46
47 | layout = QVBoxLayout ()
48 | layout . addLayout (header_layout)
49 | layout . addWidget (self . matrix)
50 | layout.addLayout (bottom_bar)
51
52 | self.setLayout (layout)
53
```

```
54 self. matrix.itemChanged.connect (self.validate_item)
55
56 def validate_item (self, item):
57
58 value = item.text()
59 try:
60 \qquad \qquad float (value)
61 if not item valid:
62 item valid = True
63 self. errors = 164
65 except ValueError:
66 if item valid:
67 item valid = False
68 self. errors \equiv 169
70 finally:
71 | self. validate_form ()
72
73 def validate_form (self):
74
75 if self. errors = 0:
76 self . msg. hide ()
77 | self.next_btn.setEnabled (True)
78 else:
79 self . msg. show ()
80 self.next_btn.setEnabled(False)
```
#### Listing 39: Step 5 of data input for linear systems

```
1 from PyQt5. QtWidgets import QWidget, QHBoxLayout, QVBoxLayout, QLabel, QSpacerItem,
2 | QSizePolicy, QPushButton, QApplication, QStyle
3
 4 from ui.main.error import ErrorWidget
5 from ui . main . info import Infolcon
6 from ui . main . modeling . matrix_widget import MatrixWidget
 7
8
9 \text{ class Step 5} (QWidget):10
11 def \text{-init} (self, parent=None):
12 super ( QWidget, self ). . . in it . . ( parent )
13
14 self. errors = 0
15
16 header = QLabel ("Setting of vector function u(t)", parent=self)
17 font = header. font ()
18 font . set Point Size (15)
19 header setFont (font)
20
21 info = Infolcon ("Elements of vector u(t) are expected to be functions \n\ln"
22 | " Size: k x 1\ n"23 Tunctions must be set in python and SymPy notation")
```

```
24
25 self. msg = ErrorWidget("Wrong values in matrix!")26 self . msg. hide()
27
28 self . matrix = MatrixWidget (self)
29
30 self.next_btn = QPushButton("Next", self)
31 self . next_btn . setIcon (QApplication . style () . standardIcon (QStyle . SP_ArrowForward))
32
33 self.prev_btn = QPushButton("Back", self)
34 self . prev_btn . set I con ( QApplication . style ( ) . standard I con ( QStyle . SP_ArrowBack ) )
35
36 header_layout = QHBoxLayout ()
37 header_layout.addWidget(info)
38 header_layout.addWidget(header)
39 header_layout.addWidget (self.msg)
40 header_layout .addItem ( QSpacerItem (0, 0, 0, 0) SizePolicy . Expanding , QSizePolicy . Minimum ) )
41
42 bottom_bar = QHBoxLayout()43 bottom_bar.addItem (QSpacerItem (0, 0, 0, \text{QSizePolicy}.Expanding, QSizePolicy.Minimum))
44 bottom_bar.addWidget(self.prev_btn)
45 bottom_bar.addWidget(self.next_btn)
46
47 ayout = QVBoxLayout()
48 | layout . addLayout (header_layout)
49 | layout . addWidget (self . matrix)
50 | layout . addLayout (bottom_bar)
51
52 | self.setLayout (layout)
```
## Listing 40: Step 6 of data input for linear systems

```
1 from PyQt5. QtWidgets import QWidget, QHBoxLayout, QVBoxLayout, QLabel, QSpacerItem,
2 | QSizePolicy, QPushButton, QApplication, QStyle
3
4 from ui main error import ErrorWidget
5 from ui . main . info import Infolcon
6 from ui . main . modeling . matrix_widget import MatrixWidget
 7
8
9 \text{ class Step 6 (QWidget)}:
10
11 def \text{1} init \text{1} (self, parent=None):
12 super ( QWidget, self ) . . . in it . . ( parent )
13
14 self. errors = 0
15
16 header = QLabel("Setting of matrix H", parent=self)17 font = header. font ()
18 font . set Point Size (15)
19 header setFont (font)
20
21 info = Infolcon ("Elements of matrix H are \langle n \rangle"
```

```
22 " expected to be int values \n"
23 "Size: 1 x n"24
25 self.msg = ErrorWidget ("Wrong values in matrix!")
26 self . msg . hide ()
27
28 self . matrix = MatrixWidget (self)
29
30 self.next_btn = QPushButton("Next", self)
31 self . next_btn . setIcon (QApplication . style () . standardIcon (QStyle . SP_ArrowForward))
32
33 self.prev_btn = QPushButton ("Back", self)
34 self . prev_btn . set I con ( QApplication . style ( ) . standard I con ( QStyle . SP_ArrowBack ) )
35
36 header_layout = QHBoxLayout ()
37 header_layout.addWidget(info)
38 header_layout.addWidget (header)
39 header_layout.addWidget(self.msg)
40 header_layout .addItem ( QSpacerItem ( 0, 0, QSizePolicy . Expanding , QSizePolicy . Minimum ) )
41
42 bottom_bar = QHBoxLayout()43 bottom bar . addItem ( QSpacerItem ( 0, 0, QSizePolicy . Expanding , QSizePolicy . Minimum ) )
44 bottom_bar.addWidget(self.prev_btn)
45 bottom_bar.addWidget(self.next_btn)
46
47 ayout = QVBoxLayout()
48 | layout . addLayout (header_layout)
49 | layout . addWidget (self . matrix)
50 | layout . addLayout (bottom_bar)
51
52 | self.setLayout (layout)
53
54 self. matrix.itemChanged.connect (self.validate_item)
55
56 def validate_item (self, item):
57
58 value = item.text()
59 try:
60 float (value)
61 if not item valid:
62 item valid = True
63 self. errors = 164
65 except ValueError:
66 if item valid:
67 item valid = False
68 self. errors \equiv 169
70 finally:
71 | self. validate_form ()
72
73 def validate_form (self):
74
75 if self. errors = 0:
76 self . msg. hide ()
```

```
77 | self.next_btn.setEnabled (True)
78 else:
79 self . msg . show ()
80 self.next_btn.setEnabled (False)
```
### Listing 41: Step 7 of data input for linear systems

```
1 | from PyQt5. QtWidgets import QWidget, QHBoxLayout, QVBoxLayout, QLabel, QSpacerItem,
2 | QSizePolicy, QPushButton, QApplication, QStyle
3
4 from ui.main.error import ErrorWidget
5 from ui main info import Infolcon
 6 from ui.main.modeling.matrix_widget import MatrixWidget
7
8
9 class Step 7 (QWidget):10
11 def \text{-init} (self, parent=None):
12 super ( QWidget, self ) . \text{\_}init \text{\_} ( parent )
13
14 self. errors = 0
15
16 header = QLabel ("Setting of column x0", parent=self)
17 font = header. font ()
18 font.setPointSize(15)
19 header setFont (font)
20
21 info = Infolcon ("Elements of column x0 are \langle n \rangle"
22 " expected to be real values \n"
23 "Size: n x 1"24
25 self.msg = ErrorWidget ("Wrong values in matrix!")
26 self . msg . hide ()
27
28 self . matrix = MatrixWidget (self)
29
30 self.next_btn = QPushButton("Next", self)
31 self . next_btn . setIcon (QApplication . style () . standardIcon (QStyle . SP_ArrowForward))
32
33 self.prev_btn = QPushButton ("Back", self)
34 self . prev_btn . set I con ( QApplication . style ( ) . standard I con ( QStyle . SP_ArrowBack ) )
35
36 header_layout = QHBoxLayout ()
37 header_layout.addWidget(info)
38 header_layout.addWidget (header)
39 header_layout.addWidget (self.msg)
40 header_layout.addItem (QSpacerItem (0, 0, 0, 0) GizePolicy.Expanding, QSizePolicy.Minimum))
41
42 bottom_bar = QHBoxLayout()43 bottom_bar.addItem ( QSpacerItem ( 0, 0, QSizePolicy . Expanding , QSizePolicy . Minimum ) )
44 bottom_bar.addWidget(self.prev_btn)
45 bottom_bar.addWidget (self.next_btn)
46
```
```
47 ayout = QVBoxLayout()
48 | layout . addLayout (header_layout)
49 | layout . addWidget (self . matrix)
50 layout . addLayout (bottom_bar)
51
52 | self.setLayout (layout)
53
54 self. matrix.itemChanged.connect (self.validate_item)
55
56 def validate_item (self, item):
57
58 value = item.text()
59 try:
60 float (value)
61 if not item valid:
62 item valid = True
63 self. errors = 164
65 except ValueError:
66 if item valid:
67 item valid = False
68 self. errors += 169
70 finally:
71 | self.validate_form()
72
73 def validate_form (self):
74
75 if self. errors = 0:
76 | self.msg.hide()
77 | self.next_btn.setEnabled (True)
78 else:
79 self . msg . show ()
80 self.next_btn.setEnabled(False)
```
### Listing 42: Step 8 of data input for linear systems

```
1 | import sys
2
3 | from PyQt5. QtWidgets import QWidget, QHBoxLayout, QLabel, QLineEdit, QGridLayout, \
4 QVBoxLayout, QSizePolicy, QSpacerItem, QPushButton, QApplication, QStyle
5
6 | from ui . main . error import ErrorWidget
7 from ui main info import Infolcon
8
9
10 class Step8 (QWidget) :
11
12 def \text{-init} (self, parent=None):
13 super ( QWidget, self ) . . in it . . ( parent )
14
15 self.t0 = sys.float_info.min
16 self.dt = 0
```

```
17 self.t1 = sys.float_info.max
18 self \cdot s = 0
19
20 self.t0_is_valid = False
21 | self. dt_is_valid = False22 self.t1_is_valid = False
23 self. s_is_valid = True
24
25 self.input_stack = self.parent()
26
27 info_t 0 = Infolcon ("Start point of integration interval \n\begin{bmatrix}\nn\n\end{bmatrix}28 " Must be in [0, t1) range")
29 info_dt = InfoIcon("Integration step\n"
30 \blacksquare "Must be set in (0, 1) interval"
31 info_t1 = InfoIcon ("Final point of integration interval \n"
32 \overline{\hspace{1cm}} "Must be more then t0")
33 info_s = InfoIcon("This is random generator seed\n"
34 " I f You do not want t o u se s p e c i f i c \n"
35 " seed just leave this field empty")
36
37 abel_t0 = QLabel("t0")
38 | label_dt = QLabel("dt")
39 abel_t1 = QLabel("t1")
40 | label_s = QLabel("seed")
41
42 self.lineedit_t0 = QLineEdit()
43 \vert self.lineedit_dt = QLineEdit()
44 self.lineedit_t1 = QLineEdit()45 self . lineed it s = Q Line Edit ()
46
47 self. msg_t0 = ErrorWidget("Wrong value!")48 self. msg_t0. hide()
49
50 self. msg_dt = ErrorWidget ("Wrong value!")
51 self . msg_dt . hide()
52
53 self. msg_t1 = ErrorWidget ("Wrong value!")
54 self . msg_t1 . hide()
55
56 self. msg_s = ErrorWidget ("Wrong value!")
57 self . msg_s . hide()
58
59 header = QLabel ("Accuracy settings", parent=self)
60 font = header. font ()
61 \vert font . set Point Size (15)
62 header.setFont (font)
63
64 self.prev_btn = QPushButton ("Back", self)
65 self.prev_btn.setIcon(QApplication.style().standardIcon(QStyle.SP_ArrowBack))
66
67 self.run_btn = QPushButton("Perform modeling", self)
68 self.run_btn.setIcon(QApplication.style().standardIcon(QStyle.SP_ArrowForward))
69 | self.run_btn.setEnabled (False)
70
71 header_layout = QHBoxLayout ()
```

```
72 header_layout.addWidget(header)
73 header_layout.addItem (QSpacerItem (0, 0, QSizePolicy.Expanding, QSizePolicy.Minimum))
74
75 bottom_bar = QHBoxLayout()
76 bottom bar . addItem ( QSpacerItem (0, 0, 0, \text{QSizePolicy} . Expanding , QSizePolicy . Minimum ) )
77 bottom_bar.addWidget (self.prev_btn)
78 bottom_bar.addWidget(self.run_btn)
79
80 grid_layout = QGridLayout ()
81
82 grid_layout.addWidget(self.msg_t0, 0, 2)
83
84 grid_layout.addWidget(info_t0, 1, 0)
85 grid_layout.addWidget(label_t0, 1, 1)
86 grid_layout.addWidget(self.lineedit_t0, 1, 2)
87
88 grid_layout.addWidget(self.msg_dt, 0, 5)
89
90 grid_layout.addWidget(info_dt, 1, 3)
91 \vert grid_layout.addWidget(label_dt, 1, 4)
92 grid_layout.addWidget(self.lineedit_dt, 1, 5)
93
94 grid_layout.addWidget(self.msg_t1, 0, 8)
95
96 grid_layout.addWidget(info_t1, 1, 6)
97 | grid_layout.addWidget(label_t1, 1, 7)
98 grid_layout.addWidget(self.lineedit_t1, 1, 8)
99
100 grid_layout.addWidget(self.msg_s, 2, 2)
101
102 grid_layout.addWidget(info_s, 3, 0)
103 grid_layout.addWidget(label_s, 3, 1)
104 grid_layout.addWidget(self.lineedit_s, 3, 2)
105
106 column layout = QVBoxLayout ()
107 column_layout . addItem ( QSpacerItem (0, 0, QSizePolicy . Expanding , QSizePolicy . Expanding )
        \lambda108 column layout . addLayout (header layout)
109 column_layout . addItem ( QSpacerItem ( 0, 25, QSize Policy . Minimum , QSize Policy . Minimum ) )
110 column layout . addLayout (grid layout)
111 column_layout . addItem ( QSpacerItem (0, 0, QSizePolicy . Expanding , QSizePolicy . Expanding)
        \lambda112
113 control_layout = QHBoxLayout()
114 control.layout.addItem ( QSpacerItem (0, 0, QSizePolicy. Expanding, QSizePolicy. Expanding
        ) )
115 control_layout.addLayout (column_layout)
116 control.layout.addItem ( QSpacerItem (0, 0, 0, 0) SizePolicy. Expanding, QSizePolicy. Expanding
        ) )
117
118 ayout = QVBoxLayout()
119 | layout . addLayout ( control_layout )
120 | layout . addLayout (bottom_bar)
121
122 | self.setLayout (layout)
```

```
123
124 self.lineedit_t0.textChanged.connect(self.validate_t0)
125 self.lineedit_t0.textChanged.connect(self.validate_t1)
126 self.lineedit_t0.textChanged.connect(self.validate_dt)
127 | self.lineedit_dt.textChanged.connect(self.validate_dt)
128 self.lineedit_t1.textChanged.connect(self.validate_t0)
129 self.lineedit_t1.textChanged.connect(self.validate_t1)
130 self.lineedit_t1.textChanged.connect(self.validate_dt)
131 self.lineedit_s.textChanged.connect(self.validate_s)
132
133 def count_c (self, flag: bool):
134 if flag:
135 self. info_c. show ()
136 self. label_c. show ()
137 else:
138 self. info_c. hide()
139 self.label_c.hide()
140
141 self . msg<sub>-c</sub> . hide()
142
143 def validate_form (self):
144 if self.t0_is_valid \setminus145 and self. dt_is_valid \
146 \vert and self.t1_is_valid \setminus147 and self s is valid :
148 self.run_btn.setEnabled (True)
149 else:
150 self.run_btn.setEnabled (False)
151
152 def validate_t0(self):
153 try:
154 typed_value = float(self.lineedit_to.text())155 if typed_value \geq self.t1:
156 | raise ValueError()
157
158 self.t0_is_valid = True
159 self.t0 = typed_value
160 self. msg_t0. hide()
161
162 except ValueError:
163 self.t0_is_valid = False
164 self. msg_t0. show ()
165
166 def validate_dt(self):
167 try:
168 typed_value = float(self.lineedit_dt.txt())169 if typed_value \leq 0170 or (self.t1 – self.t0) / typed_value < 1 \
171 or typed_value > = 1:
172 | raise ValueError()
173
174 self. dt_is_valid = True
175 self.dt = typed_value
176 self. msg_dt. hide()
177 self. validate_form ()
```

```
178
179 except ValueError:
180 self. dt_is_valid = False
181 self . msg_dt . show ()
182
183 def validate_t1(self):
184 try:
185 typed_value = float(self.lineedit_t1.text())186 if typed_value \leq self.t0:
187 | raise ValueError()
188
189 self. t1 is valid = True
190 \vert self.t1 = typed_value
191 self. msg_t1. hide()
192
193 except ValueError:
194 self.t1_is_valid = False
195 self. msg<sub>-t1</sub>. show ()
196
197 def validate_s (self):
198 try:
199 if self. lineed it s. text () = " ":
200 self s is valid = True
201 self.s = 0
202 else:
203 typed_value = \text{int}(\text{self.ineedit\_s.text}())204 if typed_value \leq 0:
205 raise ValueError()
206 self . s = typed_value
207
208 self. s_is_valid = True
209 self. msg<sub>-s</sub>. hide()
210
211 except Value Error :
212 self. s_is_valid = False
213 self. msg_s. show ()
214
215 finally:
216 self.validate_form ()
```
## 6.2 Source Codes for Nonlinear Systems of Itô SDEs

# 6.2.1 Source Codes for Calculation of the Fourier–Legendre Coefficients

### Listing 43: Symbolic function of the Legendre polinomial

```
1 from sympy import Rational, factorial, diff
```

```
2
```

```
3
4 \text{ def polynomial}(n: \text{int}):5 """
6 Returns the Legendre polynomial in symbolic format
 7 Parame ters
 8 ==========
9 \mid n : int10 degree of the Legendre polynomial
11 Returns
1213 sympy. Expr
14 """
15 from sympy . abc import x
16 return Rational (1, 2) ** n / factorial (n) * diff ((x ** 2 - 1) ** n, x, n)
```
Listing 44: Symbolic function of the Fourier–Legendre coefficient calculation

```
1 \mathbf{from} sympy import S, integrate
2
3 from mathematics . sde . nonlinear . legendre polynomial import polynomial
 4
5
6 \text{ def get_c} (indices: tuple, weights: tuple):
\overline{7}8 | Calculates the Fourier-Legendre coefficient depending on indices and weights
9 Parameters
10 = \equiv11 in \,d \, i \, c \, e \, s \; : \; t \, u \, p \, l \, e12 indices of the Fourier-Legendre coefficient
13 weights : tuple
14 weights of the Fourier-Legendre coefficient
15 Returns
16 =17 \quad | \quad sympy \text{ . } R \text{ at } i \text{ on } a \text{ } l18 """
19 from sympy abc import x, y
20 # multiplicity of iterated integral which is the Fourier-Legendre coefficient
21 \mid n = len(int)22 w = \text{list}(\text{reversed}(\text{weights}))23 c = S. One
24
25 for i in reversed (range(1, n)):
26 c = integrate (polynomial (indices [i]) * (x + 1) ** w[i] * c, (x, -1, y)). subs (y, x)27 c = integrate (polynomial (indices [0]) * (x + 1) ** w[0] * c, (x, -1, 1))
28
29 if sum(w) \% 2 = 0:
30 return c
31 else:
32 return -c
```
Listing 45: Symbolic function of the Fourier–Legendre coefficient

 $1$  | import  $\log \frac{1}{g}$ 

```
\overline{2}3 from sympy import sympify, Function
4
5 | import tools database as db
6 f from mathematics . sde . nonlinear . c import get_c
7
8
9 class C(Function):
1011 Gives the Fourier-Legendre coefficient with requested indices and weights
12 """
13 preloaded = dict()
14
15 def __new__(cls, indices: tuple, weights: tuple, to_float=True, **kwargs):
1617 Creates the Fourier-Legendre coefficient object with needed indices and weights
18 Parameters
19 \qquad \qquad \qquad20 indices: tuple
21 requested indices
22 weights: tuple
23 requested weights
24 Returns
25 =26 symbolic Rational or C
27 calculated value or symbolic expression
2829 if not len (indices) = len (weights):
30 return super (C, \text{cls}). new (cls, indices, weights, ** kwargs)
31
32 index = f" { ': '.join ([str(i) for i in indices])} { ':'.join ([str(i) for i in weights])}
       "
33 try:
34 return cls. value (index, to float)
35
36 except KeyError :
37 respond = cls. _download_one(index)
38 if len (respond) != 0:
39 cls. preloaded [respond [0][0]] = respond [0][1]40 return cls. value (index, to float)
41 else:
42 new c = \text{cls} \cdot \text{calculated}(\text{index}, \text{ indices}, \text{ weights})43 cls._upload_one(new_c)
44 cls. preloaded [\text{new}_c[0]] = \text{new}_c[1]45 return cls. value (index, to float)
46
47 @classmethod
48 def calculate (cls, index, indices, weights):
49 new -c = get_c (indices, weights)50 return index, (new_c, sympify (new_c). evalf ())
51
52 @classmethod
53 def _upload_one(cls, c):
54 | logging.info (f"C: ADDING NEW C_{-} {c[0]} = {c[1][0]}")
55 db . execute (f"INSERT INTO 'C' ('index', 'value', 'value f') VALUES ('{c [0]}', '{c
```

```
[1] [0] \; ' , \; \{ c [1] [1] \} ) " )56
57 @classmethod
58 def _unpack(cls, rows):
59 return [(rows[i][0], (rows[i][1], rows[i][2])) for i in range (len(rows))]60
61 @classmethod
62 def _value(cls, index, to_float):
63 c = cls. preloaded [index]
64 if to-float:
65 return c[1]66 else:
67 return sympify (c [0])68
69 @classmethod
70 def _{\text{download\_one}(\text{cls}, \text{index}):
71 | logging . info (f"C: MISSING PRELOADED VERSION OF C_{\text{index}}")
72 respond = db. execute (
73 F"SELECT 'index', 'value', 'value_f' FROM 'C'"
74 f "WHERE REGEXP('index', ''{index}$')"
75 )
76 return cls. _unpack (respond)
77
78 @classmethod
79 def preload (cls, *args):
80 """"
81 Updates dictionary of the preloaded Fourier-Legendre coefficients
82 Note: weights are not accepted, such coefficients are loaded
83 with all available weights
84 Parame ters
 85 ==========
86 args
87 | Indices for the Fourier-Legendre coefficients
88 to download them from database
89 """
90 | logging.info (f"C: PRELOADING COEFFICIENTS {args}")
91
92 query = []
93 for q in range (\text{len}(\text{args})):
94 numbers = \lceil \text{int}(\text{char}) \rceil \text{for char in str}(\arg s \lceil q \rceil + 1) \rceil95 pattern = []
96
97 \vert for i in range (1, len(numbers)):
98 pattern.append (" [0-9]" * i)99
100 for i in range (len(numbers)):
101   p = []102 for j in range (len (numbers)):
103 if j < i:
104 p. append (str (numbers [j]))
105 elif i = j:
106 p. append (f''[0 - \{numbers[j] - 1\}]")107 elif j > i:
108 \vert p. append ("[0-9]")
109 | pattern.append ("".join (p))
```

```
110
111 regex = f" \{ ': ' . join (\lceil '| ' . join (pattern) for _ in range (q + 2) | \} . * $"
112 query . append (
113 | f"SELECT 'index ', 'value ', 'value_f ' FROM 'C'"
114 f "WHERE REGEXP('index', '{regex}')"
115 )
116
117 \vert result = db. execute ("\nUNION\n". join (query))
118 cls._preloaded.update(cls._unpack(result))
119
120 def doit (self, **hints):
121\,122 Tries to expand or calculate function
123 Returns
124
125 C
126 """
127 return C(*self. args, ** hints)
```
Listing 46: Calculation of the Fourier–Legendre coefficients  $C_{j_3 j_2 j_1}^{000}$ 

```
1 from math import sqrt
2
3 from sympy import sympify, Number, Function
4
5 from mathematics . sde . nonlinear . symbolic . coefficients . c import C
6
7
8 \vert class C000 (Function):
9 """
10 Gives the Fourier-Legendre coefficient with requested indices and weights
11 " ""12 nargs = 4
13
14 def _{-}new_{-}(cls, *args, **kwargs):
15 """
16 Creates the Fourier-Legendre coefficient object with needed
17 indices and weights and calculates it
18 Parame ters
19 ==========
20 indices: tuple
21 requested indices
22 weights: tuple
23 requested weights
24 Returns
25 extended
26 symbolic. Rational or C000
27 calculated value or symbolic expression
28 """
29 j3, j2, j1, dt = sympify (\arg s)
30
31 if not (is instance (j1, Number) and
32 is instance (j2, Number) and
```

```
33 is instance (j3, Number) and
34 is instance (dt, Number)):
35 return super (C000, cls). __new __ (cls, *args, ** kwargs)
36
37 return sqrt(
38 ( j1 * 2 + 1) *
39 (j2 * 2 + 1) *40 ( j 3 * 2 + 1)) * \
41 dt ** 1.5 * \
42 C((j3, j2, j1), (0, 0, 0)) / 843
44 def doit (self, **hints):
45 """
46 Tries to expand or calculate function
47 Re turns
48 =========
49 C000
50 """
51 return C000 (*self.args, **hints)
```
## Listing 47: Calculation of the Fourier–Legendre coefficients  $C_{j_2j_1}^{10}$

```
1 from math import sqrt
2
3 from sympy import sympify, Function, Number
4
5 from mathematics . sde . nonlinear . symbolic . coefficients . c import C
6
7
8 class Cl0(Function):
9 """
10 Gives the Fourier-Legendre coefficient with requested indices and weights
11 """"
12 nargs = 3
13
14 def _{-}n ew_{-} ( cls, * args, * * kwargs) :
15 \frac{1}{2} \frac{1}{2} \frac{1}{2} \frac{1}{2}16 Creates the Fourier-Legendre coefficient object with needed
17 indices and weights and calculates it
18 Parame ters
19 =20 indices: tuple
21 requested indices
22 weights: tuple
23 requested weights
24 Returns
25 =========
26 symbolic Rational or C10
27 calculated value or symbolic expression
28 """
29 j2, j1, dt = sympify (args)
30
31 if not (isinstance (j1, Number) and
```

```
32 is instance (j2, Number) and
33 is instance (dt, \text{ Number}) :
34 return super (C10, cls). __ new __ (cls, *args, ** kwargs)
35
36 return sqrt(
37 (j1 * 2 + 1) *38 ( j2 * 2 + 1)) * \
39 dt ** 2 * \
40 C((j2, j1), (1, 0)) / 841
42 def doit (self, **hints):
4344 Tries to expand or calculate function
45 Re turns
46 =======
47 C10
48 """
49 return C10 (*self.args, **hints)
```

```
Listing 48: Calculation of the Fourier–Legendre coefficients C_{j_2j_1}^{01}
```

```
1 from math import sqrt
2
3 from sympy import sympify, Function, Number
4
5 from mathematics . sde . nonlinear . symbolic . coefficients . c import C
6
7
8 \text{ class } \text{CO1}(\text{Function}):
9 """
10 Gives the Fourier-Legendre coefficient with requested indices and weights
11 " ""12 nargs = 3
13
14 def _{-}new_{-}(cls, *args, **kwargs):
15 """
16 Creates the Fourier-Legendre coefficient object with needed
17 indices and weights and calculates it
18 Parame ters
19 ==========
20 indices: tuple
21 requested indices
22 weights: tuple
23 requested weights
24 Returns
25 extended
26 symbolic Rational or C01
27 calculated value or symbolic expression
28 """
29 j2, j1, dt = sympify (args)
30
31 if not (is instance (j1, Number) and
32 is instance (j2, Number) and
```

```
33 is instance (dt, \text{ Number}) :
34 return super (C01, cls). __new __ (cls, *args, ** kwargs)
35
36 return sqrt(
37 (j1 * 2 + 1) *38 ( j2 * 2 + 1)) * \
39 dt ∗∗ 2 ∗ \
40 C((j2, j1), (0, 1)) / 841
42 def doit (self, **hints):
43 """
44 Tries to expand or calculate function
45 Re turns
46 =========
47 C01
48 """
49 return C01 (*self.args, **hints)
```
Listing 49: Calculation of the Fourier–Legendre coefficients  $C_{j_4 j_3 j_2 j_1}^{0000}$ 

```
1 from math import sqrt
2
3 from sympy import sympify, Number, Function
4
5 from mathematics . sde . nonlinear . symbolic . coefficients . c import C
6
7
8 \text{ class } CO000 \text{ (Function)}:
 9 \mid \quad"""
10 Gives the Fourier-Legendre coefficient with requested indices and weights
11 " " "12 nargs = 5
13
14 def _{-}n ew_{-} ( cls, * args, * * kwargs) :
1516 Creates the Fourier-Legendre coefficient object with needed
17 indices and weights and calculates it
18 Parame ters
19 ==========
20 indices: tuple
21 requested indices
22 weights: tuple
23 requested weights
24 Returns
25
26 symbolic. Rational or C0000
27 calculated value or symbolic expression
28 """
29 j4, j3, j2, j1, dt = sympify (\arg)
30
31 if not (isinstance (j1, Number) and
32 is instance (j2, Number) and
33 is instance (j3, Number) and
```

```
34 is instance (j4, Number) and
35 is instance (dt, \text{ Number}) :
36 return super (C0000, cls). . new ( cls, *args, ** kwargs)
37
38 return sqrt(
39 (j1 * 2 + 1) *40 (j2 * 2 + 1) *41 ( j 3 * 2 + 1) *42 (j4 * 2 + 1) * \ \ )43 dt ** 2 * \
44 | C((j4, j3, j2, j1), (0, 0, 0, 0)) / 1645
46 def doit (self, **hints):
47 """
48 Tries to expand or calculate function
49 Returns
5051 C0000
52 """
53 return C0000 (*self.args, **hints)
```
Listing 50: Calculation of the Fourier–Legendre coefficients  $C_{j_3j_2j_1}^{100}$ 

```
1 from math import sqrt
2
3 from sympy import sympify, Function, Number
4
5 from mathematics . sde . nonlinear . symbolic . coefficients . c import C
6
7
8 class Cl00 (Function):
 9 \mid \quad"""
10 Gives the Fourier-Legendre coefficient with requested indices and weights
11 """
12 nargs = 4
13
14 def _{-}n ew_{-} ( cls, *args, ** kwargs):
15 """
16 Creates the Fourier-Legendre coefficient object with needed
17 indices and weights and calculates it
18 Parame ters
19 ==========
20 indices: tuple
21 requested indices
22 weights: tuple
23 requested weights
24 Returns
25
26 | symbolic . Rational or C100
27 calculated value or symbolic expression
28 """
29 j3, j2, j1, dt = sympify (args)
30
```

```
31 if not (is instance (j1, Number) and
32 is instance (12, Number) and
33 is instance (j3, Number) and
34 is instance (dt, Number) ) :
35 return super (C100, cls). __new __ (cls, *args, ** kwargs)
36
37 return sqrt(
38 ( j1 * 2 + 1) *
39 (j2 * 2 + 1) *40 (j3 * 2 + 1)) * \n\big\}41 dt ** 2.5 * \n\begin{bmatrix} 1 \\ 0 \end{bmatrix}42 C((j3, j2, j1), (1, 0, 0)) / 1643
44 def doit (self, **hints):
4546 Tries to expand or calculate function
47 Re turns
48 =49 C100
50 """
51 return C100 (*self.args, **hints)
```
Listing 51: Calculation of the Fourier–Legendre coefficients  $C_{j_3 j_2 j_1}^{010}$ 

```
1 from math import sqrt
\overline{2}3 from sympy import sympify, Function, Number
 4
5 from mathematics . sde . nonlinear . symbolic . coefficients . c import C
6
7
8 class CO10 (Function):
9 \mid \cdots"
10 Gives the Fourier-Legendre coefficient with requested indices and weights
1112 nargs = 4
13
14 def _{-} n e w _{-} ( cls, * args, * * kwargs):
1516 Creates the Fourier-Legendre coefficient object with needed
17 indices and weights and calculates it
18 Parameters
19 ==========
20 indices: tuple
21 requested indices
22 weights: tuple
23 requested weights
24 Returns
25 =========
26 symbolic. Rational or C010
27 calculated value or symbolic expression
28 """
29 j3, j2, j1, dt = sympify (\arg)
```

```
30
31 if not (is instance (i1, Number) and
32 is instance (j2, Number) and
33 is instance (j3, Number) and
34 is instance (dt, Number) ):
35 return super (C010, cls). __new __ (cls, *args, ** kwargs)
36
37 return sqrt(
38 ( j1 * 2 + 1) *
39 (j2 * 2 + 1) *40 (j3 * 2 + 1)) * \n41 dt ** 2.5 * \n\begin{bmatrix} 1 \\ 0 \end{bmatrix}42 C((j3, j2, j1), (0, 1, 0)) / 1643
44 def doit (self, **hints):
45 """
46 Tries to expand or calculate function
47 Returns
48 =========
49 C010
50 """
51 return C010 (*self.args, **hints)
```
Listing 52: Calculation of the Fourier–Legendre coefficients  $C_{j_3 j_2 j_1}^{001}$ 

```
1 from math import sqrt
2
3 from sympy import sympify, Function, Number
4
5 from mathematics . sde . nonlinear . symbolic . coefficients . c import C
6
7
8 class C001 (Function):
 9 \mid \quad"""
10 Gives the Fourier-Legendre coefficient with requested indices and weights
11 """"
12 nargs = 4
13
14 def _{-}n ew_{-} ( cls, * args, * * kwargs) :
15 \frac{1}{2} \frac{1}{2} \frac{1}{2} \frac{1}{2}16 | Creates the Fourier-Legendre coefficient object with needed
17 indices and weights and calculates it
18 Parame ters
\frac{19}{ } =20 indices: tuple
21 requested indices
22 weights: tuple
23 requested weights
24 Returns
25 =======
26 symbolic. Rational or C001
27 calculated value or symbolic expression
28 """
```

```
29 j3, j2, j1, dt = sympify (args)
30
31 if not (is instance (j1, Number) and
32 is instance (j2, Number) and
33 is instance (j3, Number) and
34 is instance (dt, Number) ):
35 return super (C001, cls). __new __ (cls, *args, ** kwargs)
36
37 return sqrt(
38 ( j1 * 2 + 1) *
39 (j2 * 2 + 1) *40 (j3 * 2 + 1) * \ \ )41 dt ** 2.5 * \n\begin{bmatrix} 1 \\ 0 \end{bmatrix}42 C((j3, j2, j1), (0, 0, 1)) / 1643
44 def doit (self, **hints):
45 """
46 Tries to expand or calculate function
47 Re turns
48 =======
49 C001
50 """
51 return C001 (*self.args, **hints)
```
Listing 53: Calculation of the Fourier–Legendre coefficients  $C_{j_5 j_4 j_3 j_2 j_1}^{00000}$ 

```
1 from math import sqrt
2
3 from sympy import sympify, Number, Function
4
5 from mathematics . sde . nonlinear . symbolic . coefficients . c import C
6
7
8 \vert class C00000 (Function):
 9 \mid \quad"""
10 Gives the Fourier-Legendre coefficient with requested indices and weights
11 """"
12 nargs = 6
13
14 def _{-}new_{-}(cls, *args, **kwargs):
15 " " " "16 | Creates the Fourier-Legendre coefficient object with needed
17 indices and weights and calculates it
18 Parameters
19 ==========
20 indices: tuple
21 requested indices
22 weights: tuple
23 requested weights
24 Returns
25 extended
26 | symbolic Rational or C00000
27 calculated value or symbolic expression
```

```
28 """
29 j5, j4, j3, j2, j1, dt = sympify (args)
30
31 if not (isinstance (j1, Number) and
32 is instance (j2, Number) and
33 is instance (j3, Number) and
34 is instance (j4, Number) and
35 is instance (15, Number) and
36 is instance (dt, Number) ):
37 return super (C00000, cls). __new __ (cls, *args, ** kwargs)
38
39 return sqrt(
40 (j1 * 2 + 1) *41 (i2 * 2 + 1) *42 (j3 * 2 + 1) *43 ( j4 * 2 + 1) *
44 (j5 * 2 + 1) * \45 dt ** 2.5 * \
46 C((j5, j4, j3, j2, j1), (0, 0, 0, 0, 0) / 32
47
48 def doit (self, **hints):
49 """
50 Tries to expand or calculate function
51 Returns
52 =========
53 C00000
54 """
55 return C00000 (*self.args, ** hints)
```
Listing 54: Calculation of the Fourier–Legendre coefficients  $C_{j_2j_1}^{20}$ 

```
1 from math import sqrt
2
3 from sympy import sympify, Function, Number
4
5 from mathematics . sde . nonlinear . symbolic . coefficients . c import C
6
7
8 \text{ class } C20 \text{ (Function)}:
9 """
10 Gives the Fourier-Legendre coefficient with requested indices and weights
11 " " "12 nargs = 3
13
14 def _{-}n ew_{-} ( cls, * args, * * kwargs ) :
1516 Creates the Fourier-Legendre coefficient object with needed
17 indices and weights and calculates it
18 Parameters
19 = \frac{1}{2}20 indices: tuple
21 requested indices
22 weights: tuple
```

```
23 requested weights
24 Returns
25 =========
26 symbolic . Rational or C2027 calculated value or symbolic expression
2829 j2, j1, dt = sympify (\arg s)
30
31 if not (isinstance (j1, Number) and
32 is instance (j2, Number) and
33 is instance (dt, Number) ):
34 return super (C20, cls). __new __ (cls, *args, ** kwargs)
35
36 return sqrt(
37 (j1 * 2 + 1) *38 (j2 * 2 + 1) * \ \ )39 dt ∗∗ 3 ∗ \
40 \begin{array}{|c|c|c|c|c|c|}\n\hline\n & & C((j2 , j1) , (2 , 0)) & / 16\n\end{array}41
42 def doit (self, **hints):
43 """
44 Tries to expand or calculate function
45 Re turns
46 =======
47 C20
48 """
49 return C20 (*self.args, **hints)
```
Listing 55: Calculation of the Fourier–Legendre coefficients  $C_{j_2j_1}^{11}$ 

```
1 from math import sqrt
2
3 from sympy import sympify, Function, Number
4
5 from mathematics . sde . nonlinear . symbolic . coefficients . c import C
6
7
8 class C11 (Function):
9 """
10 Gives the Fourier-Legendre coefficient with requested indices and weights
11 " " " "12 nargs = 3
13
14 def _{-}n ew_{-} ( cls, * args, * * kwargs):
15 """
16 | Creates the Fourier-Legendre coefficient object with needed
17 indices and weights and calculates it
18 Parame ters
19 ==========
20 indices: tuple
21 requested indices
22 weights: tuple
23 requested weights
```

```
24 Returns
25
26 symbolic. Rational or C11
27 calculated value or symbolic expression
28 """
29 | j2, j1, dt = sympify (args)
30
31 if not (is instance (j1, Number) and
32 is instance (j2, Number) and
33 is instance (dt, Number) ):
34 return super (C11, cls). __new __ (cls, *args, ** kwargs)
35
36 return sqrt(
37 (j1 * 2 + 1) *38 ( j2 * 2 + 1)) * \
39 dt ∗∗ 3 ∗ \
40 C((j2, j1), (1, 1)) / 1641
42 def doit (self, **hints):
43 """
44 Tries to expand or calculate function
45 Re turns
46 =======
47 C11
48 """
49 return C11 (*self.args, **hints)
```
## Listing 56: Calculation of the Fourier–Legendre coefficients  $C_{j_2j_1}^{02}$

```
1 from math import sqrt
2
3 from sympy import sympify, Function, Number
4
5 | from mathematics . sde . nonlinear . symbolic . coefficients . c import C
6
7
8 class CO2(Function):
 9 \mid \quad"""
10 Gives the Fourier-Legendre coefficient with requested indices and weights
11 """"
12 nargs = 3
13
14 def _{-}n ew_{-} ( cls, * args, ** kwargs ):
1516 | Creates the Fourier-Legendre coefficient object with needed
17 indices and weights and calculates it
18 Parameters
19 ==========
20 indices: tuple
21 requested indices
22 weights: tuple
23 requested weights
24 Returns
```

```
25
26 symbolic Rational or C02
27 calculated value or symbolic expression
28 """
29 j2, j1, dt = sympify (args)
30
31 if not (isinstance (j1, Number) and
32 is instance (j2, Number) and
33 is instance (dt, Number) ):
34 return super (C02, cls). __new __ (cls, *args, ** kwargs)
35
36 return sqrt(
37 (j1 * 2 + 1) *38 ( j2 * 2 + 1)) * \
39 dt ∗∗ 3 ∗ \
40 C((j2, j1), (0, 2)) / 1641
42 def doit (self, **hints):
43 """
44 Tries to expand or calculate function
45 Re turns
46
47 C02
48 """
49 return CO2 (*self.args, **hints)
```
Listing 57: Calculation of the Fourier–Legendre coefficients  $C_{j_4 j_3 j_2 j_1}^{1000}$ 

```
1 from math import sqrt
2
3 from sympy import sympify, Number, Function
4
5 from mathematics . sde . nonlinear . symbolic . coefficients . c import C
6
7
8 class C1000 (Function):
9 """
10 Gives the Fourier-Legendre coefficient with requested indices and weights
11 """
12 nargs = 5
13
14 def _{-}n ew_{-} ( cls, * args, ** kwargs ):
15 """
16 Creates the Fourier-Legendre coefficient object with needed
17 indices and weights and calculates it
18 Parameters
19 ==========
20 indices: tuple
21 requested indices
22 weights: tuple
23 requested weights
24 Returns
25 =======
```

```
26 symbolic Rational or C1000
27 calculated value or symbolic expression
2829 | j4, j3, j2, j1, dt = sympify (args)
30
31 if not (is instance (j1, Number) and
32 is instance (j2, Number) and
33 is instance (j3, Number) and
34 is instance (j4, Number) and
35 is instance (dt, \text{ Number}) :
36 return super (C1000, cls). new (cls, *args, **kwargs)
37
38 return sqrt(
39 ( j1 * 2 + 1) *
40 (j2 * 2 + 1) *41 ( j3 * 2 + 1 *
42 (j4 * 2 + 1)) * \n\big\}43 dt ∗∗ 3 ∗ \
44 C((j4, j3, j2, j1), (1, 0, 0, 0)) / 32
45
46 def doit (self, **hints):
47 """
48 Tries to expand or calculate function
49 Returns
50 ==========
51 C1000
52 """
53 return C1000 (*self.args, **hints)
```
## Listing 58: Calculation of the Fourier–Legendre coefficients  $C_{j_4 j_3 j_2 j_1}^{0100}$

```
1 from math import sqrt
2
3 from sympy import sympify, Function, Number
4
5 from mathematics . sde . nonlinear . symbolic . coefficients . c import C
6
7
8 \text{ class } \text{C0100} (\text{Function}):
9 """
10 Gives the Fourier-Legendre coefficient with requested indices and weights
11 " " "12 nargs = 5
13
14 def _{-}n ew_{-} ( cls, * args, * * kwargs ) :
1516 Creates the Fourier-Legendre coefficient object with needed
17 indices and weights and calculates it
18 Parame ters
19 = \frac{1}{2}20 indices: tuple
21 requested indices
22 weights: tuple
```

```
23 requested weights
24 Returns
25 =========
26 | symbolic . Rational or C010027 calculated value or symbolic expression
2829 | j4, j3, j2, j1, dt = sympify (\arg)
30
31 if not (isinstance (j1, Number) and
32 is instance (j2, Number) and
33 is instance (j3, Number) and
34 is instance (j4, Number) and
35 is instance (dt, Number) ):
36 return super ( C0100, cls ) . __new __ ( cls , *args , ** kwargs )
37
38 return sqrt(
39 (j1 * 2 + 1) *40 (j2 * 2 + 1) *41 (j3 * 2 + 1) *42 (j4 * 2 + 1)) * \n\big\}43 dt ∗∗ 3 ∗ \
44 | C((j4, j3, j2, j1), (0, 1, 0, 0)) / 3245
46 def doit (self, **hints):
47 """
48 Tries to expand or calculate function
49 Re turns
50 ==========
51 C0100
52 """
53 return C0100 (*self.args, **hints)
```
Listing 59: Calculation of the Fourier–Legendre coefficients  $C_{j_4 j_3 j_2 j_1}^{0010}$ 

```
1 from math import sqrt
2
3 from sympy import sympify, Function, Number
4
5 from mathematics . sde . nonlinear . symbolic . coefficients . c import C
6
7
8 class CO010 (Function):
9 """
10 Gives the Fourier-Legendre coefficient with requested indices and weights
11 """"
12 nargs = 5
13
14 def _{-}n ew_{-} ( cls, * args, ** kwargs ):
1516 | Creates the Fourier-Legendre coefficient object with needed
17 indices and weights and calculates it
18 Parame ters
19 ==========
```

```
20 indices: tuple
21 requested indices
22 weights: tuple
23 requested weights
24 Returns
25
26 symbolic Rational or C0010
27 calculated value or symbolic expression
28 """
29 j4, j3, j2, j1, dt = sympify (\arg s)
30
31 if not (isinstance (j1, Number) and
32 is instance (j2, Number) and
33 is instance (13, Number) and
34 is instance (j4, Number) and
35 is instance (dt, Number) ) :
36 return super (C0010, cls). new (cls, ∗args, **kwargs)
37
38 return sqrt(
39 (j1 * 2 + 1) *40 (j2 * 2 + 1) *41 (j3 * 2 + 1) *42 ( j4 * 2 + 1)) * \
43 dt ∗∗ 3 ∗ \
44 C((j4, j3, j2, j1), (0, 0, 1, 0)) / 32
45
46 def doit (self, **hints):
47 """
48 Tries to expand or calculate function
49 Re turns
5051 C0010
52 """
53 return C0010 (*self.args, **hints)
```
Listing 60: Calculation of the Fourier–Legendre coefficients  $C_{j_4 j_3 j_2 j_1}^{0001}$ 

```
1 from math import sqrt
 2
 3 from sympy import sympify, Function, Number
 4
 5 | from mathematics . sde . nonlinear . symbolic . coefficients . c import C
 6
 7
 8 class C0001 (Function):
 9 \mid \quad"""
10 Gives the Fourier-Legendre coefficient with requested indices and weights
11 " " "12 nargs = 5
13
14 def _{-}n ew_{-} ( cls, * args, * * kwargs ) :
15 \frac{1}{2} \frac{1}{2} \frac{1}{2} \frac{1}{2}16 | Creates the Fourier-Legendre coefficient object with needed
```

```
17 indices and weights and calculates it
18 Parameters
19 ==========
20 indices: tuple
21 requested indices
22 weights: tuple
23 requested weights
24 Returns
25 extended
26 symbolic Rational or C0001
27 calculated value or symbolic expression
2829 j4, j3, j2, j1, dt = sympify (\arg)
30
31 if not (is instance (j1, Number) and
32 is instance (j2, Number) and
33 is instance (j3, Number) and
34 is instance (j4, Number) and
35 is instance (dt, \text{ Number}) :
36 return super (C0001, cls). __new__(cls, *args, **kwargs)
37
38 return sqrt(
39 ( j1 * 2 + 1) *
40 (j2 * 2 + 1) *41 ( j3 * 2 + 1 *
42 (j4 * 2 + 1) * \setminus43 dt ∗∗ 3 ∗ \
44 C((j4, j3, j2, j1), (0, 0, 0, 1)) / 32
45
46 def doit (self, **hints):
47 \frac{1}{2} \frac{1}{2} \frac{1}{2} \frac{1}{2} \frac{1}{2}48 Tries to expand or calculate function
49 Returns
5051 C0001
52 """
53 return C0001 (*self.args, **hints)
```
## Listing 61: Calculation of the Fourier–Legendre coefficients  $C_{j_6 j_5 j_4 j_3 j_2 j_1}^{000000}$

```
1 from math import sqrt
2
3 from sympy import sympify, Number, Function
4
5 from mathematics . sde . nonlinear . symbolic . coefficients . c import C
6
7
8 class C000000 (Function):
\overline{9}10 Gives the Fourier-Legendre coefficient with requested indices and weights
11 """"
12 nargs = 7
13
```

```
14 def _{-}n ew_{-} ( cls, * args, * * kwargs):
15 """
16 Creates the Fourier-Legendre coefficient object with needed
17 indices and weights and calculates it
18 Parameters
19 ==========
20 indices: tuple
21 requested indices
22 weights: tuple
23 requested weights
24 Returns
25 =26 symbolic Rational or C00000027 calculated value or symbolic expression
2829 j6, j5, j4, j3, j2, j1, dt = sympify (\arg s)
30
31 if not (is instance (j1, Number) and
32 is instance (j2, Number) and
33 is instance (j3, Number) and
34 is instance (j4, Number) and
35 is instance (j5, Number) and
36 is instance (dt, \text{ Number}) :
37 return super ( C000000, cls ) . __ new __ ( cls , *args , ** kwargs )
38
39 return sqrt(
40 (j1 * 2 + 1) *41 (j2 * 2 + 1) *42 (j3 * 2 + 1) *43 ( j4 * 2 + 1) *
44 ( j5 * 2 + 1) *
45 ( j6 * 2 + 1)) * \
46 dt ** 3 * \
47 C((j6, j5, j4, j3, j2, j1), (0, 0, 0, 0, 0, 0)) / 64
48
49 def doit (self, **hints):
50 """
51 Tries to expand or calculate function
52 Re turns
53 =======
54 C000000
55 """
56 return C000000(*self.args, **hints)
```
Listing 62: Program entry for generation of new Fourier–Legendre coefficients

```
1 \mid \#!/usr/bin/env \; python2 | import \logging
3 |import os
4 from date time import date time
5 from multiprocessing import cpu_count, Pool
6 from pprint import pprint
7
```

```
8 from config import csv, new_c_portion_size
 9 from mathematics . sde . nonlinear . new \mathfrak c import thread \mathfrak c, split task
10
11
12 def main ():
13 | logging basicConfig (
14 | level=logging.INFO,
15 format="%(asctime) s – %(levelname) s – %(message) s",
16 datefmt="\H:\%M:\%S"
17 )
18 | logger = logging.getLogger( . . . name . . )19
20 filename = os.path.join (\text{csv}, f"c_{datetime.now ().strftime ('%d–%m–%Y_%H–%M–%S') }.\text{csv}")
21 | \logging.info (f"Writing to file {filename}")
22
23 tasks = [
24 ( ((57, 58), (57, 58), (57, 58)), (0, 0, 0)),
25 \t\# ((0, 56), (0, 56), (0, 56)), (0, 0),26 #
27 \mid #((0, 15), (0, 15)), (0, 1)),28 \mid #((0, 15), (0, 15)), (1, 0)),29 \t\# ((0, 15), (0, 15), (0, 15)), (0, 0, 0, 0))30 #
31 \quad # \ ((0, 6), (0, 6), (0, 6)), (0, 6))32 \mid #((0, 6), (0, 6), (0, 6)), (0, 1, 0)),33 \mid #((0, 6), (0, 6), (0, 6)), (1, 0, 0)),34 \mid \# (( (\textbf{0}, \textbf{6}), (\textbf{0}, \textbf{6}), (\textbf{0}, \textbf{6}), (\textbf{0}, \textbf{6}), (\textbf{0}, \textbf{6})) , (\textbf{0}, \textbf{6}), (\textbf{0}, \textbf{0}, \textbf{0}, \textbf{0}, \textbf{0})) \, ,35 #
36 \mid #((0, 2), (0, 2)), (0, 2)),37 \mid #((0, 2), (0, 2)), (1, 1)),38 \mid #((0, 2), (0, 2)), (2, 0)),39 \mid #((0, 2), (0, 2), (0, 2), (0, 2), (0, 2)), (0, 0, 0, 1)),40 \t# ((0, 2), (0, 2), (0, 2), (0, 2), (0, 2)), (0, 0, 1, 0)),41 \ \# (( (0, 2), (0, 2), (0, 2), (0, 2), (0, 2)), (0, 1, 0, 0) )42 \begin{array}{c} \# \ ( \, ((0, 2), (0, 2), (0, 2), (0, 2), (1, 0, 0, 0) \end{array})43 \mid \# ((0, 2), (0, 2), (0, 2), (0, 2), (0, 2), (0, 2), (0, 0), (0, 0, 0, 0))44 \sharp ((0, 2), (0, 2), (0, 2), (0, 2), (0, 2), (0, 2), (0, 2), (0, 0), (0, 0, 0, 0, 0))45 ]
46
47 with Pool(cpu_count()) as p:
48
49 for t in tasks:
50
51 logger . info (f"Running task \{t\}")
52
53 for chunk in chunks (split_task (t), new_c_portion_size):
54 c = p.map(thread_c, chunk)
55 c. append ("")
56
57 with open(filename, "a") as f:
58 \vert f . write (\sqrt[n]{n^2} \cdot \text{join}(c))59 f.close()60
61 \vert logger . info (f"The portion of C has been written \{\text{chunk}[0]\} - \{\text{chunk}[-1]\}")
62
```

```
63 | logger info ("Generation has been done")
64
65
66 \det chunks (\det, n):
67 for i in range (0, len(1st), n):
68 | yield \left[ i:i+1\right]69
70
71 \mid \text{if } __name__ = " __main__" :
72 main ( )
```
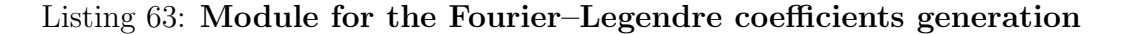

```
1 from mathematics sde nonlinear c import get_c
2
3
4 \text{ def split}.
5 \mid c = \text{len}(\text{tasks} \mid 1])6
7 if c = 2:
8 return split 2 (tasks)
9
10 if c = 3:
11 return split -3 (tasks)
12
13 if c = 4:
14 return split 4 (tasks)
15
16 if c = 5:
17 return split<sub>-5</sub> (tasks)
18
19 if c = 6:
20 relurn split 6 (tasks)
21
22
23 \text{def split-2} (ranges):24 return [((i, j), \text{ ranges } [1])25 for j in range (ranges [0][1][1])
26 for i in range (ranges [0][0][1])27 if i > = \text{ ranges } [0][1][0]28 or j \geq r anges [0][0][1]29
30
31 def split -3 (ranges):
32 return [((i, j, k), \text{ ranges } [1])33 for k in range (ranges [0][2][1])34 for j in range (ranges [0][1][1])35 for i in range (ranges [0][0][1])36 if k \ge \text{ ranges [0][2][0]}37 or j \geq r \text{ angles} [0][1][0]38 or i \ge \text{ranges} [0] [0] [0]39
40
```

```
41 \det split -4 (ranges):
42 return ((i, j, k, 1), ranges [1])
43 for j in range (*\text{ ranges [0][3])}44 for i in range (*\text{ ranges [0][2]})45 for k in range (*\text{ ranges [0][1])}46 for l in range (*\text{ ranges [0][0])}47 if 1 > = \text{ ranges } [0] [3] [0]48 or k \ge \text{ranges} \{0\} \{2\} \{0\}49 or j \geq r anges [0][1][0]50 or i \ge \text{ranges} [0] [0] [0]51
52
53 def split -5 (ranges):
54 return ((i, j, k, l, m), \text{ ranges } [1])55 \vert for j in range (*\text{ ranges } [0][4])56 for i in range (*\text{ ranges [0][3])}57 for k in range (* ranges [0][2])58 for l in range (* ranges [0][1])
59 for m in range (* ranges [0][0])60 if m >= ranges [0][4][0]61 if l > = \text{ ranges } [0][3][0]62 or k \ge \text{ranges} \{0\} [2][0]63 or j \geq r anges [0][1][0]64 or i \ge \text{ranges} [0] [0] [0]65
66
67 def split 6 (ranges):
68 return ((i, j, k, l, m, n), ranges [1])
69 for j in range (*\text{ ranges } [0][5])70 for i in range (*\text{ ranges [0][4])}71 for k in range (* ranges [0][3])
72 for l in range (* ranges [0][2])
73 for m in range (*\text{ ranges [0][1])}74 for n in range (* ranges [0][0])75 if n > = \text{ ranges } [0] [5] [0]76 if m > ranges [0][4][0]77 if 1 > = \text{ ranges } [0] [3] [0]78 or k \ge \text{ranges} [0][2][0]79 or j \geq r anges [0][1][0]80 or i \ge \text{ranges} [0][0][0]81
82
83 \text{def thread}_c(\text{ranges}):
84 c = len (ranges [1])
85
86 if c = 2:
87 | return gen 2 (* ranges [0], ranges [1])
88
89 if c = 3:
90 return gen 3 (* ranges [0], ranges [1])
91
92 if c = 4:
93 return gen 4 (* ranges [0], ranges [1])
94
95 if c = 5:
```

```
96 return gen 5 (* ranges [0], ranges [1])
97
98 if c = 6:
99 return gen_6 (* ranges [0], ranges [1])
100
101
102 \det \text{gen}_2(i, j, w):
103 return f" \"{i}:{j} -{w[0]}:{w[1]}\";\" {get c ((i, j), w)}\""
104
105
106 def gen 3(i, j, k, w):
107 return f"\"{i}:{j}:{k}_{w[0]}:{w[1]}:{w[2]}\";\"{get_c((i, j, k), w)}\""
108
109
110 def gen 4(i, j, k, l, w):
111 return f"\"{i}:{j}:{k}:{1}_{w[0]}:{w[1]}:{w[2]}:{w[3]}\";\"{get_c((i, j, k, l), w)}\""
112
113
114 def gen -5(i, j, k, l, m, w):
115 return f"\"\{i}:{j}:{k}:{1}:{m}_{w[0]}:{w[1]}:{w[2]}:{w[3]}:{w[4]}\";\"{get_c ((i, j, k,
        l, m), w) \} \116
117
118 \det gen_6(i, j, k, l, m, n, w):
119 \blacksquare return f"\"\{i}:\{j}:\{k}:\{1}:\{m}_{w[0]}:\{w[1]}:\{w[2]}:\{w[3]}:\{w[4]} :\{w[5]}\'";\"\{get_c((i,
          j , k , l , m, n) , w) } \""
```
# 6.2.2 Source Codes for Supplementary Differential Operators and Functions

### Listing 64: Implementation of the differential operator L

```
1 from sympy import Add, sympify, Number, diff
2
3 from mathematics . sde . nonlinear . symbolic . operator import Operator
4
5
6 class L(Operator):
7 \mid \text{nargs} = 48
9 def _{-}n ew_{-} ( cls, *args, ** kwargs ):
10 " """11 Creates new L object with given args
12 Parame ters
13 ==========
14 args
15 bunch of necessary arguments
16 Returns
1718 sympy. Expr
```

```
19 formula to simplify and substitute
20 " " " "21 a, b, f, dxs = sympify (\arg s)
22
23 if not ((\text{isinstance}(f, \text{ Number}) \text{ or } f \cdot \text{has}(*dxs)) and
24 \vert not f. has (Operator) and a. is Matrix):
25 return super (L, cls). __new __ (cls, *args, ** kwargs)
26
27 \quad \text{ } n = \text{b} \cdot \text{shape}[0]28 \mid m = b \cdot shape [1]29 from sympy . abc import t
30
31 return Add(
32 diff (f, t),
33 | *[a[i, 0] * diff(f, dxs[i]) for i in range(n)],
34 * [0.5 * b[i, j] * b[k, j] * diff(f, dxs[i], dxs[k])35 for j in range (m)36 for i in range (n)37 for k in range (n)38 )
39
40 def doit (self, **hints):
41 """
42 Tries to expand or calculate function
43 Re turns
44
45 L
46 """
47 return L(*self.args, **hints)
```
#### Listing 65: Implementation of the differential operator  $G_0^{(i)}$

```
1 from sympy import Add, sympify, Number, diff
2
3 from mathematics . sde . nonlinear . symbolic . operator import Operator
4
5
6 class G(Operator):
7 \mid \text{nargs} = 38
9 dict = dict()
10
11 def _{-}n ew_{-}( cls, *args, **kwargs):
1213 Creates new G object with given args
14 Parame ters
15 ==========
16 args
17 bunch of necessary arguments
18 Returns
19 \qquad20 sympy. Expr
21 formula to simplify and substitute
```

```
22 """
23 c, f, dxs = sympify (args)
24
25 if not ((isinstance (f, Number) or f.has (*dxs)) and
26 not f. has (Operator) :
27 return super (G, \text{cls}). __new __ (\text{cls}, \ast \text{args}, \ast \ast \text{kwargs})28
29 return Add ( \{c \mid i, 0\} * diff (f, dxs [i])
30 \left\{\right. \left. \text{for } i \text{ in range}(\text{len}(\text{dx}s)) \right]31
32 def doit (self, **hints):
3334 Tries to expand or calculate function
35 Re turns
36 | <del>======</del>
37 G
38 """
39 return G(*self. args, ** hints)
```
### Listing 66: Implementation of the function  $\bar{a}(x, t)$

```
1 from sympy import sympify, Matrix, Add
2
3 from mathematics . sde . nonlinear . symbolic . g import G
4 from mathematics . sde . nonlinear . symbolic . operator import Operator
5
6
7 class Aj(Operator):
8 \mid \text{nargs} = 49
10 def _{-}n ew_{-} ( cls, * args, ** kwargs):
11 """"
12 Creates new Aj object with given args
13 Parame ters
14 ==========
15 args
16 bunch of necessary arguments
17 Returns
18 =======
19 | sympy. Expr
20 formula to simplify and substitute
21 """
22 i, a, b, dxs = sympify (args)
23 n = b. shape [0]
24 m = b. shape [1]
25
26 | return Matrix ([a[i, 0] –
27 \Big[ \text{Add}(*[0.5 * G(b[:, j], b[i, j], dxs) \Big]28 \left[\n \begin{array}{ccc} \text{for } j \text{ in } \text{range(m)} \end{array}\n \right]29 \vert for i in range (n) \vert)
```
### Listing 67: Implementation of the differential operator  $\bar{L}$

1 **from** sympy **import** sympify, Number, diff, Add

Electronic Journal. http://diffjournal.spbu.ru/ 303

```
2
 3 from mathematics . sde . nonlinear . symbolic . operator import Operator
 4
 5
 6 class Lj(Operator):
 7 \mid \text{nargs} = 38
 9 \mid \text{def }_{-n}ew-( \text{cls }, \cdot \text{args }, \cdot \text{**}kwargs):
10 \left| \begin{array}{ccc} & & & \text{if } & \text{if } & \text{if11 Creates new Lj object with given args
12 Parame ters
\overline{13} \overline{\phantom{1}}14 args
15 bunch of necessary arguments
16 Returns
17 =18 sympy. Expr
19 formula to simplify and substitute
20 """
21 a, f, dx =sympify (\text{args})22
23 if not (is instance (f, \text{ Number}) or (f. \text{ has } (* \text{dxs})) and
24 not f. has (Operator) :
25 return super (Lj, cls). __new __ (cls, *args, ** kwargs)
26
27 \quad | \quad n = \text{a} \cdot \text{shape}[0]28 from sympy abc import t
29 return Add( diff(f, t), *[a[i, 0] * diff(f, dxs[i])]30 for i in range (n) ])
31
32 def doit (self, **hints):
33 """
34 Tries to expand or calculate function
35 Re turns
36
37 Lj38 """
39 return Lj(*self.args, **hints)
```
### Listing 68: Implementation of the indicator function  $1_{\{i_1=i_2\}}$

```
1 from sympy import sympify, Number, Function
2
3
4 \vert class Ind (Function):
5 \mid \cdots""
6 | Indicator function
 7 """"
8 \mid \text{nargs} = 29
10 def _{-}n ew_{-} ( cls, *args, ** kwargs ) :
\begin{array}{c|c} 11 & \text{array} \end{array}12 Creates new Ind object with given args
```

```
13 Parameters
14 =============
15 args
16 bunch of necessary arguments
17 Returns
18
19 | sympy . Expr
20 formula to simplify and substitute
21 """
22 i1, i2 = sympify (args)
23
24 if not (isinstance (i1, Number) and
25 is instance (i2, Number) ):
26 return super (Ind, cls). __new __ (cls, *args, ** kwargs)
27
28 if i1 = i2:
29 return 1
30 else:
31 return 0
32
33 def doit (self, **hints):
34 """
35 Tries to expand or calculate function
36 Re turns
37 | <del>======</del>
38 Ind
39 """
40 return Ind (*\text{ self. args}, **\text{ hints})
```
# 6.2.3 Source Codes for Iterated Itˆo Stochastic Integrals Approximations Subprograms

Listing 69: Approximation of Itô stochastic integral  $I_{(0)}^{(i_1)}$  $(0) \tau_{p+1}, \tau_p$ 

```
1 from math import sqrt
2
3 from sympy import Function, sympify, Number
4
5
6 class 10 (Function):
7 """"
8 I to stochastic integral
9 \mid \qquad \text{""}10 nargs = 3
11
12 def _{-new-(cls, *args, **kwargs):1314 Creates new I0 object with given args
15 Parame ters
16\,
```

```
17 i1 : int
18 integral index
19 dt : float
20 delta time
21 ksi : \text{numpy}.\text{ndarray}22 matrix of Gaussian random variables
23 Returns
24
25 | sympy. Expr
26 formula to simplify and substitute
27 \frac{1}{27} \frac{1}{27} \frac{1}{27}28 i1, dt, ksi = sympify (args)
29
30 if not is instance (i1, Number):
31 return super (10, \text{cls}). __new __ (\text{cls}, *args, **kwargs)32
33 return ksi[0, i1] * sqrt(dt)34
35 def doit (self, **hints):
36 """
37 Tries to expand or calculate function
38 Re turns
39 | <del>======</del>
40 I0
41 """
42 return I0 (* self. args, ** hints)
```
Listing 70: Approximation of iterated Itô stochastic integral  $I_{(00)_{\tau}}^{(i_1 i_2)}$ 

 $(00)\tau_{p+1},\tau_p$ 

```
1 from math import sqrt
2
3 from sympy import sympify, Number, Function, Add
4
5 from mathematics sde nonlinear symbolic ind import Ind
6
7
8 class 100 (Function):
 9 \mid \quad"""
10 I terated Ito stochastic integral
11 """"
12 nargs = 5
13
14 def _{-}n ew_{-} ( cls, * args, ** kwargs ):
1516 Creates new I00 object with given args
17 Parame ters
18 ==========
19 i1 : int
20 integral index
21 i 2 : int
22 integral index
23 q : int24 amount of terms in approximation of
```

```
25 iterated Ito stochastic integral
26 dt : float
27 delta time
28 ksi : numpy.ndarray
29 matrix of Gaussian random variables
30 Re turns
31 =32 \mid sympy . Expr
33 formula to simplify and substitute
34 """
35 i1, i2, q, dt, ksi = sympify (args)
36
37 if not (is instance (i1, Number) and
38 is instance (i2, Number) and
39 | isinstance (q, Number )) :
40 return super (100, cls). __ new __ (cls, *args, ** kwargs)
41
42 return \
43 (ksi [0, i1] * ksi [0, i2] +
44 | Add ( ∗ [
45 (k \text{si} [j1 - 1, i1] * k \text{si} [j1, i2] -46 | ksi [j1, i1] * ksi[j1 - 1, i2]) /47 \vert sqrt(i1 ** 2 * 4 - 1)48 for j1 in range (1, q + 1) ) –
49 Ind (i1, i2) * dt /250
51 def doit (self, **hints):
52 """
53 Tries to expand or calculate function
54 Returns
55\,56 I00
57 """
58 return 100 (*self.args, **hints)
```
Listing 71: Approximation of Itô stochastic integral  $I_{(1)}^{(i_1)}$  $(1)\tau_{p+1},\tau_p$ 

```
1 from math import sqrt
 2
 3 from sympy import Function, sympify, Number
 4
 5
 6 class 11 (Function):
 \overline{7}8 Ito stochastic integral
 9 \mid \cdots"
10 nargs = 3
11
12 def _{-}n ew_{-} ( cls, * args, * * kwargs) :
\begin{array}{c|c} 13 & \text{...} \end{array}14 Creates new I1 object with given args
15 Parame ters
16 = \equiv
```

```
17 i1 : int
18 integral index
19 dt : float
20 delta time
21 ksi : \text{numpy}.\text{ndarray}22 matrix of Gaussian random variables
23 Returns
24
25 | sympy. Expr
26 formula to simplify and substitute
27 """
28 i1, dt, ksi = sympify (args)
29
30 if not is instance (i1, Number):
31 return super (11, \text{cls}). __new __ (cls, *args, ** kwargs)
32
33 return -(k s i [0, i1] + k s i [1, i1] / s q r t (3)) * d t * 1.5 / 234
35 def doit (self, **hints):
36 """
37 Tries to expand or calculate function
38 Re turns
39 | <del>======</del>
40 I1
41 """
42 return I1 (*self.args, **hints)
```
#### Listing 72: Approximation of iterated Itô stochastic integral  $I_{(000)\tau}^{(i_1 i_2 i_3)}$  $(000)\tau_{p+1},\tau_p$

```
1 from sympy import Function, Number, sympify, Add
2
3 from mathematics . sde . nonlinear . symbolic . coefficients . c000 import C000
4 from mathematics . sde . nonlinear . symbolic . ind import Ind
5
6
7 \vert class 1000 (Function):
8 \mid \cdots9 I terated Ito stochastic integral
10 """
11 nargs = 6
12
13 def _{-}n ew_{-} ( cls, * args, ** kwargs ) :
14 """
15 Creates new 1000 object with given args
16 Parame ters
17 ==========
18 i1 : int
19 integral index
20 i2 : int21 integral index
22 i 3 : int
23 integral index
24 q : int
```
```
25 amount of terms in approximation of
26 iterated Ito stochastic integral
27 dt : float
28 delta time
29 \mid ksi : \text{numpy}.\text{ndarray}30 matrix of Gaussian random variables
31 Re turns
32 ==========
33 sympy.Expr
34 formula to simplify and substitute
35 """
36 i1, i2, i3, q, dt, ksi = sympify (args)
37
38 if not (is instance (i1, Number) and
39 is instance (i2, Number) and
40 is instance (i3, Number) and
41 is instance (q, \text{ Number}) :
42 return super (1000, cls). __new __ (cls, *args, **kwargs)43
44 return Add (* [
45 C000 ( j3, j2, j1, dt ) *
46 (ksi [j1, i1] * ksi [j2, i2] * ksi [j3, i3] –
47 Ind (i1, i2) * Ind (j1, j2) * ksi [j3, i3] −
48 Ind (ii, i3) * Ind(j1, j3) * ksi[j2, i2] -49 \lceil \ln d(i2, i3) * \ln d(j2, j3) * k \sin(j1, i1) \rceil50 for j3 in range (q + 1)51 for j2 in range (q + 1)52 for j1 in range (q + 1))
53
54 def doit (self, **hints):
55 """
56 Tries to expand or calculate function
57 Returns
58 =======
59 I000
60 """
61 return 1000 (*self.args, **hints)
```
# Listing 73: Approximation of iterated Itô stochastic integral  $I_{(10)_{\tau}}^{(i_1 i_2)}$  $(10)\tau_{p+1},\tau_p$

```
1 from sympy import Function, sympify, Number, Add
2
3 from mathematics . sde . n onlinear . symbolic . coefficients . c10 import C10
4 from mathematics sde nonlinear symbolic ind import Ind
5
6
7 class 110 (Function):
8 """
9 I terated Ito stochastic integral
10 " " "11 nargs = 5
12
13 def _{-new_{-}}(cls, *args, **kwargs):
```

```
14 """
15 Creates new I10 object with given args
16 Parame ters
\overline{17} =18 i1 : int
19 integral index
20 i2 : int21 integral index
22 q : int
23 amount of terms in approximation of
24 iterated Ito stochastic integral
25 dt : float
26 delta time
27 \mid ksi : numpy . ndarray
28 matrix of Gaussian random variables
29 Returns
30 \equiv31 sympy. Expr
32 formula to simplify and substitute
33 """
34 i1, i2, q, dt, ksi = sympify (args)
35
36 if not (is instance (i1, Number) and
37 is instance (i2, Number) and
38 is instance (q, Number) :
39 return super (110, cls). . new (cls, *args, ** kwargs)
40
41 return Add (* [
42 C10(j2, j1, dt) *
43 (ksi [j1, i1] * ksi [j2, i2] –
44 Ind(i1, i2) * Ind(j1, j2))45 for j2 in range (q + 1)46 for j1 in range (q + 1) ]
47
48 def doit (self, **hints):
49 """
50 Tries to expand or calculate function
51 Returns
52 =========
53 I10
54 """
55 return 110 (*self.args, **hints)
```
Listing 74: Approximation of iterated Itô stochastic integral  $I_{(01)_{\tau}}^{(i_1 i_2)}$  $(01)\tau_{p+1},\tau_{p}$ 

```
1 | from sympy import Function, Number, sympify, Add
2
3 from mathematics . sde . n onlinear . symbolic . coefficients . c01 import C01
4 from mathematics sde nonlinear symbolic ind import Ind
5
6
7 class 101 (Function):
8 """
```

```
9 I terated Ito stochastic integral
10 " " "11 nargs = 5
12
13 def _{-}n ew_{-} ( cls, * args, ** kwargs ) :
1415 Creates new I01 object with given args
16 Parameters
17 ==========
18 i1 : int
19 integral index
20 i2 : int21 integral index
22 q : int
23 amount of terms in approximation of
24 iterated Ito stochastic integral
25 dt : float
26 delta time
27 ksi : numpy.ndarray
28 matrix of Gaussian random variables
29 Returns
30
31 sympy. Expr
32 formula to simplify and substitute
33 """
34 i1, i2, q, dt, ksi = sympify (args)
35
36 if not (is instance (i1, Number) and
37 is instance (i2, Number) and
38 is instance (q, Number) :
39 return super (101, cls). __new __ (cls, *args, ** kwargs)
40
41 return Add (*[42 C01(j2, j1, dt) *
43 (ksi [j1, i1] * ksi [j2, i2] –
44 Ind(i1, i2) * Ind(j1, j2))45 for j2 in range (q + 1)46 for j1 in range (q + 1) ]
47
48 def doit (self, **hints):
49 """
50 Tries to expand or calculate function
51 Returns
5253 I01
54 """
55 return I01 (*self.args, **hints)
```
# Listing 75: Approximation of iterated Itô stochastic integral  $I_{(0000)\tau}^{(i_1i_2i_3i_4)}$  $(0000)\tau_{p+1},\tau_p$

```
1 from sympy import Function, sympify, Number, Add
2
3 from mathematics . sde . nonlinear . symbolic . coefficients . c0000 import C0000
```

```
4 from mathematics sde nonlinear symbolic ind import Ind
5
6
7 \vert class 10000 (Function):
8 """
9 | Iterated Ito stochastic integral
10 " ""11 nargs = 7
12
13 def _{-}n ew_{-} ( cls, *args, ** kwargs):
1415 Creates new I0000 object with given args
16 Parame ters
17 ==========
18 i1 : int
19 integral index
20 i2 : int21 integral index
22 i 3 : int
23 integral index
24 i4 : int
25 integral index
26 q : int27 amount of terms in approximation of
28 iterated Ito stochastic integral
29 dt : float
30 delta time
31 ksi : numpy.ndarray
32 matrix of Gaussian random variables
33 Re turns
34
35 sympy . Expr
36 formula to simplify and substitute
37 " " " "38 i1, i2, i3, i4, q, dt, ksi = sympify (args)
39
40 if not (isinstance (i1, Number) and
41 is instance (i2, Number) and
42 is instance (i3, Number) and
43 is instance (i4, Number) and
44 is instance (q, \text{ Number}) :
45 return super (10000, cls). __new__(cls, *args, **kwargs)
46
47 | return Add (*)48 C0000 ( j4, j3, j2, j1, dt ) *
49 | (ksi [j1, i1] * ksi [j2, i2] * ksi [j3, i3] * ksi [j4, i4] −
50 \vert Ind (i1, i2) * Ind (j1, j2) * ksi [j3, i3] * ksi [j4, i4] –
51 | Ind (i1, i3) * Ind (j1, j3) * ksi [j2, i2] * ksi [j4, i4] -
52 \vert Ind (i1, i4) * Ind (j1, j4) * ksi [j2, i2] * ksi [j3, i3] –
53 \vert Ind (i2, i3) * Ind (j2, j3) * ksi [j1, i1] * ksi [j4, i4] –
54 Ind (i2, i4) * Ind (j2, j4) * ksi [j1, i1] * ksi [j3, i3] –
55 \vert Ind (i3, i4) * Ind (j3, j4) * ksi [j1, i1] * ksi [j2, i2] +
56 \vert Ind (i1, i2) * Ind (j1, j2) * Ind (i3, i4) * Ind (j3, j4) +
57 Ind (i1, i3) * Ind (j1, j3) * Ind (i2, i4) * Ind (j2, j4) +
58 Ind (i1, i4) * Ind (j1, j4) * Ind (i2, i3) * Ind (j2, j3))
```

```
59 for j4 in range (q + 1)60 for i3 in range (q + 1)61 for j2 in range (q + 1)62 for j1 in range (q + 1) ]
63
64 def doit (self, **hints):
65 " " " " """66 Tries to expand or calculate function
67 Re turns
68 =======
69 I0000
70 " " " "71 return 10000 (*self.args, **hints)
```
Listing 76: Approximation of Itô stochastic integral  $I_{(2)}^{(i_1)}$  $(2)\tau_{p+1},\tau_p$ 

```
1 from math import sqrt
2
3 from sympy import sympify, Number, Function
4
5
6 \vert class 12 (Function):
\overline{7}8 I to stochastic integral
9 """"
10 nargs = 3
11
12 def _{-}n ew_{-} ( cls, * args, ** kwargs) :
\begin{array}{c|c}\n 13 & \text{iv}\n \end{array}14 Creates new I2 object with given args
15 Parame ters
16 ==========
17 i1 : int
18 integral index
19 dt : float
20 delta time
21 ksi : \text{numpy}.\text{ndarray}22 matrix of Gaussian random variables
23 Returns
24 =25 sympy. Expr
26 formula to simplify and substitute
27 """
28 i1, dt, ksi = sympify (args)
29
30 if not is instance (i1, Number):
31 return super (12, cls). __new __ (cls, *args, ** kwargs)
32
33 return (k \sin[0, 1] + k \sin[1, 1] * \sqrt{3} + 2 +34 ksi[2, i1] / \sqrt{3} + dt ** 2.5 / 3
35
36 def doit (self, **hints):
37 " " "
```

```
38 Tries to expand or calculate function
39 Re turns
40 =======
41 I2
42 """
43 return 12 (*self.args, **hints)
```
Listing 77: Approximation of iterated Itô stochastic integral  $I_{(100)\tau}^{(i_1 i_2 i_3)}$  $(100)\tau_{p+1},\tau_p$ 

```
1 from sympy import Function, sympify, Number, Add
2
3 from mathematics . sde . nonlinear . symbolic . coefficients . c100 import C100
4 from mathematics . sde . nonlinear . symbolic . ind import Ind
5
6
7 class 1100 (Function):
 8 """
9 I terated Ito stochastic integral
10 " " "11 nargs = 6
12
13 def _{-} n e w _{-} ( cls, * args, * * kwargs):
1415 Creates new I100 object with given args
16 Parameters
17 ==========
18 i1 : int
19 integral index
20 i2 : int21 integral index
22 i 3 : int
23 integral index
24 \Big| q : int
25 amount of terms in approximation of
26 iterated Ito stochastic integral
27 dt : float
28 delta time
29 \mid ksi : \text{numpy}.\text{ndarray}30 matrix of Gaussian random variables
31 Returns
32 =33 sympy. Expr
34 formula to simplify and substitute
35 """
36 i1, i2, i3, q, dt, ksi = sympify (args)
37
38 if not (is instance (i1, Number) and
39 is instance (i2, Number) and
40 is instance (i3, Number) and
41 is instance (q, Number )) :
42 return super (1100, cls). __new __ (cls, *args, ** kwargs)
43
44 return Add (*[
```

```
45 C100(j3, j2, j1, dt) *
46 | (ksi[j1, i1] ∗ ksi[j2, i2] ∗ ksi[j3, i3] –
47 Ind (i1, i2) * Ind (j1, j2) * ksi [j3, i3] –
48 Ind (i1, i3) * Ind (j1, j3) * ksi [j2, i2] –
49 \lceil \ln d(i2, i3) * \ln d(j2, j3) * k \sin(j1, i1) \rceil50 for j3 in range (q + 1)51 for j2 in range (q + 1)52 for j1 in range (q + 1))
53
54 def doit (self, **hints):
55 """
56 Tries to expand or calculate function
57 Re turns
58
59 I100
60 " " " " """61 return 1100 (*self.args, **hints)
```
Listing 78: Approximation of iterated Itô stochastic integral  $I_{(010)\tau}^{(i_1 i_2 i_3)}$  $(010)\tau_{p+1},\tau_p$ 

```
1 from sympy import Function, sympify, Number, Add
2
3 from mathematics . sde . n onlinear . symbolic . coefficients . c010 import C010
4 from mathematics . sde . nonlinear . symbolic . ind import Ind
5
6
7 \vert class 1010 (Function):
8 """
9 I terated Ito stochastic integral
10 " " "11 nargs = 6
12
13 def _{-new-(cls, *args, **kwargs):1415 Creates new I010 object with given args
16 Parame ters
17 ==============
18 i1 : int19 integral index
20 i2 : int21 integral index
22 i 3 : int
23 integral index
24 q : int25 amount of terms in approximation of
26 iterated Ito stochastic integral
27 dt : float
28 delta time
29 \mid ksi : \text{ <i>numpy</i> . \text{ <i>ndarray</i>}30 | matrix of Gaussian random variables
31 Returns
3233 sympy. Expr
```

```
34 formula to simplify and substitute
35 """
36 i1, i2, i3, q, dt, ksi = sympify (args)
37
38 if not (isinstance (i1, Number) and
39 is instance (i2, Number) and
40 is instance (i3, Number) and
41 is instance (q, \text{ Number}) :
42 return super ( I010, cls ). __ new __ ( cls , *args , ** kwargs )
43
44 return Add (*45 C010(j3, j2, j1, dt) *
46 | (ksi [j1, i1] ∗ ksi [j2, i2] ∗ ksi [j3, i3] −
47 Ind (i1, i2) * Ind (j1, j2) * ksi [j3, i3] –
48 | Ind (i1, i3) * Ind (j1, j3) * ksi [j2, i2] −
49 \left[\begin{array}{ccc} \text{Ind}(12, 13) * \text{Ind}(12, 13) * \text{Isi}[1, 1] \end{array}\right]50 for j3 in range (q + 1)51 for j2 in range (q + 1)52 for j1 in range (q + 1) )
53
54 def doit (self, **hints):
55 """
56 Tries to expand or calculate function
57 Re turns
58 ===========
59 I010
60 """
61 return I(010 (* \text{self. args}, ** \text{limits})
```
# Listing 79: Approximation of iterated Itô stochastic integral  $I_{(001)\tau}^{(i_1 i_2 i_3)}$  $(001)\tau_{p+1},\tau_p$

```
1 from sympy import Function, sympify, Number, Add
2
3 from mathematics . sde . n onlinear . symbolic . coefficients . c001 import C001
4 from mathematics . sde . nonlinear . symbolic . ind import Ind
5
6
7 \vert class 1001 (Function):
 8 """
9 | Iterated Ito stochastic integral
10 " " " " """11 nargs = 6
12
13 def _{-}n ew_{-} ( cls, * args, * * kwargs ) :
14 """
15 Creates new I001 object with given args
16 Parame ters
17 ==============
18 i1 : int
19 integral index
20 i2 : int21 integral index
22 i3 : int
```

```
23 integral index
24 q : int25 amount of terms in approximation of
26 iterated Ito stochastic integral
27 dt : float
28 delta time
29 \mid ksi : \text{numpy}.\text{ndarray}30 matrix of Gaussian random variables
31 Returns
32
33 sympy. Expr
34 formula to simplify and substitute
35 """
36 i1, i2, i3, q, dt, ksi = sympify (args)
37
38 if not (isinstance (i1, Number) and
39 is instance (i2, Number) and
40 is instance (i3, Number) and
41 is instance (q, \text{ Number}) :
42 return super (1001, cls). __new __ (cls, *args, ** kwargs)
43
44 return Add (* [
45 C001 ( j3, j2, j1, dt ) *
46 ( ksi [j1, i1 ] * ksi [j2, i2 ] * ksi [j3, i3 ] −
47 Ind (i1, i2) * Ind (j1, j2) * ksi [j3, i3] –
48 Ind (i1, i3) * Ind (j1, j3) * ksi [j2, i2] −
49 \lceil \ln d(i2, i3) * \ln d(j2, j3) * k \sin(j1, i1) \rceil50 for j3 in range (q + 1)51 for j2 in range (q + 1)52 for j1 in range (q + 1) ])
53
54 def doit (self, **hints):
55 """
56 Tries to expand or calculate function
57 Re turns
58 <del>======</del>
59 I001
60 """
61 return 1001 (*self.args, **hints)
```
# Listing 80: Approximation of iterated Itô stochastic integral  $I_{(00000)\tau_{\text{rel}}}^{(i_1 i_2 i_3 i_4 i_5)}$  $(00000)\tau_{p+1},\tau_p$

```
1 from sympy import Function, Number, sympify, Add
2
3 from mathematics . sde . n onlinear . symbolic . coefficients . c00000 import C00000
4 from mathematics . sde . nonlinear . symbolic . ind import Ind
5
6
7 \vert class 100000 (Function):
8 ""
9 I terated Ito stochastic integral
10 """"
11 nargs = 8
```

```
12
13 def _{-}n ew_{-} ( cls, * args, ** kwargs ) :
1415 Creates new I00000 object with given args
16 Parame ters
17 ==============
18 if i \cdot in t19 integral index
20 i2 : int21 integral index
22 i 3 : int
23 integral index
24 i i int
25 integral index
26 is i \cdot n t27 integral index
28 q : int
29 amount of terms in approximation of
30 iterated Ito stochastic integral
31 dt : float
32 delta time
33 ksi : numpy.ndarray
34 matrix of Gaussian random variables
35 Re turns
36 | <del>======</del>
37 sympy. Expr
38 formula to simplify and substitute
39 """
40 i1, i2, i3, i4, i5, q, dt, ksi = sympify (args)
41
42 if not (is instance (i1, Number) and
43 is instance (i2, Number) and
44 is instance (i3, Number) and
45 is instance (i4, Number) and
46 is instance (i5, Number) and
47 is instance (q, Number) and
48 is instance (dt, Number) ):
49 return super (100000, cls). __new __ (cls, *args, **kwargs)
50
51 return Add (*[
52 C00000(j5, j4, j3, j2, j1, dt) *
53 ( ksi [j1, i1 ] * ksi [j2, i2 ] * ksi [j3, i3 ] * ksi [j4, i4 ] * ksi [j5, i5 ] -
54 Ind (i1, i2) * Ind(j1, j2) * ksi[j3, i3] * ksi[j4, i4] * ksi[j5, i5] -
55 | Ind(i1, i3) * Ind(j1, j3) * ksi[j2, i2] * ksi[j4, i4] * ksi[j5, i5] -
56 | Ind(i1, i4) * Ind(j1, j4) * ksi[j2, i2] * ksi[j3, i3] * ksi[j5, i5] -
57 | Ind(i1, i5) * Ind(j1, j5) * ksi[j2, i2] * ksi[j3, i3] * ksi[j4, i4] –
58 Ind (12, i3) * Ind (j^2, j^3) * ksi [j^1, i1] * ksi [j^4, i4] * ksi [j^5, i5] -
59 \vert Ind(i2, i4) * Ind(j2, j4) * ksi[i1, i1] * ksi[i3, i3] * ksi[i5, i5] -
60 | Ind (i2, i5) * Ind(j2, j5) * ksi[j1, i1] * ksi[j3, i3] * ksi[j4, i4] –
61 \vert Ind (i3, i4) * Ind (j3, j4) * ksi [j1, i1] * ksi [j2, i2] * ksi [j5, i5] -
62 \vert Ind ( i 3 , i 5 ) * Ind ( j 3 , j 5 ) * ksi \vert j1, i1] * ksi \vert j2, i2 \vert * ksi \vert j4, i4 \vert -
63 Ind (i4, i5) * Ind(j4, j5) * ksi[j1, i1] * ksi[j2, i2] * ksi[j3, i3] +64 Ind (i1, i2) * Ind (j1, j2) * Ind (i3, i4) * Ind (j3, j4) * ksi [j5, i5] +
65 \vert Ind (i1, i2) * Ind (j1, j2) * Ind (i3, i5) * Ind (j3, j5) * ksi [j4, i4] +
66 Ind (i1, i2) * Ind (j1, j2) * Ind (i4, i5) * Ind (j4, j5) * ksi [j3, i3] +
```
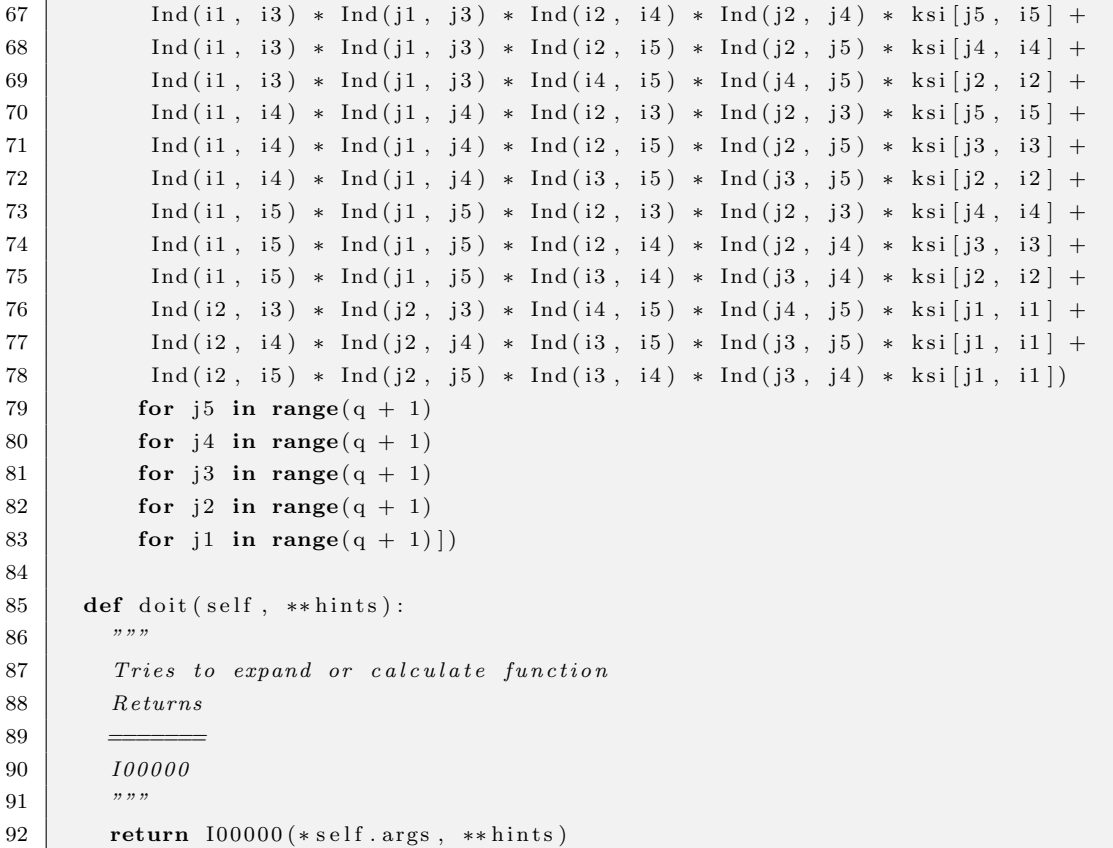

Listing 81: Approximation of iterated Itô stochastic integral  $I_{(20)_{\tau}}^{(i_1 i_2)}$ 

 $(20)\tau_{p+1},\tau_p$ 

```
1 from sympy import Function, Number, sympify, Add
2
3 from mathematics . sde . nonlinear . symbolic . coefficients . c20 import C20
4 from mathematics . sde . nonlinear . symbolic . ind import Ind
5
6
7 \vert class 120 (Function):
8 \mid \cdot \cdot \cdot \cdot \cdot9 I terated Ito stochastic integral
10 " " "11 nargs = 5
12
13 def _{-}n ew_{-} ( cls, *args, ** kwargs ):
14 """
15 Creates new I20 object with given args
16 Parameters
17 ==========
18 i1 : int
19 integral index
20 i2 : int21 integral index
22 q : int
23 amount of terms in approximation of
24 iterated Ito stochastic integral
```

```
25 dt : float
26 delta time
27 \mid ksi : numpy.ndarray
28 matrix of Gaussian random variables
29 Returns
30
31 sympy . Expr
32 formula to simplify and substitute
33 """
34 i1, i2, q, dt, ksi = sympify (args)
35
36 if not (isinstance (i1, Number) and
37 is instance (i2, Number) ):
38 return super (120, cls). . new (cls, *args, ** kwargs)
39
40 \vert return Add ( \ast [
41 C20(j2, j1, dt) *
42 ( ksi [j1, i1 ] * ksi [j2, i2 ] – Ind (i1, i2) * Ind (j1, j2))
43 for j2 in range (q + 1)44 for j1 in range (q + 1))
45
46 def doit (self, **hints):
47 """
48 Tries to expand or calculate function
49 Re turns
5051 I20
52 """
53 return 120 (*self.args, **hints)
```
Listing 82: Approximation of iterated Itô stochastic integral  $I_{(02)\tau}^{(i_1i_2)}$  $(02)\tau_{p+1},\tau_p$ 

```
1 from sympy import Function, sympify, Number, Add
2
3 from mathematics . sde . nonlinear . symbolic . coefficients . c02 import C02
4 from mathematics . sde . nonlinear . symbolic . ind import Ind
5
6
7 \vert class 102 (Function):
8 """
9 I terated Ito stochastic integral
10 " " "11 nargs = 5
12
13 def _{-new-(cls, *args, **kwargs):14 """
15 Creates new 102 object with given args
16 Parame ters
17 ==============
18 i1 : int
19 integral index
20 i2 : int21 integral index
```

```
22 q : int
23 amount of terms in approximation of
24 iterated Ito stochastic integral
25 dt : float
26 delta time
27 | ksi : numpy.ndarray
28 matrix of Gaussian random variables
29 Returns
30
31 sympy . Expr
32 formula to simplify and substitute
33 """
34 i1, i2, q, dt, ksi = sympify (args)
35
36 if not (isinstance (i1, Number) and
37 is instance (i2, Number) ):
38 return super (102, \text{cls}). . new (\text{cls}, *args, ** kwargs)
39
40 return Add (*[41 CO2(j2, j1, dt) *
42 ( ksi [j1, i1 ] * ksi [j2, i2 ] - Ind (i1, i2) * Ind (j1, j2))
43 for j2 in range (q + 1)44 for j1 in range (q + 1))
45
46 def doit (self, **hints):
47 """
48 Tries to expand or calculate function
49 Re turns
50 \qquad \qquad \qquad \qquad51 I02
52 """
53 return 102 (*self.args, **hints)
```
Listing 83: Approximation of iterated Itô stochastic integral  $I_{(11)_{\tau}}^{(i_1 i_2)}$  $(11)\tau_{p+1},\tau_{p}$ 

```
1 from sympy import Function, sympify, Number, Add
2
3 from mathematics . sde . nonlinear . symbolic . coefficients . c11 import C11
4 from mathematics sde nonlinear symbolic ind import Ind
5
6
7 class I11(Function):
8 """
9 I terated Ito stochastic integral
10 """"
11 nargs = 5
12
13 def _{-}n ew_{-} ( cls, * args, ** kwargs ) :
14 """
15 Creates new I11 object with given args
16 Parameters
17 ==============
18 i1 : int
```

```
19 integral index
20 i2 : int21 integral index
22 q : int
23 amount of terms in approximation of
24 iterated Ito stochastic integral
25 dt : float
26 delta time
27 | ksi : numpy.ndarray
28 matrix of Gaussian random variables
29 Returns
30 =31 \mid sympy . Expr
32 formula to simplify and substitute
33 """
34 i1, i2, q, dt, ksi = sympify (args)
35
36 if not (is instance (i1, Number) and
37 is instance (i2, Number) ):
38 return super (I11, cls). __new __ (cls, *args, ** kwargs)
39
40 return Add (* [
41 C11(j2, j1, dt) *
42 ( ksi [j1, i1] * ksi [j2, i2] - Ind (i1, i2) * Ind (j1, j2))
43 for j2 in range (q + 1)44 for j1 in range (q + 1) ]
45
46 def doit (self, **hints):
47 """
48 Tries to expand or calculate function
49 Re turns
50
51 I11
52 """
53 return 111 (*self.args, **hints)
```
# Listing 84: Approximation of iterated Itô stochastic integral  $I_{(1000)\tau_{\text{tot}}}^{(i_1i_2i_3i_4)}$  $(1000)\tau_{p+1},\tau_p$

```
1 \mathbf{from} sympy import Function, Number, sympify, Add
 2
 3 from mathematics . sde . n onlinear . symbolic . coefficients . c1000 import C1000
 4 from mathematics . sde . nonlinear . symbolic . ind import Ind
 5
 6
 7 class 11000 (Function):
 8\,9 | Iterated Ito stochastic integral
10 """"
11 nargs = 7
12
13 def _{-}n ew_{-} ( cls, *args, ** kwargs ) :
14 \frac{1}{2} \frac{1}{2} \frac{1}{2} \frac{1}{2}15 Creates new I1000 object with given args
```
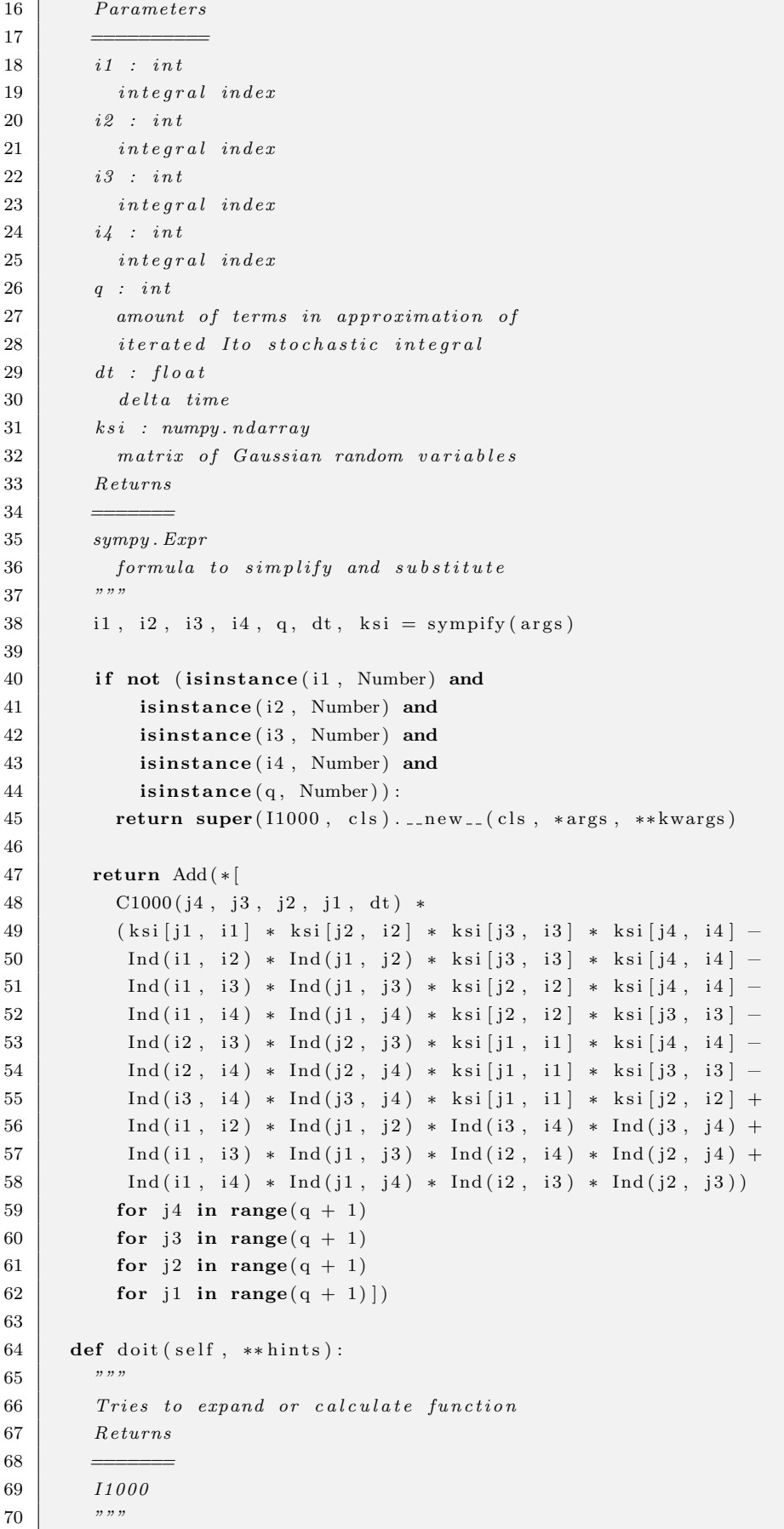

 $71$  return  $11000$  (\*self.args, \*\*hints)

Listing 85: Approximation of iterated Itô stochastic integral  $I_{(0100)\tau}^{(i_1i_2i_3i_4)}$  $(0100)\tau_{p+1},\tau_p$ 

```
1 from sympy import Function, Number, sympify, Add
2
3 from mathematics . sde . n onlinear . symbolic . coefficients . c0100 import C0100
4 from mathematics . sde . nonlinear . symbolic . ind import Ind
5
6
7 \vert class 10100 (Function):
8 """
9 I terated Ito stochastic integral
10 """
11 nargs = 7
12
13 def _{-}n ew_{-} ( cls, * args, * * kwargs ) :
14 """
15 Creates new I0100 object with given args
16 Parame ters
17 ==============
18 i1 : int
19 integral index
20 i2 : int21 integral index
22 i 3 : int
23 integral index
24 i \neq i \text{ } n t25 integral index
26 q : int27 amount of terms in approximation of
28 iterated Ito stochastic integral
29 dt : float
30 delta time
31 ksi : numpy.ndarray
32 matrix of Gaussian random variables
33 Re turns
34 =35 sympy. Expr
36 formula to simplify and substitute
37 """
38 i1, i2, i3, i4, q, dt, ksi = sympify (args)
39
40 if not (isinstance (i1, Number) and
41 is instance (i2, Number) and
42 is instance (i3, Number) and
43 is instance (i4, Number) and
44 is instance (q, \text{ Number}) :
45 return super (10100, cls). . new (cls, *args, ** kwargs)
46
47 return Add (* [
48 C0100 ( j4, j3, j2, j1, dt ) *
49 ( ksi [j1, i1 ] * ksi [j2, i2 ] * ksi [j3, i3 ] * ksi [j4, i4 ] -
```

```
50 Ind (ii, i2) * Ind(j1, j2) * ksi[j3, i3] * ksi[j4, i4] –
51 | Ind (i1, i3) * Ind (j1, j3) * ksi [j2, i2] * ksi [j4, i4] -
52 \vert Ind (i1, i4) * Ind (j1, j4) * ksi [j2, i2] * ksi [j3, i3] –
53 Ind(i2, i3) * Ind(j2, j3) * ksi[j1, i1] * ksi[j4, i4] -54 Ind (i2, i4) * Ind (j2, j4) * ksi [j1, i1] * ksi [j3, i3] –
55 | Ind (i3, i4) * Ind (j3, j4) * ksi [j1, i1] * ksi [j2, i2] +
56 Ind (i1, i2) * Ind (j1, j2) * Ind (i3, i4) * Ind (j3, j4) +
57 Ind (i1, i3) * Ind (j1, j3) * Ind (i2, i4) * Ind (j2, j4) +
58 Ind (i1, i4) * Ind (j1, j4) * Ind (i2, i3) * Ind (j2, j3))
59 for j4 in range (q + 1)60 for j3 in range (q + 1)61 for j2 in range (q + 1)62 for j1 in range (q + 1)]
63
64 def doit (self, **hints):
65 """
66 Tries to expand or calculate function
67 Returns
68 =======
69 I0100
70 " """"71 return 10100 (*self.args, **hints)
```
Listing 86: Approximation of iterated Itô stochastic integral  $I_{(0010)\tau}^{(i_1i_2i_3i_4)}$  $(0010)\tau_{p+1},\tau_p$ 

```
1 from sympy import Function, sympify, Number, Add
2
3 from mathematics . sde . n onlinear . symbolic . coefficients . c0010 import C0010
4 from mathematics sde nonlinear symbolic ind import Ind
5
6
7 \vert class 10010 (Function):
89 I terated Ito stochastic integral
10 " " "11 nargs = 7
12
13 def _{-}n ew_{-} ( cls, * args, ** kwargs ) :
1415 Creates new I0010 object with given args
16 Parame ters
17 ==============
18 i1 : int
19 integral index
20 i2 : int21 integral index
22 i 3 : int
23 integral index
24 i 3 : int
25 integral index
26 q : int27 amount of terms in approximation of
28 iterated Ito stochastic integral
```

```
29 dt : float
30 delta time
31 ksi : numpy.ndarray
32 matrix of Gaussian random variables
33 Re turns
34
35 sympy . Expr
36 formula to simplify and substitute
37 """
38 i1, i2, i3, i4, q, dt, ksi = sympify (args)
39
40 if not (is instance (i1, Number) and
41 is instance (i2, Number) and
42 is instance (i3, Number) and
43 is instance (i4, Number) and
44 is instance (q, Number )) :
45 return super (10010, cls). new (cls, *args, **kwargs)
46
47 | return Add (*)48 C0010 ( j<sup>4</sup>, j<sup>3</sup>, j<sup>2</sup>, j1, dt ) *
49 ( ksi [j1, i1 ] * ksi [j2, i2 ] * ksi [j3, i3 ] * ksi [j4, i4 ] −
50 \vert Ind (i1, i2) * Ind (j1, j2) * ksi [j3, i3] * ksi [j4, i4] –
51 \vert Ind (i1, i3) * Ind (j1, j3) * ksi [j2, i2] * ksi [j4, i4] –
52 Ind (i1, i4) * Ind (j1, j4) * ksi [j2, i2] * ksi [j3, i3] –
53 \vert Ind (i2, i3) * Ind (j2, j3) * ksi [j1, i1] * ksi [j4, i4] –
54 \vert Ind (i2, i4) * Ind (j2, j4) * ksi [j1, i1] * ksi [j3, i3] –
55 \vert Ind (i3, i4) * Ind (j3, j4) * ksi [j1, i1] * ksi [j2, i2] +
56 \vert Ind (i1, i2) * Ind (j1, j2) * Ind (i3, i4) * Ind (j3, j4) +
57 Ind (i1, i3) * Ind (j1, j3) * Ind (i2, i4) * Ind (j2, j4) +
58 Ind (i1, i4) * Ind (j1, j4) * Ind (i2, i3) * Ind (j2, j3))
59 for j4 in range (q + 1)60 for j3 in range (q + 1)61 for j2 in range (q + 1)62 for j1 in range (q + 1) )
63
64 def doit (self, **hints):
65 """
66 Tries to expand or calculate function
67 Re turns
68 =======
69 I0010
70 " " " " " " "71 return 10010 (*self.args, **hints)
```
Listing 87: Approximation of iterated Itô stochastic integral  $I_{(0001)\tau}^{(i_1i_2i_3i_4)}$  $(0001)\tau_{p+1},\tau_p$ 

```
1 from sympy import Function, Number, sympify, Add
2
3 from mathematics . sde . n onlinear . symbolic . coefficients . c0001 import C0001
4 from mathematics . sde . nonlinear . symbolic . ind import Ind
5
6
7 \vert class 10001 (Function):
```

```
8 \mid \cdots"
9 I terated Ito stochastic integral
1011 nargs = 7
12
13 def _{-}n ew_{-}(cls, *args, **kwargs):
14 """
15 Creates new I0001 object with given args
16 Parame ters
17 ==============
18 i1 : int
19 integral index
20 i2 : int21 integral index
22 i 3 : int
23 integral index
24 i \nmid i : int
25 integral index
26 q : int
27 amount of terms in approximation of
28 iterated Ito stochastic integral
29 dt : float
30 delta time
31 ksi : numpy.ndarray
32 matrix of Gaussian random variables
33 Returns
34 \equiv35 sympy. Expr
36 formula to simplify and substitute
37 \frac{1}{2} \frac{1}{2} \frac{1}{2} \frac{1}{2}38 i1, i2, i3, i4, q, dt, ksi = sympify (args)
39
40 if not (isinstance (i1, Number) and
41 is instance (i2, Number) and
42 is instance (i3, Number) and
43 is instance (i4, Number) and
44 \vert is instance (q, \text{ Number}) :
45 return super (10001, \text{cls}). new (cls, *args, **kwargs)46
47 return Add (* [
48 C0001 ( j<sup>4</sup> , j<sup>3</sup> , j<sup>2</sup> , j<sup>1</sup> , dt ) *
49 ( ksi [j1, i1 ] * ksi [j2, i2 ] * ksi [j3, i3 ] * ksi [j4, i4 ] -
50 \vert Ind (i1, i2) * Ind (j1, j2) * ksi [j3, i3] * ksi [j4, i4] –
51 | Ind (i1, i3) * Ind (j1, j3) * ksi [j2, i2] * ksi [j4, i4] -
52 Ind (i1, i4) * Ind (j1, j4) * ksi [j2, i2] * ksi [j3, i3] –
53 \vert Ind (i2, i3) * Ind (j2, j3) * ksi [j1, i1] * ksi [j4, i4] –
54 Ind (i2, i4) * Ind (j2, j4) * ksi [j1, i1] * ksi [j3, i3] –
55 | Ind (i3, i4) * Ind (j3, j4) * ksi [j1, i1] * ksi [j2, i2] +
56 \vert Ind (i1, i2) * Ind (j1, j2) * Ind (i3, i4) * Ind (j3, j4) +
57 Ind (i1, i3) * Ind (j1, j3) * Ind (i2, i4) * Ind (j2, j4) +
58 \vert Ind (i1, i4) * Ind (j1, j4) * Ind (i2, i3) * Ind (j2, j3))
59 for j4 in range (q + 1)60 for j3 in range (q + 1)61 for j2 in range (q + 1)62 for j1 in range (q + 1) ]
```

```
63
64 def doit (self, **hints):
6566 Tries to expand or calculate function
67 Re turns
68
69 I0001
70 """
71 return 10001 (*self.args, **hints)
```
Listing 88: Approximation of iterated Itô stochastic integral  $I_{(000000)\tau_{c}+1}^{(i_1i_2i_3i_4i_5i_6)}$  $(000000)\tau_{p+1},\tau_p$ 

```
1 from sympy import Function, Number, sympify, Add
 \mathcal{D}3 | from mathematics . sde . n onlinear . symbolic . coefficients . c000000 import C000000
 4 from mathematics . sde . nonlinear . symbolic . ind import Ind
 5
 6
 7 \vert class 1000000 (Function):
 8\,9 I terated Ito stochastic integral
10 """
11 nargs = 9
12
13 def _{-}n ew_{-} ( cls, *args, ** kwargs):
14 ""
15 Creates new I000000 object with given args
16 Parameters
\overline{17} \overline{)} \overline{)} \over18 i1 : int
19 integral index
20 i2 : int21 integral index
22 i 3 : int
23 integral index
24 i4 : int
25 integral index
26 i 5 : in t
27 integral index
28 i6 : int
29 integral index
30 \mid q : int31 amount of terms in approximation of
32 iterated Ito stochastic integral
33 dt : float
34 delta time
35 ksi : \textit{numpy} \cdot \textit{ndarray}36 matrix of Gaussian random variables
37 Re turns
38 =39 \mid sympy . Expr
40 formula to simplify and substitute
41 """
```

```
42 i1, i2, i3, i4, i5, i6, q, dt, ksi = sympify (args)
43
44 if not (is instance (i1, Number) and
45 is instance (i2, Number) and
46 is instance (i3, Number) and
47 is instance (i4, Number) and
48 is instance (i5, Number) and
49 is instance (i6, Number) and
50 is instance (q, Number) and
51 is instance (dt, Number) ):
52 return super (1000000, cls). __new __ (cls, *args, ** kwargs)
53
54 return Add (* [
55 C000000 ( j6, j5, j4, j3, j2, j1, dt ) *
56 ( ksi [j1, i1 ] * ksi [j2, i2 ] * ksi [j3, i3 ] *
57 ksi [j4, i4] * ksi [j5, i5] * ksi [j6, i6] −
58 Ind (j1, j6) * Ind(i1, i6) * ksi[j2, i2] * ksi[j3, i3] * ksi[j4, i4] * ksi[j5, i5] -59 | Ind (j2, j6) * Ind(i2, i6) * ksi[j1, i1] * ksi[j3, i3] * ksi[j4, i4] * ksi[j5, i5] -60 \vert Ind (j3, j6) * Ind (i3, i6) * ksi [j1, i1] * ksi [j2, i2] * ksi [j4, i4] * ksi [j5, i5] -
61 \vert Ind (j4, j6) * Ind (i4, i6) * ksi [j1, i1] * ksi [j2, i2] * ksi [j3, i3] * ksi [j5, i5] -
62 \vert Ind (\vert5, \vert6) * Ind (\vert5, \vert6) * ksi\vertj1, \vert1] * ksi\vertj2, \vert2] * ksi\vertj3, \vert3] * ksi\vertj4, \vert4] -63 \vert Ind (j1, j2) * Ind (i1, i2) * ksi [j3, i3] * ksi [j4, i4] * ksi [j5, i5] * ksi [j6, i6] -
64 \vert Ind (j1, j3) * Ind (i1, i3) * ksi [j2], i2] * ksi [j4], i4] * ksi [j5], i5] * ksi [j6], i6] -65 \vert Ind (j1, j4) * Ind (i1, i4) * ksi[j2, i2] * ksi[j3, i3] * ksi[j5, i5] * ksi[j6, i6] -
66 \vert Ind (j1, j5) * Ind (i1, i5) * ksi[j2, i2] * ksi[j4, i4] * ksi[j3, i3] * ksi[j6, i6] -67 \vert Ind (j2, j3) * Ind(i2, i3) * ksi[j1, i1] * ksi[j4, i4] * ksi[j5, i5] * ksi[j6, i6] -68 \vert Ind (j2, j4) * Ind (i2, i4) * ksi [j1, i1] * ksi [j3, i3] * ksi [j5, i5] * ksi [j6, i6] -
69 \vert Ind (j2, j5) * Ind (i2, i5) * ksi [j1, i1] * ksi [j3, i3] * ksi [j4, i4] * ksi [j6, i6] -
70 \vert Ind ( j3 , j4 ) * Ind ( i3 , i4 ) * ksi \vert j1 \rangle * ksi \vert j2 \rangle , i2 ] * ksi \vert j5 \rangle * ksi \vert j6 \rangle i6 ]
71 | Ind (j3, j5) * Ind(i3, i5) * ksi[j1, i1] * ksi[j2, i2] * ksi[j4, i4] * ksi[j6, i6] -
72 Ind (j4, j5) * Ind(i4, i5) * ksi[j1, i1] * ksi[j2, i2] * ksi[j3, i3] * ksi[j6, i6] +73 | Ind(j1, j2) * Ind(i1, i2) * Ind(j3, j4) * Ind(i3, i4) * ksi[j5, i5] * ksi[j6, i6] +
74 Ind (j1, j2) * Ind(i1, i2) * Ind(j3, j5) * Ind(i3, i5) * Isi[j4, i4] * Isi[j6, i6] +75 | Ind (j1, j2) * Ind(i1, i2) * Ind(j4, j5) * Ind(i4, i5) * k \in [j3, i3] * k \in [j6, i6] +76 \vert Ind (j1, j3) * Ind (i1, i3) * Ind (j2, j4) * Ind (i2, i4) * ksi [j5, i5] * ksi [j6, i6] +
77 | Ind(j1, j3) * Ind(i1, i3) * Ind(j2, j5) * Ind(i2, i5) * ksi[j4, i4] * ksi[j6, i6] +
78 \vert Ind (j1, j3) * Ind (i1, i3) * Ind (j4, j5) * Ind (i4, i5) * ksi [j2, i2] * ksi [j6, i6] +
79 \text{Ind}(j1, j4) * \text{Ind}(i1, i4) * \text{Ind}(j2, j3) * \text{Ind}(i2, i3) * \text{ksi}[j5, i5] * \text{ksi}[j6, i6] +80 Ind (j1, j4) * Ind(i1, i4) * Ind(j2, j5) * Ind(i2, i5) * ksi[j3, i3] * ksi[j6, i6] +81 \vert Ind (\vert1, \vert4) * Ind (\vert1, \vert4) * Ind (\vert3, \vert5) * Ind (\vert13, \vert5) * ksi\vert\vert\vert2, \vert\vert* ksi\vert\vert\vert6, \vert6) +
82 \vert Ind (j1, j5) * Ind (i1, i5) * Ind (j2, j3) * Ind (i2, i3) * ksi [j4], i4] * ksi [j6], i6] +83 \vert Ind (j1, j5) * Ind (i1, i5) * Ind (j2, j4) * Ind (i2, i4) * ksi [j3], i3] * ksi [j6], i6] +84 \text{Ind}(j1,j5) * \text{Ind}(i1,i5) * \text{Ind}(j3,j4) * \text{Ind}(i3,i4) * \text{ksi}[j2,i2] * \text{ksi}[j6,i6] +85 \vert Ind (j2, j3) * Ind (i2, i3) * Ind (j4, j5) * Ind (i4, i5) * ksi \vert j1, i1 \vert * ksi \vert j6, i6 \vert +
86 \vert Ind (j2, j4) * Ind (i2, i4) * Ind (j3, j5) * Ind (i3, i5) * ksi [j1, i1] * ksi [j6, i6] +87 \vert Ind (j2, j5) * Ind (i2, i5) * Ind (j3, j4) * Ind (i3, i4) * ksi[j1], i1] * ksi[j6], i6] +88 \vert Ind (j6, j1) * Ind(i6, i1) * Ind(j3, j4) * Ind(i3, i4) * Isi[j2, i2] * Isi[j5, i5] +89 \vert Ind (j6, j1) * Ind(i6, i1) * Ind(j3, j5) * Ind(i3, i5) * ksi[j2, i2] * ksi[j4, i4] +90 \vert Ind (j6, j1) * Ind(i6, i1) * Ind(j2, j5) * Ind(i2, i5) * Isi[j3, i3] * Isi[j4, i4] +91 \vert Ind (j6, j1) * \text{Ind}(i6, i1) * \text{Ind}(j2, j4) * \text{Ind}(i2, i4) * \text{ksi}[j3, i3] * \text{ksi}[j5, i5] +92 \text{Ind}(j6, j1) * \text{Ind}(i6, i1) * \text{Ind}(j4, j5) * \text{Ind}(i4, i5) * \text{ksi}[j2, i2] * \text{ksi}[j3, i3] +93 \vert Ind (j6, j1) * Ind (i6, i1) * Ind (j2, j3) * Ind (i2, i3) * ksi \vert j4, i4 \vert * ksi \vert j5, i5 \vert +
94 \vert Ind (j6, j2) * Ind(i6, i2) * Ind(j3, j5) * Ind(i3, i5) * Isi[j1, i1] * Isi[j4, i4] +95 \vert Ind (j6, j2) * Ind(i6, i2) * Ind(j4, j5) * Ind(i4, i5) * ksi[j1, i1] * ksi[j3, i3] +96 \vert Ind ( j 6 , j 2 ) * Ind ( i 6 , i 2 ) * Ind ( j 3 , j 4 ) * Ind ( i 3 , i 4 ) * k s i [ j 1 , i 1 ] * k s i [ j 5 , i 5 ] +
```
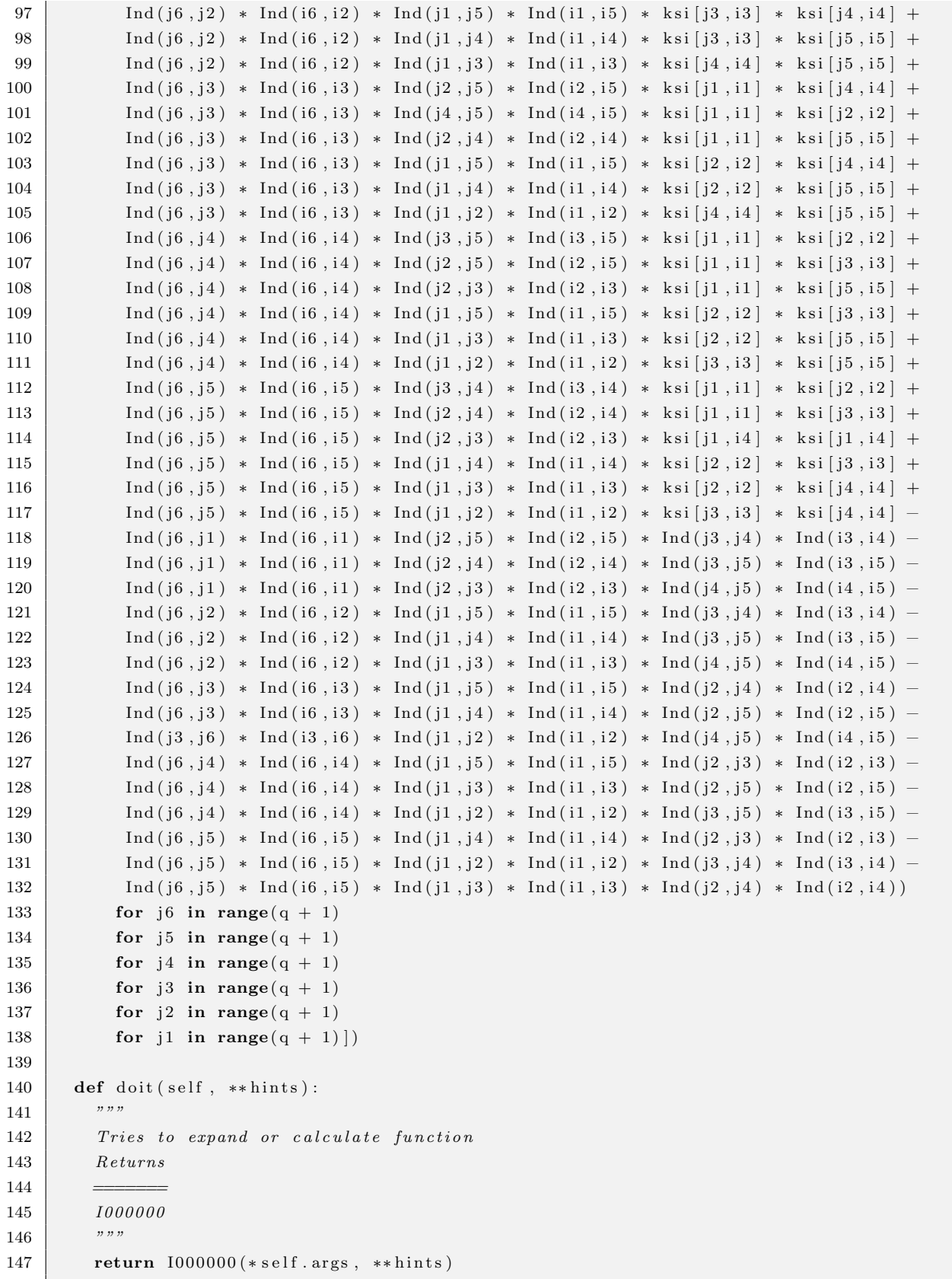

# 6.2.4 Source Codes for Iterated Stratonovich Stochastic Integrals Approximations Subprograms

Listing 89: Approximation of Stratonovich stochastic integral  $I_{(0)\tau}^{*(i_1)}$  $(0) \tau_{p+1}, \tau_p$ 

```
1 from math import sqrt
2
3 from sympy import Function, sympify, Number
4
5
6 class J0 (Function):
7 " " "8 Stratonovich stochastic integral
9 \mid \cdots10 nargs = 3
11
12 def _{-}n ew_{-}( cls, *args, **kwargs):
13 """
14 Creates new J0 object with given args
15 Parame ters
16 ==========
17 i1 : int
18 integral index
19 dt : float
20 delta time
21 ksi : \text{numpy}.\text{ndarray}22 matrix of Gaussian random variables
23 Returns
24 =======
25 | sympy . Expr
26 formula to simplify and substitute
27 """
28 i1, dt, ksi = sympify (args)
29
30 if not is instance (i1, Number):
31 return super ( J0, cls ). __new __ ( cls , *args, ** kwargs )32
33 return ksi [0, i1] * sqrt(dt)34
35 def doit (self, **hints):
3637 Tries to expand or calculate function
38 Re turns
39 | <del>======</del>
40 J0
41 """
42 return J0 (* self. args, ** hints)
```
Listing 90: Approximation of iterated Stratonovich stochastic integral  $I_{(00)\tau_{\alpha}}^{*(i_1i_2)}$  $(00)\tau_{p+1},\tau_p$ 

<sup>1</sup> from math import sqrt

```
2
3 from sympy import sympify, Number, Function, Add
4
5
6 class J00 (Function):
\,78 I terated Stratonovich stochastic integral
9 \mid \cdots"
10 nargs = 5
11
12 def _{-new-(cls, *args, **kwargs):1314 Creates new J00 object with given args
15 Parame ters
16 ==========
17 i1 : int18 integral index
19 i2 : int20 integral index
21 q : int22 amount of terms in approximation of
23 iterated Stratonovich stochastic integral
24 \begin{array}{|c|c|c|c|c|} \hline &dt&\colon& \text{float} \end{array}25 delta time
26 ksi : numpy.ndarray
27 | matrix of Gaussian random variables
28 Returns
29 = <del>= = = =</del>
30 \mid sympy . Expr
31 formula to simplify and substitute
32 """
33 i1, i2, q, dt, ksi = sympify (args)
34
35 if not (is instance (i1, Number) and
36 is instance (i2, Number) and
37 is instance (q, Number) :
38 return super ( J00, cls ). __ new __ ( cls , *args , ** kwargs )
39
40 return \
41 ( ksi [0, i1] * ksi [0, i2] +
42 Add ( ∗ [
43 (ksi [j1 - 1, i1] * ksi [j1, i2] -
44 | ksi [j1, i1] * ksi[j1 - 1, i2] /
45 sqrt ( j1 ** 2 * 4 - 1)
46 for j1 in range (1, q + 1) ) ) * dt / 2
47
48 def doit (self, **hints):
49 """
50 Tries to expand or calculate function
51 Returns
52 =======
53 J00
54 """
55 return J00 (*self.args, **hints)
```
Listing 91: Approximation of Stratonovich stochastic integral  $I_{(1)T}^{*(i_1)}$  $(1)T,t$ 

```
1 from math import sqrt
2
3 from sympy import Function, sympify, Number
4
5
6 class J1 (Function):
\overline{7}8 Stratonovich stochastic integral
9 \mid \cdots""
10 nargs = 3
11
12 def _{-new-(cls, *args, **kwargs):13 """
14 | Creates new J1 object with given args
15 Parame ters
16 ==========
17 i1 : int18 integral index
19 dt : float
20 delta time
21 ksi : \text{numpy} \dots \text{ndarray}22 matrix of Gaussian random variables
23 Returns
24 =======
25 sympy. Expr
26 formula to simplify and substitute
27 """
28 i1, dt, ksi = sympify (args)
29
30 if not is instance (i1, Number):
31 return super ( J1, cls ). __new __ ( cls , *args , **kwargs )
32
33 return -(\text{ksi}[0, i] + \text{ksi}[1, i] / \text{sqrt}(3)) * dt ** 1.5 / 234
35 def doit (self, **hints):
36 """
37 Tries to expand or calculate function
38 Re turns
39
40 J1
41 """
42 return J1 (* self. args, ** hints)
```
Listing 92: Approximation of iterated Stratonovich stochastic integral  $I_{(000)\tau}^{*(i_1 i_2 i_3)}$  $(000)\tau_{p+1},\tau_p$ 

```
1 from sympy import Function, Number, sympify, Add
2
3 from mathematics . sde . nonlinear . symbolic . coefficients . c000 import C000
4
5
6 class J000 (Function):
7 """
```

```
8 I terated Stratonovich stochastic integral
9 \mid \cdots"
10 nargs = 6
11
12 def _{-}n ew_{-}( cls, *args, **kwargs):
1314 Creates new J000 object with given args
15 Parameters
16 ==========
17 i1 : int
18 integral index
19 i2 : int20 integral index
21 i 3 : int
22 integral index
23 q : int24 amount of terms in approximation of
25 iterated Stratonovich stochastic integral
26 dt : float
27 delta time
28 ksi : numpy.ndarray
29 matrix of Gaussian random variables
30 Re turns
31 \qquad \qquad \qquad32 \mid sympy . Expr
33 formula to simplify and substitute
34 """
35 i1, i2, i3, q, dt, ksi = sympify (args)
36
37 if not (isinstance (i1, Number) and
38 is instance (i2, Number) and
39 is instance (i3, Number) and
40 \vert is instance (q, Number) :
41 return super ( J000, cls ) . __ new __ ( cls , *args , ** kwargs )
42
43 return Add (*[44 | C000(j3, j2, j1, dt) *
45 \vert ksi [j1, i1] * ksi [j2, i2] * ksi [j3, i3]
46 for j3 in range (q + 1)47 for j2 in range (q + 1)48 for j1 in range (q + 1) ]
49
50 def doit (self, **hints):
51 """
52 Tries to expand or calculate function
53 Re turns
5455 J000
56 """
57 return J000 (*self.args, **hints)
```
Listing 93: Approximation of iterated Stratonovich stochastic integral  $I_{(10)\tau}^{*(i_1i_2)}$  $(10)\tau_{p+1},\tau_p$ 

1 from sympy import Function, sympify, Number, Add

```
2
3 from mathematics . sde . n onlinear . symbolic . coefficients . c10 import C10
4
5
6 class J10 (Function):
\,78 I terated Stratonovich stochastic integral
9 \mid \cdots"
10 nargs = 5
11
12 def _{-new-(cls, *args, **kwargs):13\,14 Creates new J10 object with given args
15 Parame ters
16 =17 i1 : int18 integral index
19 i2 : int20 integral index
21 q : int22 amount of terms in approximation of
23 iterated Stratonovich stochastic integral
24 \begin{array}{|c|c|c|c|c|} \hline &dt&\colon& \text{float} \end{array}25 delta time
26 ksi : numpy.ndarray
27 | matrix of Gaussian random variables
28 Returns
29 = <del>= = = =</del>
30 \mid sympy . Expr
31 formula to simplify and substitute
32 """
33 i1, i2, q, dt, ksi = sympify (args)
34
35 if not (is instance (i1, Number) and
36 is instance (i2, Number) and
37 is instance (q, Number) :
38 return super ( J10, cls ). __ new __ ( cls , *args , ** kwargs )
39
40 return Add (* [
41 C10(j2, j1, dt) *
42 | ksi[i1, i1] * ksi[j2, i2]43 for j2 in range (q + 1)44 for j1 in range (q + 1) ]
45
46 def doit (self, **hints):
47 " " " "48 Tries to expand or calculate function
49 Re turns
50
51 J10
52 """
53 return J10 (*self.args, **hints)
```
Listing 94: Approximation of iterated Stratonovich stochastic integral  $I_{(01)_{\tau_{-1}}}^{*(i_1 i_2)}$  $(01)\tau_{p+1},\tau_p$ 

```
1 from sympy import Function, Number, sympify, Add
2
3 from mathematics . sde . nonlinear . symbolic . coefficients . c01 import C01
4
5
6 class J01 (Function):
\overline{7}8 I terated Stratonovich stochastic integral
9 \mid \cdots""
10
11 nargs = 5
12
13 def _{-}n ew_{-} ( cls, * args, ** kwargs ) :
1415 Creates new J01 object with given args
16 Parameters
17 ==========
18 i1 : int
19 integral index
20 i2 : int21 integral index
22 q : int
23 amount of terms in approximation of
24 iterated Stratonovich stochastic integral
25 dt : float
26 delta time
27 ksi : numpy.ndarray
28 matrix of Gaussian random variables
29 Returns
30
31 sympy. Expr
32 formula to simplify and substitute
33 """
34 i1, i2, q, dt, ksi = sympify (args)
35
36 if not (is instance (i1, Number) and
37 is instance (i2, Number) and
38 is instance (q, Number) :
39 return super ( J01, cls ). __ new __ ( cls , *args , ** kwargs )
40
41 return Add (* [
42 C01(j2, j1, dt) *
43 ksi[i1, i1] * ksi[j2, i2]44 for j2 in range (q + 1)45 for j1 in range (q + 1) ]
46
47 def doit (self, **hints):
48 """
49 Tries to expand or calculate function
50 Re turns
5152 J01
53 """
```
 $54$  return J01 (\*self.args, \*\*hints)

Listing 95: Approximation of iterated Stratonovich stochastic integral  $I_{(0000)\tau}^{*(i_1 i_2 i_3 i_4)}$  $(0000)\tau_{p+1},\tau_p$ 

1 **from** sympy **import** Function, sympify, Number, Add 2 3 from mathematics . sde . nonlinear . symbolic . coefficients . c0000 import C0000 4 5 6  $class$  J0000 (Function):  $\overline{7}$ 8 I terated Stratonovich stochastic integral  $9$  """  $10$  nargs = 7 11  $12$  def  $_{-}$ n ew $_{-}$ ( cls, \*args, \*\*kwargs):  $\begin{array}{c|c} \n & \text{13} \n \end{array}$   $\begin{array}{ccc} \n & \text{13} \n \end{array}$ 14 Creates new J0000 object with given args 15 Parame ters 16 ==========  $17$  i1 : int 18 integral index  $19$   $i2$  :  $int$  $20$  integral index  $21$  i  $3$  : int 22 *integral index*  $23$  i  $i \neq i$  in t 24 *integral index*  $25$  q : int 26 amount of terms in approximation of 27 iterated Stratonovich stochastic integral  $28$  dt : float  $29$  delta time  $30 \mid$  ksi : numpy.ndarray 31 matrix of Gaussian random variables 32 Re turns  $33\,$ 34 sympy . Expr  $35$  formula to simplify and substitute  $36$   $\frac{1}{2}$   $\frac{1}{2}$   $\frac{1}{2}$   $\frac{1}{2}$  $37$  i1, i2, i3, i4, q, dt, ksi = sympify (args) 38 39 if not (isinstance (i1, Number) and 40 is instance (i2, Number) and 41 is instance (i3, Number) and 42 **is instance** (i4, Number) and 43 **is instance**  $(q, \text{ Number})$  : 44 return super ( J0000, cls ). \_\_new\_\_(cls, \*args, \*\*kwargs) 45 46 | return  $Add (*[$  $47$  C0000 ( j4, j3, j2, j1, dt ) \* 48 | ksi [j1, i1] \* ksi [j2, i2] \* ksi [j3, i3] \* ksi [j4, i4] 49 for  $j4$  in range  $(q + 1)$ 

```
50 for j3 in range (q + 1)51 for j2 in range (q + 1)52 for j1 in range (q + 1) ])
53
54 def doit (self, **hints):
55 """
56 Tries to expand or calculate function
57 Re turns
58
59 J0000
60 """
61 return J0000 (* self. args, ** hints)
```
Listing 96: Approximation of Stratonovich stochastic integral  $I_{(2)\tau}^{*(i_1)}$  $(2)\tau_{p+1},\tau_p$ 

```
1 from math import sqrt
2
3 from sympy import sympify, Number, Function
4
5
6 class J2(Function):
7 """
8 Stratonovich stochastic integral
9 """
10 nargs = 3
11
12 def _{-}n ew_{-} ( cls, * args, * * kwargs) :
13 """
14 Creates new J2 object with given args
15 Parame ters
16 = \equiv17 i1 : int18 integral index
19 dt : float
20 delta time
21 ksi : \text{numpy}.\text{ndarray}22 matrix of Gaussian random variables
23 Returns
24 =======
25 sympy. Expr
26 formula to simplify and substitute
27 """
28 i1, dt, ksi = sympify (args)
29
30 if not is instance (i1, Number):
31 return super (J2, \text{cls}). \text{new} (\text{cls}, *args, ** kwargs)
32
33 return (ksi [0, i1] + ksi [1, i1] * sqrt(3) / 2 +34 ksi [2, i1] / sqrt(5) / 2) * dt ** 2.5 / 3
35
36 def doit (self, **hints):
37 \frac{1}{2} \frac{1}{2} \frac{1}{2} \frac{1}{2}38 Tries to expand or calculate function
```

```
39 Re turns
40
41 J2
42 """
43 return J2 (* self. args, ** hints)
```
Listing 97: Approximation of iterated Stratonovich stochastic integral  $I_{(100)\tau}^{*(i_1 i_2 i_3)}$  $(100)\tau_{p+1},\tau_p$ 

```
1 from sympy import Function, sympify, Number, Add
2
3 from mathematics . sde . nonlinear . symbolic . coefficients . c100 import C100
4
5
6 class J100 (Function):
7 """
8 I terated Stratonovich stochastic integral
\mathbf{q} """
10 nargs = 6
11
12 def _{-}new_{-}(cls, *args, **kwargs):
13 """
14 Creates new J100 object with given args
15
16 Parame ters
17 ==============
18 i1 : int
19 integral index
20 i2 : int21 integral index
22 i 3 : int
23 integral index
24 q : int25 amount of terms in approximation of
26 iterated Stratonovich stochastic integral
27 dt : float
28 delta time
29 \mid ksi : \text{ <i>numpy</i> . \text{ <i>ndarray</i>}30 matrix of Gaussian random variables
31 Returns
32\,33 \mid sympy . Expr
34 formula to simplify and substitute
35 """
36 i1, i2, i3, q, dt, ksi = sympify (args)
37
38 if not (is instance (i1, Number) and
39 is instance (i2, Number) and
40 is instance (i3, Number) and
41 is instance (q, Number )) :
42 return super ( J100, cls ). __ new __ ( cls , *args , ** kwargs )
43
44 return Add (*[45 C100 ( j3, j2, j1, dt ) *
```

```
46 ksi [j1, i1 ] * ksi [j2, i2 ] * ksi [j3, i3]
47 for i3 in range (q + 1)48 for j2 in range (q + 1)49 for j1 in range (q + 1) ])
50
51 def doit (self, **hints):
52 """
53 Tries to expand or calculate function
54 Returns
55 =======
56 J100
57 " " " " " " "58 return J100 (*self.args, **hints)
```
Listing 98: Approximation of iterated Stratonovich stochastic integral  $I_{(010)\tau_{c1}}^{*(i_1 i_2 i_3)}$  $(010)\tau_{p+1},\tau_p$ 

```
1 from sympy import Function, sympify, Number, Add
2
3 from mathematics . sde . n onlinear . symbolic . coefficients . c010 import C010
4
5
6 class J010 (Function):
\overline{7}8 I terated Stratonovich stochastic integral
9 """
10 nargs = 6
11
12 def _{-}n ew_{-} ( cls, *args, ** kwargs ) :
\overline{13} \overline{13} \overline{27}14 Creates new J010 object with given args
15 Parame ters
16 ==========
17 i1 : int
18 integral index
19 i2 : int20 integral index
21 i 3 : int
22 integral index
23 q : int24 amount of terms in approximation of
25 iterated Stratonovich stochastic integral
26 dt : float
27 delta time
28 ksi : numpy ndarray
29 matrix of Gaussian random variables
30 Re turns
31 =======
32 sympy . Expr
33 formula to simplify and substitute
34 """
35 i1, i2, i3, q, dt, ksi = sympify (args)
36
37 if not (isinstance (i1, Number) and
```

```
38 is instance (i2, Number) and
39 is instance (i3, Number) and
40 \vert is instance (q, \text{ Number}) :
41 return super ( J010, cls ) . __ new __ ( cls , *args , ** kwargs )
42
43 return Add (*[44 C010(j3, j2, j1, dt) *
45 \vert ksi [j1, i1] * ksi [j2, i2] * ksi [j3, i3]
46 for j3 in range (q + 1)47 for j2 in range (q + 1)48 for j1 in range (q + 1) ]
49
50 def doit (self, **hints):
51 """
52 Tries to expand or calculate function
53 Re turns
5455 J010
56 """
57 return J010 (*self.args, **hints)
```
Listing 99: Approximation of iterated Stratonovich stochastic integral  $I_{(001)\tau_{c1}}^{*(i_1 i_2 i_3)}$  $(001)\tau_{p+1},\tau_p$ 

```
1 from sympy import Function, sympify, Number, Add
2
3 from mathematics . sde . nonlinear . symbolic . coefficients . c001 import C001
4
5
6 class J001 (Function):
7 """
8 | Iterated Stratonovich stochastic integral
9 \mid \cdots"
10 nargs = 6
11
12 def _{-}new_{-}(cls, *args, **kwargs):
13 """
14 Creates new J001 object with given args
15 Parame ters
16 ==========
17 i1 : int18 integral index
19 i2 : int20 integral index
21 i 3 : int
22 integral index
23 q : int24 amount of terms in approximation of
25 iterated Stratonovich stochastic integral
26 dt : float
27 delta time
28 ksi : numpy.ndarray
29 matrix of Gaussian random variables
30 Re turns
```

```
31 =======
32 \mid sympy . Expr
33 formula to simplify and substitute
34 """
35 i1, i2, i3, q, dt, ksi = sympify (args)
36
37 if not (is instance (i1, Number) and
38 is instance (i2, Number) and
39 is instance (i3, Number) and
40 \vert is instance (q, \text{ Number}) :
41 return super ( J001, cls ). __ new __ ( cls , *args , ** kwargs )
42
43 return Add (*)44 C001(j3, j2, j1, dt) *
45 | ksi [j1, i1] * ksi [j2, i2] * ksi [j3, i3]
46 for j3 in range (q + 1)47 for j2 in range (q + 1)48 for j1 in range (q + 1))
49
50 def doit (self, **hints):
51 " " "52 Tries to expand or calculate function
53 Re turns
54 ========
55 J001
56 """
57 return J001 (*self.args, **hints)
```
Listing 100: Approximation of iterated Stratonovich stochastic integral  $I_{(00000)\tau}^{*(i_1 i_2 i_3 i_4 i_5)}$  $(00000)\tau_{p+1},\tau_p$ 

```
1 from sympy import Function, Number, sympify, Add
2
3 from mathematics . sde . n onlinear . symbolic . coefficients . c00000 import C00000
4
5
6 \vert class J00000 (Function):
7 """"
8 I terated Stratonovich stochastic integral
9 """
10 nargs = 8
11
12 def _{-}n ew_{-} ( cls, *args, ** kwargs) :
13 """
14 Creates new J00000 object with given args
15 Parame ters
1617 ii i i18 integral index
19 i2 : int20 integral index
21 i 3 : int
22 integral index
23 i4 : int
```

```
24 integral index
25 is i \cdot n t26 integral index
27 | q : int28 amount of terms in approximation of
29 iterated Stratonovich stochastic integral
30 dt : float
31 delta time
32 ksi : numpy.ndarray
33 matrix of Gaussian random variables
34 Returns
35 =36 \mid sympy . Expr
37 formula to simplify and substitute
3839 i1, i2, i3, i4, i5, q, dt, ksi = sympify (args)
40
41 if not (is instance (i1, Number) and
42 is instance (i2, Number) and
43 is instance (i3, Number) and
44 is instance (i4, Number) and
45 is instance (i5, Number) and
46 is instance (q, \text{ Number}) and
47 is instance (dt, Number) ):
48 return super ( J00000, cls ) . __ new __ ( cls , *args , ** kwargs )
49
50 return Add (*[
51 C00000 (j5, j4, j3, j2, j1, dt) *
52 ksi [j1, i1] * ksi [j2, i2] * ksi [j3, i3] * ksi [j4, i4] * ksi [j5, i5]
53 for j5 in range (q + 1)54 for j4 in range (q + 1)55 for j3 in range (q + 1)56 for j2 in range (q + 1)57 for j1 in range (q + 1) )
58
59 def doit (self, **hints):
60 """
61 Tries to expand or calculate function
62 Re turns
63 =======
64 J00000
65 """
66 return J00000(*self.args, **hints)
```
Listing 101: Approximation of iterated Stratonovich stochastic integral  $I_{(20)_{\tau}}^{*(i_1 i_2)}$  $(20)\tau_{p+1},\tau_p$ 

```
1 from sympy import Function, Number, sympify, Add
2
3 from mathematics . sde . nonlinear . symbolic . coefficients . c20 import C20
4
5
6 class J20 (Function):
7 """
```

```
8 I terated Stratonovich stochastic integral
9 \mid \cdots"
10 nargs = 5
11
12 def _{-}n ew_{-}( cls, *args, **kwargs):
1314 | Creates new J20 object with given args
15 Parameters
16 ==========
17 i1 : int
18 integral index
19 i2 : int20 integral index
21 q : int
22 amount of terms in approximation of
23 iterated Stratonovich stochastic integral
24 dt : float
25 delta time
26 ksi : numpy.ndarray
27 | matrix of Gaussian random variables
28 Returns
29
30 sympy . Expr
31 formula to simplify and substitute
32 """
33 i1, i2, q, dt, ksi = sympify (args)
34
35 if not (is instance (i1, Number) and
36 is instance (i2, Number)):
37 return super ( J20, cls ) . __ new __ ( cls , *args , ** kwargs )
38
39 return Add (*[
40 C20(j2, j1, dt) *
41 | ksi [j1, i1] * ksi[j2, i2]42 for j2 in range (q + 1)43 for j1 in range (q + 1) ])
44
45 def doit (self, **hints):
46 """
47 Tries to expand or calculate function
48 Re turns
49 =50 J20
51 """
52 return J20 (*self.args, **hints)
```
Listing 102: Approximation of iterated Stratonovich stochastic integral  $I_{(02)_{\tau}}^{*(i_1 i_2)}$  $(02)\tau_{p+1},\tau_p$ 

```
1 from sympy import Function, sympify, Number, Add
2
3 from mathematics . sde . nonlinear . symbolic . coefficients . c02 import C02
4
5
```
```
6 class J02 (Function):
7 """
8 I terated Stratonovich stochastic integral
9 """
10 \qquad n a r g s = 5
11
12 def _{-}n ew_{-} ( cls, *args, ** kwargs):
13 """
14 Creates new J02 object with given args
15 Parame ters
16 ==========
17 i1 : int
18 integral index
19 i2 : int20 integral index
21 q : int
22 amount of terms in approximation of
23 iterated Stratonovich stochastic integral
24 dt : float
25 delta time
26 ksi : numpy.ndarray
27 | matrix of Gaussian random variables
28 Returns
29 \qquad \qquad \qquad \qquad30 \mid sympy . Expr
31 formula to simplify and substitute
32 """
33 i1, i2, q, dt, ksi = sympify (args)
34
35 if not (isinstance (i1, Number) and
36 is instance (i2, Number) ):
37 return super ( J02, \text{ cls } ). . new (cls, *args, ** kwargs)
38
39 return Add (*[40 C02(j2, j1, dt) *
41 | ksi [j1, i1 ] * ksi [j2, i2]
42 for j2 in range (q + 1)43 for j1 in range (q + 1) ])
44
45 def doit (self, **hints):
46 """
47 Tries to expand or calculate function
48 Re turns
49
50 J02
51 """
52 return J02 (*self.args, **hints)
```
Listing 103: Approximation of iterated Stratonovich stochastic integral  $I_{(11)\tau}^{*(i_1i_2)}$  $(11)\tau_{p+1},\tau_{p}$ 

```
1 from sympy import Function, sympify, Number, Add
2
```

```
3 from mathematics . sde . nonlinear . symbolic . coefficients . c11 import C11
```

```
4
5
6 class J11 (Function):
7 """"
8 I terated Stratonovich stochastic integral
9 """
10 nargs = 5
11
12 def _{-}new_{-}(cls, *args, **kwargs):
13 """
14 Creates new J11 object with given args
15 Parameters
16 ==========
17 i1 : int18 integral index
19 i2 : int20 integral index
21 q : int22 amount of terms in approximation of
23 iterated Stratonovich stochastic integral
24 dt : float
25 delta time
26 ksi : numpy.ndarray
27 | matrix of Gaussian random variables
28 Returns
29
30 \mid sympy . Expr
31 formula to simplify and substitute
32 " " " "33 i1, i2, q, dt, ksi = sympify (args)
34
35 if not (isinstance (i1, Number) and
36 is instance (i2, Number) ):
37 return super ( J11, cls ) . __ new __ ( cls , *args , ** kwargs )
38
39 return Add (* [
40 C11(j2, j1, dt) *
41 | ksi [j1, i1] * ksi[j2, i2]42 for j2 in range (q + 1)43 for j1 in range (q + 1))
44
45 def doit (self, **hints):
46 """
47 Tries to expand or calculate function
48 Re turns
49
50 J11
51 """
52 return J11 (*self.args, **hints)
```
Listing 104: Approximation of iterated Stratonovich stochastic integral  $I_{(1000)\tau}^{*(i_1 i_2 i_3 i_4)}$  $(1000)\tau_{p+1},\tau_p$ 

1 from sympy import Function, Number, sympify, Add

```
\overline{2}3 from mathematics . sde . nonlinear . symbolic . coefficients . c1000 import C1000
4
5
6 class J1000 (Function):
\,78 I terated Stratonovich stochastic integral
9 """
10 | nargs = 7
11
12 def _{-}n ew_{-}( cls, *args, ** kwargs):
1314 Creates new J1000 object with given args
15 Parame ters
16 ==========
17 i1 : int
18 integral index
19 i2 : int20 integral index
21 i 3 : int
22 integral index
23 i \nmid i : int
24 integral index
25 q : int
26 amount of terms in approximation of
27 iterated Stratonovich stochastic integral
28 dt : float
29 delta time
30 ksi : numpy.ndarray
31 matrix of Gaussian random variables
32 Re turns
33\,34 \mid sympy . Expr
35 formula to simplify and substitute
36 """
37 i1, i2, i3, i4, q, dt, ksi = sympify (args)
38
39 if not (isinstance (i1, Number) and
40 is instance (i2, Number) and
41 is instance (i3, Number) and
42 is instance (i4, Number) and
43 is instance (q, Number )) :
44 return super ( J1000, cls). . new ( cls, *args, ** kwargs )
45
46 return Add (* [
47 C1000 ( j<sup>4</sup>, j<sup>3</sup>, j<sup>2</sup>, j1, dt ) *
48 | ksi [j1, i1] * ksi [j2, i2] * ksi [j3, i3] * ksi [j4, i4]
49 for j4 in range (q + 1)50 for j3 in range (q + 1)51 for j2 in range (q + 1)52 for j1 in range (q + 1)]
53
54 def doit (self, **hints):
55\,56 Tries to expand or calculate function
```

```
57 Re turns
58
59 J1000
60 " " " """61 return J1000 (*self.args, **hints)
```
Listing 105: Approximation of iterated Stratonovich stochastic integral  $I_{(0100)\tau}^{*(i_1 i_2 i_3 i_4)}$  $(0100)\tau_{p+1},\tau_p$ 

```
1 from sympy import Function, Number, sympify, Add
2
3 from mathematics . sde . n onlinear . symbolic . coefficients . c0100 import C0100
4
5
6 class J0100 (Function):
7 """
8 I terated Stratonovich stochastic integral
\mathbf{q} """
10 nargs = 7
11
12 def _{-}new_{-}(cls, *args, **kwargs):
13 """
14 Creates new J0100 object with given args
15 Parame ters
16 ==========
17 i1 : int18 integral index
19 i2 : int20 integral index
21 i 3 : int
22 integral index
23 i \nmid i : int
24 integral index
25 q : int
26 amount of terms in approximation of
27 iterated Stratonovich stochastic integral
28 dt : float
29 delta time
30 ksi : numpy.ndarray
31 matrix of Gaussian random variables
32 Re turns
33 =34 \mid sympy . Expr
35 formula to simplify and substitute
36 """
37 i1, i2, i3, i4, q, dt, ksi = sympify (args)
38
39 if not (isinstance (i1, Number) and
40 is instance (i2, Number) and
41 is instance (i3, Number) and
42 is instance (i4, Number) and
43 is instance (q, \text{ Number}) :
44 return super ( J0100, \text{ cls } ). new ( \text{cls } , * \text{args } , * * \text{kwargs } )45
```

```
46 return Add (*[47 C0100 ( j<sup>4</sup>, j<sup>3</sup>, j<sup>2</sup>, j1, dt ) *
48 | ksi [j1, i1] * ksi [j2, i2] * ksi [j3, i3] * ksi [j4, i4]
49 for j4 in range (q + 1)50 for j3 in range (q + 1)51 for j2 in range (q + 1)52 for j1 in range (q + 1) ])
53
54 def doit (self, **hints):
55 """
56 Tries to expand or calculate function
57 Re turns
58 =======
59 J0100
60 """
61 return J0100 (* self. args, ** hints)
```
Listing 106: Approximation of iterated Stratonovich stochastic integral  $I_{(0010)\tau}^{*(i_1 i_2 i_3 i_4)}$  $(0010)\tau_{p+1},\tau_p$ 

```
1 from sympy import Function, sympify, Number, Add
2
3 from mathematics . sde . n onlinear . symbolic . coefficients . c0010 import C0010
4
5
6 class J0010 (Function):
\overline{7}8 I terated Stratonovich stochastic integral
9 """
10 \begin{array}{|l} n a r g s = 7
11
12 def _{-}new_{-} (cls, \ast args, \ast\ast kwargs):
1314 Creates new J0010 object with given args
15 Parame ters
16 ==========
17 i1 : int
18 integral index
19 i2 : int20 integral index
21 i 3 : int
22 integral index
23 i 3 : int
24 integral index
25 q : int
26 amount of terms in approximation of
27 iterated Stratonovich stochastic integral
28 dt : float
29 delta time
30 \mid ksi : numpy ndarray
31 matrix of Gaussian random variables
32 Re turns
33
34 \mid sympy . Expr
```

```
35 formula to simplify and substitute
36 """
37 i1, i2, i3, i4, q, dt, ksi = sympify (args)
38
39 if not (isinstance (i1, Number) and
40 is instance (i2, Number) and
41 is instance (i3, Number) and
42 is instance (i4, Number) and
43 is instance (q, Number )) :
44 return super ( J0010, cls ) . __ new __ ( cls , *args , ** kwargs )
45
46 return Add (*[47 C0010 ( j4 , j3 , j2 , j1 , dt ) *
48 | ksi [j1, i1] * ksi [j2, i2] * ksi [j3, i3] * ksi [j4, i4]
49 for j4 in range (q + 1)50 for j3 in range (q + 1)51 for j2 in range (q + 1)52 for j1 in range (q + 1))
53
54 def doit (self, **hints):
55 " """"56 Tries to expand or calculate function
57 Re turns
58 = \equiv59 J0010
60 """
61 return J0010 (* self. args, ** hints)
```
Listing 107: Approximation of iterated Stratonovich stochastic integral  $I_{(0001)\tau}^{*(i_1i_2i_3i_4)}$  $(0001)\tau_{p+1},\tau_p$ 

```
1 from sympy import Function, Number, sympify, Add
2
3 from mathematics . sde . n onlinear . symbolic . coefficients . c0001 import C0001
4
5
6 class J0001 (Function):
7 """"
8 I terated Stratonovich stochastic integral
9 """
10 nargs = 7
11
12 def _{-}n ew_{-} ( cls, *args, ** kwargs) :
13 """
14 Creates new J0001 object with given args
15 Parame ters
1617 i1 : int18 integral index
19 i2 : int20 integral index
21 i 3 : int
22 integral index
23 i4 : int
```

```
24 integral index
25 q : int
26 amount of terms in approximation of
27 iterated Stratonovich stochastic integral
28 dt : float
29 delta time
30 ksi : numpy.ndarray
31 matrix of Gaussian random variables
32 Re turns
33
34 sympy . Expr
35 formula to simplify and substitute
36 """
37 i1, i2, i3, i4, q, dt, ksi = sympify (args)
38
39 if not (isinstance (i1, Number) and
40 is instance (i2, Number) and
41 is instance (i3, Number) and
42 is instance (i4, Number) and
43 is instance (q, \text{ Number}) :
44 return super ( J0001, cls ) . __ new __ ( cls , *args , ** kwargs )
45
46 return Add (*)47 C0001 (j4, j3, j2, j1, dt) *
48 | ksi [j1, i1] * ksi [j2, i2] * ksi [j3, i3] * ksi [j4, i4]
49 for j4 in range (q + 1)50 for j3 in range (q + 1)51 for j2 in range (q + 1)52 for j1 in range (q + 1))
53
54 def doit (self, **hints):
55 """
56 Tries to expand or calculate function
57 Re turns
58
59 J0001
60 """
61 return J0001 (* self. args, ** hints)
```
Listing 108: Approximation of iterated Stratonovich stochastic integral  $I_{(000000)\tau,1,1}^{*(i_1 i_2 i_3 i_4 i_5 i_6)}$  $(000000)\tau_{p+1},\tau_p$ 

```
1 from sympy import Function, Number, sympify, Add
2
3 from mathematics . sde . nonlinear . symbolic . coefficients . c000000 import C000000
4
5
6 class J000000 (Function):
7 """""
8 I terated Stratonovich stochastic integral
9 \mid \cdots"
10 nargs = 9
11
12 def _{-new_{-}}(cls, *args, **kwargs):
```

```
13 """
14 Creates new J000000 object with given args
15 Parame ters
16 = \equiv17 i1 : int18 integral index
19 i2 : int20 integral index
21 i3 : int
22 integral index
23 i \nmid i : int
24 integral index
25 is i \cdot n t26 integral index
27 i6 : int
28 integral index
29 q : int30 amount of terms in approximation of
31 iterated Stratonovich stochastic integral
32 dt : float
33 delta time
34 ksi : numpy.ndarray
35 matrix of Gaussian random variables
36 Re turns
37 | <del>======</del>
38 sympy. Expr
39 formula to simplify and substitute
40 """
41 i1, i2, i3, i4, i5, i6, q, dt, ksi = sympify (args)
42
43 if not (is instance (i1, Number) and
44 is instance (i2, Number) and
45 is instance (i3, Number) and
46 is instance (i4, Number) and
47 is instance (15, Number) and
48 is instance (i6, Number) and
49 is instance (q, Number ) and
50 is instance (dt, Number) ):
51 return super ( J000000, cls ) . __new__ (cls, *args, **kwargs)
52
53 return Add (* [
54 C000000 ( j6, j5, j4, j3, j2, j1, dt ) *
55 | ksi [j1, i1] * ksi [j2, i2] * ksi [j3, i3] *
56 ksi [j4, i4] * ksi [j5, i5] * ksi [j6, i6]57 for j6 in range (q + 1)58 for j5 in range (q + 1)59 for j4 in range (q + 1)60 for j3 in range (q + 1)61 for j2 in range (q + 1)62 for j1 in range (q + 1)]
63
64 def doit (self, **hints):
65 " " " " " " "66 Tries to expand or calculate function
67 Re turns
```

```
68 =======
69 J000000
70
71 | return J000000(*self.args, **hints)
```
## 6.2.5 Source Codes for Calculation of the Numbers  $q, q_1, \ldots, q_{15}$

Listing 109: Calculation of the numbers  $q, q_1, \ldots, q_{15}$ 

```
1 from mathematics . sde . nonlinear . symbolic . coefficients . c import C
2
3
4 \mid \text{def solve}_{-}q(i):
5\,6 | Calculates value for iteration of loop
7 Parame ters
 8 ==========
9 \mid i : int10 amount of members
11 Returns
12 \quad \equiv \quad \equiv \quad \equiv13 values : float
14 value for iteration of loop that calculates amount of q
15 """
16 return 1 / 4 - 1 / 2 * sum([17 | 1 / (4 * j ** 2 - 1)18 for j in range (1, i + 1)19 ] )
20
21
22 def solve-q1(i):
2324 | Calculates value for iteration of loop
25 Parame ters
26 ==========
27 \mid i : int28 amount of members
29 Returns
30
31 values: float
32 value for iteration of loop that calculates amount of q
33 """
34 return 1 / 6 − 1 / 64 * sum([
35 (2 * j1 + 1) *36 (2 * j2 + 1) *37 (2 * j3 + 1) *38 C((i1, i2, i3), (0, 0, 0)) ** 2
39 for j1 in range (i + 1)40 for j2 in range (i + 1)41 for j3 in range (i + 1)42 \mid \quad \rangle
```

```
43
44
45 def solve-q2(i):
46 """
47 | Calculates value for iteration of loop
48 Parame ters
49 ==========
50 i : int51 amount of members
52 Re turns
53
54 values : float
55 value for iteration of loop that calculates amount of q
56 """
57 | return 1 / 4 - 1 / 64 * sum(58 (2 * j1 + 1) *59 (2 * j2 + 1) *60 (C((j1, j2), (0, 1)) ** 2)61 for j1 in range (i + 1)62 for j2 in range (i + 1)63 | ])
64
65
66 \det solve-q2-optional(i):
67
68 | Calculates value for iteration of loop
69 Parame ters
70 | <del>=========</del>
71 i : int72 amount of members
73 Re turns
74
75 values: float
76 value for iteration of loop that calculates amount of q
77 " " " " " "78 return 1 / 12 − 1 / 64 ∗ sum( [
79 (2 * j1 + 1) *80 (2 * j2 + 1) *81 (C((j1, j2), (1, 0)) ** 2)82 for j1 in range (i + 1)
83 for j2 in range (i + 1)84 ] ]
85
86
87 def solve-q3(i):
88 """
89 | Calculates value for iteration of loop
90 Parame ters
91 | <del>=========</del>
92 \mid i : int93 amount of members
94 Returns
95 \equiv96 values : float
97 value for iteration of loop that calculates amount of q
```

```
98 """
99 return 1 / 24 − 1 / 256 * sum(
100 (2 * j1 + 1) *101 (2 * j2 + 1) *102 (2 * j3 + 1) *103 (2 * j4 + 1) *104 (C((j1, j2, j3, j4), (0, 0, 0, 0)) ** 2)105 for j1 in range (i + 1)106 for j2 in range (i + 1)107 for j3 in range (i + 1)108 for j4 in range (i + 1)109 )
110
111
112 def solve_q4(i):
113 " " " "114 | Calculates value for iteration of loop
115 Parame ters
116
117 i : int
118 amount of members
119 Returns
120
121 values: float
122 value for iteration of loop that calculates amount of q
123 """
124 return 1 / 120 - 1 / (32 ** 2) * sum([125 (2 * j1 + 1) *126 (2 * j2 + 1) *127 (2 * j3 + 1) *128 (2 * j4 + 1) *129 (2 * j5 + 1) *130 (C((j1, j2, j3, j4, j5), (0, 0, 0, 0, 0)) ** 2)131 for j1 in range (i + 1)132 for j2 in range (i + 1)133 for j3 in range (i + 1)134 for j4 in range (i + 1)135 for j5 in range (i + 1)136 ] ]
137
138
139 \det solve_q5(i):
140 " " "141 | Calculates value for iteration of loop
142 Parameters
143
144 i : int145 amount of members
146 Returns
147
148 values: float
149 value for iteration of loop that calculates amount of q
150 " " " "151 return 1 / 60 − 1 / 256 * sum ([
152 (2 * j1 + 1) *
```

```
153 (2 * j2 + 1) *154 (C((j1, j2), (2, 0)) ** 2)155 for j1 in range (i + 1)156 for j2 in range (i + 1)157 ] )
158
159
160 def solve-q6(i):
161 """
162 Calculates value for iteration of loop
163 Parame ters
164 ==========
165 i : int
166 amount of members
167 Returns
168 =169 values: float
170 value for iteration of loop that calculates amount of q
171 """
172 return 1 / 18 - 1 / 256 * sum(173 (2 * j1 + 1) *174 (2 * j2 + 1) *175 (C((j1, j2), (1, 1)) ** 2)176 for j1 in range (i + 1)177 for j2 in range (i + 1)178 ] )179
180
181 \det solve-q7(i):
182
183 | Calculates value for iteration of loop
184 Parameters
185 ==========
186 i : int
187 amount of members
188 Returns
189
190 values: float
191 value for iteration of loop that calculates amount of q
192 """
193 | return 1 / 6 − 1 / 256 * sum ([
194 (2 * j1 + 1) *195 (2 * j2 + 1) *196 (C((j1, j2), (0, 2)) ** 2)197 for j1 in range (i + 1)198 for j2 in range (i + 1)199 ] )
200
201
202 def solve_q8(i):
203 """
204 | Calculates value for iteration of loop
205 Parame ters
206 = <del>= = = = = = =</del>
207 i : int
```

```
208 amount of members
209 Returns
210
211 values : float
212 value for iteration of loop that calculates amount of q
213214 return 1 / 10 − 1 / 256 * sum ([
215 (2 * j1 + 1) *216 (2 * j2 + 1) *217 (2 * j3 + 1) *218 (C((j1, j2, j3), (0, 0, 1)) ** 2)219 for j1 in range (i + 1)220 for j2 in range (i + 1)221 for i3 in range (i + 1)222 ] ]
223
224
225 def solve-q9(i):
226 """
227 | Calculates value for iteration of loop
228 Parame ters
229
230 i : int231 amount of members
232 Returns
233\,234 values : float
235 value for iteration of loop that calculates amount of q
236 """
237 | return 1 / 20 - 1 / 256 * sum([238 (2 * j1 + 1) *239 (2 * j2 + 1) *240 (2 * j3 + 1) *241 (C((j1, j2, j3), (0, 1, 0)) ** 2)242 for j1 in range (i + 1)243 for j2 in range (i + 1)244 for j3 in range (i + 1)245 ]
246
247
248 def solve_q10(i):
249
250 Calculates value for iteration of loop
251 Parameters
252 ==========
253 i : int
254 amount of members
255 Returns
256
257 values : float
258 value for iteration of loop that calculates amount of q
259 """
260 return 1 / 60 − 1 / 256 ∗ sum( [
261 (2 * j1 + 1) *262 (2 * j2 + 1) *
```

```
263 (2 * j3 + 1) *264 (C((j1, j2, j3), (1, 0, 0)) ** 2)265 for j1 in range (i + 1)266 for j2 in range (i + 1)267 for j3 in range (i + 1)268 ] ]
269
270
271 def solve_q11(i):
272 """
273 | Calculates value for iteration of loop
274 Parameters
275 ==========
276 i : int
277 amount of members
278 Returns
279 \equiv280 values: float
281 value for iteration of loop that calculates amount of q
282 """
283 | return 1 / 36 - 1 / (32 ** 2) * sum([284 (2 * j1 + 1) *285 (2 * j2 + 1) *286 (2 * j3 + 1) *287 (2 * j4 + 1) *288 (C((j1, j2, j3, j4), (0, 0, 0, 1)) ** 2)289 for j1 in range (i + 1)290 for j2 in range (i + 1)291 for j3 in range (i + 1)292 for j4 in range (i + 1)293 ] ]
294
295
296 def solve_q12(i):
297
298 | Calculates value for iteration of loop
299 Parame ters
300
301 i : int
302 amount of members
303 Re turns
304 =305 values : float
306 value for iteration of loop that calculates amount of q
307 """
308 return 1 / 60 − 1 / (32 ** 2) * sum([309 (2 * j1 + 1) *310 (2 * j2 + 1) *311 (2 * j3 + 1) *312 (2 * j4 + 1) *313 (C((j1, j2, j3, j4), (0, 0, 1, 0)) ** 2)314 for j1 in range (i + 1)
315 for j2 in range(i + 1)
316 for j3 in range (i + 1)317 for j4 in range (i + 1)
```

```
318 ] ]
319
320
321 def solve_q13(i):
322 """
323 | Calculates value for iteration of loop
324 Parame ters
325
326 i : int
327 amount of members
328 Re turns
329 \equiv330 values: float
331 value for iteration of loop that calculates amount of q
332\,333 return 1 / 120 − 1 / (32 ** 2) * sum ([
334 (2 * j1 + 1) *335 (2 * j2 + 1) *336 (2 * j3 + 1) *337 (2 * j4 + 1) *338 (C((j1, j2, j3, j4), (0, 1, 0, 0)) ** 2)339 for j1 in range (i + 1)
340 for j2 in range (i + 1)
341 for j3 in range (i + 1)
342 for j4 in range (i + 1)
343 ] ]
344
345
346 def solve-q14(i):
347
348 | Calculates value for iteration of loop
349 Parame ters
350 ==========
351 i : int
352 amount of members
353 Re turns
354
355 values : float
356 value for iteration of loop that calculates amount of q
357 """
358 return 1 / 360 − 1 / (32 ** 2) * sum([359 (2 * j1 + 1) *360 (2 * j2 + 1) *361 (2 * j3 + 1) *362 (2 * j4 + 1) *363 (C((j1, j2, j3, j4), (1, 0, 0, 0)) ** 2)364 for j1 in range (i + 1)365 for j2 in range (i + 1)366 for j3 in range (i + 1)
367 for j4 in range(i + 1)
368 ] )
369
370
371 def solve_q15(i):
372 """
```

```
373 Calculates value for iteration of loop
374 Parame ters
375
376 i : int
377 amount of members
378 Returns
379 =380 values : float
381 value for iteration of loop that calculates amount of q
382 """
383 | return 1 / 720 − 1 / (64 ** 2) * sum([384 (2 * j1 + 1) *385 (2 * j2 + 1) *386 (2 * j3 + 1) *387 (2 * j4 + 1) *388 (2 * j5 + 1) *389 (2 * j6 + 1) *390 (C((j1, j2, j3, j4, j5, j6), (0, 0, 0, 0, 0, 0)) ** 2)
391 for j1 in range (i + 1)392 for j2 in range (i + 1)
393 for j3 in range (i + 1)394 for j4 in range (i + 1)
395 for j5 in range (i + 1)
396 \vert for j6 in range (i + 1)397 | ]
398
399
400 solvers = [
401 solve-q, solve-q1, solve-q2, solve-q3, solve-q8,
402 solve_q9, solve_q10, solve_q4, solve_q7, solve_q6,
403 solve_q5, solve_q11, solve_q12, solve_q13,
404 solve-q14, solve-q15,
405
406
407 dt-degrees = [
408 [ 1],
409 [ 2, 1],
410 [ 3, 2, 1, 1],
411 | [4, 3, 2, 2, 1, 1, 1, 1],
412 [ 5, 4, 3, 3, 2, 2, 2, 2, 1, 1, 1, 1, 1, 1, 1, 1],
413 ]
414
415 | q_ranges = \left[416 1 , 2 , 4 , 8 , 16
417
418
419
420 def loop (dt: float, k: float, degree: int, solver):
421 """
422 Loop that chooses amount of q that provides necessary accuracy
423 Parame ters
424
425 dt : float
426 delta time
427 \mid k : \text{float}
```

```
428 user chosen coefficient of accuracy
429 degree : int
430 degree of dt depending on q
431 | solver : function
432 function that
433 Re turns
434 =435 i : int
436 amount of q
437 """
438 | i = 0
439 while True:
440 if solver (i) \leq k * dt ** degree:
441 break
442 i += 1443 return i
444
445
446 def get q (dt: float, k: float, r: float):
447
448 I Iterates solvers and get q values necessary to
449 achieve given accuracy
450 Parame ters
451 ==========
452 dt: float
453 integration step
454 k: float
455 user chosen coefficient of accuracy
456 r: float
457 strong numerical scheme order
458 Returns
459
460 qs_result: tuple
461 q values
462 """
463 | qs_result = []
464
465 degree = \text{int}(r * 2)466 range id = degree - 2
467
468 for q<sub>-id</sub> in range (q<sub>-ranges</sub> [range<sub>id</sub>]):
469 qs_result . append (loop (dt, k, dt_degrees [range_id ] [ q_id ], solvers [ q_id ] ))
470
471 | return tuple (qs_{\text{result}})
```
# 6.2.6 Source Codes for Strong Taylor–Itô Numerical Schemes with Convergence Orders  $0.5, 1.0, 1.5, 2.0, 2.5,$  and  $3.0$  for Itô SDEs

### Listing 110: Euler scheme modeling subprogram

```
1 import logging
```

```
2 from time import time
 3
 4 import numpy as np
 5 | from sympy import lambdify, Matrix, symbols, MatrixSymbol, Symbol
 6
 7 from mathematics . sde . n onlinear . symbolic . schemes . euler import Euler
 8
 9
10 def euler (y0: np. array, a: Matrix, b: Matrix, times: tuple):
11 """
12 Performs modeling of Euler scheme
13 Parame ters
14 ==========
15 \mid y0 \; : \; numpy \; . \; ndarray16 initial conditions
17 \mid a : \text{numpy}.\text{ndarray}18 vector function a
19 \mid b : \text{numpy} \cdot \text{ndarray}20 matrix function b
21 times : tuple22 integration limits and step
23 Returns
24
25 y : numpy.ndarray
26 vector of solution
27 t : list
28 list of time moments
29 """
30 start_time = time ()
31
32 | logger = logging.getLogger(1 - name - )33
34 logger.info (f''[\{(time() - start_time): .3 f\} seconds] Euler start")
35
36 # Ranges
37 \mid n = b \cdot shape[0]38 \mid m = b \cdot shape \mid 1 \mid39 \mid t1 = \text{times} [0]40 dt = times [1]
41 \mid t2 = \text{times} [2]42
43 \# Defining context
44 \arcsin \text{symbols}(\text{f}^{\text{v}} \text{x1} : \{\text{n} + 1\}^{\text{v}})45 ticks = \text{int}((\text{t2} - \text{t1}) / \text{dt})46
47 \mid # \; Symbols48 sym<sub>-</sub>i, sym<sub>-</sub>t = Symbol("i"), Symbol("t")
49 sym_ksi = MatrixSymbol("ksi", 1, m)
50 \mid \text{sym } y = \text{Euler}(\text{sym } i, \text{Matrix}(\text{args}), \text{a}, \text{b}, \text{dt}, \text{sym } \text{ksi})51
52 args_extended = list()
53 args_extended . extend (args)
54 args_extended.extend ([sym_t, sym_ksi])
55
56 # Compilation of formulas
```

```
57 \mid y_{\text{complied}} = \text{list}()58 for tr in range (n):
59 y compiled . append (lambdify (args_extended, sym_y . subs (sym_i, tr), "numpy"))
60
61 | logger.info (f" \{ (time () – start_time) : .3 f } seconds | Euler subs are finished")
62
63 # Substitution values
64 t = [t1 + i * dt for i in range (ticks)]
65 y = np. zeros ((n, ticks))
66 | y[:, 0] = y0[:, 0]67
68 # Dynamic substitutions with integration
69 for p in range (\text{ticks} - 1):
70 values = [*y[:, p], t[p], np.random.randn(1, m)]71 for tr in range (n):
72 y \left[\text{tr} , \text{ p + 1}\right] = \text{y\_compiled} \left[\text{tr}\right] \left(\text{*values}\right)73
74 logger info (f" \{\{\text{time}\}\} - start_time): 3 \text{ ft} seconds Euler calculations are finished")
75
76 return y, t
```
### Listing 111: Euler scheme

```
1 from sympy import Function, sympify, Add
2
3 from mathematics . sde . nonlinear . symbolic . ito . i0 import I0
4
5
6 class Euler (Function):
7 """"
8 Euler scheme
9 \mid \cdots""
10 nargs = 6
11
12 def _{-}new_{-}(cls, *args, **kwargs):
13 """
14 Creates new Euler object with given args
15 Parame ters
16 ==========
17 i : int
18 component of stochastic process
19 yp : numpy.ndarray
20 initial conditions
21 a : \text{numpy} \dots \text{ndarray}22 algebraic, given in the variables x and t
23 b : numpy . ndarray
24 algebraic, given in the variables x and t
25 dt : float
26 integration step
27 ksi : numpy.ndarray
28 matrix of Gaussian random variables
29 Returns
30 \qquad \qquad \qquad
```

```
31 sympy. Expr
32 formula to simplify and substitute
3334 i, yp, a, b, dt, ksi = sympify (args)
35 \mid n, m = b \cdot shape[0], b \cdot shape[1]36
37 return Add(
38
39 yp [i, 0], a [i, 0] * dt,
40
41 * [b[i, i1] * I0(i1, dt, ksi)
42 for i1 in range (m) ]
43
44 )
45
46 def doit (self, **hints):
47 """
48 Tries to expand or calculate function
49 Re turns
50 ==========
51 sympy. Expr
52 """
53 return Euler (* self. args, ** hints)
```
### Listing 112: Milstein scheme modeling subprogram

```
1 import logging
2 from time import time
3
4 import numpy as np
5 from sympy import symbols, MatrixSymbol, Matrix, lambdify
6
7 from mathematics sde nonlinear q import get-q
8 from mathematics . sde . n onlinear . symbolic . schemes . milstein import Milstein
9
10
11 def milstein (y0: np. array, a: Matrix, b: Matrix, k: float, times: tuple):
1213 Performs modeling of Milstein scheme
14 Parame ters
15 ==========
16 \mid y0 \; : \; numpy \; . \; ndarray17 initial conditions
18 a : numpy.ndarray
19 vector function a
20 \mid b : \text{numpy}. \text{ndarray}21 matrix function b
22 \mid q : tuple23 amount of independent random variables
24 times : tuple
25 integration limits and step
26 Returns
27\,
```

```
28 \mid y : \text{numpy}.\text{ndarray}29 vector of solution
30 \quad t : \textit{list}31 list of time moments
32 """
33 start_time = time ()
34
35 logger = logging .getLogger (__name__)
36
37 logger.info (f''\{\text{(time)} - \text{start_time}\}): 3f\} seconds Milstein start")
38
39 \# Ranges
40 n = b.shape [0]
41 \mid m = b \cdot shape \mid 1 \mid42 \mid \text{ t1 = times } [0]43 dt = times [1]
44 t2 = \text{times} [2]45
46 # Defining context
47 args = symbols (f''x1:\{n+1\})"
48 ticks = \text{int}((\text{t2} - \text{t1}) / \text{dt})49 | q = get_q(dt, k, 1)50 | logger.info (f'' \vert \{(time() - start_time) : .3 f\} seconds | Using C = \{k\}^n51 | logger.info (f'' \vert \{(time() - start_time) : .3 f\} seconds | Using dt = \{dt\}")
52 | logger.info(f'[\{(time() - start_time): .3 f\} seconds] Using q = {q''})53
54 \# Symbols
55 sym<sub>-i</sub>, sym<sub>-t</sub> = symbols ("i t")
56 sym_ksi = MatrixSymbol("ksi", q[0] + 2, m)
57 | sym_y = Milstein (sym_i, Matrix (args), a, b, dt, sym_ksi, args, q)
58
59 args_extended = list()
60 args_extended.extend (args)
61 | args_extended.extend ([sym_t, sym_ksi])
62
63 \# Compilation of formulas
64 y_compiled = list()
65 for tr in range (n):
66 y_compiled . append (lambdify ( args_extended , sym_y . subs ( sym_i , tr ) , "numpy" ) )
67
68 | logger.info(f"[\{(time() - start_time): .3 f\} seconds] Milstein subs are finished")69
70 \# Substitution values
71 t = \lceil t1 + i \cdot dt \rceil for i in range (ticks)
72 \mid y = np \cdot zeros((n, ticks))73 | y [: , 0] = y0 [: , 0]74
75 # Dynamic substitutions with integration
76 for p in range (\text{ticks} - 1):
77 values = [*y[:, p], t[p], np.random.randn(q[0] + 2, m)]78 for tr in range (n):
79 y \lceil \text{tr} , \text{p+1} \rceil = \text{y\_compiled} \lceil \text{tr} \rceil (*values)
80
81 | logger.info (f" [\{(time() - start_time): .3 f} seconds | Milstein calculations are finished"
         )
```
 $83$  return y, t

82

Listing 113: Milstein scheme

```
1 from sympy import Function, sympify, Add
2
3 from mathematics . sde . nonlinear . symbolic . g import G
4 from mathematics . sde . nonlinear . symbolic . ito . i0 import I0
5 from mathematics . sde . n onlinear . symbolic . ito . i00 import I00
6
7
8 class Milstein (Function):
910 | Milstein scheme
11 """"
12 nargs = 8
13
14 def _{-}n ew_{-}(cls, *args, **kwargs):
1516 Creates new Milstein object with given args
17 Parame ters
18 ==========
19 i : int
20 component of stochastic process
21 yp : numpy.ndarray
22 initial conditions
23 a : numpy.ndarray
24 algebraic, given in the variables x and t
25 b : numpy ndarray
26 algebraic, given in the variables x and t
27 dt : float
28 integration step
29 \mid ksi : numpy.ndarray
30 matrix of Gaussian random variables
31 \quad q : tuple32 amounts of q for integrals approximations
33 Re turns
34 =======
35 sympy. Expr
36 formula to simplify and substitute
37 \frac{1}{2} \frac{1}{2} \frac{1}{2} \frac{1}{2}38 i, yp, a, b, dt, ksi, dxs, q = sympify (args)
39 \mid n, m = b \cdot shape[0], b \cdot shape[1]40
41 return Add(
42
43 yp[i, 0], a[i, 0] * dt,
44
45 * [b[i, i1] * I0(i1, dt, ksi)
46 for i1 in range (m),
47
48 * [G(b[:, i1], b[i, i2], dxs) *
```

```
49 100(i1, i2, q[0], dt, ksi)50 for i2 in range (m)51 for il in range (m) ]
52
53 )
54
55 def doit (self, **hints):
56 """
57 Tries to expand or calculate function
58 Re turns
59
60 sympy. Expr
61 """
62 return Milstein (* self. args, ** hints)
```
Listing 114: Strong Taylor–Itô scheme with convergence order 1.5 modeling subprogram

```
1 import logging
2 from time import time
3
4 | import numpy as np
5 from sympy import Matrix, symbols, MatrixSymbol, lambdify
6
7 from mathematics . sde . nonlinear . q import get q8 from mathematics . sde . n onlinear . symbolic . schemes . strong -taylor -ito -1p5 import
        Strong Taylor I to 1p59
10
11 def strong_taylor_ito_1p5 (y0: np. array, a: Matrix, b: Matrix, k: float, times: tuple):
12 """
13 Performs modeling of Strong Taylor-Ito scheme with convergence order 1.5
14 Parame ters
15 ==========
16 \mid y0 \text{ : } numpy. ndarray17 initial conditions
18 \mid a : \text{numpy}.\text{ndarray}19 vector function a
20 b : \textit{numpy} \cdot \textit{ndarray}21 matrix function b
22 \mid k : float23 precision constant
24 times : tuple
25 integration limits and step
26 Returns
27
28 y : numpy . ndarray
29 vector of solution
30 \quad t : \textit{list}31 list of time moments
32 """
33 start_time = time ()
34
35 | logger = logging.getLogger( __name__)
```

```
36
37 | logger.info (f" [{(time () – start_time) :.3 f} seconds | Strong Taylor-Ito 1.5 start")
38
39 \# Ranges
40 | n = b.shape [0]
41 \mid m = b \cdot shape \mid 1 \mid42 \mid t1 = \text{times} [0]43 dt = times [1]
44 \vert t2 = \text{times} [2]45
46 # Defining context
47 args = symbols (f''x1:\{n + 1\})"
48 ticks = \text{int}((\text{t2} - \text{t1}) / d\text{t})49 q = get<sub>-9</sub>(dt, k, 1.5)
50 | logger.info (f'' \vert \{(time() - start_time): .3 f\} seconds | Using C = \{k\}^n )
51 | \log \text{ger.info}(f''[\{(time() - start_time): .3 f\} seconds] Using dt = \{dt\}'')52 | \log \text{ger.info}(f''[\{(time() - start_time): .3 f\} seconds] Using q = {q}")53
54 # Symbols
55 sym<sub>-</sub>i, sym<sub>-</sub>t = symbols ("i t")
56 sym_ksi = MatrixSymbol("ksi", q[0] + 2, m)
57 \, sym_y = StrongTaylorIto1p5(sym_i, Matrix(args), a, b, dt, sym_ksi, args, q)
58
59 args_extended = list()
60 args_extended . extend (args)
61 args_extended.extend ([sym_t, sym_ksi])
62
63 # Compilation of formulas
64 y_compiled = list()
65 for tr in range (n):
66 y_compiled . append (lambdify ( args_extended , sym_y . subs ( sym_i , tr ) , "numpy" ) )
67
68 | logger.info (f" [{(time () − start_time) : .3 f} seconds] Strong Taylor-Ito 1.5 subs are
         f^{initial}69
70 \# Substitution values
71 t = [t1 + i * dt for i in range(ticks)]
72 \mid y = np \text{ . zeros } ((n, \text{ ticks }))73 | y |; 0 | = y0 |; 074
75 # Dynamic substitutions with integration
76 for p in range (ticks -1):
77 | values = [*y[:, p], t[p], np.random.randn(q[0] + 2, m)]78 for tr in range (n):
79 y \left[\text{tr}, \text{p}+1\right] = \text{y\_compiled} \left[\text{tr}\right] (* values)
80
81 | logger.info (f" [{(time () – start_time) : .3 f} seconds] Strong Taylor-Ito 1.5 calculations
         are finished")
82
83 return y, t
```
#### Listing 115: Strong Taylor–Itô scheme with convergence order 1.5

```
1 from sympy import Function, sympify, Add
```

```
\overline{2}3 from mathematics sde nonlinear symbolic g import G
4 from mathematics sde nonlinear symbolic ito i0 import I0
5 from mathematics . sde . n onlinear . symbolic . ito . i00 import I00
6 from mathematics . sde . n onlinear . symbolic . ito . i000 import 1000
7 from mathematics . sde . nonlinear . symbolic . ito . i1 import I1
8 from mathematics . sde . nonlinear . symbolic . l import L
9
10
11 class StrongTaylorIto1p5 (Function):
12 ""
13 Strong Taylor-Ito scheme with convergence order 1.5
14 """
15 nargs = 8
16
17 def _{-}n ew_{-} ( cls, *args, ** kwargs):
18 """
19 Creates new StrongTaylorIto1p5 object with given args
20 Parameters
21 = <del>= = = = = =</del>
22 i : int
23 component of stochastic process
24 yp : numpy.ndarray
25 initial conditions
26 a : numpy . ndarray
27 algebraic, given in the variables x and t
28 b : numpy . ndarray
29 algebraic, given in the variables x and t
30 dt : float
31 integration step
32 \mid ksi : numpy.ndarray
33 matrix of Gaussian random variables
34 q : tuple
35 amounts of q for stochastic integrals approximations
36 Re turns
37 =======
38 sympy . Expr
39 formula to simplify and substitute
40 \frac{1}{2} \frac{1}{2} \frac{1}{2} \frac{1}{2}41 i, yp, a, b, dt, ksi, dxs, q = sympify (\arg s)
42 n, m = b. shape [0], b. shape [1]43
44 return Add(
45
46 \vert yp [i, 0], a [i, 0] * dt,
47
48 * [b[i, i1] * I0(i1, dt, ksi)49 \left\{\right. \text{for } i1 \text{ in } \text{range(m)} \right\},50
51 * [G(b[:, i1], b[i, i2], dxs) *
52 100(i1, i2, q[0], dt, ksi)53 for i2 in range (m)54 \left\{\right.} for il in range (m) \left. \right],
55
56 * [G(b[:, i1], a[i, 0], dxs) *
```

```
57 (dt * I 0 (i1, dt, ksi) + I (i1, dt, ksi) –
58 L(a, b, b[i, i1], dxs) *
59 11(i1, dt, ksi)60 \vert for il in range (m) ],61
62 | \ast[G(b[:, i1], G(b[:, i2], b[i, i3], dxs), dxs) *
63 | 1000 (i1, i2, i3, q[1], dt, ksi)
64 for i3 in range (m)
65 for i2 in range (m)66 for il in range (m) \vert,
67
68 dt ** 2 / 2 * L(a, b, a [i, 0], dxs)
69
70 )
71
72 def doit (self, **hints):
73 """
74 Tries to expand or calculate function
75 Re turns
76 | <del>======</del>
77 sympy. Expr
78 """
79 return StrongTaylorIto1p5(*self.args, **hints)
```
Listing 116: Strong Taylor–Itô scheme with convergence order 2.0 modeling subprogram

```
1 import logging
2 from time import time
3
 4 | import numpy as np
5 | from sympy import symbols, Matrix, MatrixSymbol, lambdify
6
7 from mathematics . sde . nonlinear . q import get . q
8 from mathematics . sde . nonlinear . symbolic . schemes . strong_taylor_ito_2p0 import
        Strong Taylor I to 2p09
10
11 def strong_taylor_ito_2p0(y0: np. array, a: Matrix, b: Matrix, k: float, times: tuple):
12 """
13 Performs modeling of Strong Taylor-Ito scheme with convergence order 2.0
14 Parame ters
15 ==========
16 \mid y0 \; : \; numpy \; . \; ndarray17 initial conditions
18 a : \textit{numpy} \cdot \textit{ndarray}19 vector function a
20 \mid b : \text{numpy}. \text{ndarray}21 matrix function b
22 \mid k : float23 precision constant
24 times : tuple25 integration limits and step
```

```
26 Returns
27
28 \mid y : \text{numpy}.\text{ndarray}29 vector of solution
30 t : list
31 list of time moments
32 """
33 start_time = time ()
34
35 logger = logging .getLogger (__name__)
36
37 | logger.info (f" [{(time () – start_time):.3 f} seconds | Strong Taylor-Ito 2.0 start")
38
39 \mid #\ Ranges40 | n = b.shape [0]
41 \mid m = b \cdot shape [1]42 \mid \text{ t1 = times } [0]43 dt = times [1]
44 \mid t2 = \text{times} [2]45
46 # Defining context
47 args = symbols (f''x1:\{n+1\})"
48 ticks = \text{int}((\text{t2} - \text{t1}) / \text{dt})49 | q = get_q(dt, k, 2)50 | logger.info(f'[\{(time() - start_time): .3 f\} seconds] Using C = \{k\}'')51 | logger.info (f' [\{(time () - start_time) : .3 f\} seconds ] Using dt = \{dt\}'')52 | logger.info (f'' \vert \{(time() - start_time) : .3 f\} seconds | Using q = \{q\}')
53
54 \mid # \textit{Symbols}55 sym<sub>-</sub>i, sym<sub>-</sub>t = symbols ("i t")
56 sym_ksi = MatrixSymbol("ksi", q[0] + 2, m)
57 \, \text{sym } y = \text{StrongTaylor} 1 \text{ to } 2 \text{ p} \text{sym } i , Matrix (\text{args } j , a, b, dt, sym ksi, args, q)
58
59 args_extended = list()
60 args_extended . extend (args)
61 args_extended.extend ([sym_t, sym_ksi])
62
63 # Compilation of formulas
64 | y_compiled = list()65 for tr in range (n):
66 y_compiled . append (lambdify ( args_extended , sym_y . subs ( sym_i , tr ) , "numpy" ) )
67
68 | logger.info (f" [{(time () − start_time) : .3 f} seconds] Strong Taylor-Ito 2.0 subs are
        f^{initial}69
70 \# Substitution values
71 t = [t1 + i * dt for i in range(ticks)]
72 \mid y = np \cdot zeros((n, ticks))73 | y[:, 0] = y0[:, 0]74
75 # Dynamic substitutions with integration
76 for p in range (\text{ticks} = 1):
77 values = [*y[:, p], t[p], np.random.randn(q[0] + 2, m)]78 for tr in range (n):
79 y [tr, p + 1] = y_compiled [tr] (*values)
```

```
81 | logger.info (f" [{ (time () – start_time) : .3 f} seconds | Strong Taylor–Ito 2.0 calculations
        are finished")
82
83 return y, t
```
80

Listing 117: Strong Taylor–Itô scheme with convergence order 2.0

```
1 from sympy import Function, sympify, Add
2
3 from mathematics . sde . nonlinear . symbolic . g import G
4 from mathematics . sde . nonlinear . symbolic . ito . i0 import I0
5 from mathematics . sde . nonlinear . symbolic . ito . i00 import I00
6 from mathematics . sde . n onlinear . symbolic . ito . i000 import 1000
7 from mathematics . sde . n onlinear . symbolic . ito . i0000 import 10000
8 from mathematics . sde . nonlinear . symbolic . ito . i01 import I01
9 from mathematics . sde . nonlinear . symbolic . ito . i1 import I1
10 from mathematics . sde . n onlinear . symbolic . ito . i10 import I10
11 from mathematics . sde . nonlinear . symbolic . l import L
12
13
14 class StrongTaylorIto2p0(Function):
1516 Strong Taylor-Ito scheme with convergence order 2.0
17 " " "18 nargs = 8
19
20 def _{-}new_{-}(cls, *args, **kwargs):
2122 Creates new StrongTaylorIto2p0 object with given args
23 Parame ters
24 = <del>= = = = = =</del>
25 i : int
26 component of stochastic process
27 yp : numpy.ndarray
28 initial conditions
29 a : numpy.ndarray
30 algebraic, given in the variables x and t
31 b : numpy . ndarray
32 algebraic, given in the variables x and t
33 dt : float
34 integration step
35 ksi : numpy.ndarray
36 matrix of Gaussian random variables
37 \mid q : tuple38 amounts of q for stochastic integrals approximations
39 Re turns
40 =======
41 sympy. Expr
42 formula to simplify and substitute
43 """
44 i, yp, a, b, dt, ksi, dxs, q = sympify (args)45 | n, m = b.shape [0], b.shape [1]
```

```
46
47 return Add(
48
49 yp [i, 0], a [i, 0] * dt,
50
51 * [b[i, i1] * I0(i1, dt, ksi)]52 for il in range (m),
53
54 * [G(b[:, i1], b[i, i2], dxs) *
55 100(i1, i2, q[0], dt, ksi)56 for i2 in range (m)57 \qquad \qquad for il in range (m) ],58
59 * [G(b[:, i1], a[i, 0], dxs) *
60 (d t * I0(i1, dt, ksi) + I1(i1, dt, ksi)) -61 L(a, b, b[i, i1], dxs) *
62 I1 (i1, dt, ksi)
63 for il in range (m),
64
65 ∗ [G( b [ : , i 1 ] , G( b [ : , i 2 ] , b [ i , i 3 ] , dxs ) , dxs ) ∗
66 | I 1000(i1, i2, i3, q[1], dt, ksi)67 for i3 in range (m)
68 for i2 in range (m)
69 for il in range (m) \vert,
70
71 dt ** 2 / 2 * L(a, b, a[i, 0], dxs),
72
73 ∗ [G( b [ : , i 1 ] , L( a , b , b [ i , i 2 ] , dxs ) , dxs ) ∗
74 ( I 10 ( i 1 , i 2 , q [ 2 ] , dt , k s i ) − I 0 1 ( i 1 , i 2 , q [ 2 ] , dt , k s i ) ) −
75 L(a, b, G(b[:, i1], b[i, i2], dxs), dxs) * I10(i1, i2, q[2], dt, ksi) +
76 G(b[:, i1], G(b[:, i2], a[i, 0], dxs), dxs) *
77 ( I 0 1 ( i 1 , i 2 , q [ 2 ] , dt , k s i ) + dt * I 0 0 ( i 1 , i 2 , q [ 0 ] , dt , k s i ) )
78 for i2 in range (m)79 for il in range (m),
80
81 | ∗[G(b[:, i1], G(b[:, i2], G(b[:, i3], b[i, i4], dxs), dxs), dxs) *
82 | 10000(i1, i2, i3, i4, q[3], dt, ksi)83 for i4 in range (m)84 for i3 in range (m)
85 for i2 in range (m)86 for il in range (m)]
87
88 )
89
90 def doit (self, **hints):
91 """
92 Tries to expand or calculate function
93 Returns
94
95 sympy . Expr
96 """
97 return StrongTaylorIto2p0(*self.args, **hints)
```
## Listing 118: Strong Taylor–Itô scheme with convergence order 2.5 modeling subprogram

```
1 import logging
2 from time import time
3
4 | import numpy as np
5 from sympy import symbols, Matrix, MatrixSymbol, lambdify
6
7 from mathematics sde nonlinear q import get-q
8 from mathematics . sde . n onlinear . symbolic . schemes . strong_taylor_ito_2p5 import
        Strong Taylor I to 2p59
10
11 def strong_taylor_ito_2p5 (y0: np. array, a: Matrix, b: Matrix, k: float, times: tuple):
1213 Performs modeling of Strong Taylor-Ito scheme with convergence order 2.5
14 Parame ters
15 ==========
16 \mid y0: \textit{numpy} \cdot \textit{ndarray}17 initial conditions
18 \mid a : \text{numpy}.\text{ndarray}19 vector function a
20 \mid b : \text{numpy}. \text{ndarray}21 matrix function b
22 \mid k : float23 precision constant
24 times : tuple25 integration limits and step
26 Returns
27
28 y : numpy.ndarray
29 vector of solution
30 t : list
31 list of time moments
32 """
33 start_time = time ()
34
35 | logger = logging.getLogger(-name--)
36
37 | logger . info (f" \{ (time () – start_time) : .3 f } seconds | Strong Taylor–Ito 2.5 start")
38
39 \# Ranges
40 | n = b.shape [0]
41 \mid m = b \cdot shape [1]42 \mid t1 = \text{times} [0]43 dt = times [1]
44 \mid t2 = \text{times} [2]45
46 # Defining context
47 args = symbols (f''x1:\{n+1\})"
48 ticks = \text{int}((\text{t2} - \text{t1}) / \text{dt})49 | q = get_q(dt, k, 2.5)50 | logger.info (f'' [{(time () - start_time)}:.3f] seconds] Using C = {k}^{\prime\prime}
```

```
51 | logger . info (f" \left[ \{ \text{(time)} - \text{start_time} \} : .3 \text{ f} \} \right] seconds | Using dt = \left\{ \text{dt} \right\}")
52 | logger.info (f'' \vert \{(time() - start_time) : .3 f\} seconds | Using q = \{q\}'53
54 \mid # \; Symbols55 sym<sub>-i</sub>, sym<sub>-t</sub> = symbols ("i t")
56 sym_ksi = MatrixSymbol("ksi", q[0] + 3, m)
57 \, sym_y = StrongTaylorIto2p5(sym_i, Matrix(args), a, b, dt, sym_ksi, args, q)
58
59 args_extended = list()
60 args_extended . extend (args)
61 | args_extended.extend ([sym_t, sym_ksi])
62
63 # Compilation of formulas
64 y_compiled = list()
65 for tr in range (n):
66 y_compiled . append (lambdify ( args_extended , sym_y . subs ( sym_i , tr ) , "numpy" ) )
67
68 | logger . info (f" [{ (time () – start_time) : .3 f} seconds | Strong Taylor–Ito 2.5 subs are
         f^{initial}69
70 \# Substitution values
71 t = [t1 + i * dt for i in range(ticks)]
72 \mid y = np \text{ . zeros } ((n, \text{ ticks }))73 \mid y[:, 0] = y0[:, 0]74
75 # Dynamic substitutions with integration
76 for p in range (\text{ticks} - 1):
77 values = [*y[:, p], t[p], np.random.randn(q[0] + 3, m)]78 for tr in range (n):
79 y \left[\text{tr}, \text{p}+1\right] = \text{y\_compiled} \left[\text{tr}\right] \left(\text{*values}\right)80
81 | logger . info (f" \lceil (time () – start_time) : .3 f } seconds | Strong Taylor–Ito 2.5 calculations
         are finished")
82
83 return y, t
```
#### Listing 119: Strong Taylor–Itô scheme with convergence order  $2.5$

```
1 \mathbf{from} sympy import Function, sympify, Add
 2
 3 from mathematics . sde . nonlinear . symbolic . g import G
 4 from mathematics . sde . nonlinear . symbolic . ito . i0 import I0
 5 from mathematics sde . n onlinear symbolic . ito . i00 import I00
 6 from mathematics . sde . n onlinear . symbolic . ito . i000 import 1000
 7 from mathematics . sde . nonlinear . symbolic . ito . i0000 import 10000
 8 from mathematics . sde . nonlinear . symbolic . ito . i00000 import 100000
 9 from mathematics . sde . n onlinear . symbolic . ito . i001 import I001
10 from mathematics sde . nonlinear symbolic . ito . i01 import I01
11 from mathematics . sde . n onlinear . symbolic . ito . i010 import 1010
12 from mathematics . sde . nonlinear . symbolic . ito . i1 import I1
13 from mathematics . sde . nonlinear . symbolic . ito . i10 import I10
14 from mathematics . sde . nonlinear . symbolic . ito . i100 import I100
15 from mathematics . sde . nonlinear . symbolic . ito . i2 import I2
```

```
16 from mathematics . sde . nonlinear . symbolic . l import L
17
18
19 class StrongTaylorIto2p5(Function):
20 """
21 Strong Taylor-Ito scheme with convergence order 2.5
22 """
23 nargs = 8
24
25 def _{-}n ew_{-} ( cls, * args, * * kwargs ) :
2627 Creates new StrongTaylorIto2p5 object with given args
28 Parame ters
29 ============
30 i : int
31 component of stochastic process
32 yp : numpy . ndarray
33 initial conditions
34 a : numpy.ndarray
35 algebraic, given in the variables x and t
36 b : numpy . ndarray
37 algebraic, given in the variables x and t
38 dt : float
39 integration step
40 ksi : numpy.ndarray
41 matrix of Gaussian random variables
42 \mid q : tuple43 amounts of q for stochastic integrals approximations
44 Re turns
45 \equiv46 | sympy . Expr
47 formula to simplify and substitute
48 """
49 i, yp, a, b, dt, ksi, dxs, q = sympify (args)
50 \mid n, m = b. shape [0], b. shape [1]
51
52 return Add(
53
54 yp [i, 0], a [i, 0] * dt,
55
56 * [b[i, i1] * I0(i1, dt, ksi)]57 for il in range (m) ],
58
59 * [G(b[:, i1], b[i, i2], dxs) *
60 [100(i1, i2, q[0], dt, ksi)]61 for i2 in range (m)62 \left\{\right. \quad for il in range (m) \right\},
63
64 * [G(b [:, i1], a [i, 0], dxs) *
65 (d t * I0(i1, dt, ksi) + I1(i1, dt, ksi)) -66 L(a, b, b[i, i1], dxs) *
67 I1 (i1, dt, ksi)
68 for il in range (m) ],
69
70 * [G(b[:, i1], G(b[:, i2], b[i, i3], dxs), dxs) *
```

```
71 1000(i1, i2, i3, q[1], dt, ksi)72 for i3 in range (m)73 for i2 in range (m)74 \left[\right. \left. \text{for } i1 \text{ in } \text{range(m)} \right],75
76 dt ** 2 / 2 * L(a, b, a [i, 0], dxs),
77 * [G(b):, i1], L(a, b, b[i, i2], dxs), dxs) *78 ( I 10 ( i 1, i 2, q [ 2 ], dt, k si ) − I 0 1 ( i 1, i 2, q [ 2 ], dt, k si ) ) −
79 L(a, b, G(b[:, i1], b[i, i2], dxs), dxs) * I10(i1, i2, q[2], dt, ksi) +
80 G(b [:, i1], G(b [:, i2], a [i, 0], dxs), dxs) *
81 ( [101(i1, i2, q[2], dt, ksi) + dt * 100(i1, i2, q[0], dt, ksi))
82 for i2 in range (m)83 for il in range (m)],
84
85 * [G(b[:, i1], G(b[:, i2], G(b[:, i3], b[i, i4], dxs), dxs) *
86 | I 0000 (i1, i2, i3, i4, q [3], dt, ksi)
87 for i4 in range (m)
88 for i3 in range (m)
89 for i2 in range (m)
90 \vert for il in range (m) \vert,
91
92 ∗ [G( b [ : , i 1 ] , L( a , b , a [ i , 0 ] , dxs ) , dxs ) ∗
93 ( I 2 ( i 1 , dt , k s i ) / 2 + dt * I 1 ( i 1 , dt , k s i ) + dt ** 2 / 2 * I 0 ( i 1 , dt , k s i ) +
94 L(a, b, L(a, b, b[i, i1], dxs), dxs) * I2(i1, dt, ksi) / 2 –
95 L(a, b, G(b[:, i1], a[i, 0], dxs), dxs) * (12(i1, dt, ksi) + dt * I1(i1, dt, ksi))
96 for il in range (m),
97
98 ∗ [G( b [ : , i 1 ] , L( a , b , G( b [ : , i 2 ] , b [ i , i 3 ] , dxs ) , dxs ) , dxs ) ∗
99 ( I 100 ( i1, i2, i3, q [6 ], dt, ksi ) - I 0 10 ( i1, i2, i3, q [5 ], dt, ksi ) +
100 G(b[:, i1], G(b[:, i2], L(a, b, b[i, i3], dxs), dxs), dxs) *
101 ( I 0 1 0 ( i 1 , i 2 , i 3 , q [5] , dt , k si ) - I 0 0 1 ( i 1 , i 2 , i 3 , q [4] , dt , k si ) ) +
102 G(b [:, i1], G(b [:, i2], G(b [:, i3], a [i, 0], dxs), dxs), dxs) *
103 ( dt ∗ I 0 0 0 ( i 1 , i 2 , i 3 , q [ 1 ] , dt , k s i ) + I 0 0 1 ( i 1 , i 2 , i 3 , q [ 4 ] , dt , k s i ) ) −
104 L(a, b, G(b[:, i1], G(b[:, i2], b[i, i3], dxs), dxs), dxs) *
105 I 100(i1, i2, i3, q[6], dt, ksi)106 for i3 in range (m)107 for i2 in range (m)
108 for il in range (m) \vert,
109
110 * [G(b[:, i1], G(b[:, i2], G(b[:, i3], G(111 b [:, i4], b [i, i5], dxs), dxs), dxs), dxs) *
112 I 100000(i1, i2, i3, i4, i5, q[7], dt, ksi)113 for i5 in range (m)114 for i4 in range (m)
115 for i3 in range (m)116 for i2 in range (m)117 \vert for il in range (m) \vert,
118
119 dt ** 3 / 6 * L(a, b, L(a, b, a [i, 0], dxs), dxs)
120
121 )
122
123 def doit (self, **hints):
124
125 Tries to expand or calculate function
```

```
126 Returns
127
128 sympy. Expr
129 """
130 return StrongTaylorIto2p5(*self.args, **hints)
```
## Listing 120: Strong Taylor–Itô scheme with convergence order 3.0 modeling subprogram

```
1 import logging
2 from time import time
3
4 import numpy as np
5 from sympy import Matrix, symbols, MatrixSymbol, lambdify
6
7 from mathematics sde nonlinear q import get q
8 from mathematics . sde . n onlinear . symbolic . schemes . strong_taylor_ito_3p0 import
        Strong Taylor I to 3p09
10
11 def strong_taylor_ito_3p0(y0: np.array, a: Matrix, b: Matrix, k: float, times: tuple):
1213 Performs modeling of Strong Taylor-Ito scheme with convergence order 3.0
14 Parame ters
15 ==========
16 \mid y0 \; : \; numpy \; . \; ndarray17 initial conditions
18 a : numpy.ndarray
19 vector function a
20 b : \textit{numpy} \cdot \textit{ndarray}21 | matrix function b
22 \mid k : float23 precision constant
24 times : tuple25 integration limits and step
26 Returns
2728 y : numpy.ndarray
29 vector of solution
30 t : list
31 list of time moments
32 " " "33 start_time = time ()
34
35 | logger = logging.getLogger( _{\text{ }=name=})36
37 | logger.info (f" [{(time () – start_time) :.3 f} seconds] Strong Taylor-Ito 3.0 start")
38
39 \mid \# \; Ranges40 | n = b.shape [0]
41 \mid m = b \cdot shape \mid 1 \mid42 \mid \text{ t1 = times } [0]43 dt = times [1]
```

```
44 \vert t2 = \text{times} [2]45
46 # Defining context
47 args = symbols (f''x1:\{n+1\})"
48 ticks = int ((t2 - t1) / dt)
49 | q = get_q (dt, k, 3)
50 | logger.info (f'' \vert \{(time() - start_time) : .3 f\} seconds | Using C = \{k\}^n)
51 | logger . info (f''[\{(time() - start_time) : .3 f\} seconds] Using dt = \{dt\}'')52 | \log \text{ger.info}(f''[\{(time() - start_time): .3 f\} seconds] Using q = {q}")53
54 \mid # \; Symbols55 sym<sub>-i</sub>, sym<sub>-t</sub> = symbols ("i t")
56 sym ksi = MatrixSymbol ("ksi", q[0] + 3, m)
57 \, sym -y = StrongTaylorIto3p0(sym i, Matrix(args), a, b, dt, sym ksi, args, q)
58
59 args_extended = list()
60 args_extended . extend (args)
61 args_extended . extend ([sym_t, sym_ksi])
62
63 # Compilation of formulas
64 | y_compiled = list()65 for tr in range (n):
66 y compiled . append (lambdify (args_extended, sym_y . subs (sym_i, tr), "numpy"))
67
68 | logger.info (f" [{(time () − start_time): .3 f} seconds | Strong Taylor-Ito 3.0 subs are
        finished")
69
70 # Substitution values
71 t = [t1 + i * dt for i in range(ticks)]
72 \mid y = np \cdot zeros((n, ticks))73 | y [: , 0] = y0 [: , 0]74
75 # Dynamic substitutions with integration
76 for p in range (\text{ticks} = 1):
77 values = [*y[:, p], t[p], np.random.randn(q[0] + 3, m)]78 for tr in range (n):
79 y \lceil \text{tr} , \text{p+1} \rceil = \text{y\_compiled} \lceil \text{tr} \rceil (*values)
80
81 | logger.info (f" [{ (time () – start_time) : .3 f} seconds | Strong Taylor–Ito 3.0 calculations
        are finished")
82
83 return y, t
```
#### Listing 121: Strong Taylor–Itô scheme with convergence order 3.0

```
1 | from sympy import Function, sympify, Add
2
3 from mathematics . sde . nonlinear . symbolic . g import G
4 from mathematics sde nonlinear symbolic ito i0 import I0
5 from mathematics . sde . nonlinear . symbolic . ito . i00 import I00
6 from mathematics . sde . n onlinear . symbolic . ito . i000 import I000
7 | from mathematics . sde . n onlinear . symbolic . ito . i0000 import 10000
8 from mathematics . sde . nonlinear . symbolic . ito . i00000 import 100000
```

```
9 from mathematics . sde . nonlinear . symbolic . ito . i000000 import 1000000
10 from mathematics . sde . nonlinear . symbolic . ito . i0001 import 10001
11 from mathematics . sde . nonlinear . symbolic . ito . i001 import 1001
12 from mathematics . sde . nonlinear . symbolic . ito . i0010 import 10010
13 from mathematics . sde . nonlinear . symbolic . ito . i01 import I01
14 from mathematics sde nonlinear symbolic ito .1010 import 101015 from mathematics . sde . nonlinear . symbolic . ito . i0100 import 10100
16 from mathematics . sde . n onlinear . symbolic . ito . i02 import I02
17 from mathematics . sde . nonlinear . symbolic . ito . i1 import I1
18 from mathematics sde . nonlinear symbolic . ito . i10 import I10
19 from mathematics . sde . n onlinear . symbolic . ito . i100 import I100
20 from mathematics . sde . nonlinear . symbolic . ito . i1000 import I1000
21 from mathematics . sde . nonlinear . symbolic . ito . i11 import I11
22 from mathematics sde n onlinear symbolic ito i2 import I2
23 from mathematics . sde . n onlinear . symbolic . ito . i20 import I20
24 from mathematics . sde . nonlinear . symbolic . l import L
25
26
27 class StrongTaylorIto3p0(Function):
28 """
29 Strong Taylor-Ito scheme with convergence order 3.0
30 " " " "31 nargs = 8
32
33 def _{-}n ew_{-} ( cls, * args, * * kwargs ) :
34 """
35 Creates new StrongTaylorIto3p0 object with given args
36 Parame ters
37 ==========
38 i: int
39 component of stochastic process
40 yp : numpy . ndarray
41 initial conditions
42 a : numpy.ndarray
43 algebraic, given in the variables x and t
44 b : numpy . ndarray
45 algebraic, given in the variables x and t
46 dt : float
47 integration step
48 ksi : numpy.ndarray
49 | matrix of Gaussian random variables
50 q : tuple51 amounts of q for stochastic integrals approximations
52 Re turns
53 =======
54 sympy . Expr
55 formula to simplify and substitute
56 """
57 i, yp, a, b, dt, ksi, dxs, q = sympify (args)
58 | n, m = b.shape [0], b.shape [1]
59
60 return Add(
61
62 \begin{bmatrix} \text{yp}[i, 0], \text{a}[i, 0] * dt, \end{bmatrix}63
```
```
64 * [b[i, i1] * I0(i1, dt, ksi)65 for il in range (m),
66
67 * [G(b[:, i1], b[i, i2], dxs) *
68 [100(i1, i2, q[0], dt, ksi)]69 for i2 in range (m)70 for il in range (m) \vert,
71
72 * [G(b[:, i1], a[i, 0], dxs) *
73 ( dt * I0 (i1, dt, ksi) + I1 (i1, dt, ksi)) –
74 L(a, b, b[i, i1], dxs) *
75 | 11(i1, dt, ksi)76 for i1 in range (m),
77
78 | \ast [G(b [:, i1 ], G(b [:, i2 ], b [i, i3 ], dxs), dxs) \ast79 | 1000(i1, i2, i3, q[1], dt, ksi)80 for i3 in range (m)81 for i2 in range (m)
82 for il in range (m),
83
84 dt ** 2 / 2 * L(a, b, a [i, 0], dxs),
85
86 * [G(b[:, i1], L(a, b, b[i, i2], dxs), dxs) *87 ( I 10 ( i 1, i 2, q [ 2 ], dt, k si ) − I 0 1 ( i 1, i 2, q [ 2 ], dt, k si ) ) −
88 L(a, b, G(b[:, i1], b[i, i2], dxs), dxs) * I10(i1, i2, q[2], dt, ksi) +
89 G( b [:, i1 ], G( b [:, i2 ], a [i, 0], dxs), dxs) *
90 ( [101(i1, i2, q[2], dt, ksi) + dt * 100(i1, i2, q[0], dt, ksi))
91 for i2 in range (m)92 for il in range (m),
93
94 ∗ [G( b [ : , i 1 ] , G( b [ : , i 2 ] , G( b [ : , i 3 ] , b [ i , i 4 ] , dxs ) , dxs ) , dxs ) ∗
95 | I0000(i1, i2, i3, i4, q[3], dt, ksi)96 for i4 in range (m)
97 for i3 in range (m)
98 for i2 in range (m)
99 \vert for il in range (m) \vert,
100
101 * [G(b[:, i1], L(a, b, a[i, 0], dxs), dxs) *
102 ( I2 ( i1, dt, k si ) / 2 + dt * I1 ( i1, dt, k si ) + dt * * 2 / 2 * I0 ( i1, dt, k si ) ) +
103 | L(a, b, L(a, b, b | i, i1 |, dxs), dxs) * I2(i1, dt, ksi) / 2 −
104 L(a, b, G(b[:, i1], a[i, 0], dxs), dxs) * (I2(i1, dt, ksi) + dt * I1(i1, dt, ksi))
105 for il in range (m) ],
106
107 * [G( b [:, i 1 ], L( a, b, G( b [:, i 2 ], b [i, i 3 ], dxs), dxs), dxs) *
108 ( I 100 ( i 1 , i 2 , i 3 , q [6] , dt , k si ) - I 0 1 0 ( i 1 , i 2 , i 3 , q [5] , dt , k si ) +
109 G(b[:, i1], G(b[:, i2], L(a, b, b[i, i3], dxs), dxs), dxs) *
110 ( 1010(i1, i2, i3, q[5], dt, ksi) - 1001(i1, i2, i3, q[4], dt, ksi) ) +111 G(b[:, i1], G(b[:, i2], G(b[:, i3], a[i, 0], dxs), dxs), dxs) *
112 \left( dt * 1000 (i1, i2, i3, q[1], dt, k s i) + 1001 (i1, i2, i3, q[4], dt, k s i) \right) –
113 L(a, b, G(b[:, i1], G(b[:, i2], b[i, i3], dxs), dxs), dxs) *
114 | I 100 (i1, i2, i3, q[6], dt, ksi)
115 \vert for i3 in range (m)
116 for i2 in range (m)117 \vert for i1 in range (m) \vert,
118
```

```
119 \ast [G(b [:, i1 ], G(b [:, i2 ], G(b [:, i3 ], G(
120 b [:, i4 ], b [i, i5 ], dxs ), dxs ), dxs ) *
121 100000(i1, i2, i3, i4, i5, q[7], dt, ksi)122 for i5 in range (m)123 for i4 in range (m)124 for i3 in range (m)125 for i2 in range (m)
126 for il in range (m),
127
128 dt ** 3 / 6 * L(a, b, L(a, b, a [i, 0], dxs), dxs),
129
130 * [G(b[:, i1], G(b[:, i2], L(a, b, a[i, 0], dxs), dxs), dxs) *
131 ( 102(i1, i2, q[6], dt, ksi) / 2 + dt * 101(i1, i2, q[2], dt, ksi) +132 dt ** 2 / 2 * I00 (i1, i2, q [2], dt, ksi)) +
133 L(a, b, L(a, b, G(b|:, i1 ], b [i, i2 ], dxs), dxs), dxs) / 2 *134 | 120(i1, i2, q[10], dt, ksi) +135 G( b [:, i1 ], L(a, b, G( b [:, i2 ], a [i, 0], dxs), dxs), dxs) *
136 ( I 11 (i1, i2, q [9], dt, ksi) – I 02 (i1, i2, q [8], dt, ksi) +
137 dt * (110(i1, i2, q[2], dt, k \sin) - 101(i1, i2, q[2], dt, k \sin)) +
138 L(a, b, G(b[:, i1], L(a, b, b[i, i2], dxs), dxs), dxs) *
139 (111(ii, i2, q[9], dt, ksi) - 120(ii, i2, q[10], dt, ksi)) +140 G(b [:, i1 ], L(a, b, L(a, b, b [i, i2 ], dxs), dxs), dxs) *
141 ( [102(i1, i2, q[8], dt, ksi) / 2 + 120(i1, i2, q[10], dt, ksi) / 2 -142 I 11 (i1, i2, q [9], dt, ksi)) –
143 L(a, b, G(b[:, i1], G(b[:, i2], a[i, 0], dxs), dxs), dxs) *
144 ( \det * I10(ii, i2, q[2], dt, ksi) + I11(ii, i2, q[9], dt, ksi))
145 for i2 in range (m)146 for il in range (m),
147
148 | ∗ [G(b [:, i1], G(b [:, i2], G(b [:, i3], G(b [:, i4], a [i, 0], dxs), dxs), dxs), dxs) *
149 ( dt * 10000(i1, i2, i3, i4, q[3], dt, ksi) +
150 10001(i1, i2, i3, i4, q[11], dt, ksi)) +151 G(b [: , i1 ] , G(b [: , i2 ] , L(a, b, G(b [: , i3 ] , b [i, i4 ] , dxs) , dxs) , dxs) , dxs > *
152 ( 10100(i1, i2, i3, i4, q[13], dt, ksi) - 10010(i1, i2, i3, i4, q[12], dt, ksi) –
153 L(a, b, G(b[:, i1], G(b[:, i2], G(b[:, i3], b[i, i4], dxs), dxs), dxs), dxs) *
154 I 1000(i1, i2, i3, i4, q[14], dt, ksi) +155 G(b [: , i1 ], L(a, b, G(b [: , i2 ], G(b [: , i3 ], b [i, i4 ], dxs), dxs), dxs), dxs) *
156 ( 11000(i1, i2, i3, i4, q[14], dt, ksi) - 10100(i1, i2, i3, i4, q[13], dt, ksi) +
157 G(b [:, i1 ], G(b [:, i2 ], G(b [:, i3 ], L(a, b, b [i, i4 ], dxs), dxs), dxs), dxs) *
158 ( I 0 0 1 0 ( i 1 , i 2 , i 3 , i 4 , q [ 1 2 ] , dt , k s i ) - I 0 0 0 1 ( i 1 , i 2 , i 3 , i 4 , q [ 1 1 ] , dt , k s i ) )
159 for i4 in range (m)160 for i3 in range (m)
161 for i2 in range (m)162 for il in range (m),
163
164 * [G(b[:, i1], G(b[:, i2], G(b[:, i3], G(b[:, i4], G(165 | b [:, i5], b [i, i6], dxs), dxs), dxs), dxs), dxs) *
166 I 000000(i1, i2, i3, i4, i5, i6, q[15], dt, ksi)167 for i6 in range (m)
168 for i5 in range (m)
169 for i4 in range (m)
170 for i3 in range (m)
171 for i2 in range (m)172 for il in range (m) ]
173
```

```
174 )
175
176 def doit (self, **hints):
177 " " " " " "178 Tries to expand or calculate function
179 Re turns
180 =181 sympy . Expr
182 """
183 return StrongTaylorIto3p0(*self.args, **hints)
```
# 6.2.7 Source Codes for Strong Taylor–Stratonovich Numerical Schemes with Convergence Orders 1.0, 1.5, 2.0, 2.5, and 3.0 for Itô SDEs

Listing 122: Strong Taylor–Stratonovich scheme with convergence order 1.0 modeling subprogram

```
1 import logging
2 from time import time
3
4 import numpy as np
5 from sympy import Matrix, symbols, MatrixSymbol, lambdify
6
7 from mathematics sde nonlinear q import get q
8 from mathematics . sde . n onlinear . symbolic . schemes . strong_taylor_stratonovich_1p0 import
        Strong Taylor Stratonovich 1p09
10
11 def strong_taylor_stratonovich_1p0(y0: np.array, a: Matrix, b: Matrix, k: float, times:
       tuple):
12 " " " "13 Performs modeling of Strong Taylor-Stratonovich scheme with convergence order 1.0
14 Parame ters
15 ==========
16 \mid y0: numpy. ndarray17 initial conditions
18 \mid a : \text{numpy}.\text{ndarray}19 vector function a
20 \mid b : \text{numpy}. \text{ndarray}21 matrix function b
22 \mid k : float23 precision constant
24 times : tuple
25 integration limits and step
26 Returns
27
28 y : numpy.ndarray
29 vector of solution
```

```
30 \quad t : \text{list}31 list of time moments
3233 start_time = time ()
34
35 | logger = logging.getLogger( -name - )36
37 | logger . info (f" \{\{\text{time}\}\} - start_time): . 3 f } seconds | Taylor-Stratonovich 1.0 start")
38
39 \mid #\ Ranges40 | n = b.shape [0]
41 \mid m = b \cdot shape \mid 1 \mid42 \mid t1 = \text{times} [0]43 dt = times [1]
44 | t2 = \text{times} [2]45
46 # Defining context
47 args = symbols (f''x1:\{n+1\})"
48 ticks = int ((t2 - t1) / dt)
49 | q = get_q (dt, k, 1)
50 | logger.info (f'' [{(time () - start_time)}:.3f] seconds] Using C = {k}^{\prime\prime}51 | logger.info (f'' \vert \{(time() - start_time) : .3 f\} seconds | Using dt = \{dt\}")
52 | logger . info (f'' \mid \{(time() - start_time): .3 f\} seconds | Using q = \{q\}')
53
54 \mid # \; Symbols55 sym<sub>-i</sub>, sym<sub>-t</sub> = symbols ("i t")
56 sym_ksi = MatrixSymbol("ksi", q[0] + 2, m)
57 \text{ sym }y = StrongTaylorStratonovich1p0 (sym.i, Matrix (args), a, b, dt, sym ksi, args, q)
58
59 args_extended = list()
60 args_extended . extend (args)
61 args_extended.extend ([sym_t, sym_ksi])
62
63 # Compilation of formulas
64 y_compiled = list()
65 for tr in range (n):
66 y_compiled . append (lambdify ( args_extended , sym_y . subs ( sym_i , tr ) , "numpy" ) )
67
68 | logger.info f'' [ { (time () - start_time) : .3 f } seconds | Strong "
69 f" Taylor-Stratonovich 1.0 subs are finished")
70
71 \# Substitution values
72 t = [t1 + i * dt for i in range(ticks)]
73 \mid y = np \cdot zeros((n, ticks))74 \mid y[:, 0] = y0[:, 0]75
76 # Dynamic substitutions with integration
77 for p in range (ticks - 1):
78 values = [*y[:, p], t[p], np.random.randn(q[0] + 2, m)]79 for tr in range (n):
80 y [\text{tr}, \text{p} + 1] = \text{y\_compiled}[\text{tr}](\text{*values})81
82 | logger.info f''[\{(time() - start_time): .3 f\} seconds | Strong "
83 f" Taylor-Stratonovich 1.0 calculations are finished")
84
```
 $85$  return y, t

Listing 123: Strong Taylor–Stratonovich scheme with convergence order 1.0

```
1 from sympy import Function, sympify, Add
2
3 from mathematics . sde . n onlinear . symbolic . aj import Aj
4 from mathematics . sde . nonlinear . symbolic . g import G
5 from mathematics . sde . nonlinear . symbolic . stratonovich . j0 import J0
6 from mathematics . sde . n onlinear . symbolic . stratonovich . j00 import J00
7
8
9 class StrongTaylorStratonovich1p0(Function):
1011 Strong Taylor-Stratonovich scheme with convergence order 1.0
12 """
13 nargs = 8
14
15 def _{-}new_{-} (cls, \ast args, \ast\ast kwargs):
1617 Creates new StrongTaylorStratonovich1p0 object with given args
18 Parame ters
19 ==========
20 i : int
21 component of stochastic process
22 yp : numpy.ndarray
23 initial conditions
24 a : numpy.ndarray
25 algebraic, given in the variables x and t
26 b : numpy . ndarray
27 algebraic, given in the variables x and t
28 dt : float
29 integration step
30 \mid ksi : numpy.ndarray
31 matrix of Gaussian random variables
32 \mid q : tuple33 amounts of q for stochastic integrals approximations
34 Re turns
35 | <del>======</del>
36 sympy . Expr
37 formula to simplify and substitute
38 """
39 i, yp, a, b, dt, ksi, dxs, q = sympify (args)
40 \vert n, m = b.shape [0], b.shape [1]
41
42 aj = Aj(i, a, b, dxs)
43
44 return Add(
45
46 \vert yp [i, 0], aj [i, 0] * dt,
47
48 * [b[i, i1] * J0(i1, dt, ksi)
49 \left\{\right. \text{for } i1 \text{ in } range(m) \right\},
```

```
50
51 * [G(b[:, i1], b[i, i2], dxs) *
52 J00 (i1, i2, q [0], dt, ksi)
53 for i2 in range (m)54 for il in range (m) ]
55
56 )
57
58 def doit (self, **hints):
59 """
60 Tries to expand or calculate function
61 Re turns
62 ==========
63 sympy . Expr
64
65 return StrongTaylorStratonovich1p0(*self.args, **hints)
```
## Listing 124: Strong Taylor–Stratonovich scheme with convergence order 1.5 modeling subprogram

```
1 import logging
2 from time import time
3
4 import numpy as np
5 | from sympy import Matrix, MatrixSymbol, symbols, lambdify
6
7 from mathematics sde nonlinear q import get-q
8 from mathematics . sde . n onlinear . symbolic . schemes . strong_taylor_stratonovich_1p5 import
       Strong Taylor Stratonovich 1p59
10
11 def strong_taylor_stratonovich_1p5 (y0: np. array, a: Matrix, b: Matrix, k: float, times:
       tuple):
12 """
13 | Performs modeling of Strong Taylor-Stratonovich scheme with convergence order 1.5
14 Parame ters
1516 \mid y0: numpy. ndarray17 initial conditions
18 a : numpy.ndarray
19 vector function a
20 b : \textit{numpy} \cdot \textit{ndarray}21 matrix function b
22 \mid k : float23 precision constant
24 times : tuple
25 integration limits and step
26 Returns
27
28 y : numpy.ndarray
29 vector of solution
30 t : list
31 list of time moments
```

```
32 """
33 start_time = time ()
34
35 | logger = logging.getLogger( - name-)
36
37 | logger . info (f" [{ (time () – start_time) : .3 f} seconds ] Strong Taylor-Stratonovich 1.5
        start"
38
39 \mid #\ Ranges40 \mid n = b. shape [0]
41 \mid m = b. shape [1]
42 \mid \text{ t1 = times } [0]43 dt = times [1]
44 | t2 = \text{times} [2]45
46 # Defining context
47 args = symbols (f''x1:\{n+1\})"
48 ticks = int ((t2 - t1) / dt)
49 | q = get_q(dt, k, 1.5)50 | logger.info (f'' \vert \{(time() - start_time): .3 f\} seconds | Using C = \{k\}^n )
51 | logger \cdot info(f''[\{(time() - start_time): .3 f\} seconds] Using dt = \{dt\}'')52 | logger.info (f'' \vert \{(time() - start_time) : .3 f\} seconds | Using q = \{q\}'53
54 \#\, Symbols55 sym<sub>-</sub>i, sym<sub>-</sub>t = symbols ("i t")
56 sym_ksi = MatrixSymbol("ksi", q[0] + 2, m)
57 sym y = StrongTaylorStratonovich1p5 (sym i, Matrix (args), a, b, dt, sym ksi, args, q)
58
59 args_extended = list()
60 args_extended.extend(args)
61 | args_extended.extend ([sym_t, sym_ksi])
62
63 # Compilation of formulas
64 y_compiled = list()
65 for tr in range (n):
66 y_compiled . append (lambdify ( args_extended , sym_y . subs ( sym_i , tr ) , "numpy" ) )
67
68 | logger . info (f''\left[\frac{f \cdot f(x)}{g(x)} - \frac{f \cdot f}{g(x)}\right] seconds \frac{1}{2} Strong "
69 f" Taylor-Stratonovich 1.5 subs are finished")
70
71 \# Substitution values
72 t = [t1 + i * dt for i in range(ticks)]
73 \mid y = np \cdot zeros((n, ticks))74 | y[:, 0] = y0[:, 0]75
76 # Dynamic substitutions with integration
77 for p in range (ticks - 1):
78 values = [*y[:, p], t[p], np.random.randn(q[0] + 2, m)]79 for tr in range (n):
80 y [\text{tr}, \text{p} + 1] = \text{y} compiled [\text{tr}](* \text{values})81
82 | logger.info (f''\left[ \{(time() - start_time): .3 f\} \text{ seconds} \right] Strong "
83 f" Taylor-Stratonovich 1.5 calculations are finished")
84
85 return y, t
```
Listing 125: Strong Taylor–Stratonovich scheme with convergence order 1.5

```
1 \mathbf{from} sympy import Function, sympify, Add
2
3 from mathematics . sde . n onlinear . symbolic . aj import Aj
4 from mathematics . sde . nonlinear . symbolic . g import G
5 from mathematics . sde . nonlinear . symbolic . l import L
6 from mathematics sde nonlinear symbolic lj import Lj
 7 from mathematics . sde . n onlinear . symbolic . stratonovich . j0 import J0
 8 from mathematics . sde . nonlinear . symbolic . stratonovich . j00 import J00
9 from mathematics . sde . nonlinear . symbolic . stratonovich . j000 import J000
10 from mathematics . sde . n onlinear . symbolic . stratonovich . j1 import J1
11
12
13 class StrongTaylorStratonovich1p5 (Function):
1415 Strong Taylor-Stratonovich scheme with convergence order 1.5
16 """
17 nargs = 8
18
19 def _{-}n ew_{-} ( cls, *args, ** kwargs):
2021 Creates new StrongTaylorStratonovich1p5 object with given args
22 Parame ters
23 estimated and the set of the set of the set of the set of the set of the set of the set of the set of the set of the set of the set of the set of the set of the set of the set of the set of the set of the set of the s
24 i : int
25 component of stochastic process
26 yp : numpy.ndarray
27 initial conditions
28 a : numpy ndarray
29 algebraic, given in the variables x and t
30 b : numpy . ndarray
31 algebraic, given in the variables x and t
32 dt : float
33 integration step
34 ksi : numpy.ndarray
35 matrix of Gaussian random variables
36 q : tuple
37 amounts of q for stochastic integrals approximations
38 Re turns
39
40 sympy . Expr
41 formula to simplify and substitute
42 """
43 i, yp, a, b, dt, ksi, dxs, q = sympify (args)
44 | n, m = b. shape [0], b. shape [1]45
46 | aj = Aj(i, a, b, dxs)
47
48 return Add(
49
50 yp [i, 0], aj [i, 0] * dt,
51
52 * [b [i, i1] * J0 (i1, dt, ksi)
53 for il in range (m) ],
```

```
54
55 * [G(b[:, i1], b[i, i2], dxs) *
56 J00 (i1, i2, q [0], dt, ksi)
57 for i2 in range (m)58 for il in range (m) \vert,
59
60 \vert * [G(b[:, i1], aj [i, 0], dxs) *
61 (dt * J0(i1, dt, ksi) + J1(i1, dt, ksi)) -62 \Big| Lj(a, b[i, i1], dxs) *
63 J1(i1, dt, ksi)64 for il in range (m),
65
66 * [G(b[:, i1], G(b[:, i2], b[i, i3], dxs), dxs) *67 J000 (i1, i2, i3, q [1], dt, ksi)
68 for i3 in range (m)69 for i2 in range (m)70 for il in range (m) \vert,
71
72 dt ** 2 / 2 * L(a, b, a [i, 0], dxs)
73
74 )
75
76 def doit (self, **hints):
7778 Tries to expand or calculate function
79 Re turns
80 ============
81 sympy. Expr
82 """
83 return StrongTaylorStratonovich1p5 (*self.args, **hints)
```
## Listing 126: Strong Taylor–Stratonovich scheme with convergence order 2.0 modeling subprogram

```
1 | import \logging
2 from time import time
3
4 | import numpy as np
5 from sympy import symbols, Matrix, MatrixSymbol, lambdify
6
7 from mathematics . sde . nonlinear . q import get q
8 from mathematics . sde . nonlinear . symbolic . schemes . strong_taylor_stratonovich_2p0 import
        Strong Taylor Stratonovich 2p09
10
11 def strong_taylor_stratonovich_2p0(y0: np.array, a: Matrix, b: Matrix, k: float, times:
        tuple):
12 """
13 Performs modeling of Strong Taylor-Stratonovich scheme with convergence order 2.0
14 Parame ters
15 ==========
16 \mid y0: \textit{numpy} \cdot \textit{ndarray}17 initial conditions
```

```
18 \mid a : \text{numpy}.\text{ndarray}19 vector function a
20 \mid b : \text{numpy}. \text{ndarray}21 matrix function b
22 \mid k : float23 precision constant
24 times : tuple25 integration limits and step
26 Returns
27
28 y : numpy . ndarray
29 vector of solution
30 \quad t : \text{list}31 list of time moments
32 """
33 start_time = time ()
34
35 | logger = logging.getLogger(1_name_])36
37 | logger.info (f" [{(time () – start_time) : .3 f} seconds | Strong Taylor–Stratonovich 2.0
         start")
38
39 \mid #\;{Ranges}40 | n = b.shape [0]
41 \mid m = b \cdot shape \mid 1 \mid42 \mid \text{ t1 = times } [0]43 dt = times [1]
44 \vert t2 = \text{times} [2]45
46 # Defining context
47 args = symbols (f''x1:\{n + 1\})"
48 ticks = int ((t2 - t1) / dt)
49 | q = get_q(dt, k, 2)50 | logger.info (f''\vert \{(time() - start_time): .3 f\} seconds | Using C = \lbrace k \rbrace")
51 | logger . info (f" \left[ \{ \text{(time)} - \text{start-time} \} : .3 \text{ f} \} \right] seconds | Using dt = \left\{ \text{dt} \} \right\}")
52 | logger.info (f'' [{(time () - start_time)...3 f} seconds] Using q = {q}'')53
54 \mid # \textit{Symbols}55 sym<sub>-i</sub>, sym<sub>-t</sub> = symbols ("i t")
56 sym ksi = MatrixSymbol ("ksi", q [0] + 2, m)
57 \mid \text{sym } y = \text{StrongTaylorStratonovich2p0(sym.i}, \text{Matrix(args)}, a, b, dt, \text{sym } k \text{si}, \text{args}, q)58
59 args_extended = list()
60 args_extended . extend (args)
61 args_extended.extend ([sym_t, sym_ksi])
62
63 # Compilation of formulas
64 | y_compiled = list()65 for tr in range (n):
66 y_compiled . append (lambdify (args_extended, sym_y . subs (sym_i, tr), "numpy"))
67
68 | logger.info (f''\left[\left\{\left(\text{time}\left(\right) - \text{start_time}\right) : .3 f\right\} \text{ seconds}\right] Strong "
69 f" Taylor-Stratonovich 2.0 subs are finished")
70
71 # Substitution values
```

```
72 t = [t1 + i * dt for i in range (ticks)]
73 \mid y = np \cdot zeros((n, tick s))74 | y[:, 0] = y0[:, 0]
75
76 # Dynamic substitutions with integration
77 for p in range ( ticks -1 ):
78 | values = [*y[:, p], t[p], np.random.randn(q[0] + 2, m)]79 for tr in range (n):
80 | y [tr, p + 1] = y_{\text{complied}} [tr] (* values)81
82 | logger.info (f" [{ (time () - start_time) : . 3 f } seconds ] Strong "
83 f" Taylor-Stratonovich 2.0 calculations are finished")
84
85 return y, t
```
Listing 127: Strong Taylor–Stratonovich scheme with convergence order 2.0

```
1 from sympy import Function, sympify, Add
\mathcal{D}3 from mathematics . sde . n onlinear . symbolic . aj import Aj
 4 from mathematics . sde . nonlinear . symbolic . g import G
5 from mathematics sde nonlinear symbolic lj import Lj
6 from mathematics . sde . n onlinear . symbolic . stratonovich . j0 import J0
 7 from mathematics . sde . nonlinear . symbolic . stratonovich . j00 import J00
8 from mathematics . sde . nonlinear . symbolic . stratonovich . j000 import J000
9 from mathematics . sde . nonlinear . symbolic . stratonovich . j0000 import J0000
10 \mathbf{from} mathematics . sde . n onlinear . s ymbolic . stratonovich . j01 import J01
11 from mathematics . sde . n onlinear . symbolic . stratonovich . j1 import J1
12 from mathematics . sde . nonlinear . symbolic . stratonovich . j10 import J10
13
14
15 class StrongTaylorStratonovich2p0 (Function):
1617 Strong Taylor-Stratonovich scheme with convergence order 2.0
1819 nargs = 8
20
21 def _{-}n ew_{-} ( cls, * args, ** kwargs ) :
2223 Creates new StrongTaylorStratonovich2p0 object with given args
24 Parameters
25 =============
26 i : int
27 component of stochastic process
28 yp : numpy . ndarray
29 initial conditions
30 a : \textit{numpy} \cdot \textit{ndarray}31 algebraic, given in the variables x and t
32 \mid b : \text{numpy} \cdot \text{ndarray}33 algebraic, given in the variables x and t
34 dt : float
35 integration step
36 ksi : numpy.ndarray
```

```
37 matrix of Gaussian random variables
38 \mid q : tuple39 amounts of q for stochastic integrals approximations
40 Returns
41 =======
42 sympy . Expr
43 formula to simplify and substitute
4445 i, yp, a, b, dt, ksi, dxs, q = sympify (args)
46 \vert n, m = b . shape [0], b . shape [1]
47
48 | aj = Aj(i, a, b, dxs)
49
50 return Add(
51
52 yp [i, 0], aj [i, 0] * dt,
53
54 * [b[i, i1] * J0(i1, dt, ksi)]55 for il in range (m),
56
57 * [G(b[:, i1], b[i, i2], dxs) *
58 J00 (i1, i2, q [0], dt, ksi)
59 for i2 in range (m)60 for i1 in range (m) \vert,
61
62 * [G(b[:, i1], a_j[i, 0], dxs) *63 (d t * J0(i1, dt, ksi) + J1(i1, dt, ksi)) -64 Lj(a, b [i, i1], dxs) *
65 J1(i1, dt, ksi)
66 \left| \right| for il in range (m) ],67
68 * [G(b[:, i1], G(b[:, i2], b[i, i3], dxs), dxs) *69 J000 (i1, i2, i3, q[1], dt, ksi)
70 for i3 in range (m)
71 for i2 in range (m)
72 for il in range (m) ],
73
74 dt ** 2 / 2 * Lj(a, aj [i, 0], dxs),
75
76 * [G(b[:, i1], Lj(a, b[i, i2], dxs), dxs) *77 ( J10 ( i1, i2, q [2], dt, ksi ) – J01 ( i1, i2, q [2], dt, ksi ) ) –
78 Lj(a, G(b[:, i1], b[i, i2], dxs), dxs) * J10(i1, i2, q[2], dt, ksi) +
79 G(b[:, i1], G(b[:, i2], aj[i, 0], dxs), dxs) *
80 ( J01 ( i1, i2, q [2], dt, k si ) + dt * J00 ( i1, i2, q [0], dt, k si ) )
81 for i2 in range (m)
82 for il in range (m),
83
84 ∗ [G( b [ : , i 1 ] , G( b [ : , i 2 ] , G( b [ : , i 3 ] , b [ i , i 4 ] , dxs ) , dxs ) , dxs ) ∗
85 J0000 (i1, i2, i3, i4, q [3], dt, ksi)
86 for i4 in range (m)
87 for i3 in range (m)
88 for i2 in range (m)
89 for il in range (m)]
90
91 )
```

```
92
93 def doit (self, **hints):
9495 Tries to expand or calculate function
96 Returns
97
98 sympy. Expr
99 """
100 return StrongTaylorStratonovich2p0(*self.args, **hints)
```
## Listing 128: Strong Taylor–Stratonovich scheme with convergence order 2.5 modeling subprogram

```
1 import logging
2 from time import time
3
4 | import numpy as np
5 | from sympy import Matrix, symbols, MatrixSymbol, lambdify
6
7 from mathematics . sde . n onlinear . q import get q
8 from mathematics . sde . nonlinear . symbolic . schemes . strong_taylor_stratonovich_2p5 import
        Strong Taylor Stratonovich 2p59
10
11 def strong_taylor_stratonovich_2p5 (y0: np.array, a: Matrix, b: Matrix, k: float, times:
        tuple):
12 """
13 Performs modeling of Strong Taylor-Stratonovich scheme with convergence order 2.5
14 Parame ters
15 ==========
16 \mid y0: \textit{numpy} \cdot \textit{ndarray}17 initial conditions
18 \mid a : \text{numpy}.\text{ndarray}19 vector function a
20 b : \textit{numpy} \cdot \textit{ndarray}21 matrix function b
22 \mid k : float23 precision constant
24 times : tuple
25 integration limits and step
26 Returns
2728 y : numpy.ndarray
29 vector of solution
30 t : list
31 list of time moments
32 " " "33 start_time = time ()
34
35 | logger = logging.getLogger( -name - )36
37 | logger.info (f" [{(time () – start_time): .3 f} seconds] Strong Taylor-Stratonovich 2.5
        \text{start}")
```

```
38
39 \mid #\ Ranges40 | n = b.shape [0]
41 \mid m = b \cdot shape [1]42 \mid t1 = \text{times} [0]43 dt = times [1]
44 t2 = \text{times} [2]45
46 # Defining context
47 args = symbols (f''x1:\{n + 1\})"
48 ticks = \text{int}((\text{t2} - \text{t1}) / \text{dt})49 | q = get_q (dt, k, 2.5)
50 | logger . info (f''[\{(time() - start_time) : .3 f\} seconds] Using C = \{k\}'')51 | logger.info (f'' \vert \{(time() - start_time) : .3 f\} seconds | Using dt = \{dt\}")
52 | logger.info (f'' \vert \{(time() - start_time) : .3 f\} seconds | Using q = \{q\}'53
54 \mid # \textit{Symbols}55 sym<sub>-i</sub>, sym<sub>-t</sub> = symbols ("i t")
56 sym_ksi = MatrixSymbol("ksi", q[0] + 3, m)
57 \mid \text{sym } y = \text{StrongTaylorStratonovich2p5(sym.i}, \text{Matrix(args)}, a, b, dt, sym_ksi, args, q)58
59 args_extended = list()
60 args_extended.extend (args)
61 args_extended.extend ([sym_t, sym_ksi])
62
63 # Compilation of formulas
64 y_compiled = list()
65 for tr in range (n):
66 y_compiled . append (lambdify ( args_extended , sym_y . subs ( sym_i , tr ) , "numpy" ) )
67
68 | logger.info (f" \left[ \left\{ \left( \text{time} \left( \right) - \text{start_time} \right) : .3 \text{ f} \right\} \text{ seconds} \right] Strong "
69 f" Taylor-Stratonovich 2.5 subs are finished")
70
71 # Substitution values
72 t = [t1 + i * dt for i in range (ticks)]
73 | y = np \cdot zeros((n, ticks))74 \mid y[:, 0] = y0[:, 0]75
76 # Dynamic substitutions with integration
77 for p in range ( ticks -1):
78 values = [*y[:, p], t[p], np.random.randn(q[0] + 3, m)]79 for tr in range (n):
80 y [\text{tr}, \text{p} + 1] = \text{y} compiled [\text{tr}](* \text{values})81
82 | logger.info (f" [{(time () - start_time) : .3 f} seconds] Strong "
83 f" Taylor-Stratonovich 2.5 calculations are finished")
84
85 return y, t
```
Listing 129: Strong Taylor–Stratonovich scheme with convergence order 2.5

```
1 from sympy import Function, sympify, Add
2
```

```
3 from mathematics . sde . n onlinear . symbolic . aj import Aj
4 from mathematics sde nonlinear symbolic g import G
5 from mathematics . sde . nonlinear . symbolic . l import L
 6 from mathematics . sde . n onlinear . symbolic . lj import Lj
 7 from mathematics . sde . nonlinear . symbolic . stratonovich . j0 import J0
8 from mathematics . sde . n onlinear . symbolic . stratonovich . j00 import J00
9 from mathematics . sde . nonlinear . symbolic . stratonovich . j000 import J000
10 from mathematics . sde . nonlinear . symbolic . stratonovich . j0000 import J0000
11 from mathematics . sde . nonlinear . symbolic . stratonovich . j00000 import J00000
12 from mathematics . sde . nonlinear . symbolic . stratonovich . j001 import J001
13 from mathematics . sde . nonlinear . symbolic . stratonovich . j01 import J01
14 from mathematics . sde . nonlinear . symbolic . stratonovich . j010 import J010
15 from mathematics . sde . nonlinear . symbolic . stratonovich . j1 import J1
16 from mathematics sde . nonlinear . symbolic . stratonovich . j10 import J10
17 from mathematics . sde . nonlinear . symbolic . stratonovich . j100 import J100
18 from mathematics . sde . nonlinear . symbolic . stratonovich . j2 import J2
19
20
21 class StrongTaylorStratonovich2p5 (Function):
2223 Strong Taylor-Stratonovich scheme with convergence order 2.5
24 """
25 nargs = 8
26
27 def _{-}n ew_{-} ( cls, *args, ** kwargs):
28 """
29 Creates new StrongTaylorStratonovich2p5 object with given args
30 Parame ters
31 ==========
32 i : int
33 component of stochastic process
34 yp : numpy . ndarray
35 initial conditions
36 a : numpy . ndarray
37 algebraic, given in the variables x and t
38 b : numpy . ndarray
39 algebraic, given in the variables x and t
40 dt : float
41 integration step
42 ksi : numpy.ndarray
43 matrix of Gaussian random variables
44 q : tuple
45 amounts of q for stochastic integrals approximations
46 Re turns
47 =======
48 sympy . Expr
49 formula to simplify and substitute
50 """
51 i, yp, a, b, dt, ksi, dxs, q = sympify (args)
52 \mid n, m = b \cdot shape[0], b \cdot shape[1]53
54 aj = Aj(i, a, b, dxs)
55
56 return Add(
57
```

```
58 yp [i, 0], aj [i, 0] * dt,
59
60 \vert * [b [i, i1] * J0(i1, dt, ksi)
61 \left\{\text{for } i1 \text{ in } range(m)\right\},\62
63 | \ast[G(b[:, i1], b[i, i2], dxs) *
64 J00 (i1, i2, q [0], dt, ksi)
65 for i2 in range (m)66 \vert for il in range (m)],
67
68 * [G(b[:, i1], a_j[i, 0], dxs) *69 (dt * J0(i1, dt, ksi) + J1(i1, dt, ksi)) -70 \Big| Lj(a, b[i, i1], dxs) *
71 J1(i1, dt, ksi)
72 for il in range (m),
73
74 * [G(b [:, i1 ], G(b [:, i2 ], b [i, i3 ], dxs), dxs) *
75 J000 (i1, i2, i3, q [1], dt, ksi)
76 for i3 in range (m)77 for i2 in range (m)78 for il in range (m) ],
79
80 dt ** 2 / 2 * Lj(a, aj [i, 0], dxs),
81
82 ∗ [G( b [ : , i 1 ] , L j ( a , b [ i , i 2 ] , dxs ) , dxs ) ∗
83 ( J10 (i1, i2, q[2], dt, ksi) - J01 (i1, i2, q[2], dt, ksi) ) -84 L j ( a, G( b [:, i 1 ], b [i, i 2 ], dxs), dxs \ast J 10 (i1, i2, q [2], dt, ksi ) +
85 G(b [:, i1], G(b [:, i2], aj [i, 0], dxs), dxs) *
86 ( J01 ( i1, i2, q [ 2 ], dt, k si ) + dt * J00 ( i1, i2, q [ 0 ], dt, k si )
87 for i2 in range (m)88 for il in range (m) ],
89
90 ∗ [G( b [ : , i 1 ] , G( b [ : , i 2 ] , G( b [ : , i 3 ] , b [ i , i 4 ] , dxs ) , dxs ) , dxs ) ∗
91 J0000 (i1, i2, i3, i4, q[3], dt, ksi)
92 for i4 in range (m)
93 \vert for i3 in range (m)94 for i2 in range (m)
95 for il in range (m),
96
97 \vert * [G(b [:, i1], Lj(a, aj [i, 0], dxs), dxs) *
98 ( J2 ( i 1 , dt , k s i ) / 2 + dt * J1 ( i 1 , dt , k s i ) + dt * * 2 / 2 * J0 ( i 1 , dt , k s i ) ) +
99 \vert Lj(a, Lj(a, b[i, i1], dxs), dxs) * J2(i1, dt, ksi) / 2 −
100 L j ( a, G( b [ : , i 1 ] , a j [ i , 0 ], dxs ) , dxs *(J2(i1, dt, ksi) + dt * J1(i1, dt, ksi))101 for il in range (m),
102
103 * [G(b[:, i1], Lj(a, G(b[:, i2], b[i, i3], dxs), dxs), dxs) *
104 ( J100 ( i1, i2, i3, q [6], dt, ksi ) - J010 ( i1, i2, i3, q [5], dt, ksi ) ) +
105 G(b[:, i1], G(b[:, i2], Lj(a, b[i, i3], dxs), dxs), dxs) *
106 ( J010 (i1, i2, i3, q [5], dt, ksi ) - J001 (i1, i2, i3, q [4], dt, ksi ) +
107 G(b[:, i1], G(b[:, i2], G(b[:, i3], aj[i, 0], dxs), dxs), dxs) *
108 ( dt * J000 (i1, i2, i3, q [1], dt, ksi ) + J001 (i1, i2, i3, q [4], dt, ksi ) ) –
109 Lj(a, G(b[:, i1], G(b[:, i2], b[i, i3], dxs), dxs), dxs) *
110 J100 (i1, i2, i3, q[6], dt, ksi)
111 \vert for i3 in range (m)
112 for i2 in range (m)
```

```
113 for i1 in range (m),
114
115 \ast [G(b [:, i1 ], G(b [:, i2 ], G(b [:, i3 ], G(
116 b [:, i4], b [i, i5], dxs), dxs), dxs), dxs) *
117 J00000 (i1, i2, i3, i4, i5, q[7], dt, ksi)
118 for i5 in range (m)119 \vert for i4 in range (m)
120 for i3 in range (m)121 \vert for i2 in range (m)122 for il in range (m),
123
124 dt ** 3 / 6 * L(a, b, L(a, b, a[i, 0], dxs), dxs)
125
126 )
127
128 def doit (self, **hints):
129 """
130 Tries to expand or calculate function
131 Returns
132
133 sympy. Expr
134 """
135 return StrongTaylorStratonovich2p5 (*self.args, **hints)
```
Listing 130: Strong Taylor–Stratonovich scheme with convergence order 3.0 modeling subprogram

```
1 import logging
2 from time import time
3
 4 | import numpy as np
5 | from sympy import Matrix, symbols, MatrixSymbol, lambdify
6
7 from mathematics . sde . nonlinear . q import get q8 from mathematics . sde . nonlinear . symbolic . schemes . strong_taylor_stratonovich_3p0 import
        StrongTaylorStratonovich3p0
9
10
11 def strong_taylor_stratonovich_3p0(y0: np.array, a: Matrix, b: Matrix, k: float, times:
        tuple):
12 " " " "13 Performs modeling of Strong Taylor-Stratonovich scheme with convergence order 3.0
14 Parame ters
15 ==========
16 \mid y0 \; : \; numpy \; . \; ndarray17 initial conditions
18 a : numpy.ndarray
19 vector function a
20 \mid b : \text{numpy}. \text{ndarray}21 matrix function b
22 \mid k : float23 precision constant
24 times : tuple
```

```
25 integration limits and step
26 Returns
27
28 y : numpy.ndarray
29 vector of solution
30 t : list
31 list of time moments
32 """
33 start_time = time ()
34
35 | logger = logging.getLogger( -name - )36
37 | logger . info (f" \{ (time () – start_time) : .3 f} seconds | Strong Taylor–Stratonovich 3.0
         start")
38
39 \mid \# \; Ranges40 | n = b.shape [0]
41 \mid m = b \cdot shape \mid 1 \mid42 \mid t1 = \text{times} [0]43 dt = times [1]
44 \vert t2 = \text{times} [2]45
46 # Defining context
47 args = symbols (f''x1:\{n+1\})"
48 ticks = \text{int}((\text{t2} - \text{t1}) / \text{dt})49 | q = get -q (dt, k, 3)
50 | logger.info (f'' \vert \{(time() - start_time) : .3 f\} seconds | Using C = \{k\}^n)
51 | logger . info (f" \left[ \{ \text{(time)} - \text{start_time} \} : .3 \text{ f} \} \right] seconds | Using dt = \left\{ \text{dt} \right\}")
52 | logger.info (f'' \vert \{(time() - start_time) : .3 f\} seconds | Using q = \{q\}'53
54 # Symbols
55 sym<sub>-i</sub>, sym<sub>-t</sub> = symbols ("i t")
56 sym_ksi = MatrixSymbol("ksi", q[0] + 3, m)
57 sym-y = StrongTaylorStratonovich3p0 (sym-i, Matrix (args), a, b, dt, sym-ksi, args, q)
58
59 args_extended = list()
60 args_extended . extend ( args)
61 args_extended.extend ([sym_t, sym_ksi])
62
63 # Compilation of formulas
64 y_compiled = list()
65 for tr in range (n):
66 y_compiled . append (lambdify ( args_extended , sym_y . subs ( sym_i , tr ) , "numpy" ) )
67
68 | logger.info (f" \left[ \left\{ \text{ (time }() - \text{ start_time }): .3 \text{ f} \right\} \text{ seconds } \right] Strong "
69 f" Taylor-Stratonovich 3.0 subs are finished")
70
71 \# Substitution values
72 t = [t1 + i * dt for i in range (ticks)]
73 y = np. zeros ((n, ticks))74 \mid y[:, 0] = y0[:, 0]75
76 \# Dynamic substitutions with integration
77 for p in range (ticks - 1):
78 | values = [*y[:, p], t[p], np.random.randn(q[0] + 3, m)]
```

```
79 for tr in range (n):
80 y \lceil \text{tr} \rceil, p + 1 = y_compiled \lceil \text{tr} \rceil (*values)
81
82 | logger.info (f" [{(time () - start_time) : . 3 f} seconds] Strong "
83 f" Taylor-Stratonovich 3.0 calculations are finished")
84
85 return y, t
```
#### Listing 131: Strong Taylor–Stratonovich scheme with convergence order 3.0

```
1 from sympy import Function, sympify, Add
 \overline{2}3 from mathematics . sde . n onlinear . symbolic . aj import Aj
 4 from mathematics . sde . nonlinear . symbolic . g import G
5 from mathematics . sde . n onlinear . symbolic . lj import Lj
 6 from mathematics . sde . nonlinear . symbolic . stratonovich . j0 import J0
 7 from mathematics . sde . n onlinear . symbolic . stratonovich . j00 import J00
8 from mathematics . sde . n onlinear . symbolic . stratonovich . j000 import J000
9 from mathematics . sde . nonlinear . symbolic . stratonovich . j0000 import J0000
10 from mathematics . sde . nonlinear . symbolic . stratonovich . j00000 import J00000
11 from mathematics . sde . nonlinear . symbolic . stratonovich . j000000 import J000000
12 from mathematics . sde . n onlinear . symbolic . stratonovich . j0001 import J0001
13 from mathematics . sde . nonlinear . symbolic . stratonovich . j001 import J001
14 from mathematics . sde . nonlinear . symbolic . stratonovich . j0010 import J0010
15 from mathematics . sde . nonlinear . symbolic . stratonovich . j01 import J01
16 from mathematics . sde . nonlinear . symbolic . stratonovich . j010 import J010
17 from mathematics sde nonlinear symbolic stratonovich . j0100 import J0100
18 from mathematics . sde . n onlinear . symbolic . stratonovich . j02 import J02
19 from mathematics . sde . nonlinear . symbolic . stratonovich . j1 import J1
20 from mathematics . sde . nonlinear . symbolic . stratonovich . j10 import J10
21 from mathematics . sde . nonlinear . symbolic . stratonovich . j100 import J100
22 from mathematics . sde . nonlinear . symbolic . stratonovich . j1000 import J1000
23 from mathematics . sde . nonlinear . symbolic . stratonovich . j11 import J11
24 from mathematics . sde . nonlinear . symbolic . stratonovich . j2 import J2
25 from mathematics . sde . nonlinear . symbolic . stratonovich . j20 import J20
26
27
28 class StrongTaylorStratonovich3p0(Function):
29
30 Strong Taylor-Stratonovich scheme with convergence order 3.0
31 " " " " """32 nargs = 8
33
34 def _{-}n ew_{-} ( cls, * args, ** kwargs ):
3536 Creates new StrongTaylorStratonovich3p0 object with given args
37 Parame ters
38 ==========
39 \mid i : int40 component of stochastic process
41 yp : numpy . ndarray
42 initial conditions
43 a : numpy.ndarray
```

```
44 algebraic, given in the variables x and t
45 b : numpy . ndarray
46 algebraic, given in the variables x and t
47 dt : float
48 integration step
49 | ksi : numpy.ndarray
50 matrix of Gaussian random variables
51 \quad q : tuple52 amounts of q for stochastic integrals approximations
53 Re turns
5455 sympy. Expr
56 formula to simplify and substitute
57 """
58 i, yp, a, b, dt, ksi, dxs, q = sympify (args)
59 n, m = b.shape [0], b.shape [1]
60
61 | aj = Aj(i, a, b, dxs)
62
63 return Add(
64
65 yp [i, 0], aj [i, 0] * dt,
66
67 \vert \cdot \vert \cdot \vert * [b | i , i1 | * J0 (i1 , dt, ksi)
68 for il in range (m),
69
70 * [G(b[:, i1], b[i, i2], dxs) *
71 J00 (i1, i2, q [0], dt, ksi)
72 for i2 in range (m)73 for il in range (m) ],
74
75 * [G(b[:, i1], a_j[i, 0], dxs) *76 ( dt * J0 (i1, dt, ksi) + J1 (i1, dt, ksi)) –
77 Lj(a, b[i, i1], dxs) *
78 J1(i1, dt, ksi)
79 \sim for il in range (m) \sim80
81 * [G(b[:, i1], G(b[:, i2], b[i, i3], dxs), dxs) *82 J000 (i1, i2, i3, q [1], dt, ksi)
83 for i3 in range (m)84 for i2 in range (m)
85 for il in range (m) ],
86
87 dt ** 2 / 2 * Lj(a, aj [i, 0], dxs),
88
89 | * [G(b[:, i1], Lj(a, b[i, i2], dxs), dxs) *
90 ( J10(i1, i2, q[2], dt, ksi) - J01(i1, i2, q[2], dt, ksi) ) -91 Lj(a, G(b[:, i1], b[i, i2], dxs), dxs) * J10(i1, i2, q[2], dt, ksi) +
92 G(b [:, i1 ], G(b [:, i2 ], aj [i, 0], dxs), dxs) *
93 ( J01 (i1, i2, q [2], dt, k si ) + dt * J00 (i1, i2, q [0], dt, k si ) )
94 for i2 in range (m)
95 for il in range (m),
96
97 ∗ [G( b [ : , i 1 ] , G( b [ : , i 2 ] , G( b [ : , i 3 ] , b [ i , i 4 ] , dxs ) , dxs ) , dxs ) ∗
98 J0000 (i1, i2, i3, i4, q [3], dt, ksi)
```

```
99 for i4 in range (m)100 for i3 in range (m)101 for i2 in range (m)
102 for il in range (m) ],
103
104 * [G(b[:, i1], Lj(a, aj[i, 0], dxs), dxs) *
105 ( J2(i1, dt, ksi) / 2 + dt * J1(i1, dt, ksi) + dt ** 2 / 2 * J0(i1, dt, ksi)) +
106 Lj(a, Lj(a, b | i, i 1 |, dxs), dxs) * J2(i1, dt, ksi) / 2 −
107 \vert Lj(a, G(b[:, i1], aj[i, 0], dxs), dxs) * (J2(i1, dt, ksi) + dt * J1(i1, dt, ksi))
108 for il in range (m),
109
110 * [G(b[:, i1], Lj(a, G(b[:, i2], b[i, i3], dxs), dxs) *111 ( J100 ( i1, i2, i3, q [6], dt, ksi ) - J010 ( i1, i2, i3, q [5], dt, ksi ) +
112 G(b [:, i1], G(b [:, i2], Lj(a, b [i, i3], dxs), dxs), dxs) *
113 ( J010 ( i1, i2, i3, q [5], dt, ksi ) - J001 ( i1, i2, i3, q [4], dt, ksi ) +
114 G(b [:, i1 ], G(b [:, i2 ], G(b [:, i3 ], aj [i, 0], dxs), dxs), dxs) *
115 \left( \text{dt} * \text{J}000 \left( \text{i} 1, \text{i} 2, \text{i} 3, \text{q} \left[ 1 \right], \text{dt}, \text{ksi} \right) + \text{J}001 \left( \text{i} 1, \text{i} 2, \text{i} 3, \text{q} \left[ 4 \right], \text{dt}, \text{ksi} \right) \right)116 \vert Lj(a, G(b[:, i1], G(b[:, i2], b[i, i3], dxs), dxs), dxs) *
117 J100 (i1, i2, i3, q [6], dt, ksi)
118 for i3 in range (m)119 \vert for i2 in range (m)
120 for il in range (m),
121
122 * [G(b[:, i1], G(b[:, i2], G(b[:, i3], G(123 b [:, i4], b [i, i5], dxs), dxs), dxs), dxs) *
124 J00000 (i1, i2, i3, i4, i5, q [7], dt, ksi)
125 for i5 in range (m)126 for i4 in range (m)127 for i3 in range (m)
128 for i2 in range (m)129 for il in range (m),
130
131 dt ** 3 / 6 * Lj(a, Lj(a, aj[i, 0], dxs), dxs),
132
133 | \ast [G(b|:, i1), G(b|:, i2), Lj(a, aj [i, 0), dxs), dxs), dxs) \ast134 ( J02 (i1, i2, q [6], dt, ksi) / 2 + dt * J01 (i1, i2, q [2], dt, ksi) +
135 dt ** 2 / 2 * J00 (i1, i2, q [2], dt, ksi)) +
136 Lj(a, Lj(a, G(b[:, i1], b[i, i2], dxs), dxs), dxs) / 2 *
137 J20 (i1, i2, q [10], dt, ksi) +
138 G(b[:, i1], Lj(a, G(b[:, i2], a[ji, 0], dxs), dxs), dxs) *
139 (J11(ii, i2, q[9], dt, ksi) - J02(ii, i2, q[8], dt, ksi) +140 dt * ( J10 ( i1, i2, q [2], dt, k si ) - J01 ( i1, i2, q [2], dt, k si ) ) +
141 | Lj(a, G(b[:, i1], Lj(a, b[i, i2], dxs), dxs), dxs) *
142 ( J11 (i1, i2, q[9], dt, ksi) - J20 (i1, i2, q[10], dt, ksi)) +143 G(b [:, i1], Lj(a, Lj(a, b [i, i2], dxs), dxs), dxs) *
144 ( J02(i1, i2, q[8], dt, ksi) / 2 + J20(i1, i2, q[10], dt, ksi) / 2 -
145 J11(i1, i2, q[9], dt, ksi)) –
146 L j ( a , G( b [ : , i 1 ] , G( b [ : , i 2 ] , a j [ i , 0 ] , dxs ) , dxs ) , dxs > *
147 \left(\mathrm{dt} * \mathrm{J10}(\mathrm{i}1, \mathrm{i}2, \mathrm{q}2), \mathrm{dt}, \mathrm{ksi} + \mathrm{J11}(\mathrm{i}1, \mathrm{i}2, \mathrm{q}9), \mathrm{dt}, \mathrm{ksi})\right)148 for i2 in range (m)149 \left\{\right. \quad \text{for if in range(m)$} \right\},150
151 | \ast[G(b[:, i1], G(b[:, i2], G(b[:, i3], G(
152 b [:, i4], aj [i, 0], dxs), dxs), dxs), dxs) *
153 (dt * J0000 (i1, i2, i3, i4, q [3], dt, ksi) +
```

```
154 J0001(i1, i2, i3, i4, q[11], dt, ksi)) +
155 G(b [:, i1 ], G(b [:, i2 ], Lj(a, G(b [:, i3 ], b [i, i4 ], dxs), dxs), dxs), dxs) *
156 ( J0100 (i1, i2, i3, i4, q [13], dt, ksi ) – J0010 (i1, i2, i3, i4, q [12], dt, ksi ) –
157 L j ( a, G( b [ : , i 1 ] , G( b [ : , i 2 ] , G( b [ : , i 3 ] , b [ i , i 4 ] , dxs ) , dxs ) , dxs ) + xs } *
158 J1000 (i1, i2, i3, i4, q [14], dt, ksi) +
159 G(b[:, i1], Lj(a, G(b[:, i2], G(b[:, i3], b[i, i4], dxs), dxs), dxs), dxs), dxs
160 ( J1000 ( i1 , i2 , i3 , i4 , q [14] , dt , k si ) - J0100 ( i1 , i2 , i3 , i4 , q [13] , dt , k si ) +
161 G(b [: , i1 ] , G(b) [: , i2 ] , G(b) [: , i3 ] , Lj(a, b[i, i4], dxs), dxs ), dxs ) *
162 ( J0010 ( i1 , i2 , i3 , i4 , q [12] , dt , k si ) - J0001 ( i1 , i2 , i3 , i4 , q [11] , dt , k si ) )
163 for i4 in range (m)164 for i3 in range (m)
165 for i2 in range (m)166 for il in range (m),
167
168 ∗ [G( b [ : , i 1 ] , G( b [ : , i 2 ] , G( b [ : , i 3 ] , G( b [ : , i 4 ] , G(
169 b [:, i5], b [i, i6], dxs), dxs), dxs), dxs), dxs) *
170 J000000 (i1, i2, i3, i4, i5, i6, q [15], dt, ksi)
171 for i6 in range (m)
172 for i5 in range (m)
173 for i4 in range (m)
174 for i3 in range (m)175 for i2 in range (m)176 for il in range (m) ]
177
178 )
179
180 def doit (self, **hints):
181 """
182 Tries to expand or calculate function
183 Re turns
184
185 sympy. Expr
186 """
187 return StrongTaylorStratonovich3p0(*self.args, **hints)
```
## 6.3 Source Codes for Linear Stationary Systems of Itô SDEs

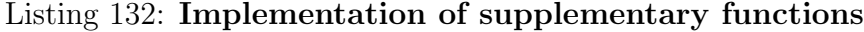

```
1 import numpy as np
2
3
4 class NotASquareMatrix (Exception):
5 pass
6
7
8 \text{ def } vec_to_eye (vector):
9 \,10 Converts vector to eye matrix
11 Parame ters
12 ==========
```

```
\begin{array}{c|c|c|c} 13 & vector & : \text{ } it erable \end{array}14 Returns
15 =======
16 | numpy.ndarray
17 """"
18 \mid n = len(<i>vector</i>)19 matrix = np. zeros ((n, n))20
21 for i in range (len (matrix)):
22 matrix [i][i] = vector[i]23
24 return matrix
25
26
27 def diagonal_to_column (matrix):
28 """
29 Converts diagonal matrix to column vector
30 Parame ters
31 ============
32 matrix : numpy.ndarray
33 Returns
34
35 column : numpy . ndarray
36 """
37 height = np.shape (matrix) [0]
38 if height != np.shape(matrix)[1]:
39 raise NotASquareMatrix()
40
41 column = np. zeros ((height, 1))
42 for i in range (height):
43 column [i] [0] = matrix[i][i]44
45 return column
```
Listing 133: Implementation of Algorithm 11.2 [\[61\]](#page-327-0)

```
1 import numpy as np
 2 | import scipy linalg as sci
 3
 4
 5 \text{ def} dindet (n: int, k: int, m.a: np.ndarray, m.b: np.ndarray, dt: float):
 6 """
 7 Algorithm 11.2 [61]
 8 Parameters
 9 ==========
10 n : int
11 \mid k : int12 \mid m_a : \text{numpy} \text{ . } \text{array}13 \mid m_b : \text{numpy} \text{ . array}14 dt : float
15 Returns
1617 \mid m_{ad} : numpy. array
```

```
18 \mid m\_bd : numpy \text{. array}19 """
20 \mid m_okn = np. zeros ((k, n))21 | m_okk = np. zeros((k, k))22 | m_idt = np. eye (n + k) * dt23 | m_aa = np. vstack ((np. hstack((m.a, m.b)),24 | np. hstack ((m \cdot okn, m \cdot okk)))25 m ex aah = sci . expm (m aa . dot (m idt))
26 | m_ad = m_ex_aah [:n, :n]27 | m bd = m ex aah \lceil :n, n:(n+k) \rceil28 return m_ad, m_bd
```
#### Listing 134: Implementation of Algorithm 11.6 [\[61\]](#page-327-0)

```
1 import numpy as np
 2
 3 from mathematics . sde . linear . dindet import dindet
 4 from mathematics sde linear matrix import vec-to-eye
 5
 6
 7 def stoch (n: int, m.a: np.ndarray, m.f: np.ndarray, dt: float):
 89 Root function for set of algorithms implemented below
10 Parame ters
11 ===========
12 \mid n : int13 \mid m_a : numpy. ndarray14 \mid m_f : numpy. ndarray15 dt : float
16 Returns
1718 | numpy.ndarray
19 " " "20 v \lfloor 2 \cdot \text{m} \rfloor v \lfloor 2 \cdot \text{m} \rfloor and \lfloor 2 \cdot \text{m} \rfloor and \lfloor 2 \cdot \text{m} \rfloor and \lfloor 2 \cdot \text{m} \rfloor and \lfloor 2 \cdot \text{m} \rfloor21 mat l = vec_to-eye(np.sqrt(v_l2))22 return m_s.dot(mat_l)
23
24
25 def algorithm -11-2 (n: int, m.a: np. ndarray, m.f: np. ndarray, dt: float):
26 " " "27 Parame ters
28\,29 \mid n : int30 \mid m_a : \text{numpy} \dots \text{ndarray}31 \mid m_f : \text{numpy} \dots \text{ndarray}32 dt : float
33 Returns
34
35 eigenvalues : numpy.ndarray
36 eigenvectors : numpy.ndarray
37 \mid m_d1 : numpy. <i>ndarray</i>38 " " " "39 \, \text{m.ac} = \text{algorithm}.11.5 \, (\text{n}, \, \text{m.a})
```

```
40 m_g = m_f.dot(np.transpose(m_f))
41 \mid \text{m-gv} = \text{algorithm}.11.3 \cdot (n, \text{m-g})42 m.dd, m.dv = dindet (int (n * (n + 1) / 2), 1, m.ac, m.gv, dt)43 m_d1 = algorithm_11_4 (n, m_dv)
44 eigenvalues, eigenvectors = np. linalg. eig (m_d1)
45 return eigenvalues, eigenvectors, m_d1
46
47
48 def algorithm -11-3 (n: int, m_g: np. ndarray):
49 " " "50 Algorithm 11.3 [61]
51 Parame ters
52 −−−−−−−−−−
53 \mid n : int54 \mid m_{-}g: numpy. ndarray55 Re turns
56\,57 \, m_{\text{u}} m_{\text{u}} m_{\text{u}} m_{\text{u}} n_{\text{u}} n_{\text{u}}58 column vector
59 """
60 | i2 = 0
61 v size = 0
62 for i in range (n):
63 n2 = n - i64 for j in range (n2):
65 if v\_size < j + i2:
66 v\_size = j + i267 i 2 = i2 + n - i68
69 | m_vec = np. ndarray ((v\_size + 1, 1))70
71 i2 = 072 for i in range(n):
73 n2 = n - i
74 for j in range (n2):
75 | m_vec [j + i2] [0] = m_g[j][j + i]76 i2 = i2 + n - i77
78 return m vec
79
80
81 def algorithm.11.4 (n: int, m.dv: np.ndarray):
82 " " "83 Algorithm 11.4 [61]
84 Parame ters
85 −−−−−−−−−−
86 \mid n : int87 \mid m_d v : \textit{numpy} \cdot \textit{ndarray}88 Returns
89 | <del>−</del>
90 m_d1 : numpy. ndarray91 """
92 i2 = 093 size = 0
94 for i in range (n):
```

```
95 n2 = n - i
96 for j in range (n2):
97 if size \lt j + i:
98 \vert size = j + i
99 \vert i 2 = i 2 + n - i
100
101 m_d1 = np. ndarray ((size + 1, size + 1))102
103 i2 = 0104 for i in range(n):
105 n2 = n - i
106 for j in range (n2):
107 | m.d1 [j][j + i] = \text{m.dv}[j + i2][0]108 | m.d1 [j + i][j] = m.dv[j + i2][0]109 \vert i2 = i2 + n - i110
111 return m_d1
112
113
114 def algorithm -11-5 (n: int, m.a: np. ndarray):
115116 | Algorithm 11.5 \{61\}117 Parame ters
118 −−−−−−−−−−
119 n : int120 | m_a : numpy. ndarray121 Returns
122 −−−−−−−
123 \mid m_a c : numpy. ndarray124 """
125 r = 0126 v\_size = 0127 h size = 0
128
129 for i in range(n):
130 n2 = n – i
131 for j in range (n2):
132 o = 0
133 \vert for k in range (n):
134 n3 = n – k
135 for m in range (n3):
136 if v\_size < m + o:
137 | v\_size = m + o138 \vert if h size \langle r:
139 h size = r
140 o = o + n – k
141 r = r + 1142
143 m_ones = np. zeros ((n, n))144 m.ac = np. ndarray ((v\_size + 1, h\_size + 1))145
146 r = 0147 for i in range(n):
148 n2 = n - i
149 for j in range (n2):
```

```
150 i2 = j + i151 m_ones [ j ] [ i 2 ] = 1
152 m _ ones [i2] [j] = 1153 m _ one_a = m_ones . dot (np. transpose(m_a)) + m_a. dot(m_ones)154 o = 0
155 for k in range(n):
156 n3 = n – k
157 for m in range (n3):
158 \text{m.ac} \left[ m + o \right] [\text{r}] = \text{m-one-a} \left[ m \right] [\text{m} + \text{k}]159 o = o + n – k
160 m_ones = np. zeros ((n, n))161 r = r + 1162
163 return m<sub>-ac</sub>
```
Listing 135: **Implementation of the vector function**  $u(t)$ 

```
1 import numpy as np
2 from sympy import lambdify, sympify
3
4
5 class AbstractDistortion:
6 def t (self, t: float):
7 raise NotImplementedError ("Method t is not implemented")
8
9
10 class Symbolic (AbstractDistortion):
11
12 def \text{1} init \text{1} (self, fn: str):
13 from sympy . abc import t
14 self. u = lambdify (t, sympify (fn), "numpy"
15
16 def t (self, t):
17 return self. \lceil u(t) \rceil18
19
20 class ComplexDistortion (AbstractDistortion):
21 """
22 Vector function u(t)23 """
24
25 def ..init..(self, n: int, mat.u: np.ndarray):
26 self. mat u = mat_{-}u27 self. mat_{ut} = np. ndarray(shape=(n, 1), dtype=float)28
29 def t (self, t: float):
30\,31 Provides vector function u(t) at moment t
32
33 Parame ters
34 | −−<del>−−−−−−−</del>
35 t : float
36 moment of time
```

```
37 Re turns
38 | −−<del>−−−−−</del>
39 numpy . ndarray
40 column u(t)41 """
42 for i in range (self \dots mat_u \dots shape[0]):
43 | self._mat_ut [i][0] = self._mat_u[i][0].t(t)
44 return self. mat_ut
```
#### Listing 136: Modeling of linear system of Itô SDEs

```
1 import numpy as np
2 from numpy import transpose
3
4 from mathematics . sde . linear . matrix import diagonal_to_column
5
6
7 class Integral:
8 """
9 Provides numerical integration
10 " ""11
12 def \text{-init} (self, n: int):
13 self.n, self.t0, self.tk, self.dt, self.t = \
14 n, 0, 0, 0, 0
15 self .m.a, self .m.ad, self .m.bd, self .m.h, self .m.fd, self .distortion = \
16 None, None, None, None, None, None
17 self.m_x0, self.m_mx0, self.m_dx0, self.m_xt, self.m_mx, self.m_dx = \
18 None, None, None, np. ndarray ((n, 0)), np. ndarray((n, 0)), np. ndarray((n, 0))19 self.v_yt, self.v_my, self.v_dy, self.v_t = \
20 | [], [], [], []
21 \vert self. v-ry = []
22
23 def integrate (self):
2425 Performs numerical integration
26 """
27 higher_limit = self.t + int ((self. th - self. to) / self. dt + 1)28 lower-limit = self.t
29
30 self . m_xt = np . h stack ((self . m_xt, np . ndarray ((self . n, higher _limit - lower limit))))
31 self .m.mx = np . h stack ((self .m.mx, np . ndarray ((self .n, higher limit - lower limit))))
32 self . m dx = np . h stack ((self . m dx, np . ndarray ((self . n, higher limit - lower limit))))
33
34 for self.t in range (lower-limit, higher-limit):
35 t = self.t0 + self.t * self.dt
36 ft = np. random. randn (self.n, 1)
37 mat ut = self. distortion. t(t)38
39 # solution of sde
40 xt = self.m.ad.dot(self.m.x0) + self.m.bd.dot(mat_ut) + self.m.fd.dot(ft)
41 # exit process of stochastic system
42 | \text{self.m}.\text{xt} [:, \text{ self.t}] = \text{xt} [:, \text{ 0}]
```

```
43 \left[ self. v_yt. append (self. m_h. dot (xt) [0][0])
44
45 # expectation of solution of sde
46 mx = self.m.ad.dot (self.m.mx0) + self.m.bd.dot (mat_ut)
47 \# expectation of exit process
48 \vert self.m.mx [:, self.t] = mx [:, 0]
49 \vert self. v_my. append (self. m_h. dot (mx) [0][0])
50
51 # dispersion of solution of sde
52 dx = self.m_ad.dot (self.m_dx0).dot (np.transpose (self.m_ad)) + self.m_fd.dot (np.
        transpose(self.m_fd))\begin{array}{c|cc} 53 & \# & dispersion & of & exit & process \end{array}54 self .m_dx[:, self .t] = diagonal_to_column(dx)[:, 0]
55 self. v_dy. append (self. m_h. dot (dx). dot (transpose (self. m_h) [0][0])
56
57 self. v_t. append (t)58
59 self.m_x0, self.m_mx0, self.m_dx0 = xt, mx, dx
```
## 6.4 Source Codes for Utilities and Initialization

Listing 137: Initialization module

```
1 from config import database
2 from init.database import initdb
3 from tools database import connect, disconnect
4
5
6 \text{ def initialization}():
7 """"
8 Initializes various components of application
9 """
10 connect (database)
11 initdb()
12 disconnect ()
```
#### Listing 138: Module for database initialization

```
1 import csv
2 | import \logging
3 | import os
4
5 import sympy as sp
6
7 import config as c
8 from tools import fsys
9 from tools database import execute
10 from tools fsys import get files
11
12 \mid \text{logger} = \text{logging.getLogger} (__name__)
```

```
13
14
15 def initdb():
16 " " "17 | Initializes database with necessary table drivers
18 """
19
20 if not fsys.is_locked(".db.lock"):
21 | logger.info ("Initializing database...")
22 create_files_table()
23 create_c_table ()
24 fsys.lock ("db.lock")25 else:
26 logger info ("Updating database ...")
27 update_coefficients()
28
29
30 def create_files_table():
31 """
32 | Initializes the Fourier-Legendre coefficients table
3334 execute ("DROP TABLE IF EXISTS 'files '")
35 execute (
36 | "CREATE TABLE 'files ' ("
37 " 'id' integer PRIMARY KEY AUTOINCREMENT,"
38 " " 'name' text unique"
39 " )"
40 )
41
42
43 \text{def} \text{create}_\text{c\_table} ():
44 """"
45 | Initializes the Fourier-Legendre coefficients table
46 """
47 execute ("DROP TABLE IF EXISTS 'C'")
48 execute (
49 | "CREATE TABLE 'C' ("
50 " 'id' integer PRIMARY KEY AUTOINCREMENT,"
51 \vert " 'index' text unique,"
52 " " ' value ' text,"
53 " " 'value_f' double"
54 " )"
55 )
56
57 update_coefficients()
58
59
60 \det update_coefficients():
6162 Updates the Fourier-Legendre coefficients table
63 " " " """64 files = get\_files(c.csv, r'c_-*c_sv')65 loaded files = [record [0] for record in execute ("SELECT 'name' FROM 'files '")]
66 difference = [f for f in files if f not in loaded_files]
67
```

```
68 rows = []
69 for file in difference:
70
71 with open(os.path.join(file)) as f:
72 reader = csv.reader (f, delimiter=';', quotechar='"')
73 for row in reader:
74 if len(rows) > c.read_buffer_size:
75 execute (f"INSERT INTO 'C' ('index', 'value', 'value_f') VALUES {','.join (rows)}
       " )
76 rows.clear()
77
78 rows.append (f''('{row [0]'}', '{row [1]'}', {flow[1]'}', {flow[1]''}, {row [1]''}).evalf ( b) ) )"
79
80 execute (f"INSERT INTO 'files ' ('name') VALUES ('{file}')")
81
82 if len (rows) > 0:
83 execute (f"INSERT INTO 'C' ('index', 'value', 'value_f') VALUES \{\rangle','.join(rows)}")
```
Listing 139: Database module

```
1 import logging
2 |import re
3 | import sqlite 3
4
5 \mid \text{logger} = \text{logging.getLogger} (__name__)
6
7 connection: sqlite3. Connection
8 cursor: sqlite3. Cursor
9
10
11 def is connected ():
1213 Checks if application is connected to database
14 Returns
15
16 True or False
17 """"
18 global connection
19 if connection is None:
20 return False
21 else:
22 return True
23
24
25 def connect (db: str):
26\,27 Connects application to database
28 Parame ters
29 | <del>=========</del>
30 db : str
31 path to database file
32 " " "33 try :
```

```
34 global connection
35 global cursor
36
37 connection = sqlite3.connect(db)
38 connection.create_function ("REGEXP", 2, regex)
39
40 cursor = connection.cursor()
41 | logger.info (f"SQLite Database is successfully connected")
42
43 query = " select sqlite_version ();"
44 cursor.execute (query)
45 record = cursor. fet chall ()
46 logger.info (f"SQLite Database Version is: \{record[0][0]\}")
47
48 query = "PRAGMA for eign_keys = ON;"
49 cursor . execute (query)
50
51 except sqlite 3. Error as error:
52 | logger.error (f" Error while connecting to sqlite: {error}")
53
54
55 def disconnect ():
56 """
57 Disconnects application from database
58 """
59 try:
60 global connection
61 global cursor
62
63 connection.close()
64 | logger.info ("The SQLite connection is closed")
65
66 except sqlite 3. Error as error:
67 logger error (f"Error while connecting to sqlite: {error}")
68
69
70 \det execute (query : str) :
7172 Sends query to database and receives data
73 Parame ters
74 ===========
75 query : str76 query to database
77 Re turns
78 =======
79 list of tuples (rows)
80 """"
81 try:
82 global connection
83 global cursor
84
85 cursor . execute (query)
86 records = cursor. fet chall ()
87 connection.commit()
88 return records
```

```
89
90 except sqlite 3. Error as error:
91 | logger.error (f"Error while connecting to sqlite: {error}")
92
93
94 def regex (value, pattern):
95 """
96 Regular expression for search in database
97 Parameters
 98 | <del>=========</del>
99 \mid value100 column to apply
101 pattern
102 regular expression
103 Returns
104 =105 Search results
106 """
107 c pattern = re.compile (r''\b)'' + pattern.lower () + r''\b)''108 return c_pattern.search (value) is not None
```
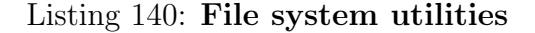

```
1 import os
 2 |import re
 3
 4 import config as c
 5
 6
 7 | \text{def} \text{get}_- \text{files} (\text{path}, \text{ pattern}) :8 """
 9 | Gives list of files containing the Fourier-Legendre coefficients
10 Returns
1112 \qquad \qquad \qquad \qquad \qquad \qquad \qquad \qquad \qquad \qquad \qquad \qquad \qquad \qquad \qquad \qquad \qquad \qquad \qquad \qquad \qquad \qquad \qquad \qquad \qquad \qquad \qquad \qquad \qquad \qquad \qquad \qquad \qquad \qquad \qquad \qquad 
13 list of available files
14 """"
15 return \lceil \text{os.path.join}(\text{path}, f) \rceil16 for f in os list dir (path) if re match (pattern, f)
17
18
19 \det is_locked (filename: str):
20 """
21 Checks if lock is set
22 Parameters
23\,24 filename: str
25 name of lock file
26 Returns
27 =
28 True of False
29 " " "30 if os . path . is file (os . path . join (c . resources, filename)):
```

```
31 return True
32 else:
33 return False
34
35
36 def lock (filename):
37 " " " "38 Performs locking
39 Parame ters
40 ==========
41 | filename : str
42 name of lock file
4344 f = open( os . path . join ( c . resources, filename), "w")
45 f. close ()
46
47
48 def unlock (filename):
49 """
50 Performs unlocking
51 Parame ters
52\,53 filename: str54 name of lock file
55 " " "56 os. remove ( os. path. join ( c. resources, filename))
```
# 7 Future Work

Considering the future work, it is important to say that symbolic algebra gives a wide field for optimizations of modeling process. Symbolic operations is actually operations with strings. Such operations has relatively high complexity and slows down modeling process significantly. One of possible ways to improve modeling performance is to parallelize computations. Since strong numerical schemes for Itô SDEs have massive amount of terms this idea appears justified.

The strong numerical schemes for Itô SDEs seem to be easily optimizable, on the other hand, superpositions of the differential operators [\(4\)](#page-9-0), [\(5\)](#page-9-1), and [\(23\)](#page-17-0) are not. They are called recursively during calculation process which is more difficult to parallelize than strong numerical schemes for Itô SDEs. Differential operators obviously include differentiating which is high cost and optimization of them is a dedicated issue.

In the future, it is possible to improve the SDE-MATH software package in a number of other directions. In particular, high-order strong numerical methods of the Runge-Kutta type [\[2\]](#page-322-0), [\[7\]](#page-322-1), [\[42\]](#page-325-0), [\[61\]](#page-327-0) (including multistep numerical

methods  $[2], [7], [42], [61]$  $[2], [7], [42], [61]$  $[2], [7], [42], [61]$  $[2], [7], [42], [61]$  $[2], [7], [42], [61]$  $[2], [7], [42], [61]$  $[2], [7], [42], [61]$  for Itô SDEs can be implemented. In addition, software for solving the filtering problem and the problem of stochastic optimal control can also be developed. These improvements will lead to changes of the graphical user interface due to new features.

## Bibliography

- [1] Ito, K. On Stochastic Differential Equations. Memoirs of the American Mathematical Society, 4 (1951), 1-51.
- <span id="page-322-0"></span>[2] Kloeden, P.E., Platen, E. Numerical Solution of Stochastic Differential Equations. Springer, Berlin, 1992, 632 pp.
- [3] Kloeden, P.E., Platen, E., Schurz, H. Numerical Solution of SDE Through Computer Experiments. Springer, Berlin, 1994, 292 pp.
- [4] Arato, M. Linear Stochastic Systems with Constant Coefficients. A Statistical Approach. Springer-Verlag, Berlin, Heidelberg, N.Y., 1982, 289 pp.
- [5] Shiryaev, A.N. Essentials of Stochastic Finance: Facts, Models, Theory. World Scientific Publishing Co United States, 1999, 852 pp.
- [6] Karatzas, I., Shreve, S. Methods of Mathematical Finance. Springer-Verlag, New York, 1998, 415 pp.
- <span id="page-322-1"></span>[7] Platen, E., Bruti-Liberati, N. Numerical Solution of Stochastic Differential Equations with Jumps in Finance. Springer, Berlin, Heidelberg, 2010, 868 pp.
- [8] Han, X., Kloeden, P.E., Random Ordinary Differential Equations and Their Numerical Solution. Springer, Singapore, 2017, 250 pp.
- [9] Allen, E. Modeling with Ito Stochastic Differential Equations. Springer, Dordrecht, 2007, 230 pp.
- [10] Merton, R.C. Continuous-Time Finance. Blackwell, Oxford, 1992, 754 pp.
- [11] Heston, S.L. A closed-form solution for options with stochastic volatility with applications to bond and currency options, Rev. Financial Studies, 6, 2 (1993), 327–343.
- [12] Cox, J.C., Ingersoll, J.E., Ross, S.A. A Theory of the term structure of interest rates, Econometrica, 53 (1985), 385-408.
- [13] Kimura, M., Ohta, T. Theoretical aspects of Population genetics. Princeton Univ. Press, Boston, 1971, 232 pp.
- [14] Iacus, S.M. Simulation and Inference for Stochastic Differential Equations. With R Examples. Springer-Verlag, New York, 2008, 285 pp.
- [15] Ricciardi, L.M. Diffusion Processes and Related Topics in Biology, Lecture Notes in Biomathematics. Springer, New York, 1977, 202 pp.
- [16] Stratonovich, R.L., Selected Problems of Fluctuations Theory in Radio Engineering. [In Russian]. Sovetskoe Radio, Moscow, 1961, 556 pp.
- [17] Liptser, R.Sh., Shirjaev, A.N. Statistics of stochastic processes: nonlinear filtering and related problems. [In Russian]. Nauka, Moscow, 1974, 696 pp.
- [18] Nasyrov, F.S. Local times, symmetric integrals and stochastic analysis. [In Russian]. Fizmatlit Publ., Moscow, 2011, 212 pp.
- [19] Kagirova, G.R., Nasyrov, F.S. On an optimal filtration problem for onedimensional diffusion processes. Siberian Adv. Math., 28, 3 (2018), 155- 165.
- [20] Chugai, K.N., Kosachev, I.M., Rybakov, K.A. Approximate filtering methods in continuous-time stochastic systems. Smart Innovation, Systems and Technologies, vol. 173, Eds. Jain L.C., Favorskaya M.N., Nikitin I.S., Reviznikov D.L. Springer, 2020, pp. 351-371. DOI: [http://doi.org/](http://doi.org/10.1007/978-981-15-2600-8_24) [10.1007/978-981-15-2600-8](http://doi.org/10.1007/978-981-15-2600-8_24) 24
- [21] Averina, T.A., Rybakov, K.A. Using maximum cross section method for filtering jump-diffusion random processes. Russian Journal of Numerical Analysis and Mathematical Modelling. 35, 2 (2020), 55-67. DOI: [http:](http://doi.org/10.1515/rnam-2020-0005) [//doi.org/10.1515/rnam-2020-0005](http://doi.org/10.1515/rnam-2020-0005)
- [22] Kloeden, P.E., Platen, E., Schurz, H., Sorensen, M. On effects of discretization on estimators of drift parameters for diffusion processes. J. Appl. Probab., 33 (1996), 1061-1076.
- [23] Clark, J.M.C., Cameron, R.J. The maximum rate of convergence of discrete approximations for stochastic differential equations. Stochastic Differential Systems Filtering and Control. Lecture Notes in Control and
Information Sciences, vol 25. Ed. Grigelionis B. Springer, Berlin, Heidelberg, 1980, pp. 162-171.

- [24] Kulchitskiy, O.Yu., Kuznetsov, D.F. The unified Taylor–Ito expansion. Journal of Mathematical Sciences (New York), 99, 2 (2000), 1130-1140. DOI:<http://doi.org/10.1007/BF02673635>
- [25] Kuznetsov, D.F. New representations of the Taylor–Stratonovich expansion. Journal of Mathematical Sciences (New York), 118, 6 (2003), 5586- 5596. DOI:<http://doi.org/10.1023/A:1026138522239>
- [26] Kuznetsov, D.F. Strong approximation of iterated Ito and Stratonovich stochastic integrals based on generalized multiple Fourier series. Application to numerical solution of Ito SDEs and semilinear SPDEs. Differencialnie Uravnenia i Protsesy Upravlenia, 4 (2020), A.1-A.606. Available at:<http://diffjournal.spbu.ru/EN/numbers/2020.4/article.1.8.html>
- [27] Milstein, G.N. Numerical Integration of Stochastic Differential Equations. [In Russian]. Ural University Press, Sverdlovsk, 1988, 225 pp.
- [28] Kloeden, P.E., Platen, E., Wright, I.W. The approximation of multiple stochastic integrals. Stochastic Analysis and Applications, 10, 4 (1992), 431-441.
- [29] Averina, T.A., Prigarin, S.M. Calculation of stochastic integrals of Wiener processes. [In Russian]. Preprint 1048. Novosibirsk, Institute of Computational Mathematics and Mathematical Geophysics of Siberian Branch of the Russian Academy of Sciences, 1995, 15 pp.
- [30] Prigarin, S.M., Belov, S.M. One application of series expansions of Wiener process. [In Russian]. Preprint 1107. Novosibirsk, Institute of Computational Mathematics and Mathematical Geophysics of Siberian Branch of the Russian Academy of Sciences, 1998, 16 pp.
- [31] Wiktorsson, M. Joint characteristic function and simultaneous simulation of iterated Ito integrals for multiple independent Brownian motions. The Annals of Applied Probability, 11, 2 (2001), 470-487.
- [32] Ryden, T., Wiktorsson, M. On the simulation of iterated Ito integrals. Stochastic Processes and their Applications, 91, 1 (2001), 151-168.
- [33] Gaines, J.G., Lyons, T.J. Random generation of stochastic area integrals. SIAM J. Appl. Math., 54 (1994), 1132-1146.
- [34] Milstein, G.N., Tretyakov, M.V. Stochastic Numerics for Mathematical Physics. Springer, Berlin, 2004, 616 pp.
- [35] Allen, E. Approximation of triple stochastic integrals through region subdivision. Communications in Applied Analysis (Special Tribute Issue to Professor V. Lakshmikantham), 17 (2013), 355-366.
- [36] Rybakov, K.A. Applying spectral form of mathematical description for representation of iterated stochastic integrals. [In Russian]. Differencialnie Uravnenia i Protsesy Upravlenia, 4 (2019), 1-31. Available at: [http://](http://diffjournal.spbu.ru/EN/numbers/2019.4/article.1.1.html) [diffjournal.spbu.ru/EN/numbers/2019.4/article.1.1.html](http://diffjournal.spbu.ru/EN/numbers/2019.4/article.1.1.html)
- [37] Tang, X., Xiao, A. Asymptotically optimal approximation of some stochastic integrals and its applications to the strong second-order methods. Advances in Computational Mathematics, 45 (2019), 813-846.
- [38] Zahri, M. Multidimensional Milstein scheme for solving a stochastic model for prebiotic evolution. Journal of Taibah University for Science, 8, 2 (2014), 186-198.
- [39] Li, C.W., Liu, X.Q. Approximation of multiple stochastic integrals and its application to stochastic differential equations. Nonlinear Anal. Theor. Meth. Appl., 30, 2 (1997), 697-708.
- [40] Rybakov K. Application of Walsh series to represent iterated Stratonovich stochastic integrals. IOP Conference Series: Materials science and engineering. 2020, vol. 927, id 012080. DOI: [http://doi.org/10.1088/](http://doi.org/10.1088/1757-899X/927/1/012080) [1757-899X/927/1/012080](http://doi.org/10.1088/1757-899X/927/1/012080)
- [41] Rybakov, K.A. Modeling and analysis of output processes of linear continuous stochastic systems based on orthogonal expansions of random functions. J. of Computer and Systems Sci. Int., 59, 3 (2020), 322-337. DOI:<http://doi.org/10.1134/S1064230720030156>
- [42] Kuznetsov, D.F. Numerical Integration of Stochastic Differential Equations. 2. [In Russian]. Polytechnical University Publishing House, Saint-Petersburg, 2006, 764 pp. DOI: [http://doi.org/10.18720/SPBPU/2/](http://doi.org/10.18720/SPBPU/2/s17-227) [s17-227](http://doi.org/10.18720/SPBPU/2/s17-227)
- [43] Kuznetsov, D.F. A method of expansion and approximation of repeated stochastic Stratonovich integrals based on multiple Fourier series on full orthonormal systems. [In Russian]. Differencialnie Uravnenia i Protsesy

Upravlenia, 1 (1997), 18-77. Available at: [http://diffjournal.spbu.ru/EN/](http://diffjournal.spbu.ru/EN/numbers/1997.1/article.1.2.html) [numbers/1997.1/article.1.2.html](http://diffjournal.spbu.ru/EN/numbers/1997.1/article.1.2.html)

- [44] Kuznetsov, D.F. Comparative analysis of the efficiency of application of Legendre polynomials and trigonometric functions to the numerical integration of Ito stochastic differential equations. Computational Mathematics and Mathematical Physics, 59, 8 (2019), 1236-1250. DOI: <http://doi.org/10.1134/S0965542519080116>
- [45] Kuznetsov, D.F. Application of the method of approximation of iterated stochastic Itô integrals based on generalized multiple Fourier series to the high-order strong numerical methods for non-commutative semilinear stochastic partial differential equations. Differencialnie Uravnenia i Protsesy Upravlenia, 3 (2019), 18-62. Available at: [http://diffjournal.spbu.](http://diffjournal.spbu.ru/EN/numbers/2019.3/article.1.2.html) [ru/EN/numbers/2019.3/article.1.2.html](http://diffjournal.spbu.ru/EN/numbers/2019.3/article.1.2.html)
- [46] Kuznetsov, D.F. Application of multiple Fourier–Legendre series to strong exponential Milstein and Wagner–Platen methods for non-commutative semilinear stochastic partial differential equations. Differencialnie Uravnenia i Protsesy Upravlenia, 3 (2020), 129-162. Available at: [http:](http://diffjournal.spbu.ru/EN/numbers/2020.3/article.1.6.html) [//diffjournal.spbu.ru/EN/numbers/2020.3/article.1.6.html](http://diffjournal.spbu.ru/EN/numbers/2020.3/article.1.6.html)
- [47] Jentzen, A., R¨ockner, M. A Milstein scheme for SPDEs. Foundations Comp. Math., 15, 2 (2015), 313-362.
- [48] Becker, S., Jentzen, A., Kloeden, P.E. An exponential Wagner–Platen type scheme for SPDEs. SIAM J. Numer. Anal., 54, 4 (2016), 2389-2426.
- [49] Mishura, Y.S., Shevchenko, G.M. Approximation schemes for stochastic differential equations in a Hilbert space. Theor. Prob. Appl., 51, 3 (2007), 442-458.
- [50] Bao, J., Reisinger, C., Renz, P., Stockinger, W. First order convergence of Milstein schemes for McKean equations and interacting particle systems [arXiv:2004.03325v1](https://arxiv.org/abs/2009.14011) [math.PR], 2020, 27 pp.
- [51] Son, L.N., Tuan, A.H., Dung, T.N., Yin G. Milstein-type procedures for numerical solutions of stochastic differential equations with Markovian switching. SIAM J. Numer. Anal., 55, 2 (2017), 953–979.
- [52] Sun, Y., Yang, J., Zhao W. Ito–Taylor schemes for solving mean-field stochastic differential equations. Numer. Math. Theor. Meth. Appl., 10, 4 (2017), 798-828.
- [53] Higham, D.J. An Algorithmic Introduction to Numerical Simulation of Stochastic Differential Equations. SIAM Rev., 43, 3 (2001), 525–546.
- [54] Cyganowski, S., Grune, L., Kloeden, P.E. Maple for stochastic differential equations. Theory and Numerics of Differential Equations. Eds. Blowey, J.F., Coleman, J.P., Craig, A.W. Universitext. Springer, Berlin, Heidelberg, 2001, pp. 127-177.
- [55] Higham, D.J., Kloeden, P.E. MAPLE and MATLAB for stochastic differential equations in finance. Programming Languages and Systems in Computational Economics and Finance. Advances in Computational Economics, vol 18, Ed. Nielsen, S.S. Springer, Boston, MA, 2002, pp. 233-269.
- [56] Cyganowski, S., Grune, L., Kloeden P.E. MAPLE for jump-diffusion stochastic differential equations in finance. Programming Languages and Systems in Computational Economics and Finance. Advances in Computational Economics, vol. 18, Ed. Nielsen, S.S. Springer, Boston, MA, 2002, pp. 441-460.
- [57] Gilsing, H., Shardlow, T. SDELab: A package for solving stochastic differential equations in MATLAB. Journal of Computational and Applied Mathematics, 2, 205 (2007), 1002-1018.
- [58] Kuznetsov, D.F. Stochastic Differential Equations: Theory and Practice of Numerical Solution. With MatLab programs, 3rd Edition. [In Russian]. Polytechnical University Publishing House, Saint-Petersburg, 2009, 768 pp. DOI:<http://doi.org/10.18720/SPBPU/2/s17-230>
- [59] Kiesewetter, S., Polkinghorne, R., Opanchuk, B., Drummond, P.D. xSP-DE: Extensible software for stochastic equations. SoftwareX, 5 (2016), 12-15.
- [60] Gevorkyan, M.N., Velieva, T.R., Korolkova, A.V., Kulyabov, D.S., Sevastyanov, L.A. Stochastic Runge–Kutta software package for stochastic differential equations. Dependability Engineering and Complex Systems. DepCoS-RELCOMEX 2016. Advances in Intelligent Systems and Computing, vol. 470, Eds. Zamojski, W., Mazurkiewicz, J., Sugier, J., Walkowiak, T., Kacprzyk, J. Springer, Cham, 2016, pp. 169-179.
- [61] Kuznetsov, D.F. Stochastic differential equations: theory and practice of numerical solution. With MATLAB programs, 6th Edition. In Russian. Differencialnie Uravnenia i Protsesy Upravlenia, 4 (2018), A.1-A.1073.

Available at: [http://diffjournal.spbu.ru/EN/numbers/2018.4/article.2.1.](http://diffjournal.spbu.ru/EN/numbers/2018.4/article.2.1.html) [html](http://diffjournal.spbu.ru/EN/numbers/2018.4/article.2.1.html)

- [62] Kulchitskiy, O.Yu., Kuznetsov, D.F. Numerical Simulation of Stochastic Systems of Linear Stationary Differential Equations. [In Russian]. Differencialnie Uravnenia i Protsesy Upravlenia, 1 (1998), 41-65. Available at: <http://diffjournal.spbu.ru/pdf/j010.pdf>
- [63] Gihman, I.I., Skorohod A.V. Stochastic Differential Equations and its Applications. [In Russian]. Naukova Dumka, Kiev, 1982, 612 pp.
- [64] Kuznetsov, D.F. On Numerical Modeling of the Multidimensional Dynamic Systems Under Random Perturbations With the 1.5 and 2.0 Orders of Strong Convergence. Automation and Remote Control, 79, 7 (2018), 1240-1254. DOI:<http://doi.org/10.1134/S0005117918070056>
- [65] Kuznetsov, D.F. On Numerical Modeling of the Multidimentional Dynamic Systems Under Random Perturbations With the 2.5 Order of Strong Convergence. Automation and Remote Control, 80, 5 (2019), 867- 881. DOI:<http://doi.org/10.1134/S0005117919050060>
- [66] Kuznetsov, D.F. Explicit one-step mumerical method with the strong convergence order of 2.5 for Ito stochastic differential equations with a multi-dimensional nonadditive noise based on the Taylor–Stratonovich expansion. Computational Mathematics and Mathematical Physics, 60, 3 (2020), 379-389. DOI:<http://doi.org/10.1134/S0965542520030100>
- [67] Kuznetsov, D.F. Strong approximation of iterated Ito and Stratonovich stochastic integrals based on generalized multiple Fourier series. Application to numerical solution of Ito SDEs and semilinear SPDEs. [arXiv:2003.14184](https://arxiv.org/abs/2003.14184) [math.PR], 2020, 652 pp.
- [68] Kuznetsov, D.F. Multiple Ito and Stratonovich stochastic integrals: approximations, properties, formulas. Polytechnical University Publishing House: St.-Petersburg, 2013, 382 pp. DOI: [http://doi.org/10.18720/](http://doi.org/10.18720/SPBPU/2/s17-234) [SPBPU/2/s17-234](http://doi.org/10.18720/SPBPU/2/s17-234)
- [69] Kuznetsov, D.F. Expansion of iterated Stratonovich stochastic integrals based on generalized multiple Fourier series. Ufa Mathematical Journal, 11, 4 (2019), 49-77. DOI:<http://doi.org/10.13108/2019-11-4-49> Available at: [http://matem.anrb.ru/en/article?art](http://matem.anrb.ru/en/article?art_id=604) id=604
- [70] Kuznetsov, D.F. Development and application of the Fourier method for the numerical solution of Ito stochastic differential equations. Computational Mathematics and Mathematical Physics, 58, 7 (2018), 1058-1070. DOI:<http://doi.org/10.1134/S0965542518070096>
- [71] Kuznetsov, D.F. Mean Square Approximation of Solutions of Stochastic Differential Equations Using Legendres Polynomials. Journal of Automation and Information Sciences (Begell House), 32, Issue 12, (2000), 69-86. DOI:<http://doi.org/10.1615/JAutomatInfScien.v32.i12.80>
- [72] Kuznetsov, D.F. Multiple Ito and Stratonovich stochastic integrals: Fourier–Legendre and trigonometric expansions, approximations, formulas. Differencialnie Uravnenia i Protsesy Upravlenia, 1 (2017), A.1–A.385. Available at: [http://diffjournal.spbu.ru/EN/numbers/2017.1/article.2.1.](http://diffjournal.spbu.ru/EN/numbers/2017.1/article.2.1.html) [html](http://diffjournal.spbu.ru/EN/numbers/2017.1/article.2.1.html)
- [73] Kuznetsov, M.D., Kuznetsov, D.F. Optimization of the mean-square approximation procedures for iterated Ito stochastic integrals of multiplicities 1 to 5 from the unified Taylor–Ito expansion based on multiple Fourier–Legendre series [arXiv:2010.13564](https://arxiv.org/abs/2009.14011) [math.PR], 2020, 59 pp.
- [74] Kuznetsov, M.D., Kuznetsov, D.F. Implementation of strong numerical methods of orders 0.5, 1.0, 1.5, 2.0, 2.5, and 3.0 for Ito SDEs with non-commutative noise based on the unified Taylor–Ito and Taylor–Stratonovich expansions and multiple Fourier–Legendre series. [arXiv:2009.14011](https://arxiv.org/abs/2009.14011) [math.PR], 2020, 188 pp.
- [75] Kuznetsov, D.F., Kuznetsov, M.D. A software package for implementation of strong numerical methods of convergence orders 0.5, 1.0, 1.5, 2.0, 2.5, and 3.0 for Ito SDEs with non-commutative multi-dimensional noise. 19th International Conference "Aviation and Cosmonautics" (AviaSpace-2020). Abstracts (Moscow, MAI, 23-27 November, 2020), Publishing house "Pero", 2020, 569-570.
- [76] Kuznetsov, D.F., Kuznetsov, M.D. Mean-square approximation of iterated stochastic integrals from strong exponential Milstein and Wagner-Platen methods for non-commutative semilinear SPDEs based on multiple Fourier-Legendre series. Springer Proceedings in Mathematics & Statistics. Recent Developments in Stochastic Methods and Applications. Ed. Shiryaev, A.N. Samouylov, K.E, Kozyrev, D.V., 2021 (to appear).